# almlu cisco.

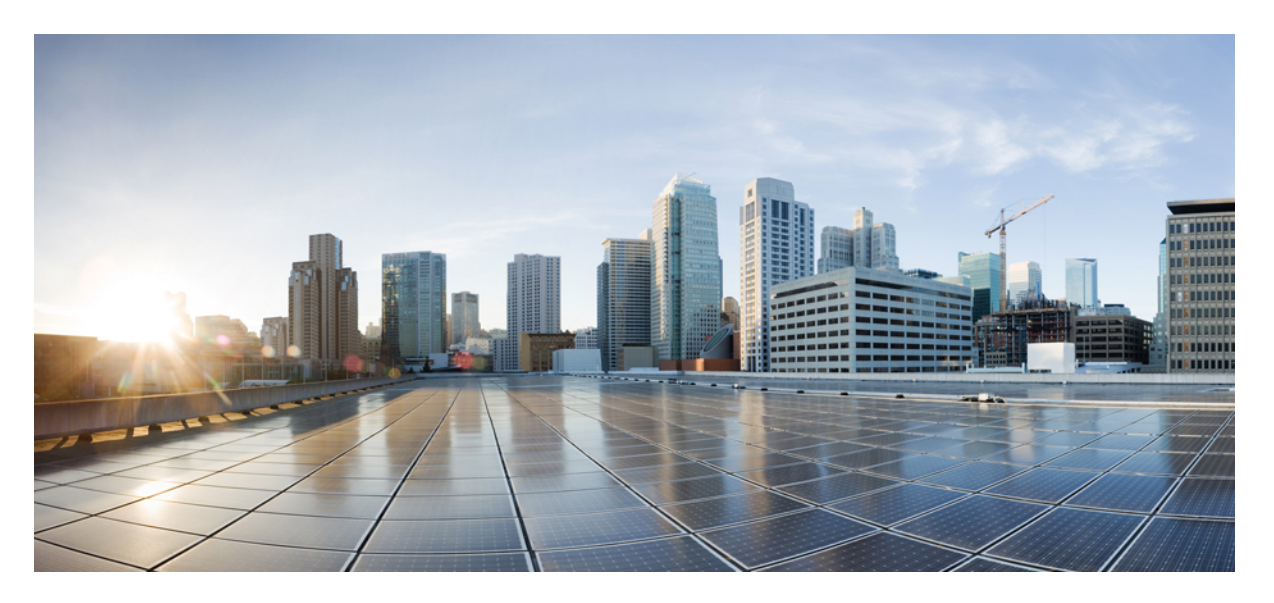

# **Ultra Cloud Core 5G Access and Mobility Management Function, Release 2022.04 - CLI Command Reference**

**First Published:** 2022-10-14

# **Americas Headquarters**

Cisco Systems, Inc. 170 West Tasman Drive San Jose, CA 95134-1706 USA http://www.cisco.com Tel: 408 526-4000 800 553-NETS (6387) Fax: 408 527-0883

THE SPECIFICATIONS AND INFORMATION REGARDING THE PRODUCTS IN THIS MANUAL ARE SUBJECT TO CHANGE WITHOUT NOTICE. ALL STATEMENTS, INFORMATION, AND RECOMMENDATIONS IN THIS MANUAL ARE BELIEVED TO BE ACCURATE BUT ARE PRESENTED WITHOUT WARRANTY OF ANY KIND, EXPRESS OR IMPLIED. USERS MUST TAKE FULL RESPONSIBILITY FOR THEIR APPLICATION OF ANY PRODUCTS.

THE SOFTWARE LICENSE AND LIMITED WARRANTY FOR THE ACCOMPANYING PRODUCT ARE SET FORTH IN THE INFORMATION PACKET THAT SHIPPED WITH THE PRODUCT AND ARE INCORPORATED HEREIN BY THIS REFERENCE. IF YOU ARE UNABLE TO LOCATE THE SOFTWARE LICENSE OR LIMITED WARRANTY, CONTACT YOUR CISCO REPRESENTATIVE FOR A COPY.

The Cisco implementation of TCP header compression is an adaptation of a program developed by the University of California, Berkeley (UCB) as part of UCB's public domain version of the UNIX operating system. All rights reserved. Copyright © 1981, Regents of the University of California.

NOTWITHSTANDING ANY OTHER WARRANTY HEREIN, ALL DOCUMENT FILES AND SOFTWARE OF THESE SUPPLIERS ARE PROVIDED "AS IS" WITH ALL FAULTS. CISCO AND THE ABOVE-NAMED SUPPLIERS DISCLAIM ALL WARRANTIES, EXPRESSED OR IMPLIED, INCLUDING, WITHOUT LIMITATION, THOSE OF MERCHANTABILITY, FITNESS FOR A PARTICULAR PURPOSE AND NONINFRINGEMENT OR ARISING FROM A COURSE OF DEALING, USAGE, OR TRADE PRACTICE.

IN NO EVENT SHALL CISCO OR ITS SUPPLIERS BE LIABLE FOR ANY INDIRECT, SPECIAL, CONSEQUENTIAL, OR INCIDENTAL DAMAGES, INCLUDING, WITHOUT LIMITATION, LOST PROFITS OR LOSS OR DAMAGE TO DATA ARISING OUT OF THE USE OR INABILITY TO USE THIS MANUAL, EVEN IF CISCO OR ITS SUPPLIERS HAVE BEEN ADVISED OF THE POSSIBILITY OF SUCH DAMAGES.

Any Internet Protocol (IP) addresses and phone numbers used in this document are not intended to be actual addresses and phone numbers. Any examples, command display output, network topology diagrams, and other figures included in the document are shown for illustrative purposes only. Any use of actual IP addresses or phone numbers in illustrative content is unintentional and coincidental.

All printed copies and duplicate soft copies of this document are considered uncontrolled. See the current online version for the latest version.

Cisco has more than 200 offices worldwide. Addresses and phone numbers are listed on the Cisco website at www.cisco.com/go/offices.

The documentation set for this product strives to use bias-free language. For purposes of this documentation set, bias-free is defined as language that does not imply discrimination based on age, disability, gender, racial identity, ethnic identity, sexual orientation, socioeconomic status, and intersectionality. Exceptions may be present in the documentation due to language that is hardcoded in the user interfaces of the product software, language used based on standards documentation, or language that is used by a referenced third-party product.

Cisco and the Cisco logo are trademarks or registered trademarks of Cisco and/or its affiliates in the U.S. and other countries. To view a list of Cisco trademarks, go to this URL: <https://www.cisco.com/c/en/us/about/legal/trademarks.html>. Third-party trademarks mentioned are the property of their respective owners. The use of the word partner does not imply a partnership relationship between Cisco and any other company. (1721R)

© 2022 Cisco Systems, Inc. All rights reserved.

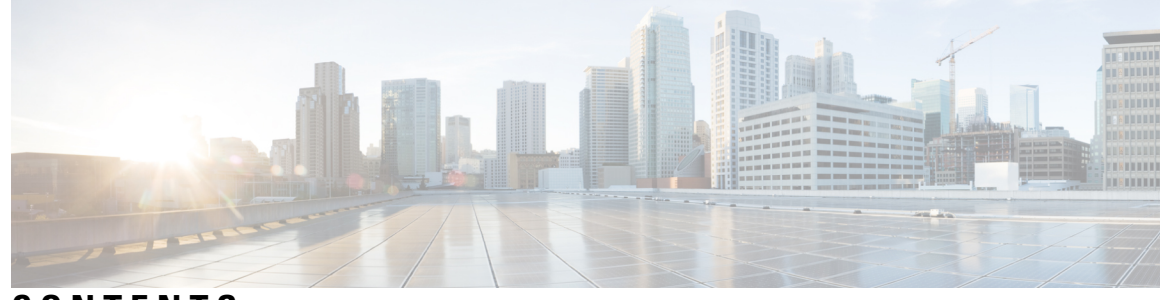

# **CONTENTS**

**PREF ACE [About](#page-20-0) this Guide xxi** [Conventions](#page-20-1) Used **xxi**

[Contacting](#page-21-0) Customer Support **xxii**

## **CHAPTER 1 AMF [Command](#page-22-0) Reference 1**

# [aaa](#page-33-0) **12**

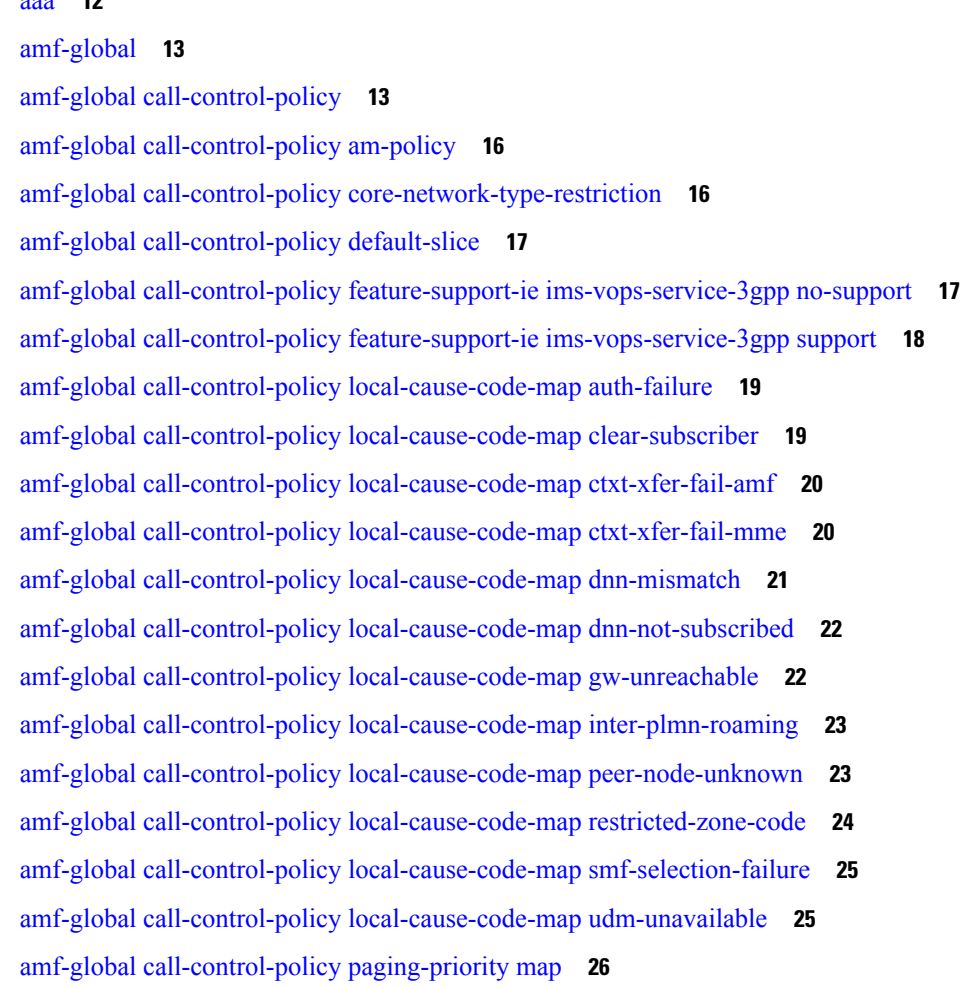

amf-global [call-control-policy](#page-47-1) policy amf-redirection **26** amf-global [call-control-policy](#page-48-0) policy context-release **27** amf-global [call-control-policy](#page-48-1) policy idle-mode paging **27** amf-global [call-control-policy](#page-48-2) policy idle-mode ue-cfg-update **27** amf-global [call-control-policy](#page-49-0) policy nssf-interaction **28** amf-global [call-control-policy](#page-49-1) policy slicing **28** amf-global [call-control-policy](#page-50-0) policy ue-cfg-update **29** amf-global call-control-policy policy [ue-context-transfer](#page-50-1) **29** amf-global call-control-policy [rat-type-restriction](#page-51-0) **30** amf-global [call-control-policy](#page-52-0) registration restrict **31** amf-global [call-control-policy](#page-52-1) security-algo security-algo **31** amf-global call-control-policy timers [context-transfer-guard](#page-53-0) **32** amf-global [call-control-policy](#page-53-1) timers ho-supervisory **32** amf-global [call-control-policy](#page-54-0) timers t3502 **33** amf-global [call-control-policy](#page-54-1) timers t3512 **33** amf-global [call-control-policy](#page-54-2) timers t3513 **33** amf-global [call-control-policy](#page-55-0) timers t3522 **34** amf-global [call-control-policy](#page-55-1) timers t3550 **34** amf-global [call-control-policy](#page-56-0) timers t3555 **35** amf-global [call-control-policy](#page-56-1) timers t3560 **35** amf-global [call-control-policy](#page-57-0) timers t3570 **36** amf-global [call-control-policy](#page-57-1) timers tguard **36** amf-global [call-control-policy](#page-58-0) timers tidle **37** amf-global [call-control-policy](#page-58-1) timers tidt **37** amf-global [call-control-policy](#page-59-0) timers tn2 **38** amf-global [call-control-policy](#page-59-1) timers tpurge **38** [amf-global](#page-59-2) dnn-policy **38** amf-global dnn-policy [network-element-profile-list](#page-60-0) **39** [amf-global](#page-60-1) nf-profile **39** amf-global nf-profile [nf-type-profile](#page-61-0) **40** amf-global nf-profile [nf-type-profile](#page-61-1) grpc-endpoint **40** amf-global nf-profile [nf-type-profile](#page-62-0) http-endpoint **41** amf-global [operator-policy](#page-62-1) **41** amf-global operator-policy [network-element-profile-list](#page-63-0) **42**

amf-global [paging-algo](#page-64-0) **43** amf-global [paging-map](#page-65-0) **44** amf-global [paging-map](#page-65-1) precedence **44** amf-global [paging-profile](#page-66-0) **45** amf-global [paging-profile](#page-67-0) paging-stage **46** amf-global [plmn-policy](#page-67-1) **46** amf-global [supi-policy](#page-68-0) **47** amf-global timers proc-timeout [ue-registration](#page-68-1) **47** [amf-services](#page-68-2) **47** [amf-services](#page-70-0) guamis **49** amf-services [local-cause-code-map](#page-70-1) auth-failure **49** amf-services [local-cause-code-map](#page-71-0) clear-subscriber **50** amf-services [local-cause-code-map](#page-72-0) ctxt-xfer-fail-amf **51** amf-services [local-cause-code-map](#page-72-1) ctxt-xfer-fail-mme **51** amf-services [local-cause-code-map](#page-73-0) dnn-mismatch **52** amf-services [local-cause-code-map](#page-73-1) dnn-not-subscribed **52** amf-services [local-cause-code-map](#page-74-0) gw-unreachable **53** amf-services [local-cause-code-map](#page-74-1) inter-plmn-roaming **53** amf-services [local-cause-code-map](#page-75-0) peer-node-unknown **54** amf-services [local-cause-code-map](#page-75-1) restricted-zone-code **54** amf-services [local-cause-code-map](#page-76-0) smf-selection-failure **55** amf-services [local-cause-code-map](#page-76-1) udm-unavailable **55** amf-services locality [oauth2-enabled](#page-77-0) **56** [amf-services](#page-77-1) peer-mme gummei **56** [amf-services](#page-78-0) peer-mme tai-match **57** [amf-services](#page-79-0) peer-mme tai-match tac **58** [amf-services](#page-79-1) peer-mme tai-match tac any **58** [amf-services](#page-79-2) peer-mme tai-match tac startval **58** [amf-services](#page-80-0) peer-mme tai-match tac startval to **59** [amf-services](#page-81-0) pgw **60** amf-services [relative-amf-capacity](#page-81-1) **60** [amf-services](#page-81-2) tai-groups **60** [amf-tools](#page-82-0) **61** amf-tools [amf-mock-tool](#page-82-1) **61**

[amf-tools](#page-82-2) lattice **61** [apn-groups](#page-83-0) **62** [apn-groups](#page-84-0) apns **63** [apn-profiles](#page-84-1) **63** [cd](#page-84-2) **63** cdl clear [sessions](#page-85-0) **64** cdl [kafka](#page-85-1) **64** cdl show [sessions](#page-86-0) **65** cdl show [status](#page-87-0) **66** clear [ipam](#page-88-0) **67** clear [ipam](#page-88-1) **67** clear [subscriber](#page-88-2) **67** clear [subscriber](#page-89-0) **68** clear [subscriber](#page-90-0) clear-opt ran-opt **69** client http [header](#page-90-1) **69** [client](#page-91-0) http ping **70** client inbound [interface](#page-91-1) **70** client inbound interface limit [overload](#page-92-0) **71** client inbound [interface](#page-92-1) limit pending **71** client inbound limit [overload](#page-92-2) **71** client [inbound](#page-93-0) limit pending **72** client [outbound](#page-93-1) host ping **72** client [outbound](#page-94-0) interface **73** client [outbound](#page-94-1) interface host ping **73** client outbound interface limit [consecutive](#page-95-0) failure **74** client [outbound](#page-95-1) interface limit pending **74** client outbound limit [consecutive](#page-95-2) failure **74** client [outbound](#page-96-0) limit pending **75** [commit](#page-96-1) **75** [compare](#page-97-0) **76** [config](#page-97-1) **76** [config-error](#page-98-0) info **77** [coverage](#page-98-1) **77** [datastore](#page-98-2) dbs **77**

datastore dbs [endpoints](#page-99-0) **78** datastore [notification-ep](#page-99-1) **78** datastore [session-db](#page-100-0) **79** datastore [session-db](#page-100-1) endpoints **79** [debug-settings](#page-100-2) amf-ngap-ep **79** [debug-settings](#page-101-0) amf-rest-ep **80** [debug-settings](#page-101-1) amf-sctp-lb **80** [debug-settings](#page-101-2) amf-service **80** [deployment](#page-102-0) **81** [deployment](#page-103-0) resource **82** [describe](#page-103-1) **82** [diagnostics](#page-104-0) **83** [diagnostics](#page-105-0) info **84** [dump](#page-105-1) **84** [edr](#page-105-2) **84** edr [edrsubscribers](#page-106-0) **85** edr file [files](#page-106-1) **85** edr file files [disable](#page-107-0) **86** edr file files [flush](#page-107-1) **86** edr file files [limit](#page-107-2) **86** edr file files procedure-id [disable-event-id](#page-108-0) **87** edr file files procedure-id [disable-event-id](#page-108-1) disable-inner disable **87** edr file files procedure-id [disable-event-id](#page-109-0) disable-inner event-id disable-field-id **88** edr file files procedure-id [disable-event-id](#page-109-1) disable-inner event-id disable-field-id disable **88** [endpoint](#page-109-2) all **88** [endpoint](#page-110-0) info **89** [exit](#page-110-1) **89** geo [maintenance](#page-110-2) **89** geo [reset-role](#page-110-3) **89** geo [switch-role](#page-111-0) **90** geomonitor [podmonitor](#page-111-1) pods **90** geomonitor [remoteclustermonitor](#page-112-0) **91** geomonitor [trafficMonitor](#page-113-0) **92** [geomonitor](#page-113-1) vipmonitor instance **92**

[geomonitor](#page-113-2) vipmonitor instance vips **92** group [nf-mgmt](#page-114-0) **93** group nf-mgmt [heartbeat](#page-115-0) **94** group nrf [discovery](#page-115-1) **94** group nrf [discovery](#page-116-0) service type nrf **95** group nrf discovery service type nrf [endpoint-profile](#page-116-1) **95** group nrf discovery service type nrf [endpoint-profile](#page-117-0) endpoint-name **96** group nrf discovery service type nrf [endpoint-profile](#page-118-0) endpoint-name primary ip-address **97** group nrf discovery service type nrf [endpoint-profile](#page-119-0) endpoint-name secondary ip-address **98** group nrf discovery service type nrf [endpoint-profile](#page-121-0) endpoint-name tertiary ip-address **100** group nrf discovery service type nrf [endpoint-profile](#page-122-0) version uri-version **101** group nrf [mgmt](#page-123-0) **102** group nrf mgmt [service](#page-123-1) type nrf **102** group nrf mgmt service type nrf [endpoint-profile](#page-124-0) **103** group nrf mgmt service type nrf [endpoint-profile](#page-124-1) endpoint-name **103** group nrf mgmt service type nrf [endpoint-profile](#page-125-0) endpoint-name primary ip-address **104** group nrf mgmt service type nrf [endpoint-profile](#page-127-0) endpoint-name secondary ip-address **106** group nrf mgmt service type nrf [endpoint-profile](#page-128-0) endpoint-name tertiary ip-address **107** group nrf mgmt service type nrf [endpoint-profile](#page-130-0) version uri-version **109** [help](#page-130-1) **109** [history](#page-132-0) **111** id **[111](#page-132-1)** [idle-timeout](#page-132-2) **111** [ignore-leading-space](#page-132-3) **111** infra metrics [experimental](#page-133-0) **112** infra metrics verbose [verboseLevels](#page-133-1) **112** infra [transaction](#page-134-0) limit **113** infra transaction limit [consecutive](#page-134-1) same **113** infra [transaction](#page-135-0) loop **114** infra [transaction](#page-135-1) loop category **114** infra [transaction](#page-135-2) loop category threshold **114** infra [transaction](#page-136-0) loop category threshold thresholds **115** instance [instance-id](#page-136-1) **115** instance [instance-id](#page-137-0) endpoint ep **116**

instance [instance-id](#page-138-0) endpoint ep interface **117** instance [instance-id](#page-139-0) endpoint ep interface dispatcher **118** instance [instance-id](#page-141-0) endpoint ep interface internal base-port **120** instance [instance-id](#page-141-1) endpoint ep interface sla **120** instance [instance-id](#page-142-0) endpoint ep interface vip **121** instance [instance-id](#page-142-1) endpoint ep interface vip6 **121** instance [instance-id](#page-143-0) endpoint ep internal base-port **122** instance instance-id endpoint ep [internal-port](#page-143-1) **122** instance instance-id endpoint ep [retransmission](#page-144-0) **123** instance instance-id endpoint ep [system-health-level](#page-145-0) crash **124** instance instance-id endpoint ep [system-health-level](#page-145-1) critical **124** instance instance-id endpoint ep [system-health-level](#page-146-0) warn **125** instance [instance-id](#page-147-0) endpoint ep vip **126** instance [instance-id](#page-147-1) endpoint ep vip6 **126** [instances](#page-148-0) instance **127** [job](#page-148-1) **127** k8 amf local etcd [endpoint](#page-149-0) **128** k8 label [pod-group-config](#page-149-1) **128** k8 label [sctp-layer](#page-150-0) **129** [leaf-prompting](#page-150-1) **129** license smart [register](#page-151-0) **130** license smart [deregister](#page-151-1) **130** [license](#page-151-2) smart renew **130** [license](#page-152-0) smart status **131** [local-instance](#page-152-1) **131** logging async [application](#page-153-0) enable **132** logging async [monitor-subscriber](#page-153-1) enable **132** [logging](#page-154-0) async tracing enable **133** logging async [transaction](#page-154-1) enable **133** [logging](#page-155-0) error **134** [logging](#page-155-1) level **134** [logging](#page-156-0) logger **135** [logging](#page-157-0) logger level **136** logging [transaction](#page-158-0) **137**

[logout](#page-159-0) **138** monitor [protocol](#page-160-0) **139** monitor [subscriber](#page-161-0) **140** no **[141](#page-162-0)** nrf discovery-info [discovery-filter](#page-162-1) **141** nrf discovery-info discovery-filter [nf-discovery-profile](#page-162-2) **141** nrf discovery-info discovery-filter [nf-discovery-profile](#page-162-3) nf-service **141** nrf [registration-info](#page-162-4) **141** nrf [subscription-info](#page-163-0) **142** [paginate](#page-163-1) **142** patch [amf-ngap-ep](#page-163-2) **142** patch [amf-rest-ep](#page-164-0) **143** patch [amf-sctp-lb](#page-164-1) **143** patch [amf-service](#page-164-2) **143** [peers](#page-165-0) **144** [peers](#page-165-1) all **144** profile [emergency-profile](#page-165-2) emergency **144** profile emergency-profile emergency [extended-emergency-num](#page-166-0) **145** profile emergency-profile emergency [local-emergency-num](#page-166-1) **145** profile [emergency-profile](#page-167-0) emergency slice **146** profile [network-element](#page-167-1) amf **146** profile [network-element](#page-168-0) amf query-params **147** profile [network-element](#page-169-0) ausf **148** profile [network-element](#page-169-1) ausf query-params **148** profile [network-element](#page-170-0) nssf **149** profile [network-element](#page-170-1) nssf query-params **149** profile [network-element](#page-171-0) pcf **150** profile [network-element](#page-171-1) pcf query-params **150** profile [network-element](#page-172-0) smf **151** profile [network-element](#page-172-1) smf query-params **151** profile [network-element](#page-173-0) udm **152** profile [network-element](#page-173-1) udm query-params **152** profile nf-client nf-type amf [amf-profile](#page-174-0) **153** profile nf-client nf-type amf [amf-profile](#page-174-1) locality **153**

profile nf-client nf-type amf [amf-profile](#page-175-0) locality service name type **154**

profile nf-client nf-type amf amf-profile locality service name type [endpoint-profile](#page-175-1) **154**

profile nf-client nf-type amf amf-profile locality service name type [endpoint-profile](#page-177-0) endpoint-name **156**

- profile nf-client nf-type amf amf-profile locality service name type [endpoint-profile](#page-179-0) endpoint-name [default-notification-subscriptions](#page-179-0) **158**
- profile nf-client nf-type amf amf-profile locality service name type [endpoint-profile](#page-181-0) endpoint-name primary [ip-address](#page-181-0) **160**
- profile nf-client nf-type amf amf-profile locality service name type [endpoint-profile](#page-182-0) endpoint-name secondary [ip-address](#page-182-0) **161**
- profile nf-client nf-type amf amf-profile locality service name type [endpoint-profile](#page-184-0) endpoint-name tertiary [ip-address](#page-184-0) **163**

profile nf-client nf-type amf amf-profile locality service name type [endpoint-profile](#page-185-0) version [uri-version](#page-185-0) **164**

- profile nf-client nf-type ausf [ausf-profile](#page-186-0) **165**
- profile nf-client nf-type ausf [ausf-profile](#page-187-0) locality **166**

profile nf-client nf-type ausf [ausf-profile](#page-187-1) locality service name type **166**

- profile nf-client nf-type ausf ausf-profile locality service name type [endpoint-profile](#page-188-0) **167**
- profile nf-client nf-type ausf ausf-profile locality service name type [endpoint-profile](#page-189-0) endpoint-name **168**
- profile nf-client nf-type ausf ausf-profile locality service name type [endpoint-profile](#page-191-0) endpoint-name [default-notification-subscriptions](#page-191-0) **170**
- profile nf-client nf-type ausf ausf-profile locality service name type [endpoint-profile](#page-193-0) endpoint-name primary [ip-address](#page-193-0) **172**
- profile nf-client nf-type ausf ausf-profile locality service name type [endpoint-profile](#page-194-0) endpoint-name secondary [ip-address](#page-194-0) **173**
- profile nf-client nf-type ausf ausf-profile locality service name type [endpoint-profile](#page-196-0) endpoint-name tertiary [ip-address](#page-196-0) **175**
- profile nf-client nf-type ausf ausf-profile locality service name type [endpoint-profile](#page-197-0) version [uri-version](#page-197-0) **176**
- profile nf-client nf-type chf [chf-profile](#page-198-0) **177**
- profile nf-client nf-type chf [chf-profile](#page-199-0) locality **178**
- profile nf-client nf-type chf [chf-profile](#page-199-1) locality service name type **178**
- profile nf-client nf-type chf chf-profile locality service name type [endpoint-profile](#page-200-0) **179**
- profile nf-client nf-type chf chf-profile locality service name type [endpoint-profile](#page-202-0) endpoint-name **181**
- profile nf-client nf-type chf chf-profile locality service name type [endpoint-profile](#page-203-0) endpoint-name [default-notification-subscriptions](#page-203-0) **182**
- profile nf-client nf-type chf chf-profile locality service name type [endpoint-profile](#page-205-0) endpoint-name primary [ip-address](#page-205-0) **184**
- profile nf-client nf-type chf chf-profile locality service name type [endpoint-profile](#page-207-0) endpoint-name secondary [ip-address](#page-207-0) **186**
- profile nf-client nf-type chf chf-profile locality service name type [endpoint-profile](#page-208-0) endpoint-name tertiary [ip-address](#page-208-0) **187**
- profile nf-client nf-type chf chf-profile locality service name type [endpoint-profile](#page-210-0) version [uri-version](#page-210-0) **189**
- profile nf-client nf-type eir [eir-profile](#page-211-0) **190**
- profile nf-client nf-type eir [eir-profile](#page-211-1) locality **190**
- profile nf-client nf-type eir [eir-profile](#page-212-0) locality service name type **191**
- profile nf-client nf-type eir eir-profile locality service name type [endpoint-profile](#page-212-1) **191**
- profile nf-client nf-type eir eir-profile locality service name type [endpoint-profile](#page-214-0) endpoint-name **193**
- profile nf-client nf-type eir eir-profile locality service name type [endpoint-profile](#page-216-0) endpoint-name [default-notification-subscriptions](#page-216-0) **195**
- profile nf-client nf-type eir eir-profile locality service name type [endpoint-profile](#page-218-0) endpoint-name primary [ip-address](#page-218-0) **197**
- profile nf-client nf-type eir eir-profile locality service name type [endpoint-profile](#page-219-0) endpoint-name secondary [ip-address](#page-219-0) **198**
- profile nf-client nf-type eir eir-profile locality service name type [endpoint-profile](#page-221-0) endpoint-name tertiary [ip-address](#page-221-0) **200**
- profile nf-client nf-type eir eir-profile locality service name type [endpoint-profile](#page-222-0) version uri-version **201** profile [nf-client](#page-223-0) nf-type group nrf auth service type nrf oauth2 **202**
- profile nf-client nf-type nssf [nssf-profile](#page-224-0) **203**
- profile nf-client nf-type nssf [nssf-profile](#page-225-0) locality **204**
- profile nf-client nf-type nssf [nssf-profile](#page-225-1) locality service name type **204**
- profile nf-client nf-type nssf nssf-profile locality service name type [endpoint-profile](#page-226-0) **205**
- profile nf-client nf-type nssf nssf-profile locality service name type [endpoint-profile](#page-228-0) endpoint-name **207**
- profile nf-client nf-type nssf nssf-profile locality service name type [endpoint-profile](#page-229-0) endpoint-name [default-notification-subscriptions](#page-229-0) **208**
- profile nf-client nf-type nssf nssf-profile locality service name type [endpoint-profile](#page-231-0) endpoint-name primary [ip-address](#page-231-0) **210**
- profile nf-client nf-type nssf nssf-profile locality service name type [endpoint-profile](#page-233-0) endpoint-name secondary [ip-address](#page-233-0) **212**
- profile nf-client nf-type nssf nssf-profile locality service name type [endpoint-profile](#page-234-0) endpoint-name tertiary [ip-address](#page-234-0) **213**

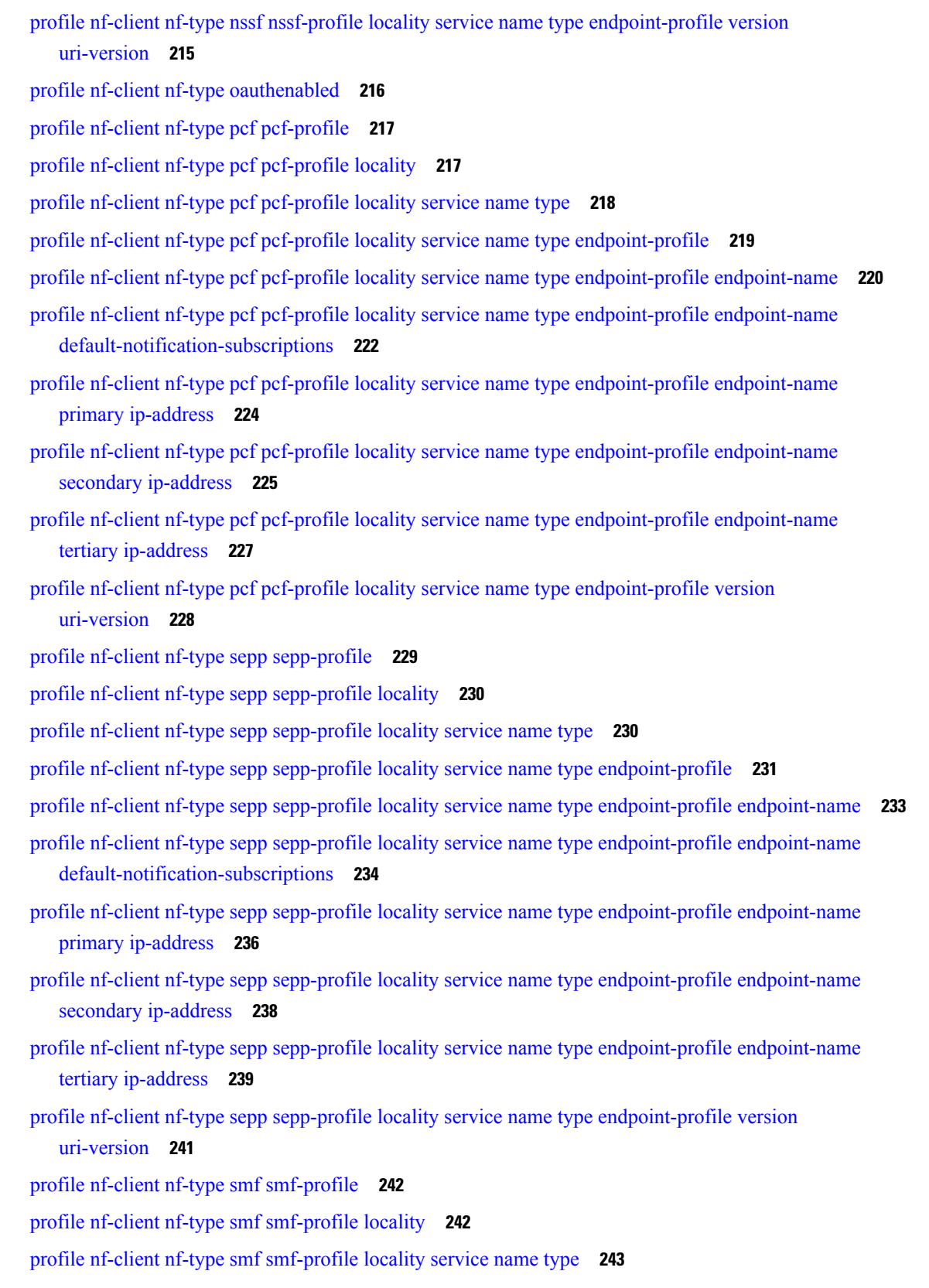

 $\blacksquare$ 

 $\mathbf I$ 

profile nf-client nf-type smf smf-profile locality service name type [endpoint-profile](#page-264-1) **243** profile nf-client nf-type smf smf-profile locality service name type [endpoint-profile](#page-266-0) endpoint-name **245** profile nf-client nf-type smf smf-profile locality service name type [endpoint-profile](#page-268-0) endpoint-name [default-notification-subscriptions](#page-268-0) **247**

profile nf-client nf-type smf smf-profile locality service name type [endpoint-profile](#page-270-0) endpoint-name primary [ip-address](#page-270-0) **249**

- profile nf-client nf-type smf smf-profile locality service name type [endpoint-profile](#page-271-0) endpoint-name secondary [ip-address](#page-271-0) **250**
- profile nf-client nf-type smf smf-profile locality service name type [endpoint-profile](#page-273-0) endpoint-name tertiary [ip-address](#page-273-0) **252**

profile nf-client nf-type smf smf-profile locality service name type [endpoint-profile](#page-274-0) version [uri-version](#page-274-0) **253**

- profile nf-client nf-type udm [udm-profile](#page-275-0) **254**
- profile nf-client nf-type udm [udm-profile](#page-276-0) locality **255**

profile nf-client nf-type udm [udm-profile](#page-276-1) locality service name type **255**

- profile nf-client nf-type udm udm-profile locality service name type [endpoint-profile](#page-277-0) **256**
- profile nf-client nf-type udm udm-profile locality service name type [endpoint-profile](#page-279-0) endpoint-name **258**

profile nf-client nf-type udm udm-profile locality service name type [endpoint-profile](#page-280-0) endpoint-name [default-notification-subscriptions](#page-280-0) **259**

- profile nf-client nf-type udm udm-profile locality service name type [endpoint-profile](#page-282-0) endpoint-name primary [ip-address](#page-282-0) **261**
- profile nf-client nf-type udm udm-profile locality service name type [endpoint-profile](#page-284-0) endpoint-name secondary [ip-address](#page-284-0) **263**
- profile nf-client nf-type udm udm-profile locality service name type [endpoint-profile](#page-285-0) endpoint-name tertiary [ip-address](#page-285-0) **264**
- profile nf-client nf-type udm udm-profile locality service name type [endpoint-profile](#page-287-0) version [uri-version](#page-287-0) **266**

profile [nf-client-failure](#page-288-0) nf-type amf **267**

profile nf-client-failure nf-type amf profile [failure-handling](#page-288-1) **267**

- profile nf-client-failure nf-type amf profile [failure-handling](#page-288-2) service name type **267**
- profile nf-client-failure nf-type amf profile [failure-handling](#page-289-0) service name type message type **268**
- profile nf-client-failure nf-type amf profile [failure-handling](#page-290-0) service name type message type status-code [httpv2](#page-290-0) **269**

profile [nf-client-failure](#page-292-0) nf-type ausf **271**

- profile nf-client-failure nf-type ausf profile [failure-handling](#page-292-1) **271**
- profile nf-client-failure nf-type ausf profile [failure-handling](#page-292-2) service name type **271**

profile nf-client-failure nf-type eir profile [failure-handling](#page-300-1) service name type message type **279** profile nf-client-failure nf-type eir profile [failure-handling](#page-301-0) service name type message type status-code [httpv2](#page-301-0) **280** profile [nf-client-failure](#page-303-0) nf-type nrf **282** profile nf-client-failure nf-type nrf profile [failure-handling](#page-303-1) **282** profile nf-client-failure nf-type nrf profile [failure-handling](#page-304-0) service name type **283** profile nf-client-failure nf-type nrf profile [failure-handling](#page-304-1) service name type message type **283** profile nf-client-failure nf-type nrf profile [failure-handling](#page-305-0) service name type message type status-code [httpv2](#page-305-0) **284** profile [nf-client-failure](#page-306-0) nf-type nssf **285** profile nf-client-failure nf-type nssf profile [failure-handling](#page-306-1) **285** profile nf-client-failure nf-type nssf profile [failure-handling](#page-306-2) service name type **285** profile nf-client-failure nf-type nssf profile [failure-handling](#page-307-0) service name type message type **286** profile nf-client-failure nf-type nssf profile [failure-handling](#page-307-1) service name type message type status-code [httpv2](#page-307-1) **286** profile [nf-client-failure](#page-309-0) nf-type pcf **288** profile nf-client-failure nf-type pcf profile [failure-handling](#page-309-1) **288** profile nf-client-failure nf-type pcf profile [failure-handling](#page-310-0) service name type **289** profile nf-client-failure nf-type pcf profile [failure-handling](#page-311-0) service name type message type **290** profile nf-client-failure nf-type pcf profile [failure-handling](#page-311-1) service name type message type status-code [httpv2](#page-311-1) **290** profile [nf-client-failure](#page-313-0) nf-type sepp **292** profile nf-client-failure nf-type sepp profile [failure-handling](#page-313-1) **292**

profile nf-client-failure nf-type ausf profile [failure-handling](#page-293-0) service name type message type **272** profile nf-client-failure nf-type ausf profile [failure-handling](#page-293-1) service name type message type status-code

profile nf-client-failure nf-type chf profile [failure-handling](#page-297-0) service name type message type **276**

profile nf-client-failure nf-type chf profile [failure-handling](#page-297-1) service name type message type status-code

[httpv2](#page-293-1) **272**

[httpv2](#page-297-1) **276**

profile [nf-client-failure](#page-295-0) nf-type chf **274**

profile [nf-client-failure](#page-299-0) nf-type eir **278**

profile nf-client-failure nf-type chf profile [failure-handling](#page-296-0) **275**

profile nf-client-failure nf-type eir profile [failure-handling](#page-299-1) **278**

profile nf-client-failure nf-type chf profile [failure-handling](#page-296-1) service name type **275**

profile nf-client-failure nf-type eir profile [failure-handling](#page-300-0) service name type **279**

profile nf-client-failure nf-type sepp profile [failure-handling](#page-314-0) service name type **293** profile nf-client-failure nf-type sepp profile [failure-handling](#page-314-1) service name type message type **293** profile nf-client-failure nf-type sepp profile [failure-handling](#page-315-0) service name type message type status-code [httpv2](#page-315-0) **294** profile [nf-client-failure](#page-317-0) nf-type smf **296** profile nf-client-failure nf-type smf profile [failure-handling](#page-317-1) **296** profile nf-client-failure nf-type smf profile [failure-handling](#page-318-0) service name type **297** profile nf-client-failure nf-type smf profile [failure-handling](#page-318-1) service name type message type **297** profile nf-client-failure nf-type smf profile [failure-handling](#page-319-0) service name type message type status-code [httpv2](#page-319-0) **298** profile [nf-client-failure](#page-321-0) nf-type udm **300** profile nf-client-failure nf-type udm profile [failure-handling](#page-321-1) **300** profile nf-client-failure nf-type udm profile [failure-handling](#page-321-2) service name type **300** profile nf-client-failure nf-type udm profile [failure-handling](#page-322-0) service name type message type **301** profile nf-client-failure nf-type udm profile [failure-handling](#page-323-0) service name type message type status-code [httpv2](#page-323-0) **302** profile nf-pair [nf-type](#page-325-0) **304** profile nf-pair nf-type cache [invalidation](#page-326-0) true **305** profile nf-pair nf-type [locality](#page-327-0) **306** profile nf-pair nf-type nrf-auth-group [nrf-discovery-group](#page-327-1) **306** [quit](#page-328-0) **307** [reconcile](#page-328-1) **307** [resource](#page-329-0) pod **308** [resource](#page-329-1) pod cpu **308** [resource](#page-329-2) pod labels **308** [resource](#page-330-0) pod memory **309** [resources](#page-330-1) **309** [resources](#page-330-2) info **309** router bfd instance [instance-id](#page-330-3) **309** router bfd instance instance-id [interface-list](#page-331-0) **310** router bfd instance instance-id [interface-list](#page-331-1) neighbors **310** router [bgplist](#page-332-0) **311** router [bgplist](#page-332-1) bfd **311** router bgplist [interfaceList](#page-333-0) **312** router bgplist interfaceList [bondingInterfaces](#page-333-1) **312**

router bgplist [interfaceList](#page-334-0) neighbors **313** router bgplist [policies](#page-334-1) **313** router [monitor-interface](#page-336-0) interface-list **315** [rpc](#page-336-1) **315** [rpc](#page-336-2) all **315** [running-status](#page-337-0) **316** [running-status](#page-337-1) info **316** [screen-length](#page-337-2) **316** [screen-width](#page-337-3) **316** [search](#page-338-0) **317** [search](#page-338-1) **317** [send](#page-338-2) **317** [sessions](#page-339-0) **318** [sessions](#page-339-1) affinity **318** sessions [commit-pending](#page-339-2) **318** [show](#page-340-0) **319** show [bfd-neigbor](#page-340-1) **319** show [bgp-global](#page-340-2) **319** show [bgp-kernel-route](#page-340-3) **319** show [bgp-neighbors](#page-341-0) **320** show [bgp-route-summary](#page-341-1) **320** show [bgp-routes](#page-341-2) **320** [show](#page-342-0) edr **321** show [geo-maintenance-mode](#page-342-1) **321** show [georeplication](#page-342-2) **321** show [local-interface-status](#page-343-0) **322** [show](#page-343-1) role **322** show [subscriber](#page-343-2) **322** show [subscriber](#page-344-0) ran-opt **323** [show-defaults](#page-345-0) **324** [slice-group](#page-345-1) **324** [slice-group](#page-346-0) slices **325** [smiuser](#page-346-1) **325** [system](#page-348-0) **327**

[tai-group](#page-348-1) **327** [tai-group](#page-349-0) tais **328** [tai-group](#page-349-1) tais tailist **328** [tai-group](#page-350-0) tais tailist tac **329** [tai-group](#page-350-1) tais tailist tac range **329** [terminal](#page-351-0) **330** [timestamp](#page-351-1) **330** [tracing](#page-351-2) **330** tracing [endpoint](#page-352-0) **331** [who](#page-352-1) **331**

**CHAPTER 2 Input [Pattern](#page-354-0) Types 333**

[arg-type](#page-354-1) **333** [crypt-hash](#page-355-0) **334** [date-and-time](#page-356-0) **335** [domain-name](#page-356-1) **335** [dotted-quad](#page-357-0) **336** [hex-list](#page-357-1) **336** [hex-string](#page-358-0) **337** [ipv4-address](#page-358-1) **337** [ipv4-address-and-prefix-length](#page-358-2) **337** [ipv4-address-no-zone](#page-358-3) **337** [ipv4-prefix](#page-358-4) **337** [ipv6-address](#page-359-0) **338** [ipv6-address-and-prefix-length](#page-359-1) **338** [ipv6-address-no-zone](#page-360-0) **339** [ipv6-prefix](#page-360-1) **339** [mac-address](#page-361-0) **340** [object-identifier](#page-361-1) **340** [object-identifier-128](#page-361-2) **340** [octet-list](#page-362-0) **341** [phys-address](#page-362-1) **341** [sha-256-digest-string](#page-362-2) **341** [sha-512-digest-string](#page-363-0) **342**

[size](#page-363-1) **342** [uuid](#page-364-0) **343** [yang-identifier](#page-364-1) **343**

 $\blacksquare$ 

 $\mathbf{l}$ 

## **Contents**

Г

 $\mathbf I$ 

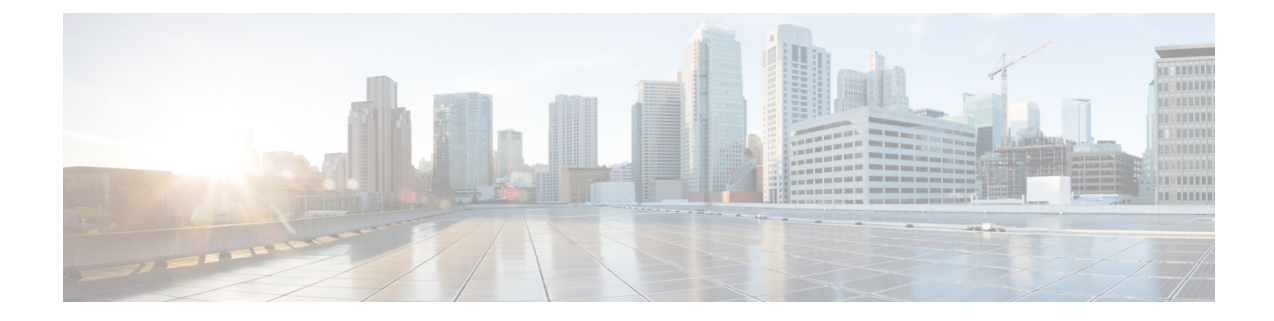

# <span id="page-20-0"></span>**About this Guide**

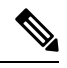

The documentation set for this product strives to use bias-free language. For purposes of this documentation set, bias-free is defined as language that does not imply discrimination based on age, disability, gender, racial identity, ethnic identity, sexual orientation, socioeconomic status, and intersectionality. While any existing biased terms are being substituted, exceptions may be present in the documentation due to language that is hardcoded in the user interfaces of the product software, language used based on RFP documentation, or language that is used by a referenced third-party product. **Note**

This preface describes the *Ultra Cloud Core 5G Access and Mobility Management Function - CLI Command Reference*, the document conventions, and the customer support details.

- [Conventions](#page-20-1) Used, on page xxi
- [Contacting](#page-21-0) Customer Support, on page xxii

# <span id="page-20-1"></span>**Conventions Used**

The following tables describe the conventions used throughout this documentation.

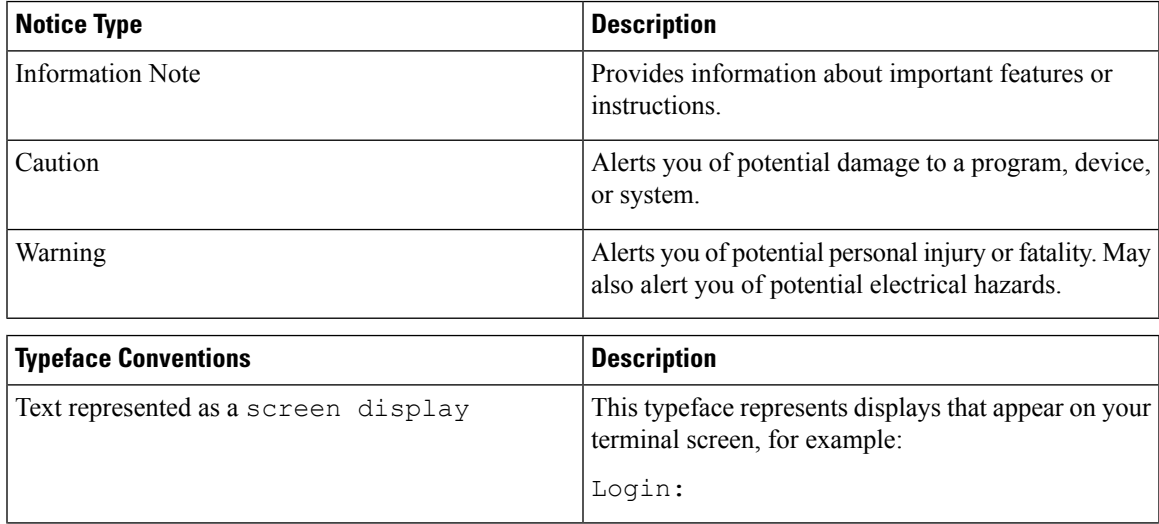

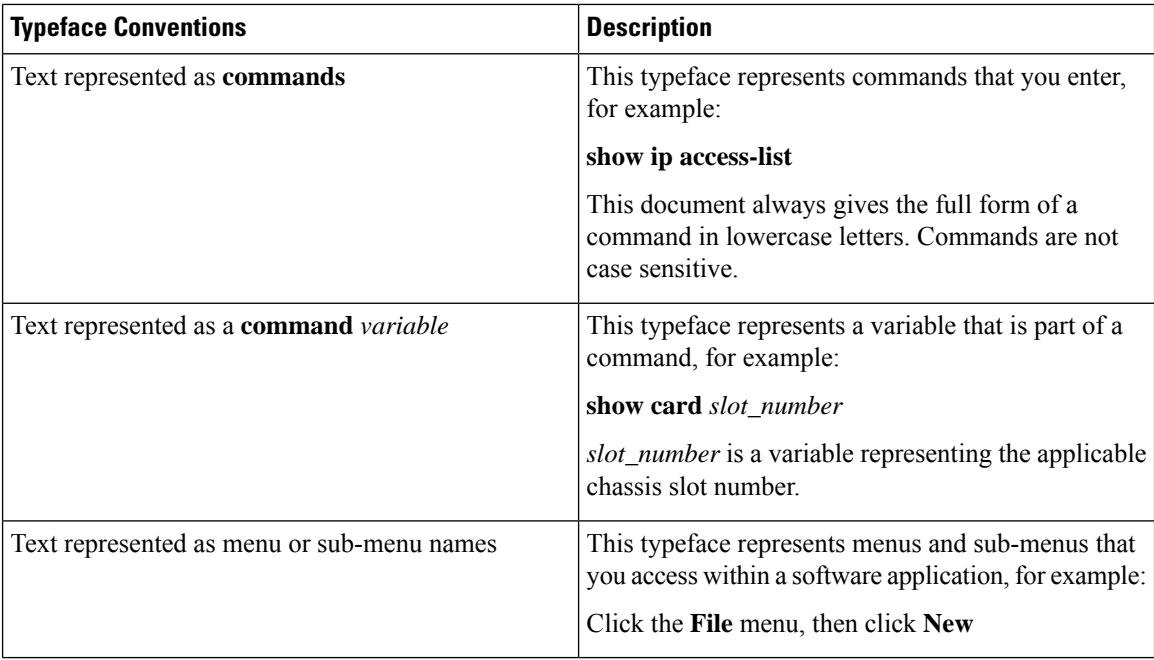

# <span id="page-21-0"></span>**Contacting Customer Support**

Use the information in this section to contact customer support.

Refer to the support area of http://www.cisco.com for up-to-date product documentation or to submit a service request. A valid username and password are required to access this site. Please contact your Cisco sales or service representative for additional information.

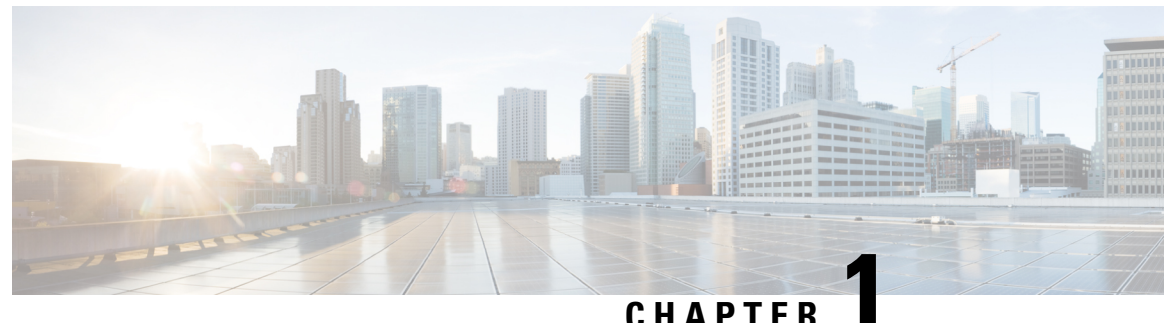

# <span id="page-22-0"></span>**AMF Command Reference**

- aaa, on [page](#page-33-0) 12
- [amf-global,](#page-34-0) on page 13
- amf-global [call-control-policy,](#page-34-1) on page 13
- amf-global [call-control-policy](#page-37-0) am-policy, on page 16
- amf-global call-control-policy [core-network-type-restriction,](#page-37-1) on page 16
- amf-global [call-control-policy](#page-38-0) default-slice, on page 17
- amf-global call-control-policy feature-support-ie [ims-vops-service-3gpp](#page-38-1) no-support, on page 17
- amf-global call-control-policy feature-support-ie [ims-vops-service-3gpp](#page-39-0) support, on page 18
- amf-global call-control-policy [local-cause-code-map](#page-40-0) auth-failure, on page 19
- amf-global call-control-policy [local-cause-code-map](#page-40-1) clear-subscriber, on page 19
- amf-global call-control-policy [local-cause-code-map](#page-41-0) ctxt-xfer-fail-amf, on page 20
- amf-global call-control-policy [local-cause-code-map](#page-41-1) ctxt-xfer-fail-mme, on page 20
- amf-global call-control-policy [local-cause-code-map](#page-42-0) dnn-mismatch, on page 21
- amf-global call-control-policy [local-cause-code-map](#page-43-0) dnn-not-subscribed, on page 22
- amf-global call-control-policy [local-cause-code-map](#page-43-1) gw-unreachable, on page 22
- amf-global call-control-policy [local-cause-code-map](#page-44-0) inter-plmn-roaming, on page 23
- amf-global call-control-policy [local-cause-code-map](#page-44-1) peer-node-unknown, on page 23
- amf-global call-control-policy [local-cause-code-map](#page-45-0) restricted-zone-code, on page 24
- amf-global call-control-policy [local-cause-code-map](#page-46-0) smf-selection-failure, on page 25
- amf-global call-control-policy [local-cause-code-map](#page-46-1) udm-unavailable, on page 25
- amf-global [call-control-policy](#page-47-0) paging-priority map, on page 26
- amf-global [call-control-policy](#page-47-1) policy amf-redirection, on page 26
- amf-global [call-control-policy](#page-48-0) policy context-release, on page 27
- amf-global [call-control-policy](#page-48-1) policy idle-mode paging, on page 27
- amf-global [call-control-policy](#page-48-2) policy idle-mode ue-cfg-update, on page 27
- amf-global [call-control-policy](#page-49-0) policy nssf-interaction, on page 28
- amf-global [call-control-policy](#page-49-1) policy slicing, on page 28
- amf-global [call-control-policy](#page-50-0) policy ue-cfg-update, on page 29
- amf-global call-control-policy policy [ue-context-transfer,](#page-50-1) on page 29
- amf-global call-control-policy [rat-type-restriction,](#page-51-0) on page 30
- amf-global [call-control-policy](#page-52-0) registration restrict, on page 31
- amf-global [call-control-policy](#page-52-1) security-algo security-algo, on page 31
- amf-global call-control-policy timers [context-transfer-guard,](#page-53-0) on page 32
- amf-global [call-control-policy](#page-53-1) timers ho-supervisory, on page 32
- amf-global [call-control-policy](#page-54-0) timers t3502, on page 33
- amf-global [call-control-policy](#page-54-1) timers t3512, on page 33
- amf-global [call-control-policy](#page-54-2) timers t3513, on page 33
- amf-global [call-control-policy](#page-55-0) timers t3522, on page 34
- amf-global [call-control-policy](#page-55-1) timers t3550, on page 34
- amf-global [call-control-policy](#page-56-0) timers t3555, on page 35
- amf-global [call-control-policy](#page-56-1) timers t3560, on page 35
- amf-global [call-control-policy](#page-57-0) timers t3570, on page 36
- amf-global [call-control-policy](#page-57-1) timers tguard, on page 36
- amf-global [call-control-policy](#page-58-0) timers tidle, on page 37
- amf-global [call-control-policy](#page-58-1) timers tidt, on page 37
- amf-global [call-control-policy](#page-59-0) timers tn2, on page 38
- amf-global [call-control-policy](#page-59-1) timers tpurge, on page 38
- amf-global [dnn-policy,](#page-59-2) on page 38
- amf-global dnn-policy [network-element-profile-list,](#page-60-0) on page 39
- [amf-global](#page-60-1) nf-profile, on page 39
- amf-global nf-profile [nf-type-profile,](#page-61-0) on page 40
- amf-global nf-profile [nf-type-profile](#page-61-1) grpc-endpoint, on page 40
- amf-global nf-profile [nf-type-profile](#page-62-0) http-endpoint, on page 41
- amf-global [operator-policy,](#page-62-1) on page 41
- amf-global operator-policy [network-element-profile-list,](#page-63-0) on page 42
- amf-global [paging-algo,](#page-64-0) on page 43
- amf-global [paging-map,](#page-65-0) on page 44
- amf-global [paging-map](#page-65-1) precedence, on page 44
- amf-global [paging-profile,](#page-66-0) on page 45
- amf-global [paging-profile](#page-67-0) paging-stage, on page 46
- amf-global [plmn-policy,](#page-67-1) on page 46
- amf-global [supi-policy,](#page-68-0) on page 47
- amf-global timers proc-timeout [ue-registration,](#page-68-1) on page 47
- [amf-services,](#page-68-2) on page 47
- [amf-services](#page-70-0) guamis, on page 49
- amf-services [local-cause-code-map](#page-70-1) auth-failure, on page 49
- amf-services [local-cause-code-map](#page-71-0) clear-subscriber, on page 50
- amf-services [local-cause-code-map](#page-72-0) ctxt-xfer-fail-amf, on page 51
- amf-services [local-cause-code-map](#page-72-1) ctxt-xfer-fail-mme, on page 51
- amf-services [local-cause-code-map](#page-73-0) dnn-mismatch, on page 52
- amf-services [local-cause-code-map](#page-73-1) dnn-not-subscribed, on page 52
- amf-services [local-cause-code-map](#page-74-0) gw-unreachable, on page 53
- amf-services [local-cause-code-map](#page-74-1) inter-plmn-roaming, on page 53
- amf-services [local-cause-code-map](#page-75-0) peer-node-unknown, on page 54
- amf-services [local-cause-code-map](#page-75-1) restricted-zone-code, on page 54
- amf-services [local-cause-code-map](#page-76-0) smf-selection-failure, on page 55
- amf-services [local-cause-code-map](#page-76-1) udm-unavailable, on page 55
- amf-services locality [oauth2-enabled,](#page-77-0) on page 56
- [amf-services](#page-77-1) peer-mme gummei, on page 56
- [amf-services](#page-78-0) peer-mme tai-match, on page 57
- [amf-services](#page-79-0) peer-mme tai-match tac, on page 58
- [amf-services](#page-79-1) peer-mme tai-match tac any, on page 58
- [amf-services](#page-79-2) peer-mme tai-match tac startval, on page 58
- [amf-services](#page-80-0) peer-mme tai-match tac startval to, on page 59
- [amf-services](#page-81-0) pgw, on page 60
- amf-services [relative-amf-capacity,](#page-81-1) on page 60
- [amf-services](#page-81-2) tai-groups, on page 60
- [amf-tools,](#page-82-0) on page 61
- amf-tools [amf-mock-tool,](#page-82-1) on page 61
- [amf-tools](#page-82-2) lattice, on page 61
- [apn-groups,](#page-83-0) on page 62
- [apn-groups](#page-84-0) apns, on page 63
- [apn-profiles,](#page-84-1) on page 63
- cd, on [page](#page-84-2) 63
- cdl clear [sessions,](#page-85-0) on page 64
- cdl [kafka,](#page-85-1) on page 64
- cdl show [sessions,](#page-86-0) on page 65
- cdl show [status,](#page-87-0) on page 66
- clear [ipam,](#page-88-0) on page 67
- clear [ipam,](#page-88-1) on page 67
- clear [subscriber,](#page-88-2) on page 67
- clear [subscriber,](#page-89-0) on page 68
- clear [subscriber](#page-90-0) clear-opt ran-opt, on page 69
- client http [header,](#page-90-1) on page 69
- [client](#page-91-0) http ping, on page 70
- client inbound [interface,](#page-91-1) on page 70
- client inbound interface limit [overload,](#page-92-0) on page 71
- client inbound [interface](#page-92-1) limit pending, on page 71
- client inbound limit [overload,](#page-92-2) on page 71
- client inbound limit [pending,](#page-93-0) on page 72
- client [outbound](#page-93-1) host ping, on page 72
- client [outbound](#page-94-0) interface, on page 73
- client [outbound](#page-94-1) interface host ping, on page 73
- client outbound interface limit [consecutive](#page-95-0) failure, on page 74
- client [outbound](#page-95-1) interface limit pending, on page 74
- client outbound limit [consecutive](#page-95-2) failure, on page 74
- client [outbound](#page-96-0) limit pending, on page 75
- [commit,](#page-96-1) on page 75
- [compare,](#page-97-0) on page 76
- [config,](#page-97-1) on page 76
- [config-error](#page-98-0) info, on page 77
- [coverage,](#page-98-1) on page 77
- [datastore](#page-98-2) dbs, on page 77
- datastore dbs [endpoints,](#page-99-0) on page 78
- datastore [notification-ep,](#page-99-1) on page 78
- datastore [session-db,](#page-100-0) on page 79
- datastore [session-db](#page-100-1) endpoints, on page 79
- [debug-settings](#page-100-2) amf-ngap-ep, on page 79
- [debug-settings](#page-101-0) amf-rest-ep, on page 80
- [debug-settings](#page-101-1) amf-sctp-lb, on page 80
- [debug-settings](#page-101-2) amf-service, on page 80
- [deployment,](#page-102-0) on page 81
- [deployment](#page-103-0) resource, on page 82
- [describe,](#page-103-1) on page 82
- [diagnostics,](#page-104-0) on page 83
- [diagnostics](#page-105-0) info, on page 84
- [dump,](#page-105-1) on page 84
- edr, on [page](#page-105-2) 84
- edr [edrsubscribers,](#page-106-0) on page 85
- edr file [files,](#page-106-1) on page 85
- edr file files [disable,](#page-107-0) on page 86
- edr file files [flush,](#page-107-1) on page 86
- edr file files [limit,](#page-107-2) on page 86
- edr file files procedure-id [disable-event-id,](#page-108-0) on page 87
- edr file files procedure-id [disable-event-id](#page-108-1) disable-inner disable, on page 87
- edr file files procedure-id [disable-event-id](#page-109-0) disable-inner event-id disable-field-id, on page 88
- edr file files procedure-id [disable-event-id](#page-109-1) disable-inner event-id disable-field-id disable, on page 88
- [endpoint](#page-109-2) all, on page 88
- [endpoint](#page-110-0) info, on page 89
- exit, on [page](#page-110-1) 89
- geo [maintenance,](#page-110-2) on page 89
- geo [reset-role,](#page-110-3) on page 89
- geo [switch-role,](#page-111-0) on page 90
- geomonitor [podmonitor](#page-111-1) pods, on page 90
- geomonitor [remoteclustermonitor,](#page-112-0) on page 91
- geomonitor [trafficMonitor,](#page-113-0) on page 92
- [geomonitor](#page-113-1) vipmonitor instance, on page 92
- [geomonitor](#page-113-2) vipmonitor instance vips, on page 92
- group [nf-mgmt,](#page-114-0) on page 93
- group nf-mgmt [heartbeat,](#page-115-0) on page 94
- group nrf [discovery,](#page-115-1) on page 94
- group nrf [discovery](#page-116-0) service type nrf, on page 95
- group nrf discovery service type nrf [endpoint-profile,](#page-116-1) on page 95
- group nrf discovery service type nrf [endpoint-profile](#page-117-0) endpoint-name, on page 96
- group nrf discovery service type nrf [endpoint-profile](#page-118-0) endpoint-name primary ip-address, on page 97
- group nrf discovery service type nrf [endpoint-profile](#page-119-0) endpoint-name secondary ip-address, on page 98
- group nrf discovery service type nrf [endpoint-profile](#page-121-0) endpoint-name tertiary ip-address, on page 100
- group nrf discovery service type nrf [endpoint-profile](#page-122-0) version uri-version, on page 101
- group nrf [mgmt,](#page-123-0) on page 102
- group nrf mgmt [service](#page-123-1) type nrf, on page 102
- group nrf mgmt service type nrf [endpoint-profile,](#page-124-0) on page 103
- group nrf mgmt service type nrf [endpoint-profile](#page-124-1) endpoint-name, on page 103
- group nrf mgmt service type nrf [endpoint-profile](#page-125-0) endpoint-name primary ip-address, on page 104
- group nrf mgmt service type nrf [endpoint-profile](#page-127-0) endpoint-name secondary ip-address, on page 106
- group nrf mgmt service type nrf [endpoint-profile](#page-128-0) endpoint-name tertiary ip-address, on page 107
- group nrf mgmt service type nrf [endpoint-profile](#page-130-0) version uri-version, on page 109
- [help,](#page-130-1) on page 109
- [history,](#page-132-0) on page 111
- id, on [page](#page-132-1) 111
- [idle-timeout,](#page-132-2) on page 111
- [ignore-leading-space,](#page-132-3) on page 111
- infra metrics [experimental,](#page-133-0) on page 112
- infra metrics verbose [verboseLevels,](#page-133-1) on page 112
- infra [transaction](#page-134-0) limit, on page 113
- infra transaction limit [consecutive](#page-134-1) same, on page 113
- infra [transaction](#page-135-0) loop, on page 114
- infra [transaction](#page-135-1) loop category, on page 114
- infra [transaction](#page-135-2) loop category threshold, on page 114
- infra [transaction](#page-136-0) loop category threshold thresholds, on page 115
- instance [instance-id,](#page-136-1) on page 115
- instance [instance-id](#page-137-0) endpoint ep, on page 116
- instance [instance-id](#page-138-0) endpoint ep interface, on page 117
- instance [instance-id](#page-139-0) endpoint ep interface dispatcher, on page 118
- instance [instance-id](#page-141-0) endpoint ep interface internal base-port, on page 120
- instance [instance-id](#page-141-1) endpoint ep interface sla, on page 120
- instance [instance-id](#page-142-0) endpoint ep interface vip, on page 121
- instance [instance-id](#page-142-1) endpoint ep interface vip6, on page 121
- instance [instance-id](#page-143-0) endpoint ep internal base-port, on page 122
- instance instance-id endpoint ep [internal-port,](#page-143-1) on page 122
- instance instance-id endpoint ep [retransmission,](#page-144-0) on page 123
- instance instance-id endpoint ep [system-health-level](#page-145-0) crash, on page 124
- instance instance-id endpoint ep [system-health-level](#page-145-1) critical, on page 124
- instance instance-id endpoint ep [system-health-level](#page-146-0) warn, on page 125
- instance [instance-id](#page-147-0) endpoint ep vip, on page 126
- instance [instance-id](#page-147-1) endpoint ep vip6, on page 126
- [instances](#page-148-0) instance, on page 127
- job, on [page](#page-148-1) 127
- k8 amf local etcd [endpoint,](#page-149-0) on page 128
- k8 label [pod-group-config,](#page-149-1) on page 128
- k8 label [sctp-layer,](#page-150-0) on page 129
- [leaf-prompting,](#page-150-1) on page 129
- license smart [register,](#page-151-0) on page 130
- license smart [deregister,](#page-151-1) on page 130
- [license](#page-151-2) smart renew, on page 130
- [license](#page-152-0) smart status, on page 131
- [local-instance,](#page-152-1) on page 131
- logging async [application](#page-153-0) enable, on page 132
- logging async [monitor-subscriber](#page-153-1) enable, on page 132
- [logging](#page-154-0) async tracing enable, on page 133
- logging async [transaction](#page-154-1) enable, on page 133
- [logging](#page-155-0) error, on page 134
- [logging](#page-155-1) level, on page 134
- [logging](#page-156-0) logger, on page 135
- [logging](#page-157-0) logger level, on page 136
- logging [transaction,](#page-158-0) on page 137
- [logout,](#page-159-0) on page 138
- monitor [protocol,](#page-160-0) on page 139
- monitor [subscriber,](#page-161-0) on page 140
- no, on [page](#page-162-0) 141
- nrf discovery-info [discovery-filter,](#page-162-1) on page 141
- nrf discovery-info discovery-filter [nf-discovery-profile,](#page-162-2) on page 141
- nrf discovery-info discovery-filter [nf-discovery-profile](#page-162-3) nf-service, on page 141
- nrf [registration-info,](#page-162-4) on page 141
- nrf [subscription-info,](#page-163-0) on page 142
- [paginate,](#page-163-1) on page 142
- patch [amf-ngap-ep,](#page-163-2) on page 142
- patch [amf-rest-ep,](#page-164-0) on page 143
- patch [amf-sctp-lb,](#page-164-1) on page 143
- patch [amf-service,](#page-164-2) on page 143
- [peers,](#page-165-0) on page 144
- [peers](#page-165-1) all, on page 144
- profile [emergency-profile](#page-165-2) emergency, on page 144
- profile emergency-profile emergency [extended-emergency-num,](#page-166-0) on page 145
- profile emergency-profile emergency [local-emergency-num,](#page-166-1) on page 145
- profile [emergency-profile](#page-167-0) emergency slice, on page 146
- profile [network-element](#page-167-1) amf, on page 146
- profile [network-element](#page-168-0) amf query-params, on page 147
- profile [network-element](#page-169-0) ausf, on page 148
- profile [network-element](#page-169-1) ausf query-params, on page 148
- profile [network-element](#page-170-0) nssf, on page 149
- profile [network-element](#page-170-1) nssf query-params, on page 149
- profile [network-element](#page-171-0) pcf, on page 150
- profile [network-element](#page-171-1) pcf query-params, on page 150
- profile [network-element](#page-172-0) smf, on page 151
- profile [network-element](#page-172-1) smf query-params, on page 151
- profile [network-element](#page-173-0) udm, on page 152
- profile [network-element](#page-173-1) udm query-params, on page 152
- profile nf-client nf-type amf [amf-profile,](#page-174-0) on page 153
- profile nf-client nf-type amf [amf-profile](#page-174-1) locality, on page 153
- profile nf-client nf-type amf [amf-profile](#page-175-0) locality service name type, on page 154
- profile nf-client nf-type amf amf-profile locality service name type [endpoint-profile,](#page-175-1) on page 154
- profile nf-client nf-type amf amf-profile locality service name type [endpoint-profile](#page-177-0) endpoint-name, on [page](#page-177-0) 156
- profile nf-client nf-type amf amf-profile locality service name type [endpoint-profile](#page-179-0) endpoint-name [default-notification-subscriptions,](#page-179-0) on page 158
- profile nf-client nf-type amf amf-profile locality service name type [endpoint-profile](#page-181-0) endpoint-name primary [ip-address,](#page-181-0) on page 160
- profile nf-client nf-type amf amf-profile locality service name type [endpoint-profile](#page-182-0) endpoint-name secondary [ip-address,](#page-182-0) on page 161
- profile nf-client nf-type amf amf-profile locality service name type [endpoint-profile](#page-184-0) endpoint-name tertiary [ip-address,](#page-184-0) on page 163
- profile nf-client nf-type amf amf-profile locality service name type [endpoint-profile](#page-185-0) version uri-version, on [page](#page-185-0) 164
- profile nf-client nf-type ausf [ausf-profile,](#page-186-0) on page 165
- profile nf-client nf-type ausf [ausf-profile](#page-187-0) locality, on page 166
- profile nf-client nf-type ausf [ausf-profile](#page-187-1) locality service name type, on page 166
- profile nf-client nf-type ausf ausf-profile locality service name type [endpoint-profile,](#page-188-0) on page 167
- profile nf-client nf-type ausf ausf-profile locality service name type [endpoint-profile](#page-189-0) endpoint-name, on [page](#page-189-0) 168
- profile nf-client nf-type ausf ausf-profile locality service name type [endpoint-profile](#page-191-0) endpoint-name [default-notification-subscriptions,](#page-191-0) on page 170
- profile nf-client nf-type ausf ausf-profile locality service name type [endpoint-profile](#page-193-0) endpoint-name primary [ip-address,](#page-193-0) on page 172
- profile nf-client nf-type ausf ausf-profile locality service name type [endpoint-profile](#page-194-0) endpoint-name secondary [ip-address,](#page-194-0) on page 173
- profile nf-client nf-type ausf ausf-profile locality service name type [endpoint-profile](#page-196-0) endpoint-name tertiary [ip-address,](#page-196-0) on page 175
- profile nf-client nf-type ausf ausf-profile locality service name type [endpoint-profile](#page-197-0) version uri-version, on [page](#page-197-0) 176
- profile nf-client nf-type chf [chf-profile,](#page-198-0) on page 177
- profile nf-client nf-type chf [chf-profile](#page-199-0) locality, on page 178
- profile nf-client nf-type chf [chf-profile](#page-199-1) locality service name type, on page 178
- profile nf-client nf-type chf chf-profile locality service name type [endpoint-profile,](#page-200-0) on page 179
- profile nf-client nf-type chf chf-profile locality service name type [endpoint-profile](#page-202-0) endpoint-name, on [page](#page-202-0) 181
- profile nf-client nf-type chf chf-profile locality service name type [endpoint-profile](#page-203-0) endpoint-name [default-notification-subscriptions,](#page-203-0) on page 182
- profile nf-client nf-type chf chf-profile locality service name type [endpoint-profile](#page-205-0) endpoint-name primary [ip-address,](#page-205-0) on page 184
- profile nf-client nf-type chf chf-profile locality service name type [endpoint-profile](#page-207-0) endpoint-name secondary [ip-address,](#page-207-0) on page 186
- profile nf-client nf-type chf chf-profile locality service name type [endpoint-profile](#page-208-0) endpoint-name tertiary [ip-address,](#page-208-0) on page 187
- profile nf-client nf-type chf chf-profile locality service name type [endpoint-profile](#page-210-0) version uri-version, on [page](#page-210-0) 189
- profile nf-client nf-type eir [eir-profile,](#page-211-0) on page 190
- profile nf-client nf-type eir [eir-profile](#page-211-1) locality, on page 190
- profile nf-client nf-type eir [eir-profile](#page-212-0) locality service name type, on page 191
- profile nf-client nf-type eir eir-profile locality service name type [endpoint-profile,](#page-212-1) on page 191
- profile nf-client nf-type eir eir-profile locality service name type [endpoint-profile](#page-214-0) endpoint-name, on [page](#page-214-0) 193
- profile nf-client nf-type eir eir-profile locality service name type [endpoint-profile](#page-216-0) endpoint-name [default-notification-subscriptions,](#page-216-0) on page 195
- profile nf-client nf-type eir eir-profile locality service name type [endpoint-profile](#page-218-0) endpoint-name primary [ip-address,](#page-218-0) on page 197
- profile nf-client nf-type eir eir-profile locality service name type [endpoint-profile](#page-219-0) endpoint-name secondary [ip-address,](#page-219-0) on page 198
- profile nf-client nf-type eir eir-profile locality service name type [endpoint-profile](#page-221-0) endpoint-name tertiary [ip-address,](#page-221-0) on page 200
- profile nf-client nf-type eir eir-profile locality service name type [endpoint-profile](#page-222-0) version uri-version, on [page](#page-222-0) 201
- profile [nf-client](#page-223-0) nf-type group nrf auth service type nrf oauth2, on page 202
- profile nf-client nf-type nssf [nssf-profile,](#page-224-0) on page 203
- profile nf-client nf-type nssf [nssf-profile](#page-225-0) locality, on page 204
- profile nf-client nf-type nssf [nssf-profile](#page-225-1) locality service name type, on page 204
- profile nf-client nf-type nssf nssf-profile locality service name type [endpoint-profile,](#page-226-0) on page 205
- profile nf-client nf-type nssf nssf-profile locality service name type [endpoint-profile](#page-228-0) endpoint-name, on [page](#page-228-0) 207
- profile nf-client nf-type nssf nssf-profile locality service name type [endpoint-profile](#page-229-0) endpoint-name [default-notification-subscriptions,](#page-229-0) on page 208
- profile nf-client nf-type nssf nssf-profile locality service name type [endpoint-profile](#page-231-0) endpoint-name primary [ip-address,](#page-231-0) on page 210
- profile nf-client nf-type nssf nssf-profile locality service name type [endpoint-profile](#page-233-0) endpoint-name secondary [ip-address,](#page-233-0) on page 212
- profile nf-client nf-type nssf nssf-profile locality service name type [endpoint-profile](#page-234-0) endpoint-name tertiary [ip-address,](#page-234-0) on page 213
- profile nf-client nf-type nssf nssf-profile locality service name type [endpoint-profile](#page-236-0) version uri-version, on [page](#page-236-0) 215
- profile nf-client nf-type [oauthenabled,](#page-237-0) on page 216
- profile nf-client nf-type pcf [pcf-profile,](#page-238-0) on page 217
- profile nf-client nf-type pcf [pcf-profile](#page-238-1) locality, on page 217
- profile nf-client nf-type pcf [pcf-profile](#page-239-0) locality service name type, on page 218
- profile nf-client nf-type pcf pcf-profile locality service name type [endpoint-profile,](#page-240-0) on page 219
- profile nf-client nf-type pcf pcf-profile locality service name type [endpoint-profile](#page-241-0) endpoint-name, on [page](#page-241-0) 220
- profile nf-client nf-type pcf pcf-profile locality service name type [endpoint-profile](#page-243-0) endpoint-name [default-notification-subscriptions,](#page-243-0) on page 222
- profile nf-client nf-type pcf pcf-profile locality service name type [endpoint-profile](#page-245-0) endpoint-name primary [ip-address,](#page-245-0) on page 224
- profile nf-client nf-type pcf pcf-profile locality service name type [endpoint-profile](#page-246-0) endpoint-name secondary [ip-address,](#page-246-0) on page 225
- profile nf-client nf-type pcf pcf-profile locality service name type [endpoint-profile](#page-248-0) endpoint-name tertiary [ip-address,](#page-248-0) on page 227
- profile nf-client nf-type pcf pcf-profile locality service name type [endpoint-profile](#page-249-0) version uri-version, on [page](#page-249-0) 228
- profile nf-client nf-type sepp [sepp-profile,](#page-250-0) on page 229
- profile nf-client nf-type sepp [sepp-profile](#page-251-0) locality, on page 230
- profile nf-client nf-type sepp [sepp-profile](#page-251-1) locality service name type, on page 230
- profile nf-client nf-type sepp sepp-profile locality service name type [endpoint-profile,](#page-252-0) on page 231
- profile nf-client nf-type sepp sepp-profile locality service name type [endpoint-profile](#page-254-0) endpoint-name, on [page](#page-254-0) 233
- profile nf-client nf-type sepp sepp-profile locality service name type [endpoint-profile](#page-255-0) endpoint-name [default-notification-subscriptions,](#page-255-0) on page 234
- profile nf-client nf-type sepp sepp-profile locality service name type [endpoint-profile](#page-257-0) endpoint-name primary [ip-address,](#page-257-0) on page 236
- profile nf-client nf-type sepp sepp-profile locality service name type [endpoint-profile](#page-259-0) endpoint-name secondary [ip-address,](#page-259-0) on page 238
- profile nf-client nf-type sepp sepp-profile locality service name type [endpoint-profile](#page-260-0) endpoint-name tertiary [ip-address,](#page-260-0) on page 239
- profile nf-client nf-type sepp sepp-profile locality service name type [endpoint-profile](#page-262-0) version uri-version, on [page](#page-262-0) 241
- profile nf-client nf-type smf [smf-profile,](#page-263-0) on page 242
- profile nf-client nf-type smf [smf-profile](#page-263-1) locality, on page 242
- profile nf-client nf-type smf [smf-profile](#page-264-0) locality service name type, on page 243
- profile nf-client nf-type smf smf-profile locality service name type [endpoint-profile,](#page-264-1) on page 243
- profile nf-client nf-type smf smf-profile locality service name type [endpoint-profile](#page-266-0) endpoint-name, on [page](#page-266-0) 245
- profile nf-client nf-type smf smf-profile locality service name type [endpoint-profile](#page-268-0) endpoint-name [default-notification-subscriptions,](#page-268-0) on page 247
- profile nf-client nf-type smf smf-profile locality service name type [endpoint-profile](#page-270-0) endpoint-name primary [ip-address,](#page-270-0) on page 249
- profile nf-client nf-type smf smf-profile locality service name type [endpoint-profile](#page-271-0) endpoint-name secondary [ip-address,](#page-271-0) on page 250
- profile nf-client nf-type smf smf-profile locality service name type [endpoint-profile](#page-273-0) endpoint-name tertiary [ip-address,](#page-273-0) on page 252
- profile nf-client nf-type smf smf-profile locality service name type [endpoint-profile](#page-274-0) version uri-version, on [page](#page-274-0) 253
- profile nf-client nf-type udm [udm-profile,](#page-275-0) on page 254
- profile nf-client nf-type udm [udm-profile](#page-276-0) locality, on page 255
- profile nf-client nf-type udm [udm-profile](#page-276-1) locality service name type, on page 255
- profile nf-client nf-type udm udm-profile locality service name type [endpoint-profile,](#page-277-0) on page 256
- profile nf-client nf-type udm udm-profile locality service name type [endpoint-profile](#page-279-0) endpoint-name, on [page](#page-279-0) 258
- profile nf-client nf-type udm udm-profile locality service name type [endpoint-profile](#page-280-0) endpoint-name [default-notification-subscriptions,](#page-280-0) on page 259
- profile nf-client nf-type udm udm-profile locality service name type [endpoint-profile](#page-282-0) endpoint-name primary [ip-address,](#page-282-0) on page 261
- profile nf-client nf-type udm udm-profile locality service name type [endpoint-profile](#page-284-0) endpoint-name secondary [ip-address,](#page-284-0) on page 263
- profile nf-client nf-type udm udm-profile locality service name type [endpoint-profile](#page-285-0) endpoint-name tertiary [ip-address,](#page-285-0) on page 264
- profile nf-client nf-type udm udm-profile locality service name type [endpoint-profile](#page-287-0) version uri-version, on [page](#page-287-0) 266
- profile [nf-client-failure](#page-288-0) nf-type amf, on page 267
- profile nf-client-failure nf-type amf profile [failure-handling,](#page-288-1) on page 267
- profile nf-client-failure nf-type amf profile [failure-handling](#page-288-2) service name type, on page 267
- profile nf-client-failure nf-type amf profile [failure-handling](#page-289-0) service name type message type, on page [268](#page-289-0)
- profile nf-client-failure nf-type amf profile [failure-handling](#page-290-0) service name type message type status-code [httpv2,](#page-290-0) on page 269
- profile [nf-client-failure](#page-292-0) nf-type ausf, on page 271
- profile nf-client-failure nf-type ausf profile [failure-handling,](#page-292-1) on page 271
- profile nf-client-failure nf-type ausf profile [failure-handling](#page-292-2) service name type, on page 271
- profile nf-client-failure nf-type ausf profile [failure-handling](#page-293-0) service name type message type, on page [272](#page-293-0)
- profile nf-client-failure nf-type ausf profile [failure-handling](#page-293-1) service name type message type status-code [httpv2,](#page-293-1) on page 272
- profile [nf-client-failure](#page-295-0) nf-type chf, on page 274
- profile nf-client-failure nf-type chf profile [failure-handling,](#page-296-0) on page 275
- profile nf-client-failure nf-type chf profile [failure-handling](#page-296-1) service name type, on page 275
- profile nf-client-failure nf-type chf profile [failure-handling](#page-297-0) service name type message type, on page 276
- profile nf-client-failure nf-type chf profile [failure-handling](#page-297-1) service name type message type status-code [httpv2,](#page-297-1) on page 276
- profile [nf-client-failure](#page-299-0) nf-type eir, on page 278
- profile nf-client-failure nf-type eir profile [failure-handling,](#page-299-1) on page 278
- profile nf-client-failure nf-type eir profile [failure-handling](#page-300-0) service name type, on page 279
- profile nf-client-failure nf-type eir profile [failure-handling](#page-300-1) service name type message type, on page 279
- profile nf-client-failure nf-type eir profile [failure-handling](#page-301-0) service name type message type status-code [httpv2,](#page-301-0) on page 280
- profile [nf-client-failure](#page-303-0) nf-type nrf, on page 282
- profile nf-client-failure nf-type nrf profile [failure-handling,](#page-303-1) on page 282
- profile nf-client-failure nf-type nrf profile [failure-handling](#page-304-0) service name type, on page 283
- profile nf-client-failure nf-type nrf profile [failure-handling](#page-304-1) service name type message type, on page 283
- profile nf-client-failure nf-type nrf profile [failure-handling](#page-305-0) service name type message type status-code [httpv2,](#page-305-0) on page 284
- profile [nf-client-failure](#page-306-0) nf-type nssf, on page 285
- profile nf-client-failure nf-type nssf profile [failure-handling,](#page-306-1) on page 285
- profile nf-client-failure nf-type nssf profile [failure-handling](#page-306-2) service name type, on page 285
- profile nf-client-failure nf-type nssf profile [failure-handling](#page-307-0) service name type message type, on page [286](#page-307-0)
- profile nf-client-failure nf-type nssf profile [failure-handling](#page-307-1) service name type message type status-code [httpv2,](#page-307-1) on page 286
- profile [nf-client-failure](#page-309-0) nf-type pcf, on page 288
- profile nf-client-failure nf-type pcf profile [failure-handling,](#page-309-1) on page 288
- profile nf-client-failure nf-type pcf profile [failure-handling](#page-310-0) service name type, on page 289
- profile nf-client-failure nf-type pcf profile [failure-handling](#page-311-0) service name type message type, on page 290
- profile nf-client-failure nf-type pcf profile [failure-handling](#page-311-1) service name type message type status-code [httpv2,](#page-311-1) on page 290
- profile [nf-client-failure](#page-313-0) nf-type sepp, on page 292
- profile nf-client-failure nf-type sepp profile [failure-handling,](#page-313-1) on page 292
- profile nf-client-failure nf-type sepp profile [failure-handling](#page-314-0) service name type, on page 293
- profile nf-client-failure nf-type sepp profile [failure-handling](#page-314-1) service name type message type, on page [293](#page-314-1)
- profile nf-client-failure nf-type sepp profile [failure-handling](#page-315-0) service name type message type status-code [httpv2,](#page-315-0) on page 294
- profile [nf-client-failure](#page-317-0) nf-type smf, on page 296
- profile nf-client-failure nf-type smf profile [failure-handling,](#page-317-1) on page 296
- profile nf-client-failure nf-type smf profile [failure-handling](#page-318-0) service name type, on page 297
- profile nf-client-failure nf-type smf profile [failure-handling](#page-318-1) service name type message type, on page [297](#page-318-1)
- profile nf-client-failure nf-type smf profile [failure-handling](#page-319-0) service name type message type status-code [httpv2,](#page-319-0) on page 298
- profile [nf-client-failure](#page-321-0) nf-type udm, on page 300
- profile nf-client-failure nf-type udm profile [failure-handling,](#page-321-1) on page 300
- profile nf-client-failure nf-type udm profile [failure-handling](#page-321-2) service name type, on page 300
- profile nf-client-failure nf-type udm profile [failure-handling](#page-322-0) service name type message type, on page [301](#page-322-0)
- profile nf-client-failure nf-type udm profile [failure-handling](#page-323-0) service name type message type status-code [httpv2,](#page-323-0) on page 302
- profile nf-pair [nf-type,](#page-325-0) on page 304
- profile nf-pair nf-type cache [invalidation](#page-326-0) true, on page 305
- profile nf-pair nf-type [locality,](#page-327-0) on page 306
- profile nf-pair nf-type nrf-auth-group [nrf-discovery-group,](#page-327-1) on page 306
- quit, on [page](#page-328-0) 307
- [reconcile,](#page-328-1) on page 307
- [resource](#page-329-0) pod, on page 308
- [resource](#page-329-1) pod cpu, on page 308
- [resource](#page-329-2) pod labels, on page 308
- resource pod [memory,](#page-330-0) on page 309
- [resources,](#page-330-1) on page 309
- [resources](#page-330-2) info, on page 309
- router bfd instance [instance-id,](#page-330-3) on page 309
- router bfd instance instance-id [interface-list,](#page-331-0) on page 310
- router bfd instance instance-id [interface-list](#page-331-1) neighbors, on page 310
- router [bgplist,](#page-332-0) on page 311
- router [bgplist](#page-332-1) bfd, on page 311
- router bgplist [interfaceList,](#page-333-0) on page 312
- router bgplist interfaceList [bondingInterfaces,](#page-333-1) on page 312
- router bgplist [interfaceList](#page-334-0) neighbors, on page 313
- router bgplist [policies,](#page-334-1) on page 313
- router [monitor-interface](#page-336-0) interface-list, on page 315
- rpc, on [page](#page-336-1) 315
- rpc all, on [page](#page-336-2) 315
- [running-status,](#page-337-0) on page 316
- [running-status](#page-337-1) info, on page 316
- [screen-length,](#page-337-2) on page 316
- [screen-width,](#page-337-3) on page 316
- [search,](#page-338-0) on page 317
- [search,](#page-338-1) on page 317
- [send,](#page-338-2) on page 317
- [sessions,](#page-339-0) on page 318
- [sessions](#page-339-1) affinity, on page 318
- sessions [commit-pending,](#page-339-2) on page 318
- [show,](#page-340-0) on page 319
- show [bfd-neigbor,](#page-340-1) on page 319
- show [bgp-global,](#page-340-2) on page 319
- show [bgp-kernel-route,](#page-340-3) on page 319
- show [bgp-neighbors,](#page-341-0) on page 320
- show [bgp-route-summary,](#page-341-1) on page 320
- show [bgp-routes,](#page-341-2) on page 320
- [show](#page-342-0) edr, on page 321
- show [geo-maintenance-mode,](#page-342-1) on page 321
- show [georeplication,](#page-342-2) on page 321
- show [local-interface-status,](#page-343-0) on page 322
- [show](#page-343-1) role, on page 322
- show [subscriber,](#page-343-2) on page 322
- show [subscriber](#page-344-0) ran-opt, on page 323
- [show-defaults,](#page-345-0) on page 324
- [slice-group,](#page-345-1) on page 324
- [slice-group](#page-346-0) slices, on page 325
- [smiuser,](#page-346-1) on page 325
- [system,](#page-348-0) on page 327
- [tai-group,](#page-348-1) on page 327
- [tai-group](#page-349-0) tais, on page 328
- [tai-group](#page-349-1) tais tailist, on page 328
- [tai-group](#page-350-0) tais tailist tac, on page 329
- [tai-group](#page-350-1) tais tailist tac range, on page 329
- [terminal,](#page-351-0) on page 330
- [timestamp,](#page-351-1) on page 330
- [tracing,](#page-351-2) on page 330
- tracing [endpoint,](#page-352-0) on page 331
- [who,](#page-352-1) on page 331

# <span id="page-33-0"></span>**aaa**

Configures the AAA-based user management parameters.

**Command Modes** Exec **Syntax Description aaa authentication users user admin change-password { old-password** *old\_password* **| new-password** *new\_password* **| confirm-password** *new\_password* **}**

## **old-password old\_password**

Specify the current password.

Must be a string.

### **new-password new\_password**

Specify the new password.

Must be a string.

## **confirm-password new\_password**

Specify the new password once again to change the password. Must be a string.

<span id="page-34-0"></span>**Usage Guidelines** Use this command to configure the AAA-based user management parameters.

# **amf-global**

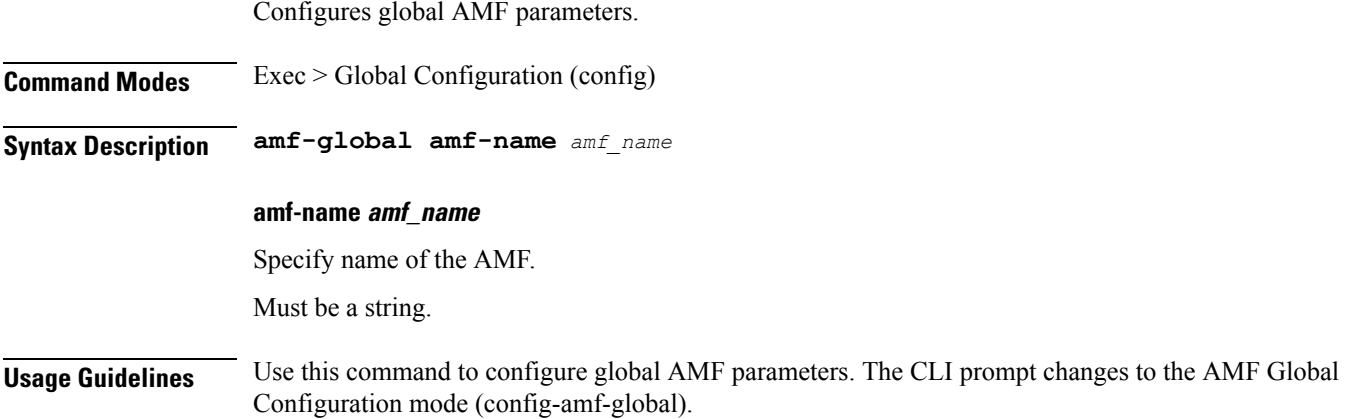

# <span id="page-34-1"></span>**amf-global call-control-policy**

Configures call control policy.

**Command Modes** Exec > Global Configuration (config) > AMF Global Configuration (config-amf-global)

**Syntax Description call-control-policy** *cc\_policy\_name* **{ asynch-type-comm { false | true } | check-eir { false | true } | default-dnn** *default\_dnn* **| disable-init-csr-reg { false | true } | disable-rfsp-pcf { false | true } | enable-auth-periodic-reg { false | true } | enable-auth-svc-req { false | true } | enable-guti-realloc-periodic-reg { false | true } | enable-guti-realloc-service-req { false | true } | report-uli { false | true } | retrieve-imei { false | true } }**

## **asynch-type-comm { false | true }**

Specify whether to enable or disable asynchronous communication.

Must be one of the following:

- **false**
- **true**

Default Value: false.

### **call-control-policy cc\_policy\_name**

Specify the name of the Call Control Policy.

Must be a string.

## **check-eir { false | true }**

Specify whether to enable or disable the parameters to check EIR.

Must be one of the following:

- **false**
- **true**

Default Value: false.

### **default-dnn default\_dnn**

Specify the default DNN.

Must be a string.

## **disable-init-csr-reg { false | true }**

Specify whether to enable or disable initial CSR registration.

Must be one of the following:

- **false**
- **true**

Default Value: true.

### **disable-rfsp-pcf { false | true }**

Specify whether to enable or disable RFSP PCF.

Must be one of the following:

• **false**

• **true**

Default Value: false.

## **enable-auth-periodic-reg { false | true }**

Specify whether to enable or disable periodic authentication registration.
Ш

Must be one of the following:

- **false**
- **true**

Default Value: false.

#### **enable-auth-svc-req { false | true }**

Specify whether to enable or disable authentication service request.

Must be one of the following:

- **false**
- **true**

Default Value: false.

### **enable-guti-realloc-periodic-reg { false | true }**

Specify whether to enable or disable GUTI reallocation periodic registration. Must be one of the following:

- **false**
- **true**

Default Value: true.

### **enable-guti-realloc-service-req { false | true }**

Specify whether to enable or disable GUTI reallocation service request. Must be one of the following:

- **false**
- **true**

Default Value: false.

### **report-uli { false | true }**

Specify whether to enable or disable ULI report.

Must be one of the following:

- **false**
- **true**

Default Value: false.

### **retrieve-imei { false | true }**

Specify whether to enable or disable the parameters to retrieve IMEI.

 $\mathbf I$ 

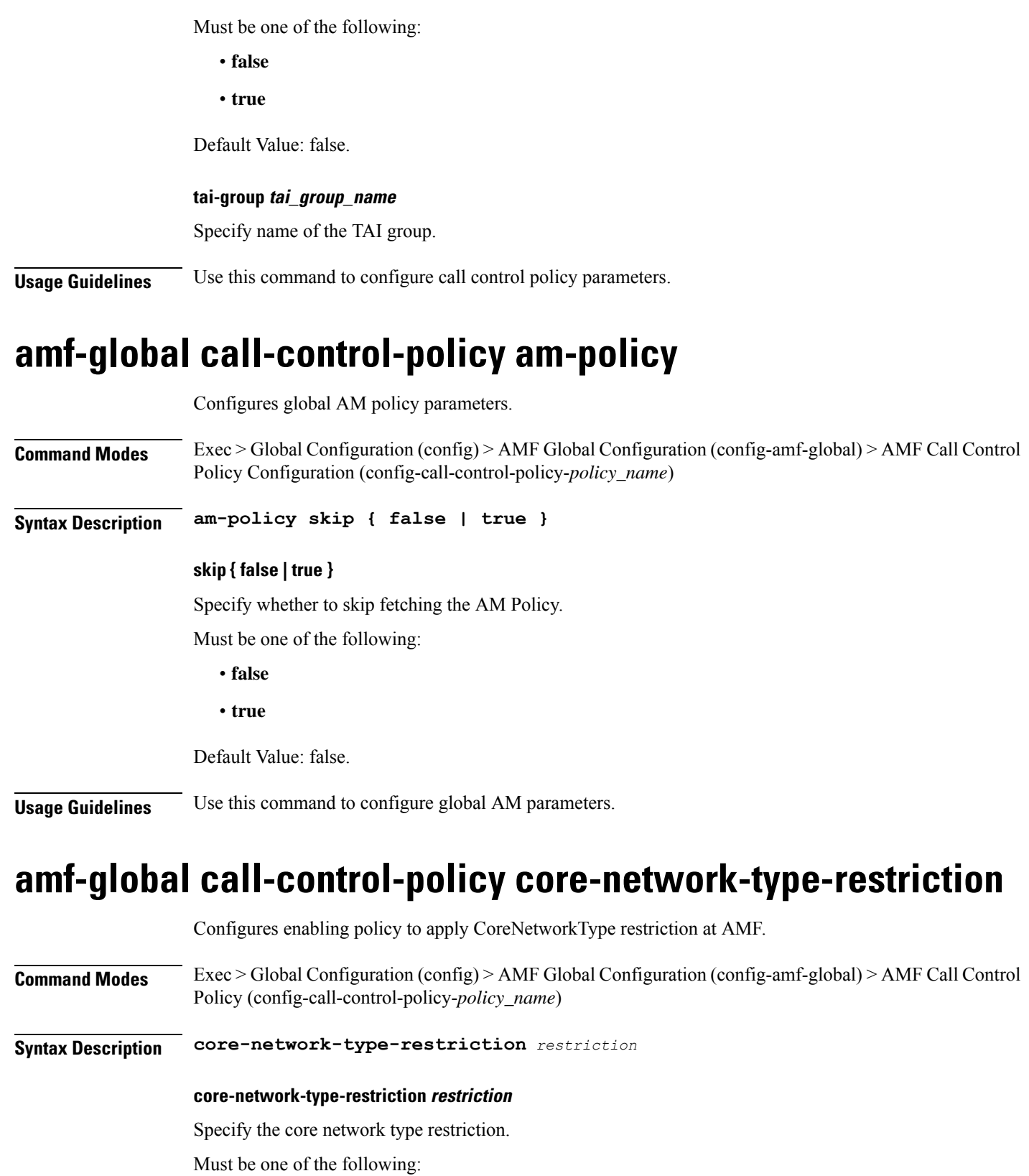

• **5gc**

#### • **override-udm-restrictions**

**Usage Guidelines** Use this command to configure enabling policy to apply CoreNetworkType restriction at AMF.

### **amf-global call-control-policy default-slice**

Configures default slice for the subscriber.

**Command Modes** Exec > Global Configuration (config) > AMF Global Configuration (config-amf-global) > AMF Call Control Policy (config-call-control-policy-*policy\_name*)

**Syntax Description default-slice name** *slice\_name* **sst** *slice\_service\_type* **sdt** *slice\_differentiator\_type*

### **name slice\_name**

Specify name of the slice.

Must be a string.

### **sdt slice\_differentiator\_type**

Specify the Slice Differentiator Type (SDT).

Must be a string in the octet-string24 pattern. For information on the octet-string24 pattern, see the Input Pattern Types section.

### **sst slice\_service\_type**

Specify the Slice Service Type (SST).

Must be an integer in the range of 0-255.

**Usage Guidelines** Use this command to configure default slice for the subscriber.

# **amf-global call-control-policy feature-support-ie ims-vops-service-3gpp no-support**

Configures ims-vops-service-3gpp support.

**Command Modes** Exec > Global Configuration (config) > AMF Global Configuration (config-amf-global) > AMF Call Control Policy (config-call-control-policy-*call\_control\_policy\_name*) **Syntax Description feature-support-ie ims-vops-service-3gpp [ not-supported { false | true } ] [ reject-voice-centric-ue { false | true } ] not-supported { false | true }**

Specify whether to enable or disable 5G VoPS 3GPP support.

Must be one of the following:

- **false**
- **true**

Default Value: true.

#### **reject-voice-centric-ue { false | true }**

Specify if VoPS is not supported whether to reject voice-centric UE registration.

Must be one of the following:

- **false**
- **true**

Default Value: false.

**Usage Guidelines** Use this command to configure ims-vops-service-3gpp support.

# **amf-global call-control-policy feature-support-ie ims-vops-service-3gpp support**

Configures ims-vops-service-3gpp support.

**Command Modes** Exec > Global Configuration (config) > AMF Global Configuration (config-amf-global) > AMF Call Control Policy (config-call-control-policy-*call\_control\_policy\_name*)

**Syntax Description feature-support-ie ims-vops-service-3gpp support supported { false | true } ue-capability-match-required { false | true }**

#### **supported { false | true }**

Specify whether to enable or disable 5G VoPS 3GPP support.

Must be one of the following:

- **false**
- **true**

Default Value: false.

### **ue-capability-match-required { false | true }**

Specify whether if VoPS is supported UE capability check is required or not required.

Must be one of the following:

- **false**
- **true**

Ш

Default Value: false.

**Usage Guidelines** Use this command to configure ims-vops-service-3gpp support.

# **amf-global call-control-policy local-cause-code-map auth-failure**

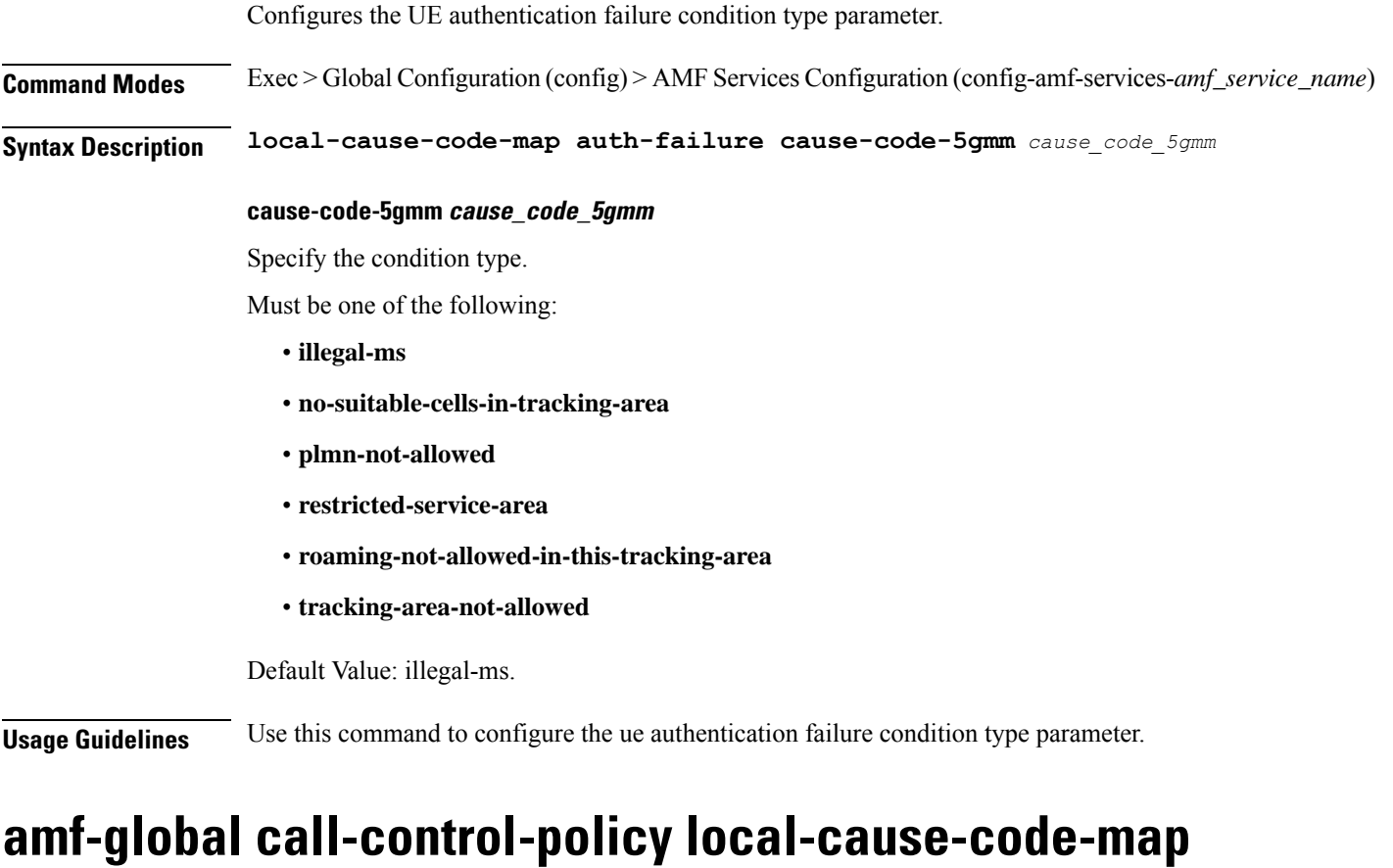

# **clear-subscriber**

Configures the UE subscriber clear condition type.

**Command Modes** Exec > Global Configuration (config) > AMFServices Configuration (config-amf-services-*amf\_services\_name*)

**Syntax Description local-cause-code-map clear-subscriber cause-code-5gmm** *cause\_code\_5gmm*

### **cause-code-5gmm cause\_code\_5gmm**

Specify the condition type.

Must be one of the following:

• **5GS-services-not-allowed**

- **no-suitable-cells-in-tracking-area**
- **plmn-not-allowed**
- **restricted-service-area**
- **roaming-not-allowed-in-this-tracking-area**
- **tracking-area-not-allowed**

Default Value: plmn-not-allowed.

**Usage Guidelines** Use this command to configure the UE subscriber clear condition type.

# **amf-global call-control-policy local-cause-code-map ctxt-xfer-fail-amf**

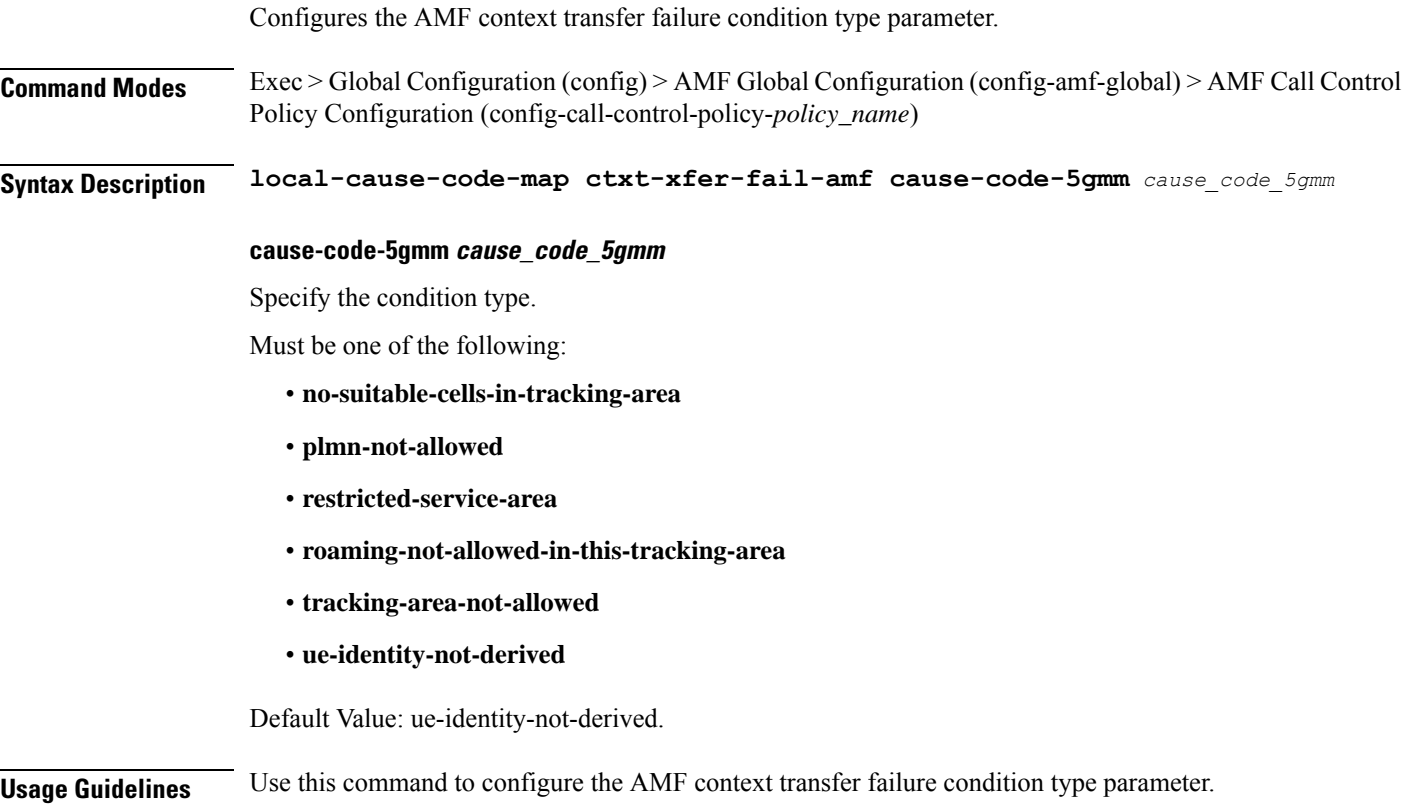

# **amf-global call-control-policy local-cause-code-map ctxt-xfer-fail-mme**

Configures the MME context transfer failure condition type parameter.

Ш

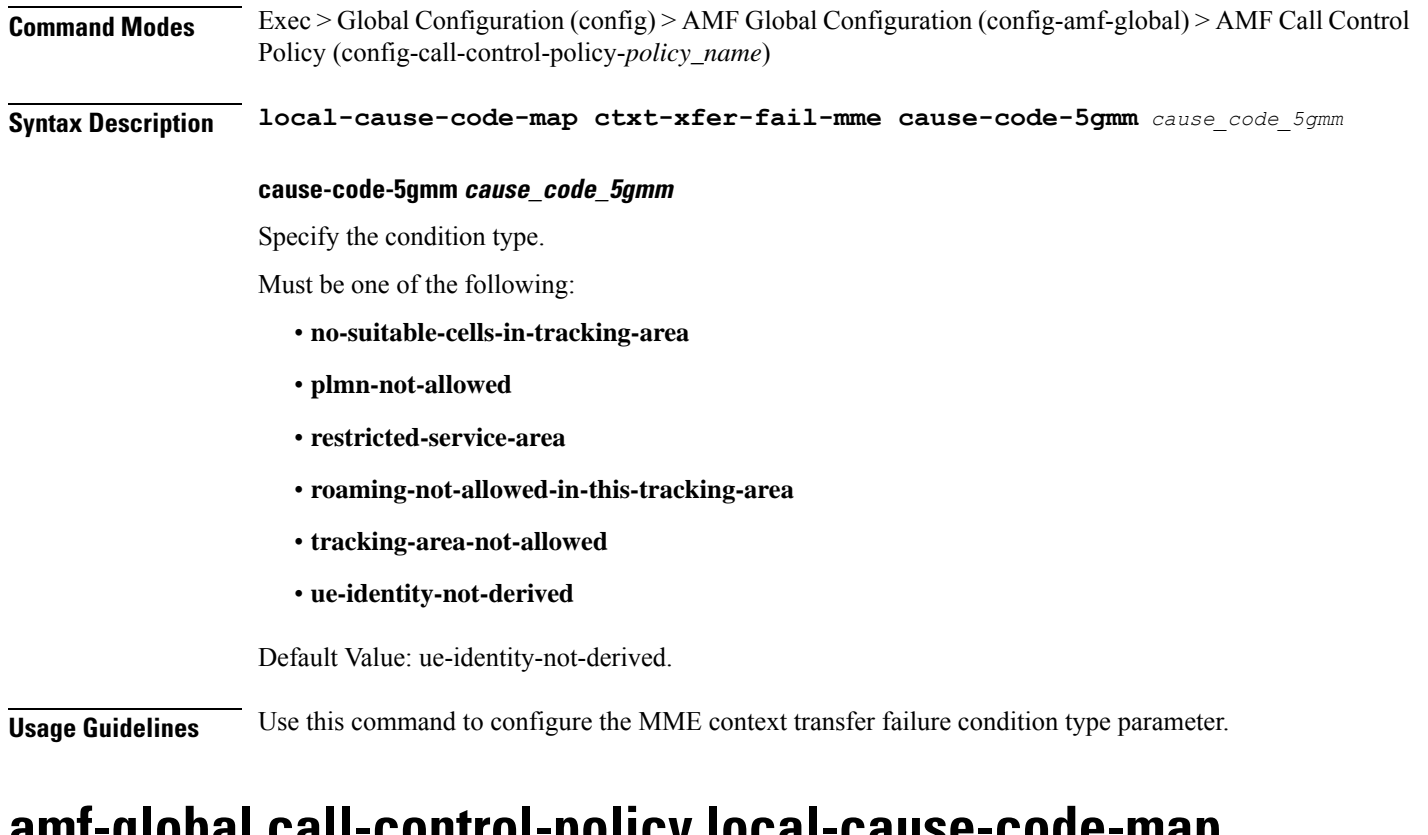

# **amf-global call-control-policy local-cause-code-map dnn-mismatch**

Configures the DNN mismatch condition type parameter.

**Command Modes** Exec > Global Configuration (config) > AMF Global Configuration (config-amf-global) > AMF Call Control Policy (config-call-control-policy-*policy\_name*)

**Syntax Description local-cause-code-map dnn-mismatch cause-code-5gmm** *cause\_code\_5gmm*

### **cause-code-5gmm cause\_code\_5gmm**

Specify the condition type.

Must be one of the following:

- **no-suitable-cells-in-tracking-area**
- **plmn-not-allowed**
- **restricted-service-area**
- **roaming-not-allowed-in-this-tracking-area**
- **tracking-area-not-allowed**

Default Value: plmn-not-allowed.

**Usage Guidelines** Use this command to configure the DNN mismatch condition type parameter.

# **amf-global call-control-policy local-cause-code-map dnn-not-subscribed**

Configures the DNN not subscribed condition type parameter.

**Command Modes** Exec > Global Configuration (config) > AMF Global Configuration (config-amf-global) > AMF Call Control Policy (config-call-control-policy-*policy\_name*)

**Syntax Description local-cause-code-map dnn-not-subscribed cause-code-5gmm** *cause\_code\_5gmm*

### **cause-code-5gmm cause\_code\_5gmm**

Specify the condition type.

Must be one of the following:

• **dnn-not-subscribed**

Default Value: dnn-not-subscribed.

**Usage Guidelines** Use this command to configure the DNN not subscribed condition type parameter.

# **amf-global call-control-policy local-cause-code-map gw-unreachable**

Configures the GW Unreachable Condition Type parameter.

**Command Modes** Exec > Global Configuration (config) > AMF Global Configuration (config-amf-global) > AMF Call Control Policy Configuration (config-call-control-policy-*policy\_name*)

**Syntax Description local-cause-code-map gw-unreachable cause-code-5gmm** *cause\_code\_5gmm*

#### **cause-code-5gmm cause\_code\_5gmm**

Specify the condition type.

Must be one of the following:

- **no-suitable-cells-in-tracking-area**
- **plmn-not-allowed**
- **restricted-service-area**
- **roaming-not-allowed-in-this-tracking-area**
- **tracking-area-not-allowed**

Default Value: no-suitable-cells-in-tracking-area.

**Usage Guidelines** Use this command to configure the GW Unreachable Condition Type parameter.

# **amf-global call-control-policy local-cause-code-map inter-plmn-roaming**

Configures the inter-PLMN roaming condition type parameter. **Command Modes** Exec > Global Configuration (config) **Syntax Description local-cause-code-map inter-plmn-roaming cause-code-5gmm** *cause\_code\_5gmm* **cause-code-5gmm cause\_code\_5gmm** Specify the condition type. Must be one of the following: • **5GS-services-not-allowed** • **no-suitable-cells-in-tracking-area** • **plmn-not-allowed** • **restricted-service-area** • **roaming-not-allowed-in-this-tracking-area** • **tracking-area-not-allowed** Default Value: plmn-not-allowed. **Usage Guidelines** Use this command to configure the inter-PLMN roaming condition type parameter.

# **amf-global call-control-policy local-cause-code-map peer-node-unknown**

Configures the peer node no response condition type parameter. **Command Modes** Exec > Global Configuration (config) > AMF Global Configuration (config-amf-global) > AMF Call Control Policy Configuration (config-call-control-policy-*policy\_name*) **Syntax Description local-cause-code-map peer-node-unknown cause-code-5gmm** *cause\_code\_5gmm* **cause-code-5gmm cause\_code\_5gmm** Specify the condition type. Must be one of the following:

- **no-suitable-cells-in-tracking-area**
- **plmn-not-allowed**
- **restricted-service-area**
- **roaming-not-allowed-in-this-tracking-area**
- **tracking-area-not-allowed**
- **ue-identity-not-derived**

Default Value: ue-identity-not-derived.

**Usage Guidelines** Use this command to configure the peer node no response condition type parameter.

# **amf-global call-control-policy local-cause-code-map restricted-zone-code**

Configures the restricted zone code condition type parameter.

**Command Modes** Exec > Global Configuration (config) > AMF Global Configuration (config-amf-global) > AMF Call Control Policy (config-call-control-policy-*policy\_name*) **Syntax Description local-cause-code-map restricted-zone-code cause-code-5gmm** *cause\_code\_5gmm* **cause-code-5gmm cause\_code\_5gmm** Specify the condition type. Must be one of the following: • **5GS-services-not-allowed** • **no-suitable-cells-in-tracking-area** • **plmn-not-allowed** • **restricted-service-area** • **roaming-not-allowed-in-this-tracking-area** • **tracking-area-not-allowed** Default Value: no-suitable-cells-in-tracking-area. **Usage Guidelines** Use this command to configure the restricted zone code condition type parameter.

# **amf-global call-control-policy local-cause-code-map smf-selection-failure**

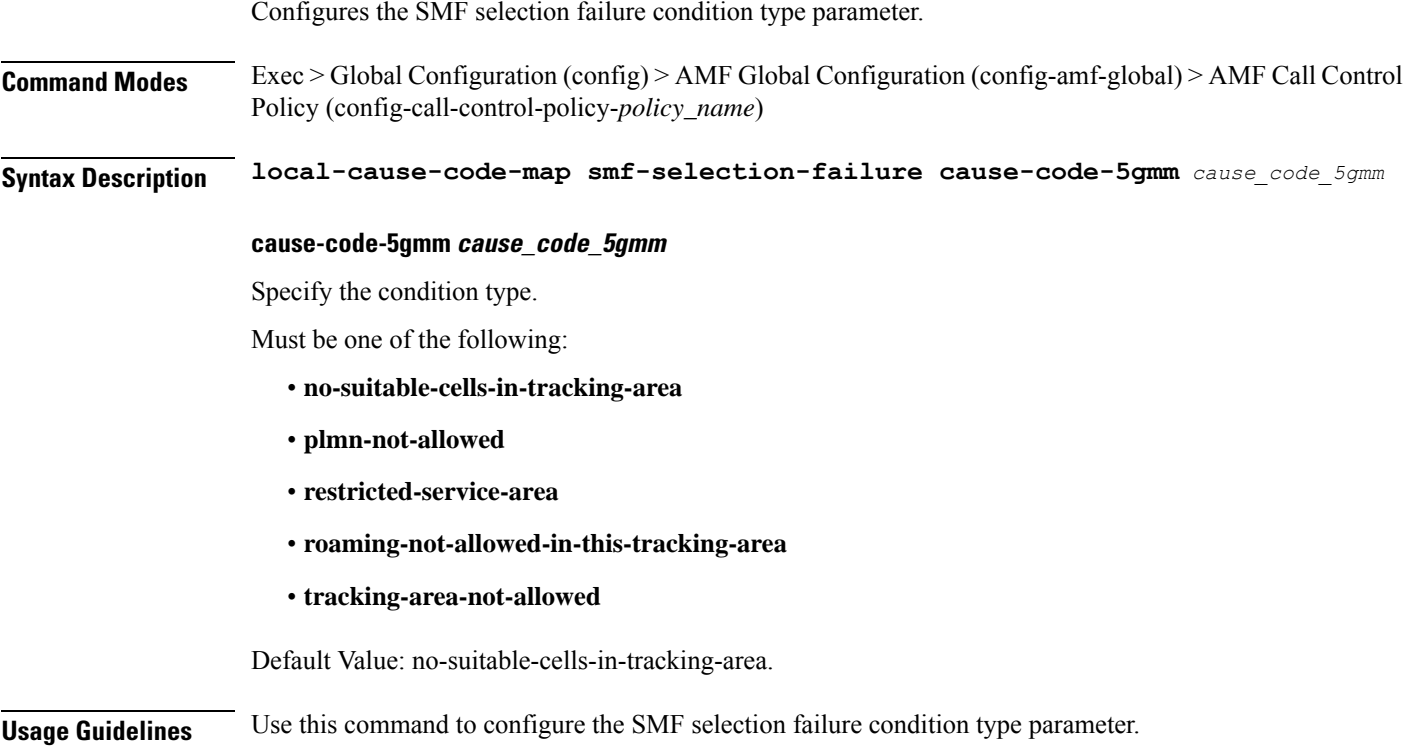

# **amf-global call-control-policy local-cause-code-map udm-unavailable**

Configures the UDM not available condition type parameter.

**Command Modes** Exec > Global Configuration (config) > AMF Global Configuration (config-amf-global) > AMF Call Control Policy (config-call-control-policy-*policy\_name*)

**Syntax Description local-cause-code-map udm-unavailable cause-code-5gmm** *cause\_code\_5gmm*

### **cause-code-5gmm cause\_code\_5gmm**

Specify the condition type.

Must be one of the following:

- **no-suitable-cells-in-tracking-area**
- **plmn-not-allowed**
- **restricted-service-area**

I

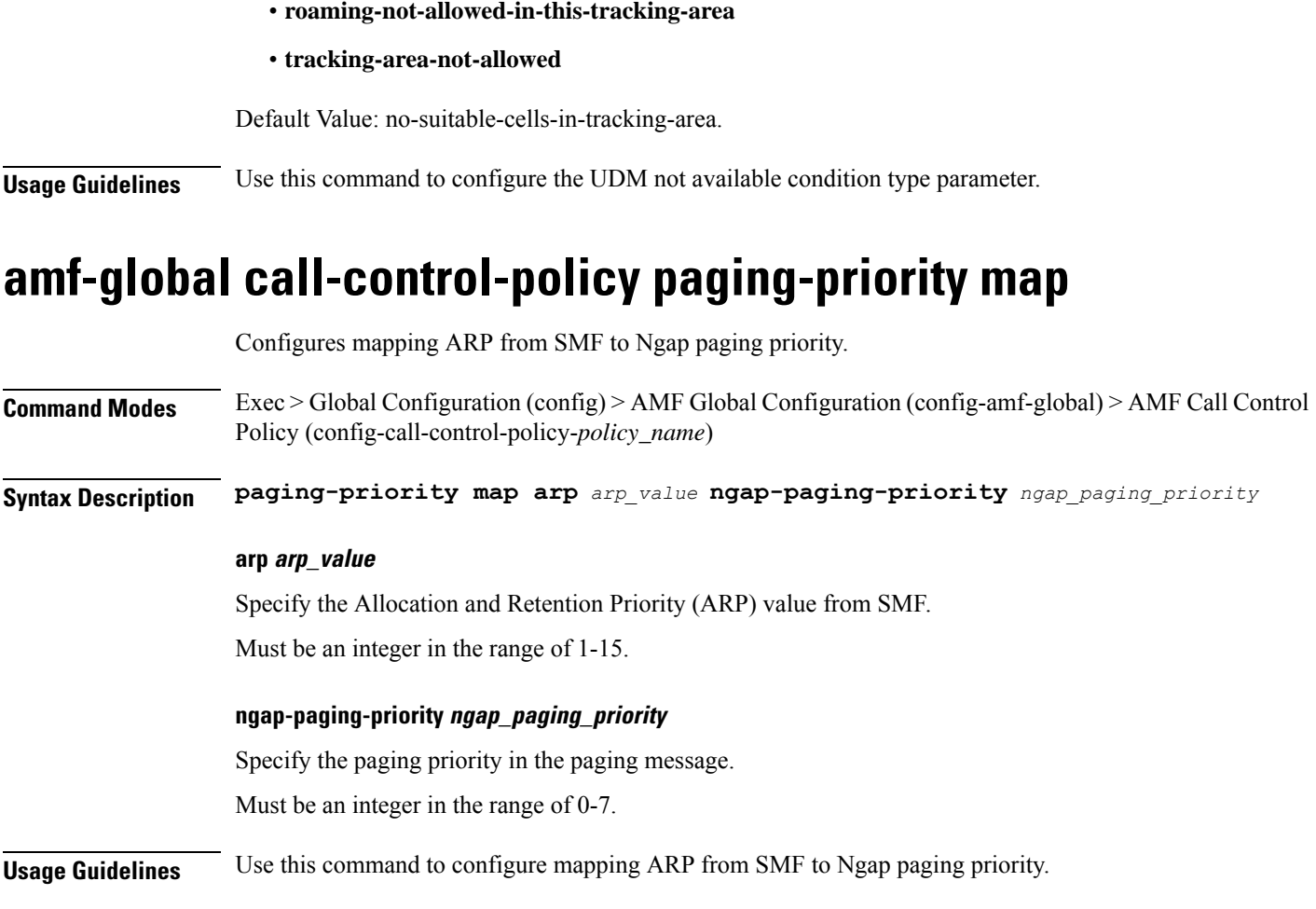

# **amf-global call-control-policy policy amf-redirection**

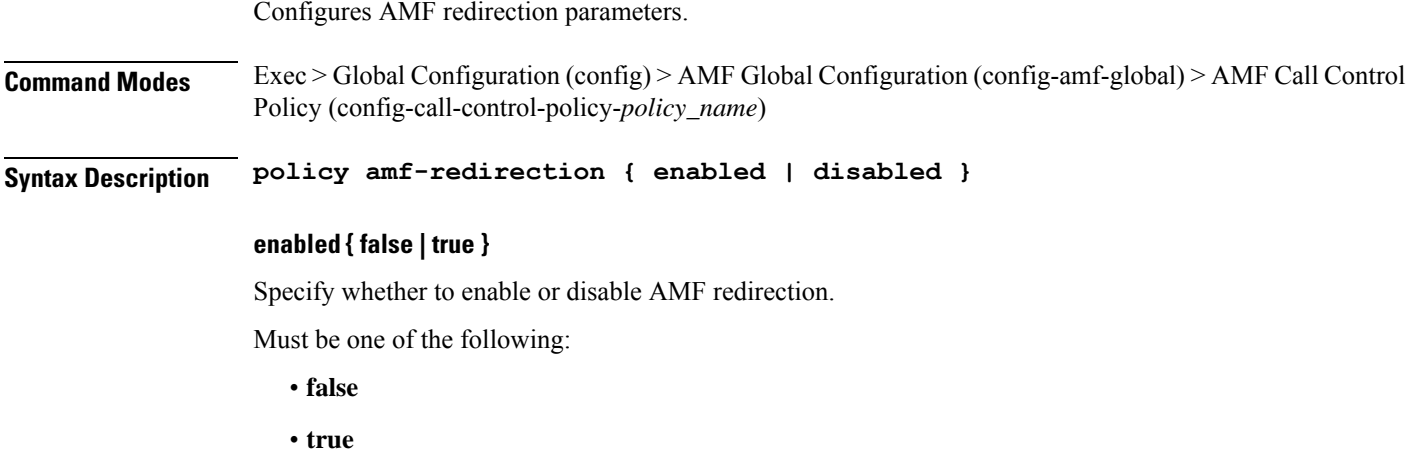

Default Value: false.

**Usage Guidelines** Use this command to configure AMF redirection parameters.

# **amf-global call-control-policy policy context-release**

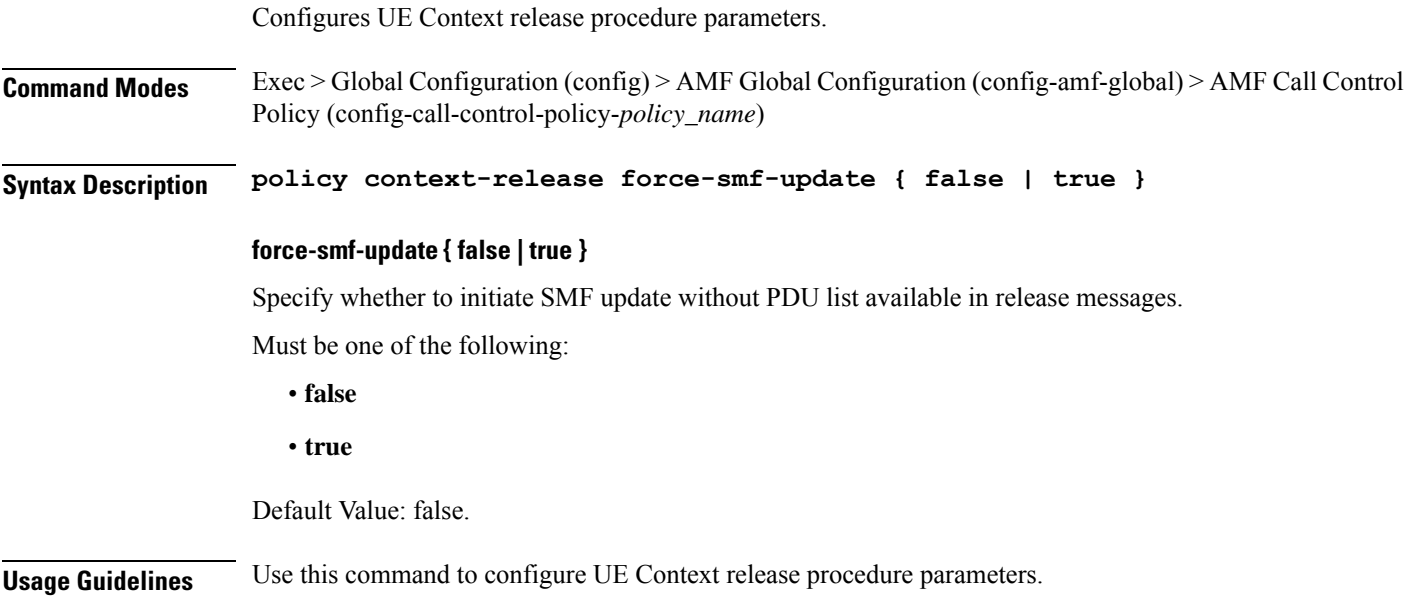

# **amf-global call-control-policy policy idle-mode paging**

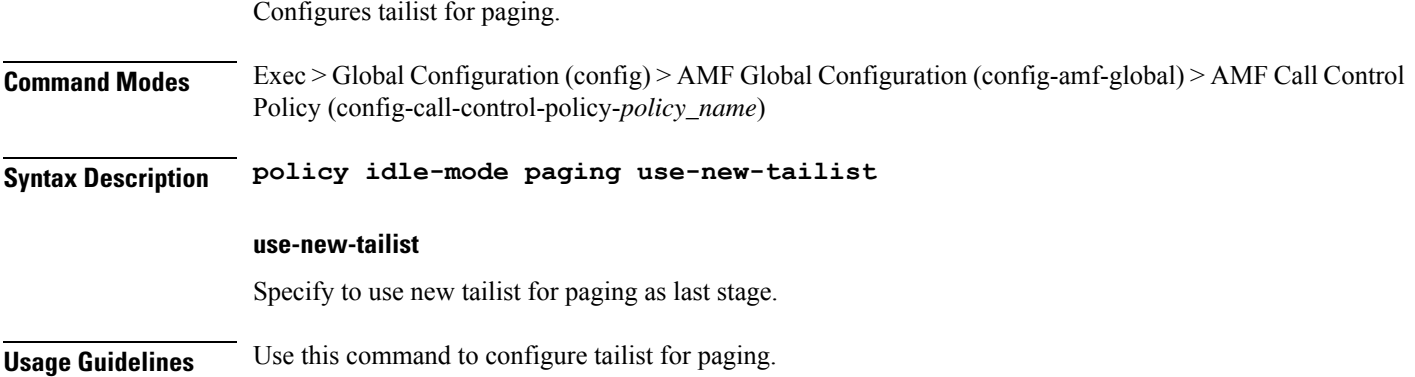

# **amf-global call-control-policy policy idle-mode ue-cfg-update**

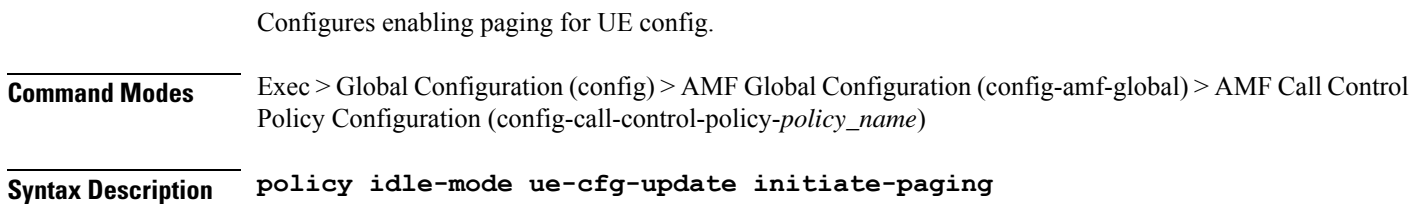

### **initiate-paging**

Specify to enable paging for UE config.

**Usage Guidelines** Use this command to configure enabling paging for UE config.

### **amf-global call-control-policy policy nssf-interaction**

Configures NSSF interaction parameters. **Command Modes** Exec > Global Configuration (config) > AMF Global Configuration (config-amf-global) > AMF Call Control Policy (config-call-control-policy-*policy\_name*) **Syntax Description policy nssf-interaction { disabled | enabled } enabled { false | true }** Specify whether to enable or disable NSSF interaction. Must be one of the following: • **false** • **true** Default Value: false. **Usage Guidelines** Use this command to configure NSSF interaction parameters.

### **amf-global call-control-policy policy slicing**

Configures slicing policy configuration parameters. **Command Modes** Exec > Global Configuration (config) > AMF Global Configuration (config-amf-global) > AMF Call Control Policy (config-call-control-policy-*policy\_name*) **Syntax Description policy slicing inclusion-mode** *inclusion\_mode* **inclusion-mode inclusion\_mode** Specify the NSSAI Inclusion Mode to be send in Registration Accept. Must be one of the following: • **A** • **B** • **C** • **D** • **None**

Default Value: None.

**Usage Guidelines** Use this command to configure slicing policy configuration parameters.

### **amf-global call-control-policy policy ue-cfg-update**

Configures UE Config update procedure parameters.

**Command Modes** Exec > Global Configuration (config) > AMF Global Configuration (config-amf-global) > AMF Call Control Policy (config-call-control-policy-*policy\_name*)

**Syntax Description policy ue-cfg-update [ on-nssf-slice-change { false | true } ] [ on-tai-change { false | true } ]**

#### **on-nssf-slice-change { false | true }**

Specify whether to initiate UE config update procedure if slice parameter from NSSF changes.

Must be one of the following:

- **false**
- **true**

Default Value: false.

### **on-tai-change { false | true }**

Specify whether to initiate UE config update procedure on TAI list changes.

Must be one of the following:

- **false**
- **true**

Default Value: false.

**Usage Guidelines** Use this command to configure UE Config update procedure parameters.

### **amf-global call-control-policy policy ue-context-transfer**

Configures UE context transfer related parameters.

**Command Modes** Exec > Global Configuration (config) > AMF Global Configuration (config-amf-global) > AMF Call Control Policy (config-call-control-policy-*policy\_name*)

**Syntax Description policy ue-context-transfer [ allow-interplmn-supi-transfer { false | true } ] [ horizontal-key-derivation { false | true } ] [ use-source-key { false | true } ] [ use-source-pcf { false | true } ]**

### **allow-interplmn-supi-transfer { false | true }**

Specify whether source AMF sends UE context with SUPI.

Must be one of the following:

- **false**
- **true**

Default Value: false.

### **horizontal-key-derivation { false | true }**

Specify whether source AMF will generate new key every time.

Must be one of the following:

- **false**
- **true**

Default Value: false.

#### **use-source-key { false | true }**

Specify whether target AMF will use key received from source AMF.

Must be one of the following:

- **false**
- **true**

Default Value: true.

#### **use-source-pcf { false | true }**

Specify whether target AMF sends pcfReselectedInd as true in transfer-update and source AMF clears PCF association.

Must be one of the following:

• **false**

• **true**

Default Value: true.

**Usage Guidelines** Use this command to configure UE context transfer related parameters.

### **amf-global call-control-policy rat-type-restriction**

Configures enabling policy to apply RatType restriction at AMF.

**Command Modes** Exec > Global Configuration (config) > AMF Global Configuration (config-amf-global) > AMF Call Control Policy (config-call-control-policy-*policy\_name*)

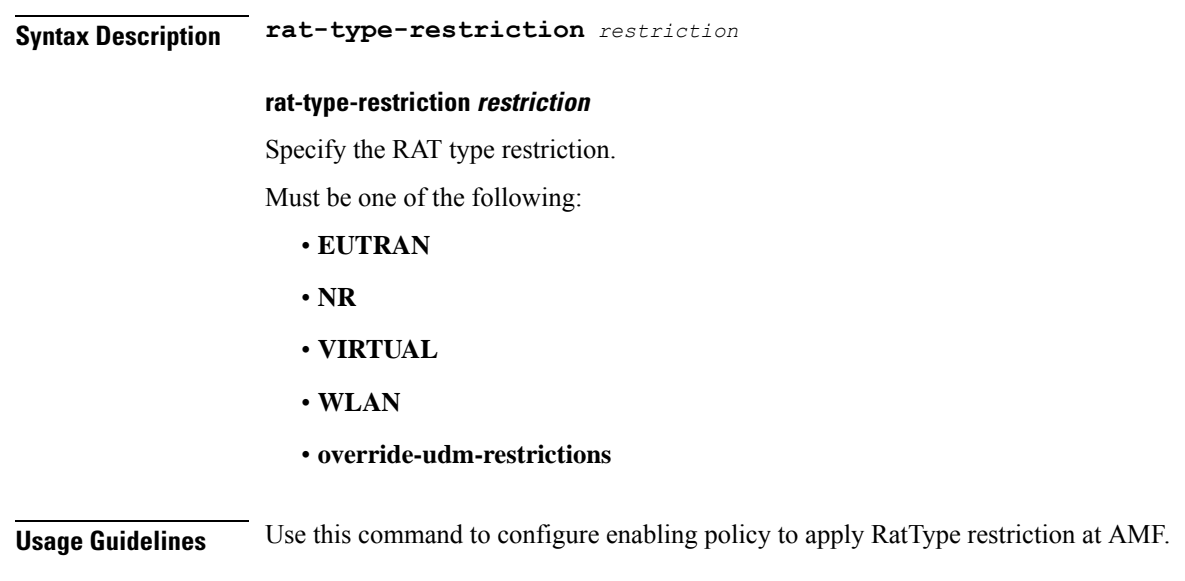

# **amf-global call-control-policy registration restrict**

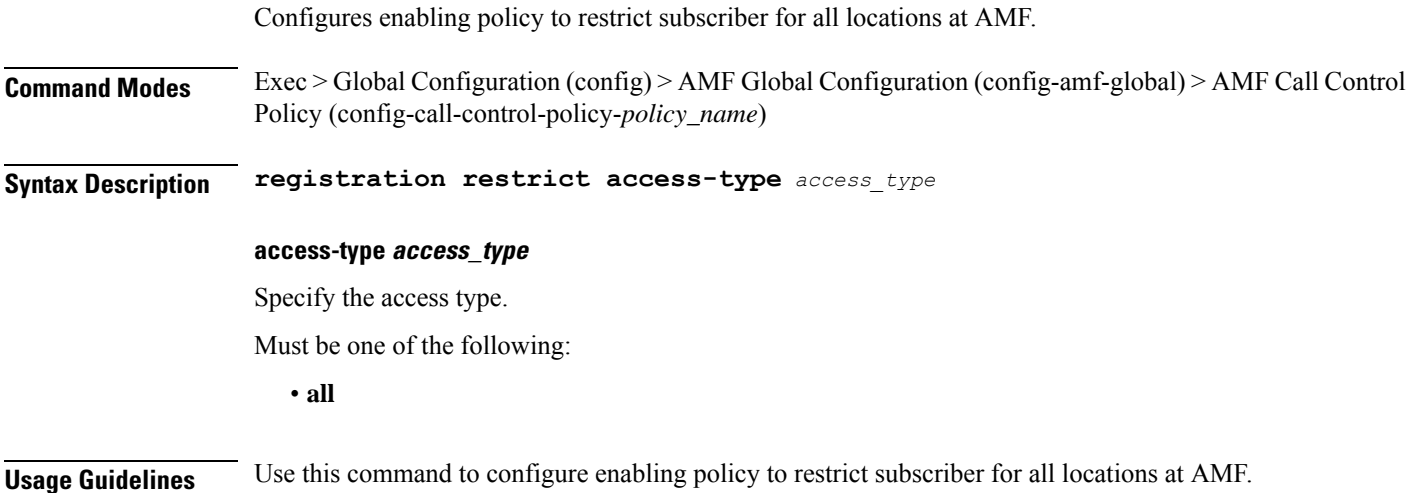

# **amf-global call-control-policy security-algo security-algo**

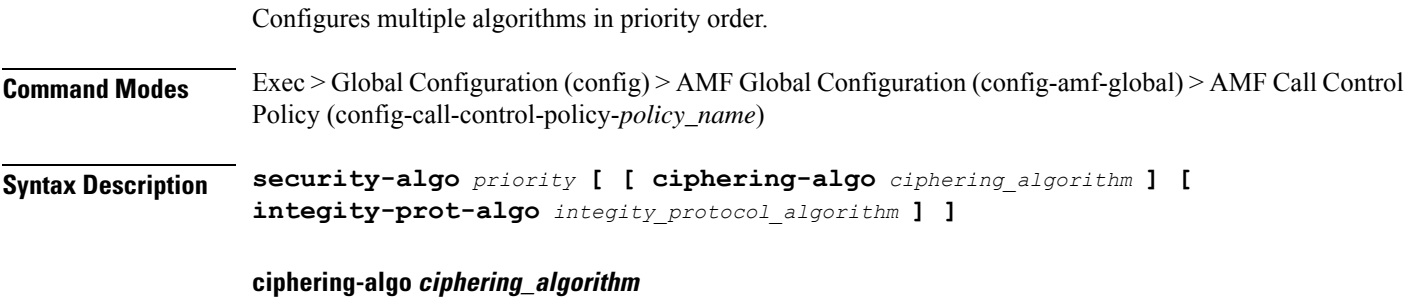

Specify the ciphering algorithm.

Must be one of the following:

- **128-5G-EA1**
- **128-5G-EA2**
- **5G-EA0**

### **integity-prot-algo integity\_protocol\_algorithm**

Specify the integity protocol algorithm.

Must be one of the following:

- **128-5G-IA1**
- **128-5G-IA2**
- **5G-IA0**

### **security-algo priority**

Specify the priority. Must be an integer.

**Usage Guidelines** Use this command to configure multiple algorithms in priority order.

### **amf-global call-control-policy timers context-transfer-guard**

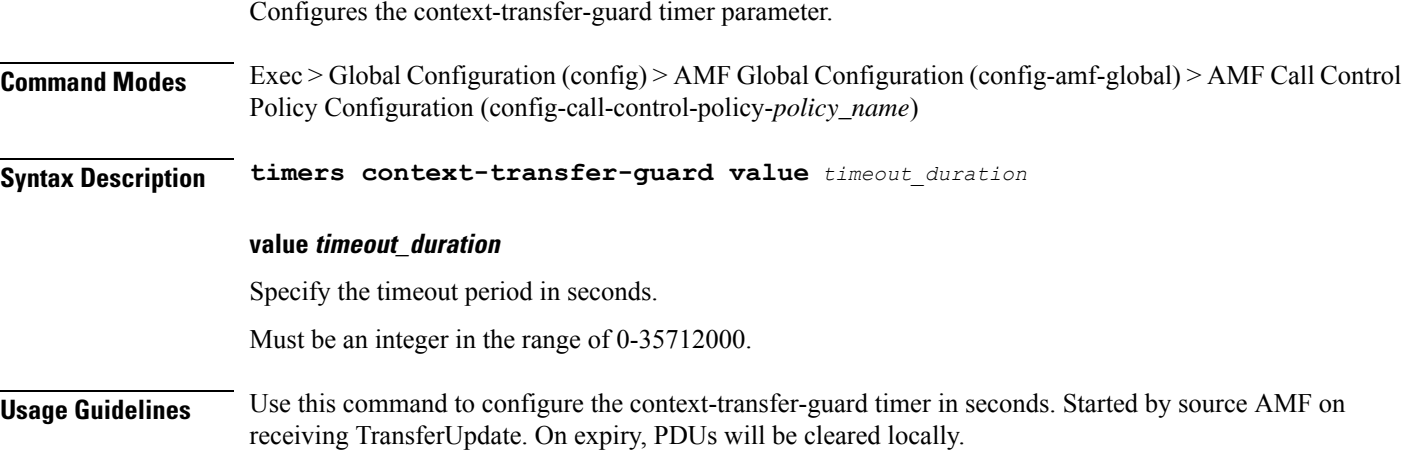

### **amf-global call-control-policy timers ho-supervisory**

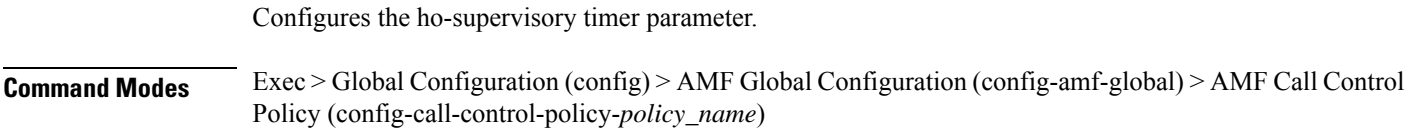

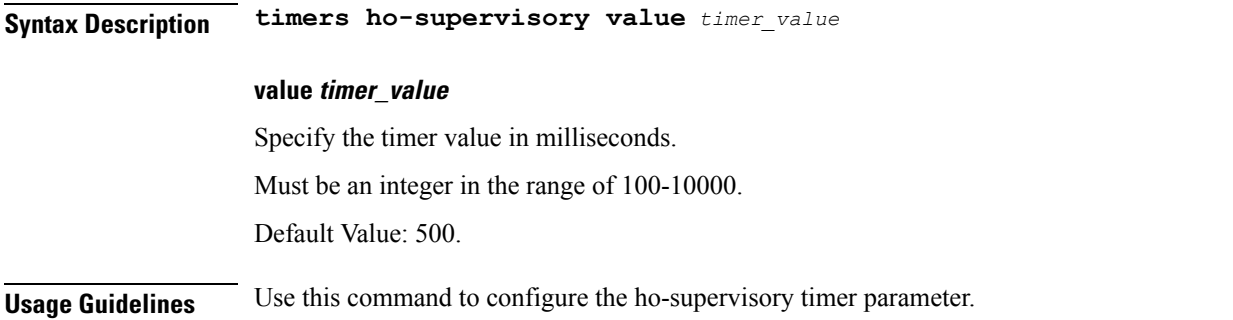

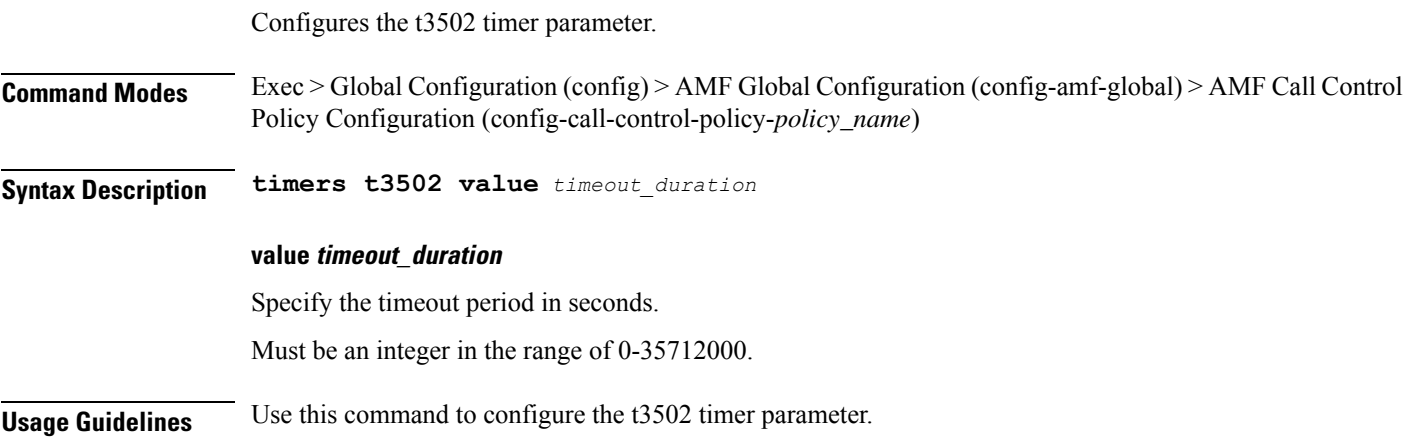

# **amf-global call-control-policy timers t3512**

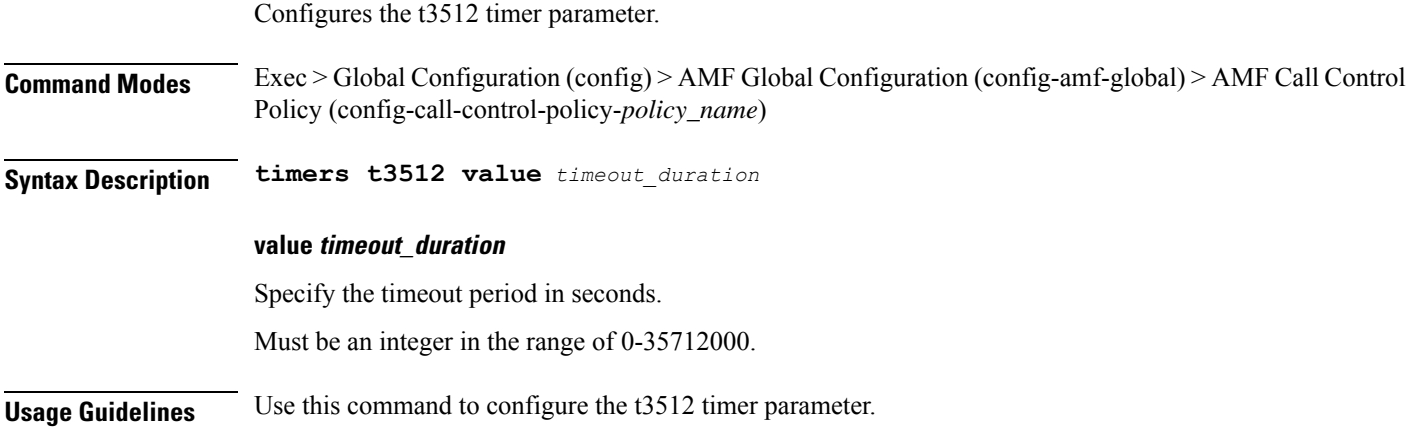

### **amf-global call-control-policy timers t3513**

Configures the t3513 timer parameter.

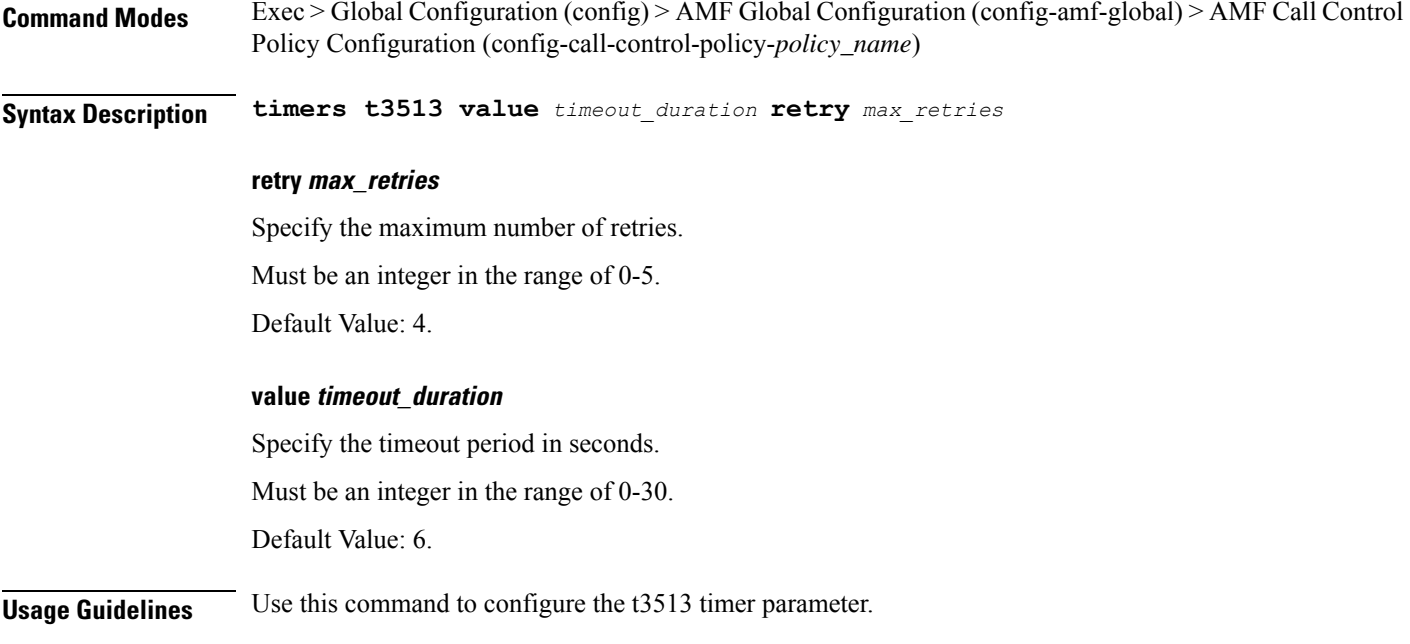

Configures the t3522 timer parameter.

**Command Modes** Exec > Global Configuration (config) > AMF Global Configuration (config-amf-global) > AMF Call Control Policy Configuration (config-call-control-policy-*policy\_name*)

**Syntax Description timers t3522 value** *timeout\_duration* **retry** *max\_retries*

#### **retry max\_retries**

Specify the maximum number of retries.

Must be an integer in the range of 0-5.

Default Value: 4.

#### **value timeout\_duration**

Specify the timeout period in seconds.

Must be an integer in the range of 0-30.

Default Value: 6.

**Usage Guidelines** Use this command to configure the t3522 timer parameter.

### **amf-global call-control-policy timers t3550**

Configures the t3550 timer parameter.

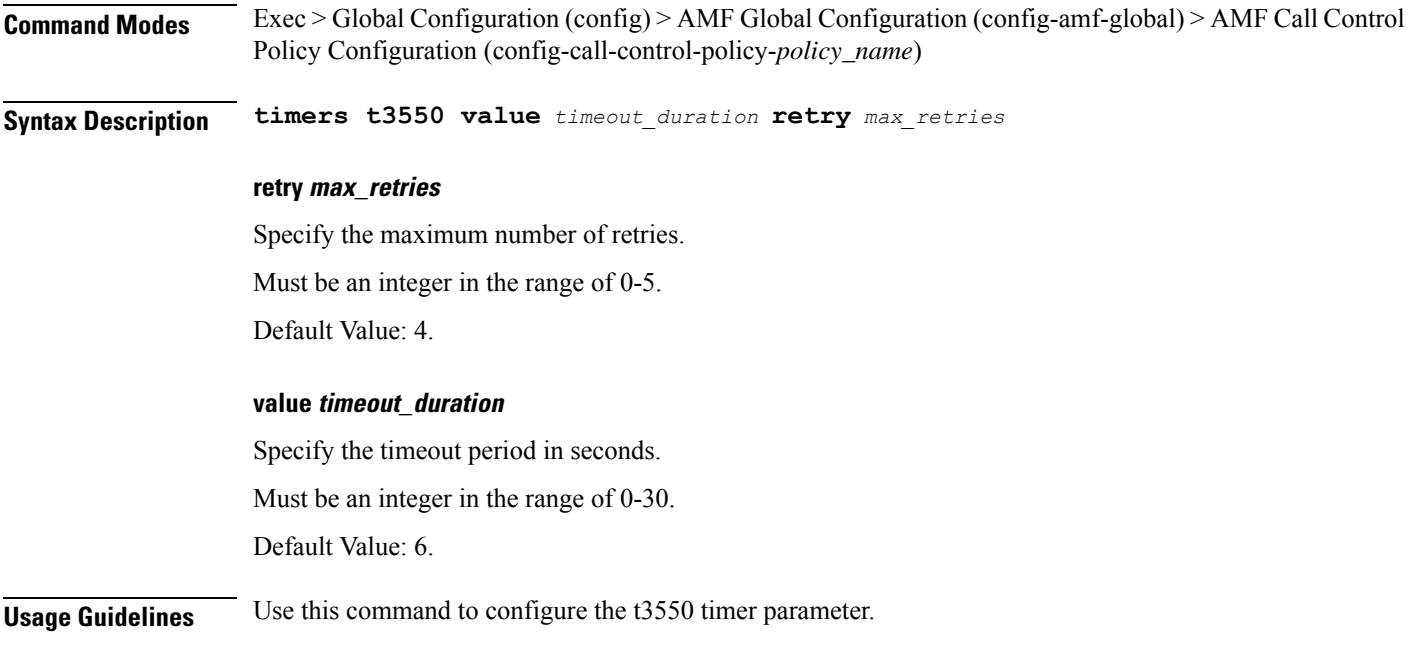

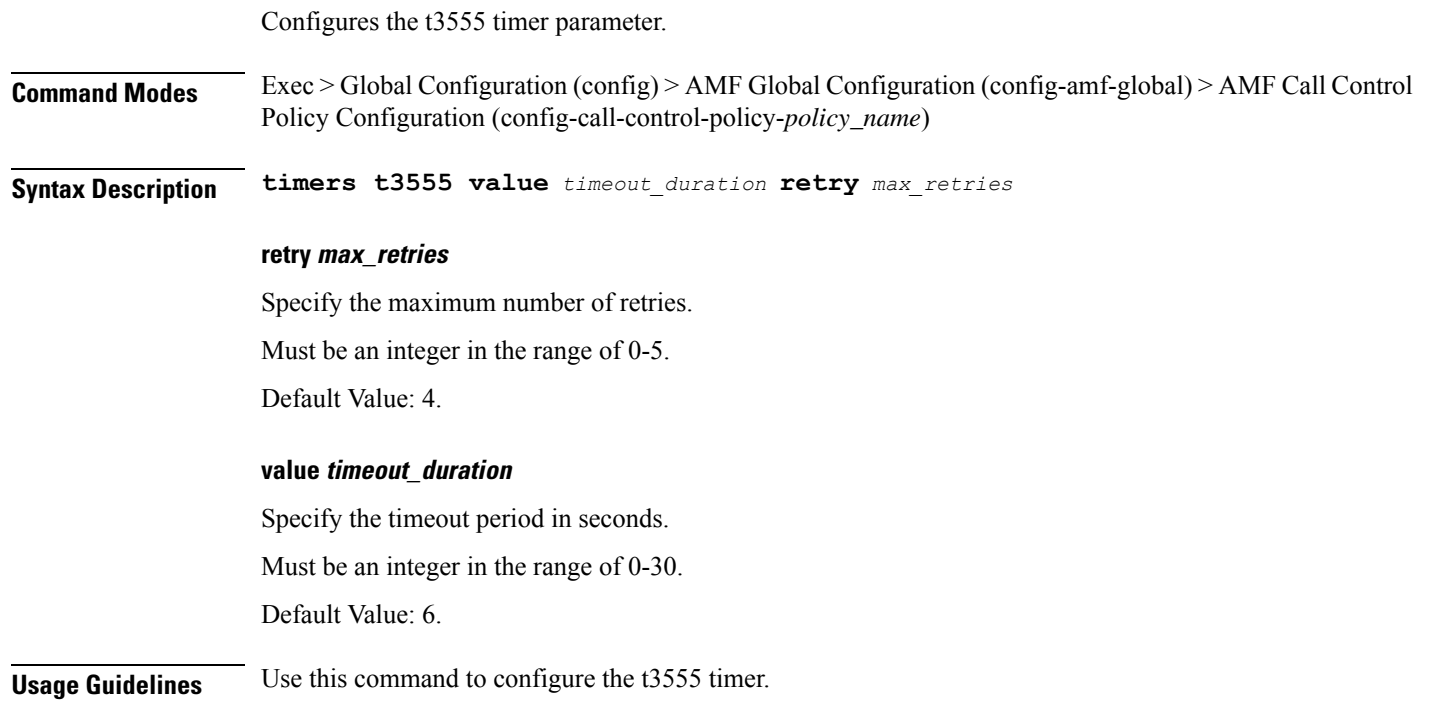

# **amf-global call-control-policy timers t3560**

Configures the t3560 timer parameter.

Ι

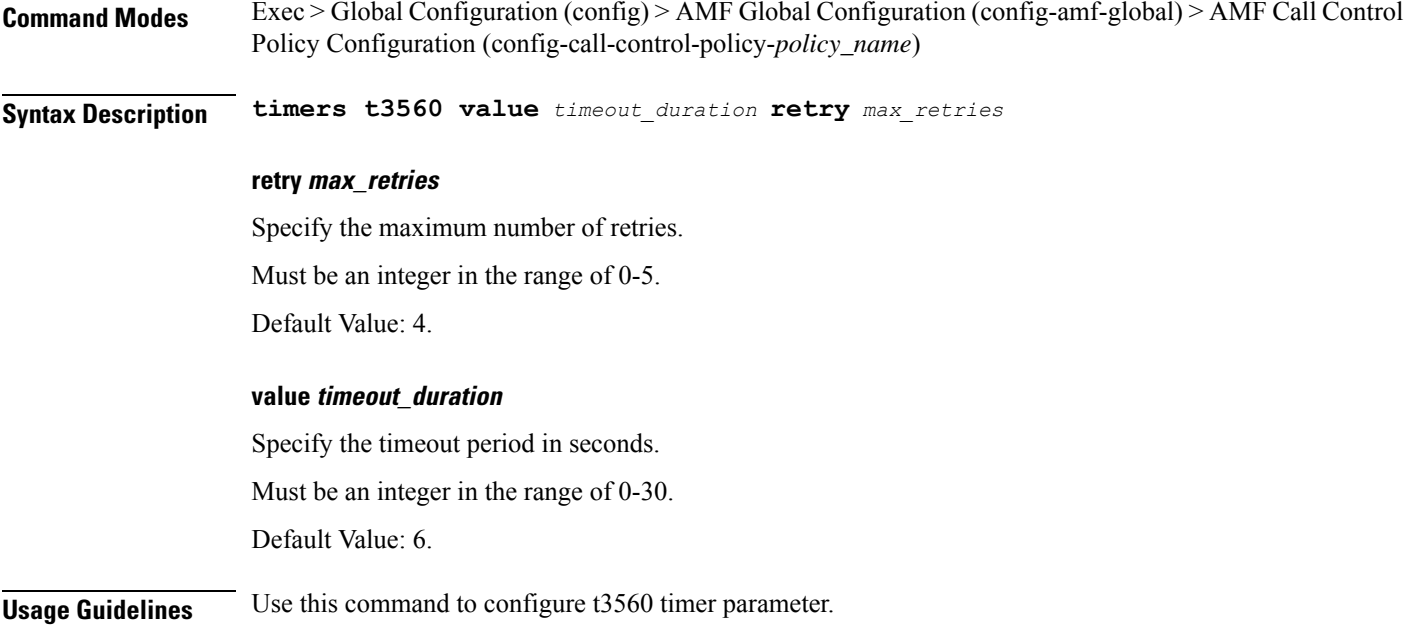

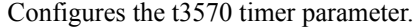

**Command Modes** Exec > Global Configuration (config) > AMF Global Configuration (config-amf-global) > AMF Call Control Policy Configuration (config-call-control-policy-*policy\_name*)

**Syntax Description timers t3570 value** *timeout\_duration* **retry** *max\_retries*

#### **retry max\_retries**

Specify the maximum number of retries.

Must be an integer in the range of 0-5.

Default Value: 4.

#### **value timeout\_duration**

Specify the timeout period in seconds.

Must be an integer in the range of 0-30.

Default Value: 6.

**Usage Guidelines** Use this command to configure the t3570 timer parameter.

### **amf-global call-control-policy timers tguard**

Configures the tguard timer parameter.

 $\mathbf{l}$ 

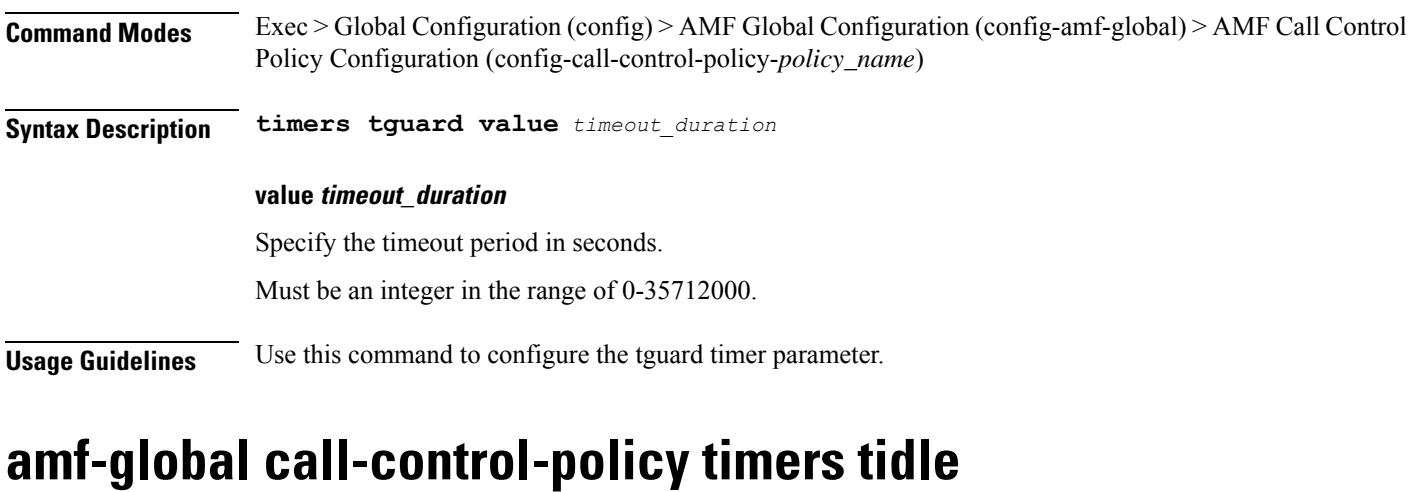

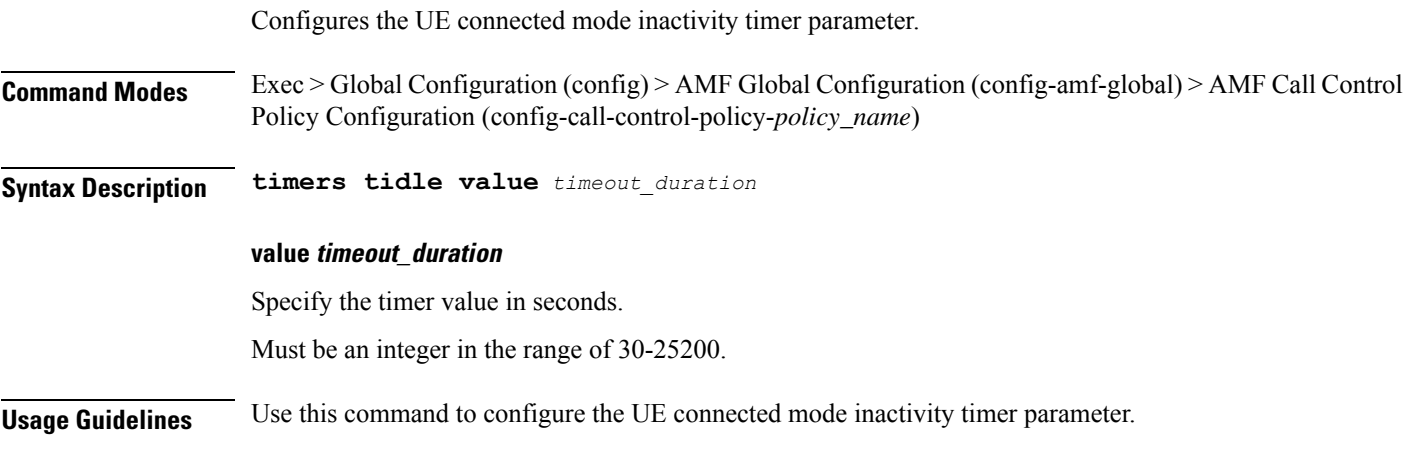

# **amf-global call-control-policy timers tidt**

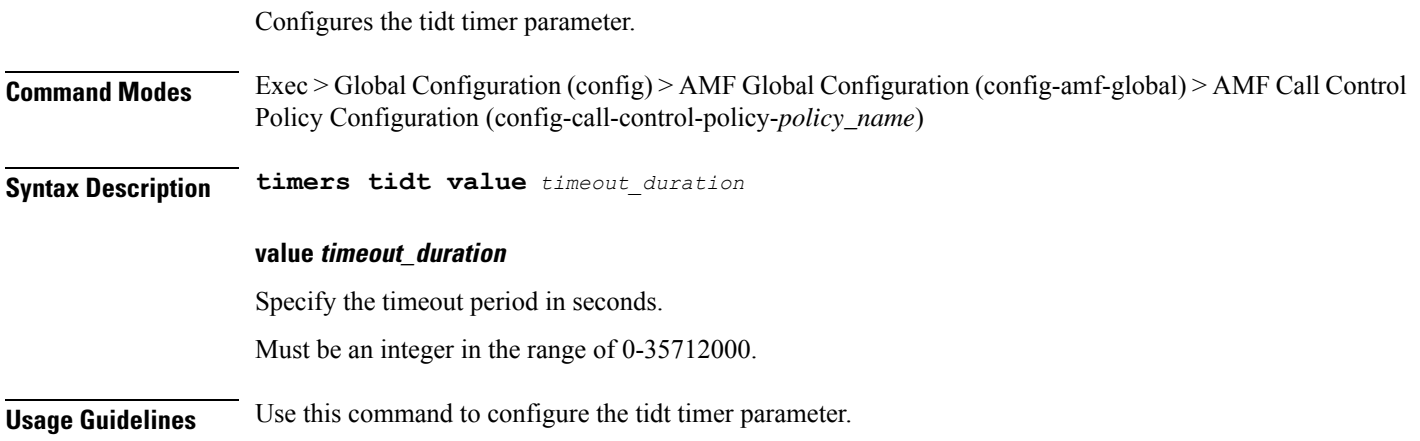

Configures the tn2 timer parameter.

**Command Modes** Exec > Global Configuration (config) > AMF Global Configuration (config-amf-global) > AMF Call Control Policy Configuration (config-call-control-policy-*policy\_name*)

**Syntax Description timers tn2 value** *timeout\_duration*

**value timeout\_duration**

Specify the timeout period in seconds.

Must be an integer in the range of 0-35712000.

**Usage Guidelines** Use this command to configure the tn2 timer parameter.

### **amf-global call-control-policy timers tpurge**

Configures the purge timer parameter.

**Command Modes** Exec > Global Configuration (config) > AMF Global Configuration (config-amf-global) > AMF Call Control Policy Configuration (config-call-control-policy-*policy\_name*)

**Syntax Description timers tpurge value** *timeout\_duration*

#### **value timeout\_duration**

Specify the timeout period in seconds.

Must be an integer in the range of 0-35712000.

**Usage Guidelines** Use this command to configure the purge timer parameter.

### **amf-global dnn-policy**

Configures the DNN policy parameter.

**Command Modes** Exec > Global Configuration (config) > AMF Global Configuration (config-amf-global)

**Syntax Description dnn-policy** *dnn\_name* **[ [ ims-enabled { false | true } ] [ lbo-roaming-allowed { false | true } ] [ nf-profile-name** *nf\_profile\_name* **] ]**

#### **dnn-policy dnn\_name**

Specify name of the DNN.

Must be a string.

#### **ims-enabled { false | true }**

Specify whether IMS is enabled for DNN.

Must be one of the following:

- **false**
- **true**

Default Value: false.

### **lbo-roaming-allowed { false | true }**

Specify whether Local Breakout Roaming is supported.

Must be one of the following:

• **false**

• **true**

Default Value: false.

#### **nf-profile-name nf\_profile\_name**

Specify name of the NF profile. Must be a string.

**Usage Guidelines** Use this command to configure DNN policy parameter.

### **amf-global dnn-policy network-element-profile-list**

Configures the network element profile list. **Command Modes** Exec > Global Configuration (config) > AMF Global Configuration (config-amf-global) > DNN Policy Configuration (config-dnn-policy-*policy\_name*) **Syntax Description network-element-profile-list smf** *smf\_profile\_name* **smf smf\_profile\_name** Specify name of the SMF network element profile. Must be a string. **Usage Guidelines** Use this command to configure the network element profile list.

### **amf-global nf-profile**

Configures NF profile parameters.

I

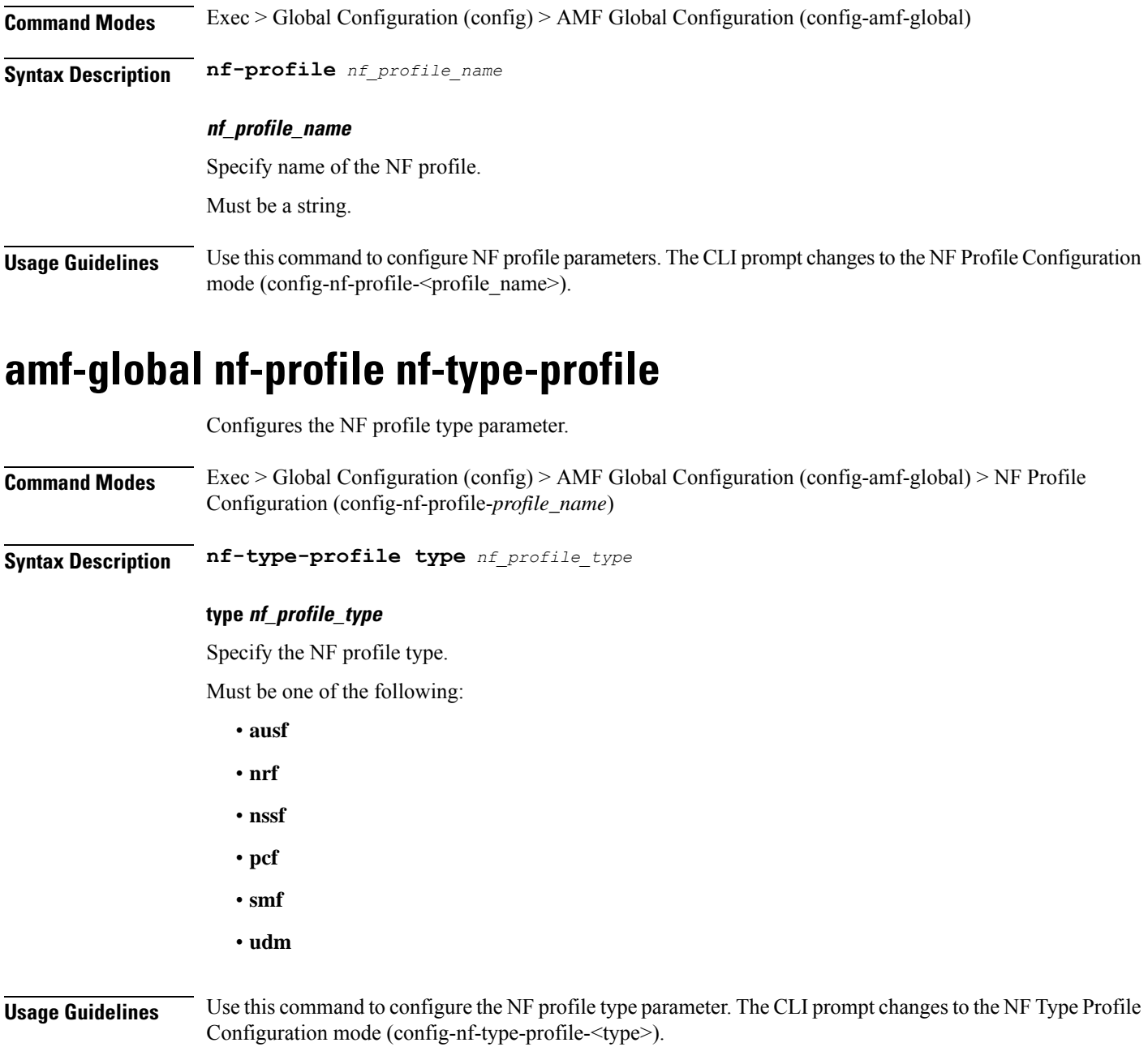

# **amf-global nf-profile nf-type-profile grpc-endpoint**

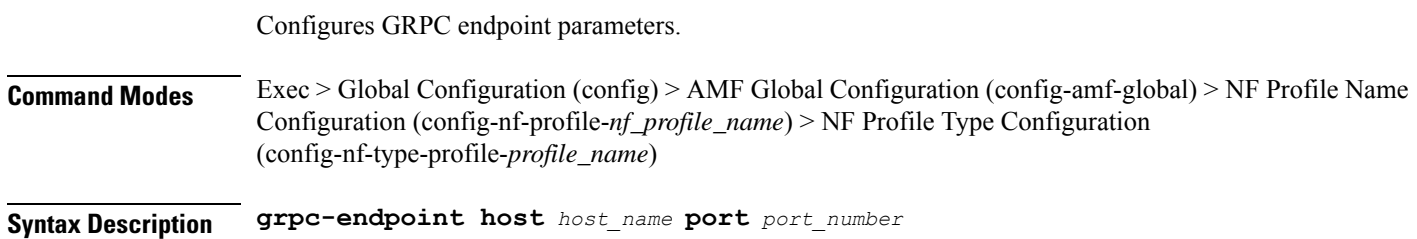

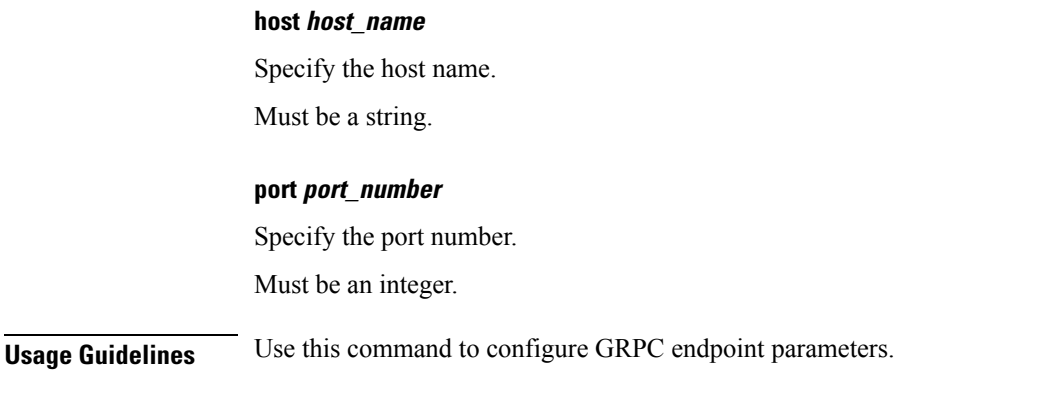

### **amf-global nf-profile nf-type-profile http-endpoint**

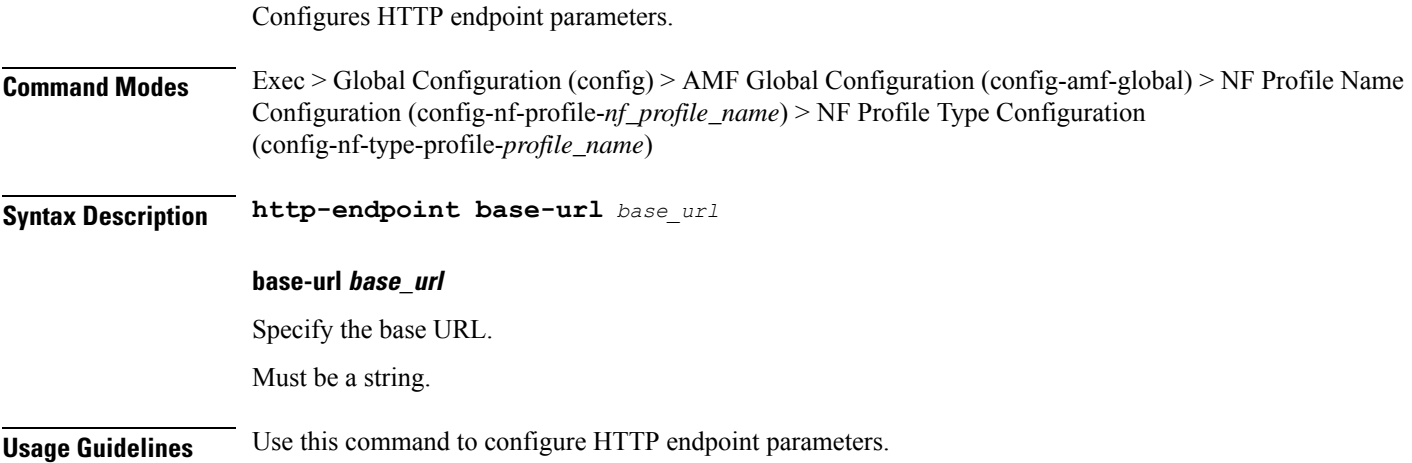

# **amf-global operator-policy**

Configures the operator policy.

**Command Modes** Exec > Global Configuration (config) > AMF Global Configuration (config-amf-global)

**Syntax Description operator-policy** *policy\_name* **[ [ ccp-name** *ccp\_name* **] [ nf-profile-name** *nf\_profile\_name* **] [ paging-policy-name** *paging\_policy\_name* **] ]**

### **ccp-name ccp\_name**

Specify name of the CCP.

Must be a string.

**emergency-profile-name emergency\_profile\_name**

Specify name of the emergency profile.

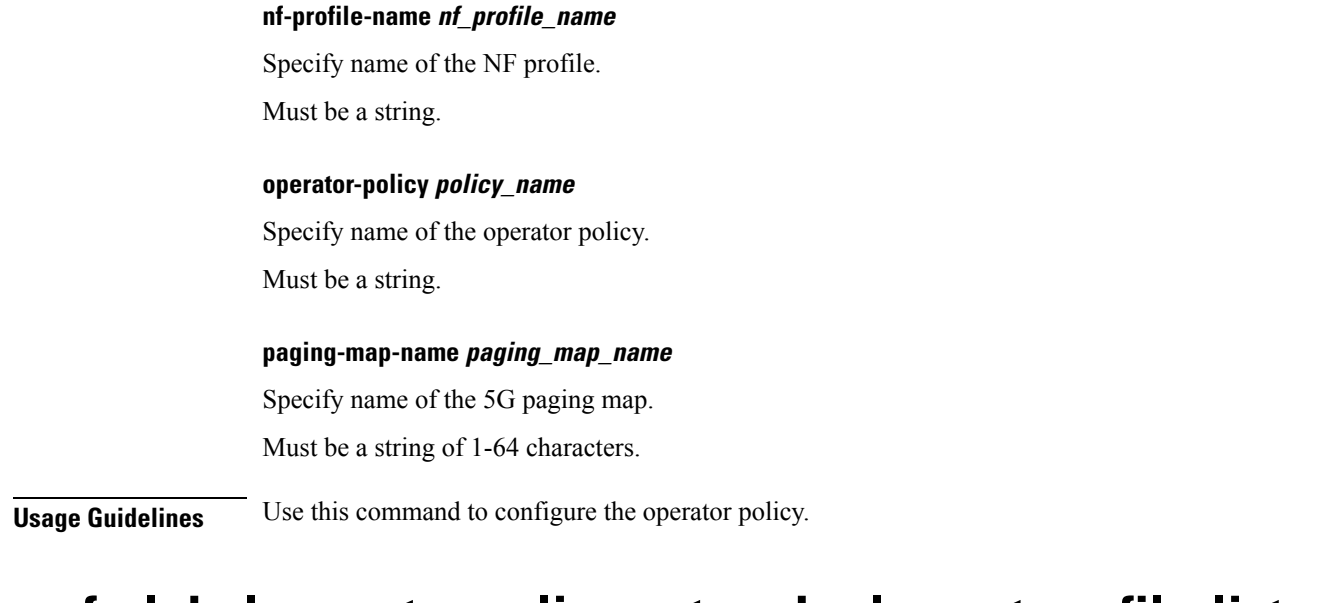

### **amf-global operator-policy network-element-profile-list**

Configures network element profiles.

**Command Modes** Exec > Global Configuration (config) > AMF Global Configuration (config-amf-global) > Operator Policy Configuration (config-operator-policy-*policy\_name*)

**Syntax Description network-element-profile-list { amf** *amf\_ne\_profile\_name* **| ausf** *ausf\_ne\_profile\_name* **| nssf** *nssf\_ne\_profile\_name* **| pcf** *pcf\_ne\_profile\_name* **| smf** *smf\_ne\_profile\_name* **| udm** *udm\_ne\_profile\_name* **}**

### **amf amf\_ne\_profile\_name**

Specify name of the AMF network element profile. Must be a string.

#### **ausf ausf\_ne\_profile\_name**

Specify name of the AUSF network element profile.

Must be a string.

### **nssf nssf\_ne\_profile\_name**

Specify name of the NSSF network element profile. Must be a string.

### **pcf pcf\_ne\_profile\_name**

Specify name of the PCF network element profile. Must be a string.

# **smf smf\_ne\_profile\_name** Specify name of the SMF network element profile. Must be a string. **udm udm\_ne\_profile\_name** Specify name of the UDM network element profile. Must be a string. **Usage Guidelines** Use this command to configure network element profiles. **amf-global paging-algo** Configures the paging algorithm. **Command Modes** Exec > Global Configuration (config) > AMF Global Configuration (config-amf-global) **Syntax Description paging-algo** *algorithm\_name* **[ [ action** *action* **] [ max-n-gnb** *max\_gnbs\_to\_page* **] [ t3513-timeout** *paging\_timeout* **] [ max-paging-attempts** *max\_paging\_attempts* **] ]**

#### **action action**

Specify the action.

Must be one of the following:

- **all\_gnb\_all\_tai**
- **all\_gnb\_last\_tai**
- **all\_gnb\_remaining\_tai\_all**
- **all\_gnb\_remaining\_tai\_seq**
- **last\_gnb\_last\_tai**
- **last\_n\_gnb\_last\_tai**

#### **max-n-gnb max\_gnbs\_to\_page**

Specify the max number of gNBs to page.

Must be an integer in the range of 1-5.

### **max-paging-attempts max\_paging\_attempts**

Specify the maximum number of paging attempts. Must be an integer in the range of 1-5.

### **paging-algo paging\_algorithm\_name**

Specify name of the paging algorigthm.

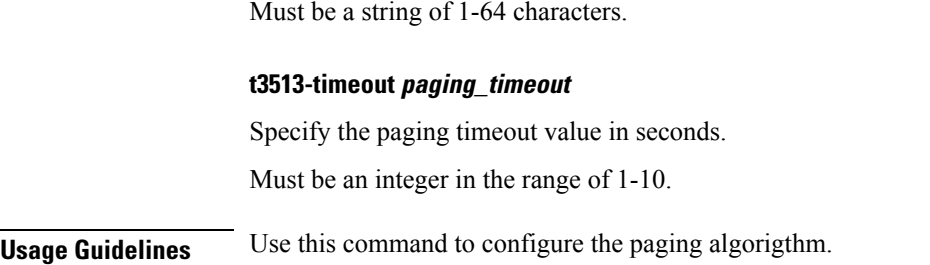

# **amf-global paging-map**

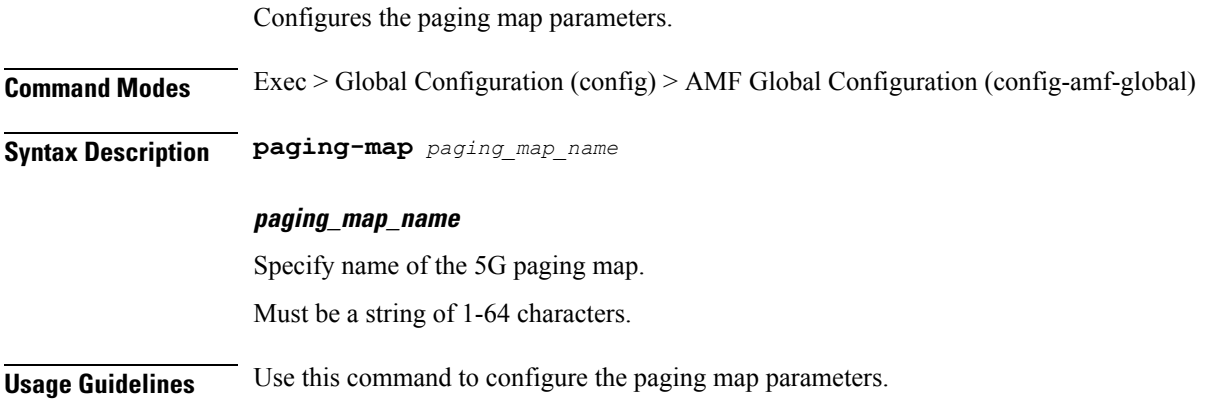

# **amf-global paging-map precedence**

Configures the paging map precedence parameter.

**Command Modes** Exec > Global Configuration (config) > AMF Global Configuration (config-amf-global)

**Syntax Description paging-map** *map\_name* **[ precedence** *map\_precedence\_level* **[ [ paging-profile-name** *paging\_profile\_name* **] [ trigger-type** *trigger\_type* **] ] ]**

#### **arp-value arp\_value**

Specify the Allocation and Retention Priority (ARP) value.

Must be an integer in the range of 1-15.

### **dereg-value deregistration\_trigger\_value**

Specify the deregistration trigger value.

Must be one of the following:

- **amf\_init**
- **udm\_init**

П

### **dnn-value dnn\_value**

Specify the Data Network Name (DNN) value. Must be a string of 1-64 characters.

### **fiveqi-value 5qi\_value**

Specify the 5G QoS Indicator value. Must be an integer in the range of 1-85.

### **paging-profile-name paging\_profile\_name**

Specify name of the 5G paging profile. Must be a string of 1-64 characters.

### **ppi-value ppi\_value**

Specify the Paging Policy Indicator (PPI) value. Must be an integer in the range of 1-7.

### **precedence map\_precedence\_level**

Specify the map precedence level. Must be an integer in the range of 1-255.

### **trigger-type trigger\_type**

Specify the paging trigger type. Must be one of the following:

- **5qi**
- **arp**
- **dereg**
- **dnn**
- **ppi**
- **uecfg**

**Usage Guidelines** Use this command to configure the paging map precedence parameter.

### **amf-global paging-profile**

Configures paging profile parameters.

**Command Modes** Exec > Global Configuration (config) > AMF Global Configuration (config-amf-global)

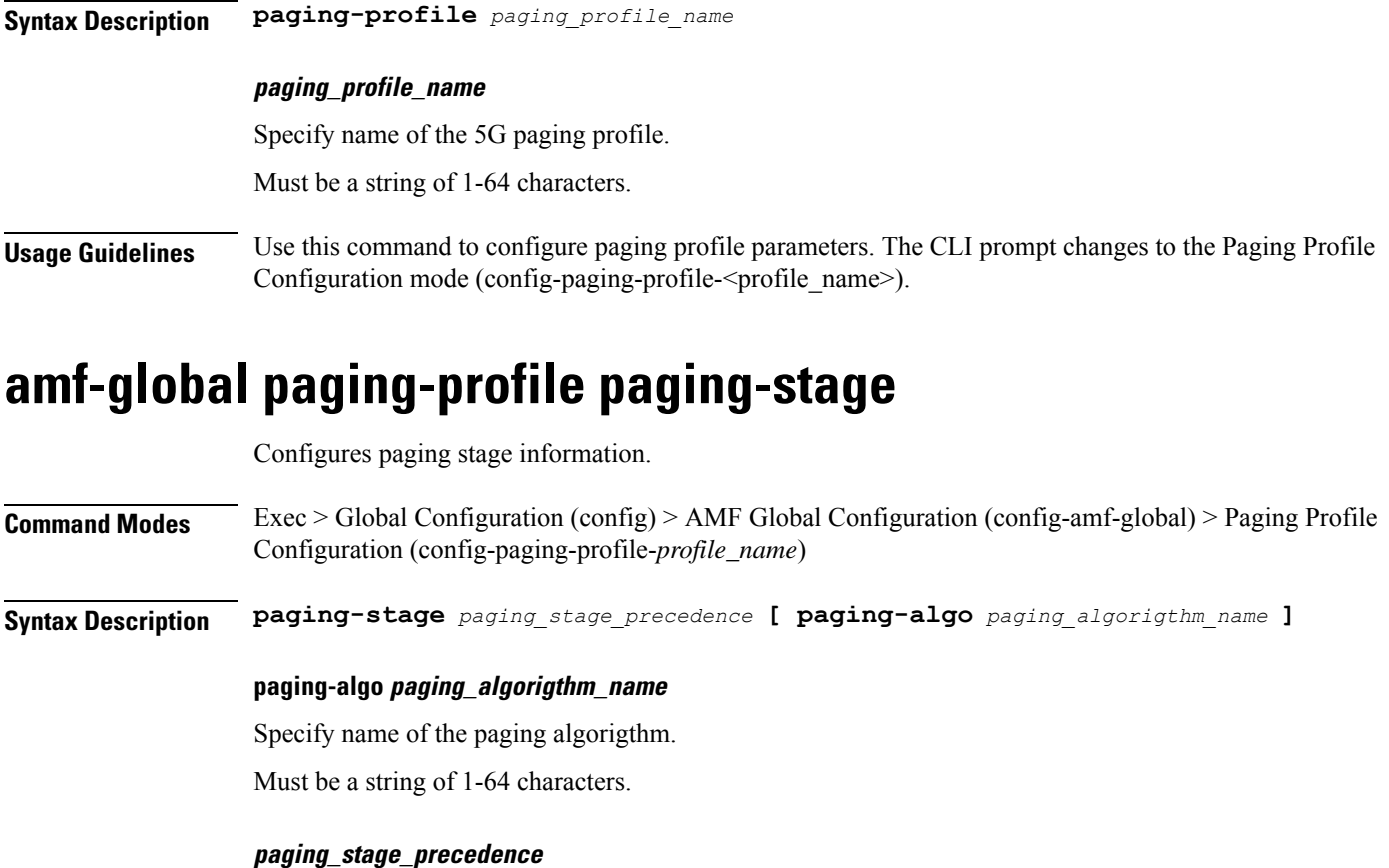

Specify the stage.

Must be an integer in the range of 1-5.

**Usage Guidelines** Use this command to configure paging stage.

# **amf-global plmn-policy**

Configures the operator policy.

**Command Modes** Exec > Global Configuration (config) > AMF Global Configuration (config-amf-global)

**Syntax Description plmn-policy** *plmn\_name* **operator-policy-name** *operator\_policy\_name*

### **operator-policy-name operator\_policy\_name**

Specify name of the operator policy.

Must be a string.

### **plmn-policy plmn\_name**

Specify name of the PLMN.

Must be a string of 5-6 characters in the plmn-string pattern. For information on the plmn-string pattern, see the Input Pattern Types section.

**Usage Guidelines** Use this command to configure the operator policy.

# **amf-global supi-policy**

Configures SUPI policy information. **Command Modes** Exec > Global Configuration (config) > AMF Global Configuration (config-amf-global) **Syntax Description supi-policy** *supi\_prefix* **operator-policy-name** *operator\_policy\_name* **operator-policy-name operator\_policy\_name** Specify name of the operator policy. Must be a string. **supi-policy supi\_prefix**

Specify the SUPI prefix.

Must be a string of 1-15 characters in the supi-string pattern. For information on the supi-string pattern, see the Input Pattern Types section.

**Usage Guidelines** Use this command to configure SUPI policy parameters.

### **amf-global timers proc-timeout ue-registration**

Configures timeout value for registration.

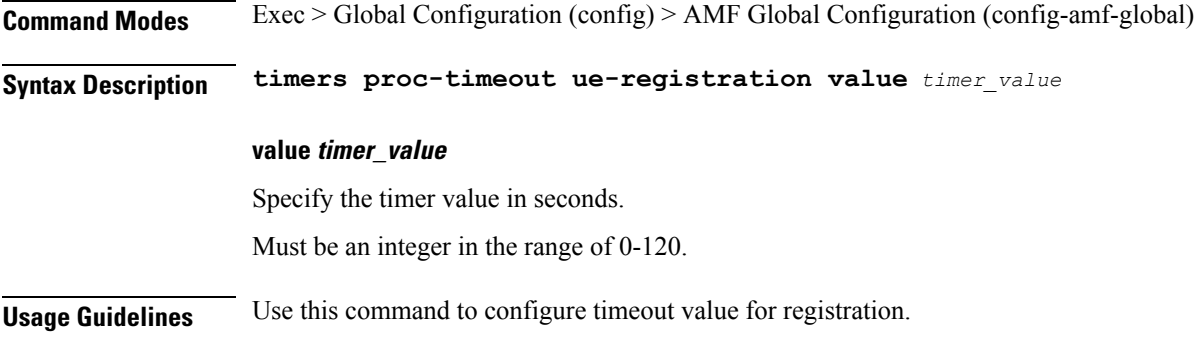

# **amf-services**

Configures AMF service configuration parameters.

**Command Modes** Exec > Global Configuration (config)

**Syntax Description amf-services** *amf\_service\_name* **[ [ amf-name** *amf\_name* **] [ emergency-profile-name** *emergency\_profile\_name* **] [ locality** *locality\_name* **] [ operator-policy-name** *operator\_policy\_name* **] [ relative-amf-capacity** *relative\_amf\_capacity* **] [ validate-Tais { false | true } ] ] amf-name amf\_name** Specify name of the AMF. Must be a string. **amf-services amf\_service\_name** Specify name of the AMF service. Must be a string. **emergency-profile-name emergency\_profile\_name** Specify name of the emergency profile. **locality locality\_name** Specify the locality for Geo support. Must be a string. **operator-policy-name operator\_policy\_name** Specify name of the operator policy. **relative-amf-capacity relative\_amf\_capacity** Specify the relative AMF capacity. Must be an integer in the range of 0-255. Default Value: 127. **validate-Tais { false | true }** Specify whether to enable or disable TAI validation. Must be one of the following: • **false** • **true** Default Value: false. **Usage Guidelines** Use this command to configure AMF service configuration parameters. The CLI prompt changs to the AMF Services Configuration mode (config-amf-services- $\le$ service\_name>).

### **amf-services guamis**

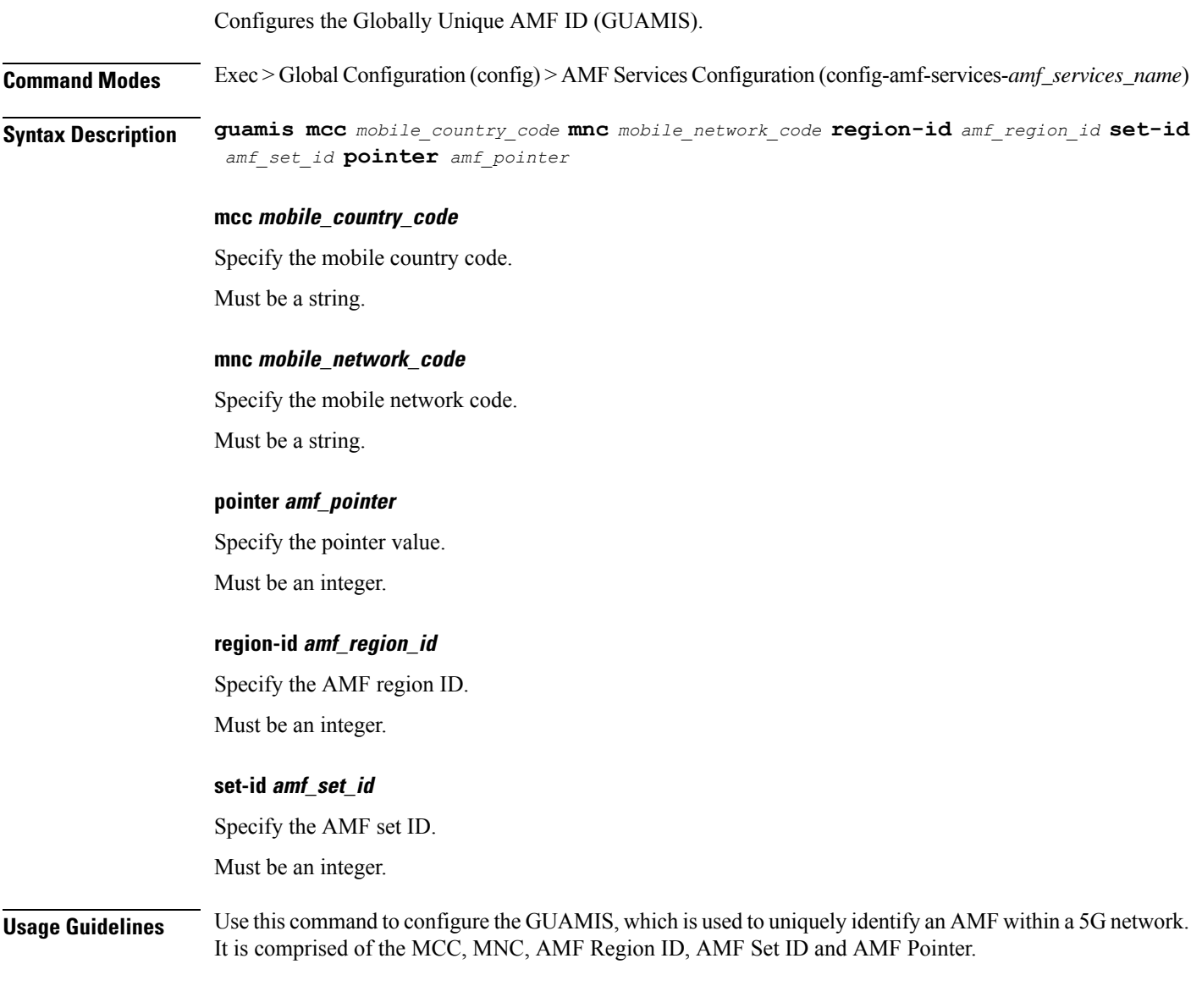

### **amf-services local-cause-code-map auth-failure**

Configures the UE authentication failure condition type parameter. **Command Modes** Exec > Global Configuration (config) > AMF Global Configuration (config-amf-global) > AMF Call Control Policy (config-call-control-policy-*policy\_name*) **Syntax Description local-cause-code-map auth-failure cause-code-5gmm** *cause\_code\_5gmm*

I

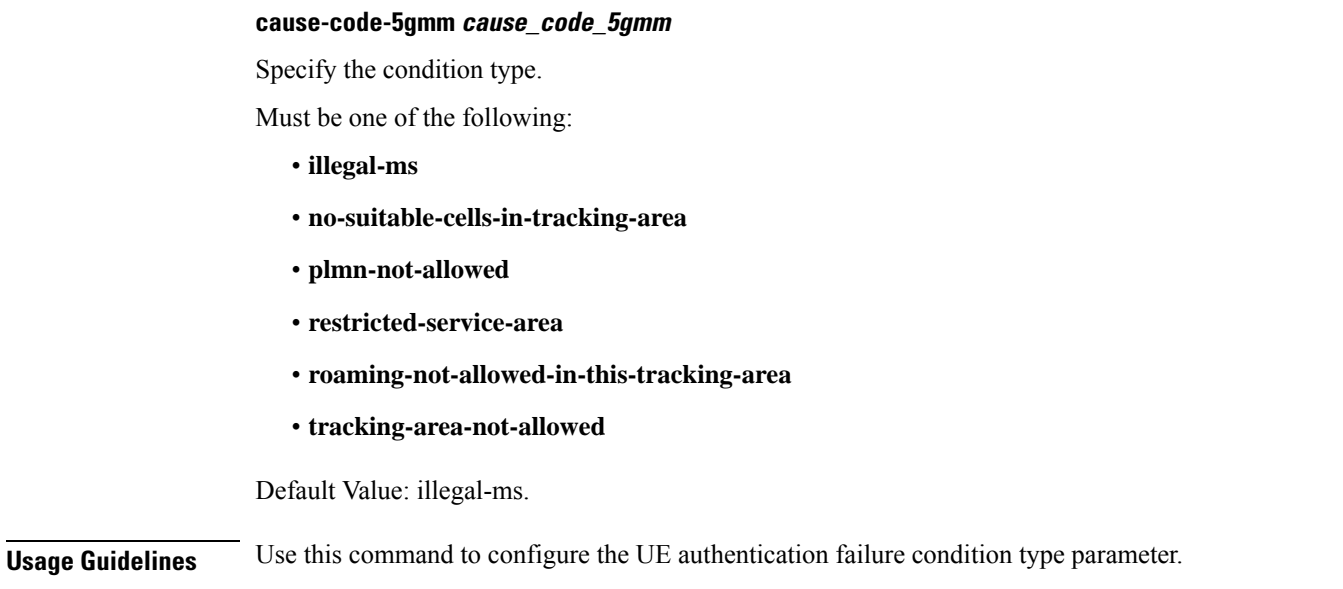

# **amf-services local-cause-code-map clear-subscriber**

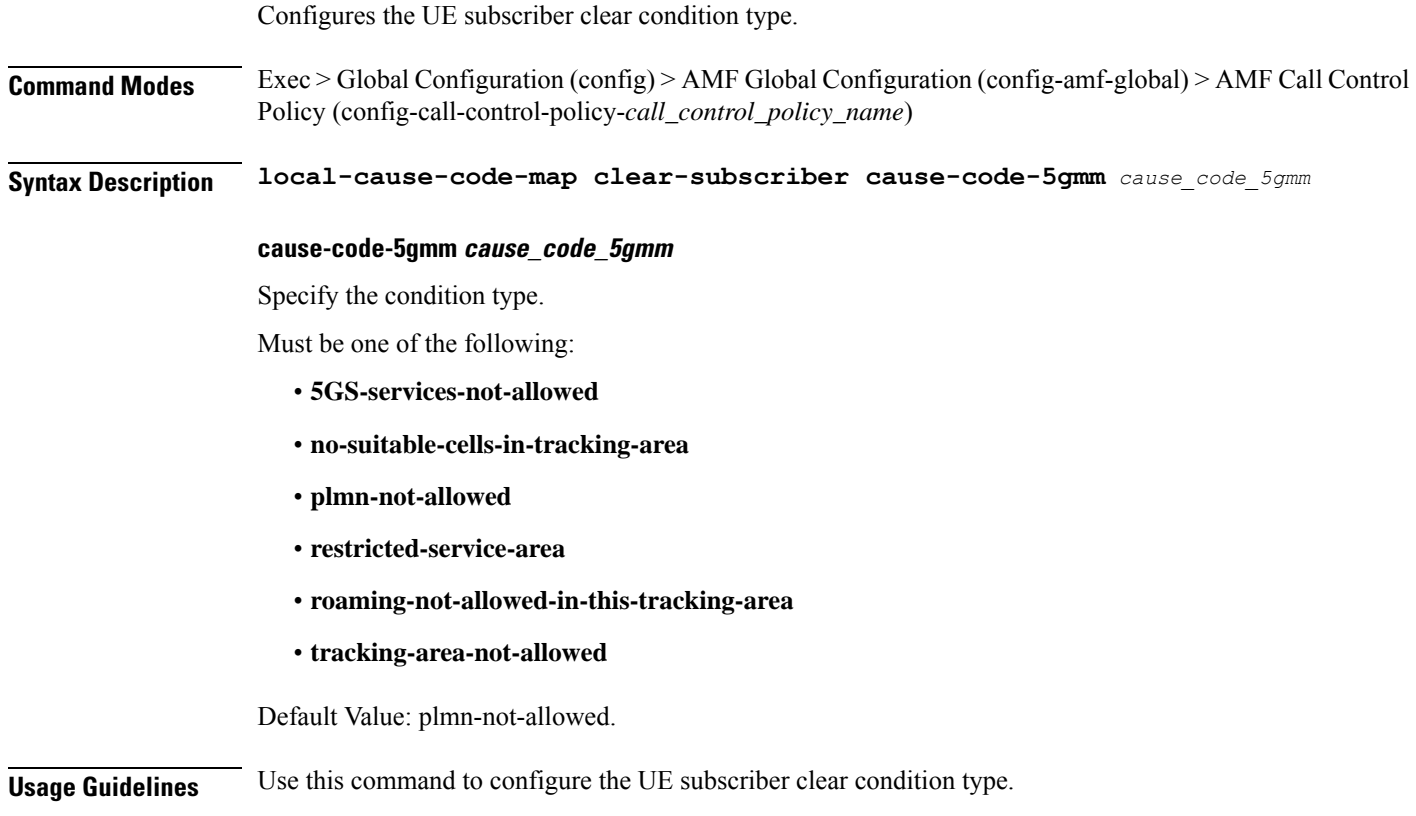
$\overline{\phantom{a}}$ 

### **amf-services local-cause-code-map ctxt-xfer-fail-amf**

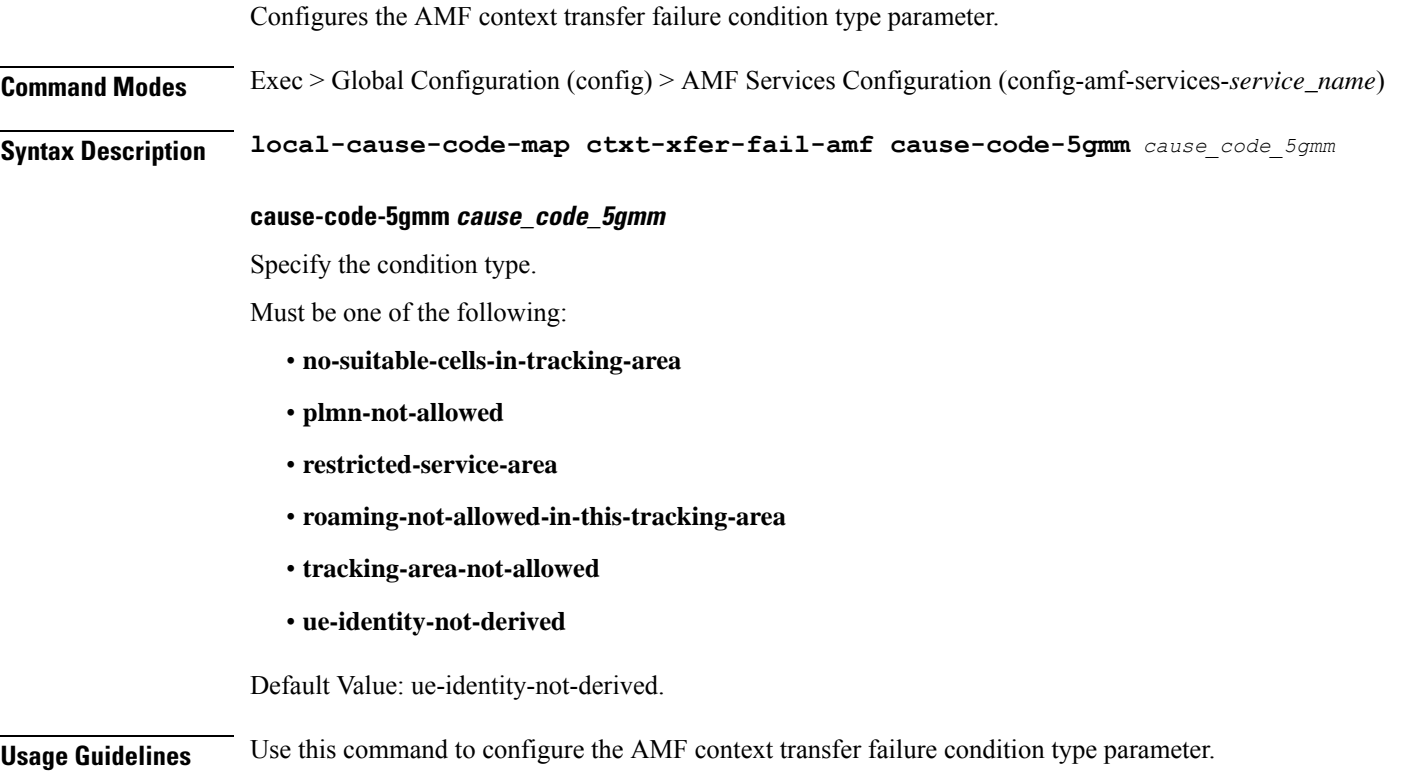

# **amf-services local-cause-code-map ctxt-xfer-fail-mme**

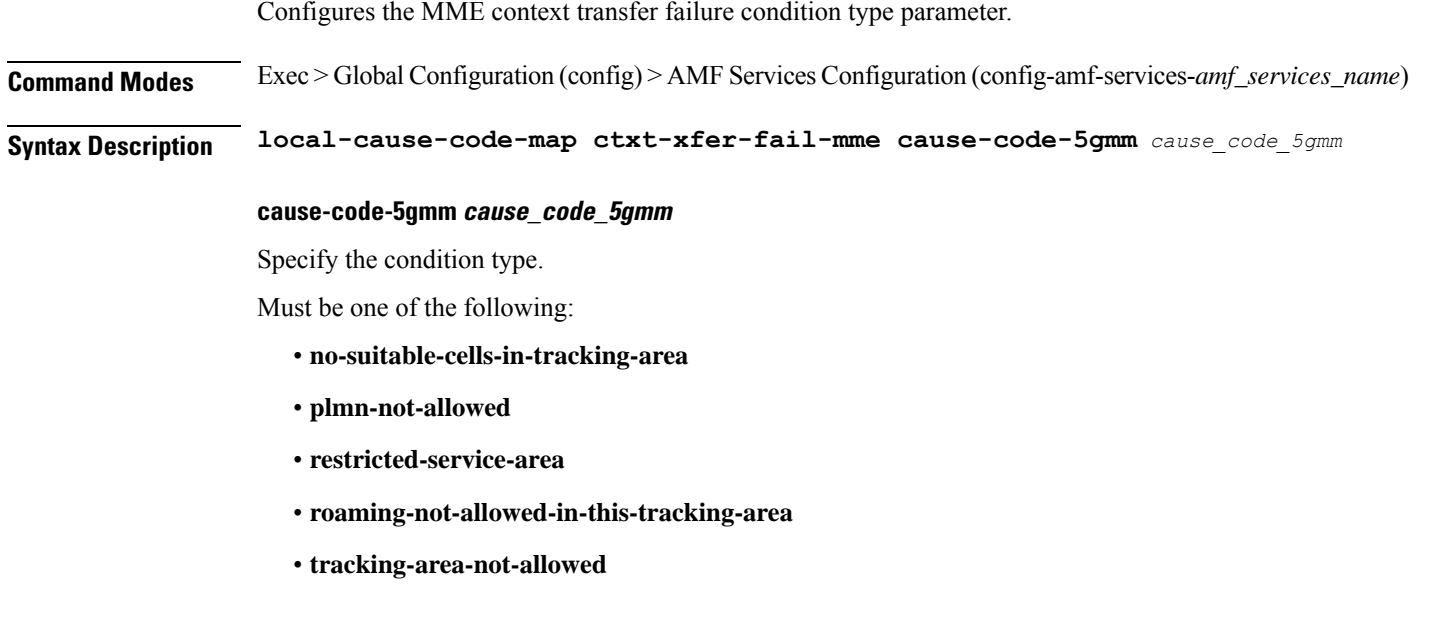

#### • **ue-identity-not-derived**

Default Value: ue-identity-not-derived.

**Usage Guidelines** Use this command to configure the MME context transfer failure condition type parameter.

### **amf-services local-cause-code-map dnn-mismatch**

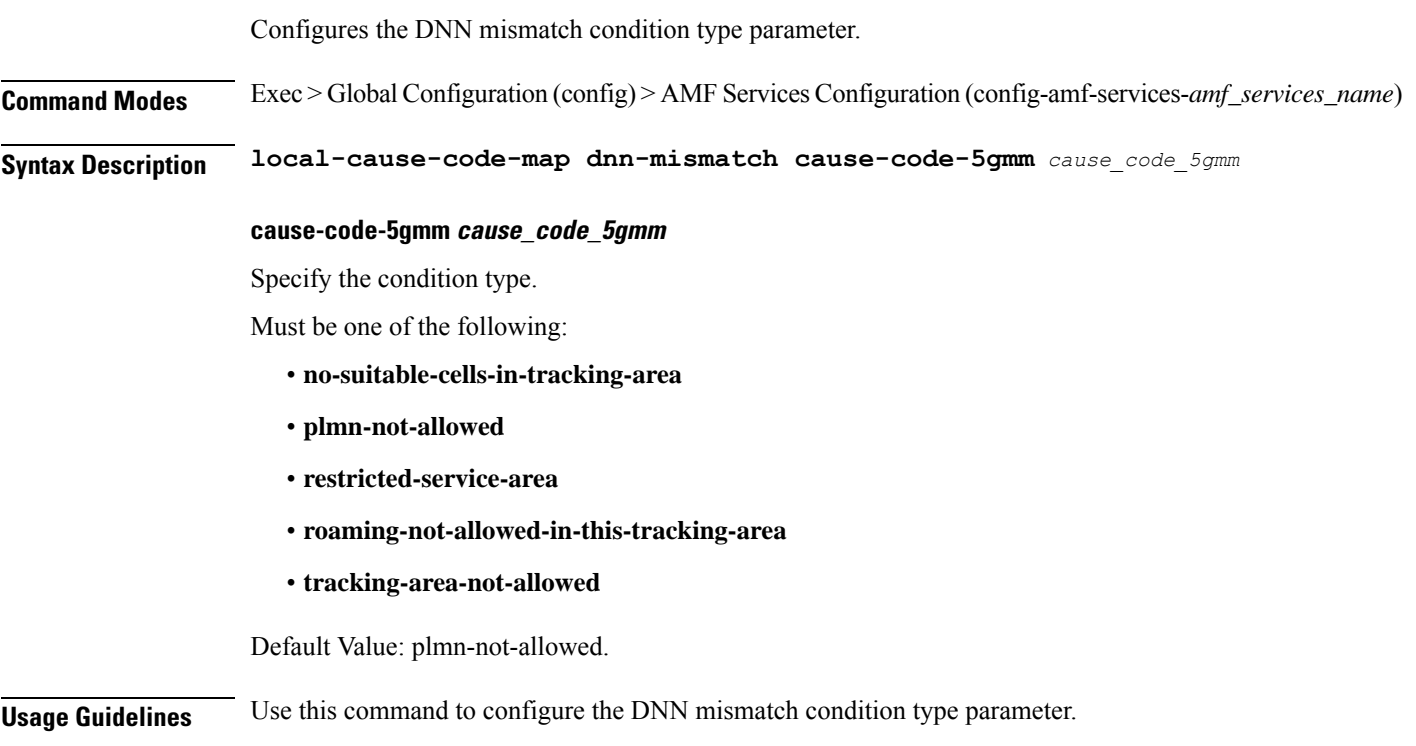

### **amf-services local-cause-code-map dnn-not-subscribed**

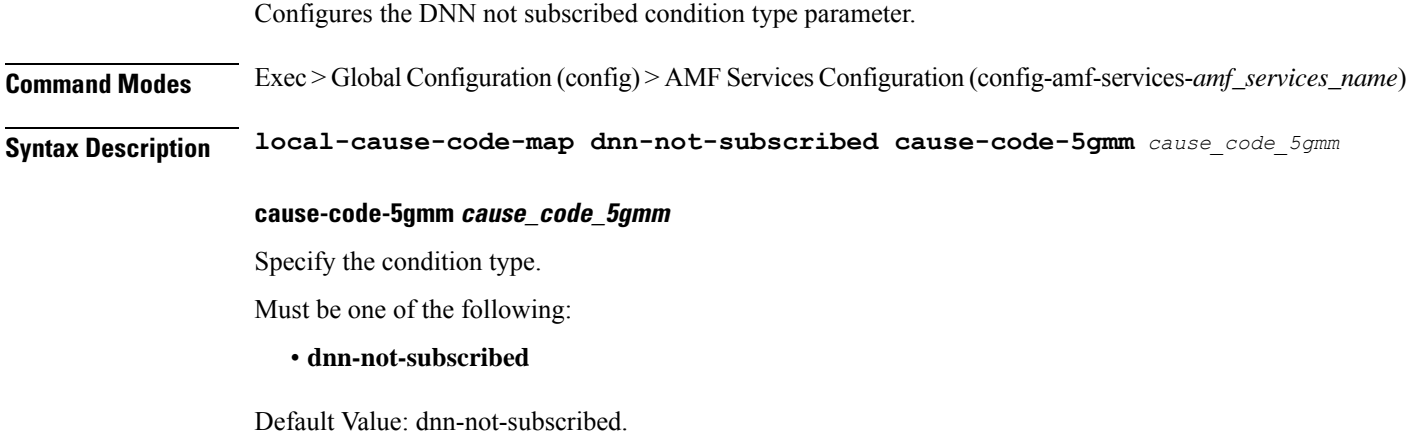

**Usage Guidelines** Use this command to configure the DNN not subscribed condition type parameter.

### **amf-services local-cause-code-map gw-unreachable**

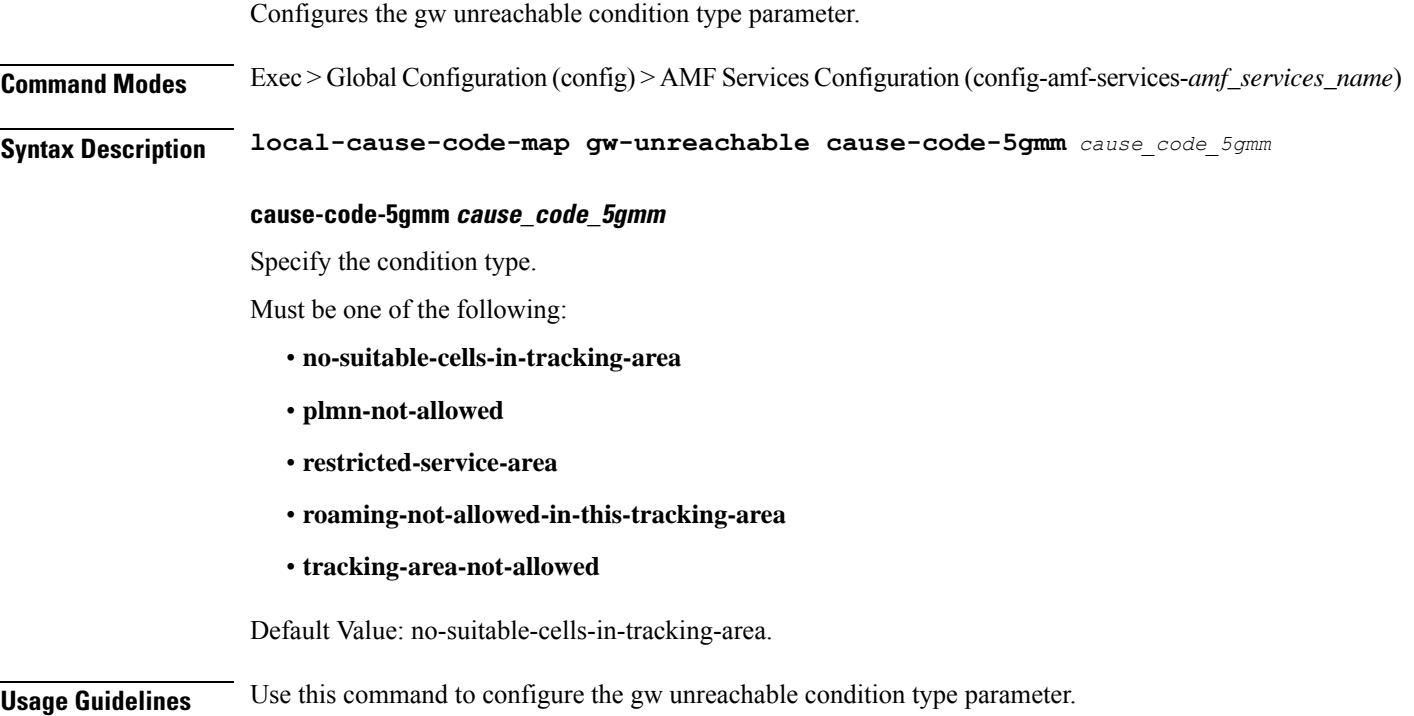

### **amf-services local-cause-code-map inter-plmn-roaming**

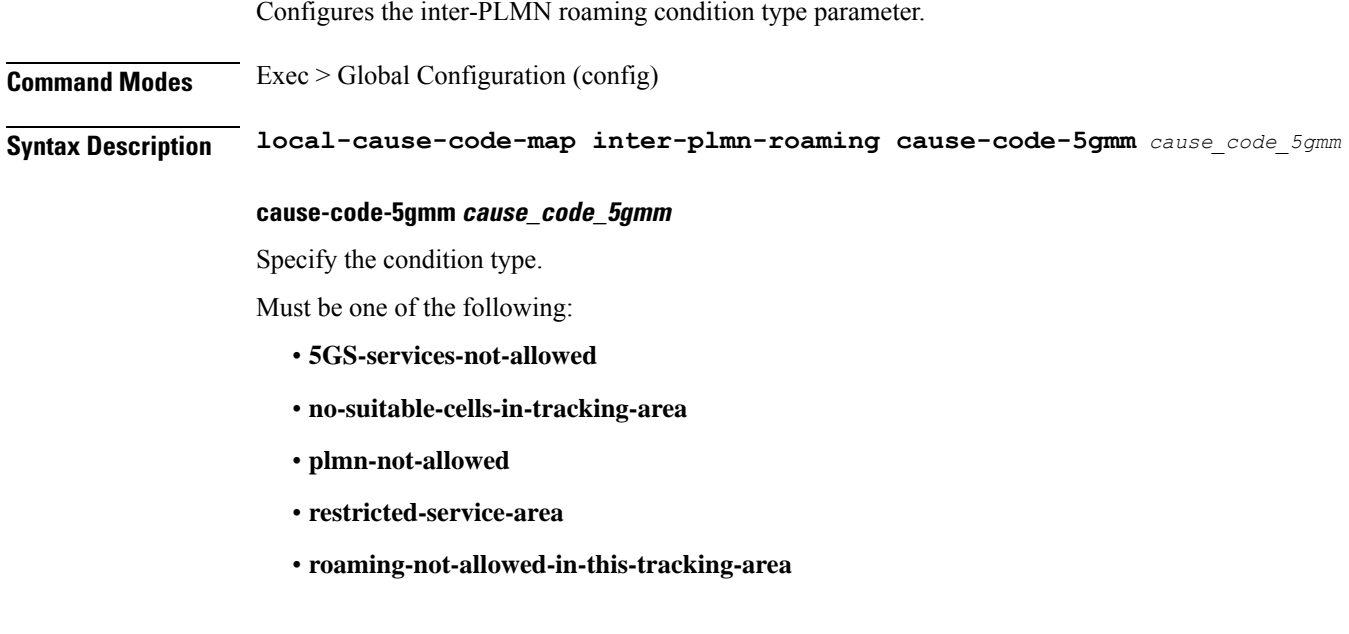

#### • **tracking-area-not-allowed**

Default Value: plmn-not-allowed.

**Usage Guidelines** Use this command to configure the inter-PLMN roaming condition type parameter.

### **amf-services local-cause-code-map peer-node-unknown**

Configures the peer node no response condition type parameter.

**Command Modes** Exec > Global Configuration (config) > AMF Services Configuration (config-amf-services-*amf\_services\_name*)

**Syntax Description local-cause-code-map peer-node-unknown cause-code-5gmm** *cause\_code\_5gmm*

#### **cause-code-5gmm cause\_code\_5gmm**

Specify the condition type.

Must be one of the following:

- **no-suitable-cells-in-tracking-area**
- **plmn-not-allowed**
- **restricted-service-area**
- **roaming-not-allowed-in-this-tracking-area**
- **tracking-area-not-allowed**
- **ue-identity-not-derived**

Default Value: ue-identity-not-derived.

**Usage Guidelines** Use this command to configure the peer node no response condition type parameter.

### **amf-services local-cause-code-map restricted-zone-code**

Configures the restricted zone code condition type parameter. **Command Modes** Exec > Global Configuration (config) > AMF Services Configuration (config-amf-services-*amf\_services\_name*) **Syntax Description local-cause-code-map restricted-zone-code cause-code-5gmm** *cause\_code\_5gmm* **cause-code-5gmm cause\_code\_5gmm** Specify the condition type. Must be one of the following: • **5GS-services-not-allowed**

• **no-suitable-cells-in-tracking-area**

 $\mathbf{l}$ 

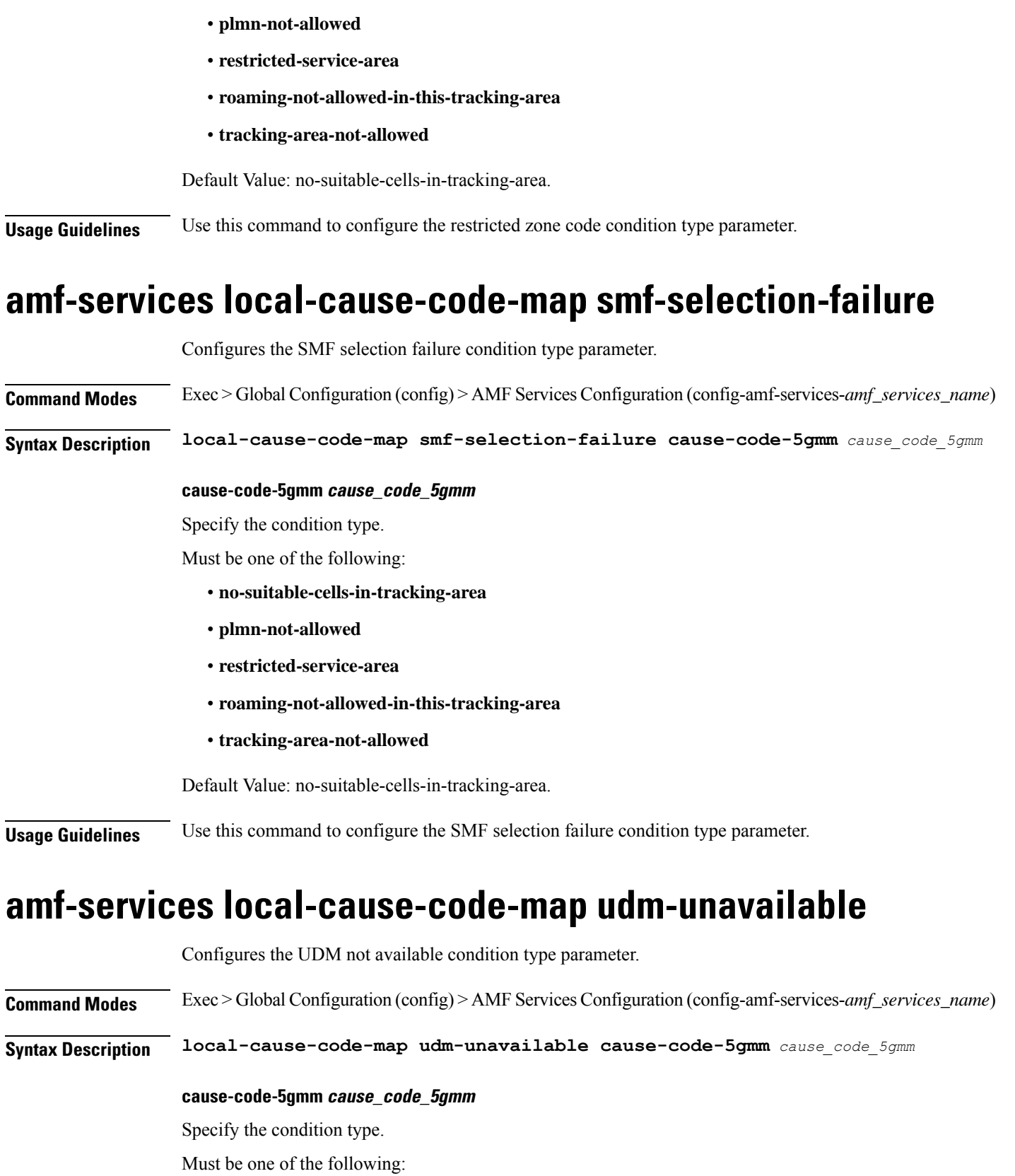

**Ultra Cloud Core 5G Access and Mobility Management Function, Release 2022.04 - CLI Command Reference**

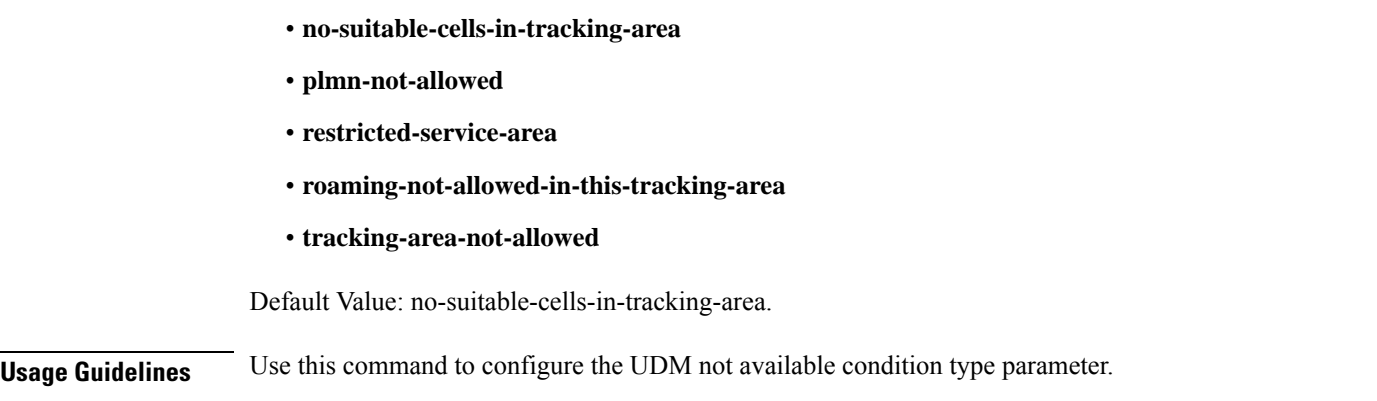

### **amf-services locality oauth2-enabled**

Configures the AMF ID (**oauth2-enabled**) to enable the client authorization support to NRF.

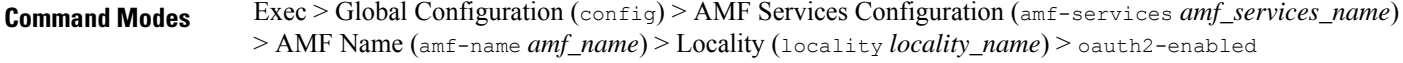

#### **Syntax Description**

```
amf-name amf_name
locality locality_name
oauth2-enabled
access-token-jws-algo { HS256 | ES256 | RS256 }
access-token-jws-key { shared_secret_key | public_key }
```
#### **oauth2-enabled**

Enable the OAuth2 client authorization to register the AMF with NRF. The default value is false.

#### **access-token-jws-algo { HS256 | ES256 | RS256 }**

Specify the type of the access token for the JWS Algorithm authorization.

#### **access-token-jws-key { shared\_secret\_key | public\_key }**

Specify the type of the access token for the JWS Key authorization.

**Usage Guidelines** Use this command, when the **oauth2-enabled** feature is configured, the options **access-token-jws-algo** and **access-token-jws-key** are mandatory.

### **amf-services peer-mme gummei**

Configures Globally Unique MME Identifier (GUMMEI) parameters. **Command Modes** Exec > Global Configuration (config) > AMF Services Configuration (config-amf-services-*amf\_services\_name*) **Syntax Description peer-mme gummei mcc** *mobile\_country\_code* **mnc** *mobile\_network\_code* **group-id** *mme\_group\_id* **mme-code** *mme\_code* **address** *peer\_mme\_ip\_address*

#### **address peer\_mme\_ip\_address**

Specify the IP address if the peer MME.

Must be a string in the ipv4-address pattern. For information on the ipv4-address pattern, see the Input Pattern Types section.

 $-Or-$ 

Must be a string in the ipv6-address pattern. For information on the ipv6-address pattern, see the Input Pattern Types section.

#### **group-id mme\_group\_id**

Specify the MME group ID.

Must be an integer in the range of 0-65535.

#### **mcc mobile\_country\_code**

Specify the three-digit mobile country code. For example, 123.

Must be a string in the three-digit pattern. For information on the three-digit pattern, see the Input Pattern Types section.

#### **mme-code mme\_code**

Specify the MME code.

Must be an integer in the range of 0-255.

#### **mnc mobile\_network\_code**

Specify the two- or three-digit mobile network code. For example, 23, 456.

Must be a string in the two-or-three-digit pattern. For information on the two-or-three-digit pattern, see the Input Pattern Types section.

**Usage Guidelines** Use this command to configure peer MME parameters.

### **amf-services peer-mme tai-match**

Configures TAI match.

**Command Modes** Exec > Global Configuration (config) > AMF Services Configuration (config-amf-services-*amf\_services\_name*)

**Syntax Description peer-mme tai-match priority** *tai\_match\_priority* **mcc** *mobile\_country\_code* **mnc** *mobile\_network\_code*

#### **mcc mobile\_country\_code**

Specify the three-digit mobile country code. For example, 123.

Must be a string in the three-digit pattern. For information on the three-digit pattern, see the Input Pattern Types section.

#### **mnc mobile\_network\_code**

Specify the two- or three-digit mobile network code. For example, 23, 456.

Must be a string in the two-or-three-digit pattern. For information on the two-or-three-digit pattern, see the Input Pattern Types section.

#### **priority tai\_match\_priority**

Specify the TAI match priority value.

Must be an integer in the range of 0-4096.

**Usage Guidelines** Use this command to configure TAI match parameters.

### **amf-services peer-mme tai-match tac**

Configures Tracking Area Code parameters.

**Command Modes** Exec > Global Configuration (config) > AMF Services Configuration (config-amf-services-*amf\_services\_name*)

**Syntax Description tac** *options*

**Usage Guidelines** Use this command to configure the Tracking Area Code parameters.

### **amf-services peer-mme tai-match tac any**

Configures the Tracking Area Code wildcard for peer MME.

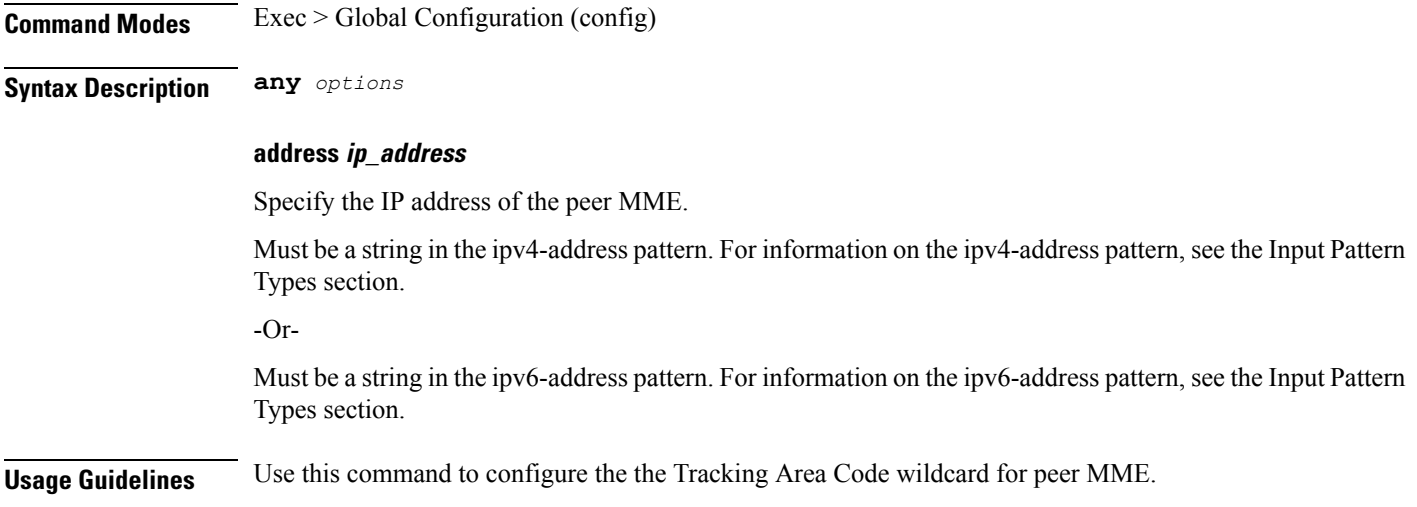

### **amf-services peer-mme tai-match tac startval**

Configures the Tracking Area Code start value.

 $\overline{\phantom{a}}$ 

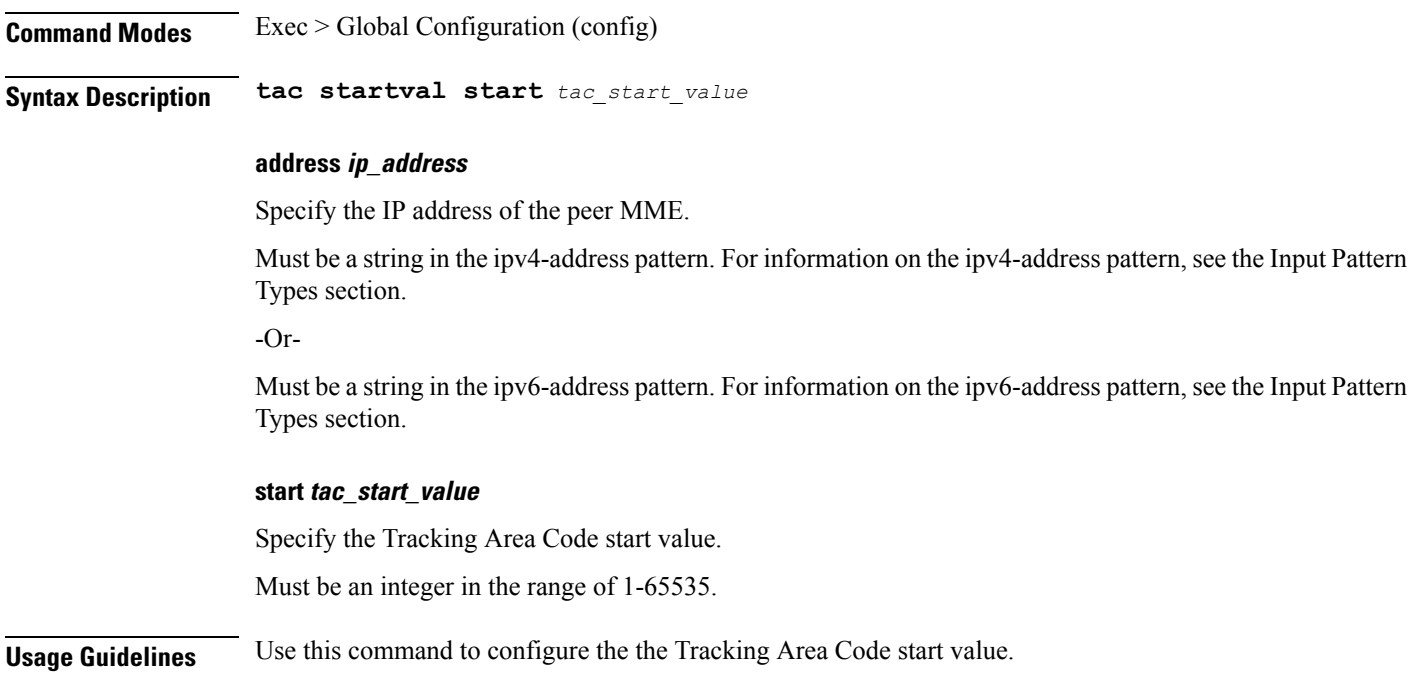

# **amf-services peer-mme tai-match tac startval to**

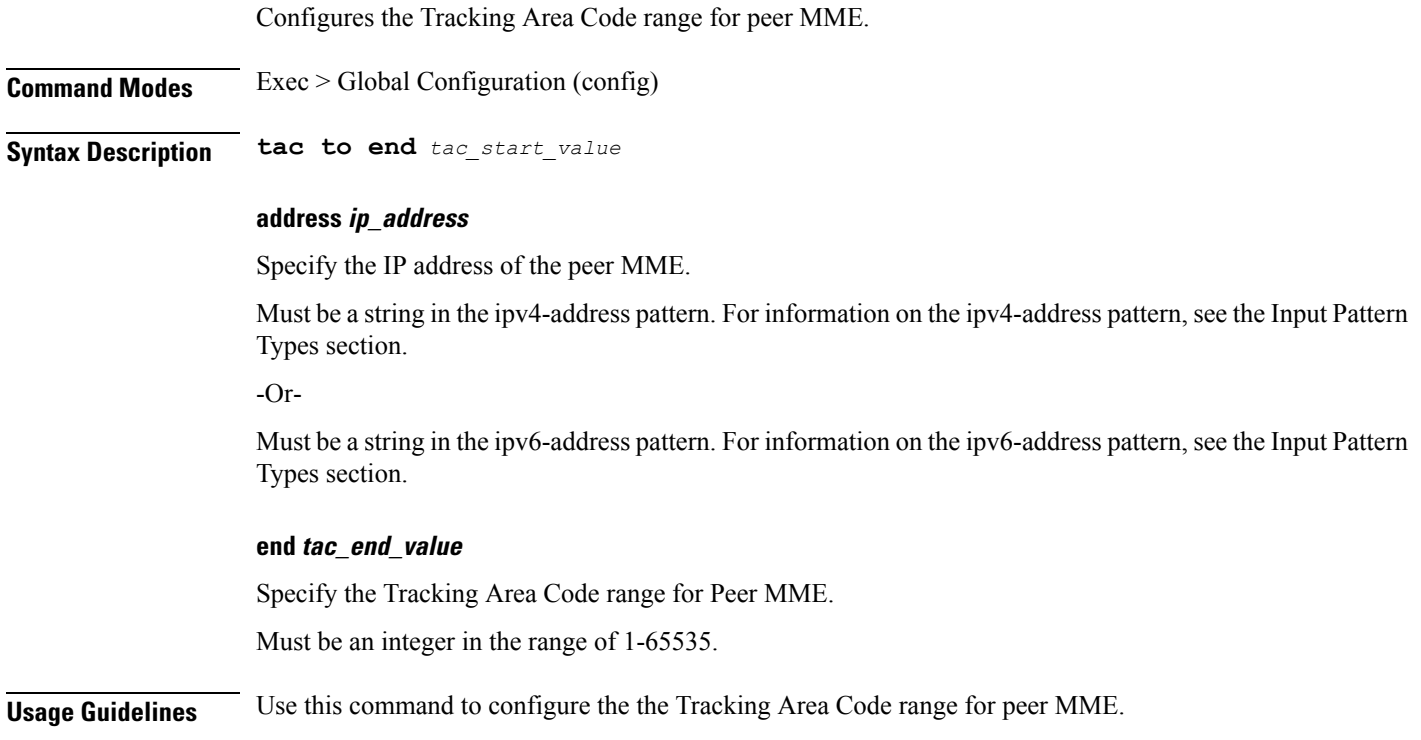

### **amf-services pgw**

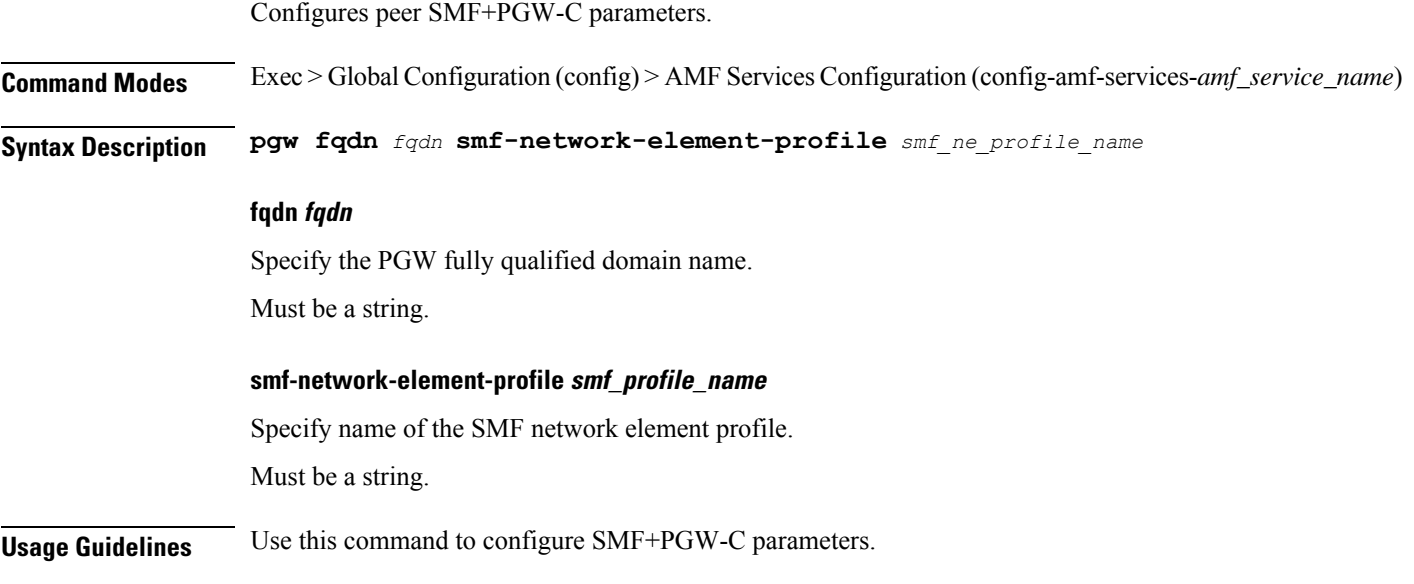

### **amf-services relative-amf-capacity**

Configures the AMF Services ID (**relative-amf-capacity**) to enable the Relative Capacity Configuration Update feature in AMF. **Command Modes** Exec > Global Configuration (config) > AMF Services Configuration (amf-services *amf\_services\_name*) **Syntax Description config amf-services** *service\_name* **relative-amf-capacity** *capacity\_number* **relative-amf-capacity capacity\_number relative-amf-capacity** *capacity\_number*—Specifies the AMF capacity, within the range of 0–255. The default value is 127. **Usage Guidelines** Use this **relative-amf-capacity** command, when you want the relative capacity configuration update feature in AMF feature to be configured.

### **amf-services tai-groups**

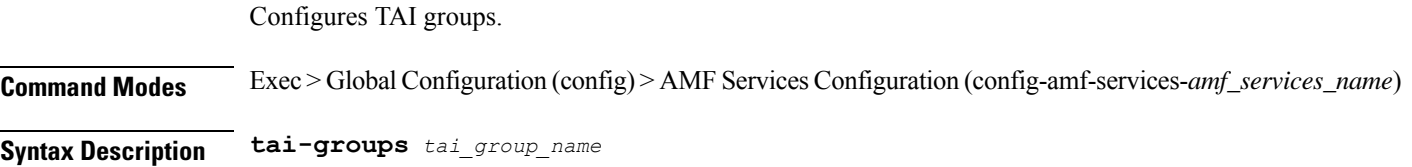

### **tai\_group\_name**

Specify name of the TAI group.

**Usage Guidelines** Use this command to configure TAI groups. You can configure a maximum of one element with this command.

### **amf-tools**

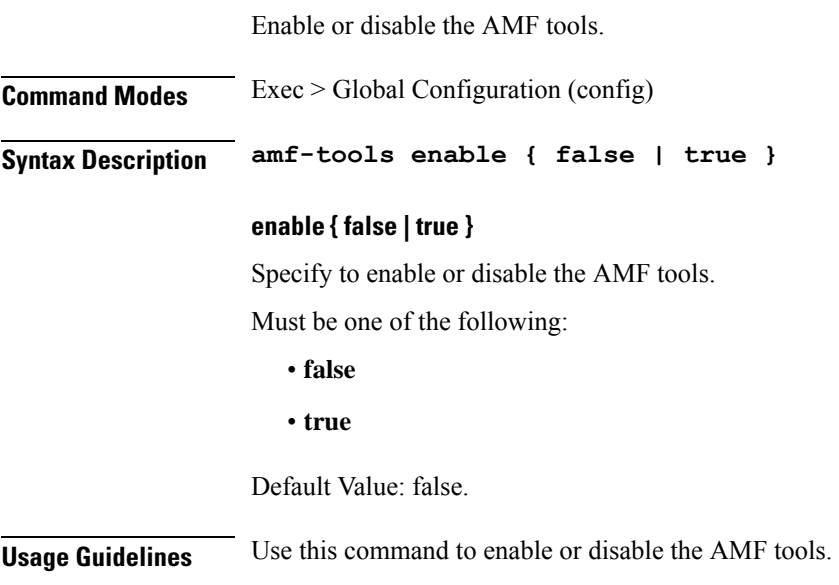

## **amf-tools amf-mock-tool**

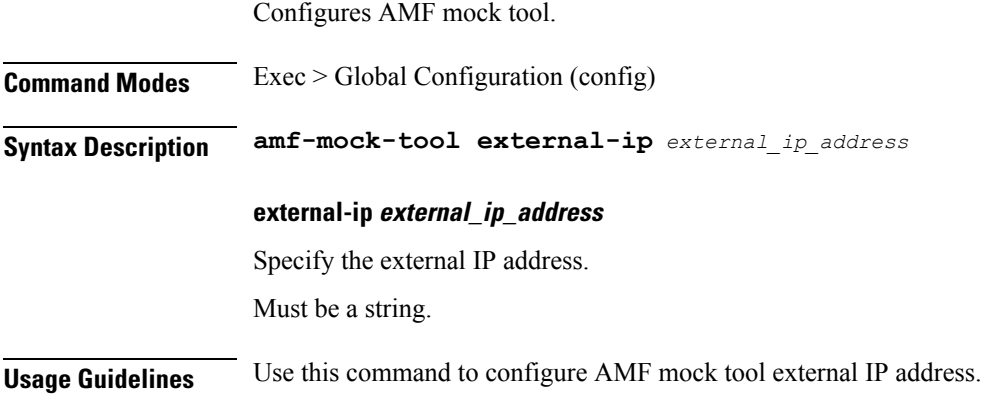

# **amf-tools lattice**

 $\overline{\phantom{a}}$ 

Configures lattice.

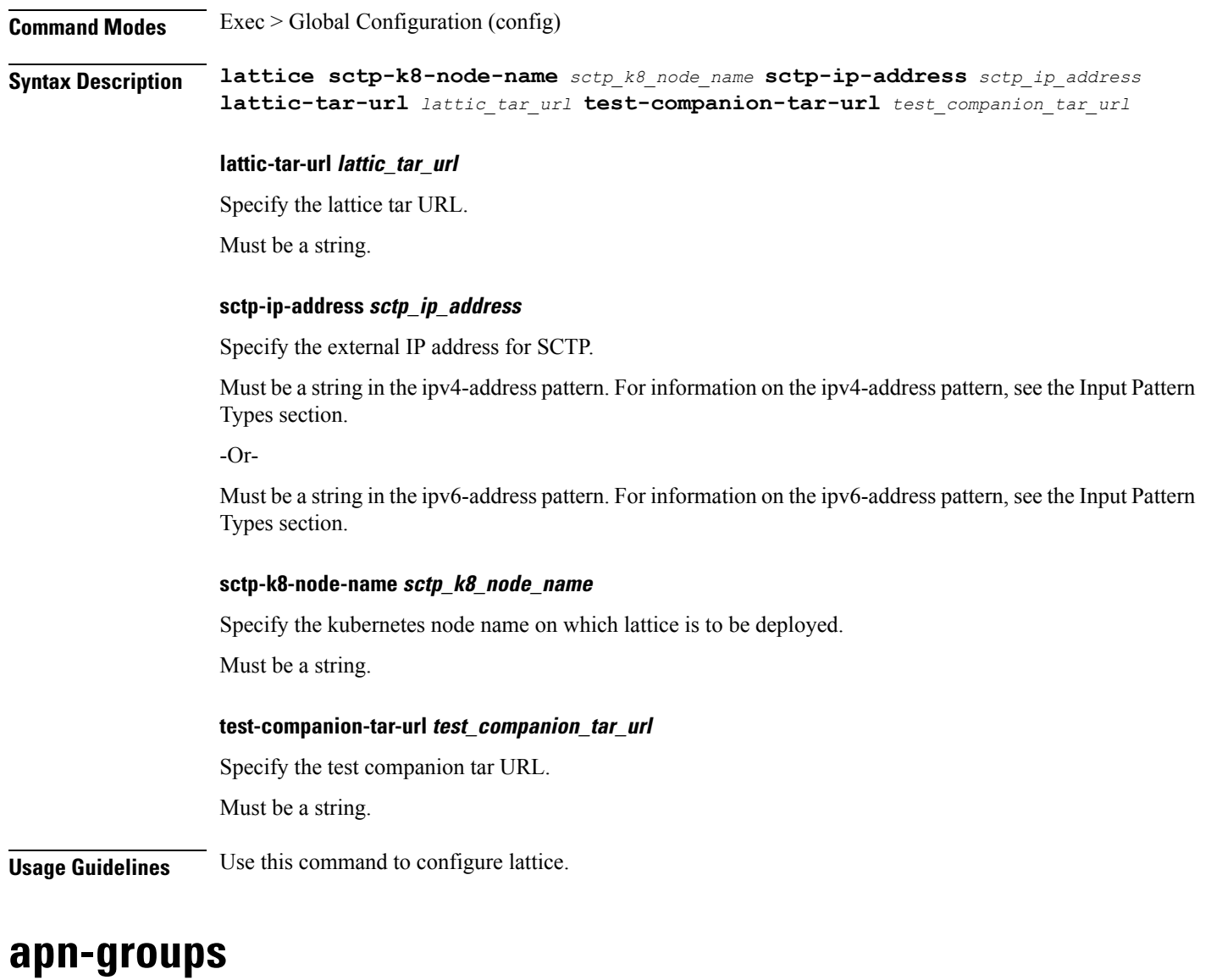

Configures APN groups.

**Command Modes** Exec > Global Configuration (config)

**Syntax Description apn-groups name** *apn\_group\_name*

### **name apn\_group\_name**

Specify name of the APN group.

Must be a string.

**Usage Guidelines** Use this command to configure APN groups. The CLI prompt changes to the APN Groups Configuration mode (config-apn-groups-<group\_name>).

### **apn-groups apns**

Configures APN group parameters.

**Command Modes** Exec > Global Configuration (config) > APN Groups Configuration (config-apn-groups-*group\_name*)

**Syntax Description apns** *apn\_name*

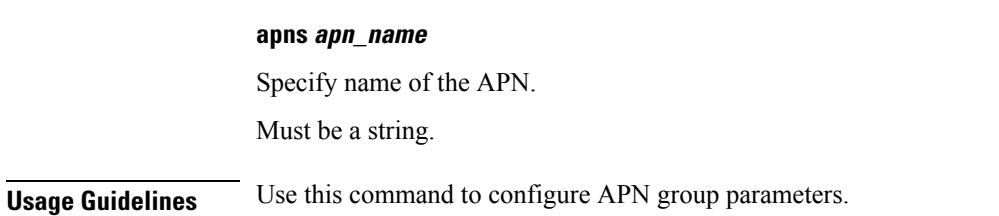

### **apn-profiles**

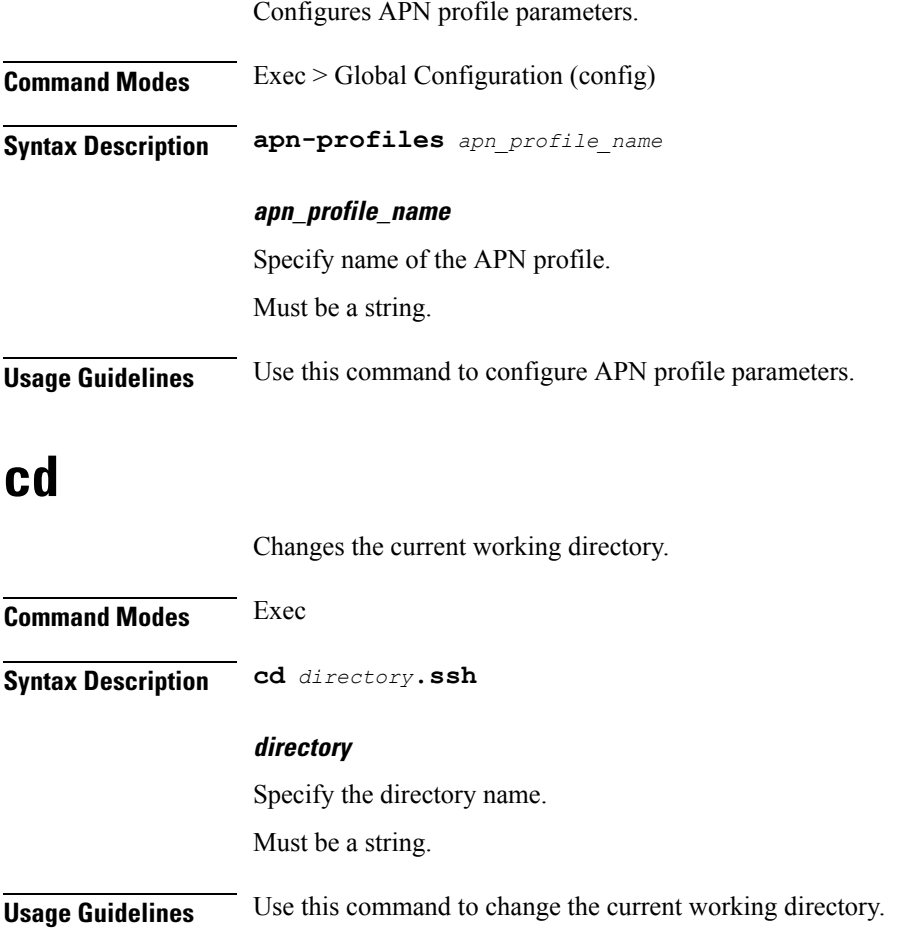

### **cdl clear sessions**

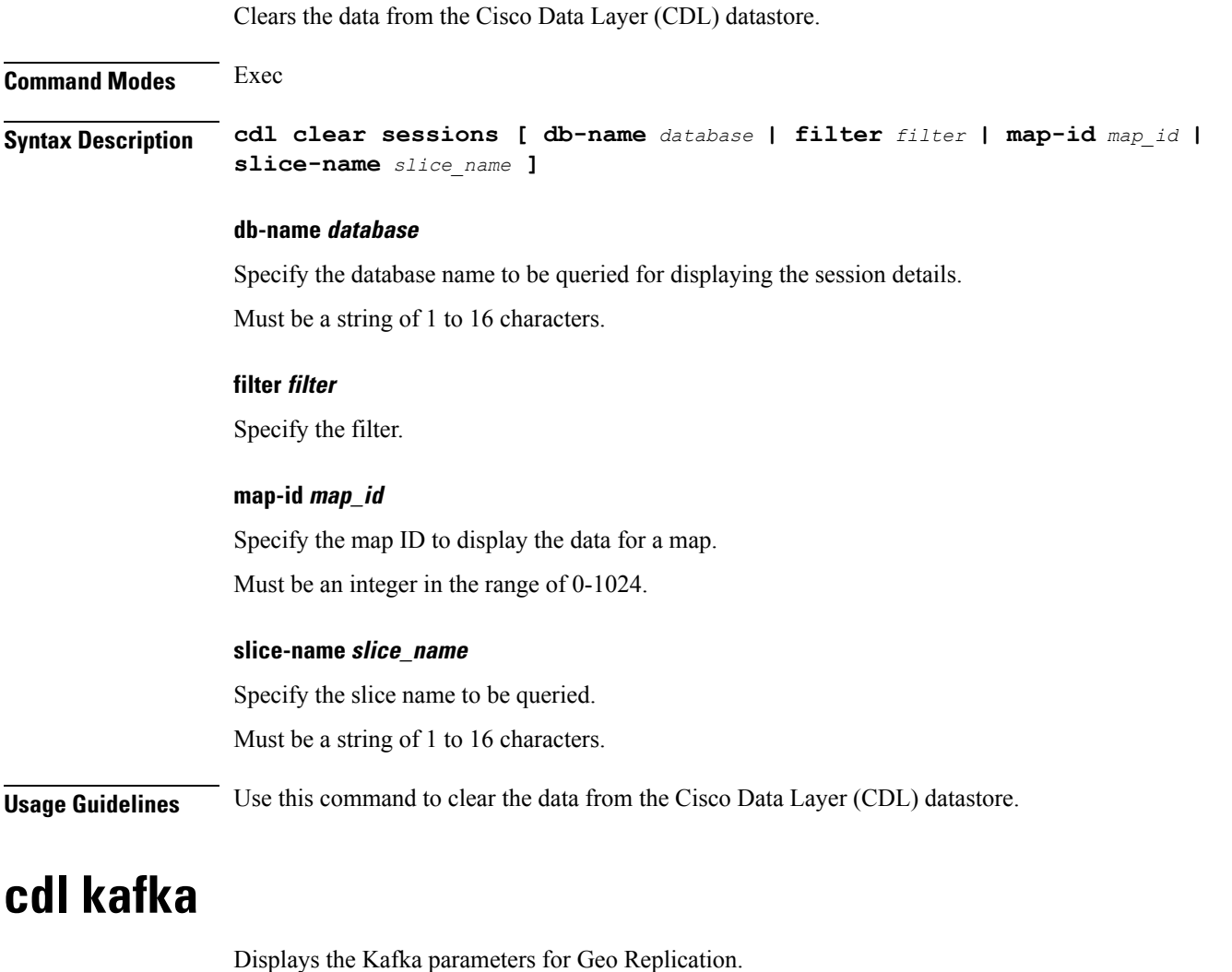

**Command Modes** Exec **Syntax Description cdl kafka [ describe [ consumer-groups** *name* **| topics [ name** *kafka\_topic\_name* **| include-internal-topics ] | list [ consumer-groups | topics include-internal-topics ]**

### **describe**

Describe the kafka topics or consumer groups.

#### **consumer-groups name**

Displays the kafka consumer groups. By default, all the consumer groups are described

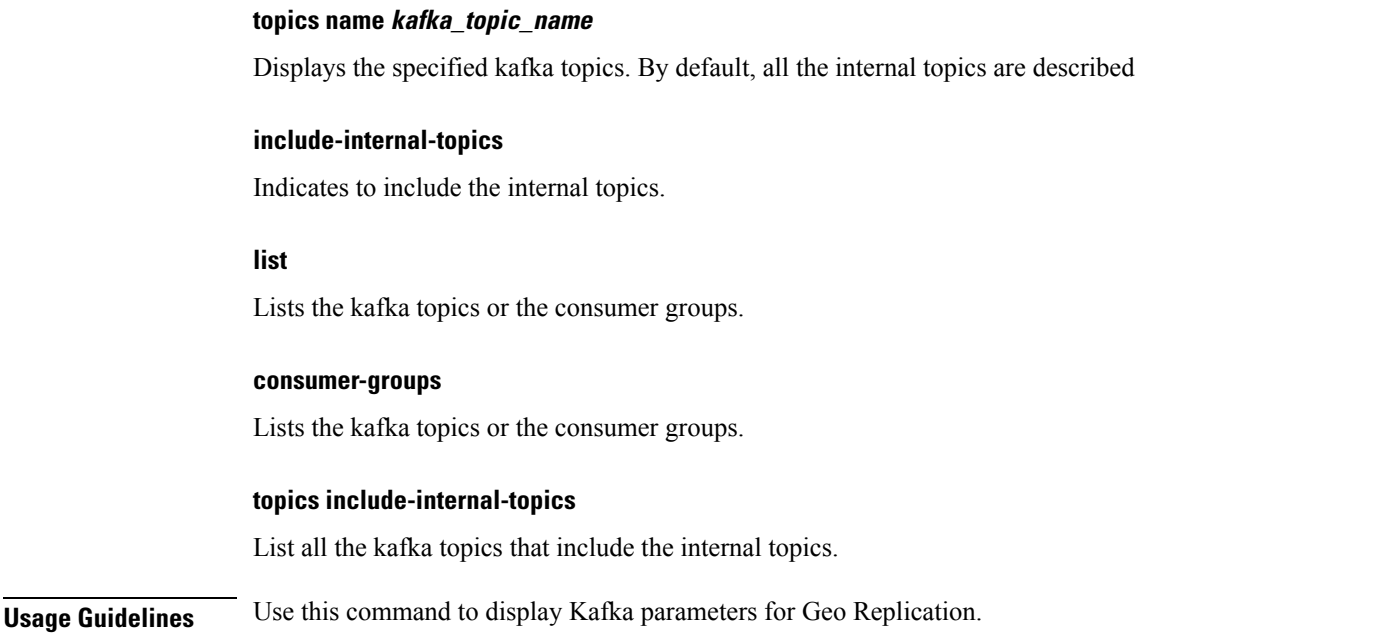

### **cdl show sessions**

Displays the session data from the datastore.

### **Command Modes** Exec

**Syntax Description cdl show sessions count [ detailed [ db-name** *db\_name* **| filter { condition [ ends-with | match | starts-with ] | key** *key\_value* **} | map-id** *map\_id* **| slice-name** *slice\_name* **] | summary ] | summary [ db-name** *db\_name* **| filter { condition [ ends-with | match | starts-with ] | key** *key\_value* **} | limit limit | map-id** *map\_id* **| max-data-size-kb** *maximum\_data\_size* **| next-eval-end-time | next-eval-start-time | purge-on-eval | slice-name** *slice\_name* **] | detailed [ db-name** *db\_name* **| filter { condition [ ends-with | match | starts-with ] | key** *key\_value* **} | limit** *limit* **| map-id** *map\_id* **| max-data-size-kb** *maximum\_data\_size* **| next-eval-end-time | next-eval-start-time | purge-on-eval | slice-name** *slice\_name* **]**

### **count**

Display the session count information.

### **detailed**

Display the session details with data.

#### **db-name db\_name**

Specify the database name to be queried for displaying the session details.

Must be a string of 1 to 16 characters.

**key key\_value**

Specify the query value.

### Must be a string of 0 to 512 characters. **map-id map\_id** Specify the map ID to display the data for a map. Must be an integer in the range of 0-1024. **limit limit** Specify the maximum number of records to display. Must be an integer in the range of 1-500. **filter condition { ends-with | match | starts-with }** Specify the query expression to filter the results of query. **purge-on-eval** Displays the list of sessions that have purge-on-eval flag set to true or false. **next-eval-end-time** Displays the sessions that have the next-eval-time less than this time. **next-eval-start-time** Displays the sessions that have the next-eval-time greater than this time.

**Usage Guidelines** Use this command to display the session details.

### **cdl show status**

Displays the status of the database from the datastore.

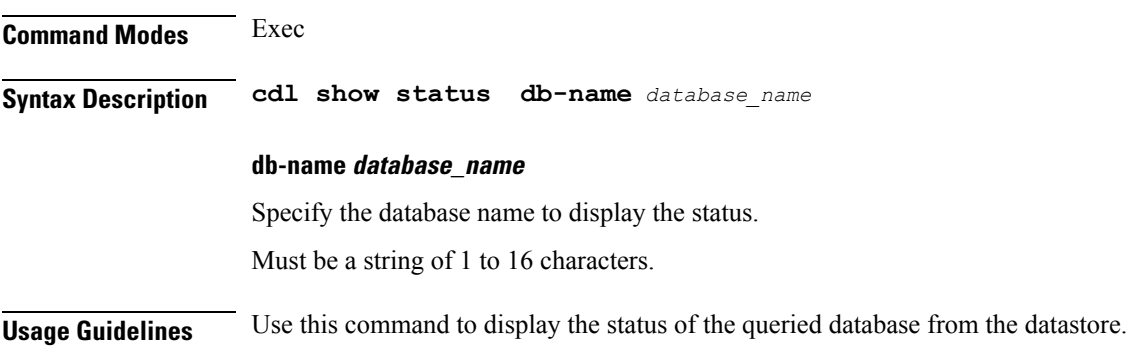

### **clear ipam**

Clears the IP Address Management (IPAM) operational data.

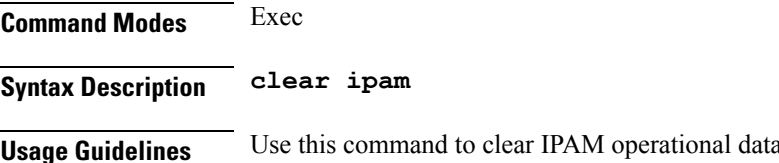

### **clear ipam**

Clears the IP Address Management (IPAM) operational data.

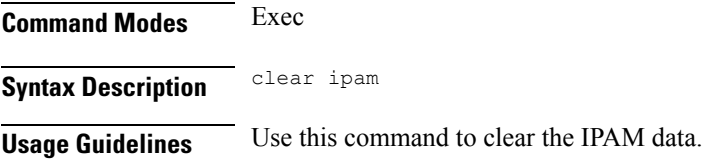

# **clear subscriber**

Clears subscriber data.

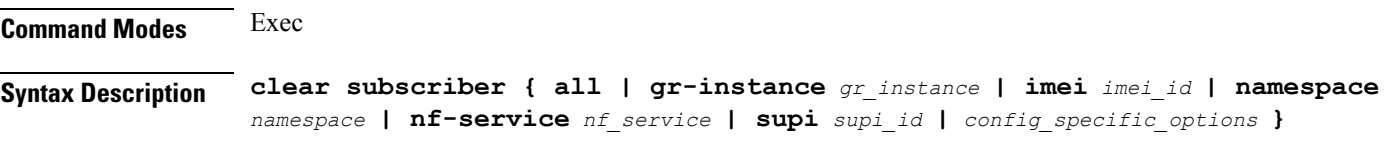

### **all**

Specify to remove all subscriber data.

### **gr-instance gr\_instance**

Specify the subscribers from the GR instance.

### **imei imei\_id**

Specify the International Mobile Equipment Identity.

Must be a string of 15-16 characters.

#### **namespace namespace**

NOTE: This keyword is deprecated, use nf-service instead. Specifies the product namespace under which to search.

Default Value: cisco-mobile-infra:none.

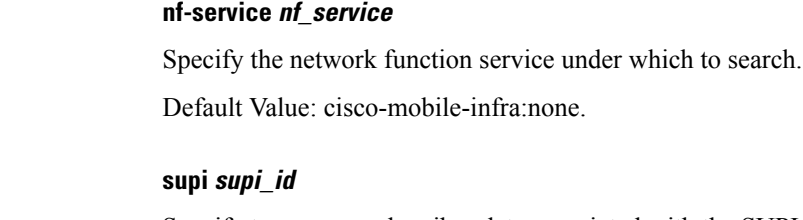

Specify to remove subscriber data associated with the SUPI ID.

Must be a string of 1-63 characters.

**Usage Guidelines** Use this command to clear subscriber data.

# **clear subscriber**

Clears the subscriber data.

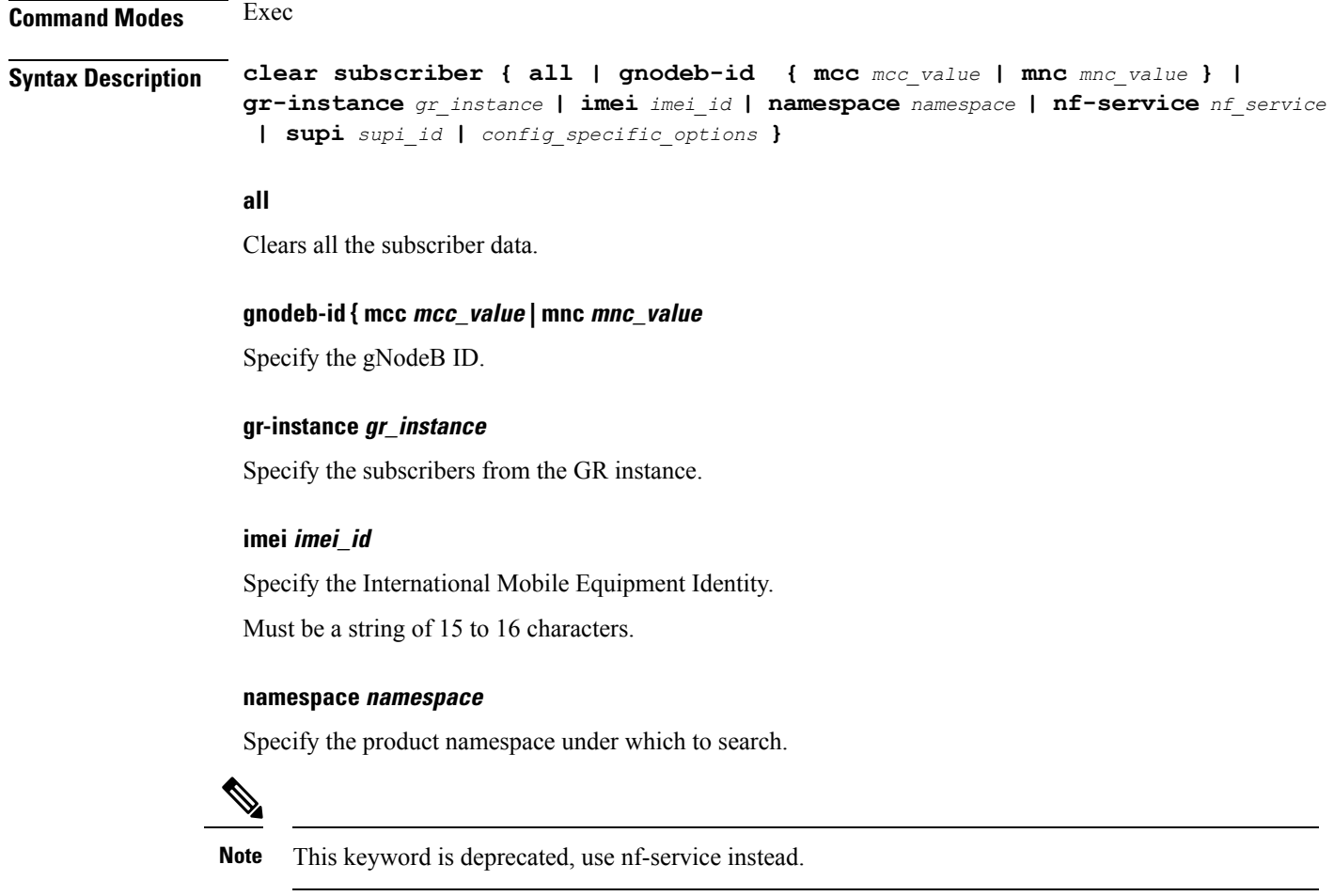

Default Value: cisco-mobile-infra:none

Ш

### **nf-service nf\_service**

Specify the network function service under which to search. Default Value: cisco-mobile-infra:none.

### **supi supi\_id**

Specify to remove subscriber data associated with the SUPI ID. Must be a string of 1 to 63 characters.

**Usage Guidelines** Use this command to clear the subscriber data.

### **clear subscriber clear-opt ran-opt**

Displays and clears subscriber data based on specified criteria.

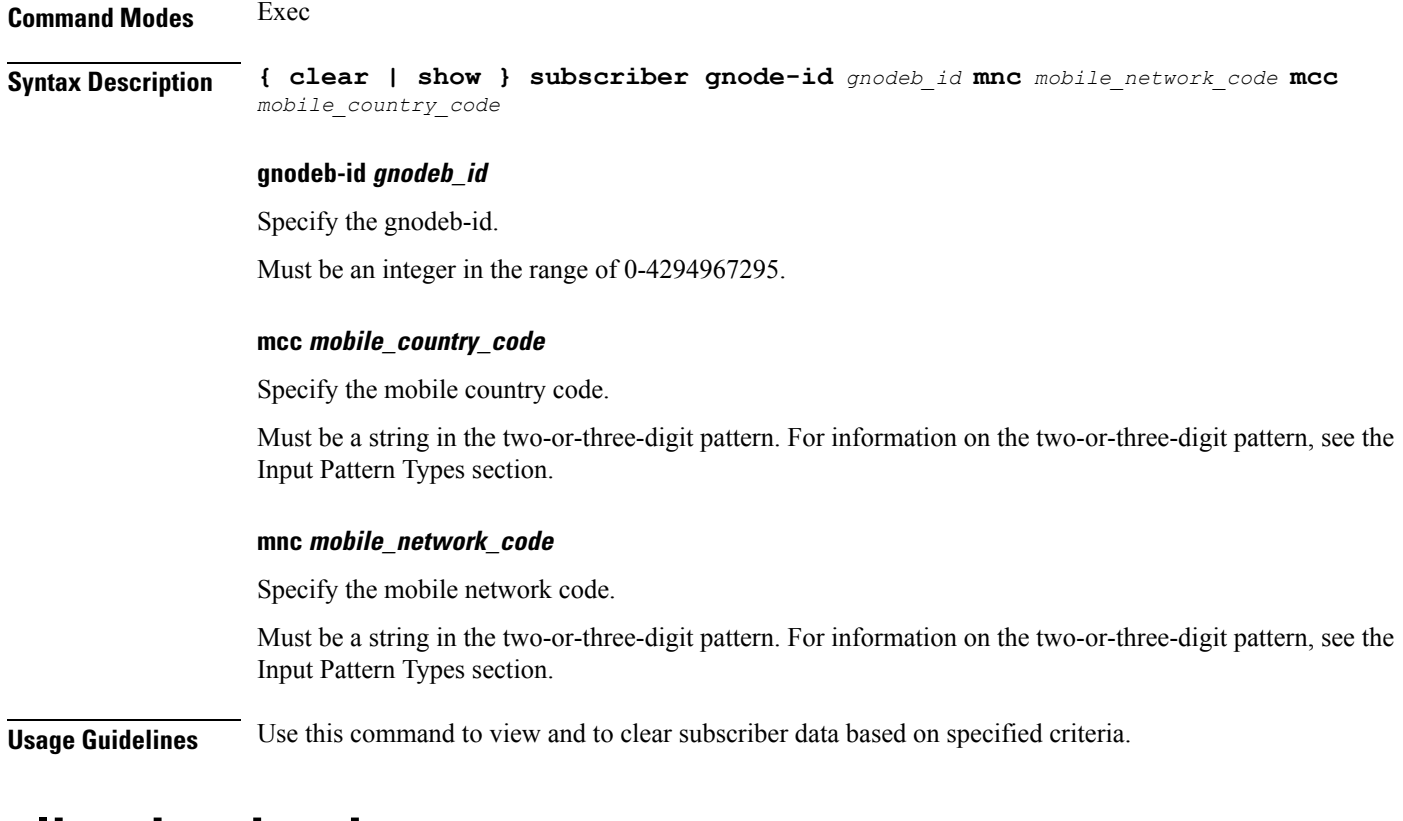

### **client http header**

Configures HTTP header parameters.

**Command Modes** Exec > Global Configuration (config)

**Syntax Description client http header user-agent** *user\_agent\_header*

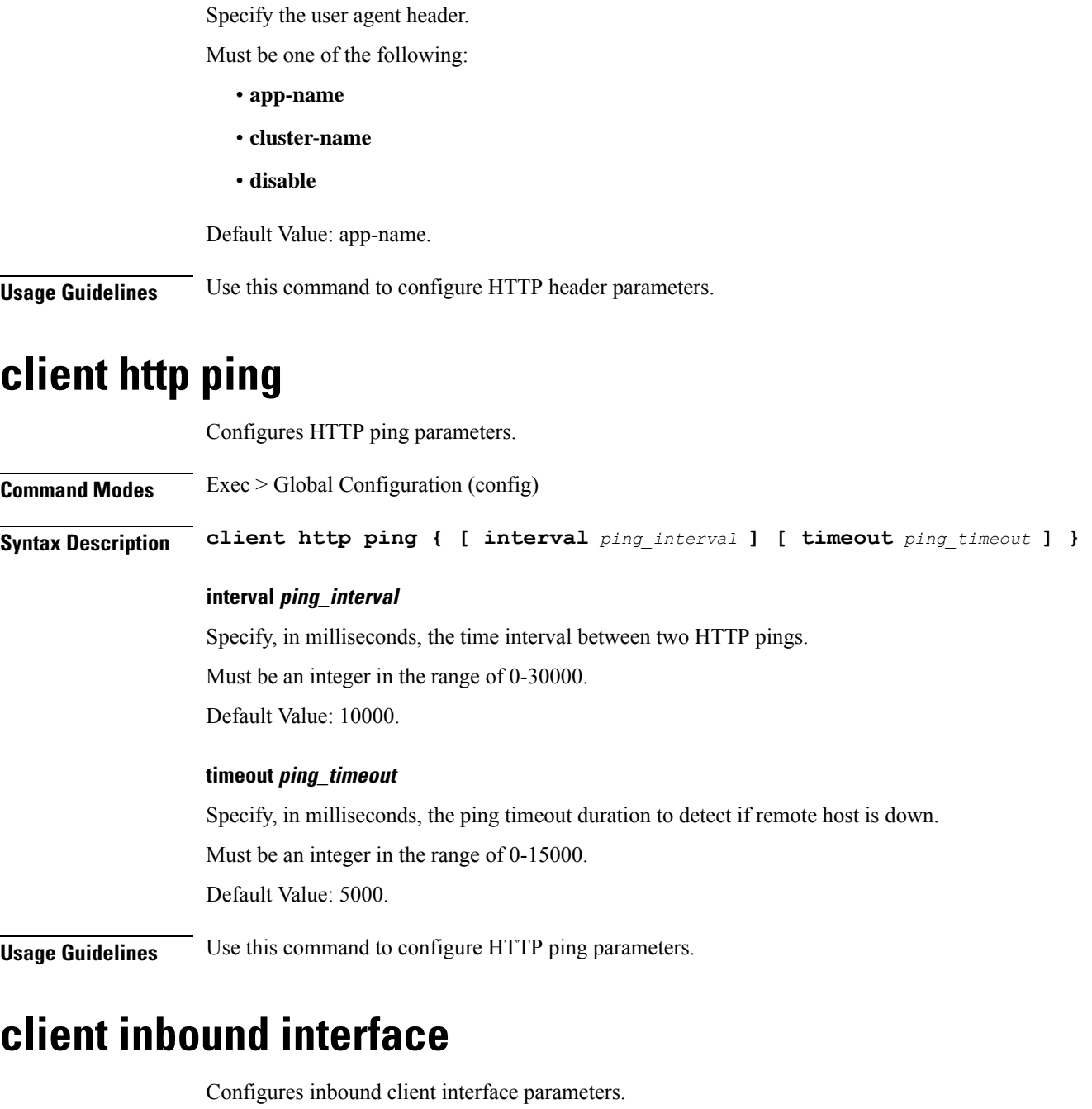

**Command Modes** Exec > Global Configuration (config) **Syntax Description client inbound interface** *interface\_name* **interface interface\_name**

**user-agent user\_agent\_header**

Specify name of the interface.

Ш

**Usage Guidelines** Use this command to configure inbound client interface parameters. The CLI prompt changes to the Interface Configuration mode (config-interface-<interface\_name>).

# **client inbound interface limit overload**

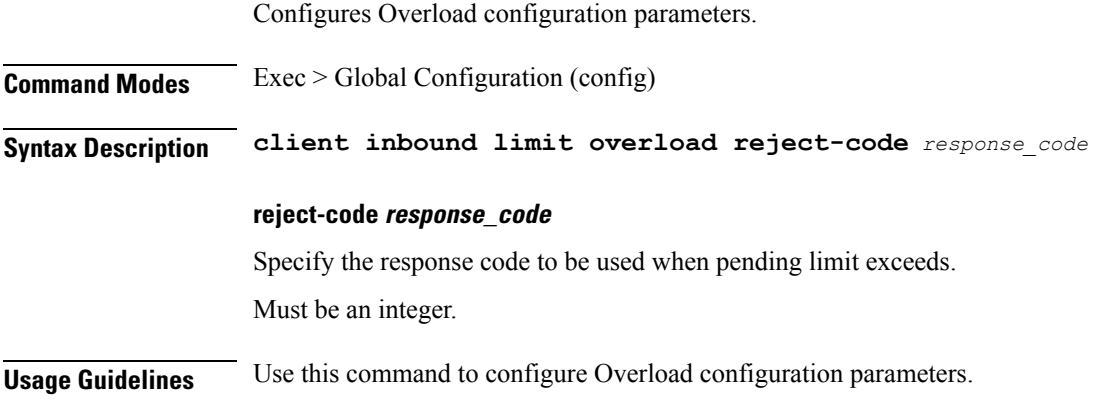

# **client inbound interface limit pending**

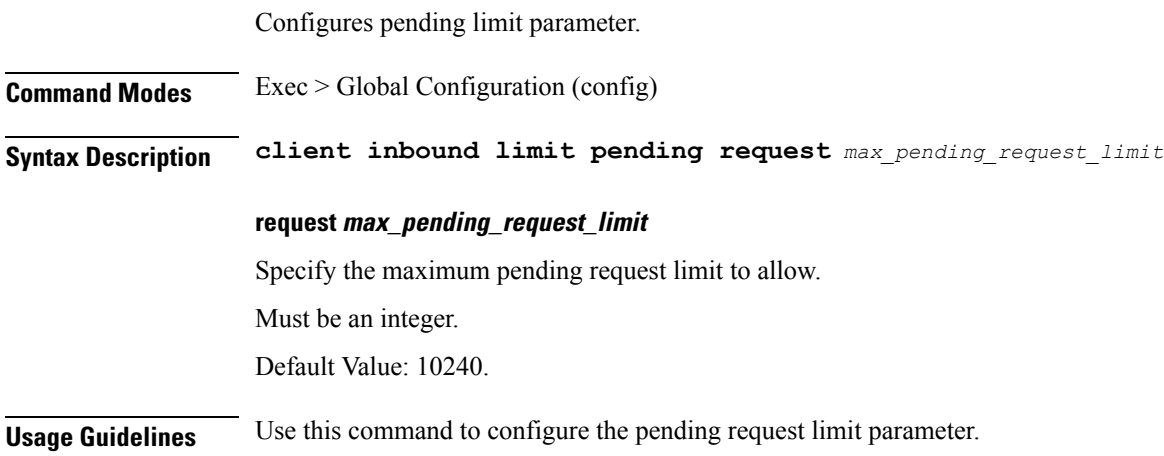

### **client inbound limit overload**

Configures Overload configuration parameters. **Command Modes** Exec > Global Configuration (config) **Syntax Description client inbound limit overload reject-code** *response\_code* **reject-code response\_code** Specify the response code to be used when pending limit exceeds. Must be an integer.

**Usage Guidelines** Use this command to configure Overload configuration parameters.

### **client inbound limit pending**

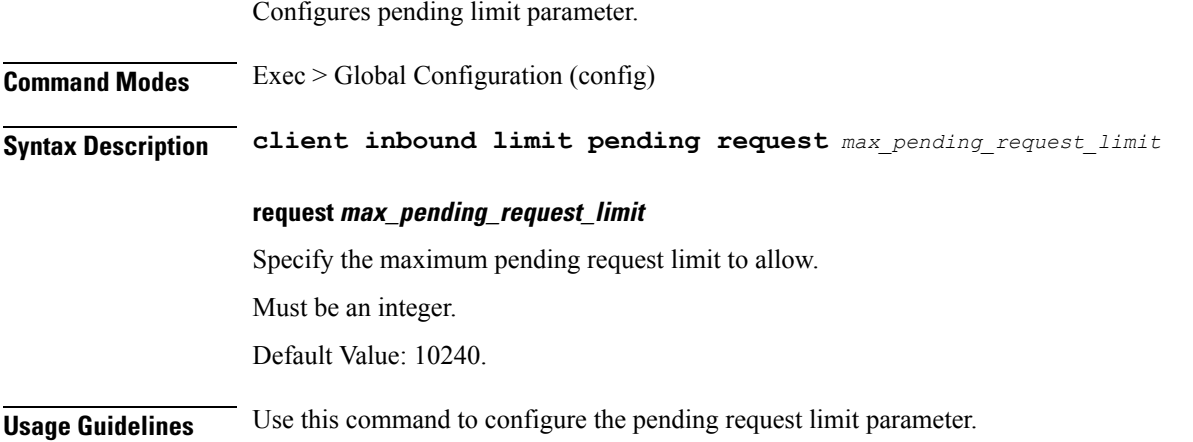

### **client outbound host ping**

Configures outbound host ping parameter. **Command Modes** Exec > Global Configuration (config) > Interface Configuration (config-interface-*interface\_name*) **Syntax Description host ping backoff** *backoff\_interval* **timeout** *ping\_timeout* **interval** *ping\_interval* **backoff backoff\_interval** Specify, in milliseconds, the backoff time interval to wait when remote host is detected down before pinging again. Must be an integer in the range of 0-3600000. Default Value: 0. **interval ping\_interval** Specify, in milliseconds, the time interval between two pings. Must be an integer in the range of 0-30000. Default Value: 0. **timeout ping\_timeout** Specify the ping timeout duration, in milliseconds, to detect remote host down. Must be an integer in the range of 0-15000. Default Value: 0.

 $\overline{\phantom{a}}$ 

**Usage Guidelines** Use this command to configure outbound host ping parameter.

### **client outbound interface**

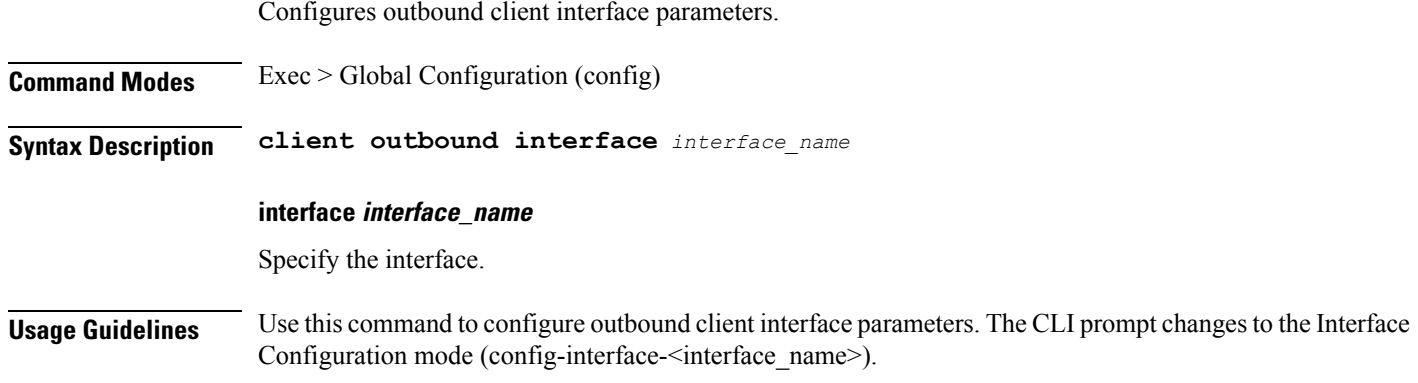

# **client outbound interface host ping**

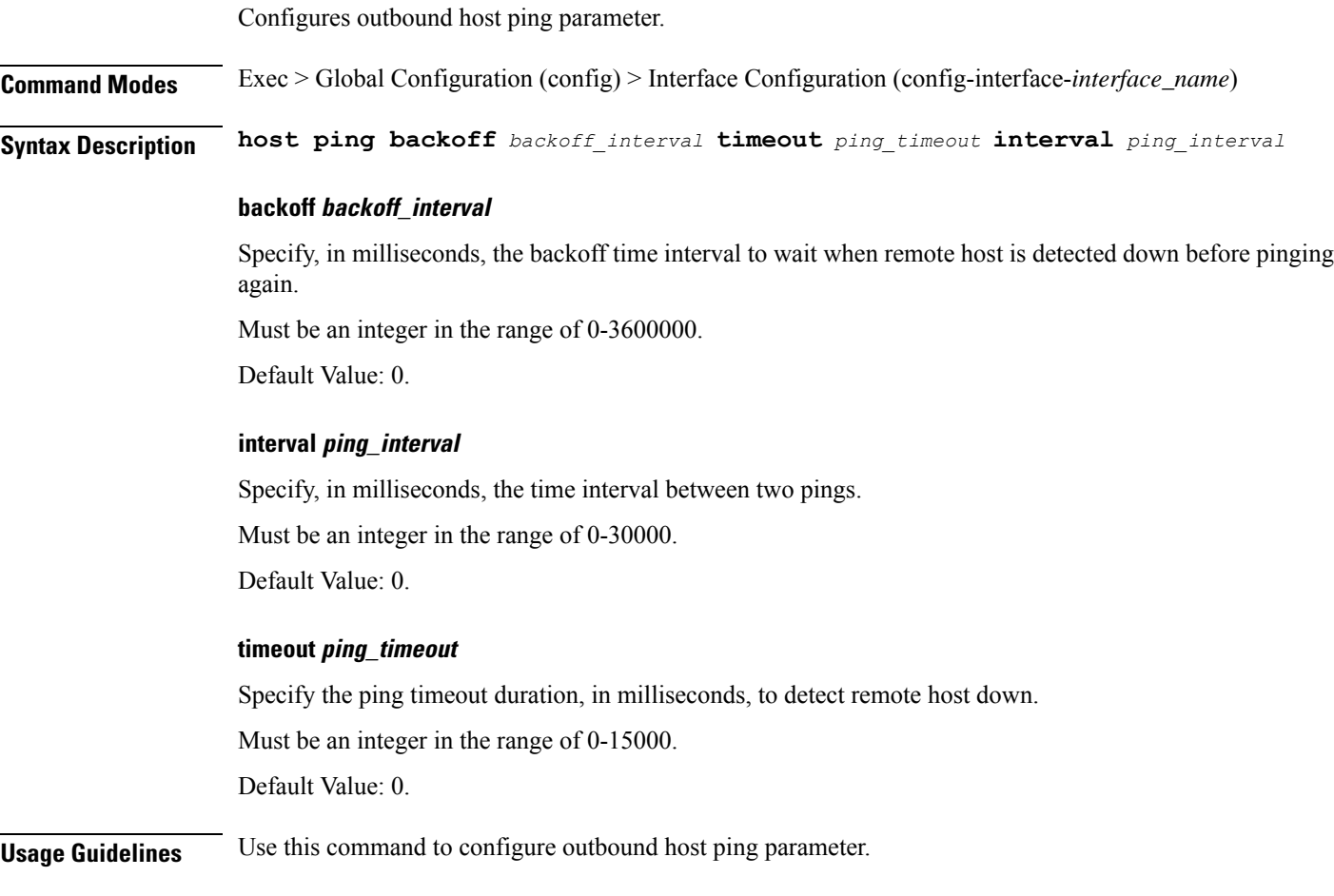

### **client outbound interface limit consecutive failure**

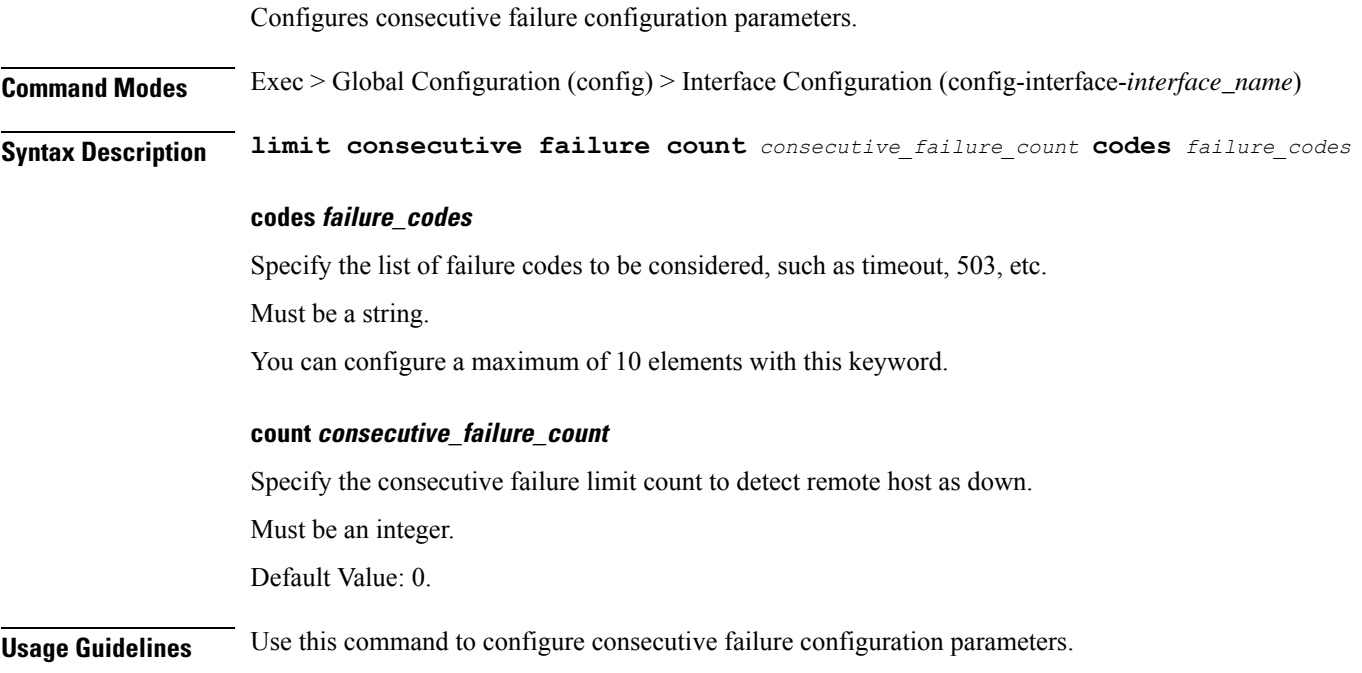

### **client outbound interface limit pending**

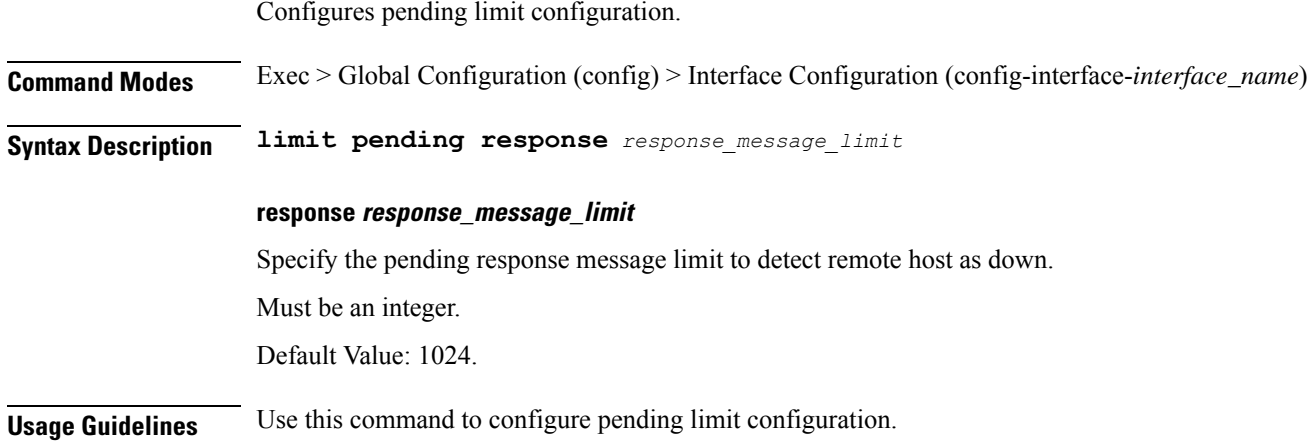

# **client outbound limit consecutive failure**

Configures consecutive failure configuration parameters.

**Command Modes** Exec > Global Configuration (config) > Interface Configuration (config-interface-*interface\_name*)

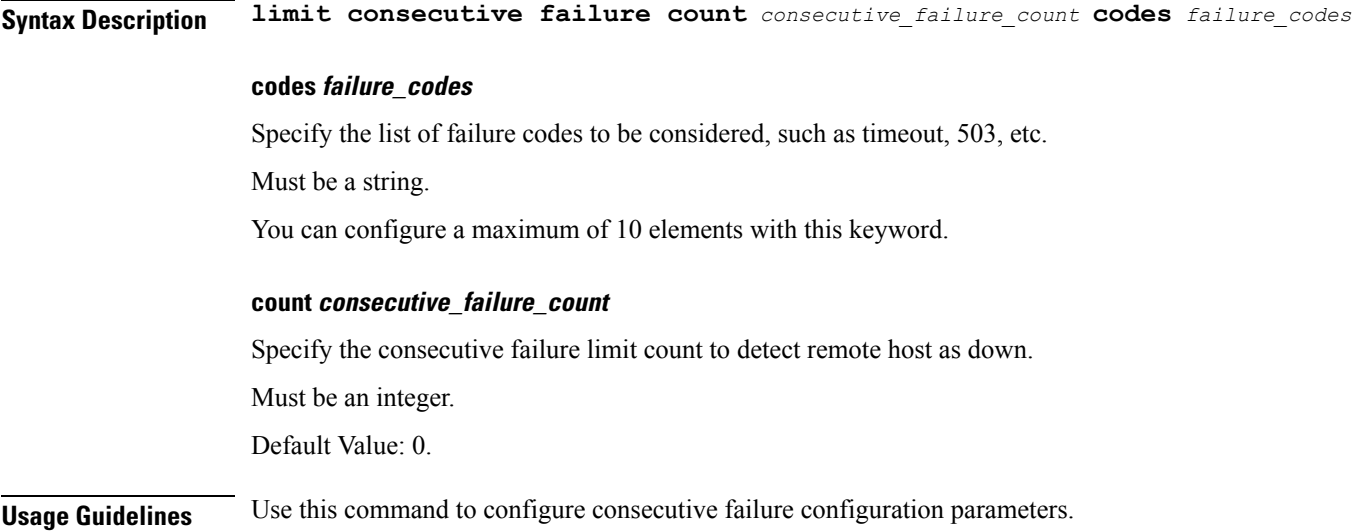

### **client outbound limit pending**

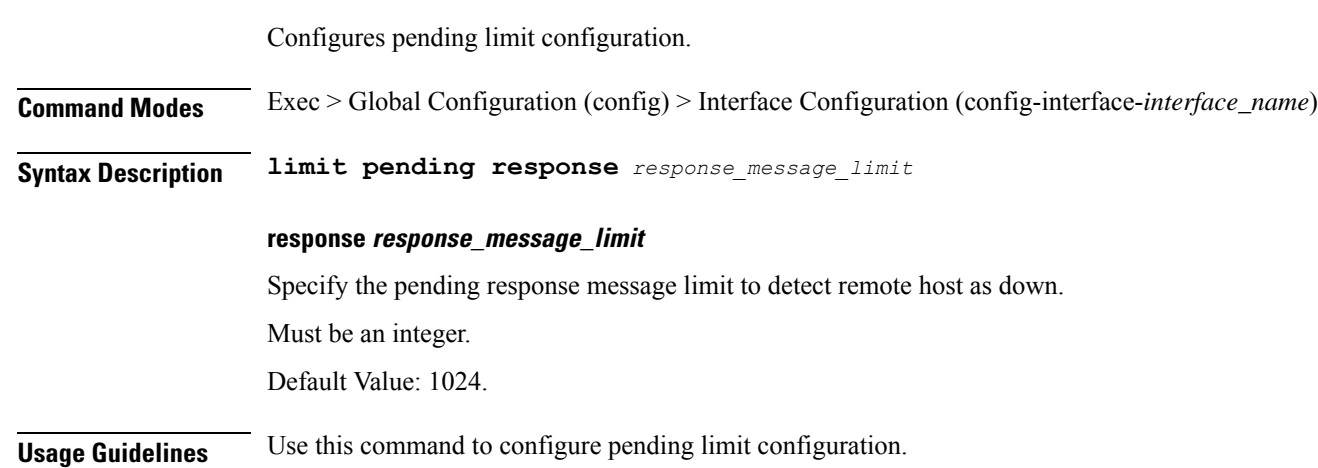

### **commit**

Configures the commit parameters.

**Command Modes** Exec **Syntax Description commit [ abort { persist-id** *persist\_id* **} | confirm { persist-id** *persist\_id* **} | persist-id** *persist\_id* **] abort persist-id persist\_id** Specify to abort commit. Specify the persistence ID for the commit operation. Must be an integer.

**Ultra Cloud Core 5G Access and Mobility Management Function, Release 2022.04 - CLI Command Reference**

 $\mathbf{l}$ 

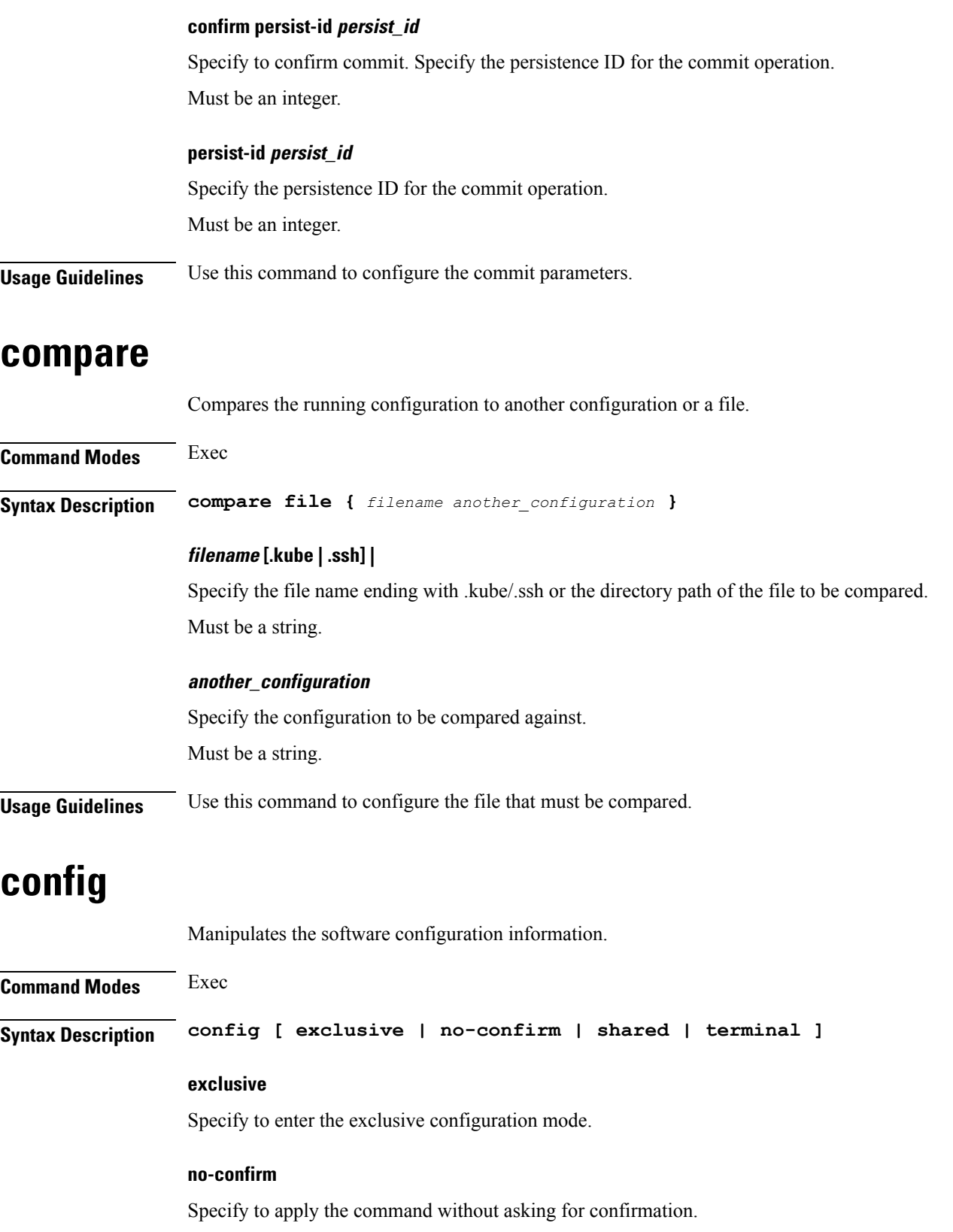

ı

#### **shared**

Specify to enter the shared configuration mode.

#### **terminal**

Specify to enter the terminal configuration mode.

**Usage Guidelines** Use this command to manipulate the software configuration information.

# **config-error info**

Displays configuration error information.

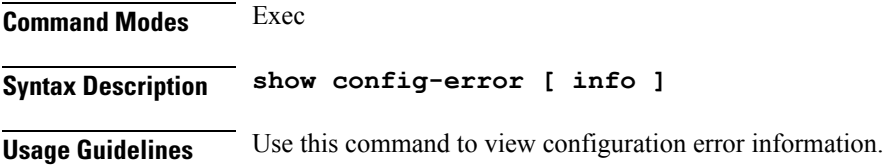

### **coverage**

Configures code coverage utilities.

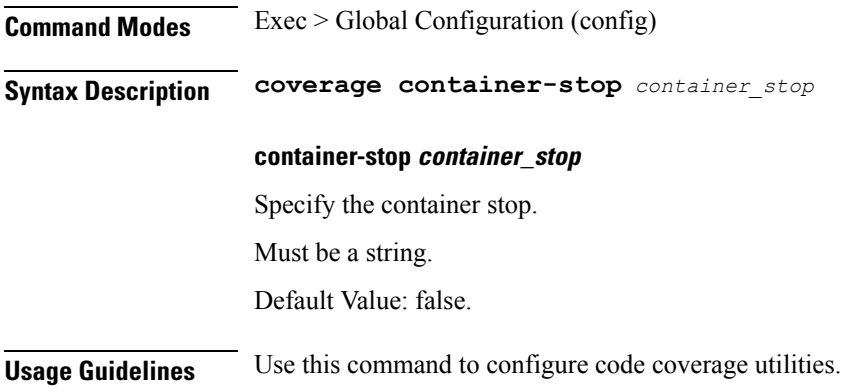

### **datastore dbs**

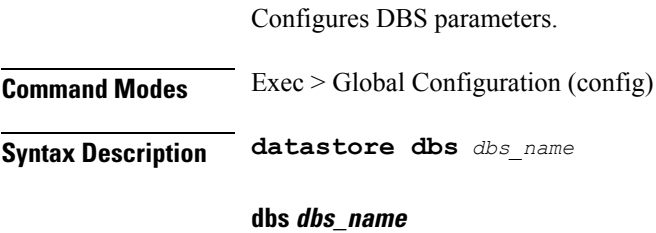

Specify name of the DBS.

Must be a string.

Configures endpoint parameters.

**Usage Guidelines** Use this command to configure the DBS parameters. The CLI prompt changes to the DBS Configuration mode (config-dbs-<dbs\_name>).

### **datastore dbs endpoints**

**Command Modes** Exec > Global Configuration (config) > DBS Configuration (config-dbs-*dbs\_name*) **Syntax Description endpoints** *endpoint\_name* **[ port** *port\_number* **] endpoints endpoint\_name** Specify the endpoint host name. Must be a string. **port port\_number** Specify the port number. Must be an integer. **Usage Guidelines** Use this command to configure endpoint parameters.

### **datastore notification-ep**

Configures notification endpoint parameters. **Command Modes** Exec > Global Configuration (config) **Syntax Description datastore notification-ep { [ host** *host\_name* **] [ port** *port\_number* **] } host host\_name** Specify the host name. Must be a string. **port port\_number** Specify the port number. Must be an integer. **Usage Guidelines** Use this command to configure notification endpoint parameters.

Ш

### **datastore session-db**

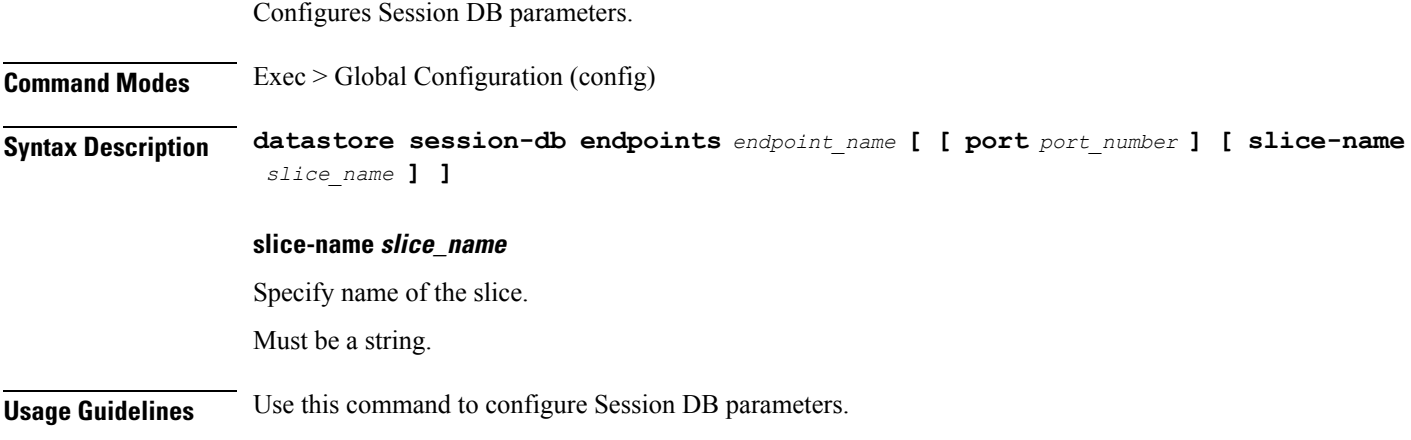

### **datastore session-db endpoints**

Configures endpoint parameters.

**Command Modes** Exec > Global Configuration (config) > DBS Configuration (config-dbs-*dbs\_name*)

**Syntax Description endpoints** *endpoint\_name* **[ port** *port\_number* **]**

### **endpoints endpoint\_name**

Specify the endpoint host name.

Must be a string.

### **port port\_number**

Specify the port number. Must be an integer.

**Usage Guidelines** Use this command to configure endpoint parameters.

### **debug-settings amf-ngap-ep**

Configures debug settings for AMF NGAP endpoint.

**Command Modes** Exec > Global Configuration (config)

**Syntax Description debug-settings amf-ngap-ep go-debug**

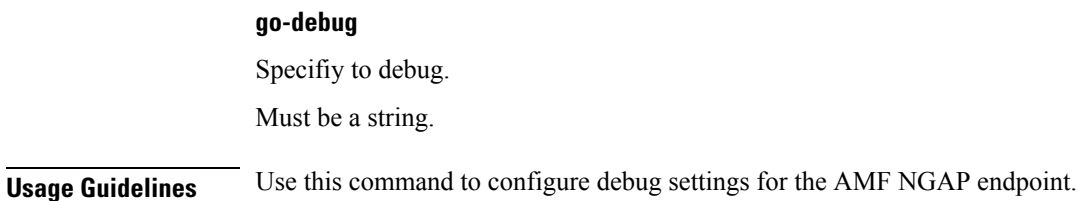

# **debug-settings amf-rest-ep**

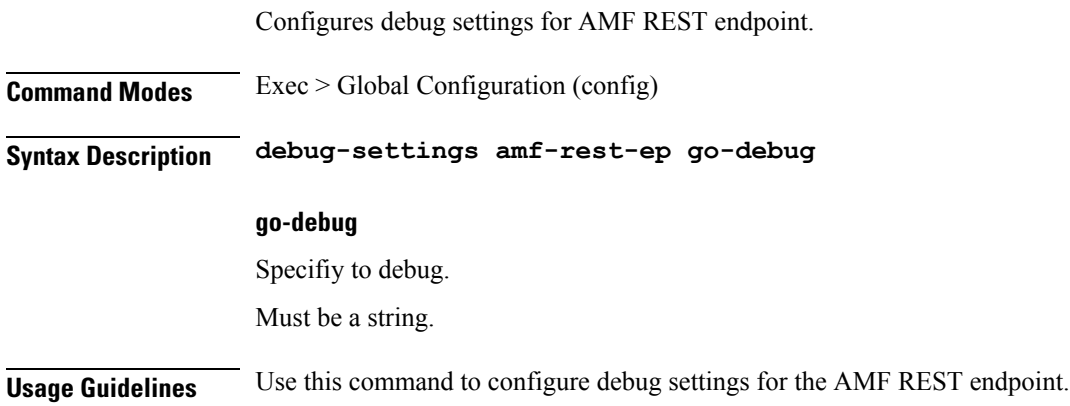

### **debug-settings amf-sctp-lb**

Configures debug settings for amf-sctp-lb.

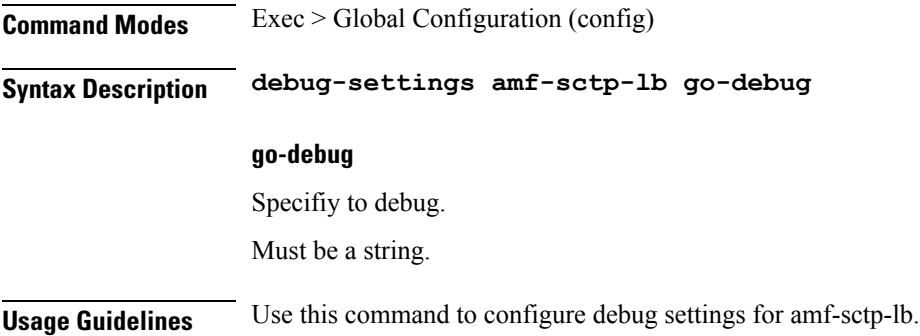

### **debug-settings amf-service**

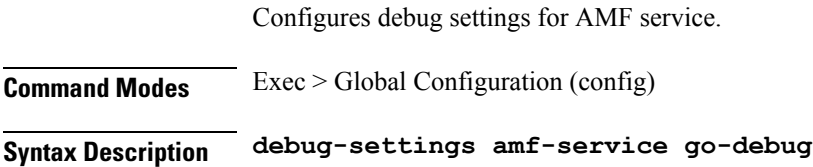

### **go-debug**

Specifiy to debug.

Must be a string.

**Usage Guidelines** Use this command to configure debug settings for the AMF service.

# **deployment**

 $\overline{\phantom{a}}$ 

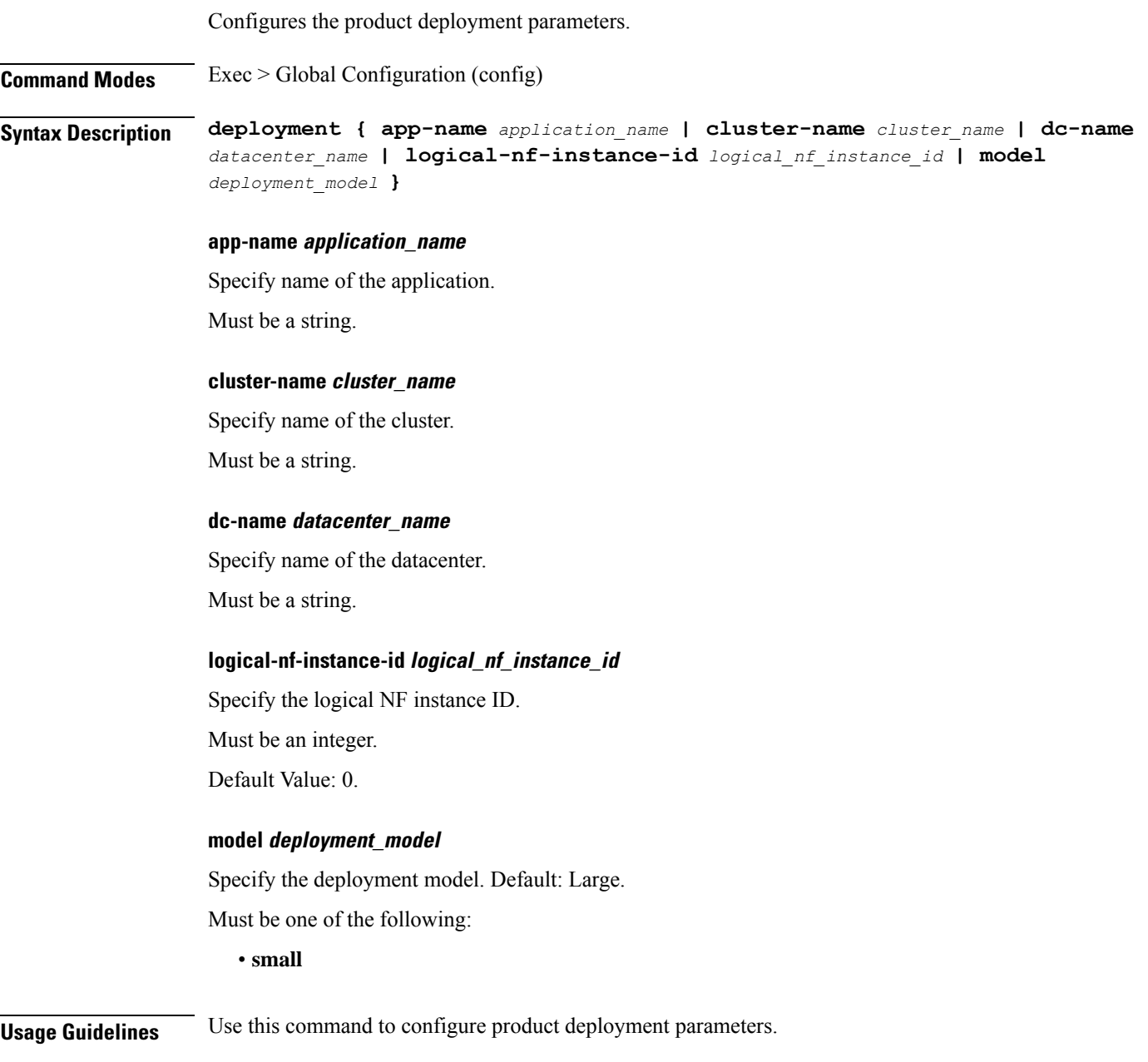

# **deployment resource**

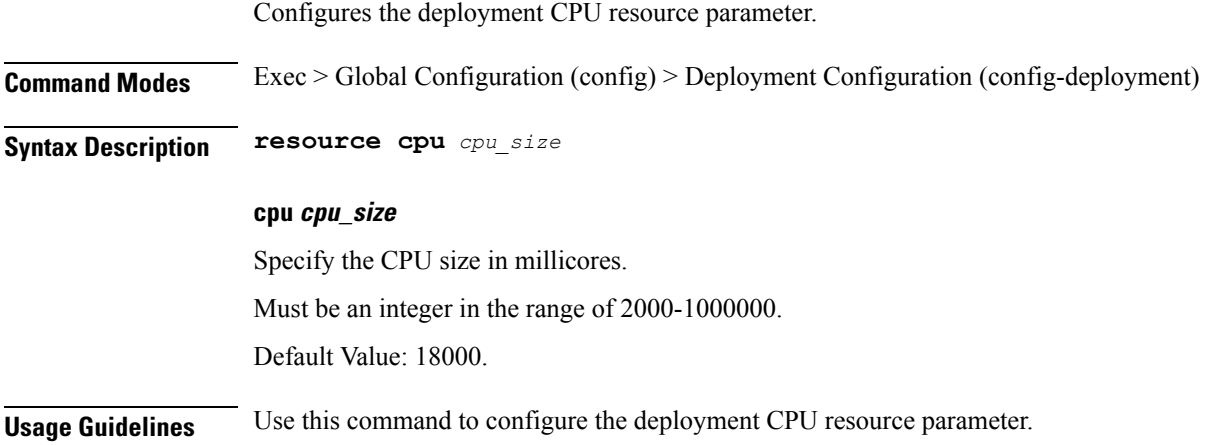

### **describe**

Displays the command information.

**Command Modes** Exec

**Syntax Description describe** *command*

### **command**

Specify the command name to display the detailed information about the command.

Must be a string.

The command must be one of the following:

- **aaa**
- **cd**
- **cdl**
- **clear**
- **commit**
- **compare**
- **config**
- **describe**
- **dump**
- **exit**
- **geo**
- **help**
- **history**
- **id**
- **idle-timeout**
- **ignore-leading-space**
- **job**
- **leaf-prompting**
- **license**
- **logout**
- **monitor**
- **no**
- **paginate**
- **quit**
- **reconcile**
- **screen-length**
- **screen-width**
- **search**
- **send**
- **show**
- **show-defaults**
- **smiuser**
- **system**
- **terminal**
- **timestamp**
- **transaction**
- **who**

**Usage Guidelines** Use this command to display the command-specific information.

### **diagnostics**

Displays diagnostics information.

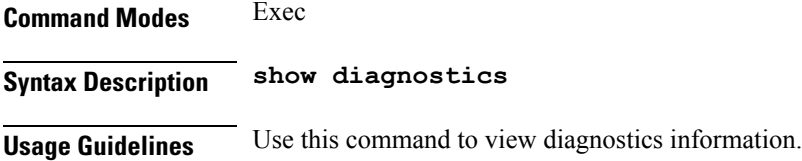

### **diagnostics info**

Displays diagnostics information.

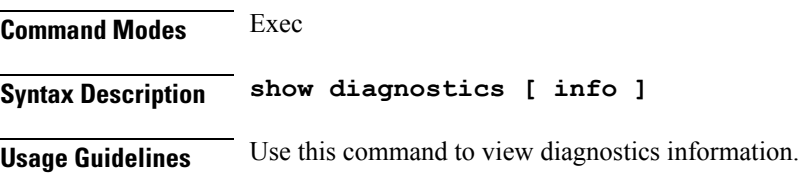

# **dump**

Removes the transaction history.

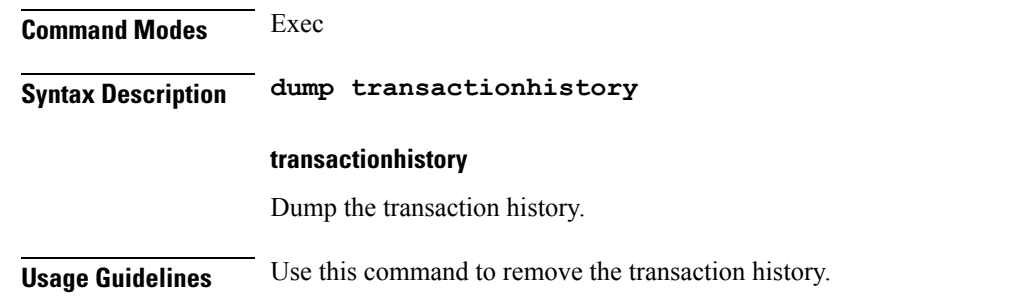

# **edr**

Configures EDR reporting parameters.

**Command Modes** Exec > Global Configuration (config)

**Syntax Description edr { [ reporting** *reporting\_status* **] [ subscribers** *subscribers\_edr\_reporting* **] }**

### **reporting reporting\_status**

Specify to enable or disable EDR reporting.

Must be one of the following:

- **disable**
- **enable**

Default Value: disable.

**Usage Guidelines** Use this command to configure EDR parameters.

# **edr edrsubscribers**

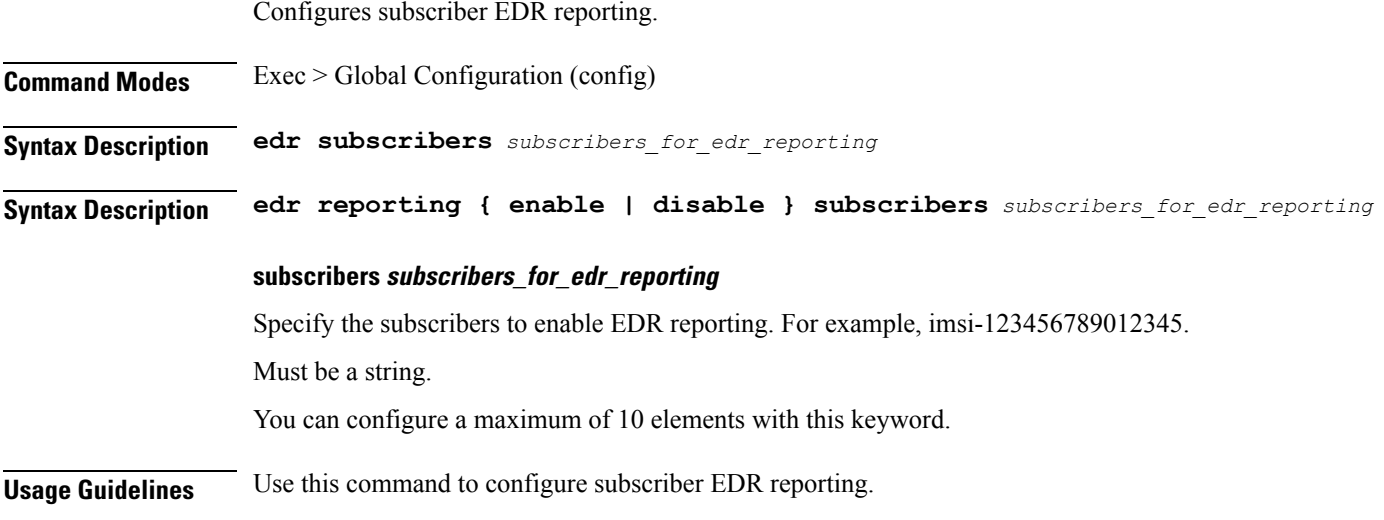

### **edr file files**

I

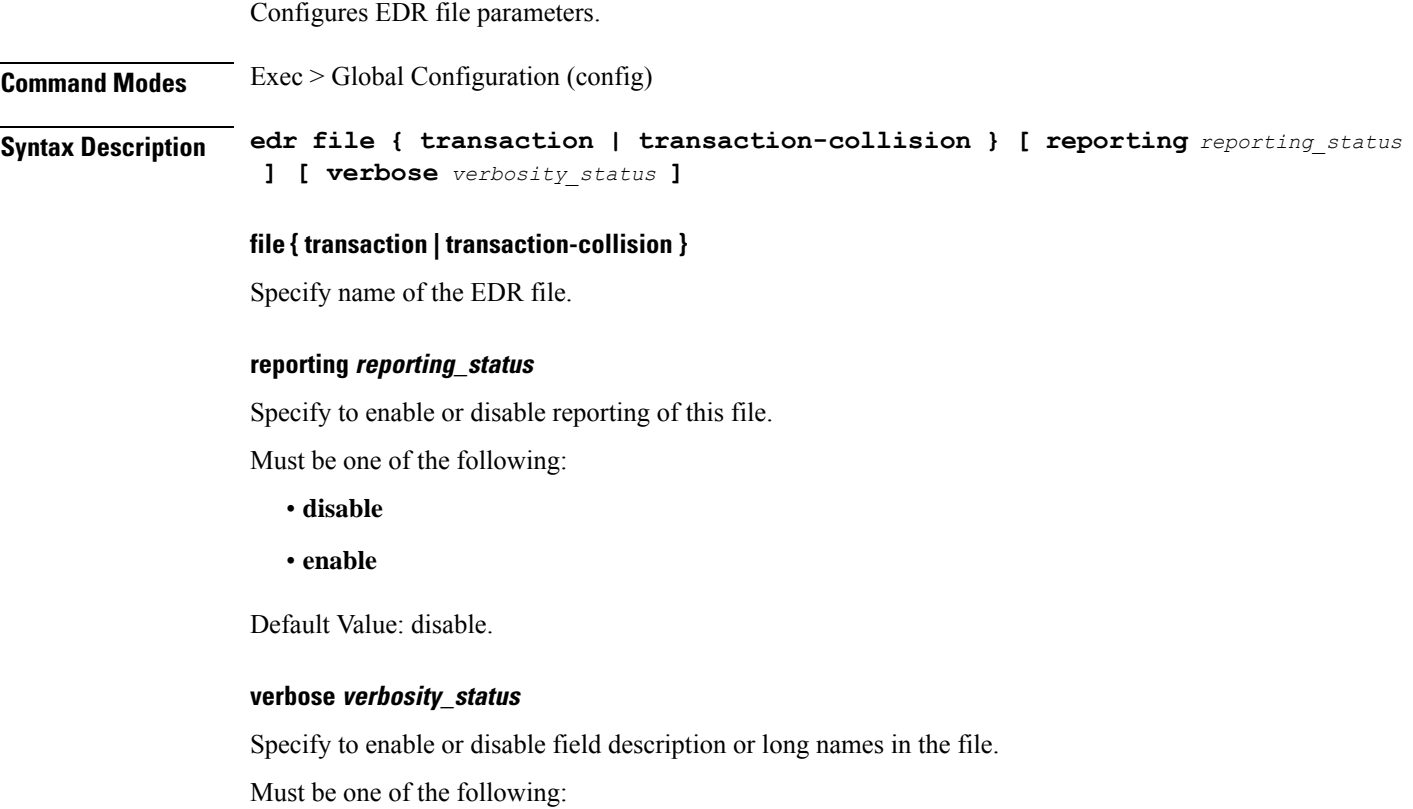

I

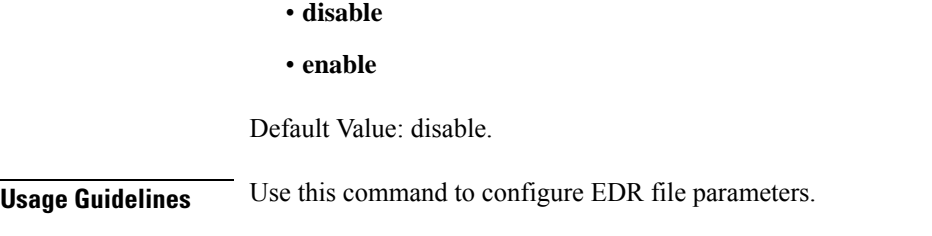

# **edr file files disable**

Disables procedure IDs.

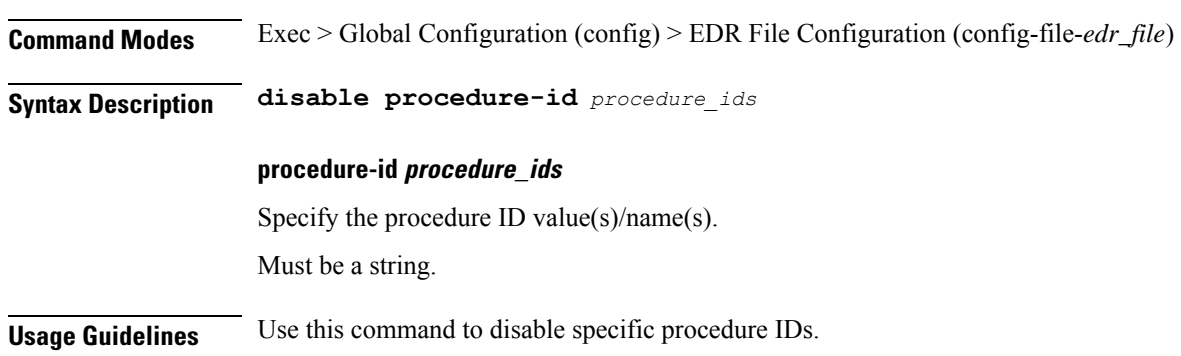

# **edr file files flush**

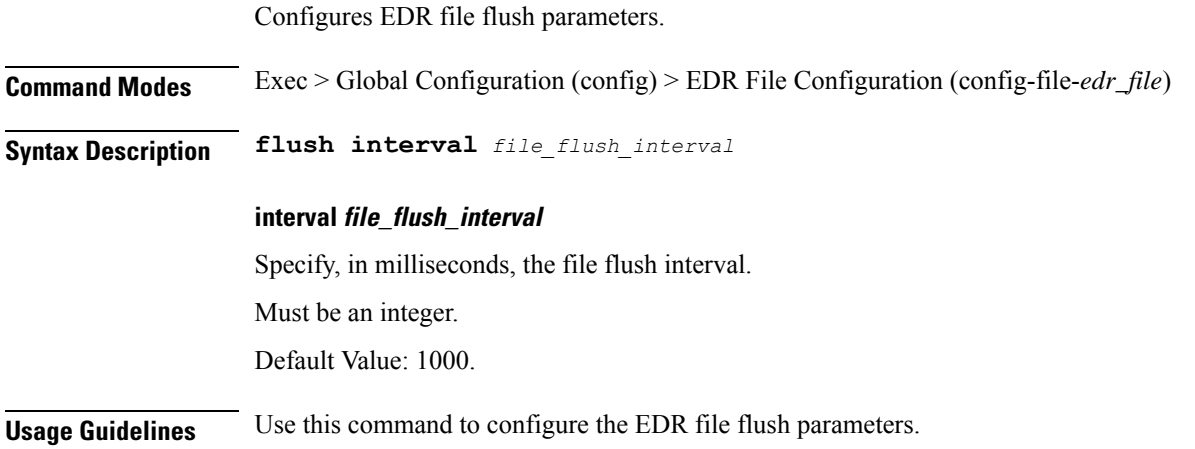

# **edr file files limit**

Configures EDR file limit parameters.

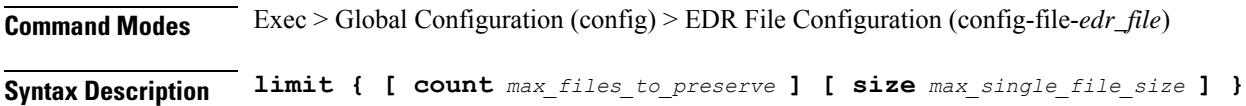
#### **count max\_files\_to\_preserve**

Specify the maximum number of files to be preserved. Must be an integer. Default Value: 10.

#### **size max\_single\_file\_size**

Specify the maximum single file size limit in MB. Must be an integer. Default Value: 100.

**Usage Guidelines** Use this command to configure the EDR file limit parameters.

### **edr file files procedure-id disable-event-id**

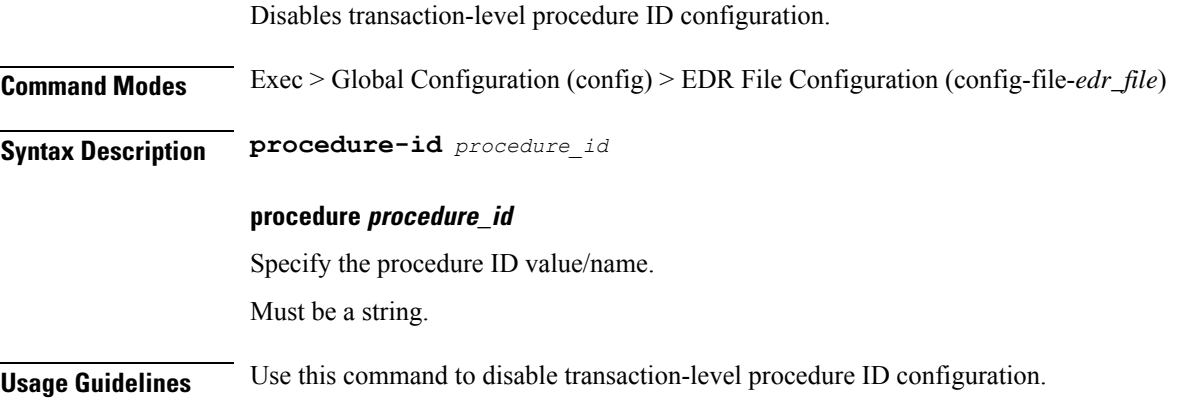

## **edrfile files procedure-id disable-event-id disable-inner disable**

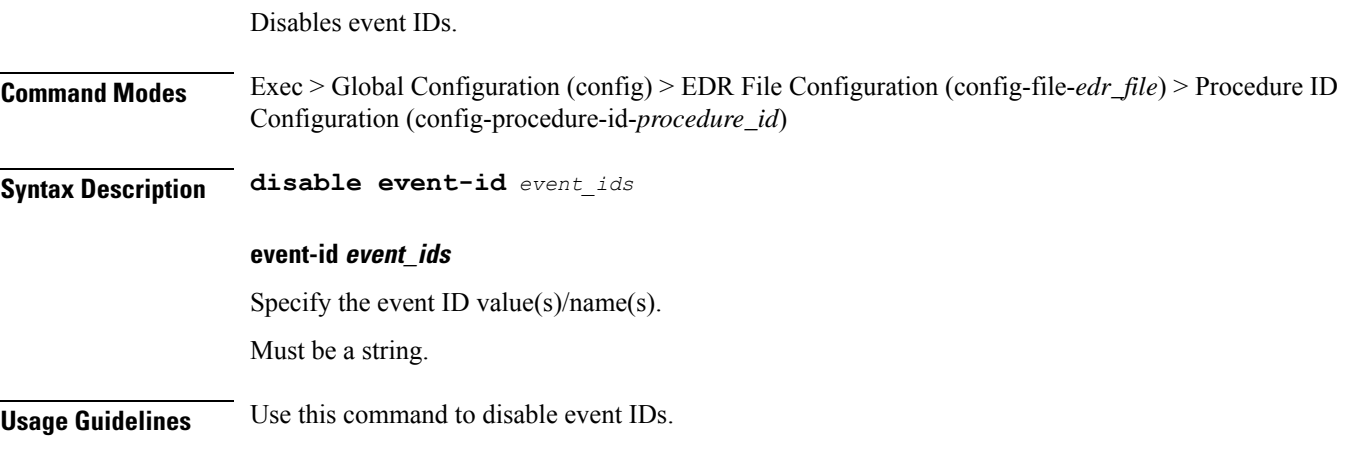

# **edr file files procedure-id disable-event-id disable-inner event-id disable-field-id**

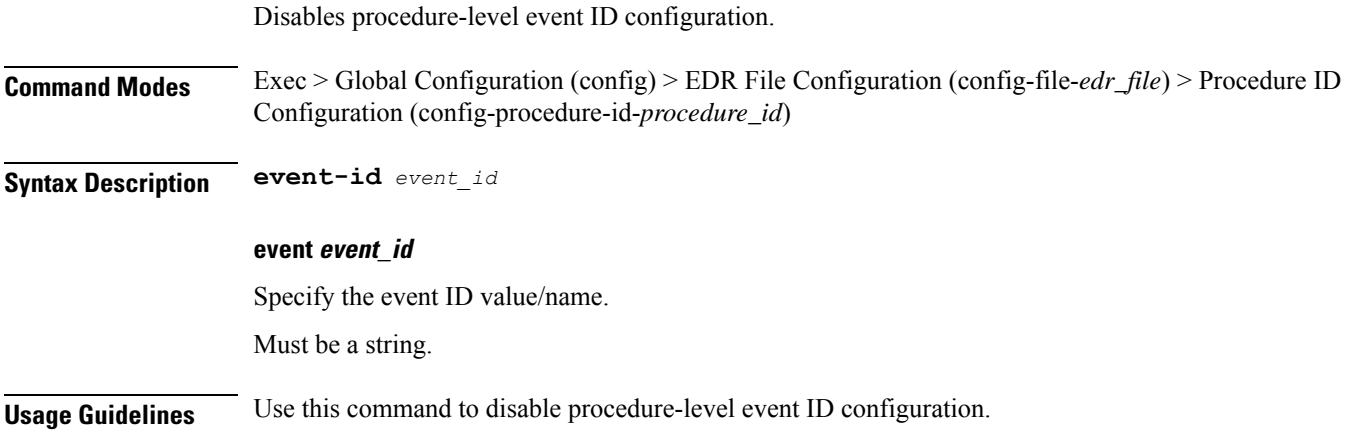

# **edr file files procedure-id disable-event-id disable-inner event-id disable-field-id disable**

Disables field IDs.

**Command Modes** Exec > Global Configuration (config) > EDR File Configuration (config-file-*edr\_file*) > Procedure ID Configuration (config-procedure-id-*procedure\_id*) **Syntax Description disable field-id** *field\_ids* **field-id field\_ids**

Specify the field ID value(s)/name(s).

Must be a string.

**Usage Guidelines** Use this command to disable field IDs.

## **endpoint all**

Displays endpoint status. **Command Modes** Exec **Syntax Description show endpoint [ all ] Usage Guidelines** Use this command to view the status of endpoints.

## **endpoint info**

Displays endpoint information.

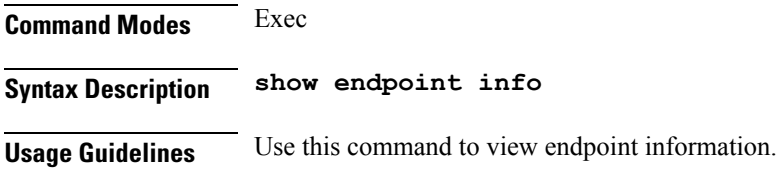

# **exit**

Exits the current configuration mode and returns to the parent configuration mode.

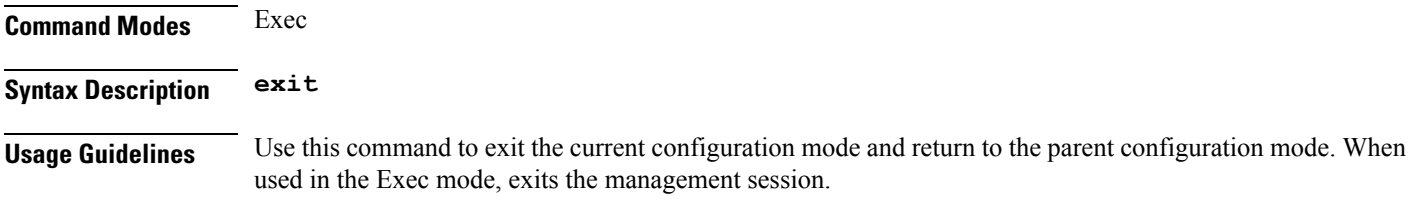

# **geo maintenance**

Configures Geo Admin Controller to enable or disable maintenance mode.

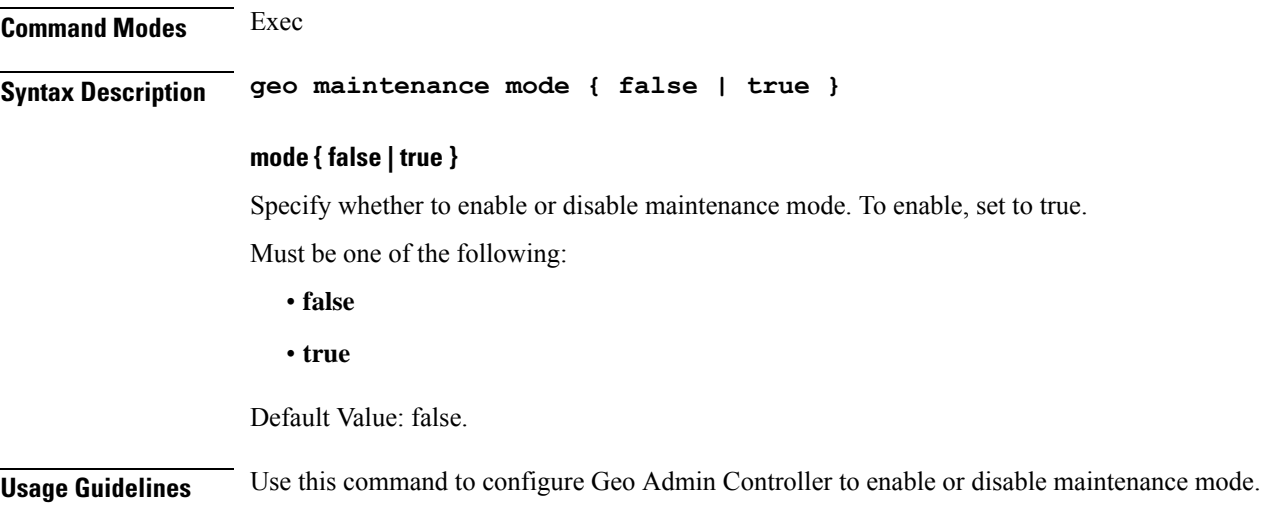

# **geo reset-role**

Configures Geo Admin Controller for reset role.

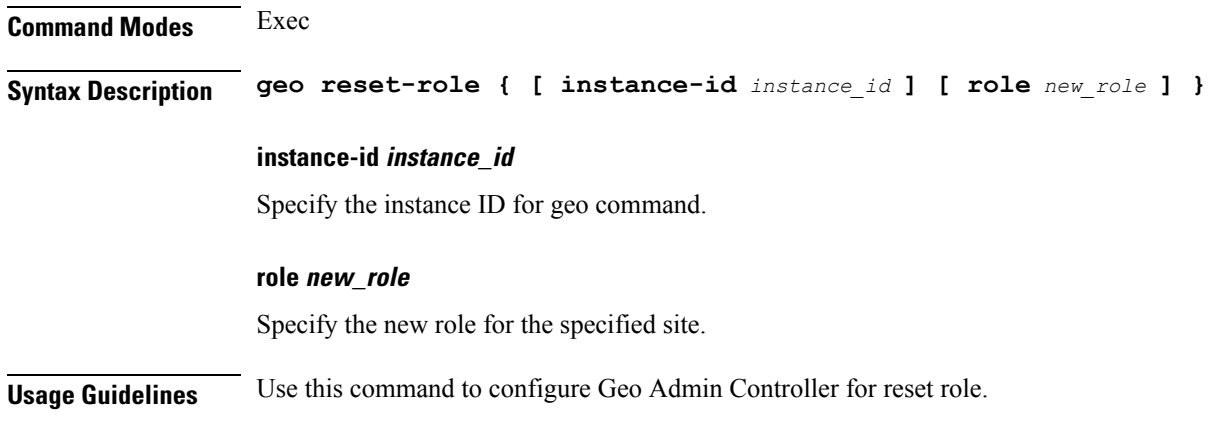

### **geo switch-role**

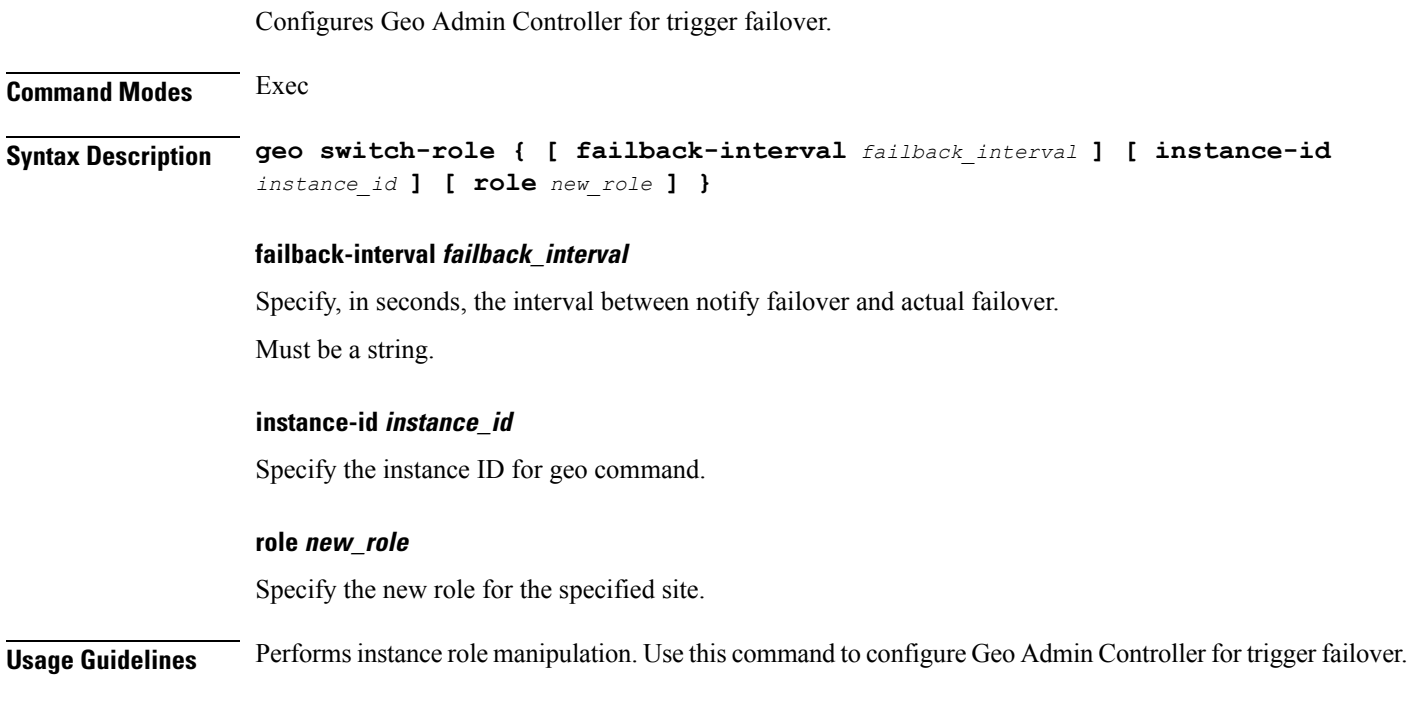

## **geomonitor podmonitor pods**

Configures configuration of pods to be monitored.

**Command Modes** Exec > Global Configuration (config)

**Syntax Description geomonitor podmonitor pods** *pod\_name* **[ [ failedReplicaPercent** *failed\_replica\_precentage* **] [ retryCount** *retry\_count* **] [ retryFailOverInterval** *retry\_interval* **] [ retryInterval** *retry\_interval* **] ]**

#### **failedReplicaPercent failed\_replica\_precentage**

Specify the percentage of failed replica after which GR failover will get triggered. Must be an integer in the range of 10-100.

#### **pods pod\_name**

Specify the name of the pod to be monitored. Must be a string.

#### **retryCount retry\_count**

Specify the counter value to retry if pod failed to ping after which pod is marked as down. Must be an integer in the range of 1-10.

#### **retryFailOverInterval retry\_interval**

Specify, in milliseconds, the retry interval if pod ping fails. Must be an integer in the range of 200-10000.

#### **retryInterval retry\_interval**

Specify, in milliseconds, the retry interval if pod ping is successful. Must be an integer in the range of 200-10000.

**Usage Guidelines** Use this command to configure configuration of pods to be monitored.

### **geomonitor remoteclustermonitor**

Configures remote cluster monitoring parameters.

**Command Modes** Exec > Global Configuration (config)

**Syntax Description geomonitor remoteclustermonitor retryCount** *retry\_count* **retryInterval** *retry\_interval*

#### **retryCount retry\_count**

Specify the retry count if remote cluster is not reachable. To disable, set to 0.

Must be an integer in the range of 0-10.

Default Value: 3.

#### **retryInterval retry\_interval**

Specify, in milliseconds, the retry interval after which status of the remote site will be fetched. Must be an integer in the range of 200-50000. Default Value: 3000.

**Usage Guidelines** Use this command to configure remote cluster monitoring parameters.

### **geomonitor trafficMonitor**

Configures traffic monitoring configuration.

**Command Modes** Exec > Global Configuration (config)

**Syntax Description geomonitor trafficMonitor thresholdCount** *threshold\_count* **thresholdInterval** *threshold\_interval*

#### **thresholdCount threshold\_count**

Specify the number of calls received for standby instance. To disable, set to 0.

Must be an integer in the range of 0-10000.

Default Value: 0.

#### **thresholdInterval threshold\_interval**

Specify, in milliseconds, the maximum duration window to hit the threshold count value. Must be an integer in the range of 100-10000. Default Value: 3000.

**Usage Guidelines** Use this command to configure traffic monitoring configuration.

### **geomonitor vipmonitor instance**

Configures VIP monitoring parameters.

**Command Modes** Exec > Global Configuration (config)

**Syntax Description geomonitor vipmonitor instance** *instance\_id*

**instance instance\_id**

Specify the instance ID.

Must be an integer in the range of 1-8.

**Usage Guidelines** Use this command to configure VIP monitoring configuration. The CLI prompt changes to the Instance Configuration mode (config-instance-<instance\_id>).

### **geomonitor vipmonitor instance vips**

Configures VIP interface monitoring parameters.

#### **Command Modes** Exec > Global Configuration (config) > Instance Configuration (config-instance-*instance\_id*)

**Syntax Description vips** *vip\_interface\_name* **[ retryCount** *retry\_count* **| retryFailOverInterval** *retry\_interval* **| retryInterval** *retry\_interval* **| vipIp** *vip\_ip* **| vipPort** *vip\_port\_number* **]**

#### **retryCount retry\_count**

Specify the counter value to retry if VIP failed to ping after which VIP is marked as down. Must be an integer in the range of 1-10.

#### **retryFailOverInterval retry\_interval**

Specify, in milliseconds, the retry interval if VIP failed to ping. Must be an integer in the range of 200-10000.

#### **retryInterval retry\_interval**

Specify, in milliseconds, the retry interval if VIP pinged successfully. Must be an integer in the range of 200-10000.

#### **vipIp vip\_ip**

Specify the IPv4 address.

Must be a string.

#### **vipPort vip\_port\_number**

Specify the diagnostic port number. Must be an integer.

#### **vip\_interface\_name**

Specify name of the interface to monitor. Must be a string.

**Usage Guidelines** Use this command to configure VIP interface monitoring parameters.

### **group nf-mgmt**

Configures NF management group name.

**Command Modes** Exec > Global Configuration (config)

**Syntax Description nf-mgmt** *mgmt\_group\_name* **{ nrf-mgmt-group** *nrf\_mgmt\_group\_name* **| failure-handling-profile** *fh\_profile\_name* **| nrf-auth-group** *nrf\_auth\_group\_name* **| locality** *locality\_name* **| re-register { false | true } }**

I

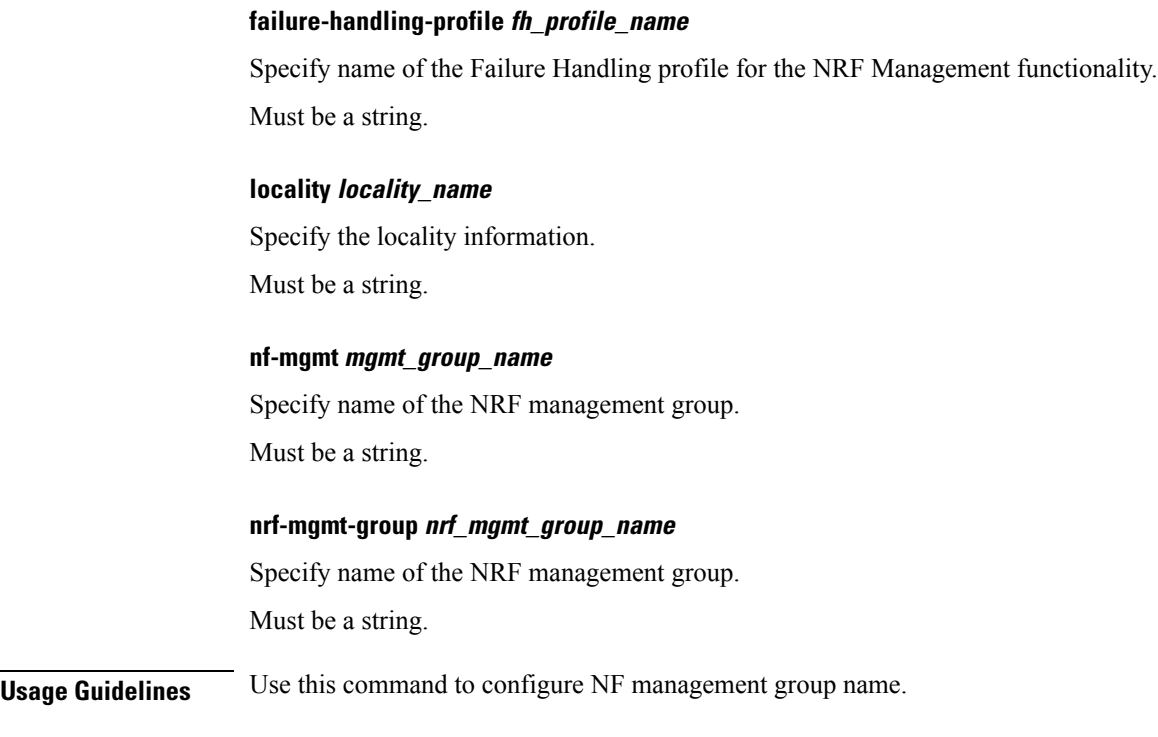

# **group nf-mgmt heartbeat**

Configures the heartbeat interval parameter.

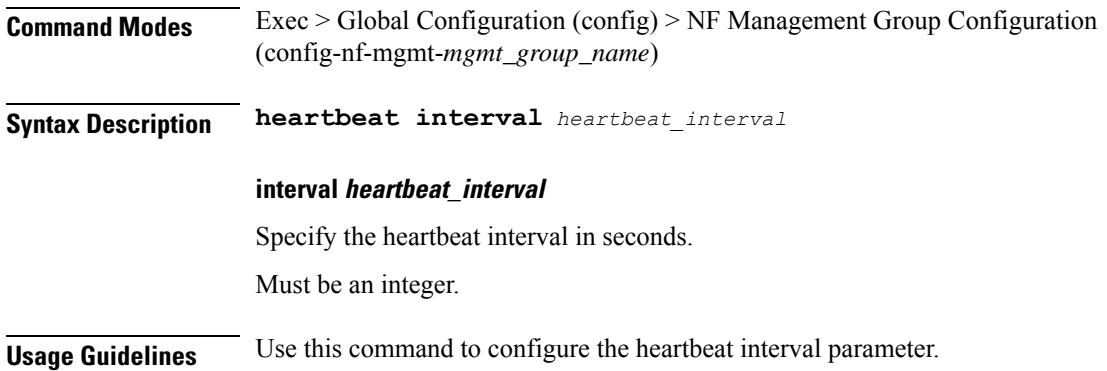

# **group nrf discovery**

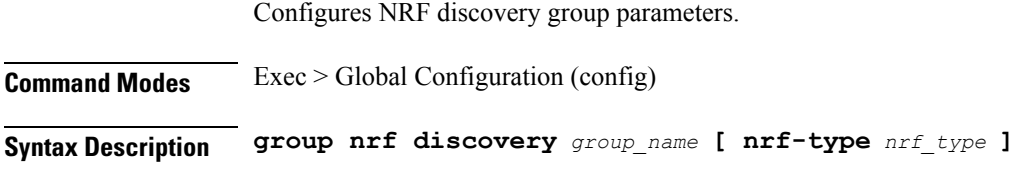

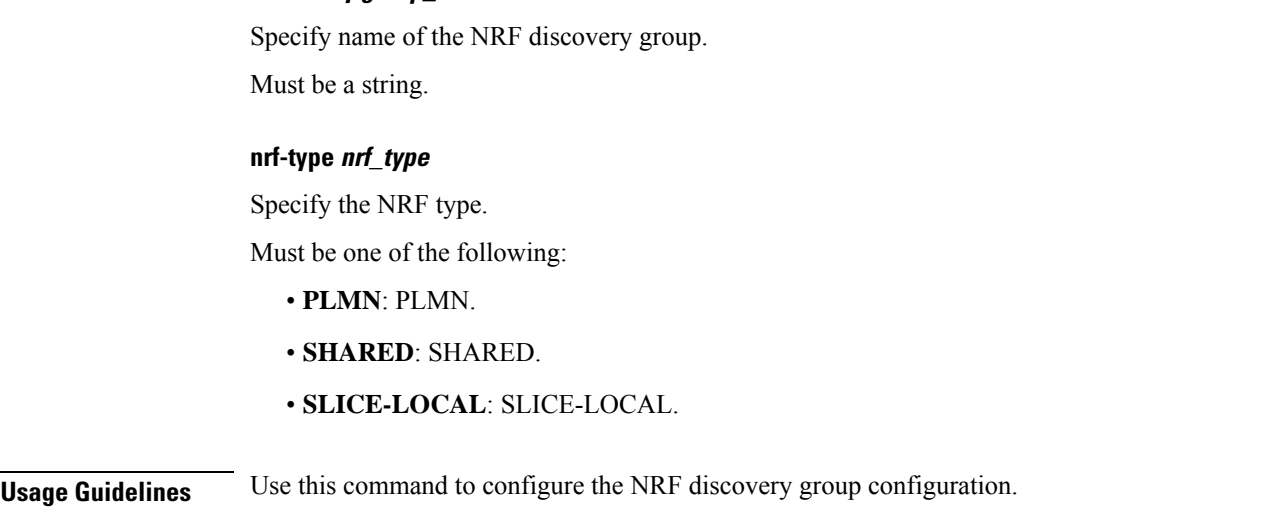

# **group nrf discovery service type nrf**

**discovery group\_name**

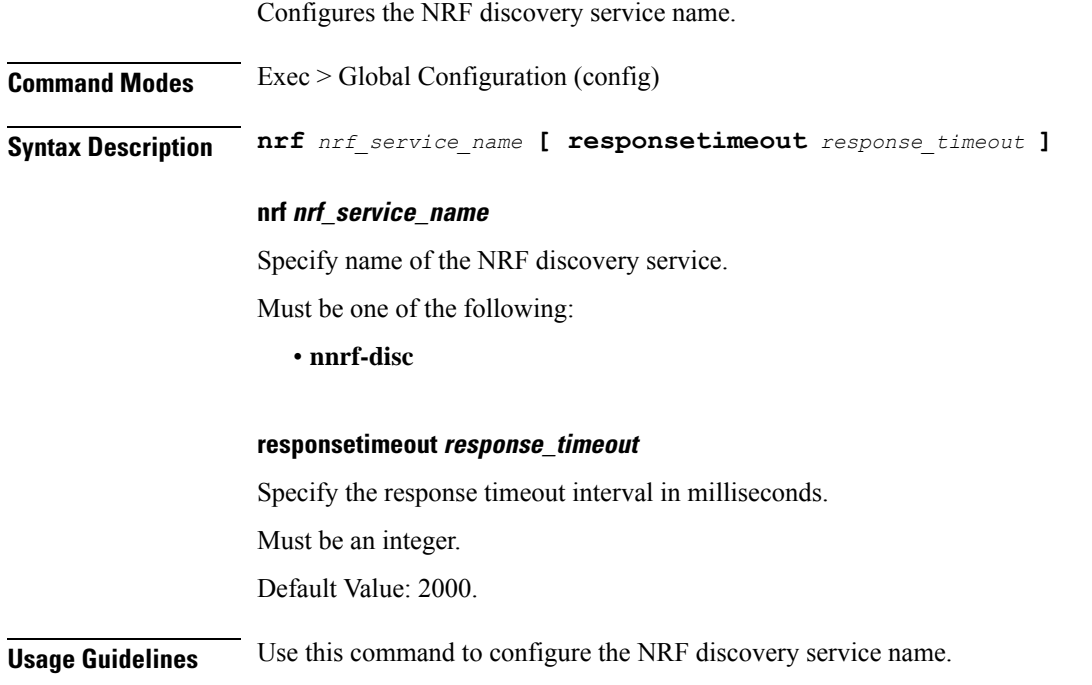

# **group nrf discovery service type nrf endpoint-profile**

Configures endpoint profile parameters2.

**Command Modes** Exec > Global Configuration

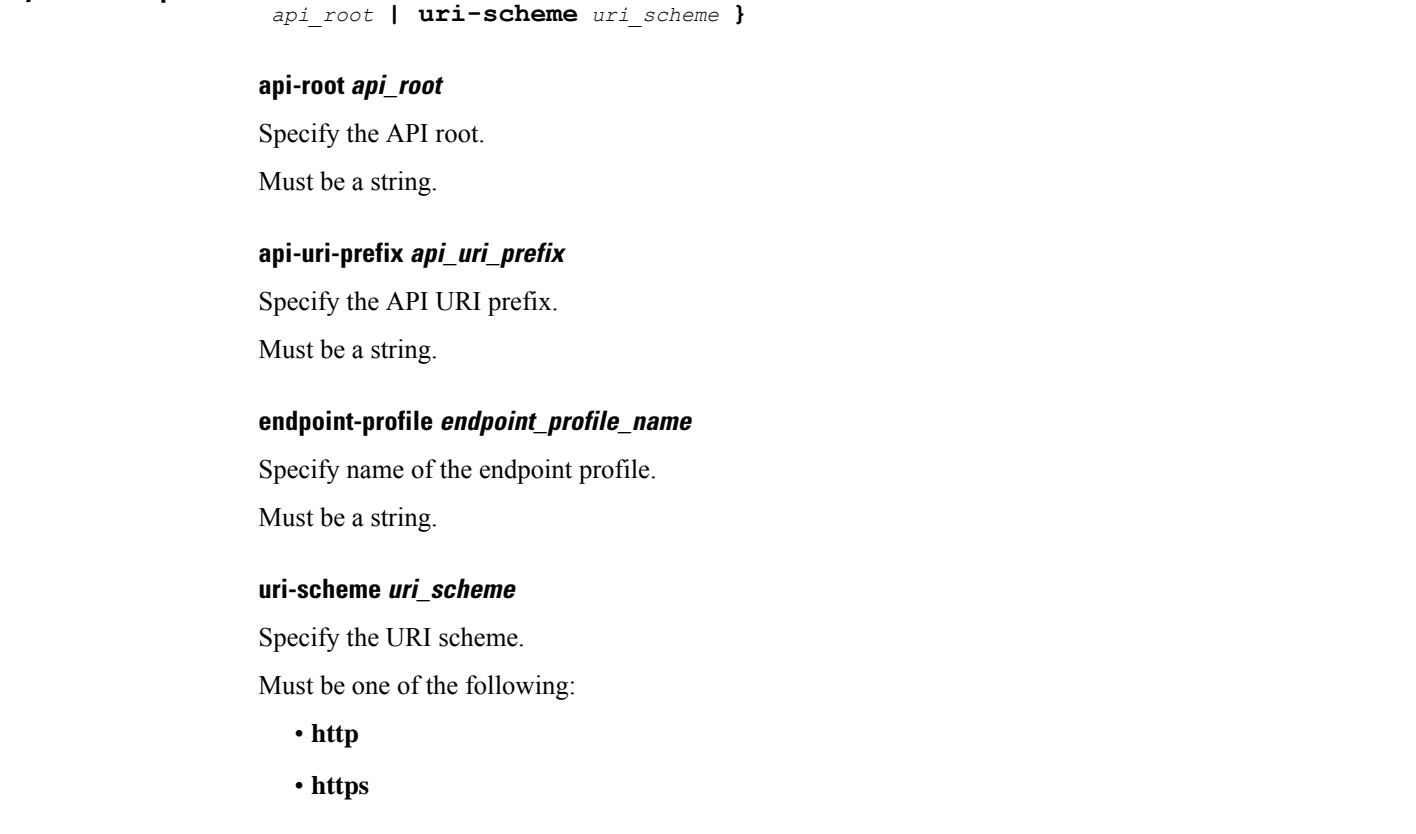

**Syntax Description endpoint-profile** *endpoint\_profile\_name* **{ api-uri-prefix** *api\_uri\_prefix* **| api-root**

**Usage Guidelines** Use this command to configure endpoint profile parameters.

# **group nrf discovery service type nrf endpoint-profile endpoint-name**

Configures endpoint parameters.

**Command Modes** Exec > Global Configuration

**Syntax Description endpoint-name** *endpoint\_name* **[ priority** *priority* **| capacity** *endpoint\_capacity* **]**

#### **capacity endpoint\_capacity**

Specify the endpoint capacity.

Must be an integer in the range of 0-65535.

Default Value: 10.

#### **priority priority**

Specify the node priority for endpoint.

Must be an integer in the range of 0-65535.

#### **endpoint\_name**

Specify name of the endpoint.

Must be a string.

**Usage Guidelines** Use this command to configure endpoint parameters.

# **group nrf discovery service type nrf endpoint-profile endpoint-name primary ip-address**

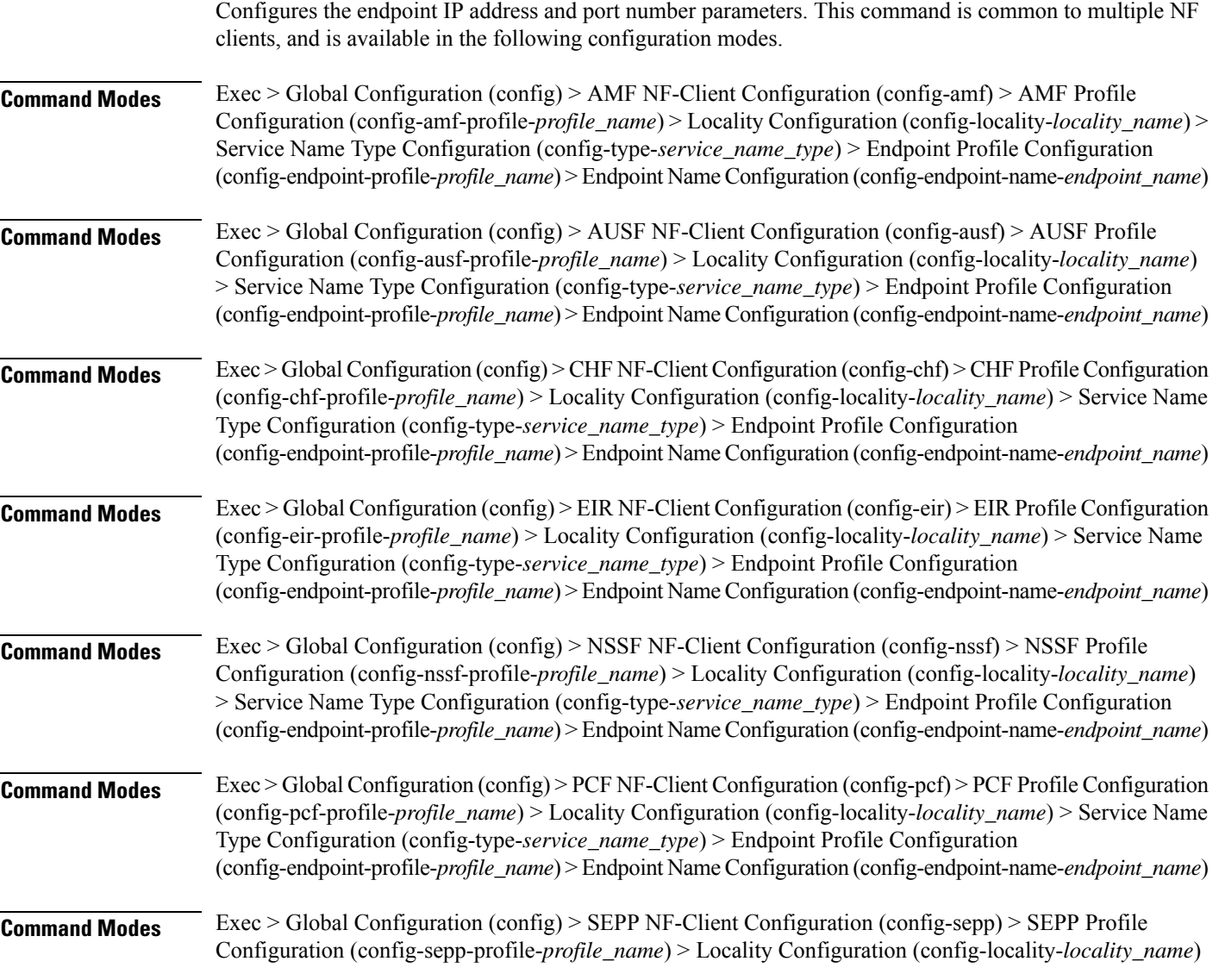

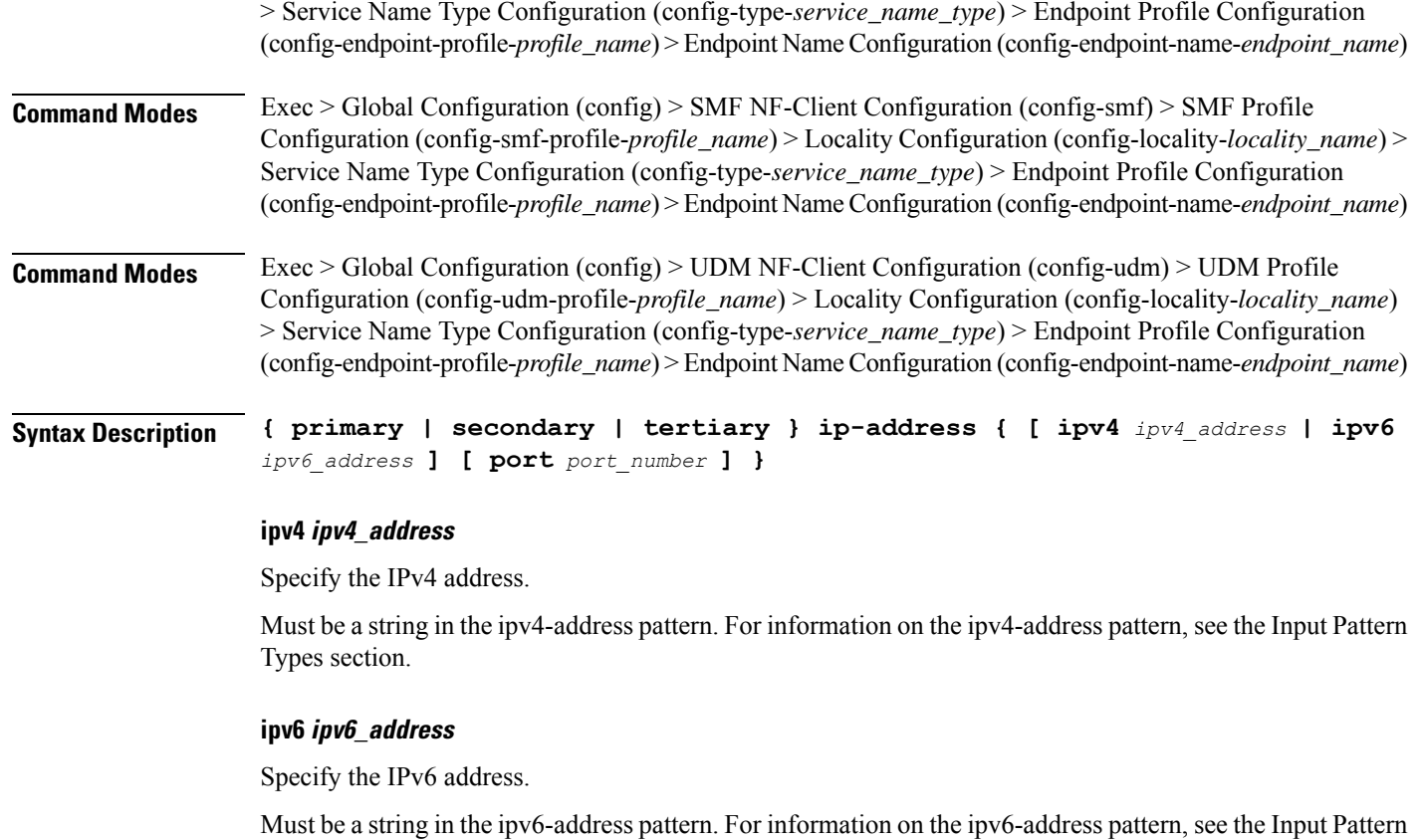

#### **port port\_number**

Types section.

Specify the port number.

Must be an integer in the range of 0-65535.

**Usage Guidelines** Use this command to configure the endpoint IP address and port number parameters.

# **group nrf discovery service type nrf endpoint-profile endpoint-name secondary ip-address**

Configures the endpoint IP address and port number parameters. This command is common to multiple NF clients, and is available in the following configuration modes.

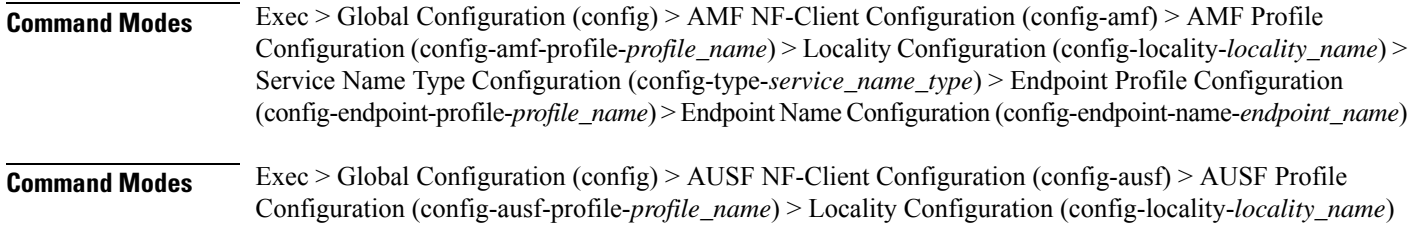

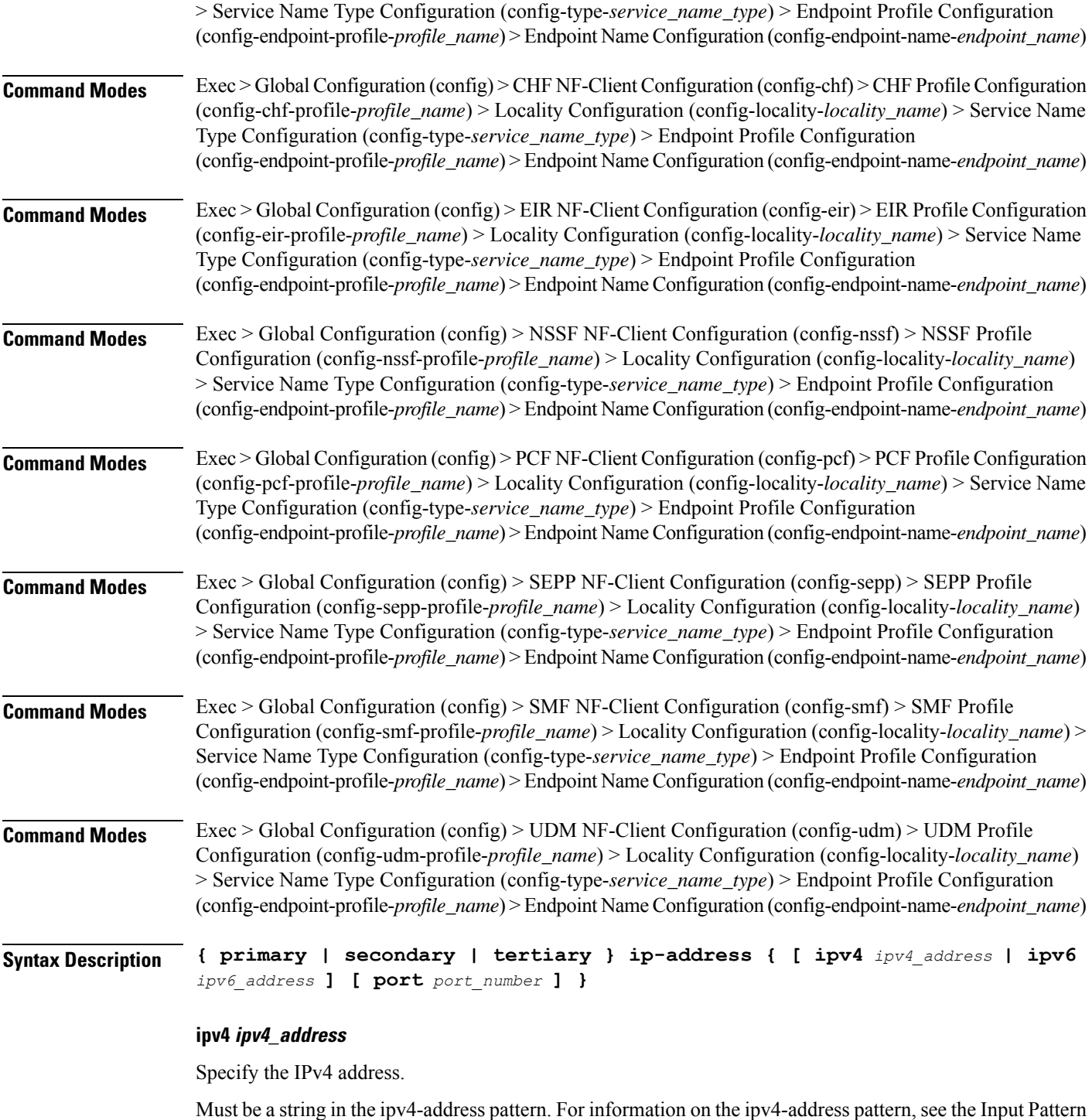

**ipv6 ipv6\_address**

Types section.

 $\overline{\phantom{a}}$ 

Specify the IPv6 address.

Must be a string in the ipv6-address pattern. For information on the ipv6-address pattern, see the Input Pattern Types section.

#### **port port\_number**

Specify the port number.

Must be an integer in the range of 0-65535.

**Usage Guidelines** Use this command to configure the endpoint IP address and port number parameters.

## **group nrf discovery service type nrf endpoint-profile endpoint-name tertiary ip-address**

Configures the endpoint IP address and port number parameters. This command is common to multiple NF clients, and is available in the following configuration modes.

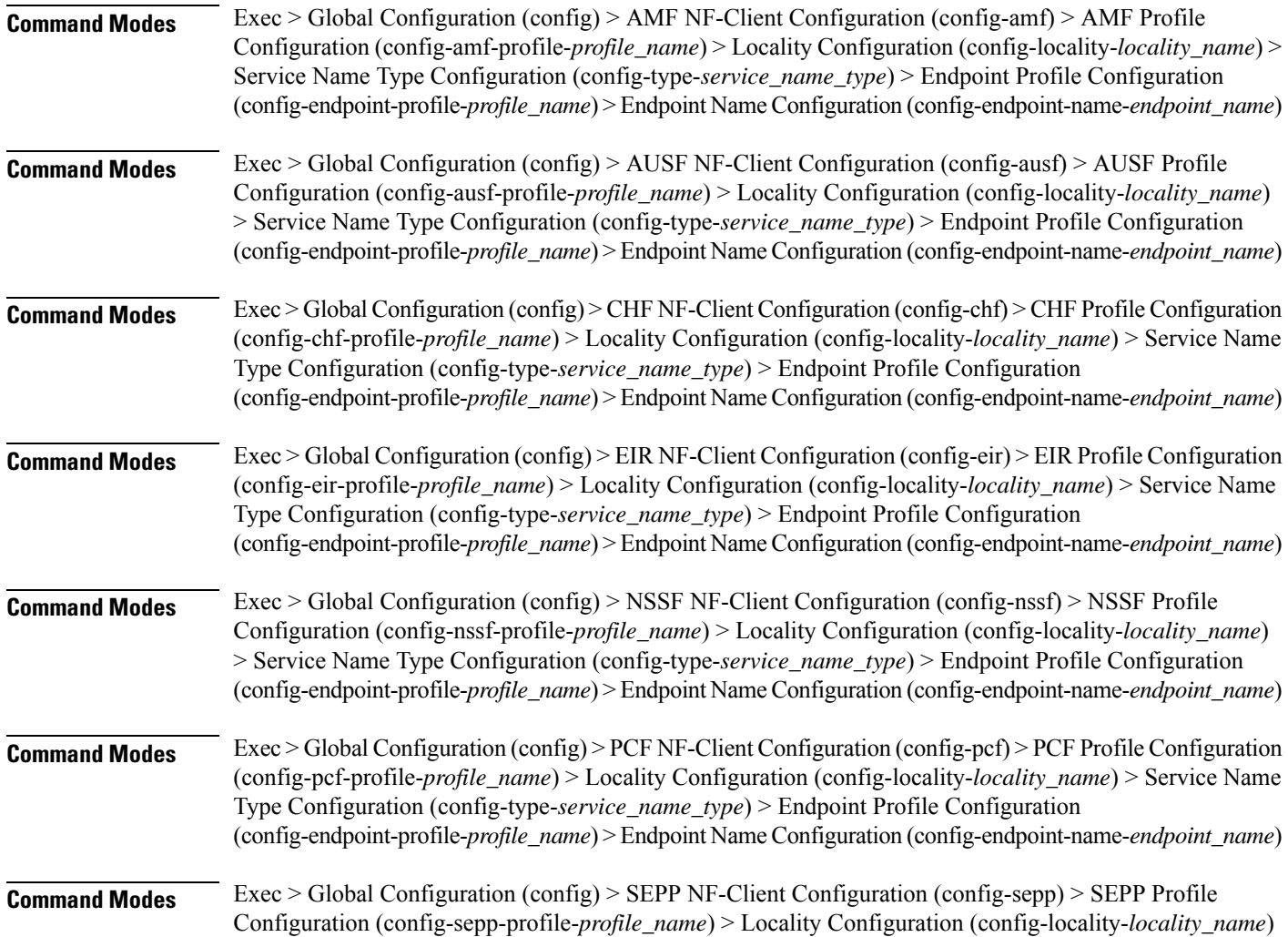

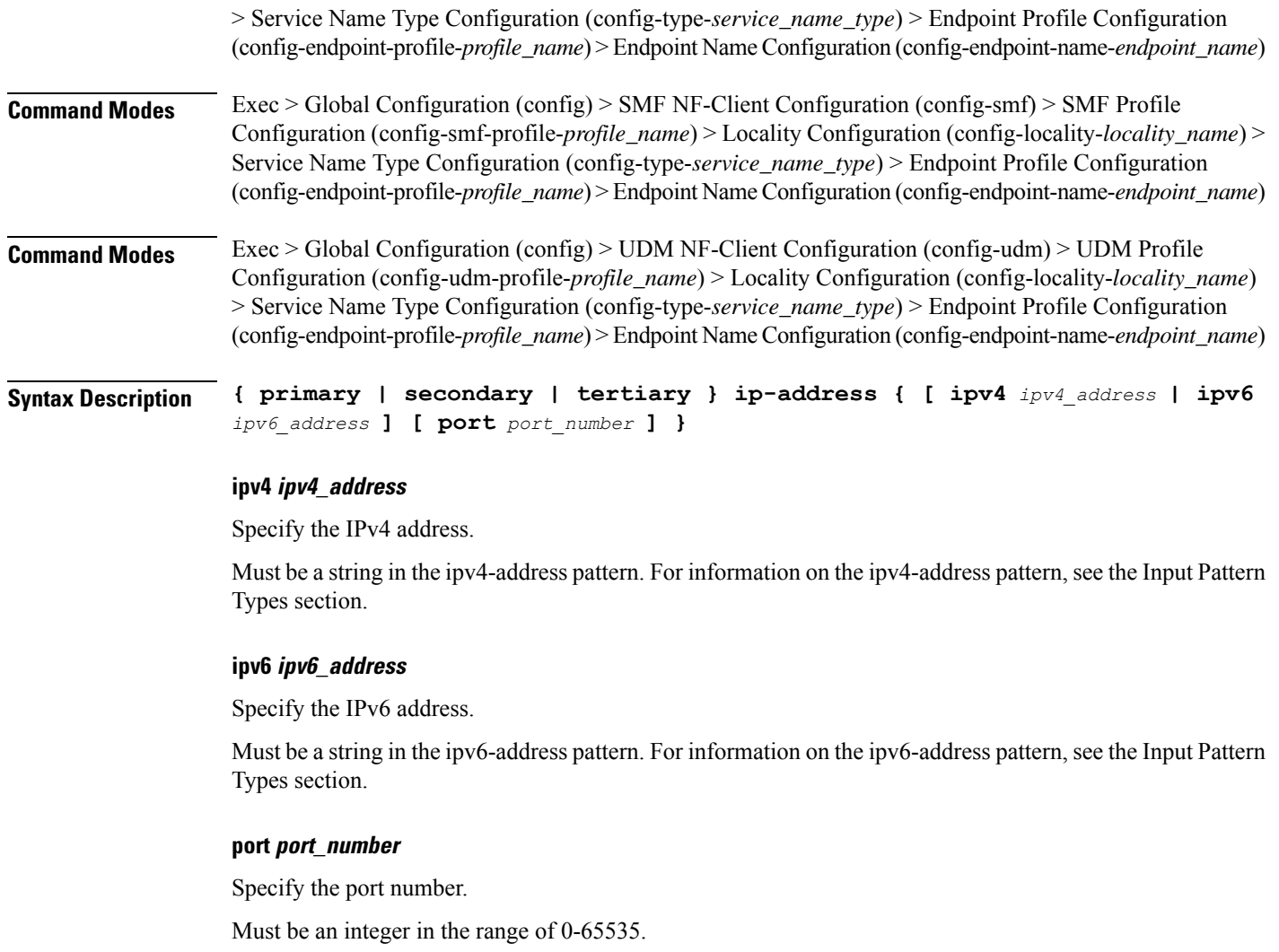

**Usage Guidelines** Use this command to configure the endpoint IP address and port number parameters.

# **group nrf discovery service type nrf endpoint-profile version uri-version**

#### Configures URI version information.

**Command Modes** Exec > Global Configuration **Syntax Description uri-version** *uri\_version* **[ full-version** *full\_version* **] full-version full\_version** Specify the full version in the format *major-version*.*minor-version*.*patch-version*.[alpha-*draft-number*] Must be a string.

#### **uri-version uri\_version**

Specify the URI version.

Must be a string in the pattern  $v\$  d.

**Usage Guidelines** Use this command to configure URI version information.

### **group nrf mgmt**

Configures the NRF self-management group parameters.

**Command Modes** Exec > Global Configuration

**Syntax Description mgmt** *group\_name* **[ nrf-type** *nrf\_type* **]**

#### **mgmt group\_name**

Specify name of the NRF self-management group. Must be a string.

#### **nrf-type nrf\_type**

Specify the NRF type.

Must be one of the following:

- **PLMN**: PLMN.
- **SHARED**: SHARED.
- **SLICE-LOCAL**: SLICE-LOCAL.

**Usage Guidelines** Use this command to configure the NRF self-management group parameters.

### **group nrf mgmt service type nrf**

Configures the NRF self-management service information.

**Command Modes** Exec > Global Configuration

**Syntax Description nrf nrf-service-name** *nrf\_service\_name* **[ responsetimeout** *response\_timeout* **]**

#### **nrf-service-name nrf\_service\_name**

Specify name of the NRF service.

Must be one of the following:

• **nnrf-nfm**

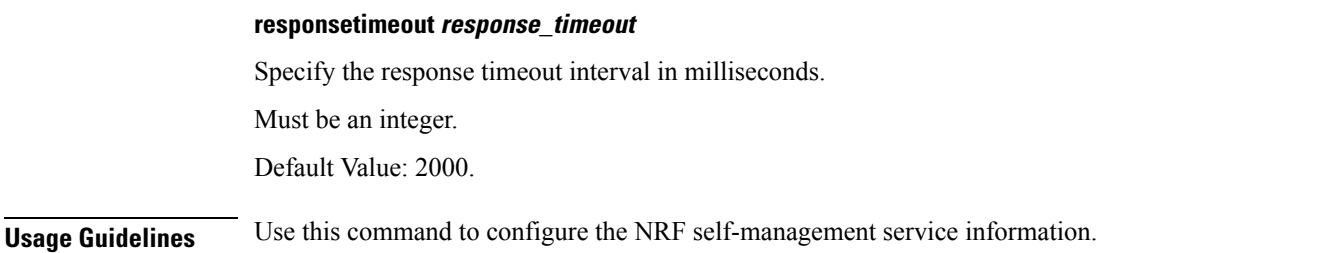

# **group nrf mgmt service type nrf endpoint-profile**

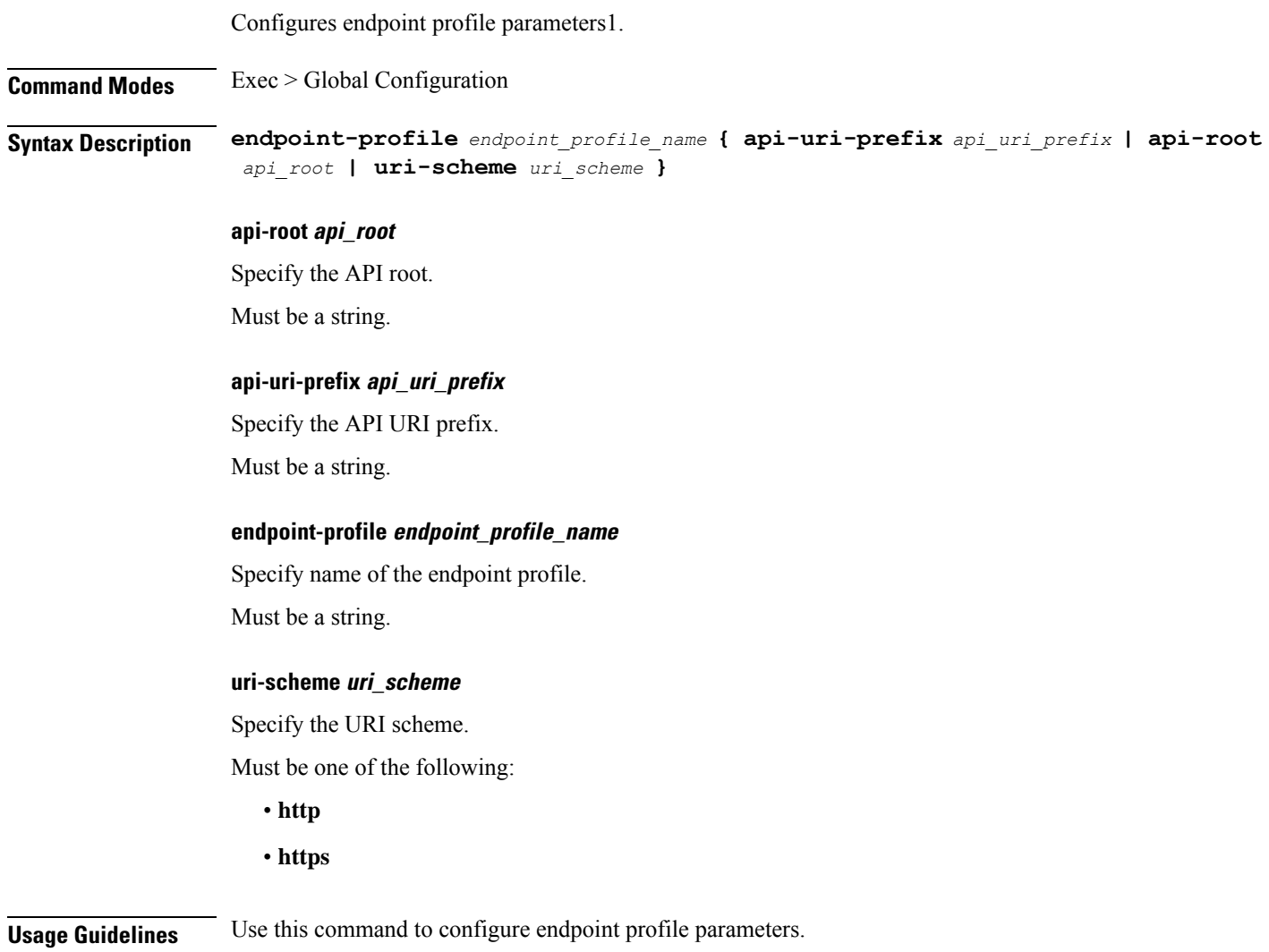

# **group nrf mgmt service type nrf endpoint-profile endpoint-name**

Configures endpoint parameters.

I

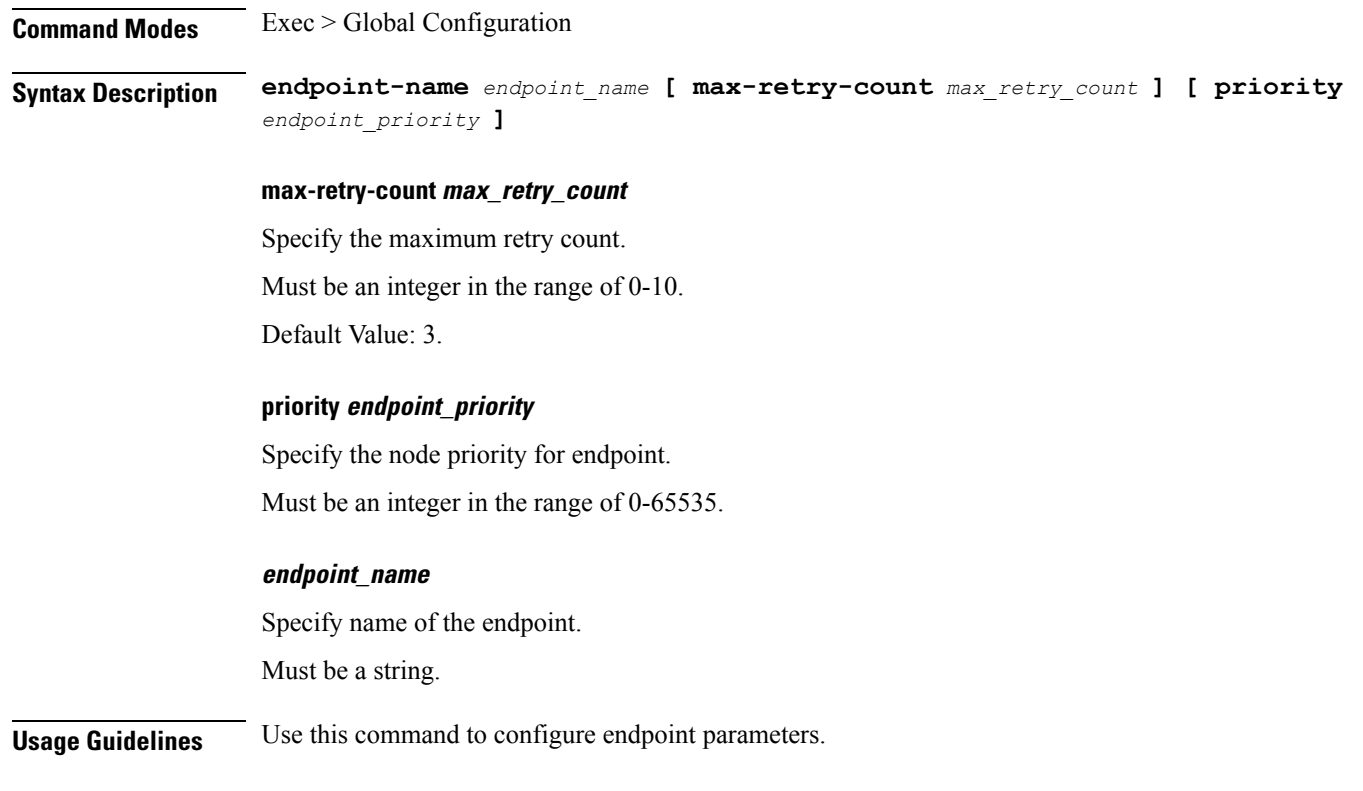

# **group nrf mgmt service type nrf endpoint-profile endpoint-name primary ip-address**

Configures the endpoint IP address and port number parameters. This command is common to multiple NF clients, and is available in the following configuration modes.

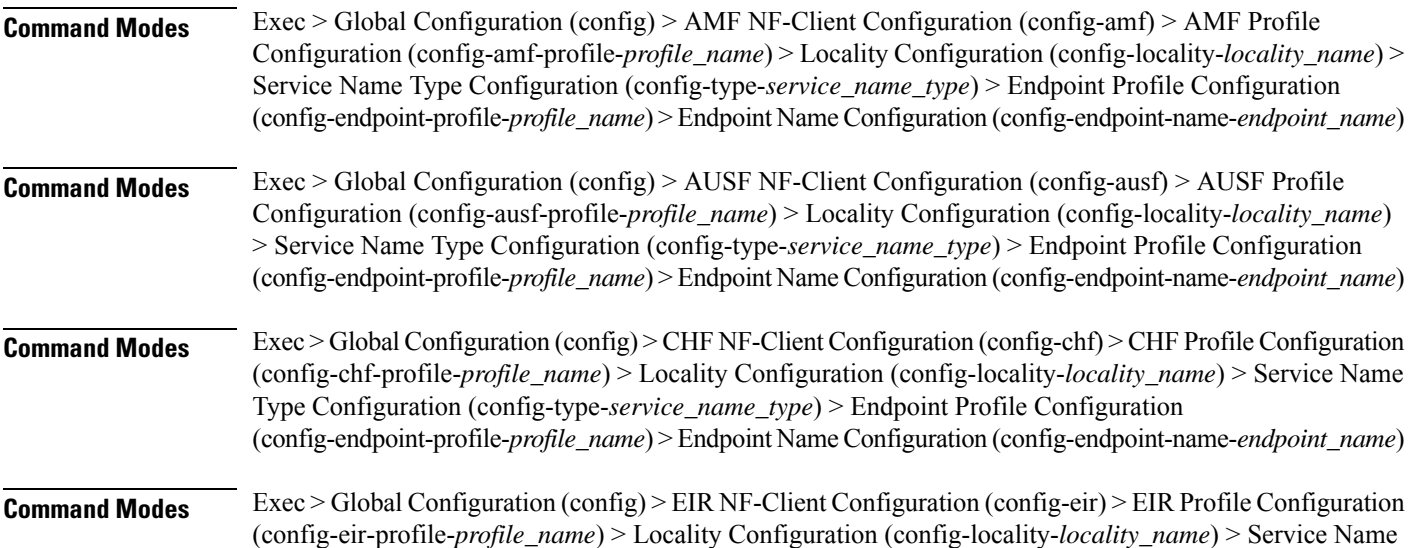

 $\mathbf I$ 

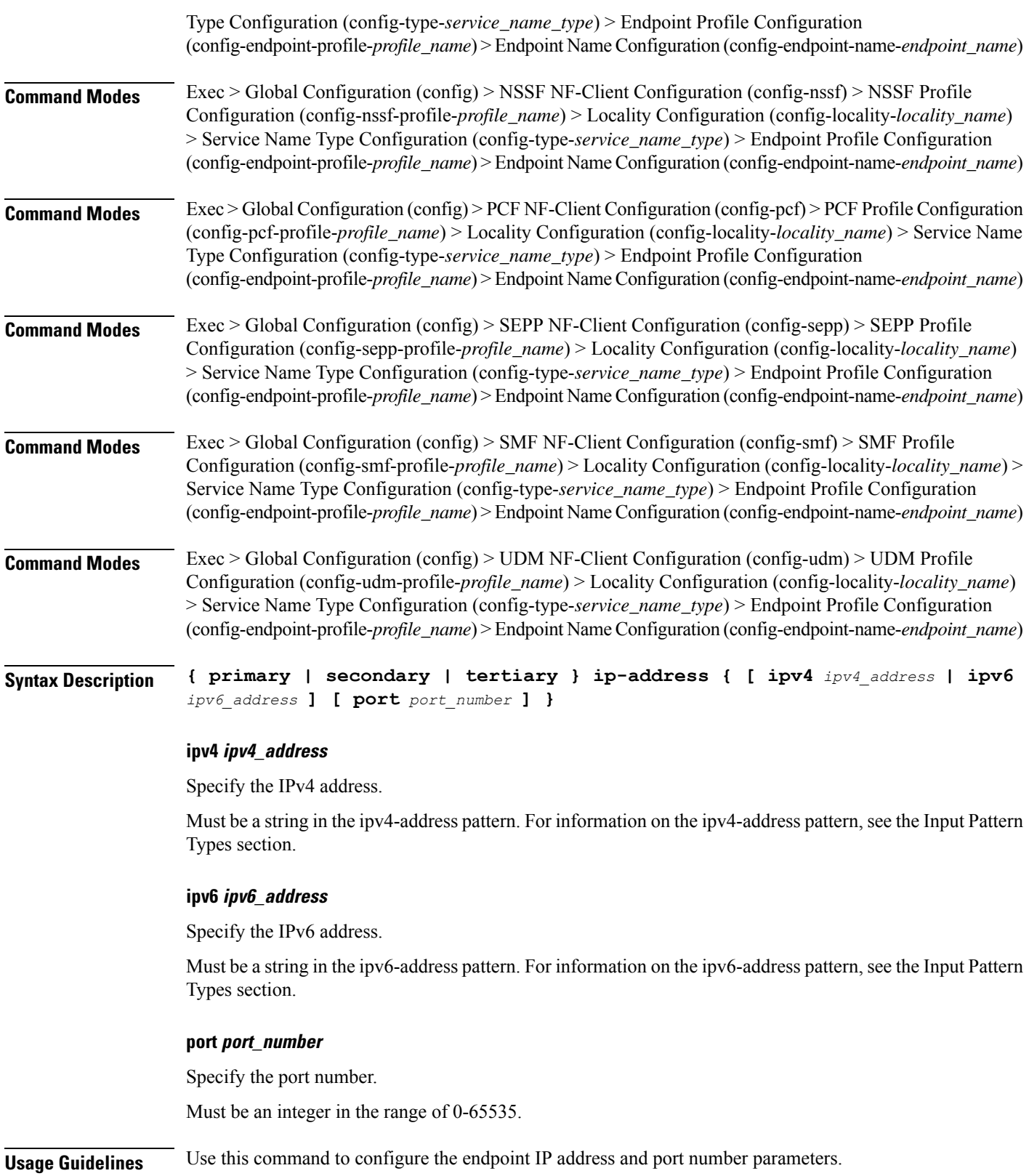

# **group nrf mgmt service type nrf endpoint-profile endpoint-name secondary ip-address**

Configures the endpoint IP address and port number parameters. This command is common to multiple NF clients, and is available in the following configuration modes.

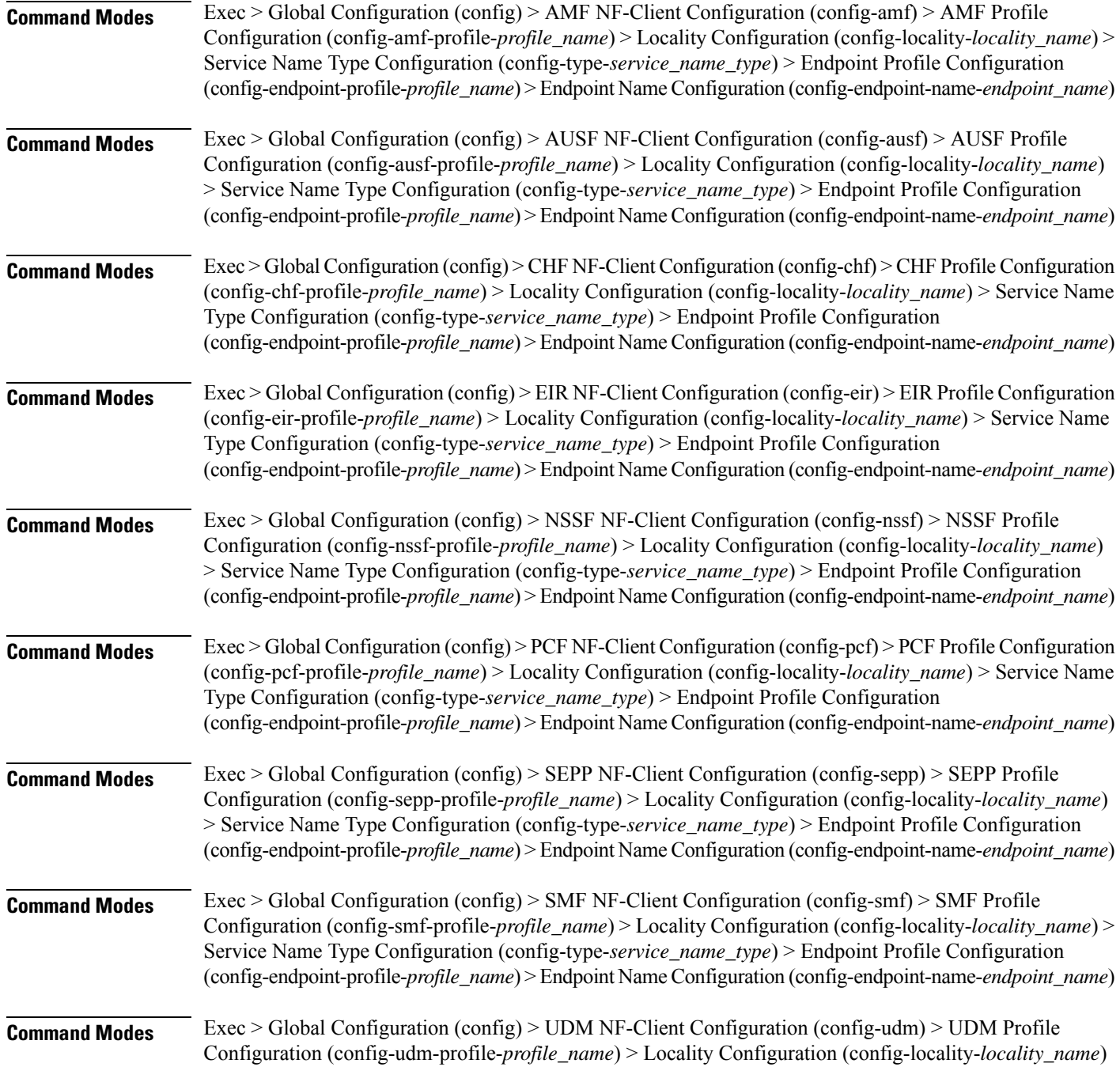

> Service Name Type Configuration (config-type-*service\_name\_type*) > Endpoint Profile Configuration (config-endpoint-profile-*profile\_name*) > Endpoint NameConfiguration (config-endpoint-name-*endpoint\_name*)

**Syntax Description { primary | secondary | tertiary } ip-address { [ ipv4** *ipv4\_address* **| ipv6** *ipv6\_address* **] [ port** *port\_number* **] }**

#### **ipv4 ipv4\_address**

Specify the IPv4 address.

Must be a string in the ipv4-address pattern. For information on the ipv4-address pattern, see the Input Pattern Types section.

#### **ipv6 ipv6\_address**

Specify the IPv6 address.

Must be a string in the ipv6-address pattern. For information on the ipv6-address pattern, see the Input Pattern Types section.

#### **port port\_number**

Specify the port number.

Must be an integer in the range of 0-65535.

**Usage Guidelines** Use this command to configure the endpoint IP address and port number parameters.

## **group nrf mgmt service type nrf endpoint-profile endpoint-name tertiary ip-address**

Configures the endpoint IP address and port number parameters. This command is common to multiple NF clients, and is available in the following configuration modes.

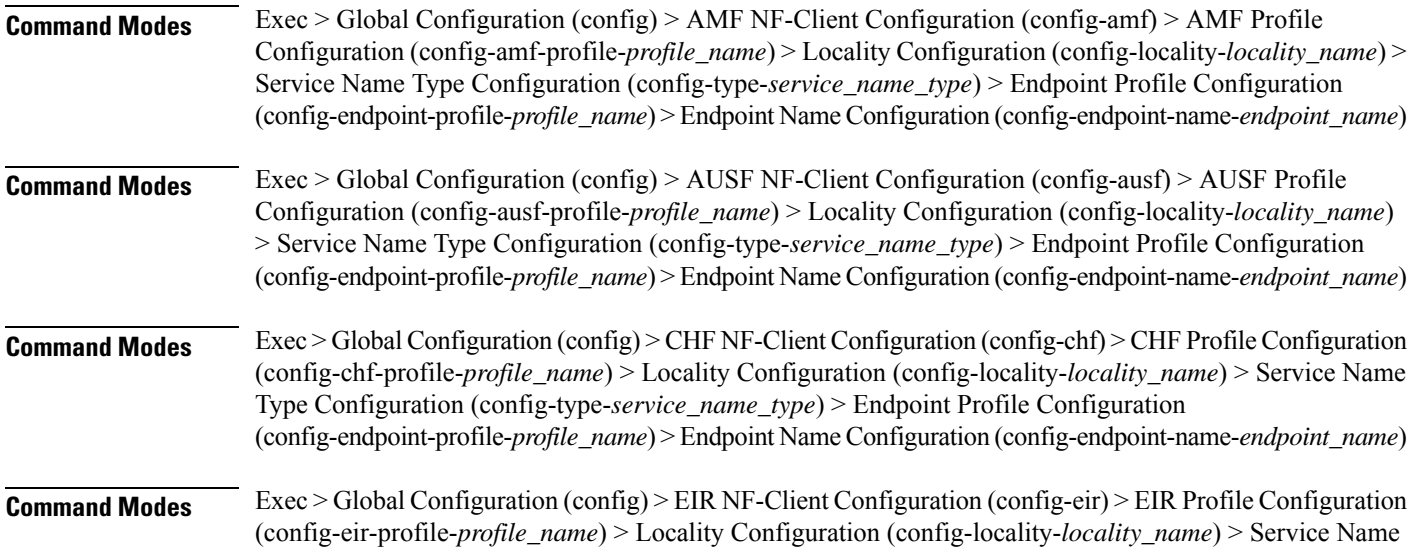

 $\mathbf I$ 

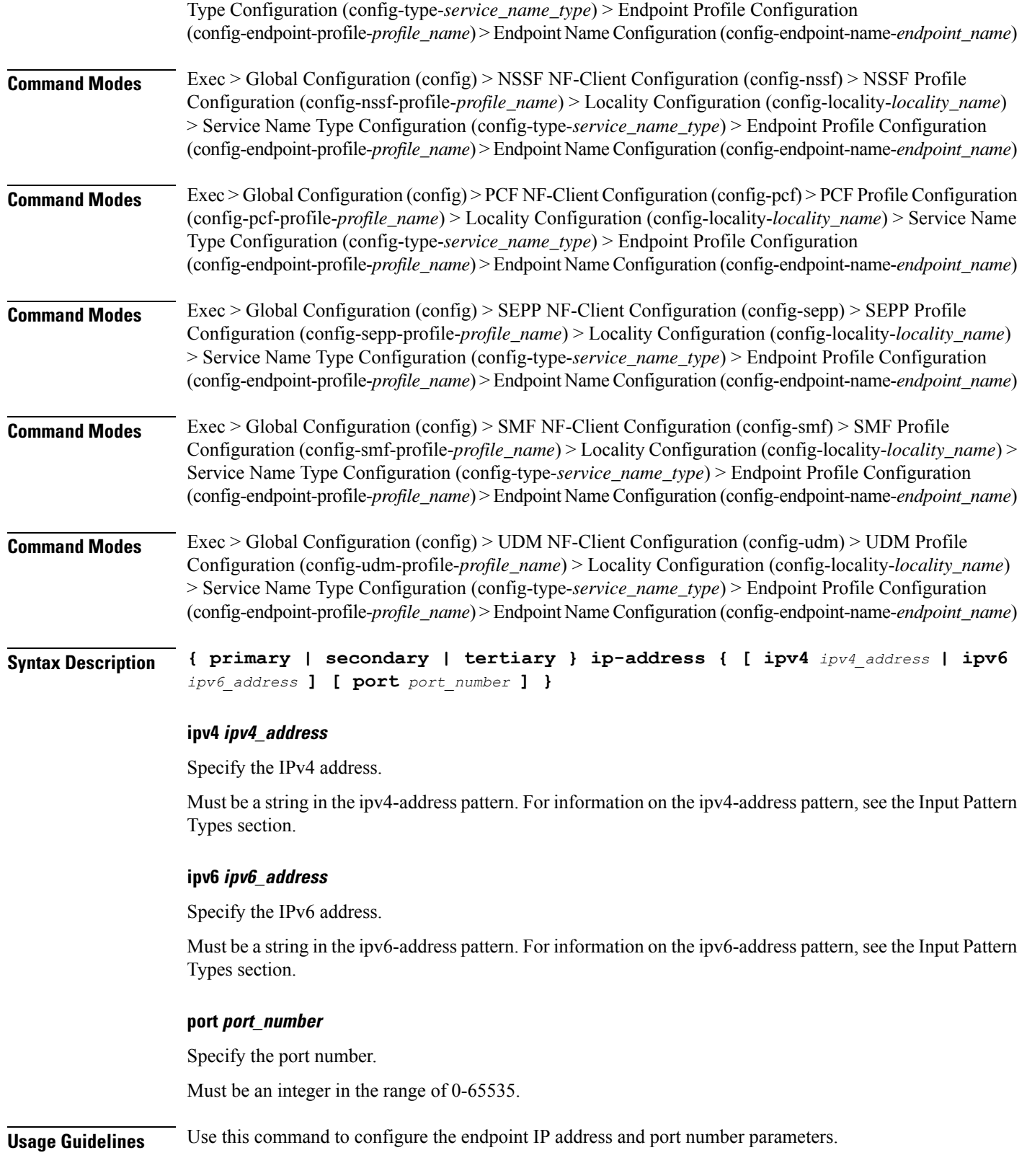

# **group nrf mgmt service type nrf endpoint-profile version uri-version**

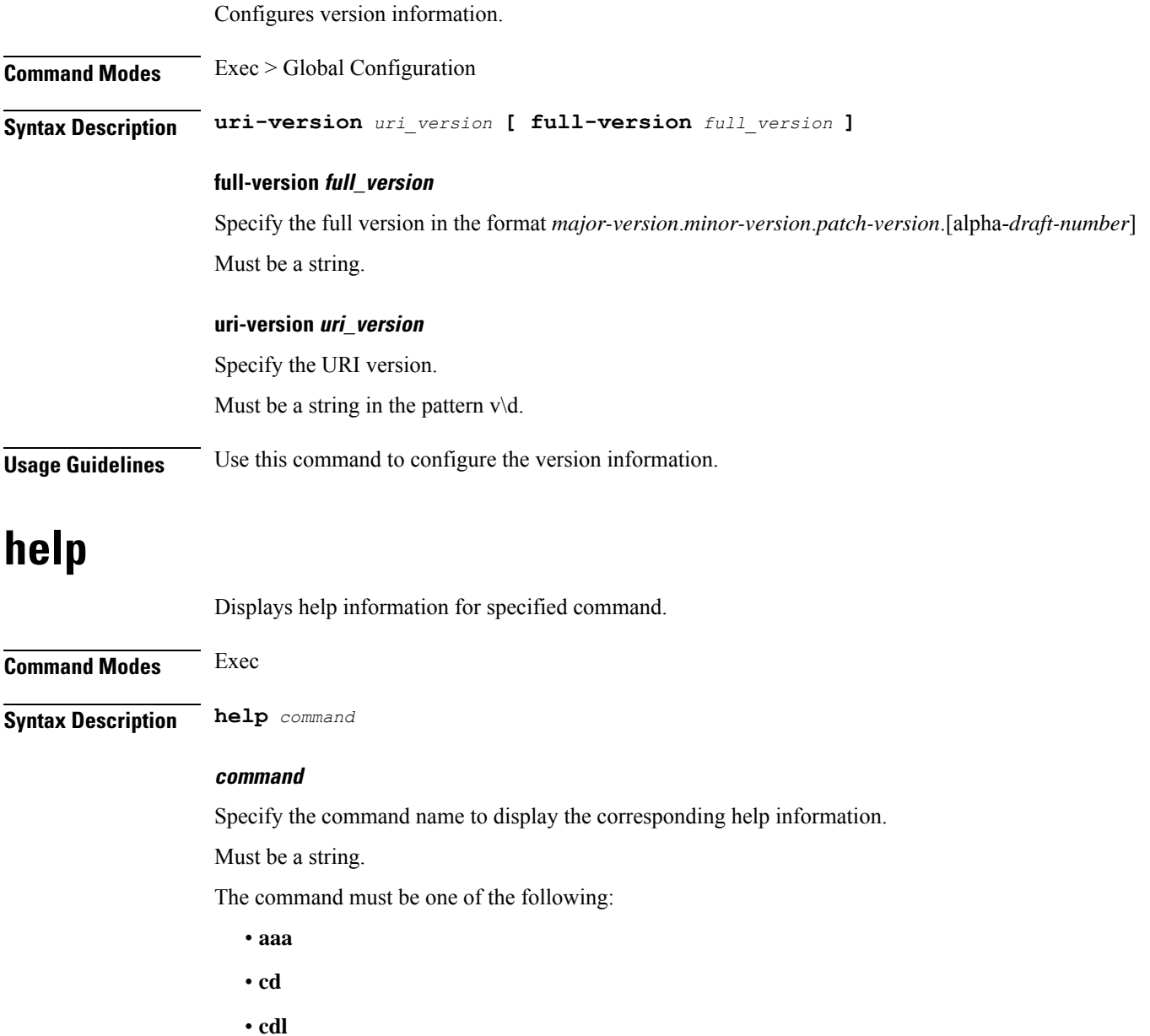

- **clear**
- **commit**
- **compare**
- **config**

 $\overline{\phantom{a}}$ 

- **describe**
- **dump**
- **exit**
- **geo**
- **help**
- **history**
- **id**
- **idle-timeout**
- **ignore-leading-space**
- **job**
- **leaf-prompting**
- **license**
- **logout**
- **monitor**
- **no**
- **paginate**
- **quit**
- **reconcile**
- **screen-length**
- **screen-width**
- **search**
- **send**
- **show**
- **show-defaults**
- **smiuser**
- **system**
- **terminal**
- **timestamp**
- **transaction**
- **who**

**Usage Guidelines** Use this command to view help information for a specified command.

# **history**

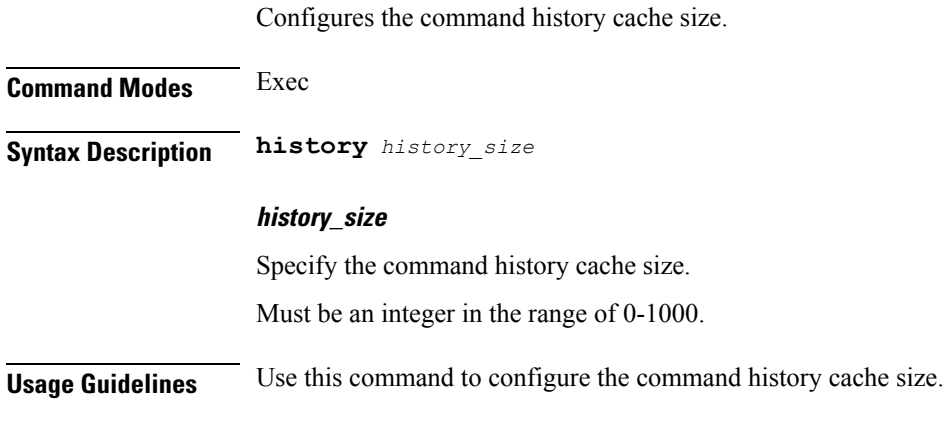

# **id**

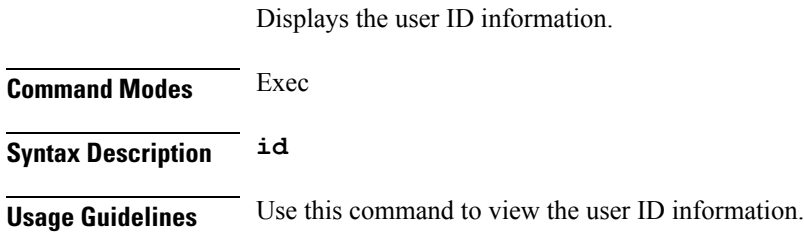

# **idle-timeout**

Configures the maximum duration for which a command can remain idle in seconds after which the system automatically terminates the connection.

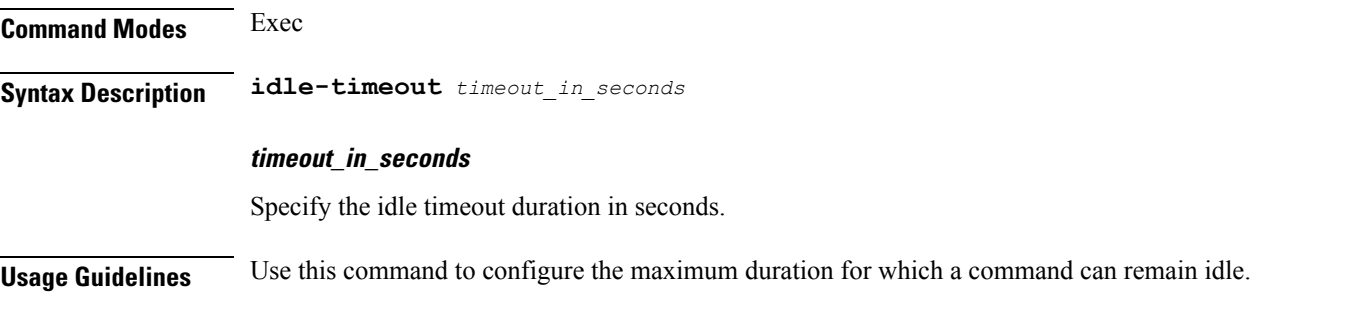

## **ignore-leading-space**

Configures whether to ignore or consider the leading whitespace at the beginning of a command.

**Command Modes** Exec

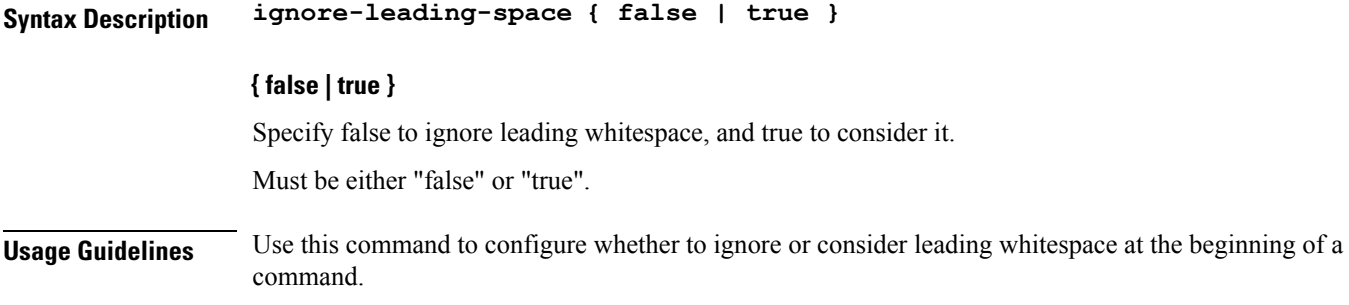

# **infra metrics experimental**

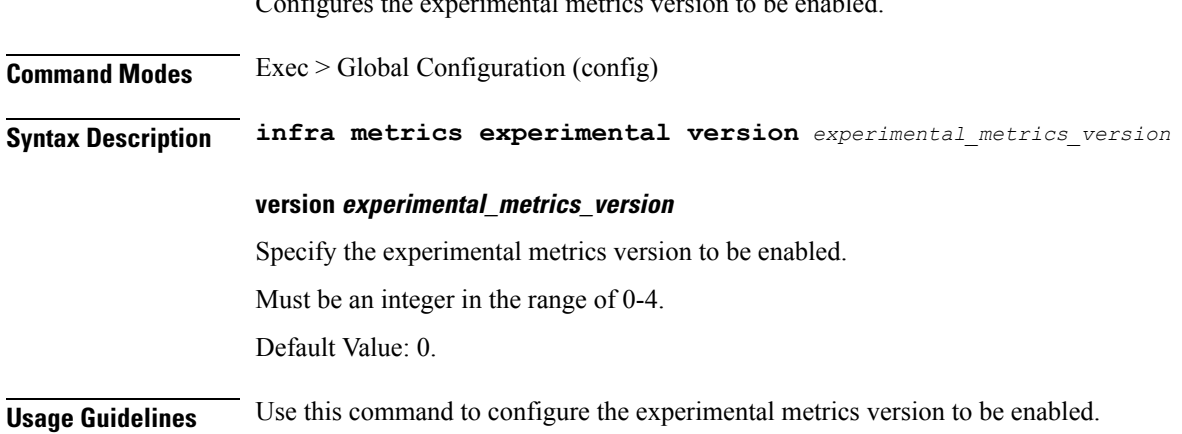

Configures the experimental metrics version to be enabled.

## **infra metrics verbose verboseLevels**

Configures verbose configuration parameters. **Command Modes** Exec > Global Configuration (config) **Syntax Description infra metrics verbose** *pod\_type* **level** *verbose\_level* **level verbose\_level** Specify the verbosity level. Must be one of the following: • **debug** • **production** • **trace**

Default Value: trace.

#### **pod\_type**

Specify the pod type.

Must be one of the following:

- **load-balancer**
- **protocol**
- **service**

**Usage Guidelines** Use this command to configure verbose configuration parameters.

## **infra transaction limit**

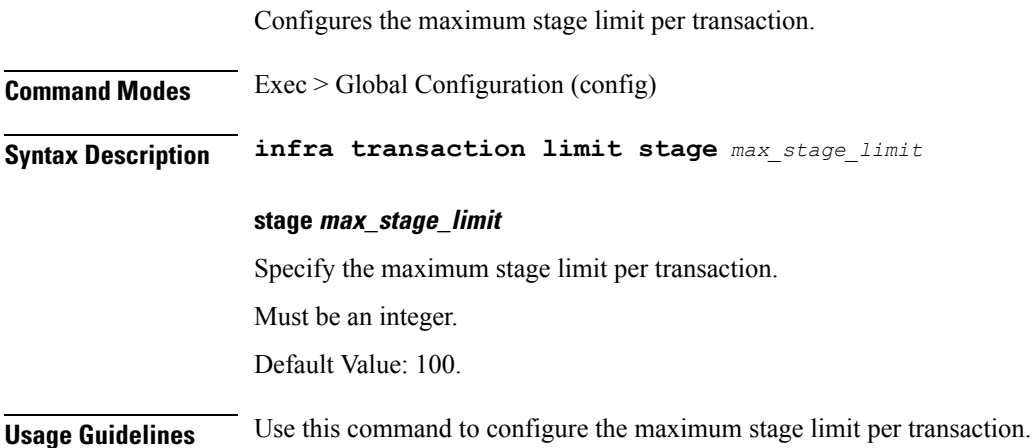

## **infra transaction limit consecutive same**

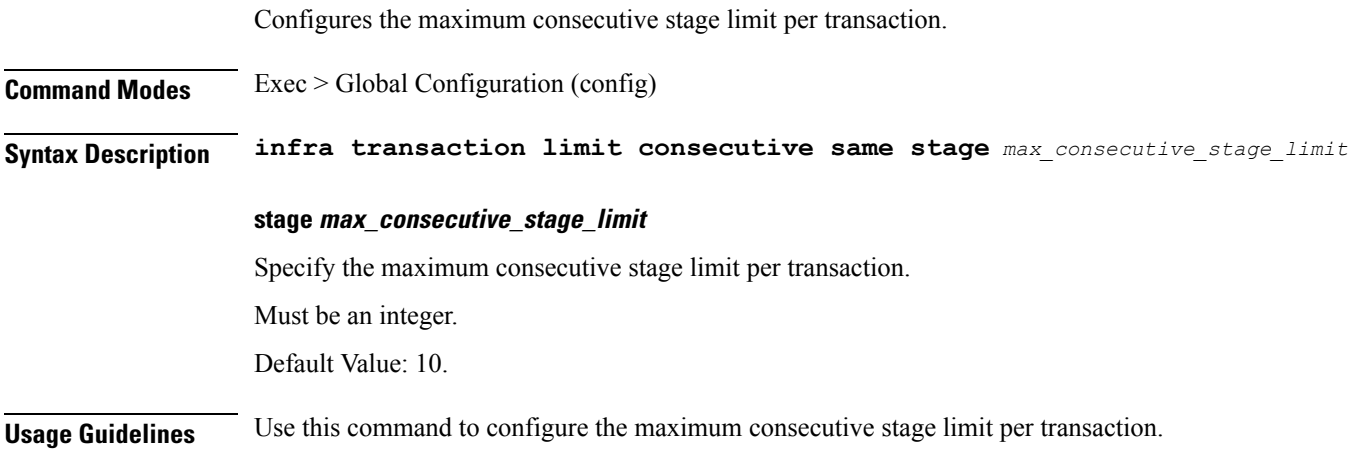

### **infra transaction loop**

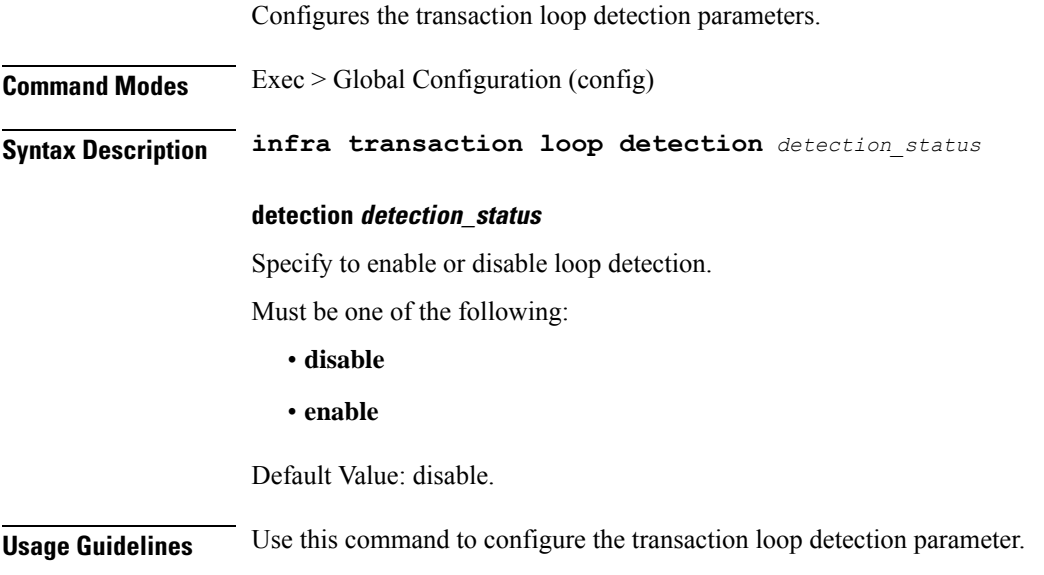

### **infra transaction loop category**

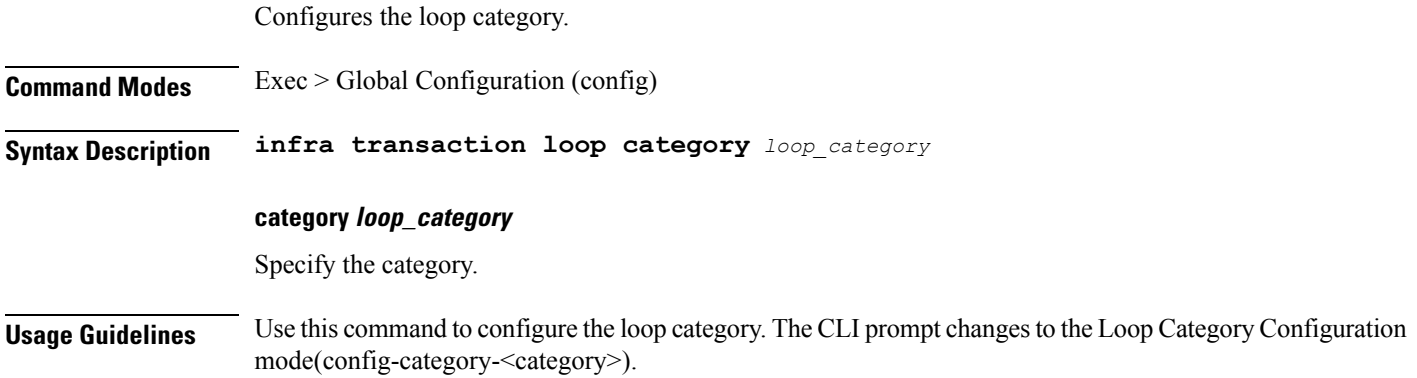

# **infra transaction loop category threshold**

Configures the loop detection interval parameter.

**Command Modes** Exec > Global Configuration (config) > Loop Category Configuration (config-category-*category*) **Syntax Description threshold interval** *loop\_detect\_interval*

#### **interval loop\_detect\_interval**

Specify, in seconds, the loop detection interval.

Ш

Must be an integer.

Default Value: 5.

**Usage Guidelines** Use this command to configure the loop detection interval parameter.

### **infra transaction loop category threshold thresholds**

Configures thresholds.

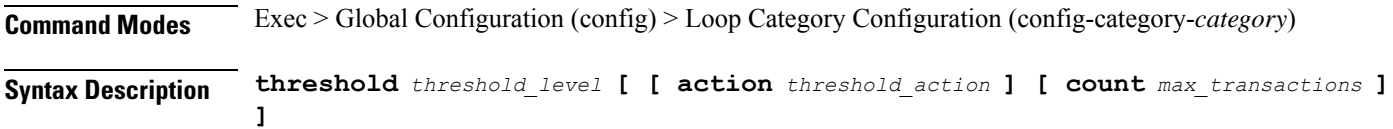

#### **action threshold\_action**

Specify the action to take on threshold breach.

Must be one of the following:

- **kill-session**
- **log-event**
- **noop**

Default Value: noop.

#### **count max\_transactions**

Specify the maximum number of transactions for the threshold interval.

Must be an integer.

Default Value: 100.

#### **thresholds threshold\_level**

Specify the threshold level.

Must be one of the following:

- **high**
- **low**

**Usage Guidelines** Use this command to configure thresholds.

### **instance instance-id**

Configures instance ID of GR instance.

 $\mathbf I$ 

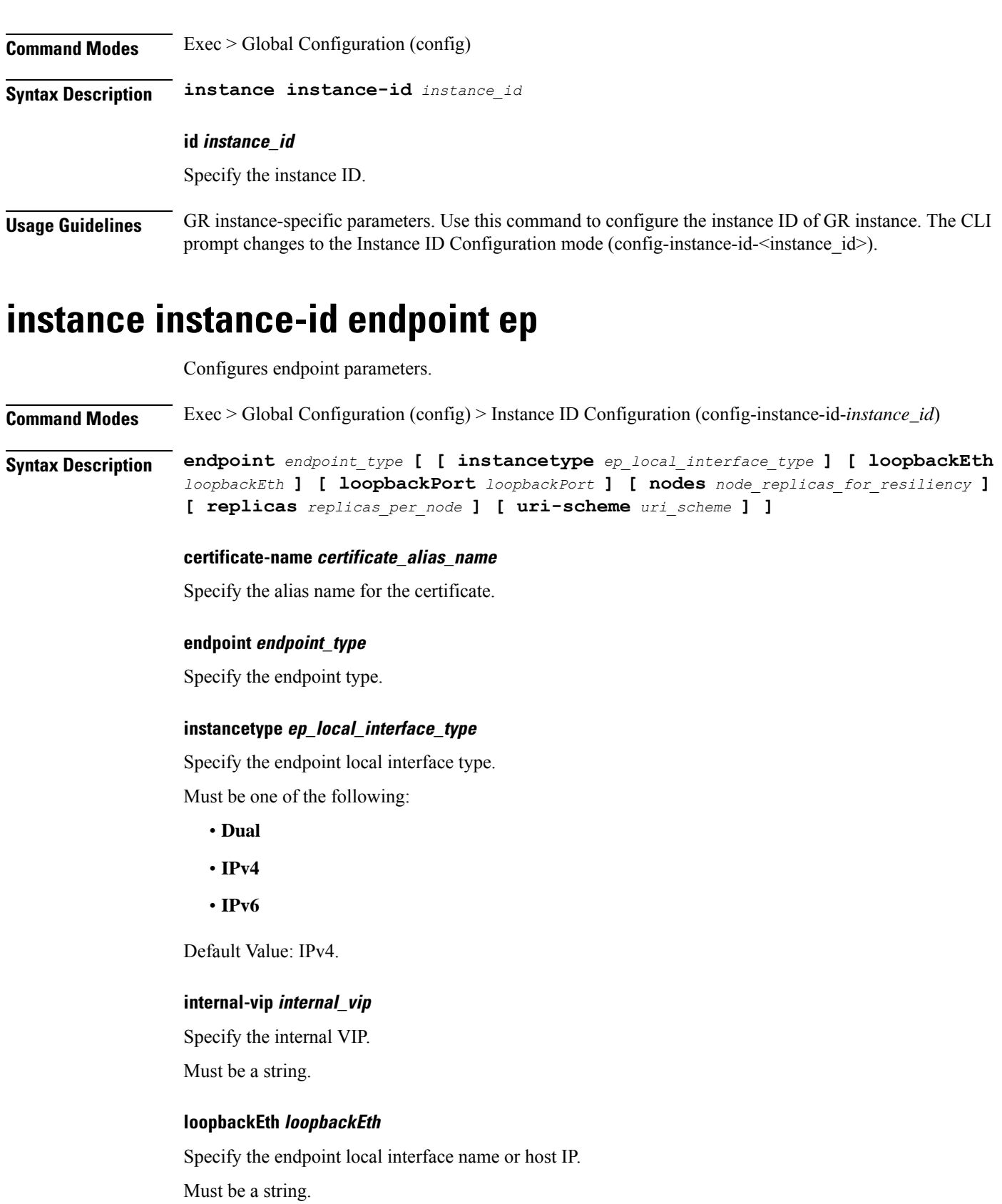

#### **loopbackPort loopbackPort**

Specify the endpoint local port.

Must be an integer.

#### **max-fragment-size max\_fragment\_size**

Specify the Maximum SCTP fragment size for data packet.

Must be an integer.

Default Value: 0.

#### **nodes node\_replicas\_for\_resiliency**

Specify the number of node replicas for resiliency.

Must be an integer.

Default Value: 1.

#### **replicas replicas\_per\_node**

Specify the number of replicas per node. Must be an integer.

Default Value: 1.

#### **uri-scheme uri\_scheme**

Specify the URI scheme.

Must be one of the following:

• **http**

• **https**

Default Value: http.

**Usage Guidelines** Use this command to configure endpoint parameters.

### **instance instance-id endpoint ep interface**

Configures the interface type.

**Command Modes** Exec > Global Configuration (config) > Instance Configuration (config-instance-id-*instance\_id*) > Endpoint Configuration (config-endpoint-*endpoint\_name*)

**Syntax Description interface** *interface\_type*

#### **certificate-name certificate\_alias\_name**

Specify the alias name for certificate.

#### **instancetype ep\_local\_interface\_type**

Specify the endpoint local interface type.

Must be one of the following:

- **Dual**
- **IPv4**
- **IPv6**

Default Value: IPv4.

#### **loopbackEth loopback\_eth**

Specify the Loopback Eth pod interface.

Must be a string.

#### **loopbackPort loopback\_port\_number**

Specify the loopback port number. Must be an integer.

#### **uri-scheme uri\_scheme**

Specify the URI scheme.

Must be one of the following:

- **http**
- **https**

Default Value: http.

#### **interface\_type**

Specify the interface type.

**Usage Guidelines** Use this command to configure the interface type.

### **instance instance-id endpoint ep interface dispatcher**

Displays the dispatcher queue support details for the interface.

**Command Modes** Exec > Global Configuration (config) > Instance ID Configuration (config-instance-id-*instance\_id*) > Endpoint Configuration (config-endpoint-*endpoint\_type*) > Interface Configuration (config-interface-*interface\_name*)

**Syntax Description dispatcher { cache { false | true } | capacity** *queue\_capacity* **| count** *dispatcher\_queues\_count* **| expiry** *cache\_entry\_expiry\_duration* **| nonresponsive** *cache\_entry\_expiry\_duration* **| outbound { false | true } | rate-limit** *queue\_rate\_limit* **| threshold** *outstanding\_requests\_per\_queue\_cache* **}**

П

#### **cache { false | true }**

Specify to enable or disable disable retransmission cache support. To disable, set to true. Must be one of the following:

- **false**
- **true**

Default Value: false.

#### **capacity queue\_capacity**

Specify the capacity of each queue.

Must be an integer.

Default Value: 5000.

#### **count dispatcher\_queues\_count**

Specify the count of dispatcher queues. Must be an integer. Default Value: 0.

#### **expiry cache\_entry\_expiry\_duration**

Specify, in milliseconds, the responded cache entry expiry duration. Must be an integer. Default Value: 60000.

#### **nonresponsive cache\_entry\_expiry\_duration**

Specify, in milliseconds, the non-responsive cache entry expiry duration.

Must be an integer.

Default Value: 30000.

#### **outbound { false | true }**

Specify to enable or disable queue support for outbound messages. To disable, set to true. Must be one of the following:

• **false**

• **true**

Default Value: true.

#### **rate-limit queue\_rate\_limit**

Specify the rate limit for each queue. Must be an integer.

Default Value: 0. **threshold outstanding\_requests\_per\_queue\_cache** Specify the outstanding requests per queue cache. Must be an integer. Default Value: 30000. **Usage Guidelines** Use this command to view dispatcher queue support details for the interface.

### **instance instance-id endpoint ep interface internal base-port**

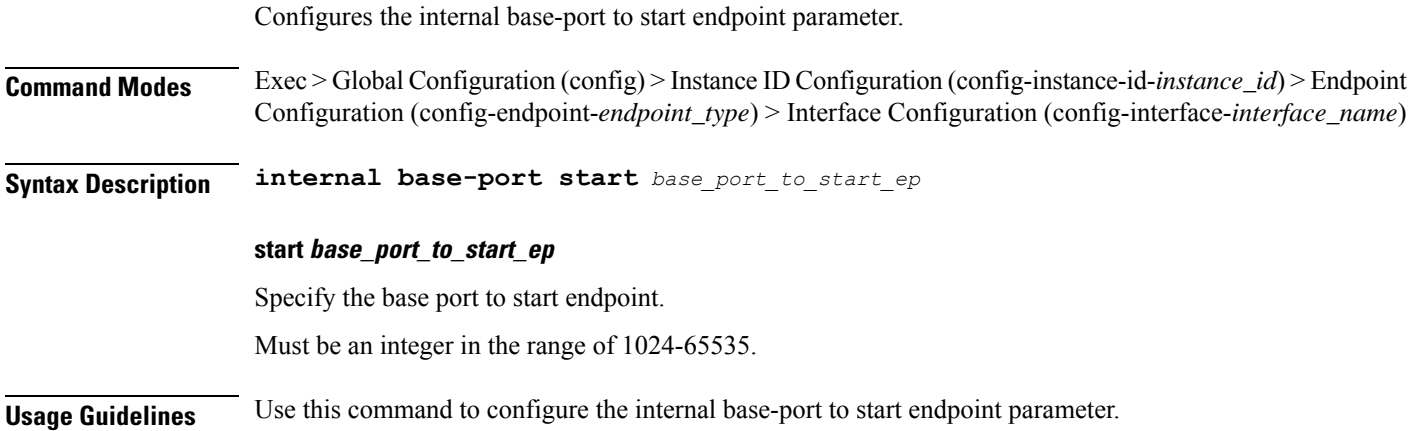

### **instance instance-id endpoint ep interface sla**

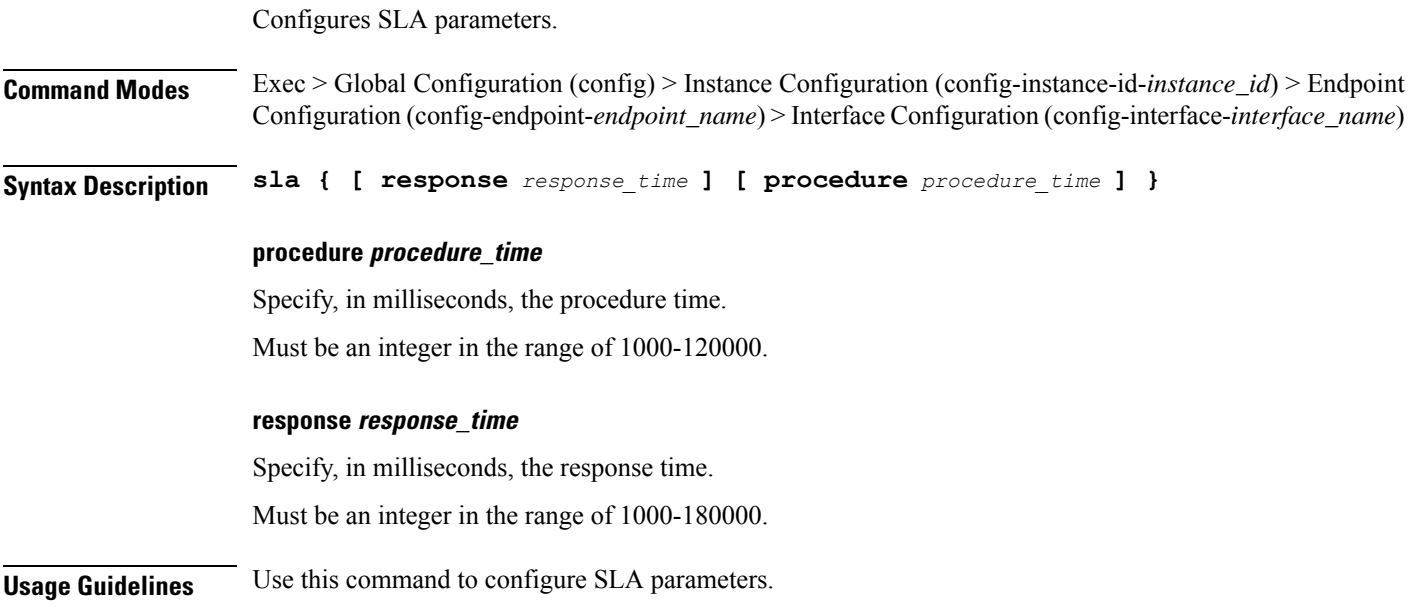

# **instance instance-id endpoint ep interface vip**

Configures Virtual IP parameters.

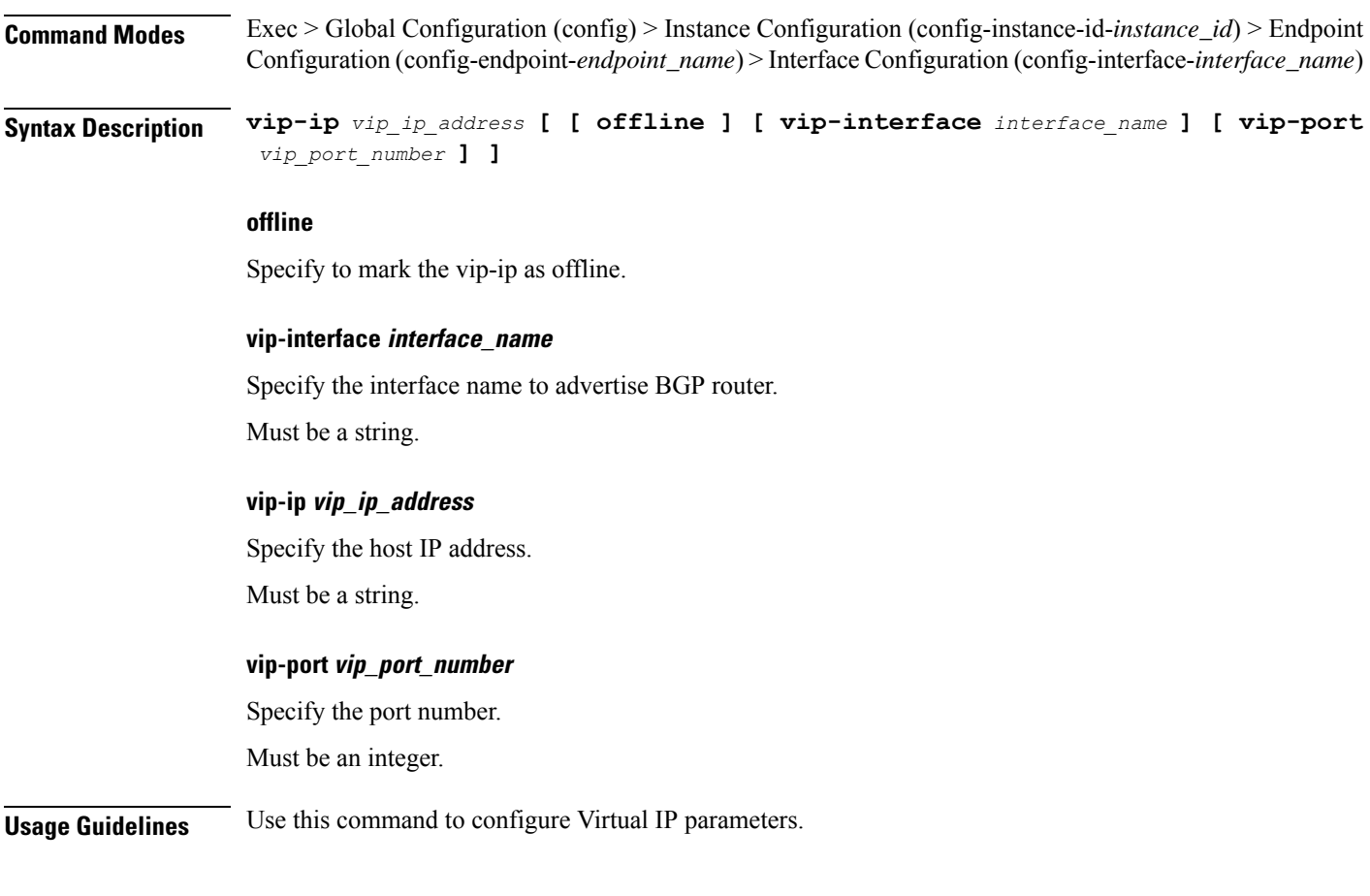

## **instance instance-id endpoint ep interface vip6**

Configures VIP IPv6 parameters.

**Command Modes** Exec > Global Configuration (config) > Instance Configuration (config-instance-id-*instance\_id*) > Endpoint Configuration (config-endpoint-*endpoint\_name*) > Interface Configuration (config-interface-*interface\_name*) **Syntax Description vip-ip6** *vip\_ip6* **[ [ offline ] [ vip-ipv6-port** *port\_number* **] ] offline** Specify the VIP IP as offline. **vip-ip6 vip\_ip6** Specify the host detail. Must be a string.

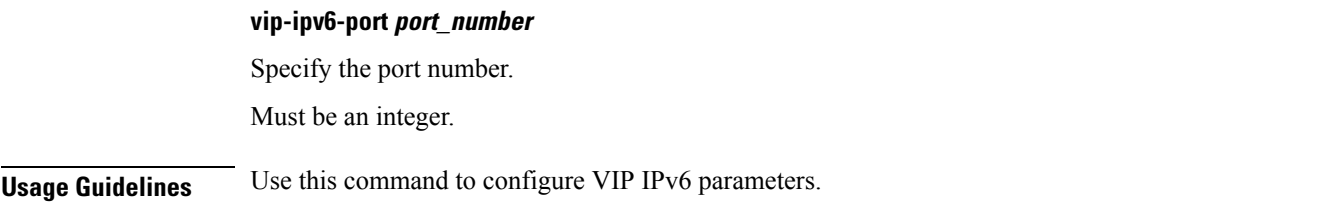

### **instance instance-id endpoint ep internal base-port**

Configures the internal base-port to start endpoint parameter.

**Command Modes** Exec > Global Configuration (config) > Instance Configuration (config-instance-id-*instance\_id*) > Endpoint Configuration (config-endpoint-*endpoint\_type*)

**Syntax Description internal base-port start** *base\_port\_to\_start\_ep*

#### **start base\_port\_to\_start\_ep**

Specify the base port to start endpoint.

Must be an integer in the range of 1024-65535.

**Usage Guidelines** Use this command to configure the internal base-port to start endpoint parameter.

### **instance instance-id endpoint ep internal-port**

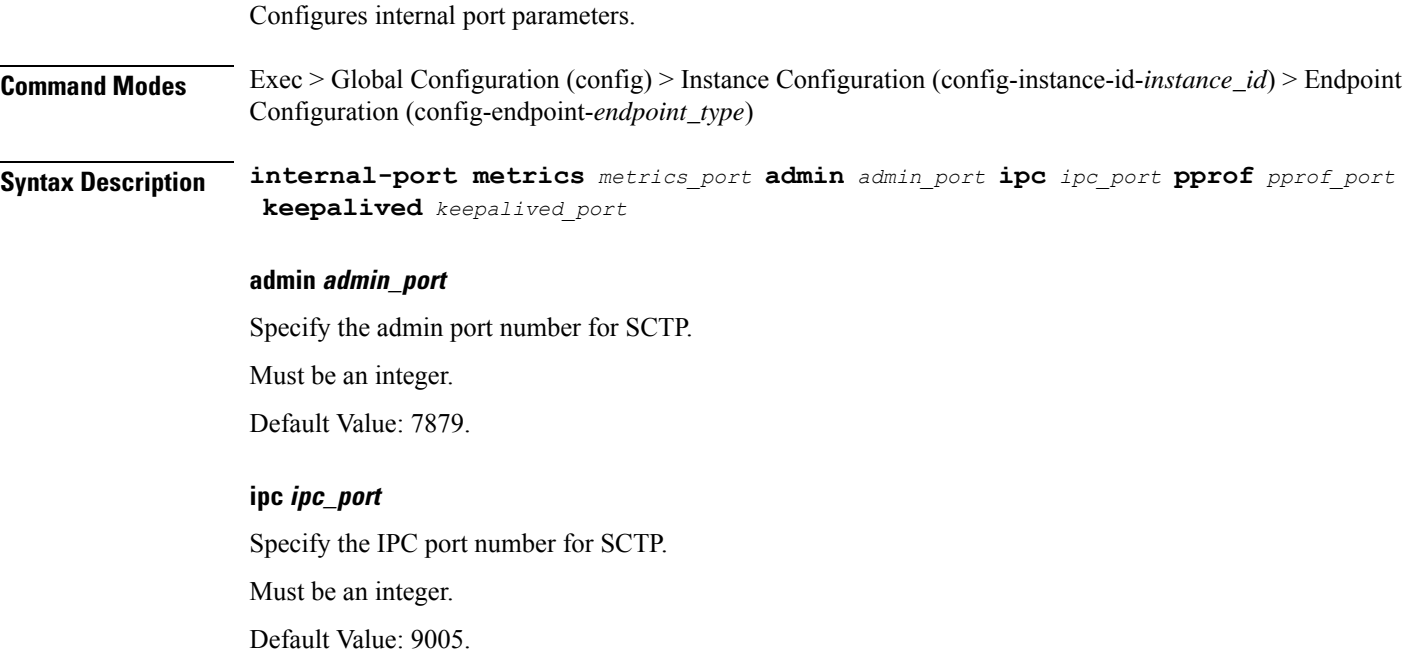
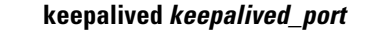

Specify the keepalived port number for SCTP.

Must be an integer.

Default Value: 29000.

## **metrics metrics\_port**

Specify the metrics port number for SCTP.

Must be an integer.

Default Value: 7083.

## **pprof pprof\_port**

Specify the PPROF port number for SCTP. Must be an integer. Default Value: 7850.

**Usage Guidelines** Use this command to configure internal port parameters.

## **instance instance-id endpoint ep retransmission**

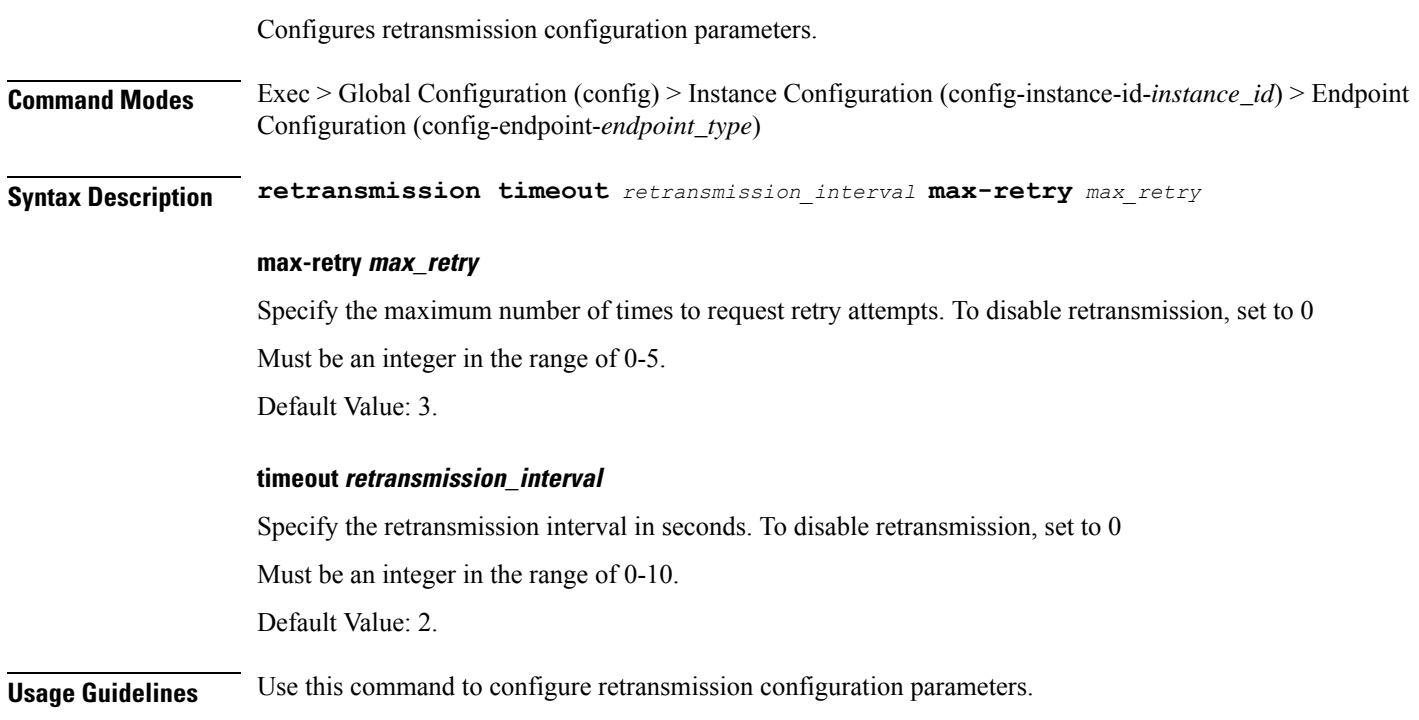

I

# **instance instance-id endpoint ep system-health-level crash**

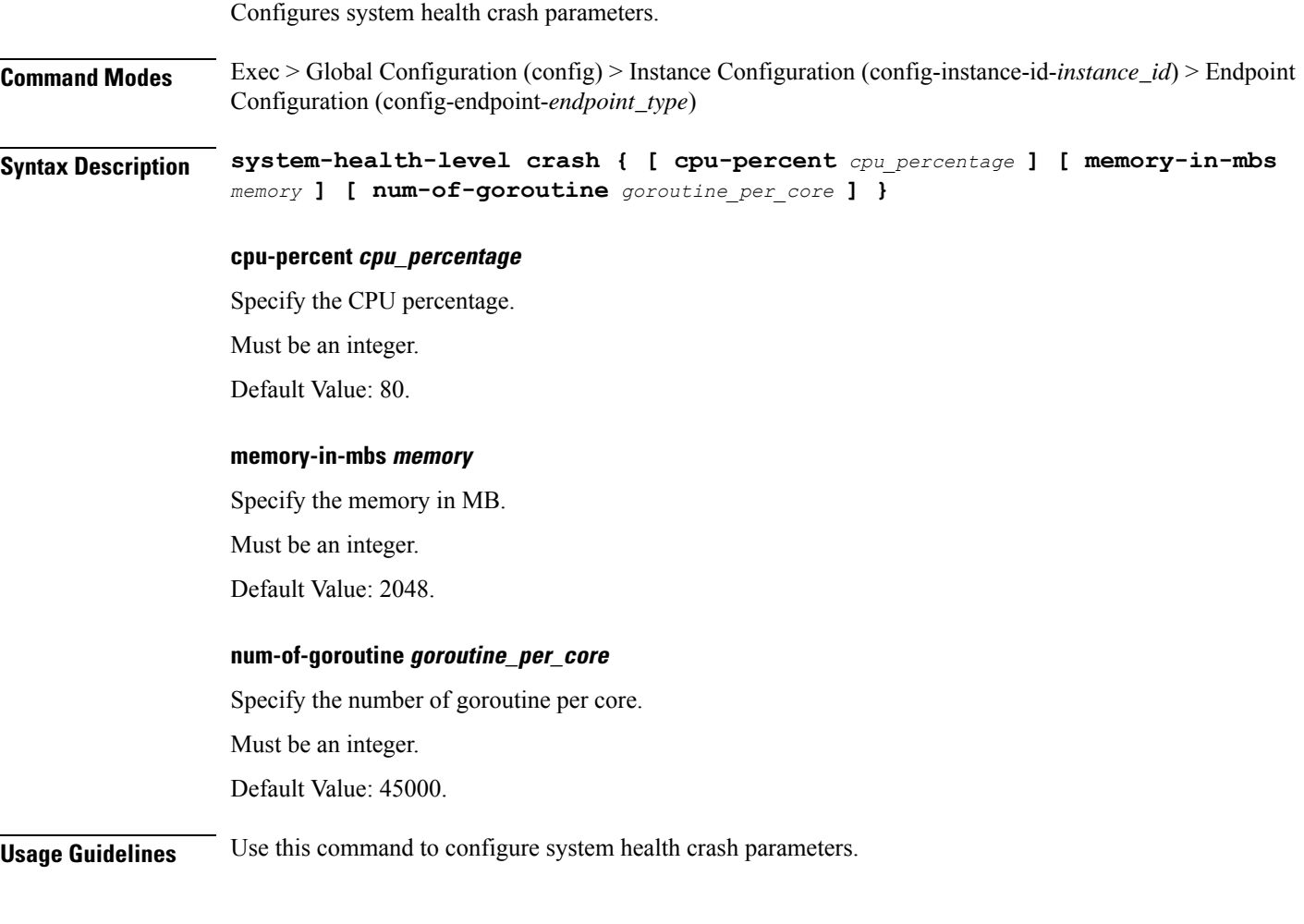

# **instance instance-id endpoint ep system-health-level critical**

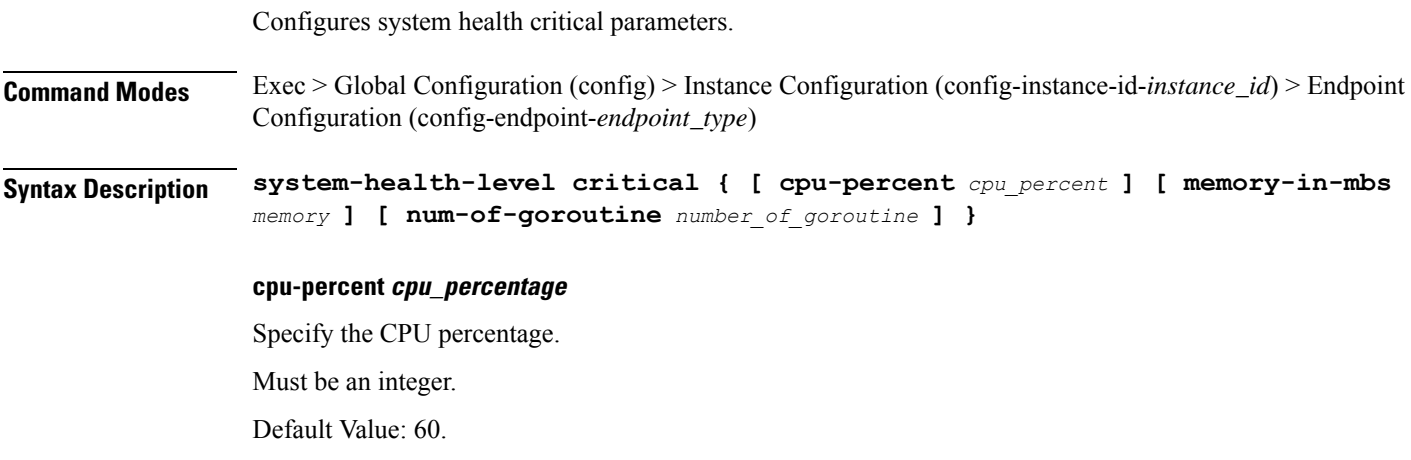

### **memory-in-mbs memory**

Specify the memory in MB.

Must be an integer.

Default Value: 1024.

## **num-of-goroutine number\_of\_goroutine**

Specify the number of goroutine per core.

Must be an integer.

Default Value: 35000.

**Usage Guidelines** Use this command to configure system health critical parameters.

Configures system health warn parameters.

# **instance instance-id endpoint ep system-health-level warn**

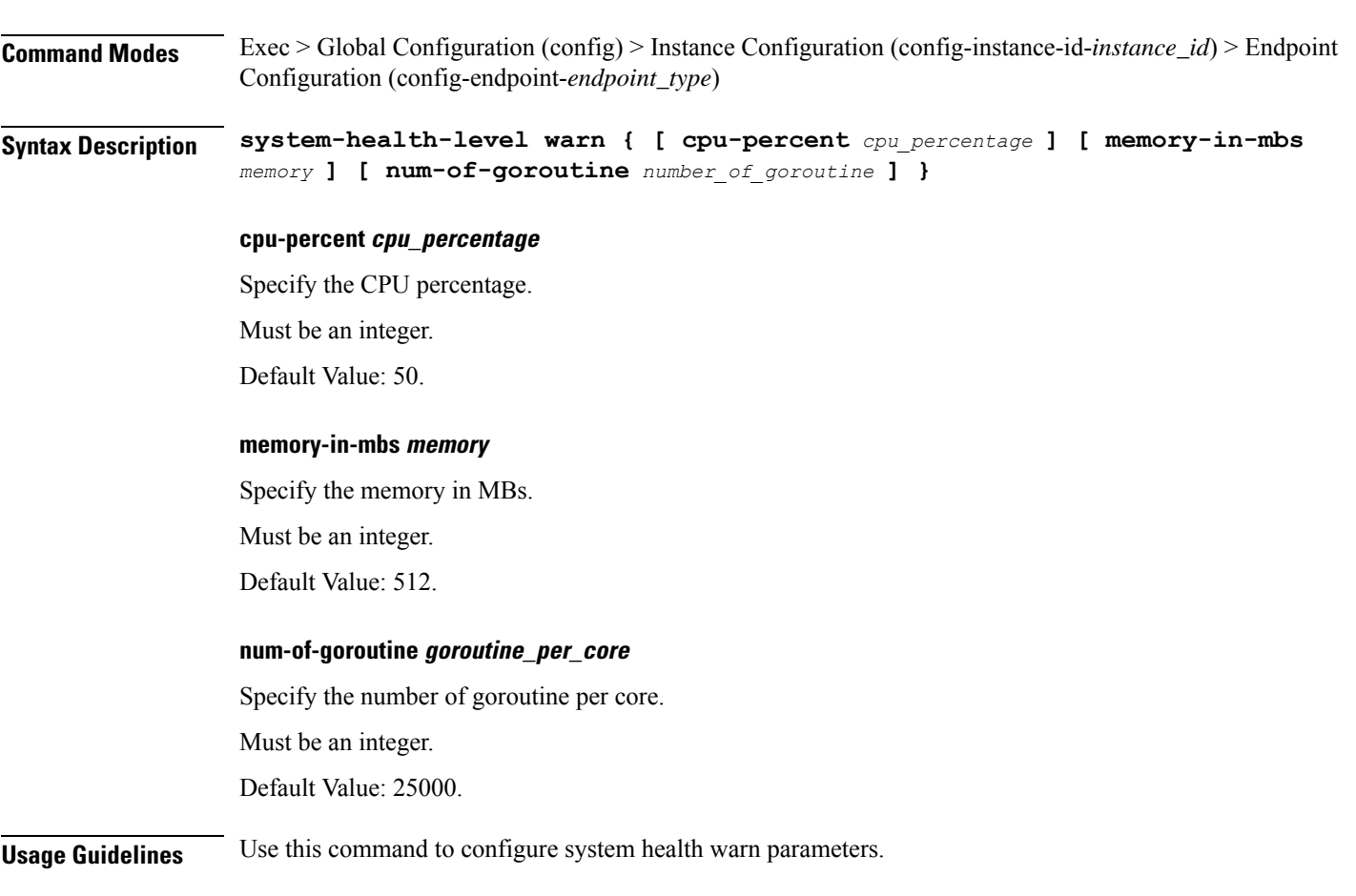

## **instance instance-id endpoint ep vip**

Configures VIP parameters.

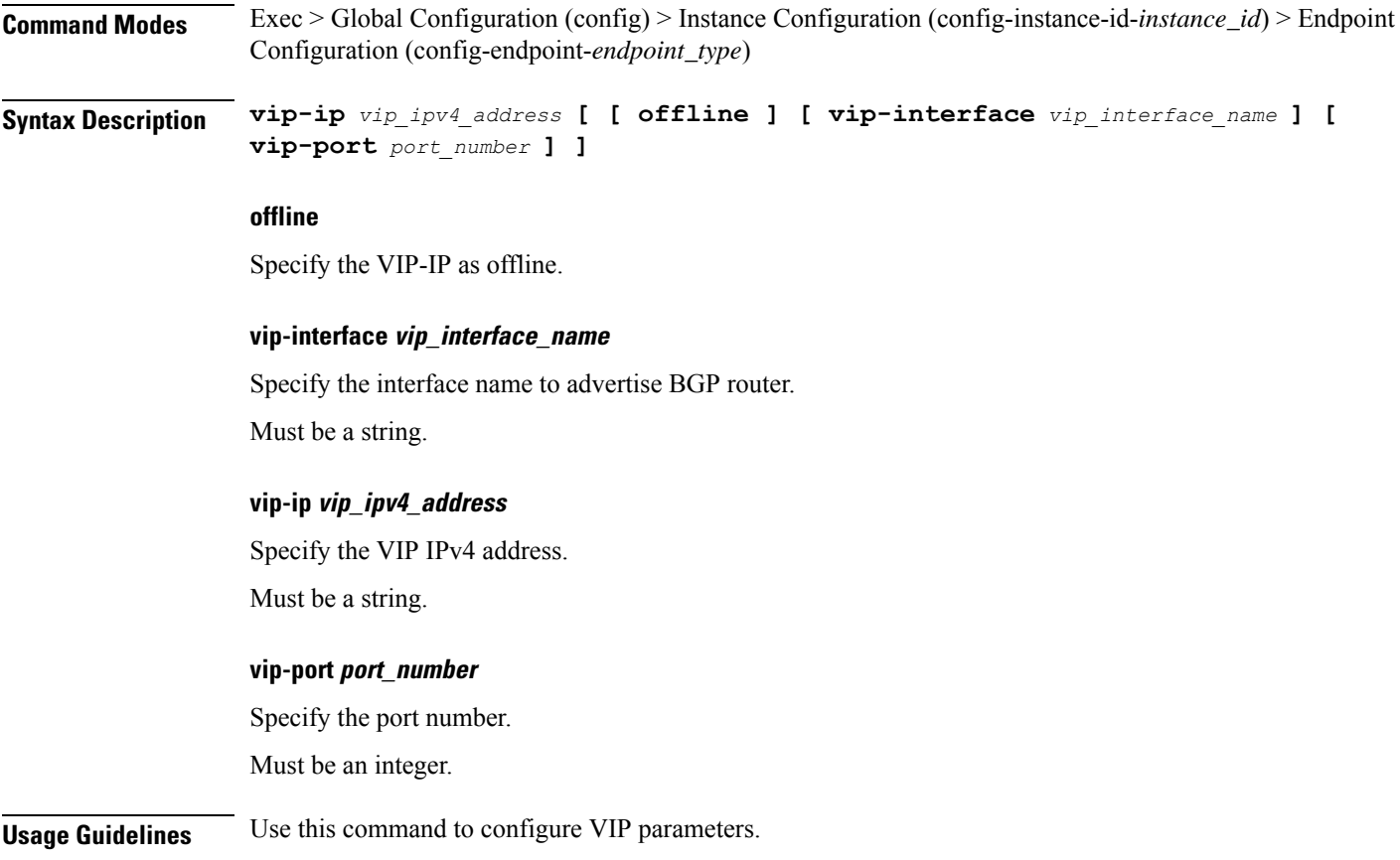

## **instance instance-id endpoint ep vip6**

Configures VIP IPv6 parameters.

**Command Modes** Exec > Global Configuration (config) > Instance ID Configuration (config-instance-id-*instance\_id*) > Endpoint *endpoint\_type* Configuration (config-endpoint-*endpoint\_type*) **Syntax Description vip-ipv6** *vip\_ipv6\_detail* **[ [ offline ] [ vip-ipv6-port** *vip\_ipv6\_port\_number* **] ]**

## **offline**

Specify the VIP-IP as offline.

### **vip-ipv6-port vip\_ipv6\_port\_number**

Specify the port number. Must be an integer.

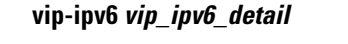

Specify the IPv6 detail.

Must be a string.

**Usage Guidelines** Use this command to configure VIP IPv6 parameters.

## **instances instance**

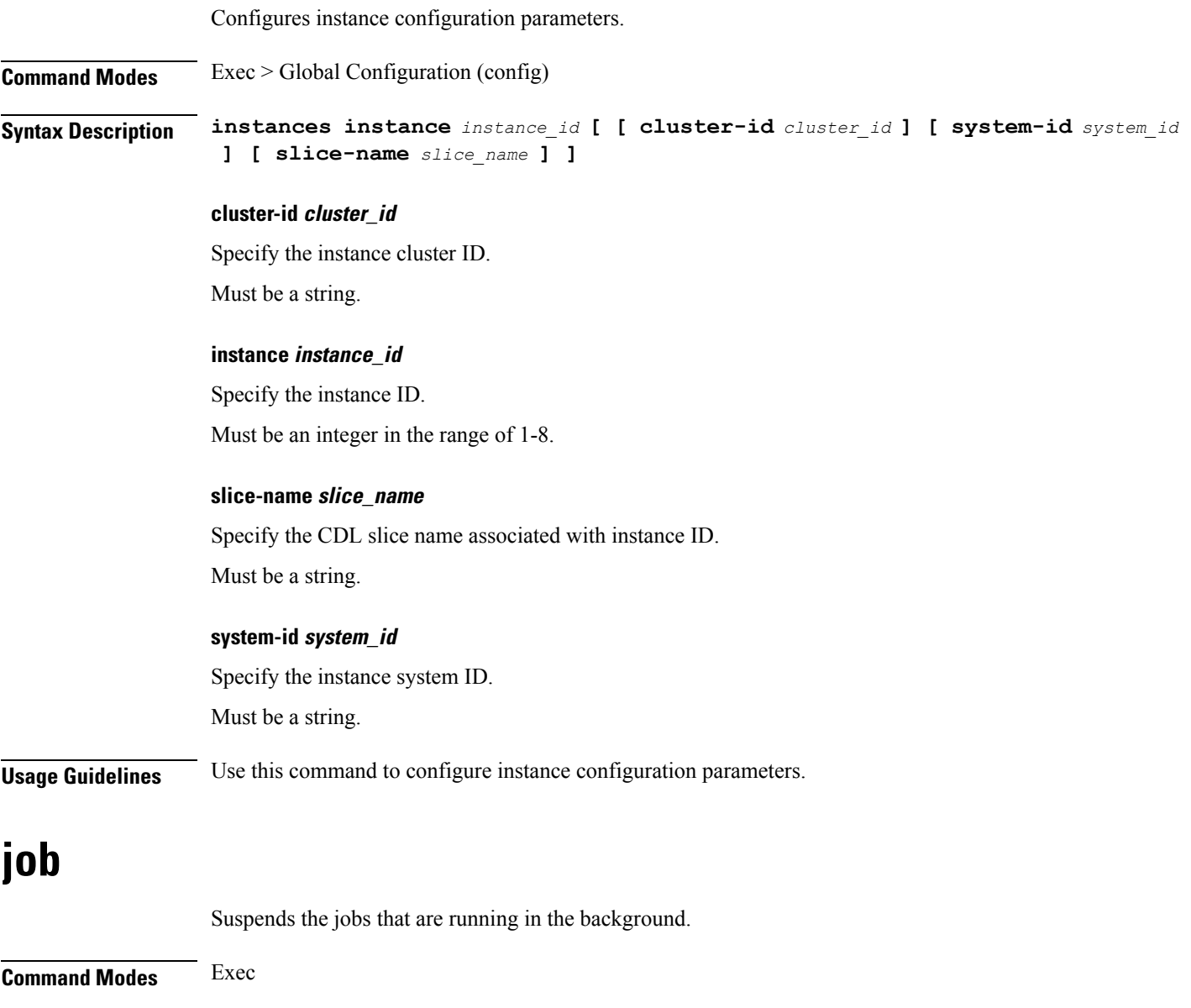

**Syntax Description job stop** *job\_id*

 $\overline{\phantom{a}}$ 

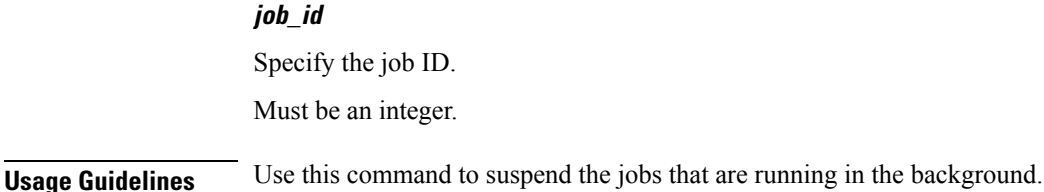

Configures AMF local Etcd endpoint parameters.

## **k8 amf local etcd endpoint**

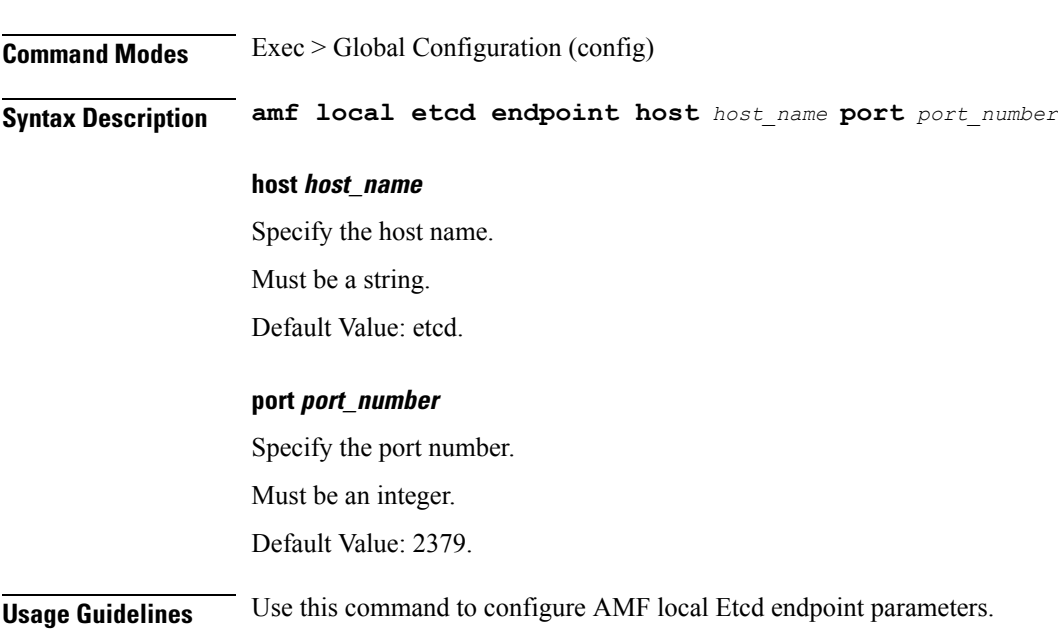

## **k8 label pod-group-config**

Configures K8 node affinity label pod group configuration.

**Command Modes** Exec > Global Configuration (config) **Syntax Description k8 label** *pod\_group* **key** *label\_key* **value** *label\_value* **key label\_key** Specify the key for the label. Must be a string. **value label\_value** Specify the value for the label.

Must be a string.

Ш

## **pod\_group**

Specify the pod group for the VMs.

Must be one of the following:

- **cdl-layer**
- **oam-layer**
- **protocol-layer**
- **service-layer**

**Usage Guidelines** Use this command to configure K8 node affinity label pod group configuration.

## **k8 label sctp-layer**

Configures AMF sctp-layer parameters.

**Command Modes** Exec > Global Configuration (config)

**Syntax Description sctp-layer key** *label\_key* **value** *label\_value*

## **key label\_key**

Specify the key for the label.

Must be a string.

### **value label\_value**

Specify the value for the label.

Must be a string.

**Usage Guidelines** Use this command to configure sctp-layer parameters.

## **leaf-prompting**

Enables or disables automatically querying for leaf values.

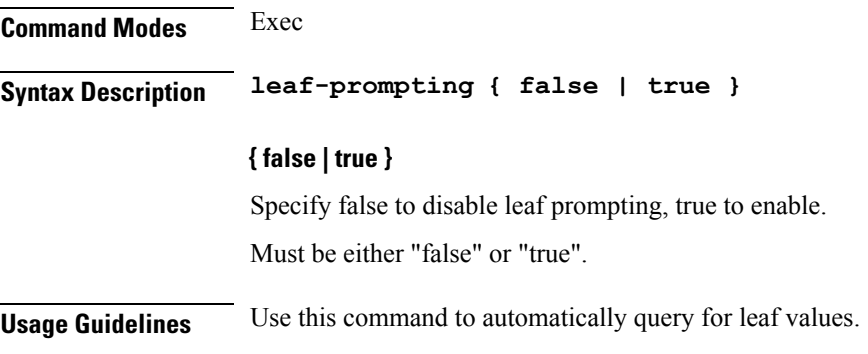

# **license smart register**

Registers the VNF for Smart Licensing.

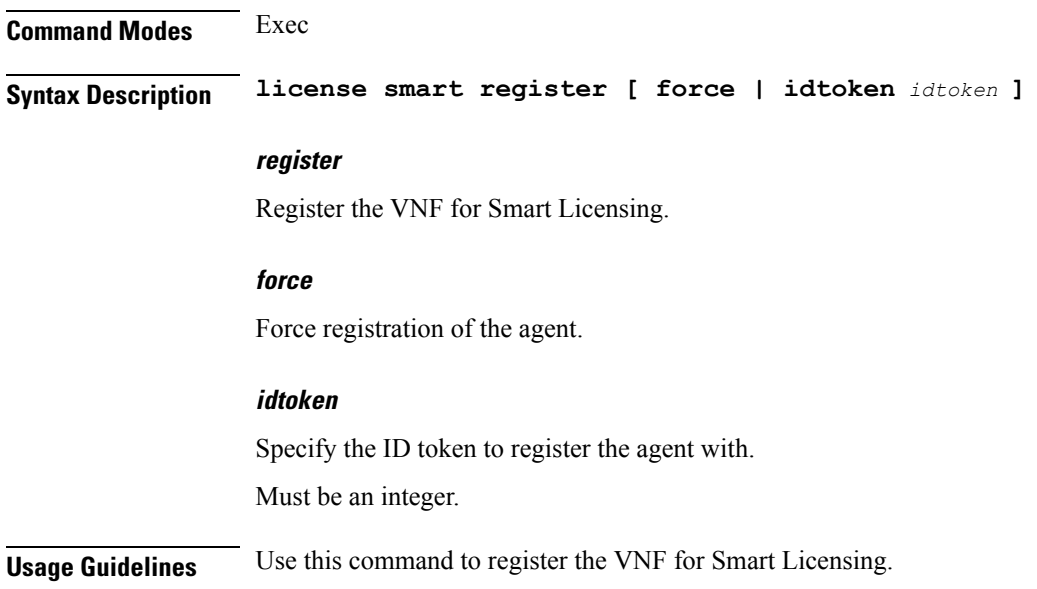

# **license smart deregister**

Deregisters the VNF for Smart Licensing.

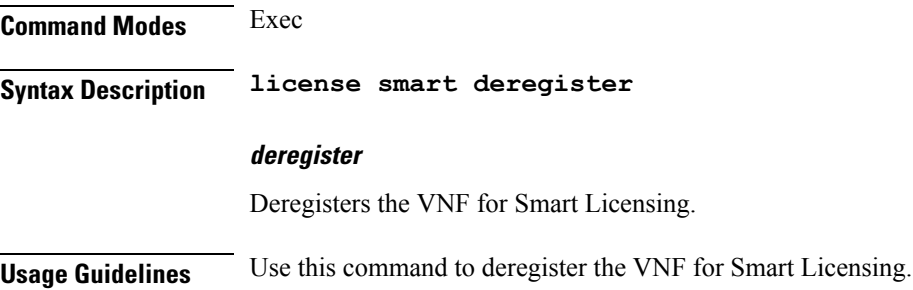

## **license smart renew**

Renews smart agent IDs and authentication.

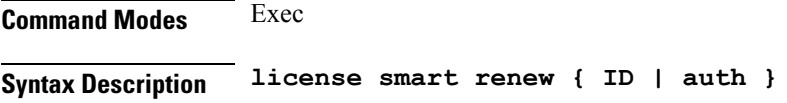

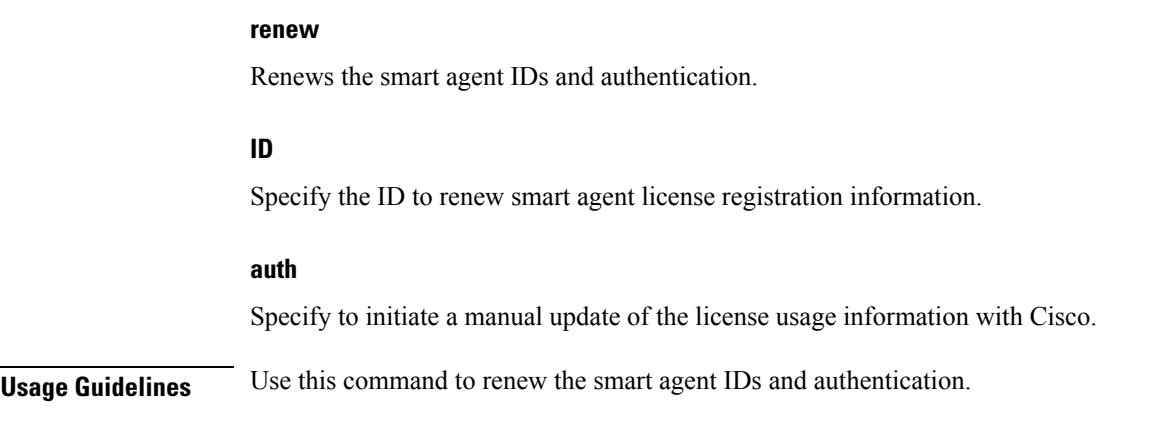

# **license smart status**

Displays the smart licensing status information.

**Command Modes** Exec

**Syntax Description license smart status status-only { true | false }**

### **status**

Displays the smart licensing information.

### **status-only**

Displays only the status information.

Must be one of the following:

- false
- true

**Usage Guidelines** Use this command to view the smart licensing status information.

## **local-instance**

Configures GR instance for current instance.

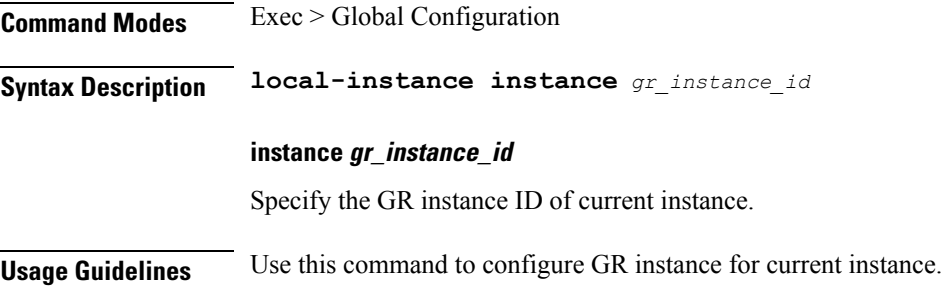

# **logging async application enable**

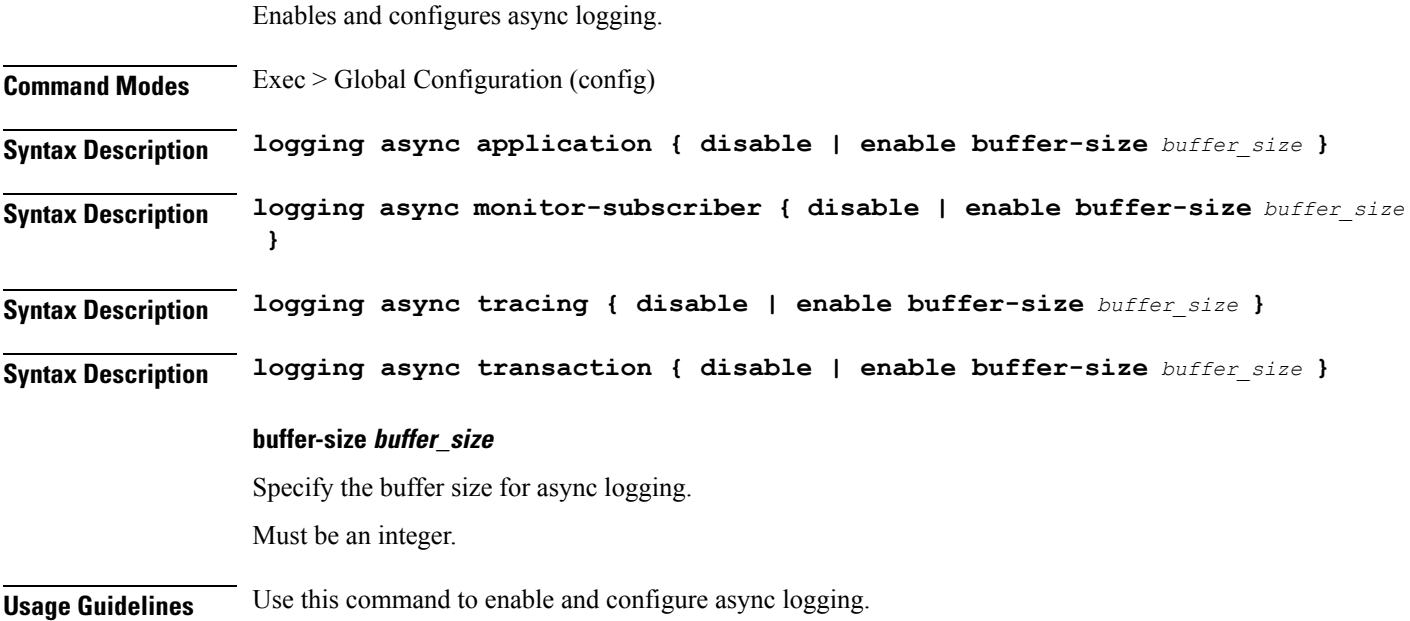

# **logging async monitor-subscriber enable**

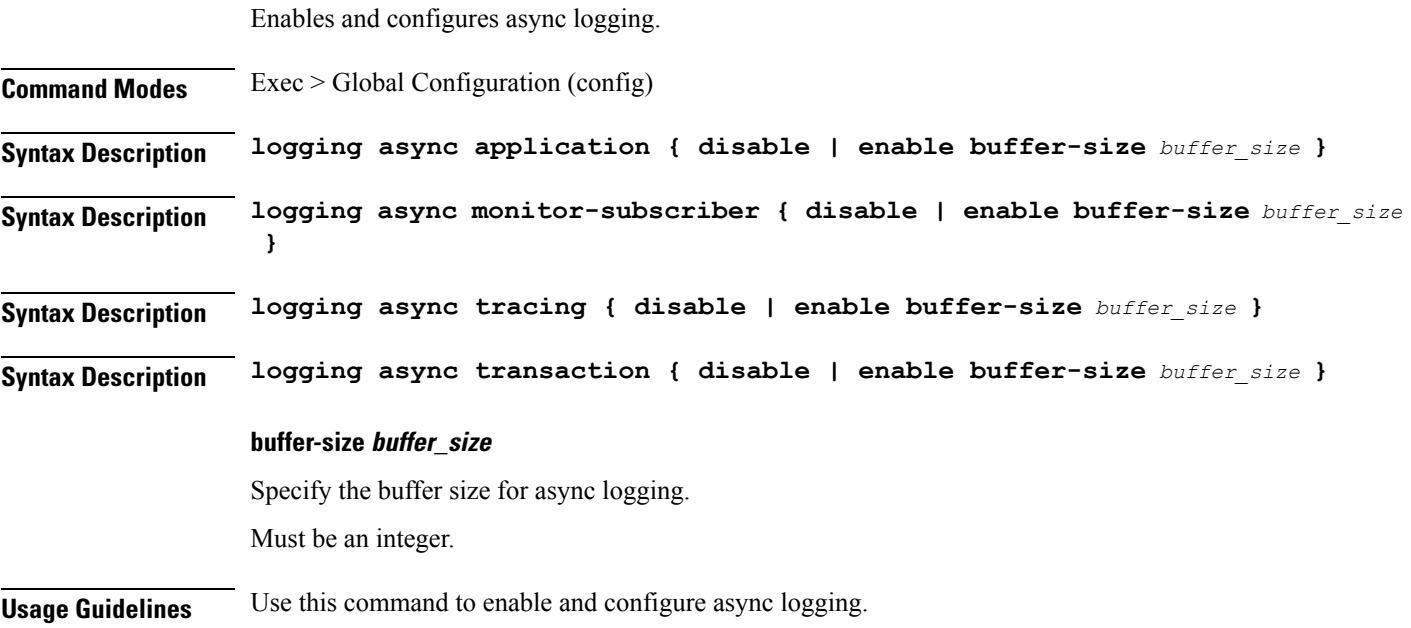

Ι

# **logging async tracing enable**

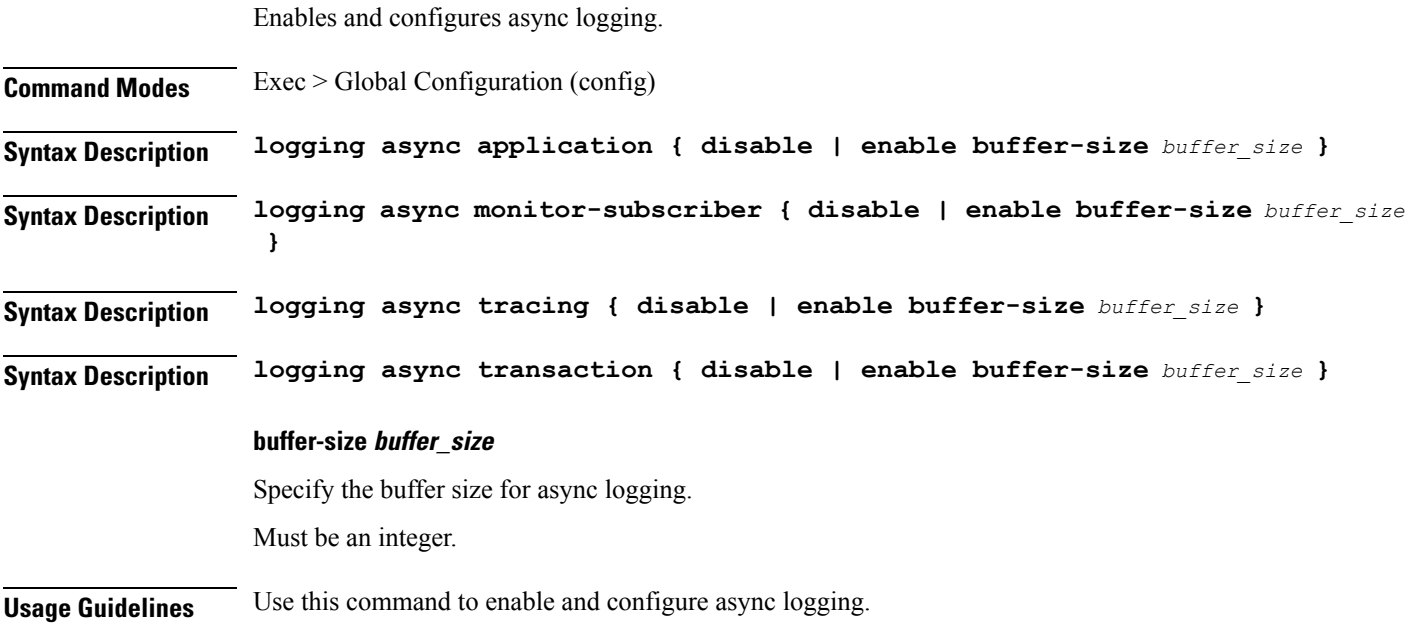

# **logging async transaction enable**

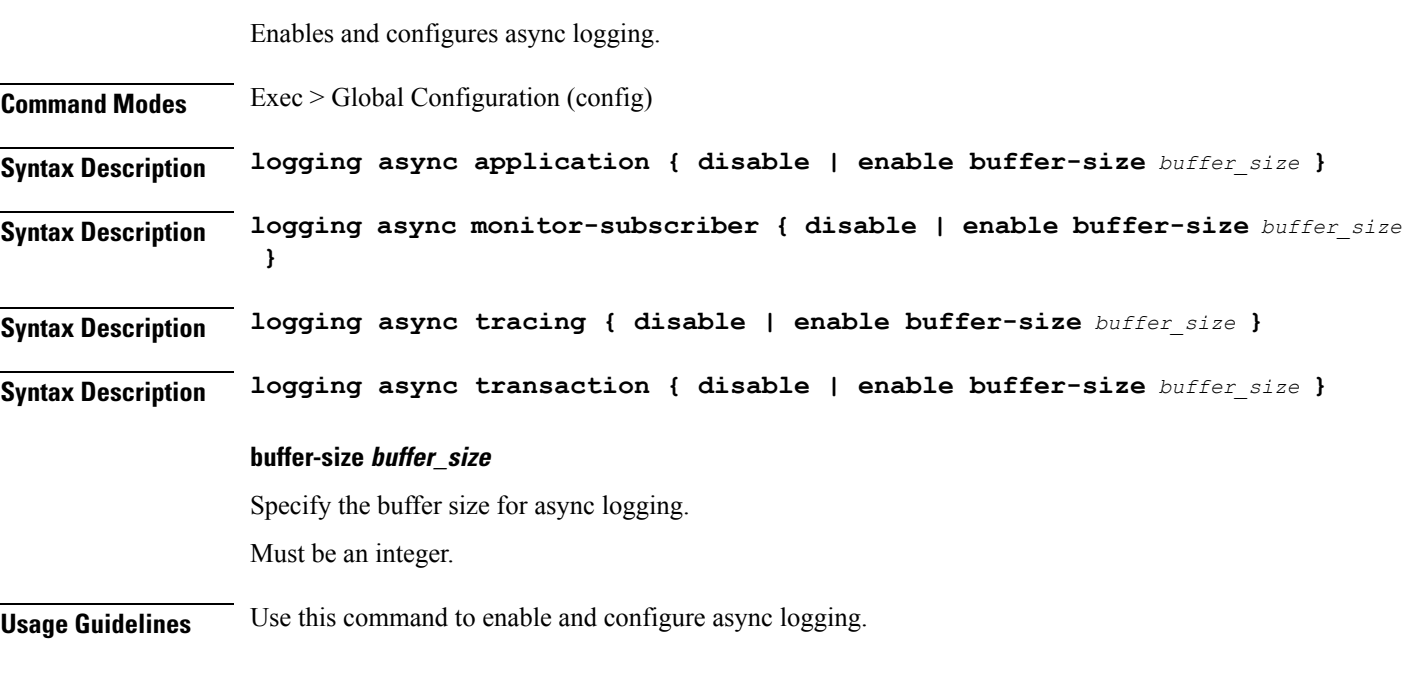

# **logging error**

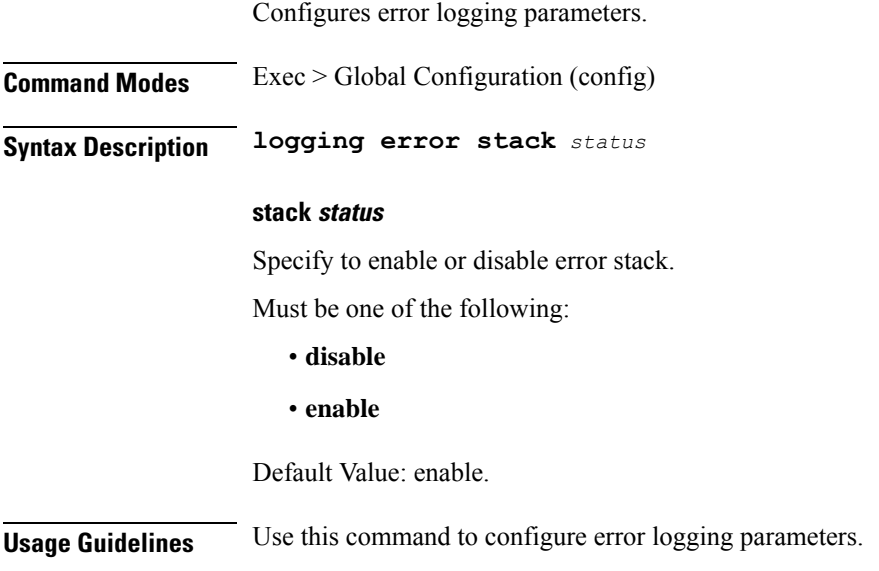

# **logging level**

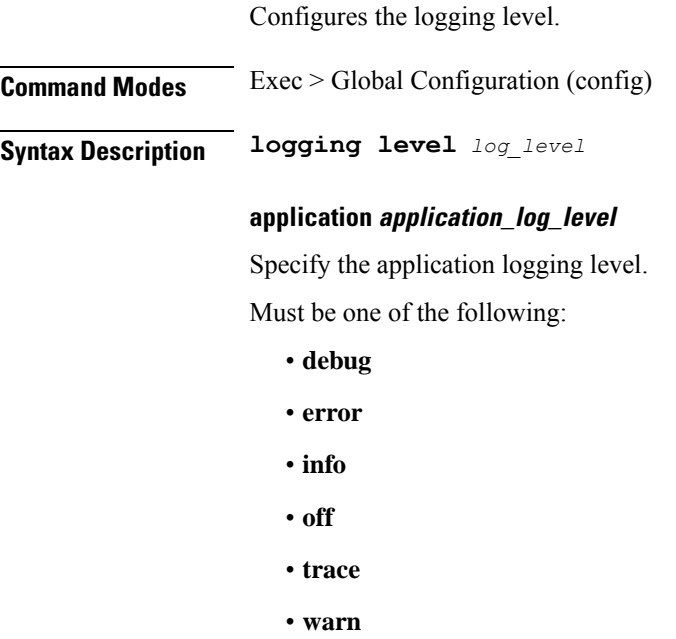

**monitor-subscriber monitor\_subscriber\_log\_level**

Specify the monitor subscriber logging level.

Must be one of the following:

- **debug**
- **error**
- **info**
- **off**
- **trace**
- **warn**

### **tracing tracing\_log\_level**

Specify the tracing logging level.

Must be one of the following:

- **debug**
- **error**
- **info**
- **off**
- **trace**
- **warn**

### **transaction transaction\_log\_level**

Specify the transaction logging level.

Must be one of the following:

- **debug**
- **error**
- **info**
- **off**
- **trace**
- **warn**

**Usage Guidelines** Use this command to configure the logging level.

# **logging logger**

Configures the log name.

**Command Modes** Exec > Global Configuration (config)

I

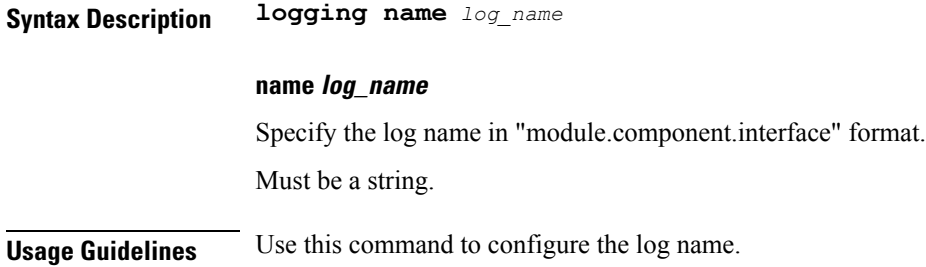

# **logging logger level**

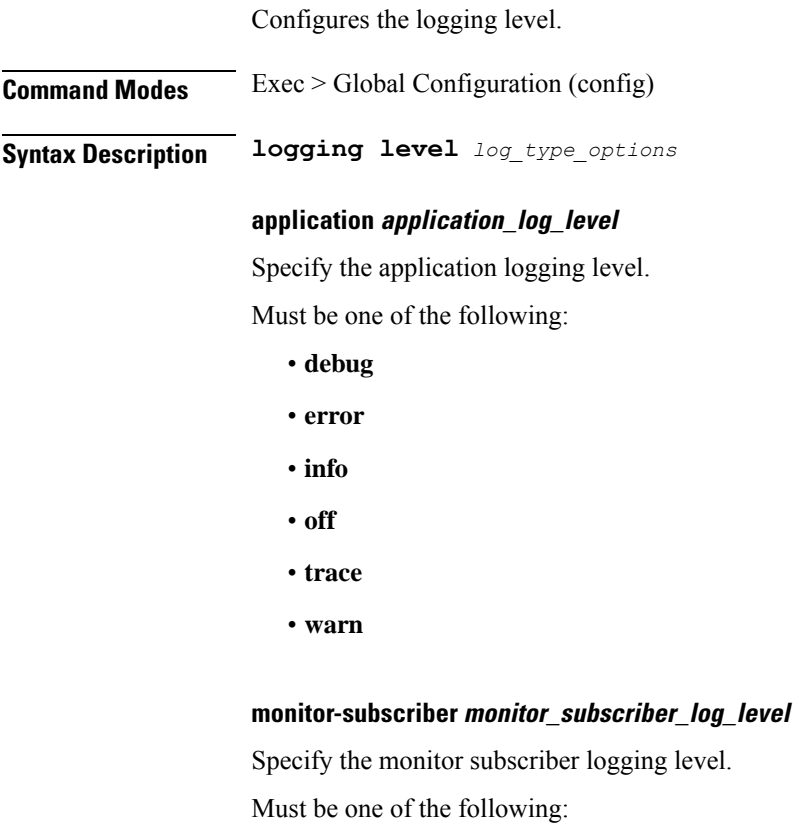

- **debug**
- **error**
- **info**
- **off**
- **trace**
- **warn**

Ш

### **tracing tracing\_log\_level**

Specify the tracing logging level.

Must be one of the following:

- **debug**
- **error**
- **info**
- **off**
- **trace**
- **warn**

### **transaction transaction\_log\_level**

Specify the transaction logging level.

Must be one of the following:

- **debug**
- **error**
- **info**
- **off**
- **trace**
- **warn**

**Usage Guidelines** Use this command to configure the logging level.

## **logging transaction**

Configures the logging transaction parameters.

**Command Modes** Exec > Global Configuration (config) **Syntax Description logging transaction { [ duplicate { disable | enable } ] [ message { disable | enable } ] [ persist { disable | enable [ max-file-size** *max\_file\_size* **] [ max-rotation** *max\_rotations* **] } }**

### **duplicate { enable | disable }**

Specify whether to enable or disable duplicate logs in transaction logging.

Must be one of the following:

- **disable**
- **enable**

Default Value: disable.

### **max-file-size max\_file\_size**

Specify the maximum transaction file size in MB. Must be an integer in the range of 1-10000. Default Value: 50.

### **max-rotation max\_rotations**

Specify the maximum number of file rotations. Must be an integer in the range of 2-1000. Default Value: 10.

### **message { enable | disable }**

Specify whether to enable or disable messages in transaction logging. Must be one of the following:

- **disable**
- **enable**

Default Value: disable.

### **persist { enable | disable }**

Specify whether to enable or disable file-based transaction logging. Must be one of the following:

- **disable**
- **enable**

Default Value: disable.

**Usage Guidelines** Use this command to configure the logging transaction parameters.

## **logout**

Logout a specific session or a specific user from all sessions.

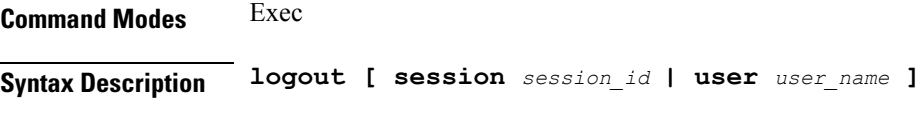

## **session session\_id**

Specify the session ID from the possible completion options.

Ш

Must be a string.

### **user user\_name**

Specify the user name or the user process from the possible completion options.

Must be a string.

**Usage Guidelines** Use this command to log out a specific session or a specific user from all sessions.

## **monitor protocol**

Configures the AMF to monitor the protocol.

**Command Modes** Exec **Syntax Description monitor protocol [ interface** *interface\_name* **[ capture-duration** *duration* **| gr-instance** *gr\_instance* **| pcap ] ] interface interface\_name** Specify the name of interface on which PCAP is captured. Must be a string. Must be one of the following: • sbi • pfcp • gtpu • gtpc • gtp **capture-duration duration** Specify the duration, in seconds, during which PCAP is captured. Must be an integer. Default Value: 300 seconds

## **gr-instance gr\_instance**

Specify the GR instance ID.

## **pcap**

Enable PCAP file generation. Must be "yes or "no". Default Value: no

**Usage Guidelines** Use this command to monitor the protocol.

## **monitor subscriber**

Configures the AMF to monitor the subscribers.

**Command Modes** Exec

**Syntax Description monitor subscriber [ capture-duration** *duration* **| dump filename** *file\_name* **| supi** *supi* **| gr-instance** *gr\_instance* **| imei** *subscriber\_imei* **| imsi** *subscriber\_imsi* **| internal-messages [ yes ] | list | namespace [ sgw | smf ] | [ capture-duration** *duration* **| gr-instance** *gr\_instance* **| internal-messages [ yes ] | nf-service [ sgw | smf ] | transaction-logs [ yes ] ] | nf-service [ sgw | smf ] | supi** *supi* **| transaction-logs [ yes ] ]**

### **supi supi**

Specify the subscriber identifier.

Must be a string.

### **capture-duration duration**

Specify the duration, in seconds, during which PCAP is captured.

Must be an integer.

Default Value: 300 seconds

### **internal-messages**

Set to yes to enable internal messages.

Default Value: disabled

### **transaction-logs**

Set to yes to enable transaction logging.

Default Value: disabled

### **dump filename file\_name**

Specify the path of the file name to be dumped. Must be a string.

## **list**

List the monitored subscriber files.

**Usage Guidelines** Use this command to monitor the subscribers.

## **no**

Ш

Restores the command history cache size to its default setting. See the *history* command.

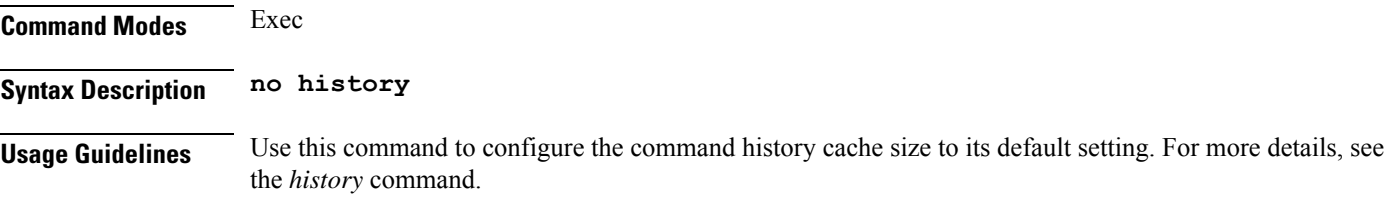

## **nrf discovery-info discovery-filter**

Displays NF discovery filter information.

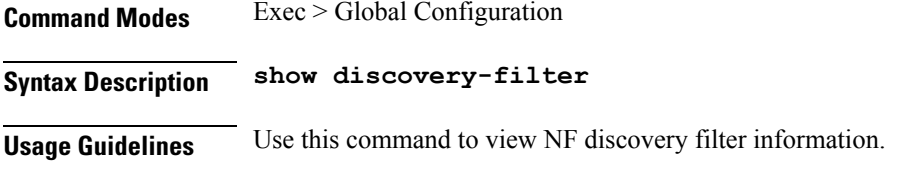

# **nrf discovery-info discovery-filter nf-discovery-profile**

Displays discovery profile information.

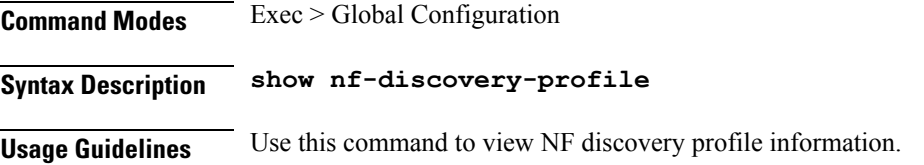

## **nrf discovery-info discovery-filter nf-discovery-profile nf-service**

Displays NF service information. **Command Modes** Exec > Global Configuration

**Syntax Description show nf-service**

**Usage Guidelines** Use this command to view NF service information.

# **nrf registration-info**

Displays NRF registration information.

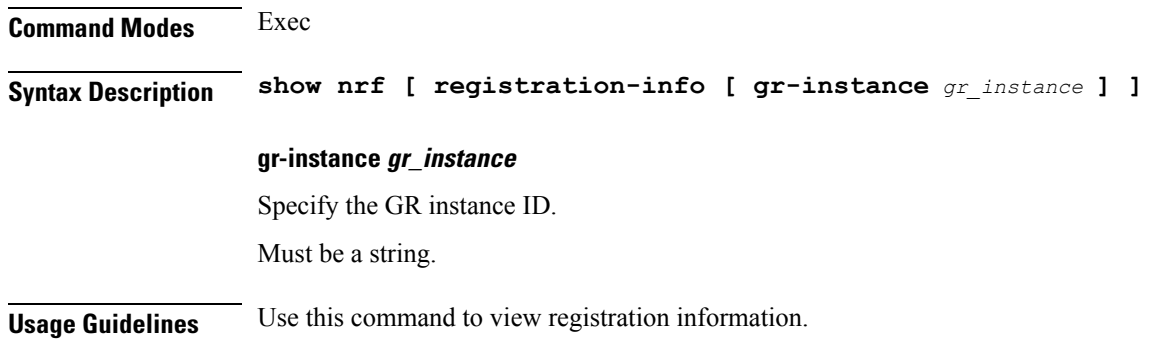

# **nrf subscription-info**

Displays NF subscription information.

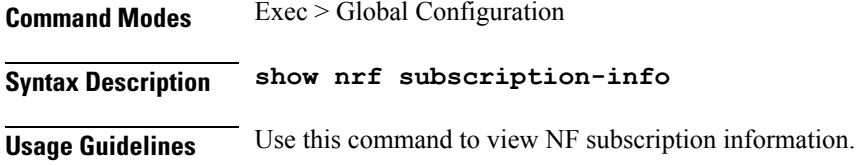

# **paginate**

Configures whether or not to paginate CLI command output.

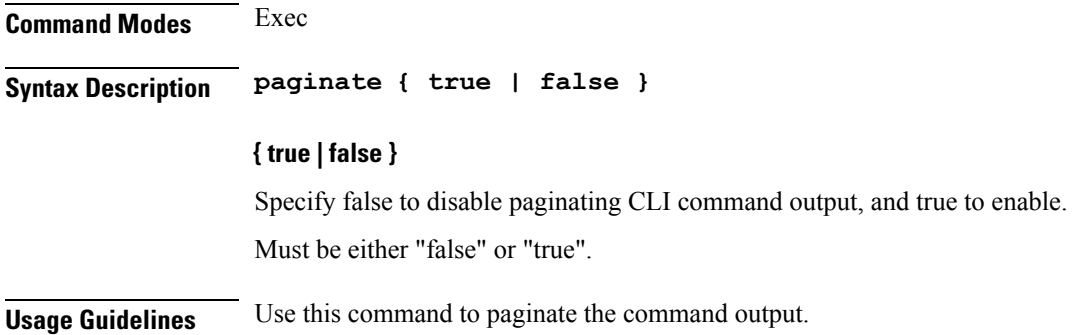

## **patch amf-ngap-ep**

Configures patch amf-ngap-ep parameter.

**Command Modes** Exec > Global Configuration (config)

**Syntax Description patch amf-ngap-ep patch-url** *patch\_url*

**patch-url patch\_url**

Specify the patch URL.

Must be a string.

**Usage Guidelines** Use this command to configure patch amf-ngap-ep parameter.

## **patch amf-rest-ep**

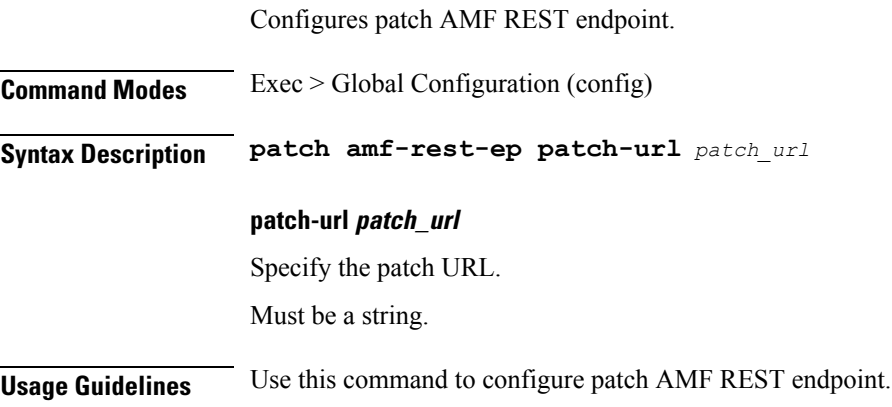

## **patch amf-sctp-lb**

Configures patch amf-sctp-lb parameter.

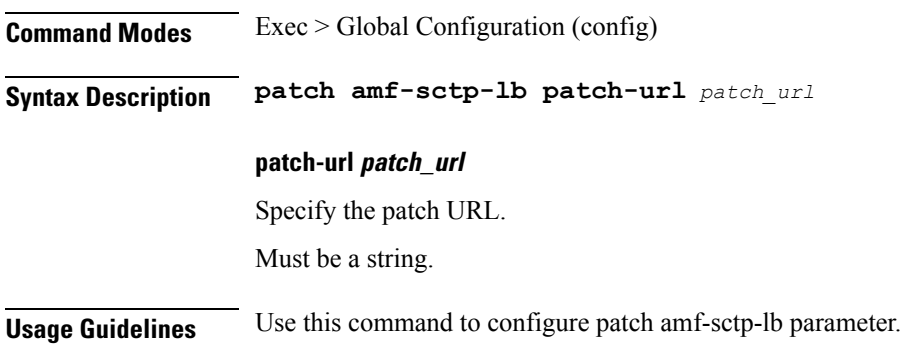

# **patch amf-service**

Configures patch AMF service. **Command Modes** Exec > Global Configuration (config) **Syntax Description patch amf-service patch-url** *patch\_url*

## **patch-url patch\_url**

Specify the patch URL.

Must be a string.

**Usage Guidelines** Use this command to configure patch AMF service.

## **peers**

Displays peer information.

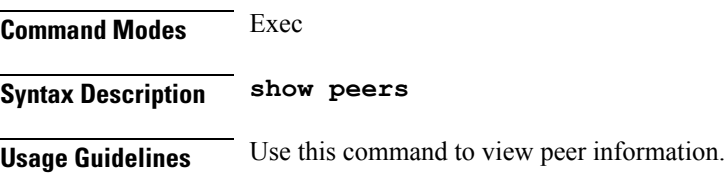

## **peers all**

Displays information for all peers.

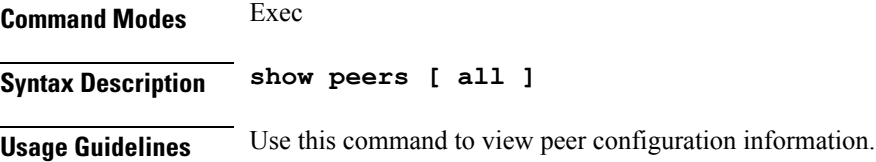

# **profile emergency-profile emergency**

Configures emergency profile parameters.

**Command Modes** Exec > Global Configuration (config) **Syntax Description profile emergency-profile** *profile\_name* **[ [ dnn** *dnn\_name* **] [ ue-validation-level** *ue\_validation\_level* **] ]**

### **dnn dnn\_name**

Specify name of the DNN.

Must be a string.

### **emergency-profile profile\_name**

Specify name of the profile.

Must be a string.

### **ue-validation-level ue\_validation\_level**

Specify the UE validation level.

Must be one of the following:

• **auth-only**: Specify to allow only authenticated UEs. Subscription is bypassed.

Ш

- **full**: Specify to allow only authenticated UEs with subscription and location validated. Allow only UEs with Normal Registration.
- **none**: Specify to allow any UE. UE without SUPI will attach using IMEI/PEI. Authentication is optional..
- **supi-only**: Specify to allow only UEs with SUPI. UE without SUPI will be rejected. Authentication is optional.

**Usage Guidelines** Use this command to configure emergency profile parameters. The CLI prompt changes to the Emergency Profile Configuration mode (config-emergency-profile-<profile\_name>).

## **profile emergency-profile emergency extended-emergency-num**

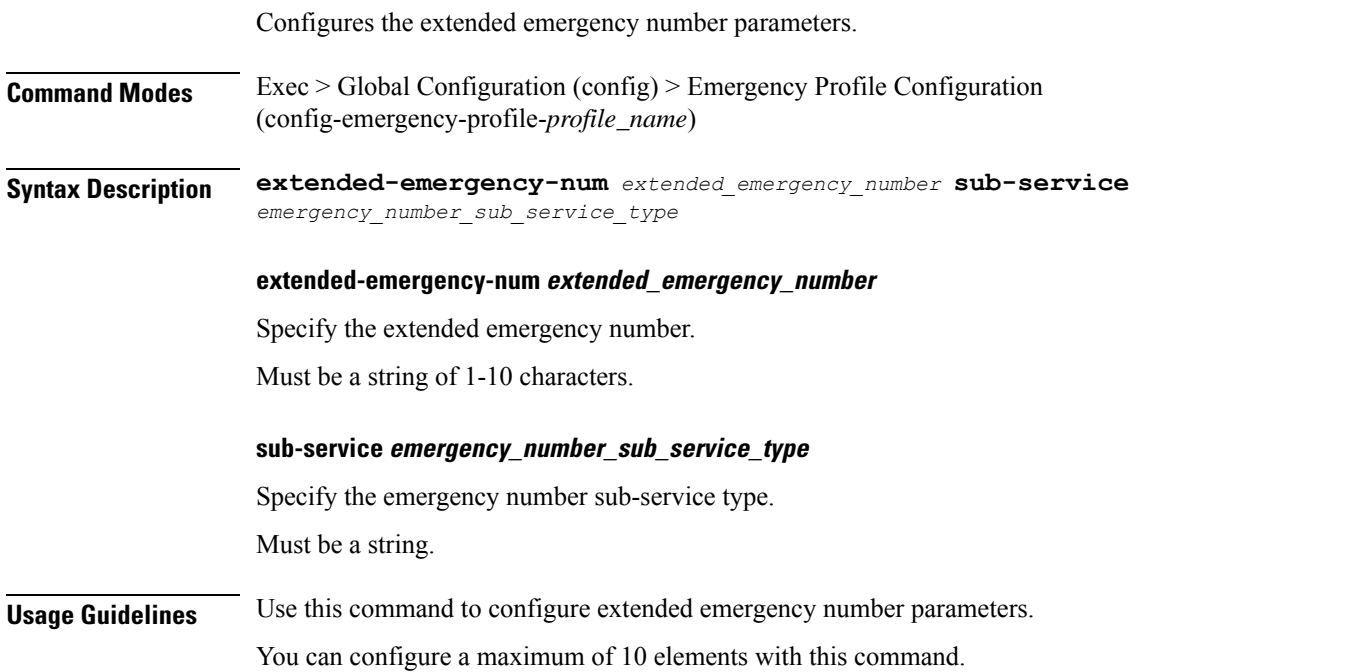

# **profile emergency-profile emergency local-emergency-num**

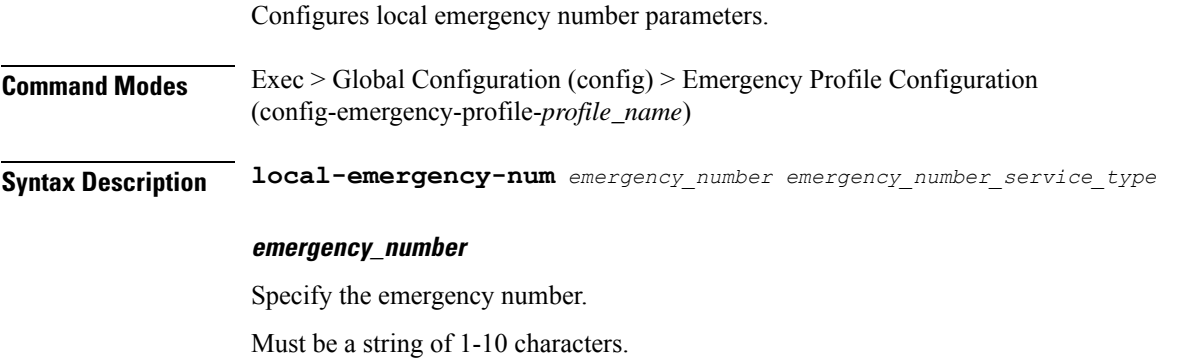

### **emergency\_number\_service\_type**

Specify the emergency number service type.

Must be one of the following:

- **ambulance**
- **fire**
- **marine-guard**
- **mountain-rescue**
- **police**

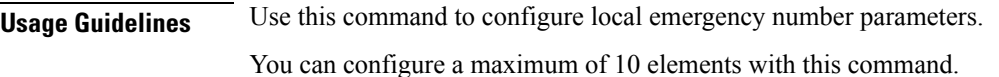

# **profile emergency-profile emergency slice**

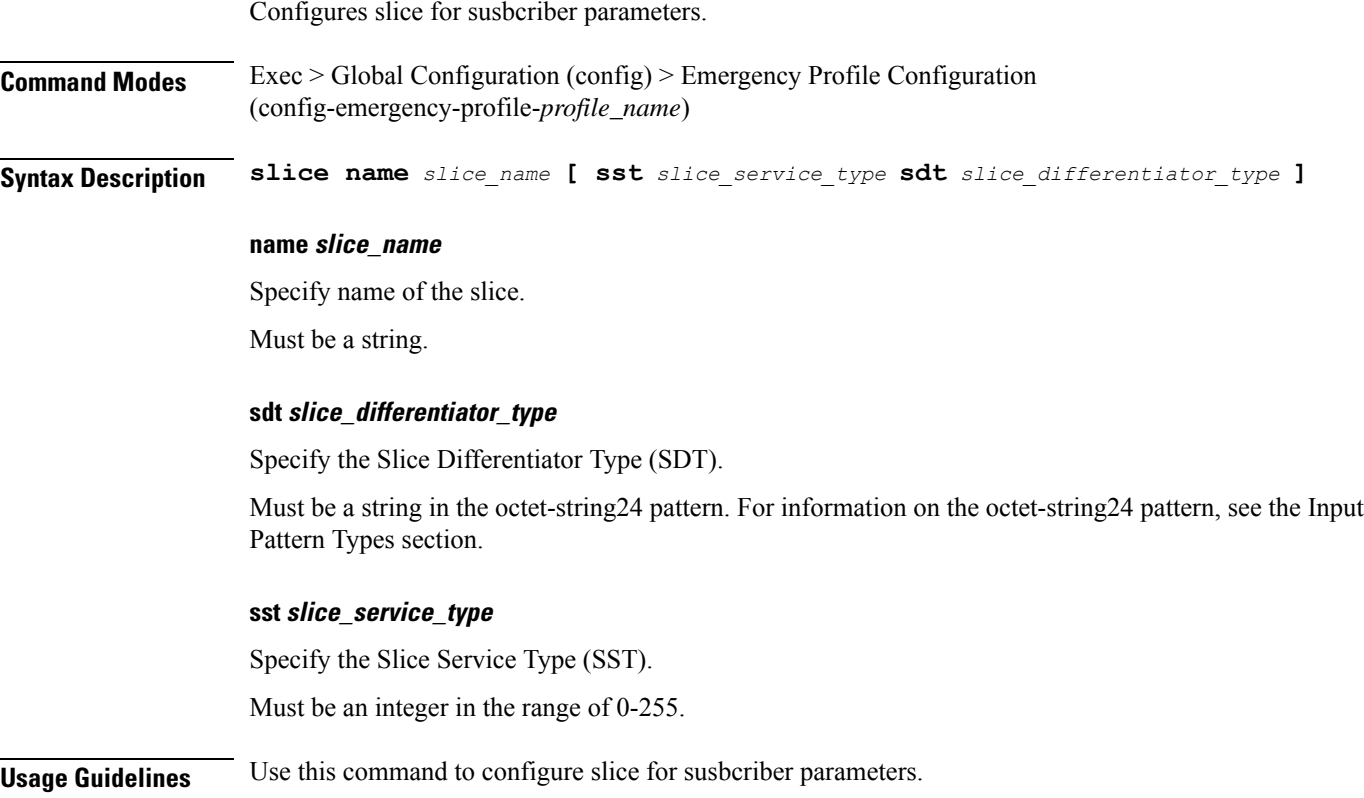

## **profile network-element amf**

Configures the peer AMF network element configuration parameters.

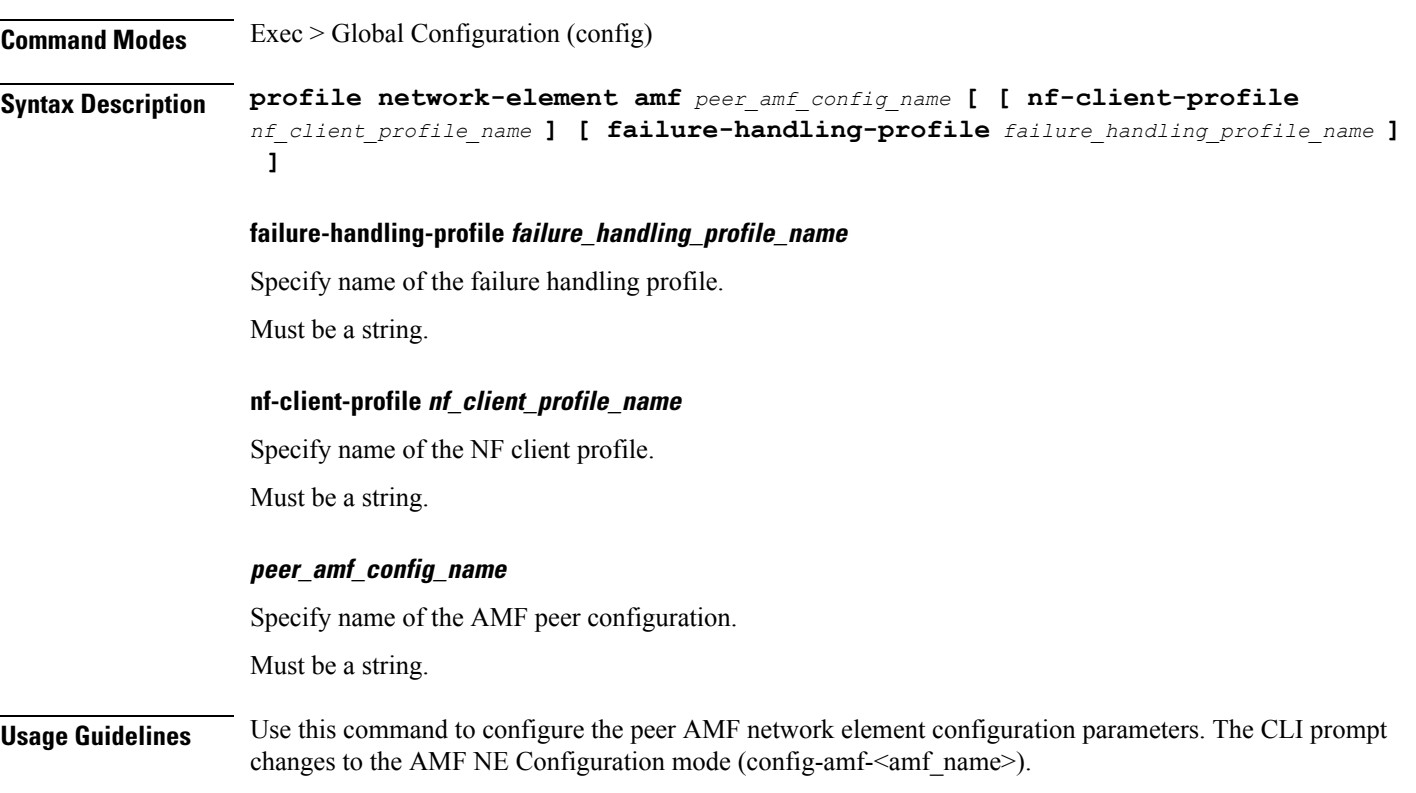

# **profile network-element amf query-params**

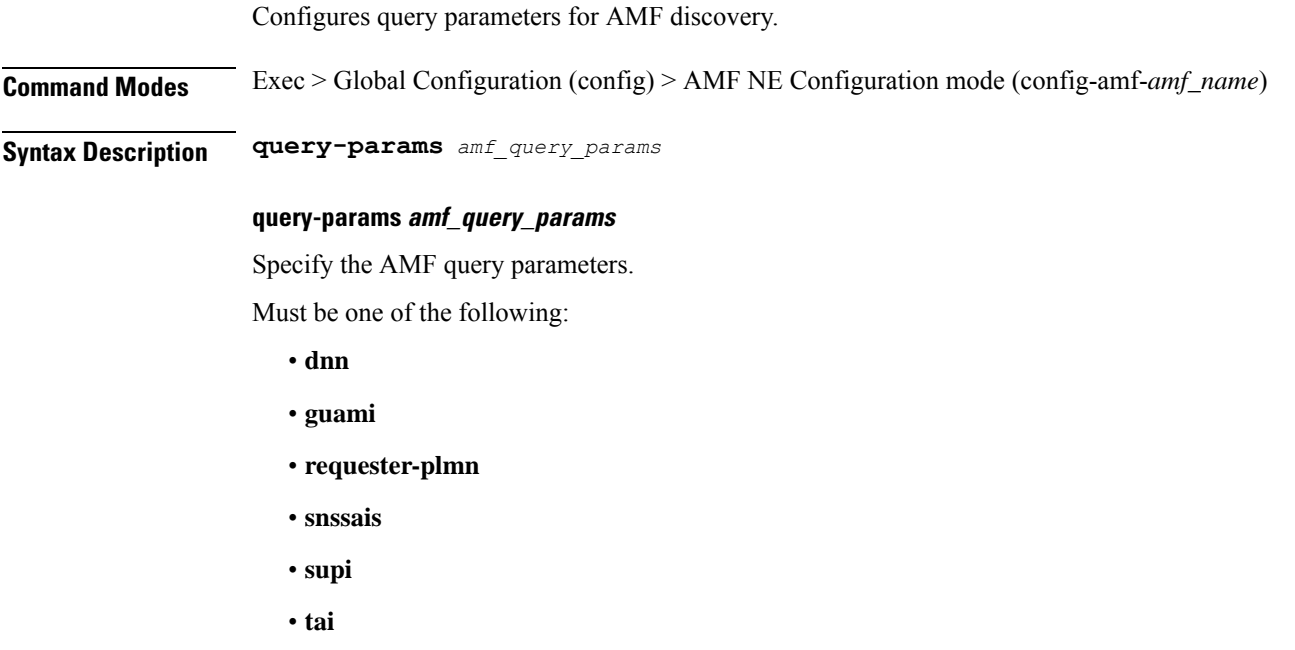

• **target-plmn**

I

**Usage Guidelines** Use this command to configure query parameters for AMF discovery.

# **profile network-element ausf**

Configures peer AUSF parameters.

**Command Modes** Exec > Global Configuration (config) **Syntax Description profile network-element ausf** *peer\_ausf\_config\_name* **nf-client-profile** *nf\_client\_profile\_name* **failure-handling-profile** *fh\_profile\_name*

## **failure-handling-profile fh\_profile\_name**

Specify name of the failure handling profile. Must be a string.

## **nf-client-profile nf\_client\_profile\_name**

Specify name of the NF client profile.

Must be a string.

## **peer\_ausf\_config\_name**

Specify name of the peer AUSF configuration. Must be a string.

**Usage Guidelines** Use this command to configure peer AUSF parameters.

# **profile network-element ausf query-params**

Configures query parameter for AUSF discovery.

**Command Modes** Exec > Global Configuration (config) > AUSF Peer Configuration (config-amf-*peer\_ausf\_config\_name*)

**Syntax Description query-params** *amf\_ausf\_query\_params*

### **query-params amf\_ausf\_query\_params**

Specify the AMF AUSF query parameters.

Must be one of the following:

- **requester-plmn**
- **routing-indicator**
- **supi**
- **target-plmn**

П

**Usage Guidelines** Use this command to configure query parameter for AUSF discovery.

# **profile network-element nssf**

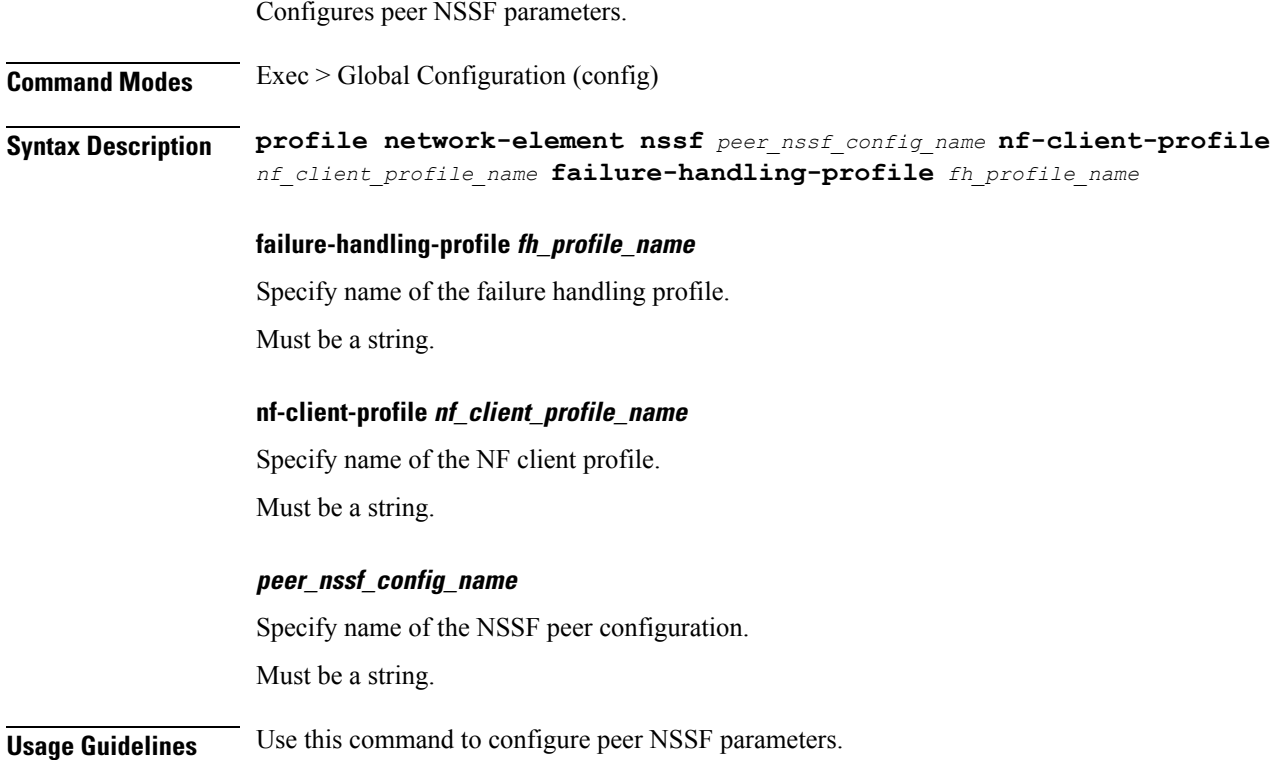

## **profile network-element nssf query-params**

Configures query parameters for NSSF discovery.

**Command Modes** Exec > Global Configuration (config) > NSSF Peer Configuration (config-nssf-*peer\_nssf\_config\_name*)

**Syntax Description query-params** *query\_parameters*

### **query-params query\_parameters**

Specify NRF query parameters.

Must be one of the following:

- **dnn**
- **requester-plmn**
- **snssais**
- **supi**

• **tai**

• **target-plmn**

**Usage Guidelines** Use this command to configure query parameters for NSSF discovery.

# **profile network-element pcf**

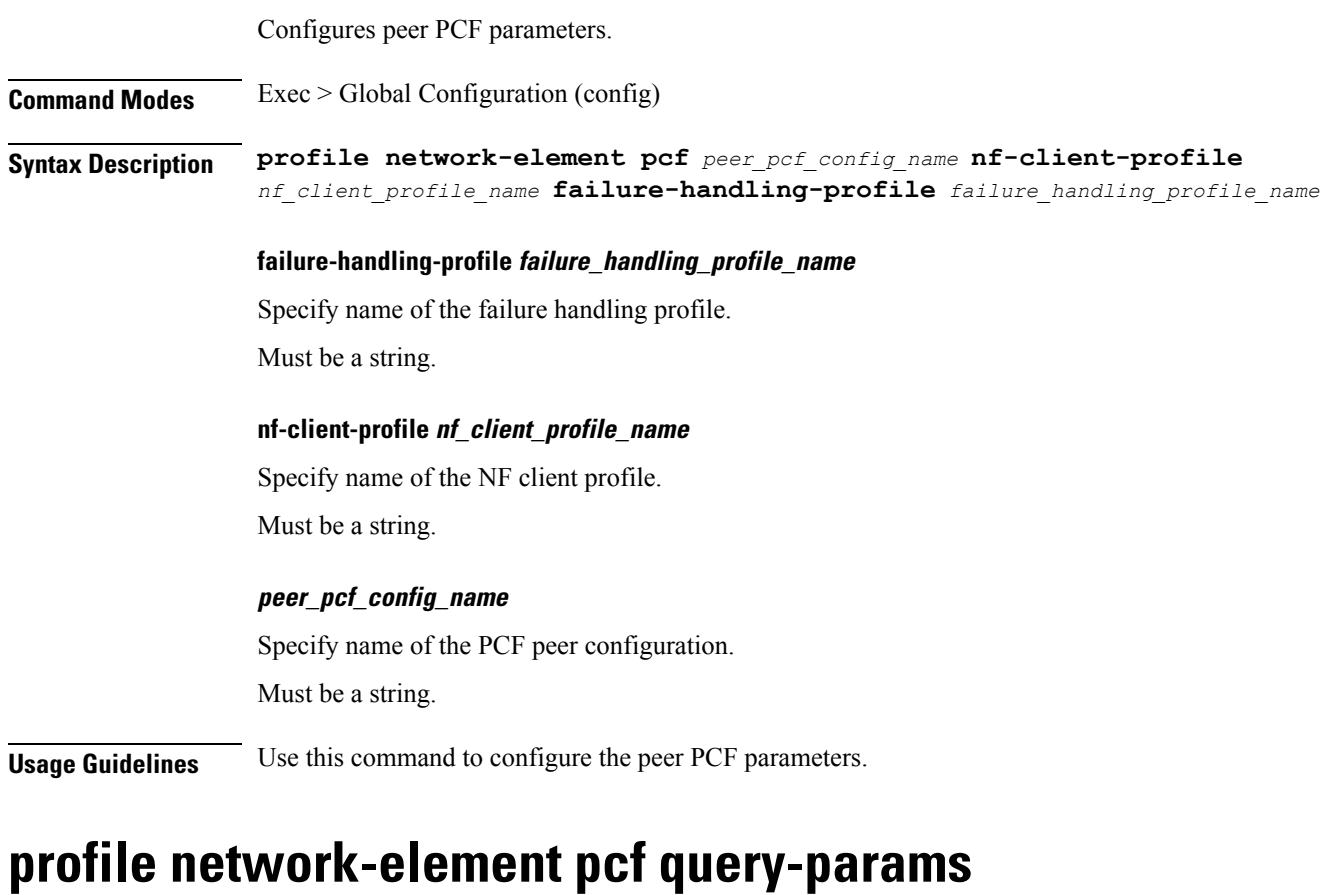

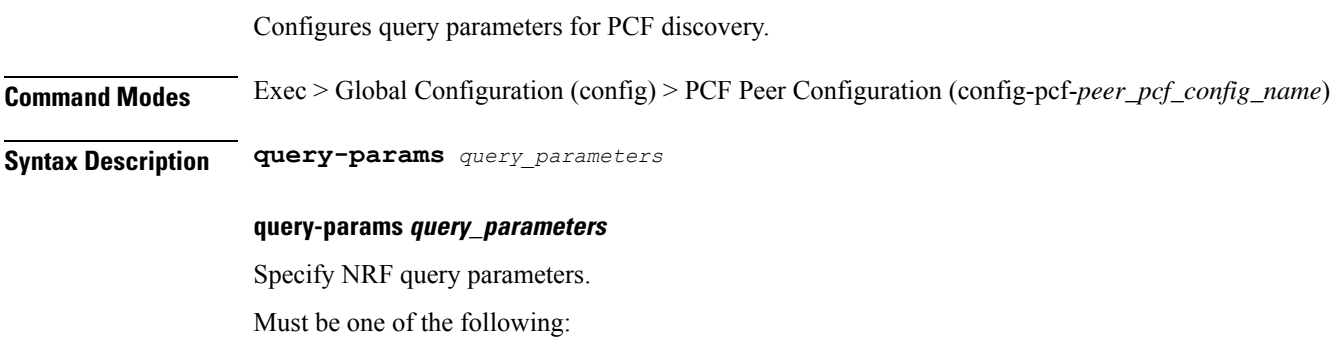

- **dnn**
- **requester-plmn**
- **snssais**
- **supi**
- **tai**
- **target-plmn**

**Usage Guidelines** Use this command to configure query parameters for PCF discovery.

## **profile network-element smf**

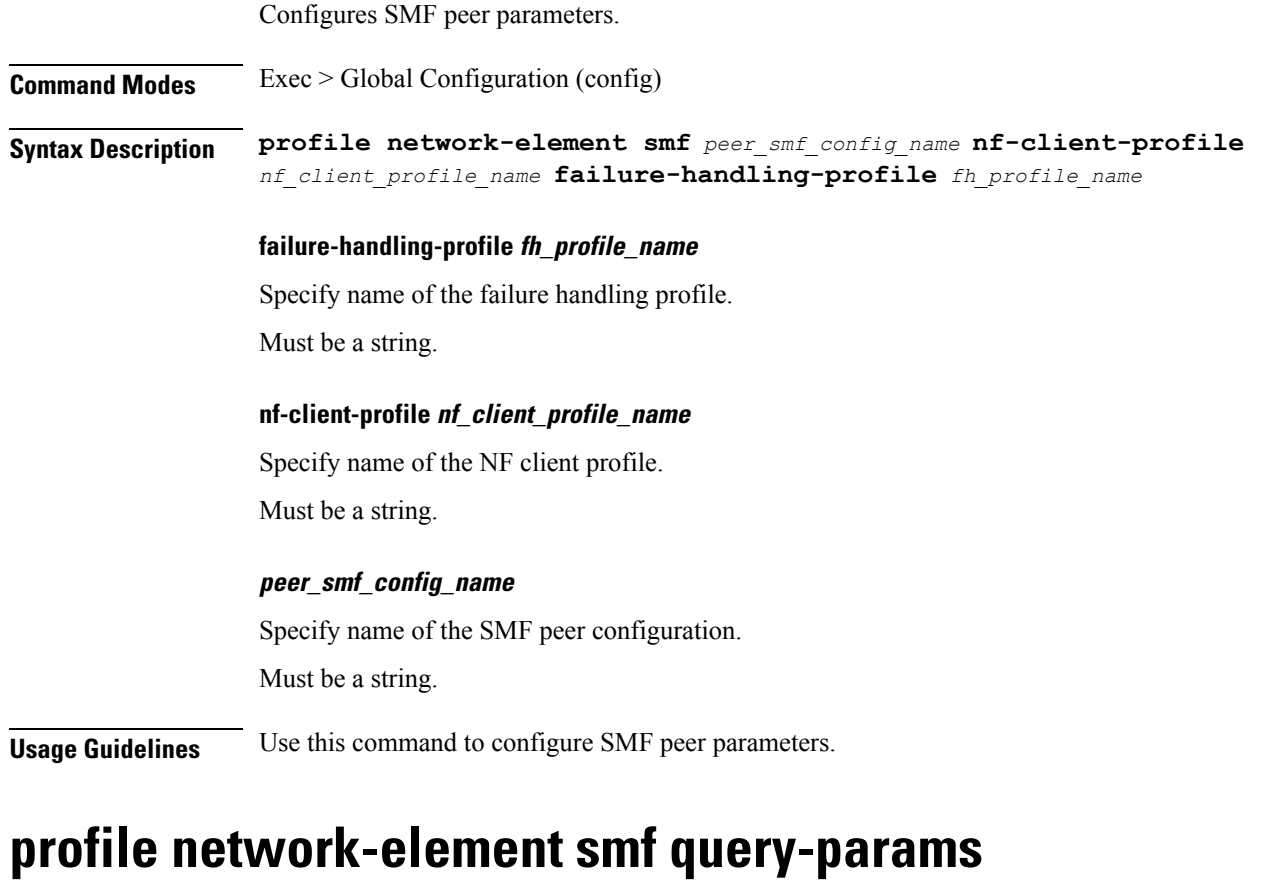

Configures query parameter for SMF discovery.

**Command Modes** Exec > Global Configuration (config) > SMF Peer Configuration (config-smf-*peer\_smf\_config\_name*)

**Syntax Description query-params** *query\_parameters*

### **query-params smf\_query\_params**

Specify the SMF query parameters.

Must be one of the following:

- **dnn**
- **pgwfqdn**
- **pgwind**
- **requester-plmn**
- **snssais**
- **supi**
- **tai**
- **target-plmn**

**Usage Guidelines** Use this command to configure query parameter for SMF discovery.

## **profile network-element udm**

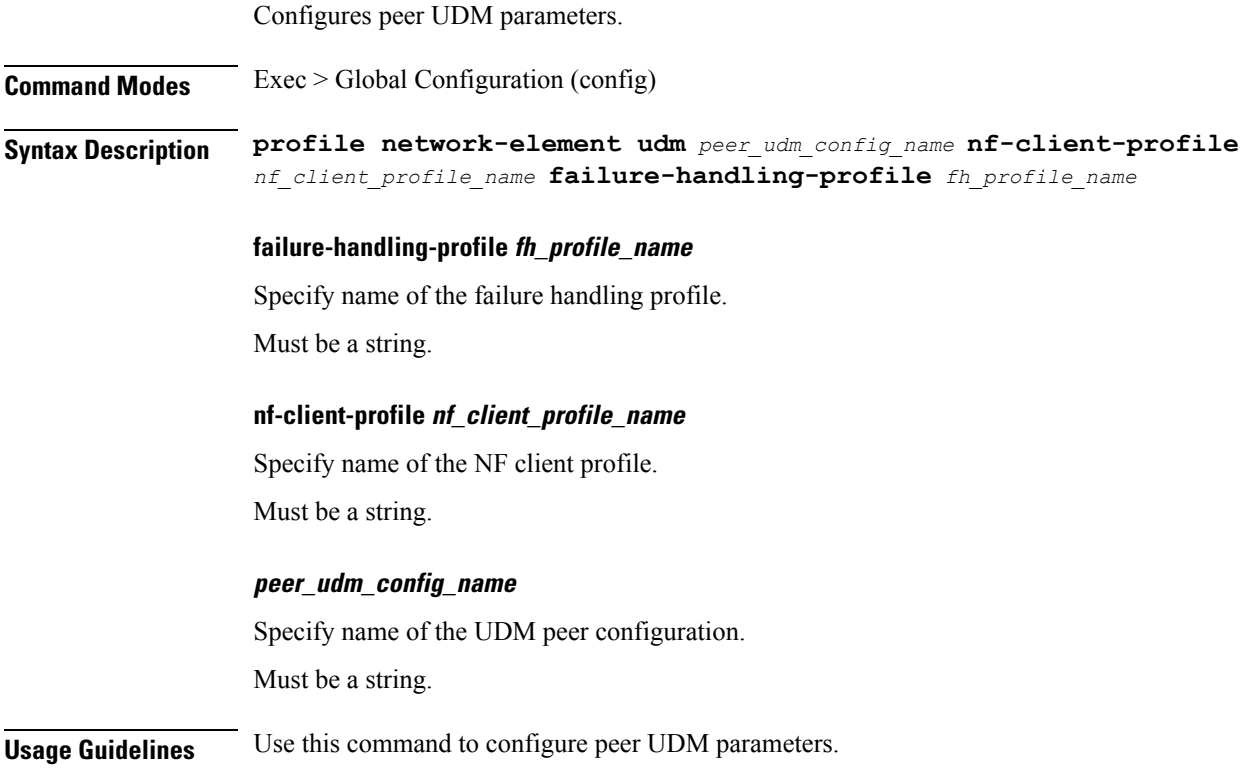

## **profile network-element udm query-params**

Configures query parameters for UDM discovery.

**Command Modes** Exec > Global Configuration (config) > UDM Peer Configuration (config-udm-*peer\_udm\_config\_name*)

I

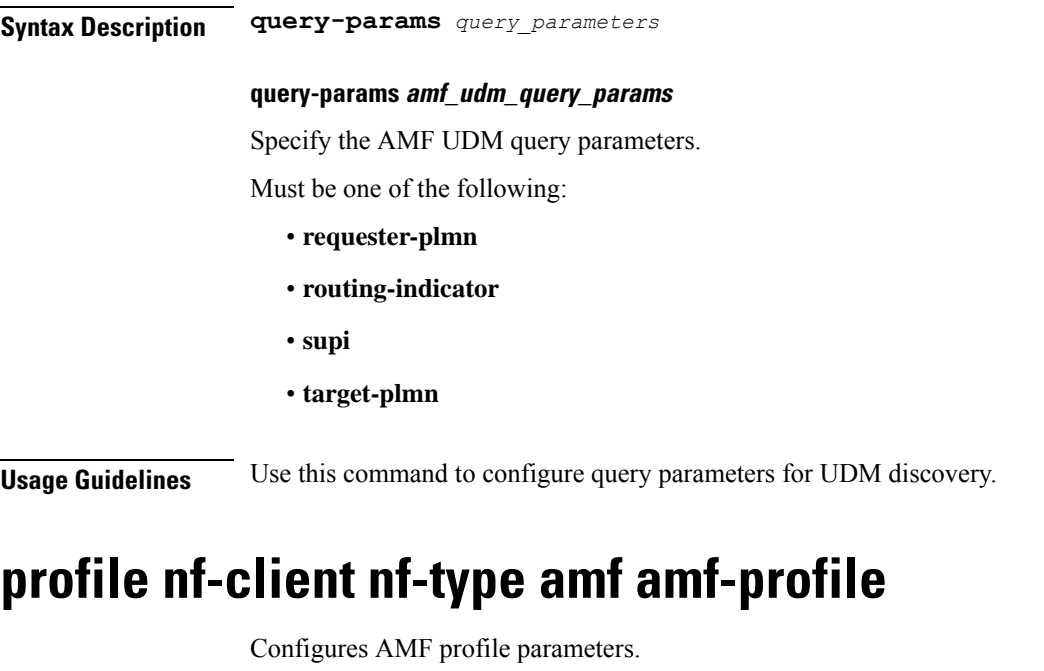

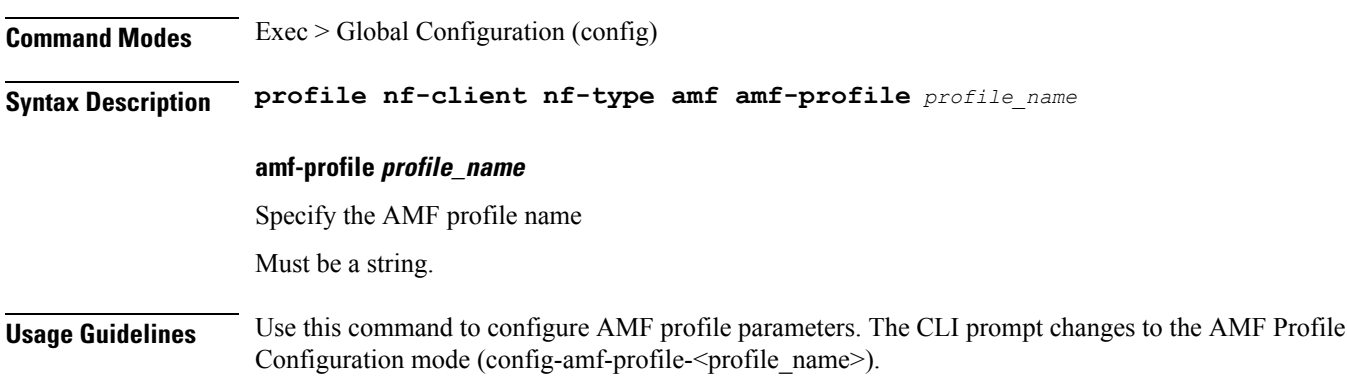

# **profile nf-client nf-type amf amf-profile locality**

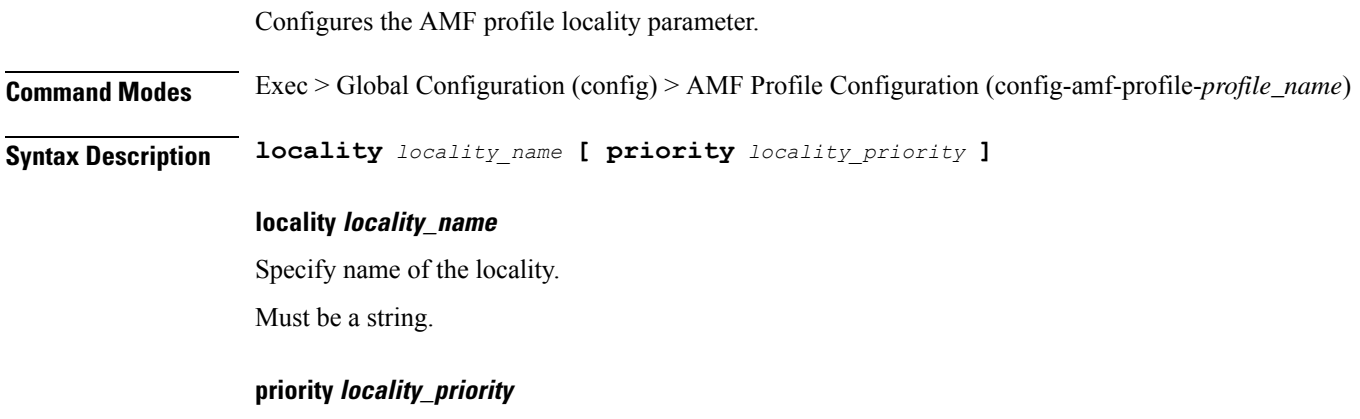

Specify priority of the locality configuration.

Must be an integer in the range of 0-65535.

**Usage Guidelines** Use this command to configure the AMF profile locality parameter.

# **profile nf-client nf-type amf amf-profile locality service name type**

Configures the AMF service name type parameter.

**Command Modes** Exec > Global Configuration (config) > AMF NF-Client Configuration (config-amf) > AMF Profile Configuration (config-amf-profile-*profile\_name*) > Locality Configuration (config-locality-*locality\_name*)

**Syntax Description service name type** *amf\_service\_name\_type* **responsetimeout** *response\_timeout*

#### **responsetimeout response\_timeout**

Specify the response timeout interval in milliseconds.

Must be an integer.

Default Value: 2000.

#### **type amf\_service\_name\_type**

Specify the service name type.

Must be one of the following:

- **namf-comm**
- **namf-evts**
- **namf-loc**
- **namf-mt**

**Usage Guidelines** Use this command to configure the AMF service name type parameter. The CLI prompt changes to the Service Name Type Configuration mode (config-type- $\le$ service name type>).

## **profile nf-client nf-type amf amf-profile locality service name type endpoint-profile**

Configures endpoint profile parameters. This command is common to multiple NF clients, and is available in the following configuration modes.

**Command Modes** Exec > Global Configuration (config) > AMF NF-Client Configuration (config-amf) > AMF Profile Configuration (config-amf-profile-*profile\_name*) > Locality Configuration (config-locality-*locality\_name*) > Service Name Type Configuration (config-type-*service\_name\_type*)

 $\mathbf l$ 

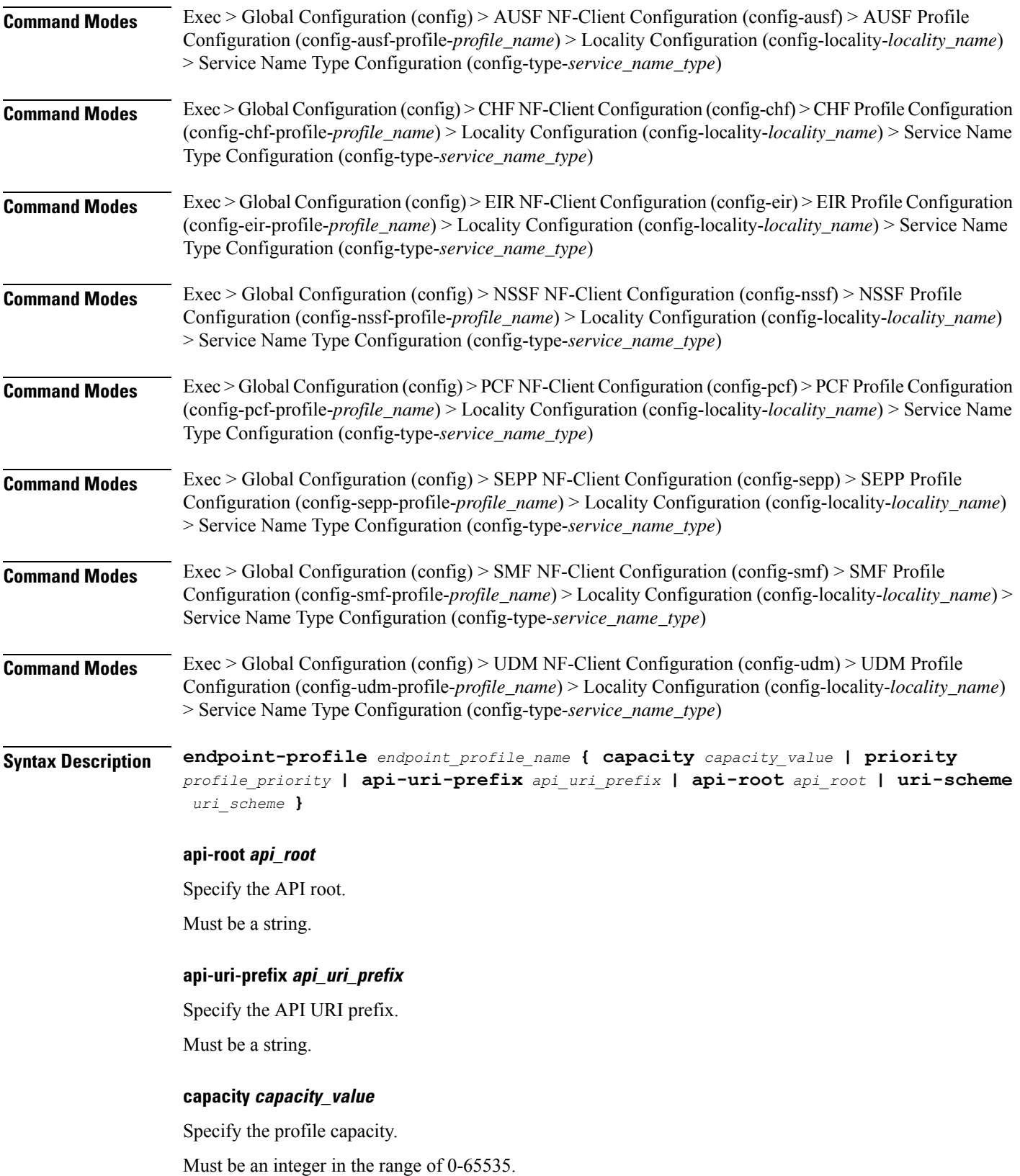

Default Value: 10.

#### **endpoint-profile endpoint\_profile\_name**

Specify name of the endpoint profile.

Must be a string.

### **priority profile\_priority**

Specify the priority of the profile.

Must be an integer in the range of 0-65535.

Default Value: 1.

### **uri-scheme uri\_scheme**

Specify the URI scheme.

Must be one of the following:

- **http**: HTTP.
- **https**: HTTPS.

**Usage Guidelines** Use this command to configure endpoint profile parameters. The CLI prompt changes to the Endpoint Profile Configuration mode (config-endpoint-profile-<profile\_name>).

## **profile nf-client nf-type amf amf-profile locality service name type endpoint-profile endpoint-name**

Configures the endpoint name parameters. This command is common to multiple NF clients, and is available in the following configuration modes. **Command Modes** Exec > Global Configuration (config) > AMF NF-Client Configuration (config-amf) > AMF Profile Configuration (config-amf-profile-*profile\_name*) > Locality Configuration (config-locality-*locality\_name*) > Service Name Type Configuration (config-type-*service\_name\_type*) > Endpoint Profile Configuration (config-endpoint-profile-*profile\_name*) **Command Modes** Exec > Global Configuration (config) > AUSF NF-Client Configuration (config-ausf) > AUSF Profile Configuration (config-ausf-profile-*profile\_name*) > Locality Configuration (config-locality-*locality\_name*) > Service Name Type Configuration (config-type-*service\_name\_type*) > Endpoint Profile Configuration (config-endpoint-profile-*profile\_name*) **Command Modes** Exec > Global Configuration (config) > CHF NF-Client Configuration (config-chf) > CHF Profile Configuration (config-chf-profile-*profile\_name*) > Locality Configuration (config-locality-*locality\_name*) > Service Name Type Configuration (config-type-*service\_name\_type*) > Endpoint Profile Configuration (config-endpoint-profile-*profile\_name*) **Command Modes** Exec > Global Configuration (config) > EIR NF-Client Configuration (config-eir) > EIR Profile Configuration (config-eir-profile-*profile\_name*) > Locality Configuration (config-locality-*locality\_name*) > Service Name

 $\mathbf{l}$ 

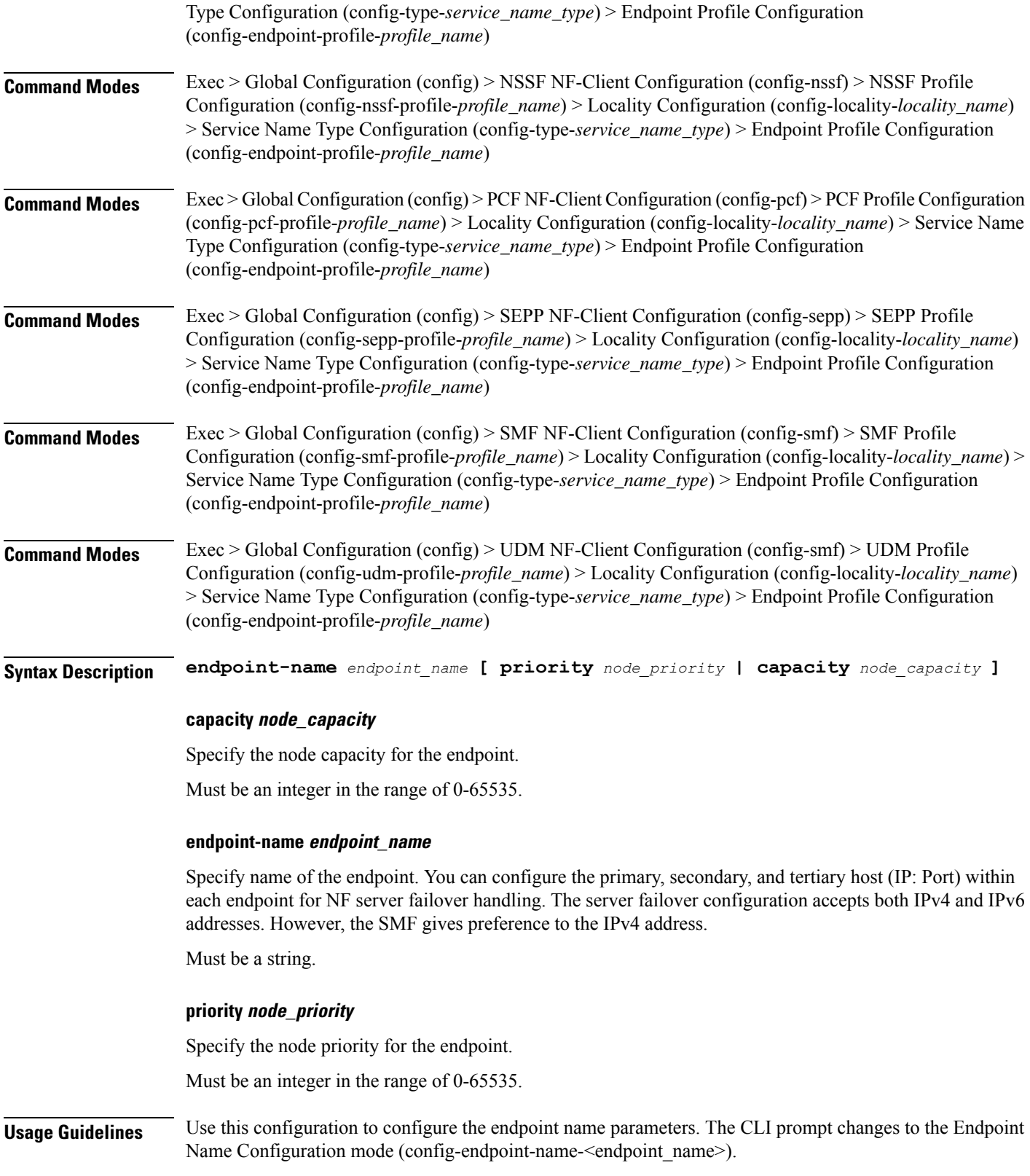

# **profile nf-client nf-type amf amf-profile locality service name type endpoint-profile endpoint-name default-notification-subscriptions**

Configures the Default Notification Subscription parameters. This command is common to multiple NF clients, and is available in the following configuration modes.

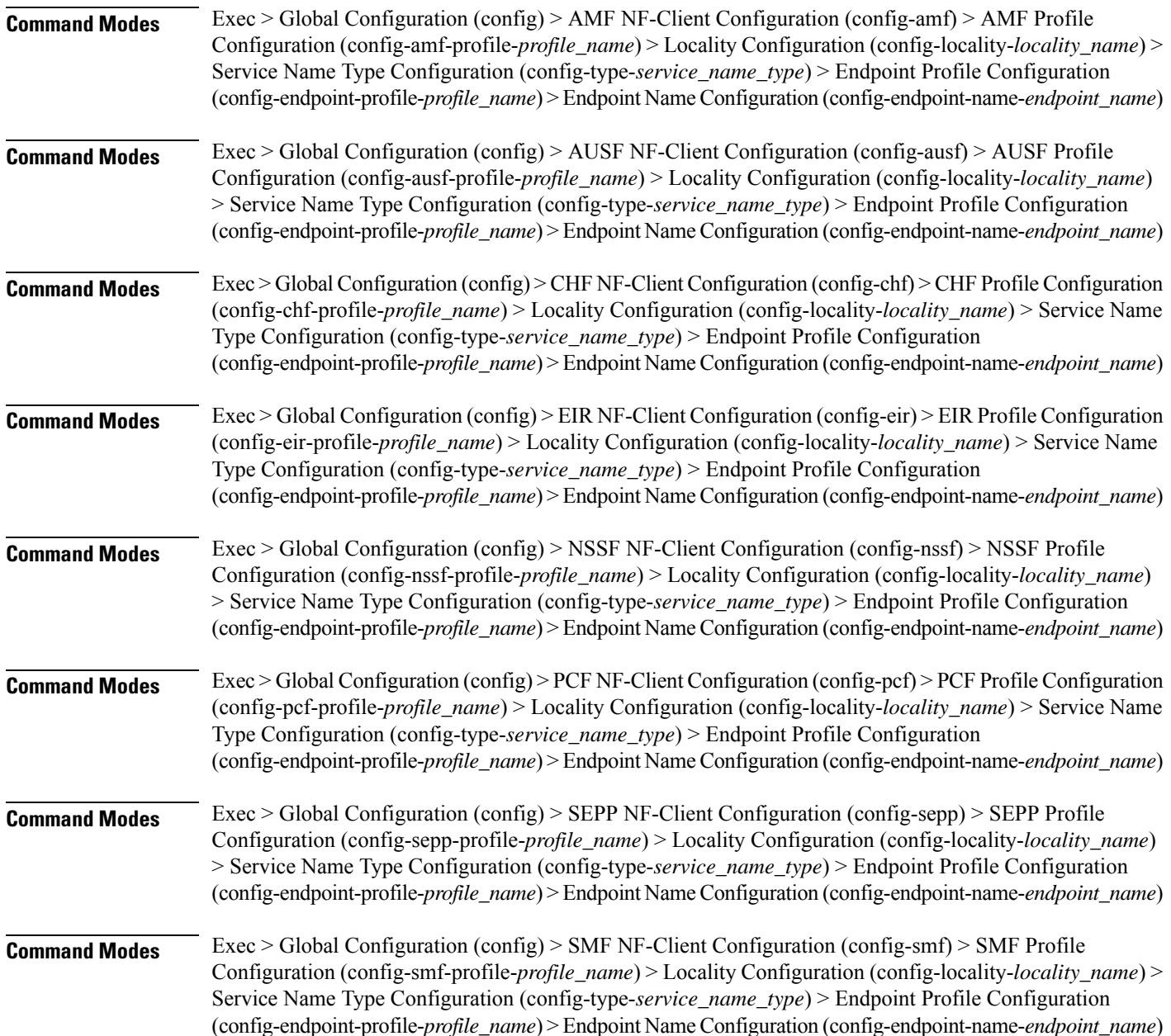
I

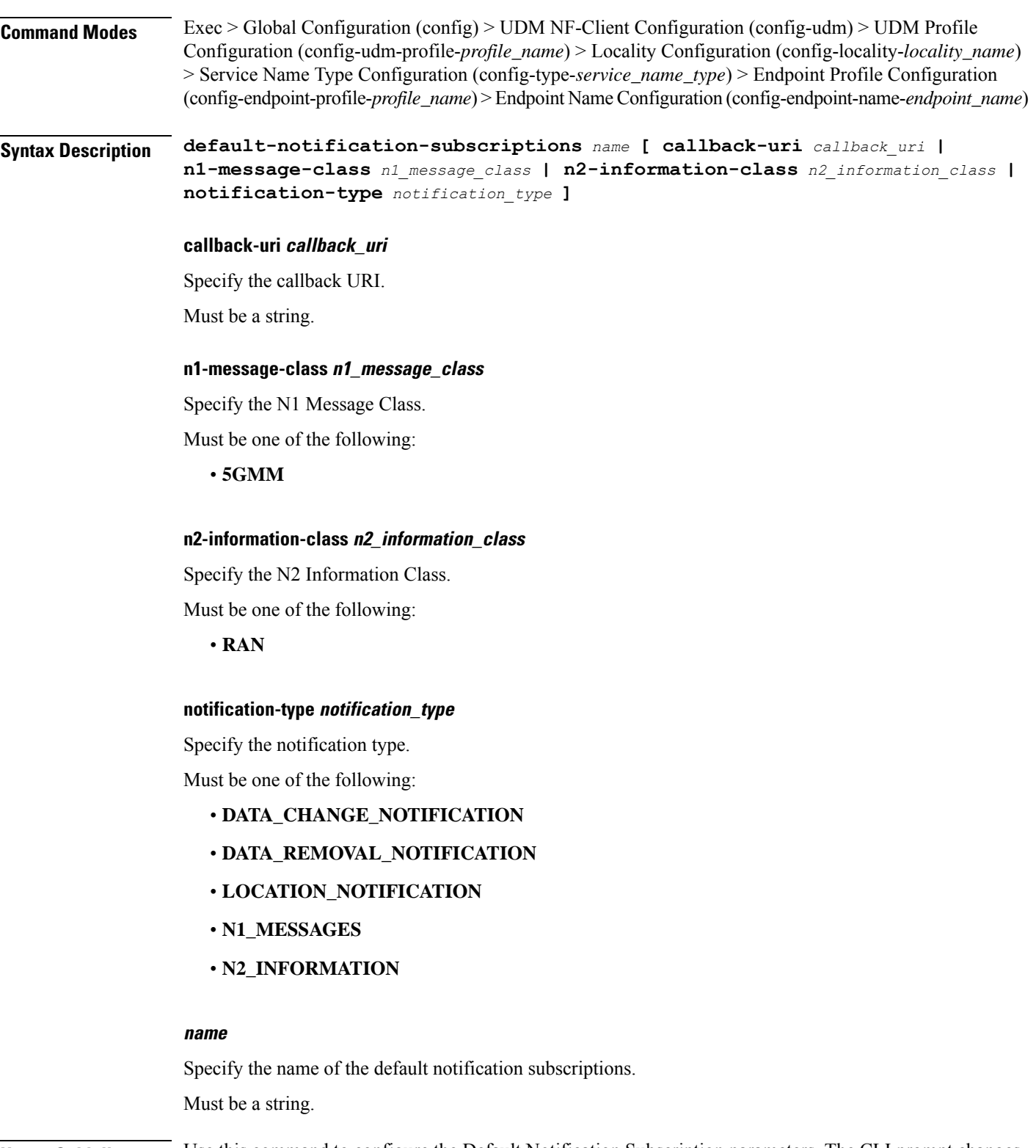

**Usage Guidelines** Use this command to configure the Default Notification Subscription parameters. The CLI prompt changes to the Default Notification Subscriptions Configuration mode (config-default-notification-subscriptions-<name>)

## **profile nf-client nf-type amf amf-profile locality service name type endpoint-profile endpoint-name primary ip-address**

Configures the endpoint IP address and port number parameters. This command is common to multiple NF clients, and is available in the following configuration modes.

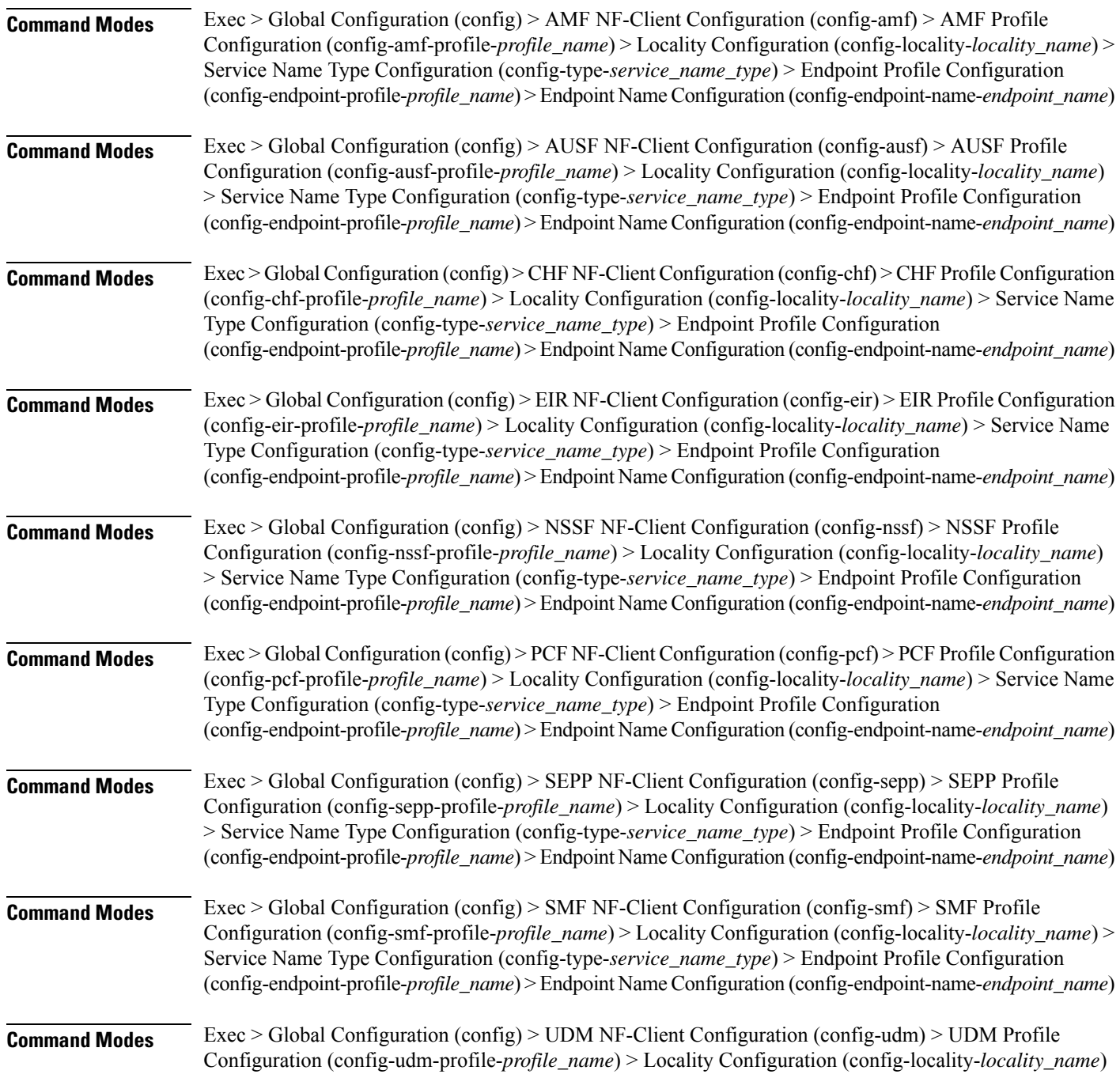

> Service Name Type Configuration (config-type-*service\_name\_type*) > Endpoint Profile Configuration (config-endpoint-profile-*profile\_name*) > Endpoint NameConfiguration (config-endpoint-name-*endpoint\_name*)

**Syntax Description { primary | secondary | tertiary } ip-address { [ ipv4** *ipv4\_address* **| ipv6** *ipv6\_address* **] [ port** *port\_number* **] }**

### **ipv4 ipv4\_address**

Specify the IPv4 address.

Must be a string in the ipv4-address pattern. For information on the ipv4-address pattern, see the Input Pattern Types section.

#### **ipv6 ipv6\_address**

Specify the IPv6 address.

Must be a string in the ipv6-address pattern. For information on the ipv6-address pattern, see the Input Pattern Types section.

### **port port\_number**

Specify the port number.

Must be an integer in the range of 0-65535.

**Usage Guidelines** Use this command to configure the endpoint IP address and port number parameters.

## **profile nf-client nf-type amf amf-profile locality service name type endpoint-profile endpoint-name secondary ip-address**

Configures the endpoint IP address and port number parameters. This command is common to multiple NF clients, and is available in the following configuration modes.

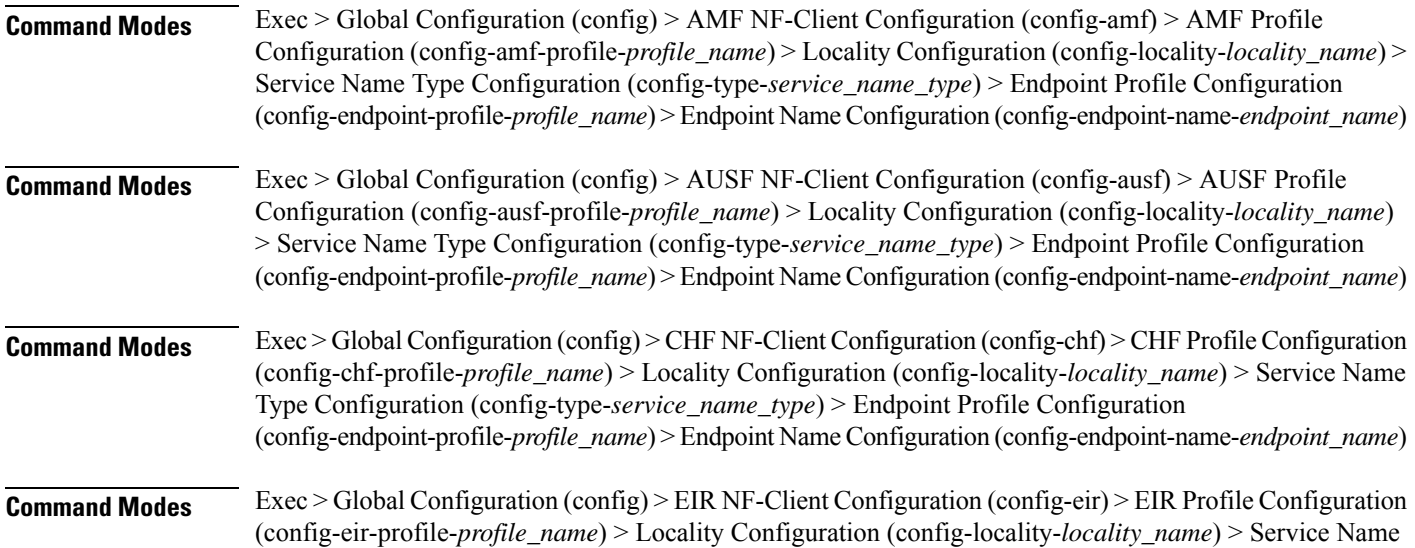

 $\mathbf I$ 

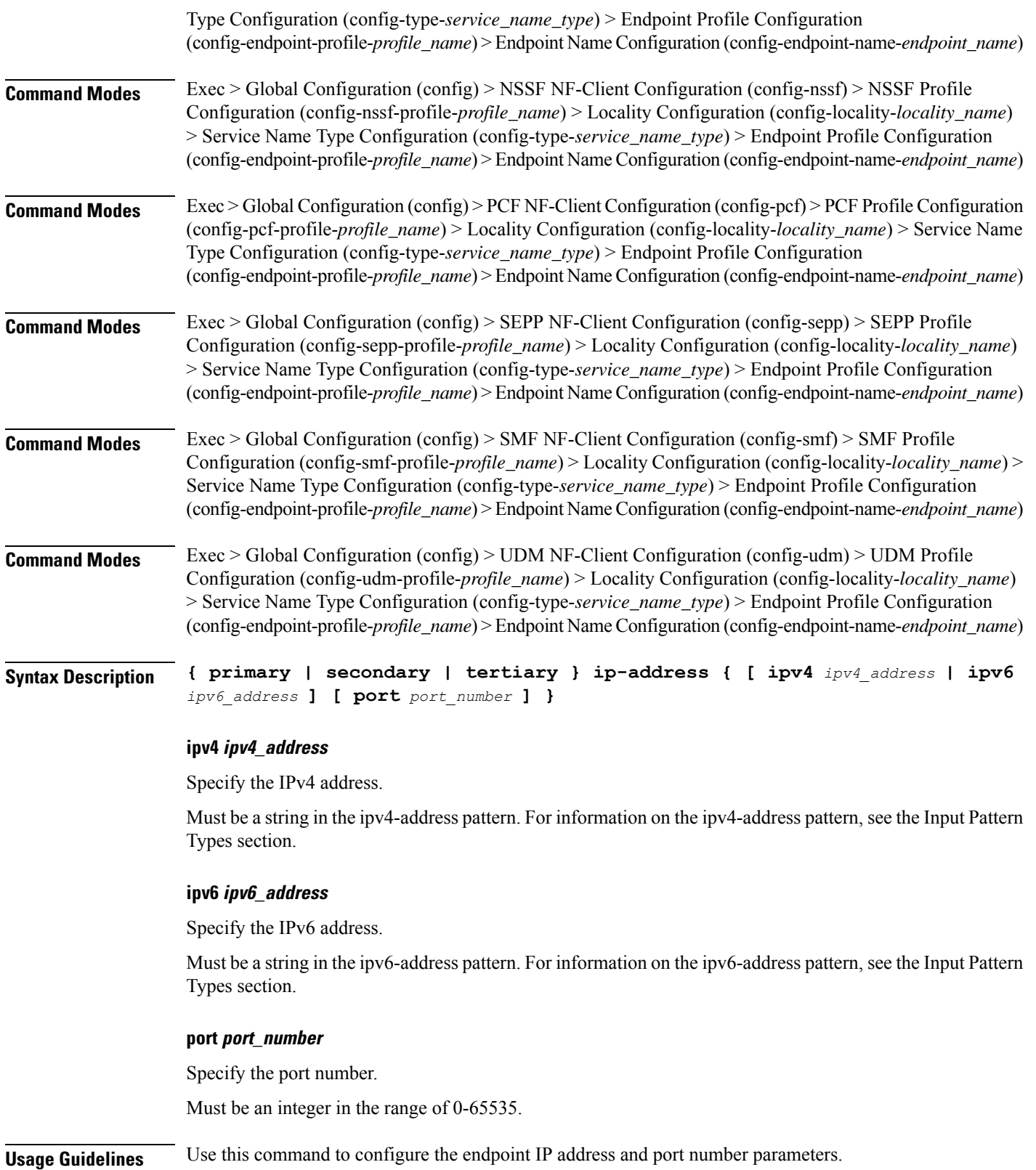

# **profile nf-client nf-type amf amf-profile locality service name type endpoint-profile endpoint-name tertiary ip-address**

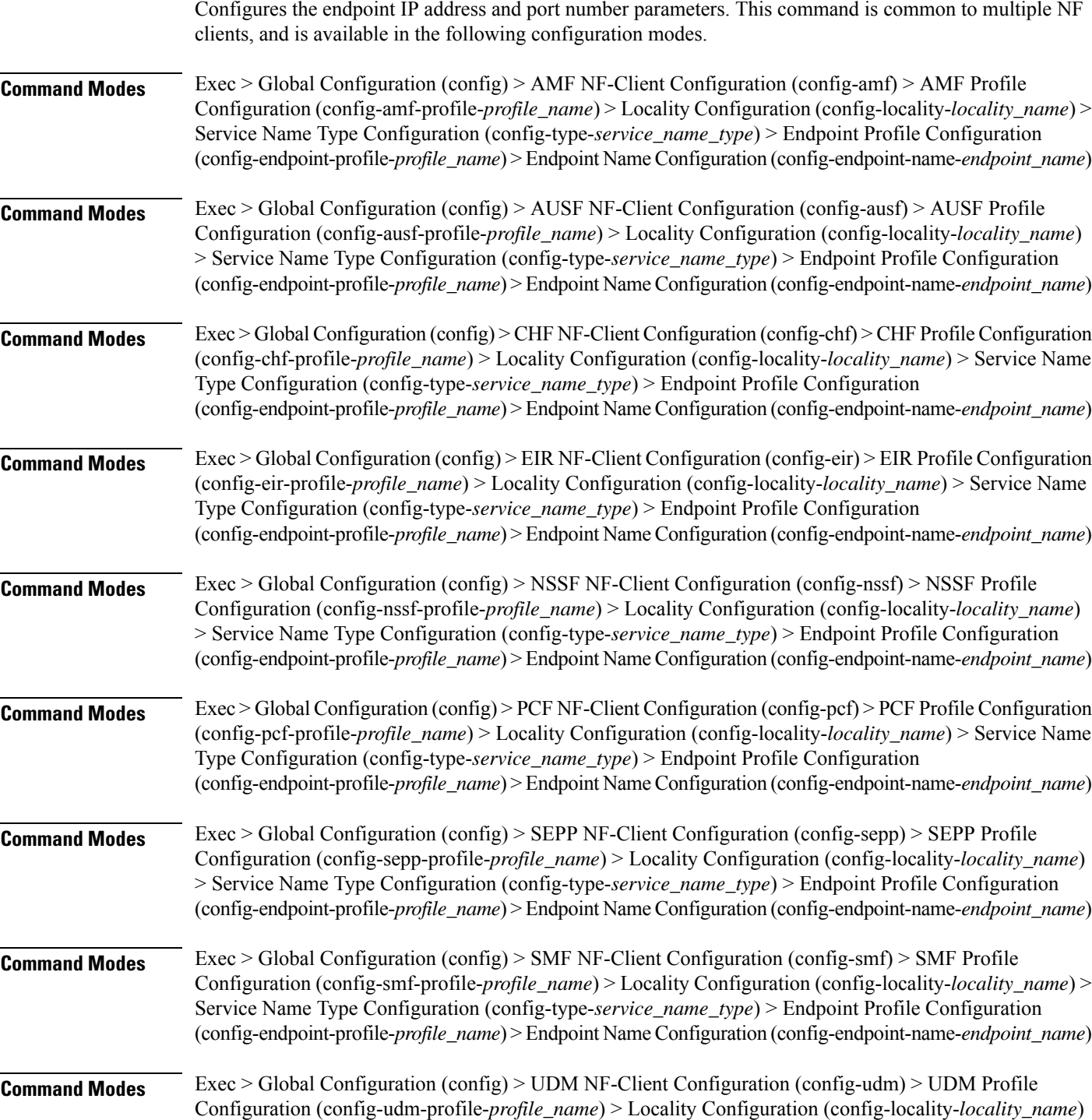

> Service Name Type Configuration (config-type-*service\_name\_type*) > Endpoint Profile Configuration (config-endpoint-profile-*profile\_name*) > Endpoint NameConfiguration (config-endpoint-name-*endpoint\_name*)

**Syntax Description { primary | secondary | tertiary } ip-address { [ ipv4** *ipv4\_address* **| ipv6** *ipv6\_address* **] [ port** *port\_number* **] }**

#### **ipv4 ipv4\_address**

Specify the IPv4 address.

Must be a string in the ipv4-address pattern. For information on the ipv4-address pattern, see the Input Pattern Types section.

### **ipv6 ipv6\_address**

Specify the IPv6 address.

Must be a string in the ipv6-address pattern. For information on the ipv6-address pattern, see the Input Pattern Types section.

### **port port\_number**

Specify the port number.

Must be an integer in the range of 0-65535.

**Usage Guidelines** Use this command to configure the endpoint IP address and port number parameters.

### **profile nf-client nf-type amf amf-profile locality service name type endpoint-profile version uri-version**

Configures the URI version parameter. This command is common to multiple NF clients, and is available in the following configuration modes.

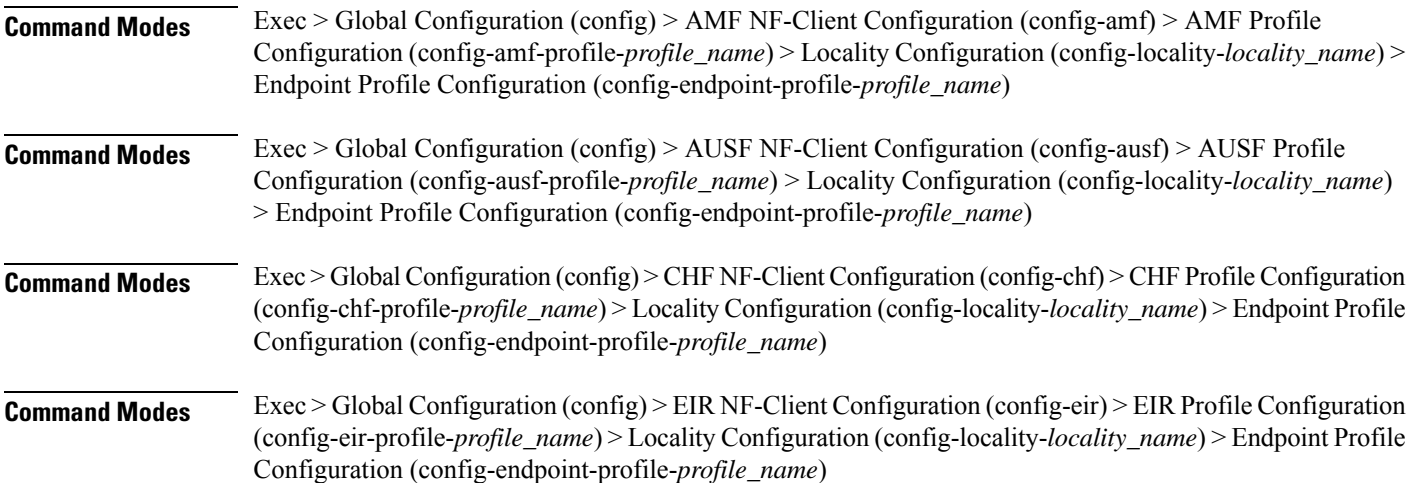

I

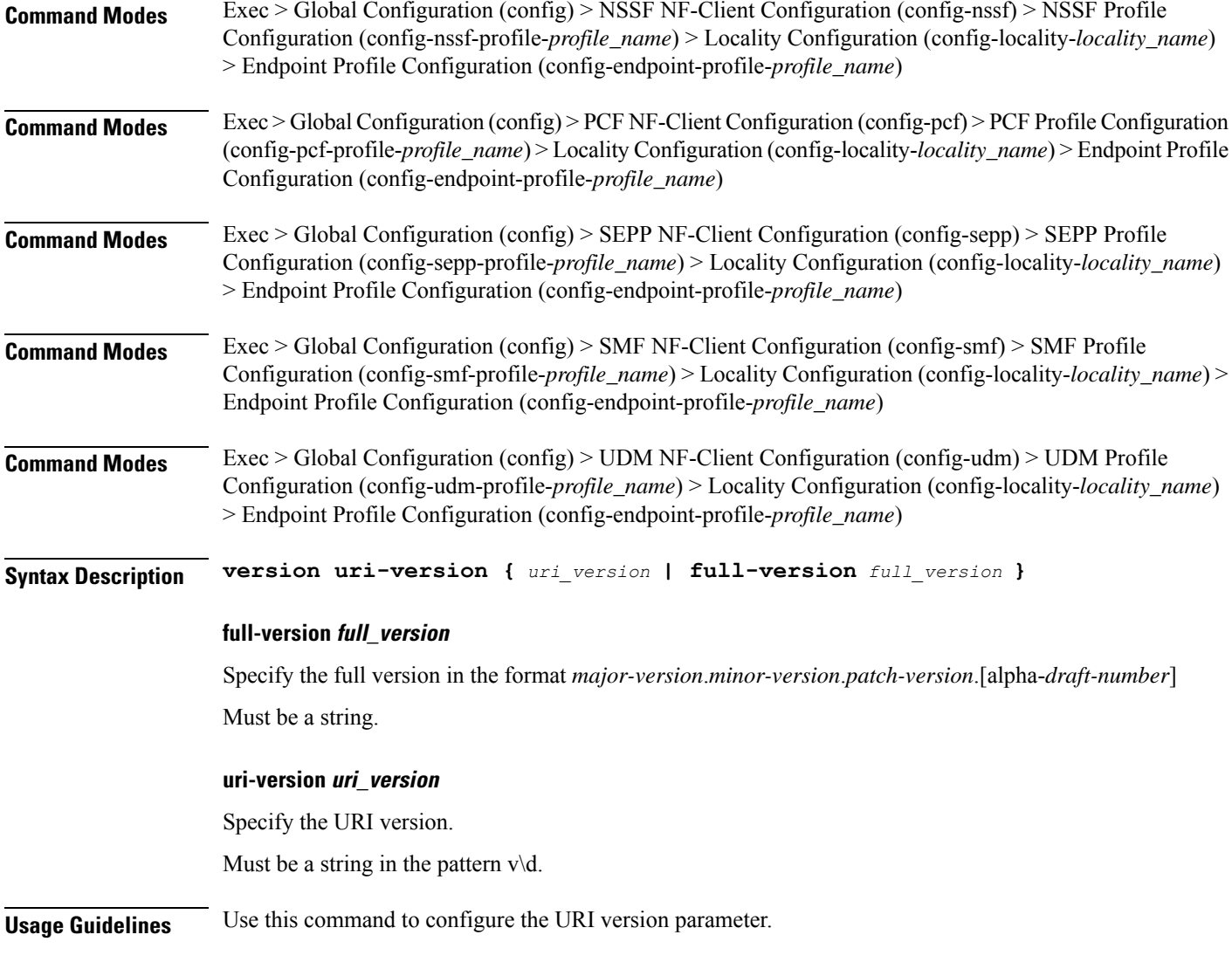

# **profile nf-client nf-type ausf ausf-profile**

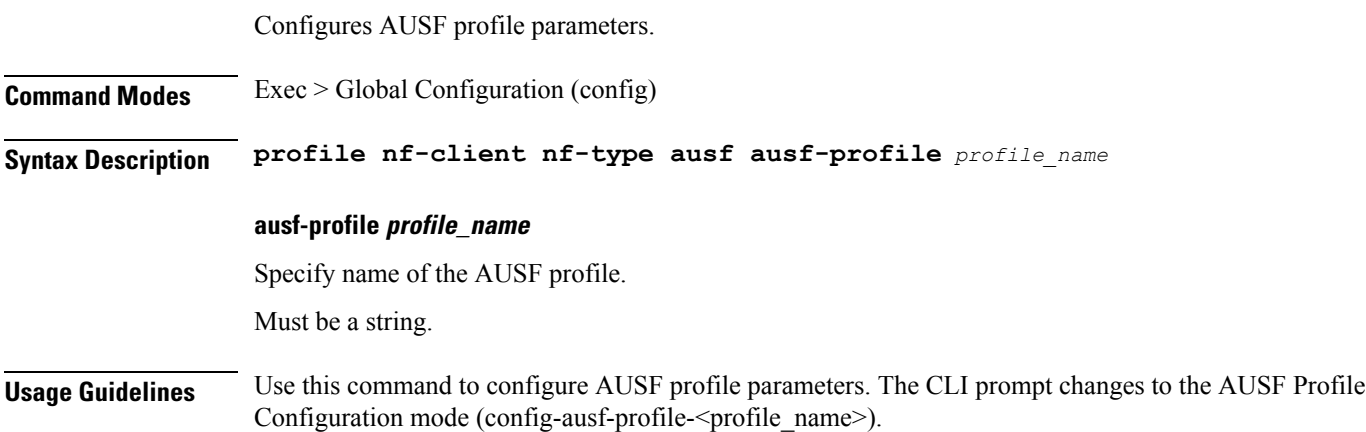

I

## **profile nf-client nf-type ausf ausf-profile locality**

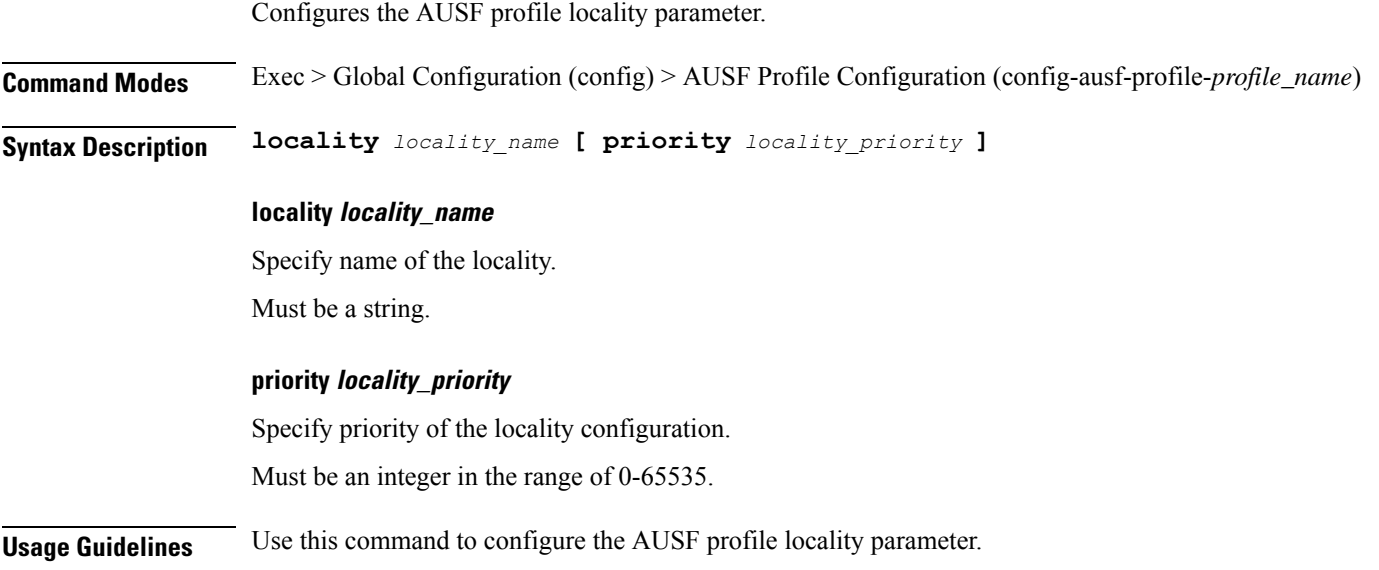

## **profile nf-client nf-type ausf ausf-profile locality service name type**

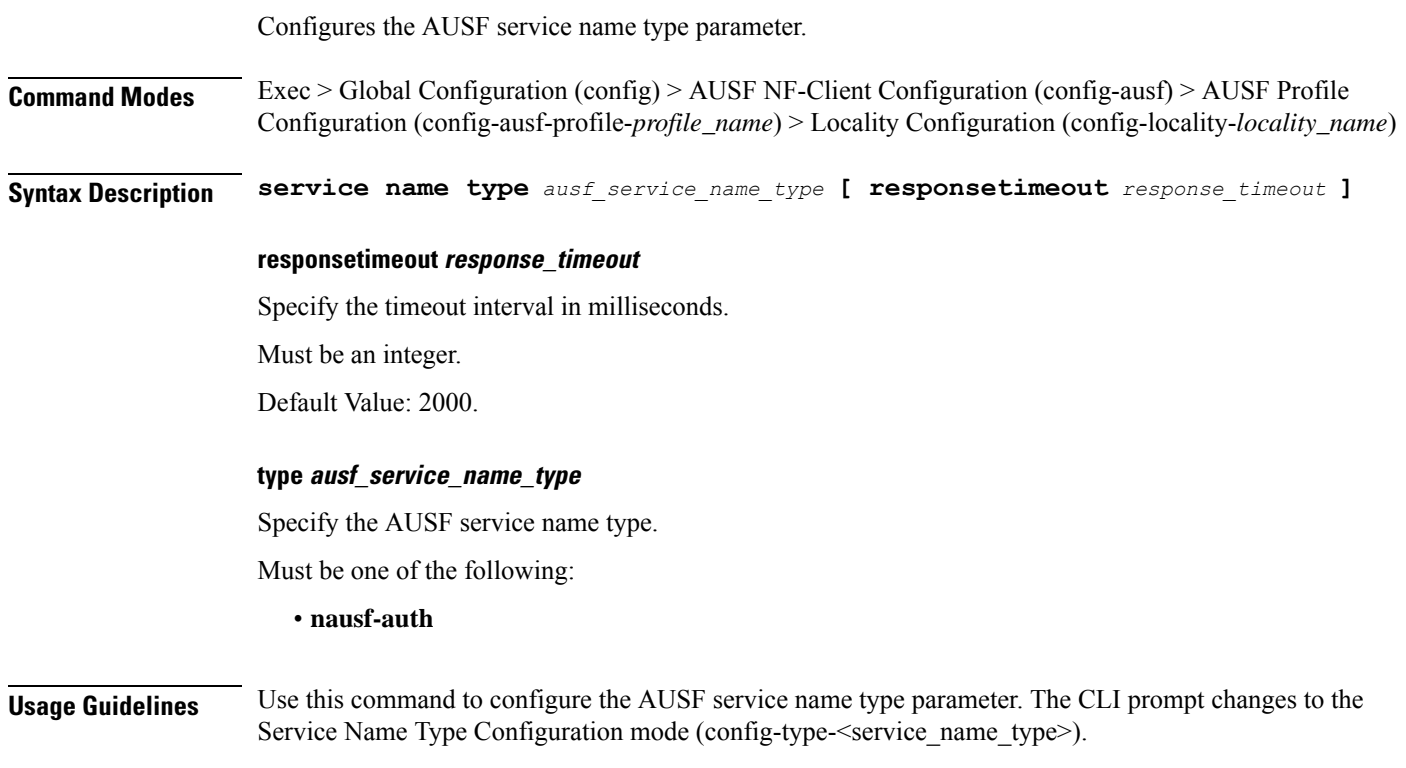

# **profile nf-client nf-type ausf ausf-profile locality service name type endpoint-profile**

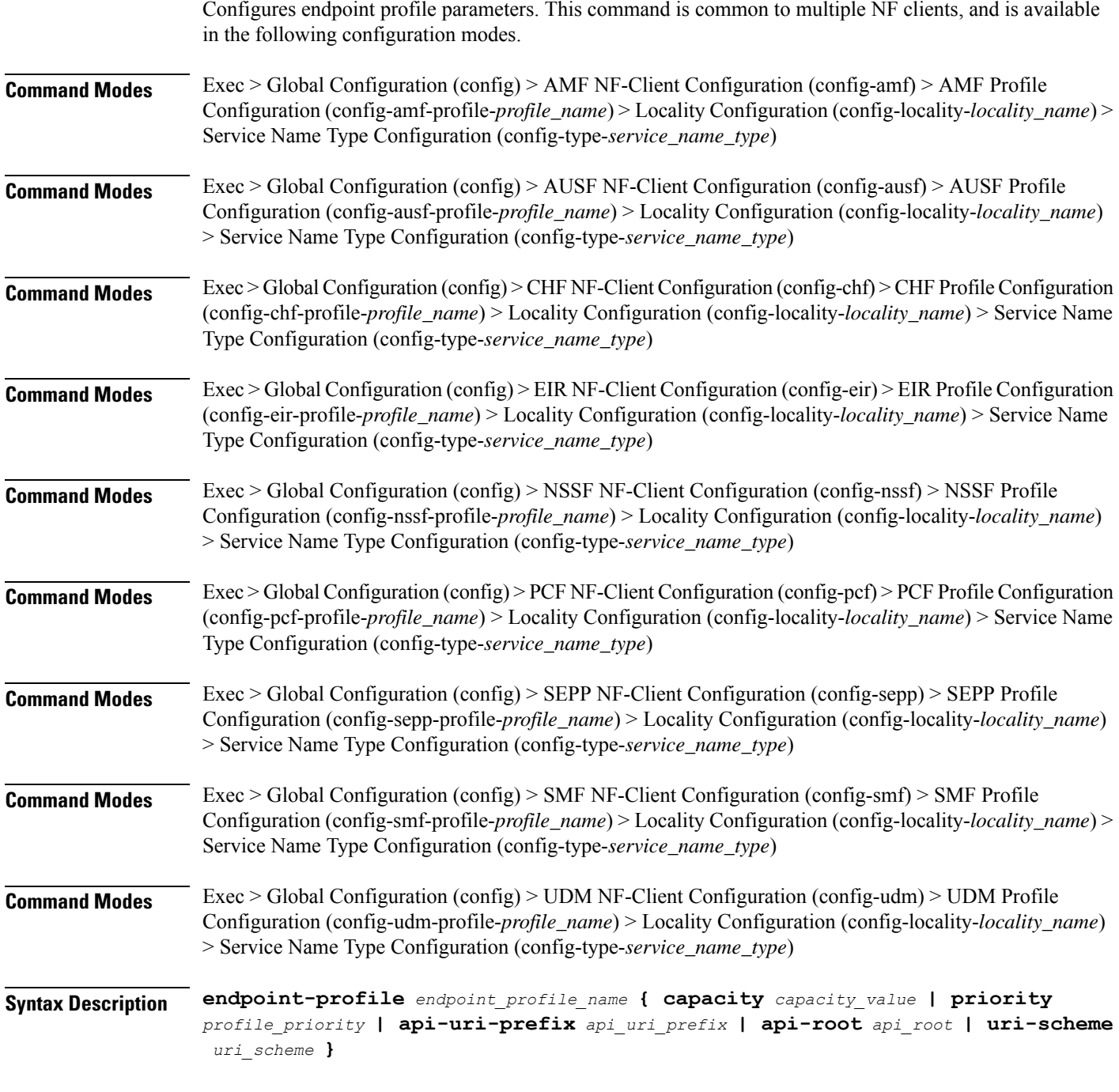

### **api-root api\_root**

 $\overline{\phantom{a}}$ 

Specify the API root.

Must be a string.

### **api-uri-prefix api\_uri\_prefix**

Specify the API URI prefix. Must be a string.

### **capacity capacity\_value**

Specify the profile capacity. Must be an integer in the range of 0-65535. Default Value: 10.

### **endpoint-profile endpoint\_profile\_name**

Specify name of the endpoint profile. Must be a string.

### **priority profile\_priority**

Specify the priority of the profile. Must be an integer in the range of 0-65535. Default Value: 1.

### **uri-scheme uri\_scheme**

Specify the URI scheme.

Must be one of the following:

- **http**: HTTP.
- **https**: HTTPS.

**Usage Guidelines** Use this command to configure endpoint profile parameters. The CLI prompt changes to the Endpoint Profile Configuration mode (config-endpoint-profile-<profile\_name>).

### **profile nf-client nf-type ausf ausf-profile locality service name type endpoint-profile endpoint-name**

Configures the endpoint name parameters. This command is common to multiple NF clients, and is available in the following configuration modes.

**Command Modes** Exec > Global Configuration (config) > AMF NF-Client Configuration (config-amf) > AMF Profile Configuration (config-amf-profile-*profile\_name*) > Locality Configuration (config-locality-*locality\_name*) > Service Name Type Configuration (config-type-*service\_name\_type*) > Endpoint Profile Configuration (config-endpoint-profile-*profile\_name*)

 $\blacksquare$ 

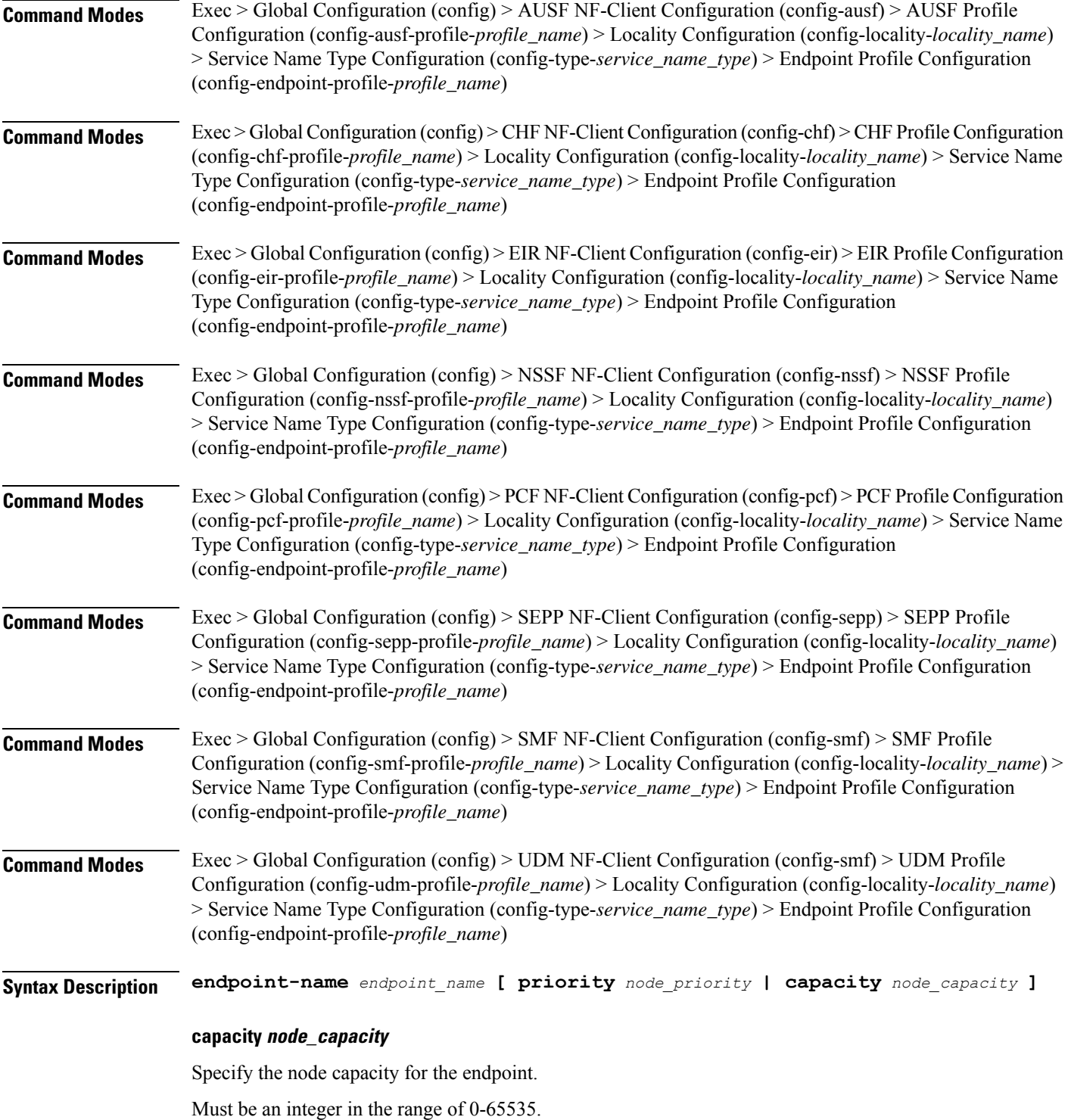

#### **endpoint-name endpoint\_name**

Specify name of the endpoint. You can configure the primary, secondary, and tertiary host (IP: Port) within each endpoint for NF server failover handling. The server failover configuration accepts both IPv4 and IPv6 addresses. However, the SMF gives preference to the IPv4 address.

Must be a string.

### **priority node\_priority**

Specify the node priority for the endpoint.

Must be an integer in the range of 0-65535.

**Usage Guidelines** Use this configuration to configure the endpoint name parameters. The CLI prompt changes to the Endpoint Name Configuration mode (config-endpoint-name- $\leq$ endpoint\_name>).

## **profile nf-client nf-type ausf ausf-profile locality service name type endpoint-profile endpoint-name default-notification-subscriptions**

Configures the Default Notification Subscription parameters. This command is common to multiple NF clients, and is available in the following configuration modes.

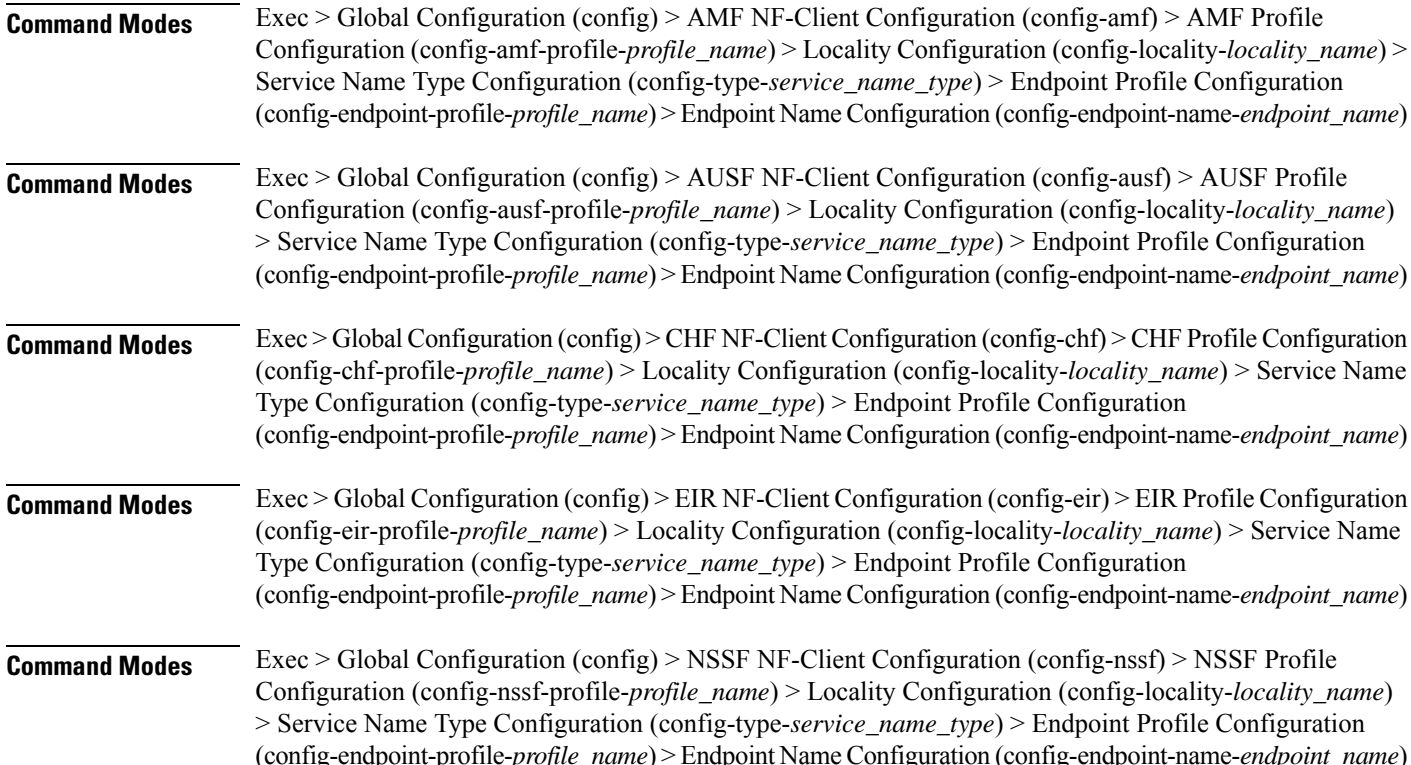

 $\mathbf{l}$ 

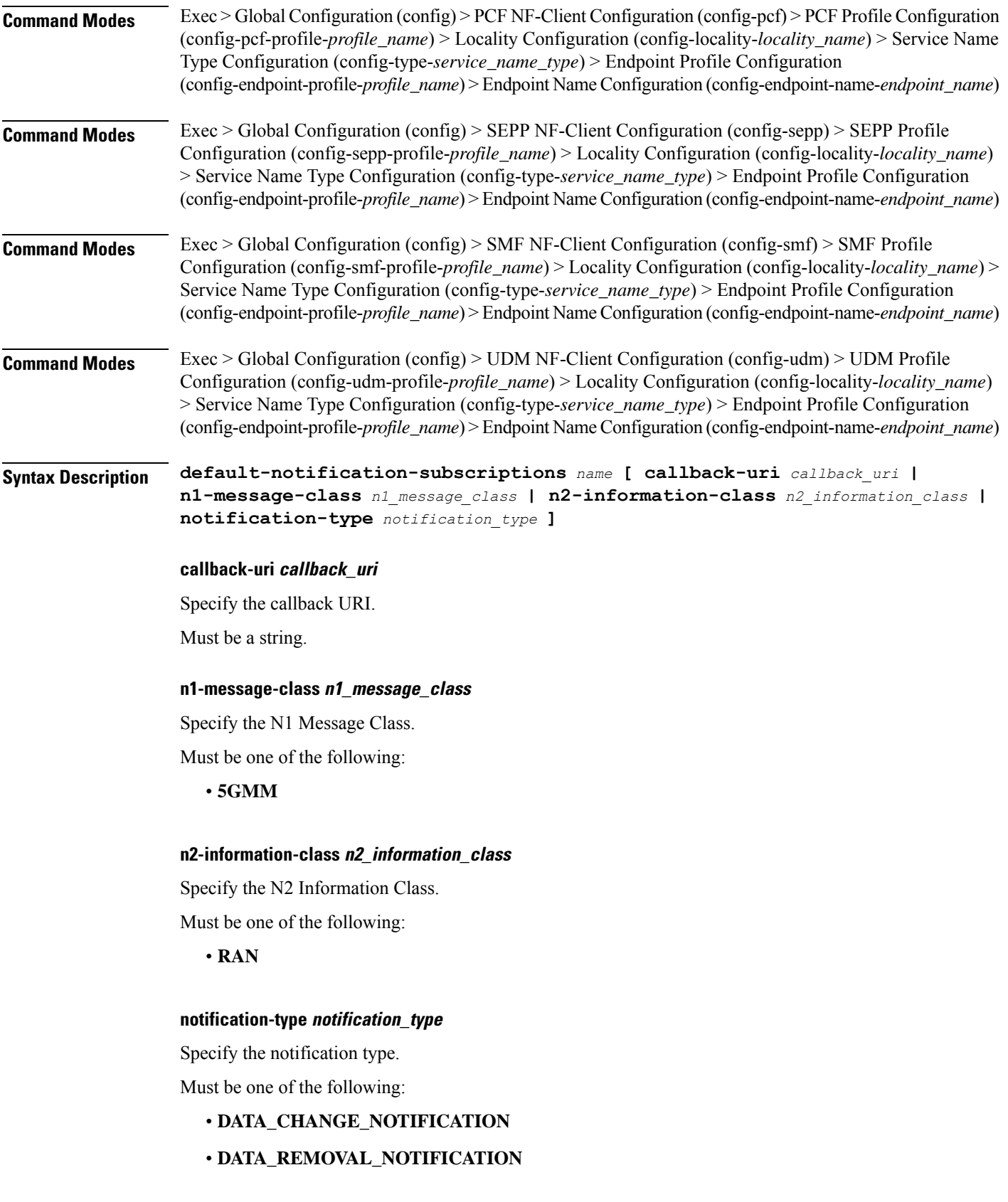

### • **LOCATION\_NOTIFICATION**

- **N1\_MESSAGES**
- **N2\_INFORMATION**

#### **name**

Specify the name of the default notification subscriptions.

Must be a string.

**Usage Guidelines** Use this command to configure the Default Notification Subscription parameters. The CLI prompt changes to the Default Notification Subscriptions Configuration mode (config-default-notification-subscriptions- $\langle$ name>)

## **profile nf-client nf-type ausf ausf-profile locality service name type endpoint-profile endpoint-name primary ip-address**

Configures the endpoint IP address and port number parameters. This command is common to multiple NF clients, and is available in the following configuration modes.

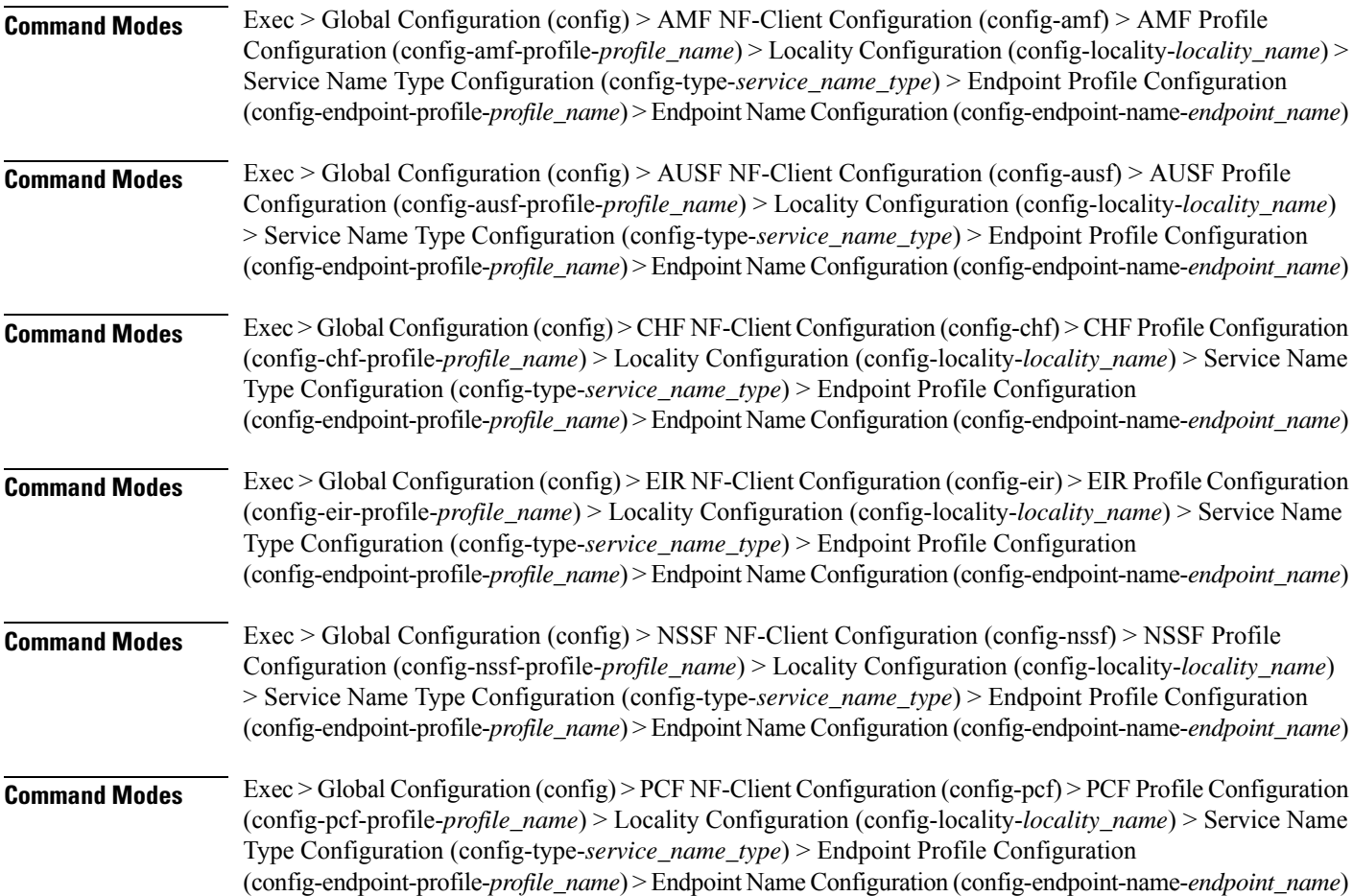

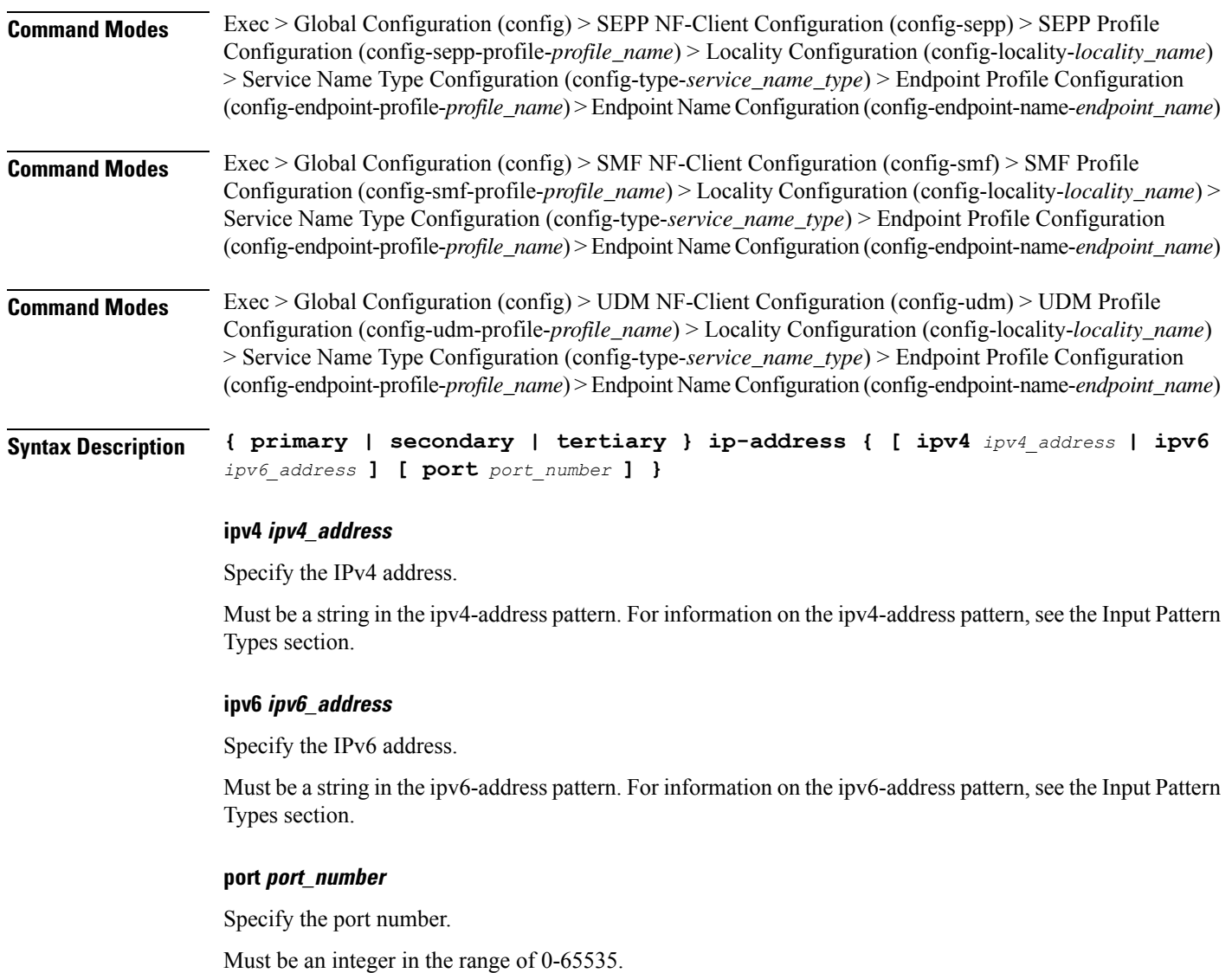

**Usage Guidelines** Use this command to configure the endpoint IP address and port number parameters.

# **profile nf-client nf-type ausf ausf-profile locality service name type endpoint-profile endpoint-name secondary ip-address**

Configures the endpoint IP address and port number parameters. This command is common to multiple NF clients, and is available in the following configuration modes.

**Command Modes** Exec > Global Configuration (config) > AMF NF-Client Configuration (config-amf) > AMF Profile Configuration (config-amf-profile-*profile\_name*) > Locality Configuration (config-locality-*locality\_name*) > Service Name Type Configuration (config-type-*service\_name\_type*) > Endpoint Profile Configuration (config-endpoint-profile-*profile\_name*) > Endpoint NameConfiguration (config-endpoint-name-*endpoint\_name*)

I

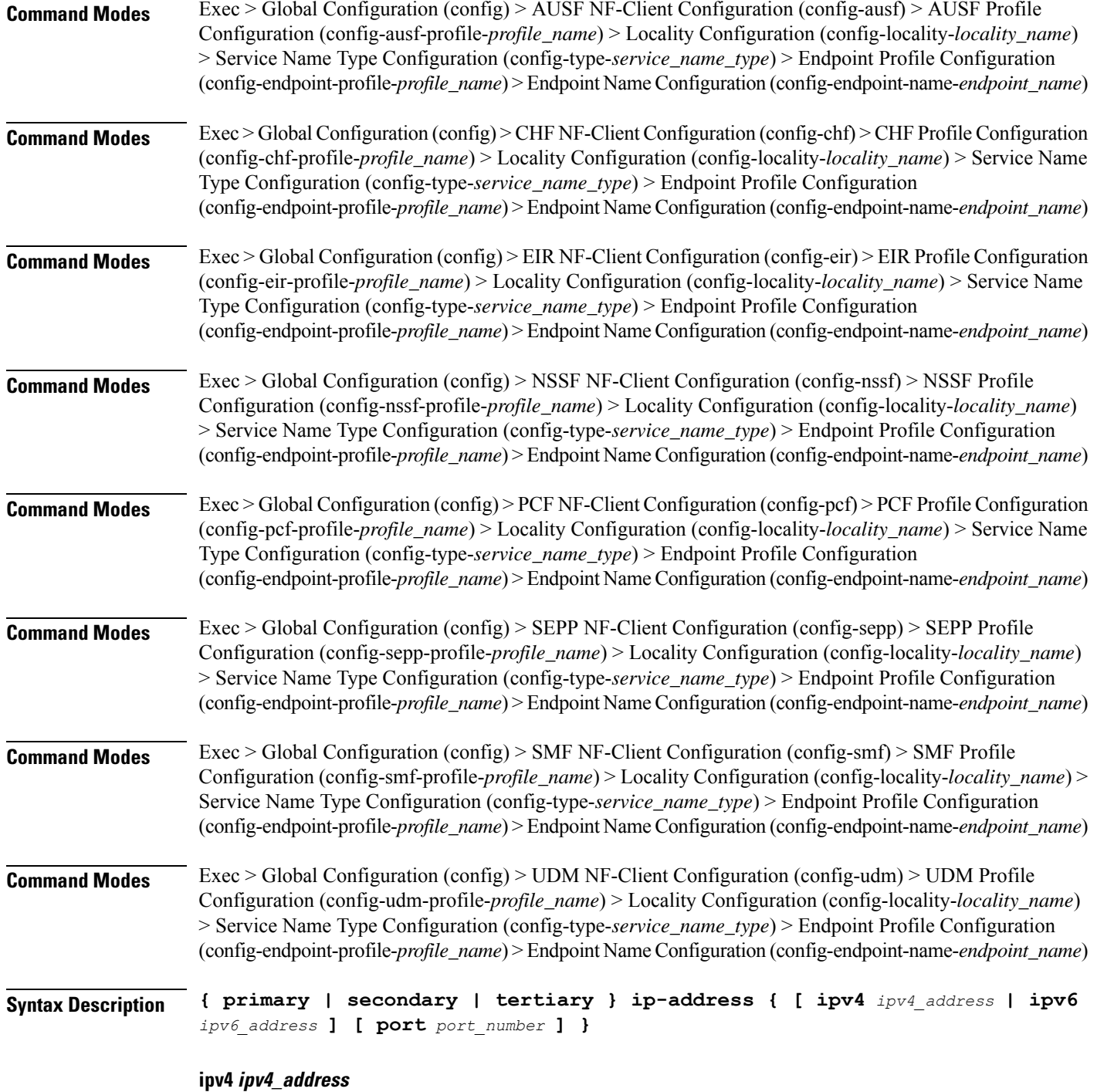

Specify the IPv4 address.

Must be a string in the ipv4-address pattern. For information on the ipv4-address pattern, see the Input Pattern Types section.

Ш

### **ipv6 ipv6\_address**

Specify the IPv6 address.

Must be a string in the ipv6-address pattern. For information on the ipv6-address pattern, see the Input Pattern Types section.

### **port port\_number**

Specify the port number.

Must be an integer in the range of 0-65535.

**Usage Guidelines** Use this command to configure the endpoint IP address and port number parameters.

## **profile nf-client nf-type ausf ausf-profile locality service name type endpoint-profile endpoint-name tertiary ip-address**

Configures the endpoint IP address and port number parameters. This command is common to multiple NF clients, and is available in the following configuration modes.

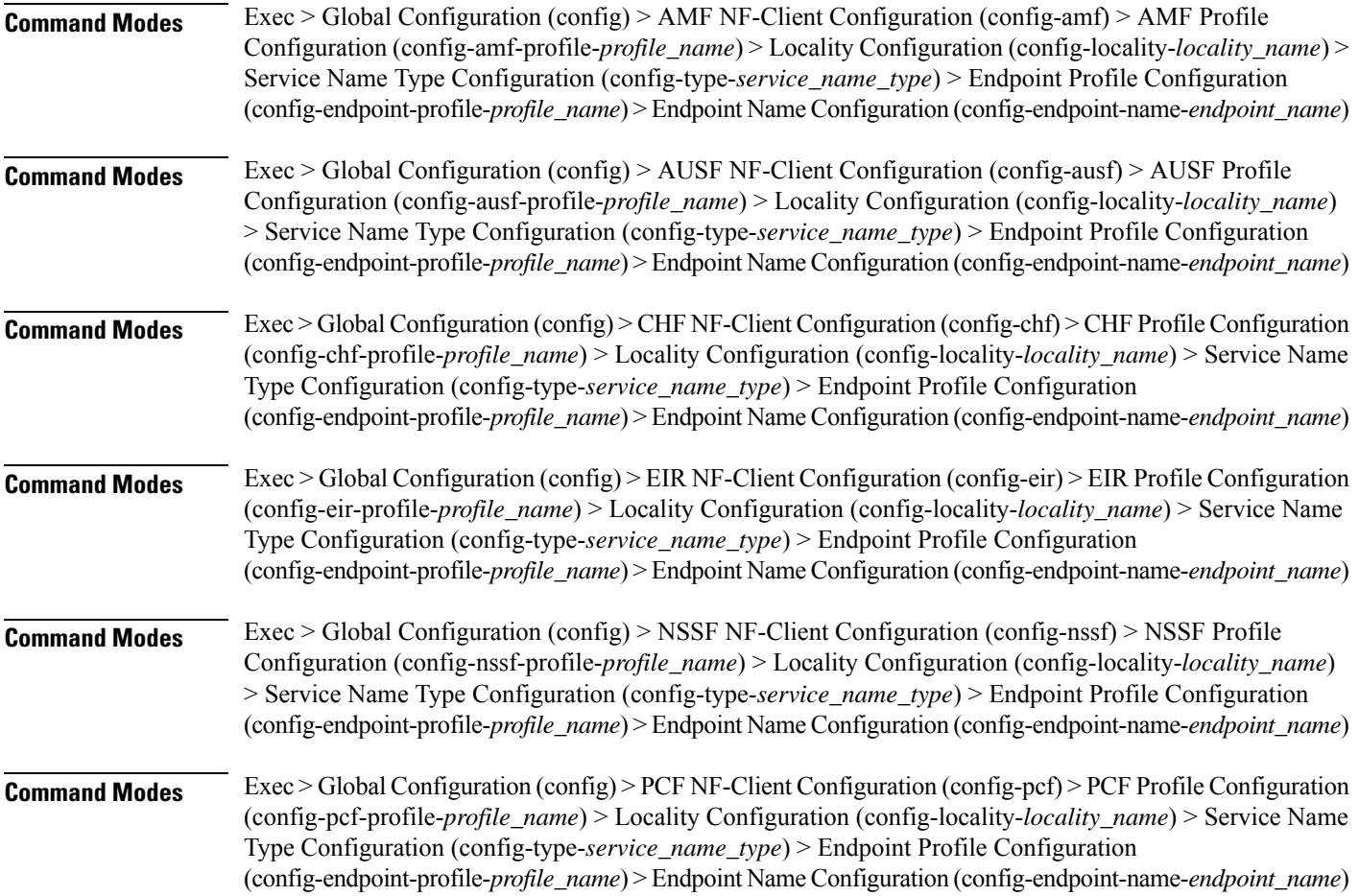

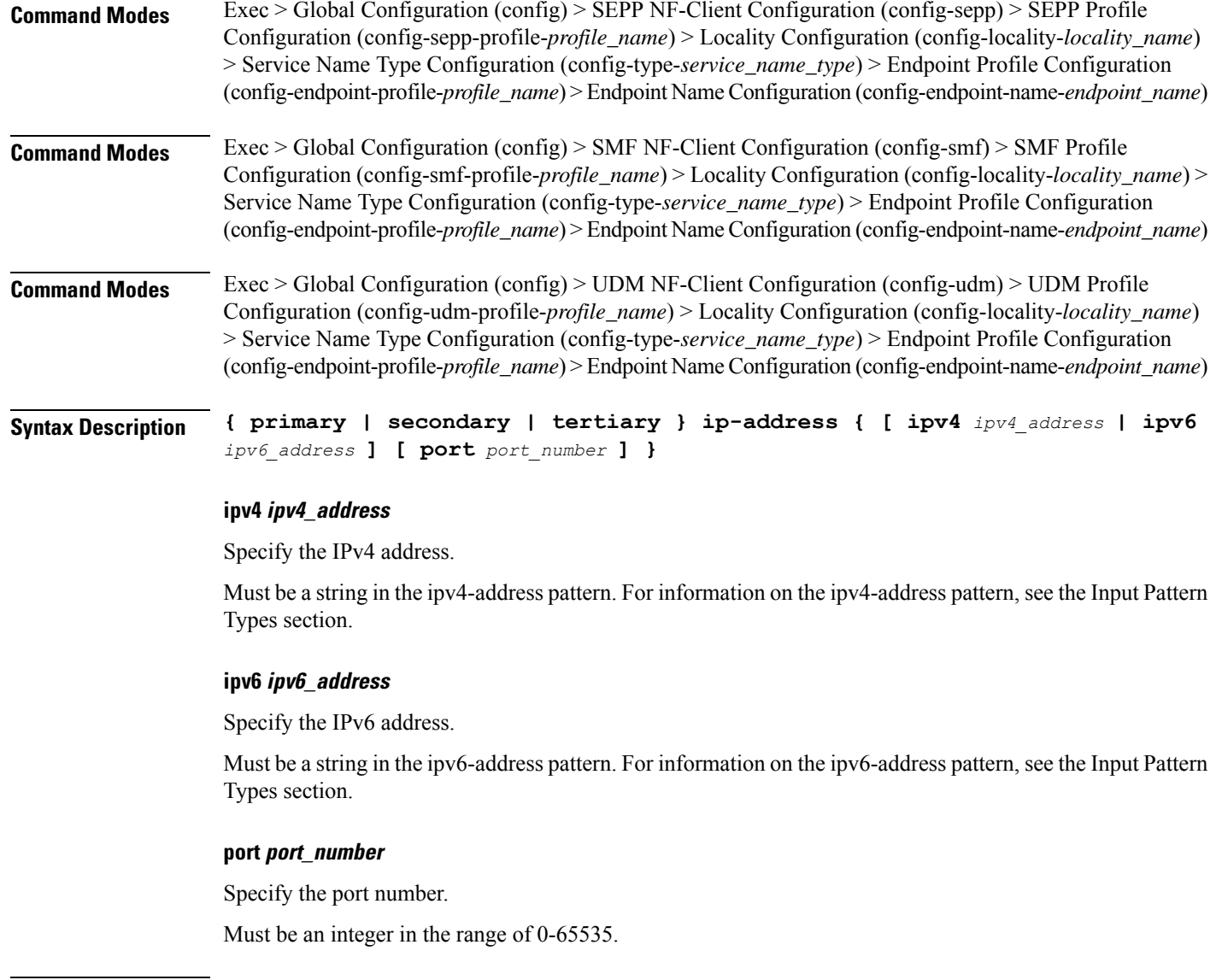

**Usage Guidelines** Use this command to configure the endpoint IP address and port number parameters.

## **profile nf-client nf-type ausf ausf-profile locality service name type endpoint-profile version uri-version**

Configures the URI version parameter. This command is common to multiple NF clients, and is available in the following configuration modes.

**Command Modes** Exec > Global Configuration (config) > AMF NF-Client Configuration (config-amf) > AMF Profile Configuration (config-amf-profile-*profile\_name*) > Locality Configuration (config-locality-*locality\_name*) > Endpoint Profile Configuration (config-endpoint-profile-*profile\_name*)

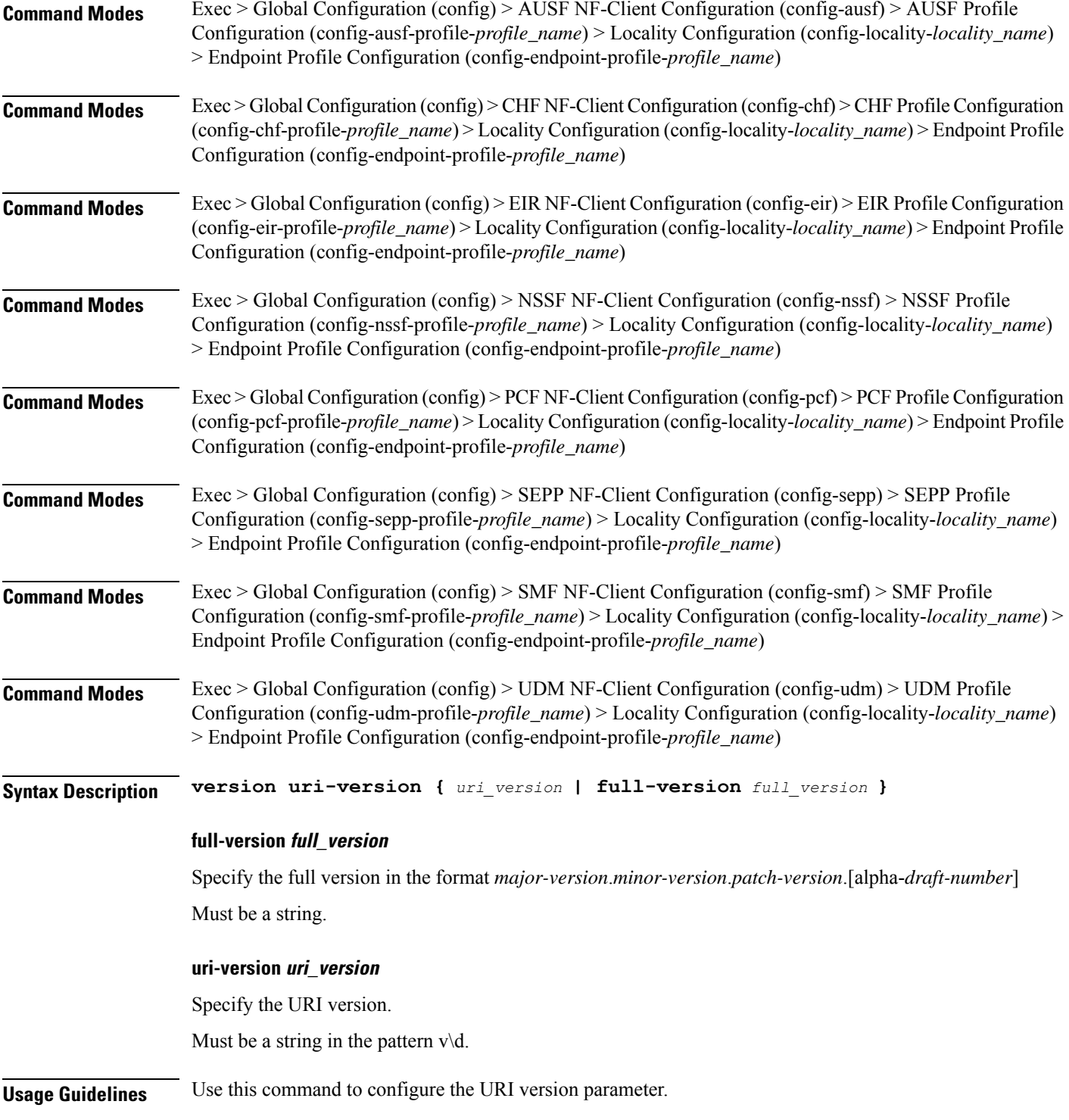

# **profile nf-client nf-type chf chf-profile**

I

Configures the CHF profile parameters.

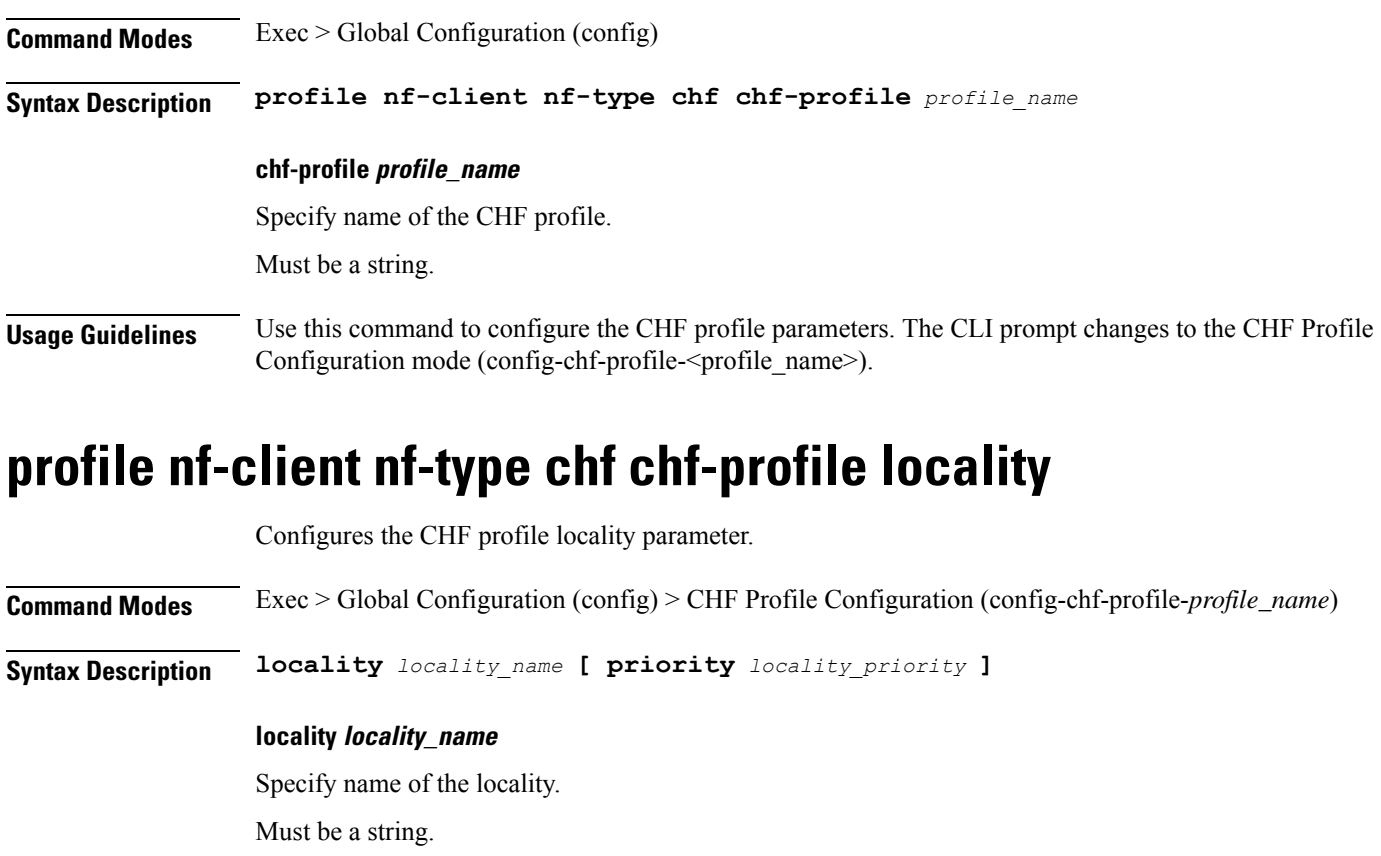

### **priority locality\_priority**

Specify priority of the locality configuration.

Must be an integer in the range of 0-65535.

**Usage Guidelines** Use this command to configure the CHF profile locality parameter.

# **profile nf-client nf-type chf chf-profile locality service name type**

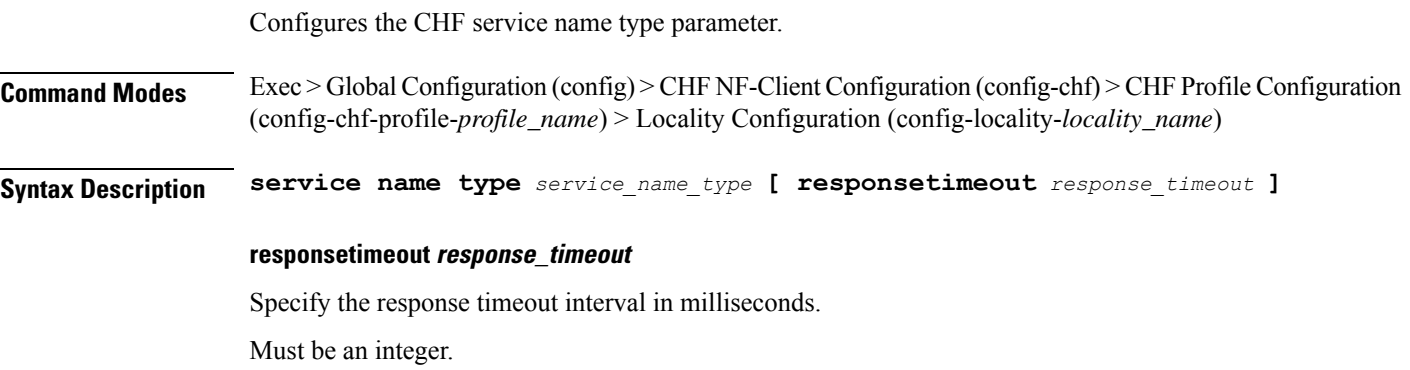

Ш

Default Value: 2000.

#### **type service\_name\_type**

Specify the CHF service name type.

Must be one of the following:

- **nchf-convergedcharging**
- **nchf-spendinglimitcontrol**

**Usage Guidelines** Use this command to configure the CHF service name type parameter. The CLI prompt changes to the Service Name Type Configuration mode (config-type-<service\_name\_type>).

## **profile nf-client nf-type chf chf-profile locality service name type endpoint-profile**

Configures endpoint profile parameters. This command is common to multiple NF clients, and is available in the following configuration modes.

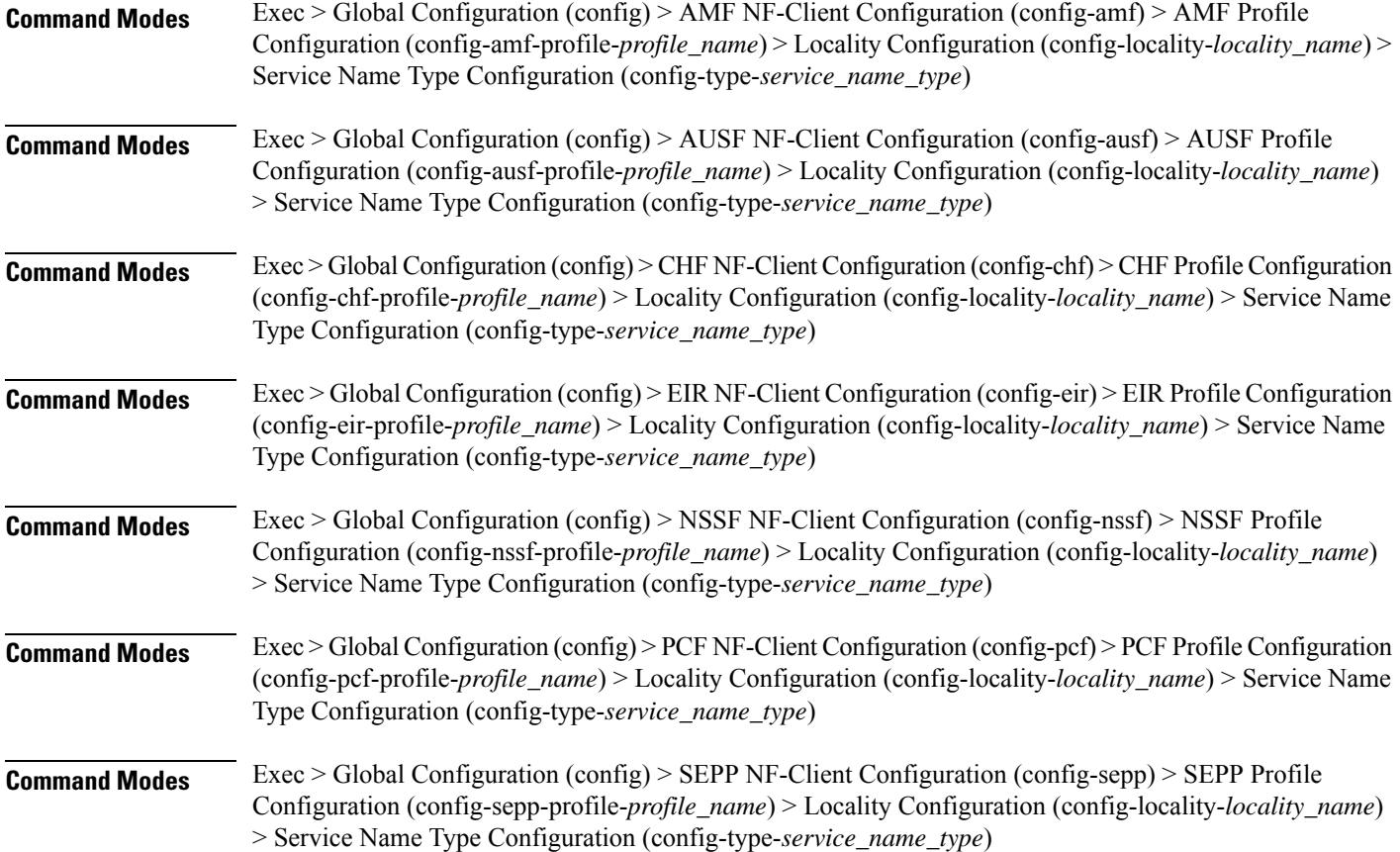

I

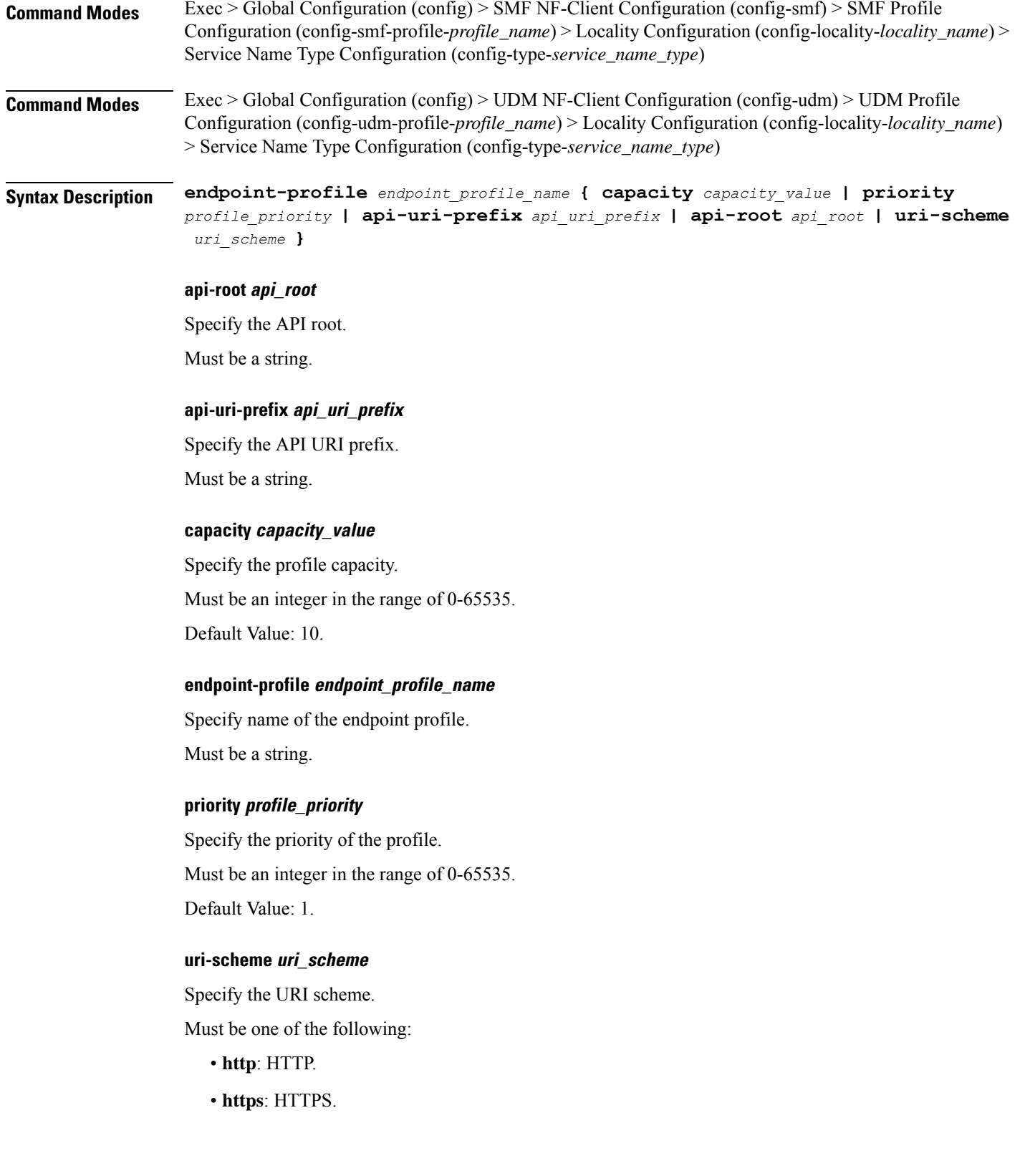

**Usage Guidelines** Use this command to configure endpoint profile parameters. The CLI prompt changes to the Endpoint Profile Configuration mode (config-endpoint-profile-<profile\_name>).

## **profile nf-client nf-type chf chf-profile locality service name type endpoint-profile endpoint-name**

Configures the endpoint name parameters. This command is common to multiple NF clients, and is available in the following configuration modes. **Command Modes** Exec > Global Configuration (config) > AMF NF-Client Configuration (config-amf) > AMF Profile Configuration (config-amf-profile-*profile\_name*) > Locality Configuration (config-locality-*locality\_name*) > Service Name Type Configuration (config-type-*service\_name\_type*) > Endpoint Profile Configuration (config-endpoint-profile-*profile\_name*) **Command Modes** Exec > Global Configuration (config) > AUSF NF-Client Configuration (config-ausf) > AUSF Profile Configuration (config-ausf-profile-*profile\_name*) > Locality Configuration (config-locality-*locality\_name*) > Service Name Type Configuration (config-type-*service\_name\_type*) > Endpoint Profile Configuration (config-endpoint-profile-*profile\_name*) **Command Modes** Exec > Global Configuration (config) > CHF NF-Client Configuration (config-chf) > CHF Profile Configuration (config-chf-profile-*profile\_name*) > Locality Configuration (config-locality-*locality\_name*) > Service Name Type Configuration (config-type-*service\_name\_type*) > Endpoint Profile Configuration (config-endpoint-profile-*profile\_name*) **Command Modes** Exec > Global Configuration (config) > EIR NF-Client Configuration (config-eir) > EIR Profile Configuration (config-eir-profile-*profile\_name*) > Locality Configuration (config-locality-*locality\_name*) > Service Name Type Configuration (config-type-*service\_name\_type*) > Endpoint Profile Configuration (config-endpoint-profile-*profile\_name*) **Command Modes** Exec > Global Configuration (config) > NSSF NF-Client Configuration (config-nssf) > NSSF Profile Configuration (config-nssf-profile-*profile\_name*) > Locality Configuration (config-locality-*locality\_name*) > Service Name Type Configuration (config-type-*service\_name\_type*) > Endpoint Profile Configuration (config-endpoint-profile-*profile\_name*) **Command Modes** Exec > Global Configuration (config) > PCF NF-Client Configuration (config-pcf) > PCF Profile Configuration (config-pcf-profile-*profile\_name*) > Locality Configuration (config-locality-*locality\_name*) > Service Name Type Configuration (config-type-*service\_name\_type*) > Endpoint Profile Configuration (config-endpoint-profile-*profile\_name*) **Command Modes** Exec > Global Configuration (config) > SEPP NF-Client Configuration (config-sepp) > SEPP Profile Configuration (config-sepp-profile-*profile\_name*) > Locality Configuration (config-locality-*locality\_name*) > Service Name Type Configuration (config-type-*service\_name\_type*) > Endpoint Profile Configuration (config-endpoint-profile-*profile\_name*) **Command Modes** Exec > Global Configuration (config) > SMF NF-Client Configuration (config-smf) > SMF Profile Configuration (config-smf-profile-*profile\_name*) > Locality Configuration (config-locality-*locality\_name*) > Service Name Type Configuration (config-type-*service\_name\_type*) > Endpoint Profile Configuration (config-endpoint-profile-*profile\_name*)

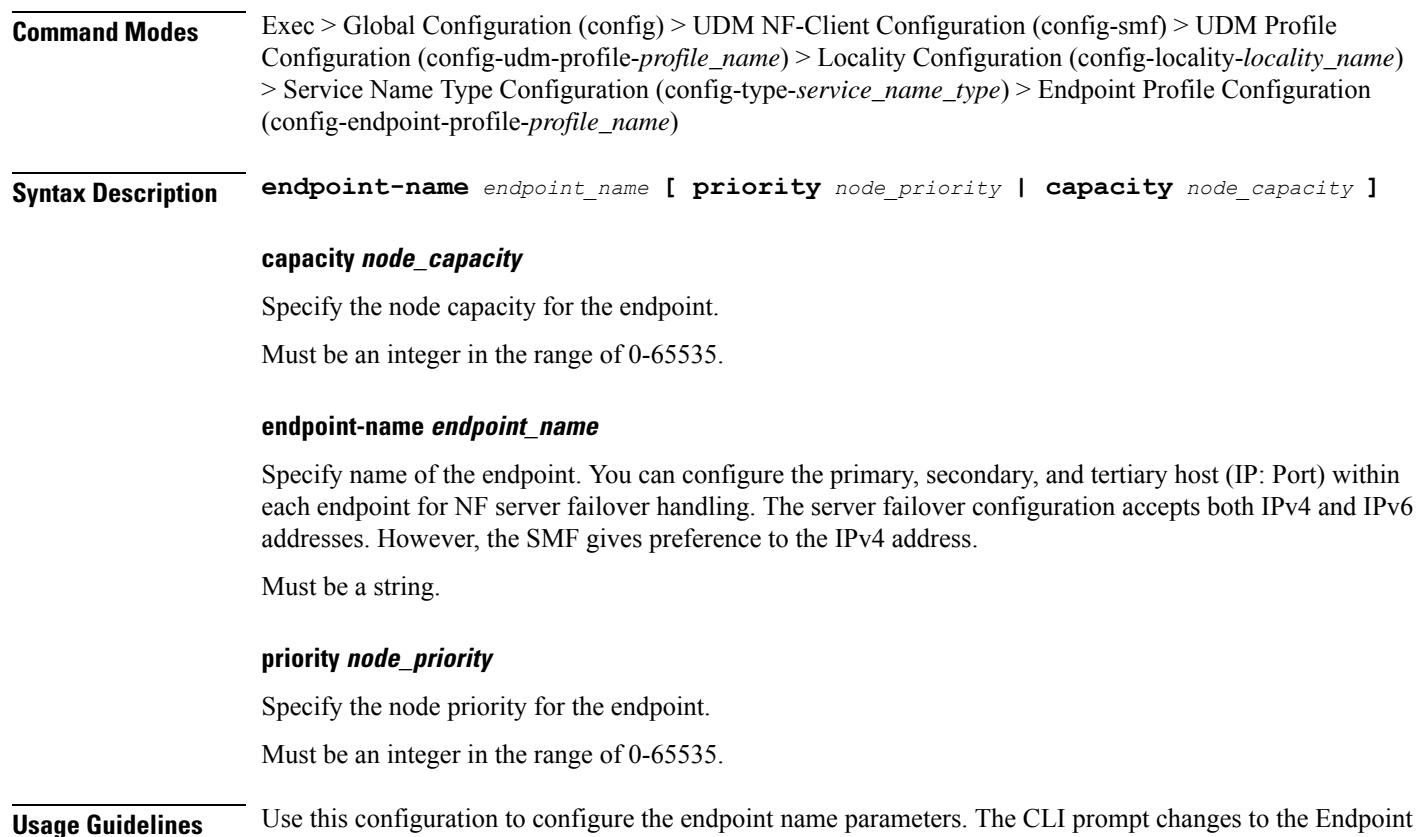

## **profile nf-client nf-type chf chf-profile locality service name type endpoint-profile endpoint-name default-notification-subscriptions**

Name Configuration mode (config-endpoint-name-<endpoint\_name>).

Configures the Default Notification Subscription parameters. This command is common to multiple NF clients, and is available in the following configuration modes. **Command Modes** Exec > Global Configuration (config) > AMF NF-Client Configuration (config-amf) > AMF Profile Configuration (config-amf-profile-*profile\_name*) > Locality Configuration (config-locality-*locality\_name*) > Service Name Type Configuration (config-type-*service\_name\_type*) > Endpoint Profile Configuration (config-endpoint-profile-*profile\_name*) > Endpoint NameConfiguration (config-endpoint-name-*endpoint\_name*) **Command Modes** Exec > Global Configuration (config) > AUSF NF-Client Configuration (config-ausf) > AUSF Profile Configuration (config-ausf-profile-*profile\_name*) > Locality Configuration (config-locality-*locality\_name*) > Service Name Type Configuration (config-type-*service\_name\_type*) > Endpoint Profile Configuration (config-endpoint-profile-*profile\_name*) > Endpoint NameConfiguration (config-endpoint-name-*endpoint\_name*) **Command Modes** Exec > Global Configuration (config) > CHF NF-Client Configuration (config-chf) > CHF Profile Configuration (config-chf-profile-*profile\_name*) > Locality Configuration (config-locality-*locality\_name*) > Service Name

 $\mathbf{l}$ 

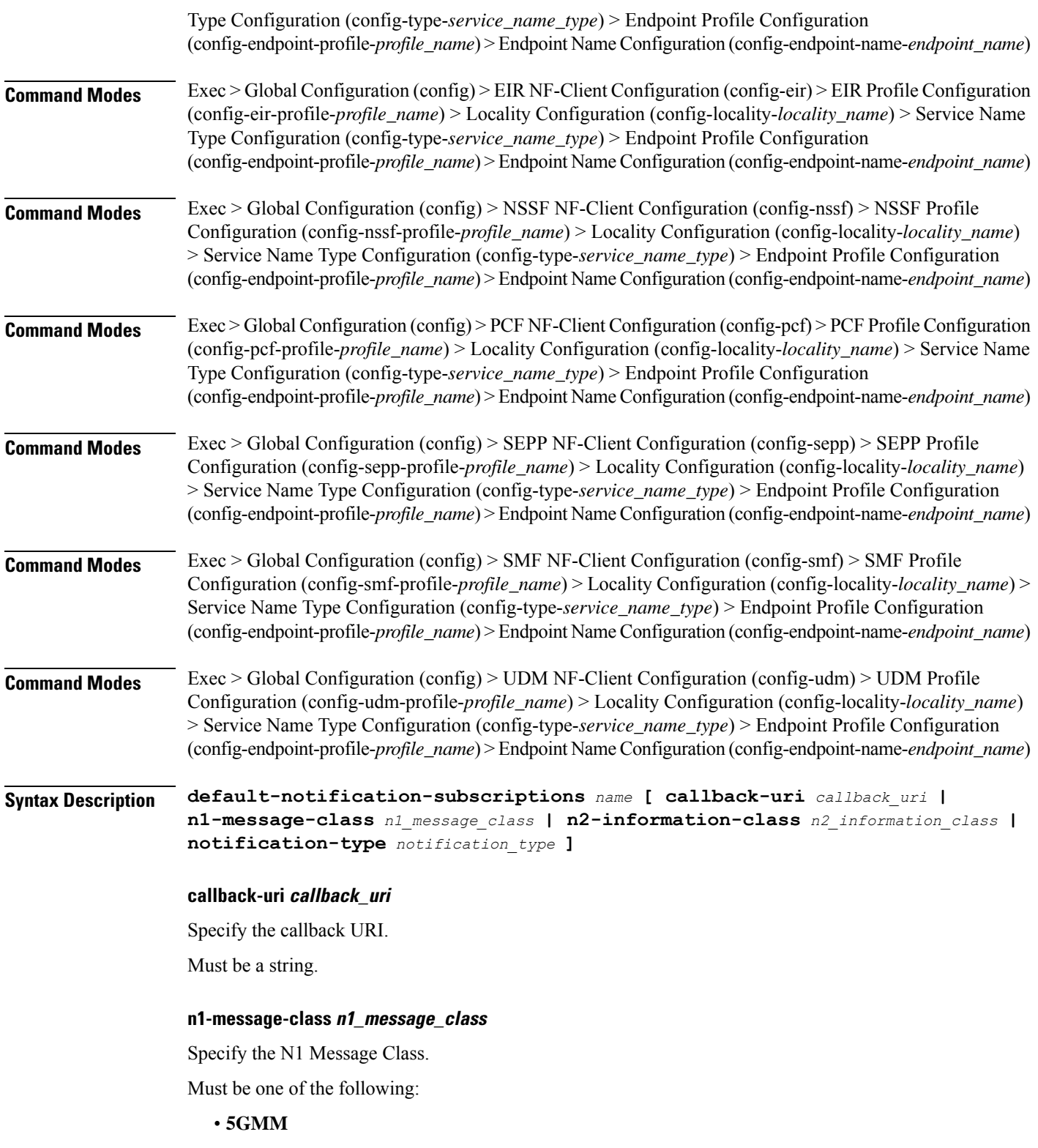

#### **n2-information-class n2\_information\_class**

Specify the N2 Information Class.

Must be one of the following:

• **RAN**

#### **notification-type notification\_type**

Specify the notification type.

Must be one of the following:

- **DATA\_CHANGE\_NOTIFICATION**
- **DATA\_REMOVAL\_NOTIFICATION**
- **LOCATION\_NOTIFICATION**
- **N1\_MESSAGES**
- **N2\_INFORMATION**

#### **name**

Specify the name of the default notification subscriptions.

Must be a string.

**Usage Guidelines** Use this command to configure the Default Notification Subscription parameters. The CLI prompt changes to the Default Notification Subscriptions Configuration mode (config-default-notification-subscriptions- $\langle$ name>)

## **profile nf-client nf-type chf chf-profile locality service name type endpoint-profile endpoint-name primary ip-address**

Configures the endpoint IP address and port number parameters. This command is common to multiple NF clients, and is available in the following configuration modes.

**Command Modes** Exec > Global Configuration (config) > AMF NF-Client Configuration (config-amf) > AMF Profile Configuration (config-amf-profile-*profile\_name*) > Locality Configuration (config-locality-*locality\_name*) > Service Name Type Configuration (config-type-*service\_name\_type*) > Endpoint Profile Configuration (config-endpoint-profile-*profile\_name*) > Endpoint NameConfiguration (config-endpoint-name-*endpoint\_name*) **Command Modes** Exec > Global Configuration (config) > AUSF NF-Client Configuration (config-ausf) > AUSF Profile Configuration (config-ausf-profile-*profile\_name*) > Locality Configuration (config-locality-*locality\_name*) > Service Name Type Configuration (config-type-*service\_name\_type*) > Endpoint Profile Configuration (config-endpoint-profile-*profile\_name*) > Endpoint NameConfiguration (config-endpoint-name-*endpoint\_name*) **Command Modes** Exec > Global Configuration (config) > CHF NF-Client Configuration (config-chf) > CHF Profile Configuration (config-chf-profile-*profile\_name*) > Locality Configuration (config-locality-*locality\_name*) > Service Name

Type Configuration (config-type-*service\_name\_type*) > Endpoint Profile Configuration (config-endpoint-profile-*profile\_name*) > Endpoint NameConfiguration (config-endpoint-name-*endpoint\_name*)

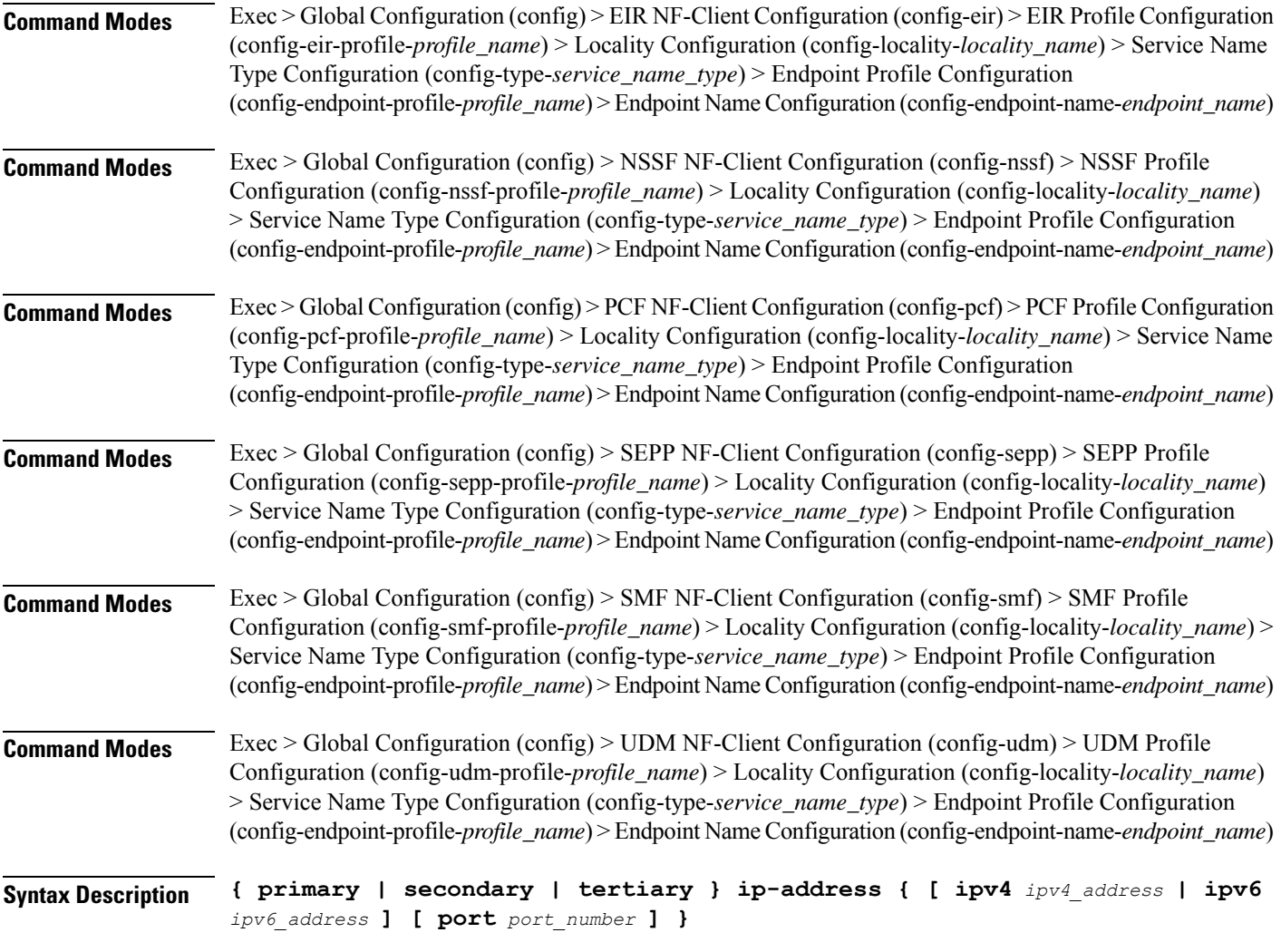

### **ipv4 ipv4\_address**

Specify the IPv4 address.

Must be a string in the ipv4-address pattern. For information on the ipv4-address pattern, see the Input Pattern Types section.

### **ipv6 ipv6\_address**

Specify the IPv6 address.

Must be a string in the ipv6-address pattern. For information on the ipv6-address pattern, see the Input Pattern Types section.

### **port port\_number**

Specify the port number.

Must be an integer in the range of 0-65535.

**Usage Guidelines** Use this command to configure the endpoint IP address and port number parameters.

## **profile nf-client nf-type chf chf-profile locality service name type endpoint-profile endpoint-name secondary ip-address**

Configures the endpoint IP address and port number parameters. This command is common to multiple NF clients, and is available in the following configuration modes. **Command Modes** Exec > Global Configuration (config) > AMF NF-Client Configuration (config-amf) > AMF Profile Configuration (config-amf-profile-*profile\_name*) > Locality Configuration (config-locality-*locality\_name*) > Service Name Type Configuration (config-type-*service\_name\_type*) > Endpoint Profile Configuration (config-endpoint-profile-*profile\_name*) > Endpoint NameConfiguration (config-endpoint-name-*endpoint\_name*) **Command Modes** Exec > Global Configuration (config) > AUSF NF-Client Configuration (config-ausf) > AUSF Profile Configuration (config-ausf-profile-*profile\_name*) > Locality Configuration (config-locality-*locality\_name*) > Service Name Type Configuration (config-type-*service\_name\_type*) > Endpoint Profile Configuration (config-endpoint-profile-*profile\_name*) > Endpoint NameConfiguration (config-endpoint-name-*endpoint\_name*) **Command Modes** Exec > Global Configuration (config) > CHF NF-Client Configuration (config-chf) > CHF Profile Configuration (config-chf-profile-*profile\_name*) > Locality Configuration (config-locality-*locality\_name*) > Service Name Type Configuration (config-type-*service\_name\_type*) > Endpoint Profile Configuration (config-endpoint-profile-*profile\_name*) > Endpoint NameConfiguration (config-endpoint-name-*endpoint\_name*) **Command Modes** Exec > Global Configuration (config) > EIR NF-Client Configuration (config-eir) > EIR Profile Configuration (config-eir-profile-*profile\_name*) > Locality Configuration (config-locality-*locality\_name*) > Service Name Type Configuration (config-type-*service\_name\_type*) > Endpoint Profile Configuration (config-endpoint-profile-*profile\_name*) > Endpoint NameConfiguration (config-endpoint-name-*endpoint\_name*) **Command Modes** Exec > Global Configuration (config) > NSSF NF-Client Configuration (config-nssf) > NSSF Profile Configuration (config-nssf-profile-*profile\_name*) > Locality Configuration (config-locality-*locality\_name*) > Service Name Type Configuration (config-type-*service\_name\_type*) > Endpoint Profile Configuration (config-endpoint-profile-*profile\_name*) > Endpoint NameConfiguration (config-endpoint-name-*endpoint\_name*) **Command Modes** Exec > Global Configuration (config) > PCF NF-Client Configuration (config-pcf) > PCF Profile Configuration (config-pcf-profile-*profile\_name*) > Locality Configuration (config-locality-*locality\_name*) > Service Name Type Configuration (config-type-*service\_name\_type*) > Endpoint Profile Configuration (config-endpoint-profile-*profile\_name*) > Endpoint NameConfiguration (config-endpoint-name-*endpoint\_name*) **Command Modes** Exec > Global Configuration (config) > SEPP NF-Client Configuration (config-sepp) > SEPP Profile Configuration (config-sepp-profile-*profile\_name*) > Locality Configuration (config-locality-*locality\_name*) > Service Name Type Configuration (config-type-*service\_name\_type*) > Endpoint Profile Configuration (config-endpoint-profile-*profile\_name*) > Endpoint NameConfiguration (config-endpoint-name-*endpoint\_name*) **Command Modes** Exec > Global Configuration (config) > SMF NF-Client Configuration (config-smf) > SMF Profile Configuration (config-smf-profile-*profile\_name*) > Locality Configuration (config-locality-*locality\_name*) > Service Name Type Configuration (config-type-*service\_name\_type*) > Endpoint Profile Configuration (config-endpoint-profile-*profile\_name*) > Endpoint NameConfiguration (config-endpoint-name-*endpoint\_name*) П

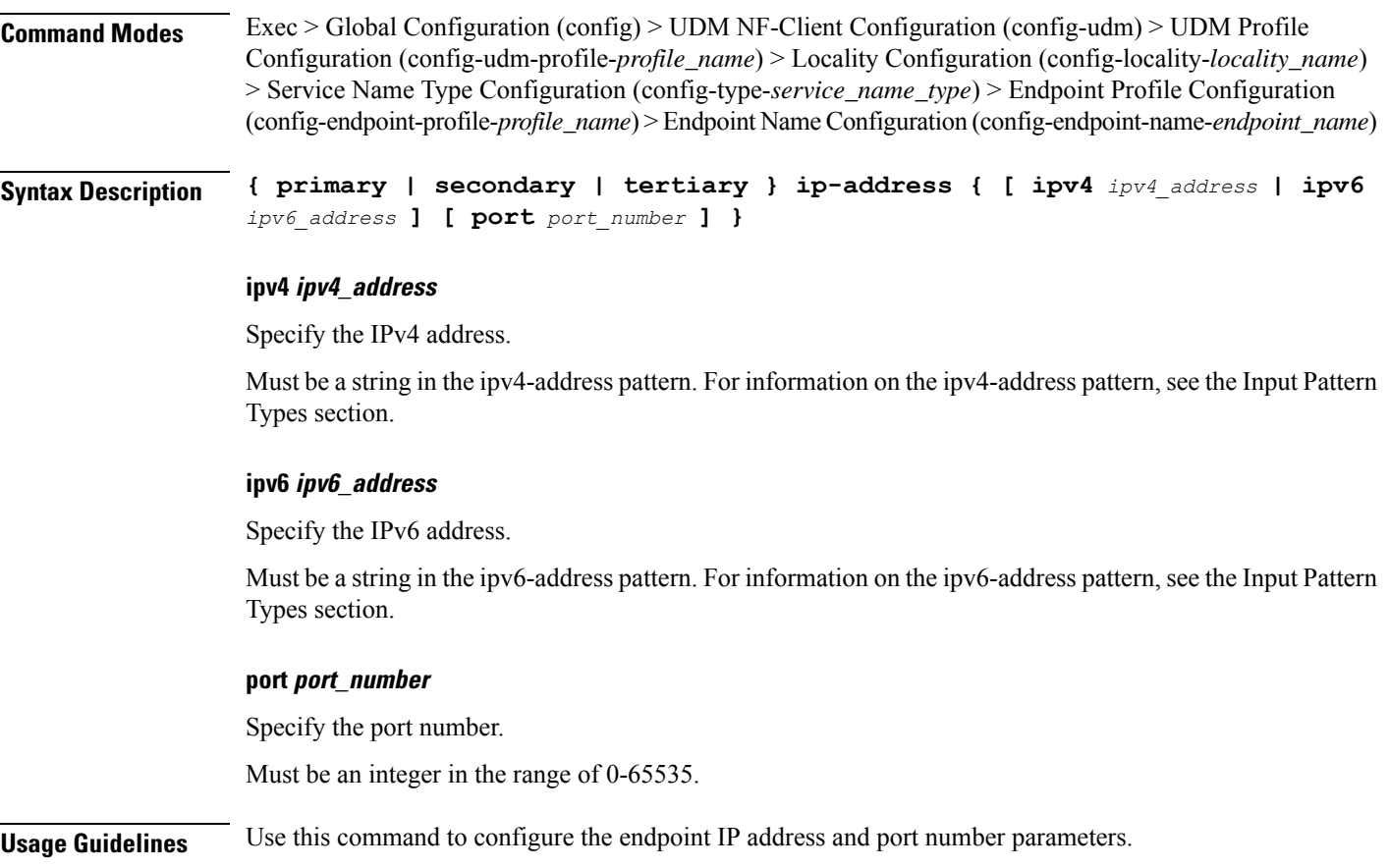

## **profile nf-client nf-type chf chf-profile locality service name type endpoint-profile endpoint-name tertiary ip-address**

Configures the endpoint IP address and port number parameters. This command is common to multiple NF clients, and is available in the following configuration modes.

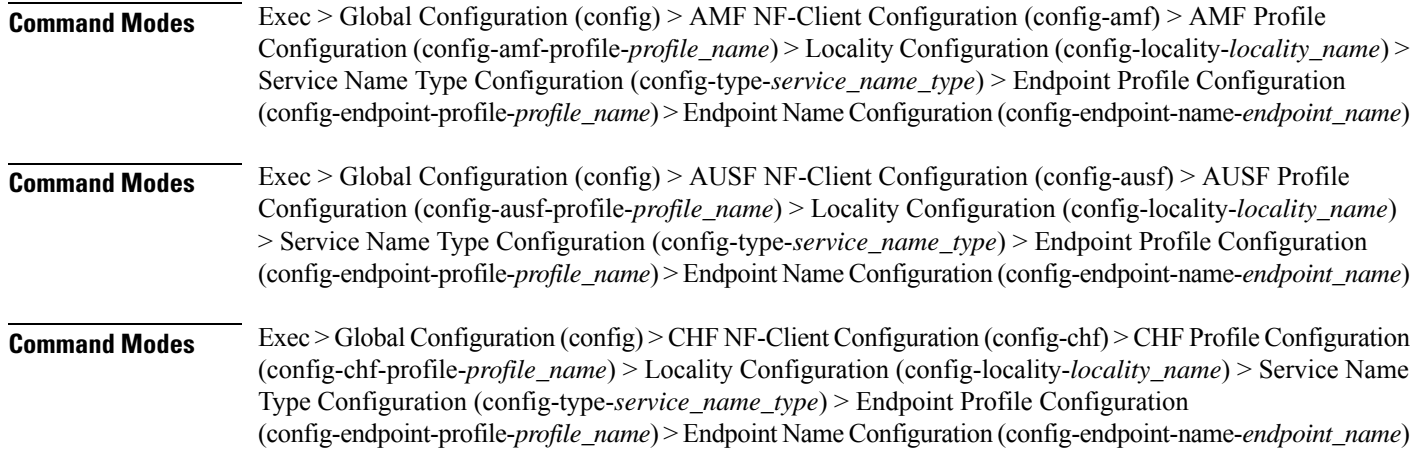

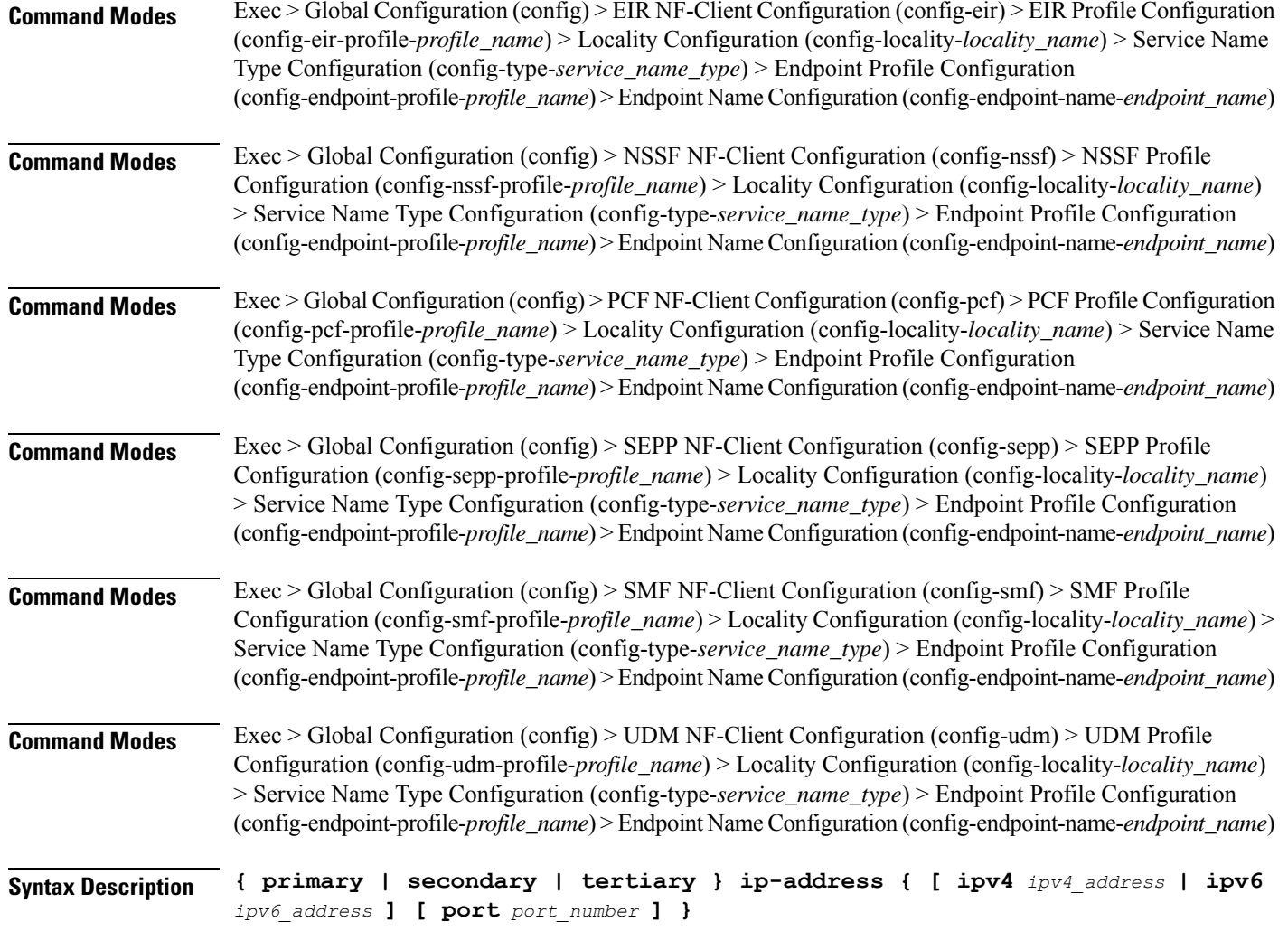

### **ipv4 ipv4\_address**

Specify the IPv4 address.

Must be a string in the ipv4-address pattern. For information on the ipv4-address pattern, see the Input Pattern Types section.

### **ipv6 ipv6\_address**

Specify the IPv6 address.

Must be a string in the ipv6-address pattern. For information on the ipv6-address pattern, see the Input Pattern Types section.

### **port port\_number**

Specify the port number.

Must be an integer in the range of 0-65535.

**Usage Guidelines** Use this command to configure the endpoint IP address and port number parameters.

## **profile nf-client nf-type chf chf-profile locality service name type endpoint-profile version uri-version**

Configures the URI version parameter. This command is common to multiple NF clients, and is available in the following configuration modes. **Command Modes** Exec > Global Configuration (config) > AMF NF-Client Configuration (config-amf) > AMF Profile Configuration (config-amf-profile-*profile\_name*) > Locality Configuration (config-locality-*locality\_name*) > Endpoint Profile Configuration (config-endpoint-profile-*profile\_name*) **Command Modes** Exec > Global Configuration (config) > AUSF NF-Client Configuration (config-ausf) > AUSF Profile Configuration (config-ausf-profile-*profile\_name*) > Locality Configuration (config-locality-*locality\_name*) > Endpoint Profile Configuration (config-endpoint-profile-*profile\_name*) **Command Modes** Exec > Global Configuration (config) > CHF NF-Client Configuration (config-chf) > CHF Profile Configuration (config-chf-profile-*profile\_name*) > Locality Configuration (config-locality-*locality\_name*) > EndpointProfile Configuration (config-endpoint-profile-*profile\_name*) **Command Modes** Exec > Global Configuration (config) > EIR NF-Client Configuration (config-eir) > EIR Profile Configuration (config-eir-profile-*profile\_name*) > Locality Configuration (config-locality-*locality\_name*) > EndpointProfile Configuration (config-endpoint-profile-*profile\_name*) **Command Modes** Exec > Global Configuration (config) > NSSF NF-Client Configuration (config-nssf) > NSSF Profile Configuration (config-nssf-profile-*profile\_name*) > Locality Configuration (config-locality-*locality\_name*) > Endpoint Profile Configuration (config-endpoint-profile-*profile\_name*) **Command Modes** Exec > Global Configuration (config) > PCF NF-Client Configuration (config-pcf) > PCF Profile Configuration (config-pcf-profile-*profile\_name*) > Locality Configuration (config-locality-*locality\_name*) > Endpoint Profile Configuration (config-endpoint-profile-*profile\_name*) **Command Modes** Exec > Global Configuration (config) > SEPP NF-Client Configuration (config-sepp) > SEPP Profile Configuration (config-sepp-profile-*profile\_name*) > Locality Configuration (config-locality-*locality\_name*) > Endpoint Profile Configuration (config-endpoint-profile-*profile\_name*) **Command Modes** Exec > Global Configuration (config) > SMF NF-Client Configuration (config-smf) > SMF Profile Configuration (config-smf-profile-*profile\_name*) > Locality Configuration (config-locality-*locality\_name*) > Endpoint Profile Configuration (config-endpoint-profile-*profile\_name*) **Command Modes** Exec > Global Configuration (config) > UDM NF-Client Configuration (config-udm) > UDM Profile Configuration (config-udm-profile-*profile\_name*) > Locality Configuration (config-locality-*locality\_name*) > Endpoint Profile Configuration (config-endpoint-profile-*profile\_name*) **Syntax Description version uri-version {** *uri\_version* **| full-version** *full\_version* **} full-version full\_version**

Specify the full version in the format *major-version*.*minor-version*.*patch-version*.[alpha-*draft-number*]

I

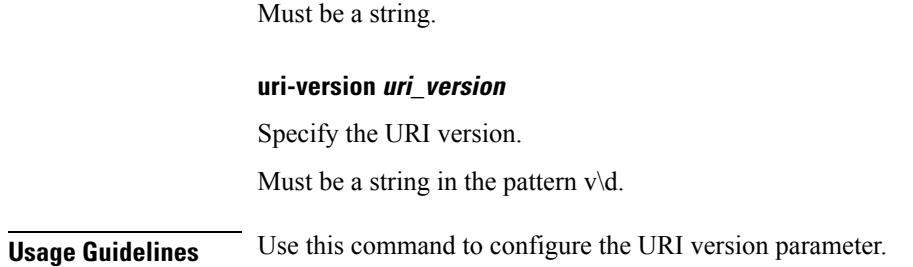

## **profile nf-client nf-type eir eir-profile**

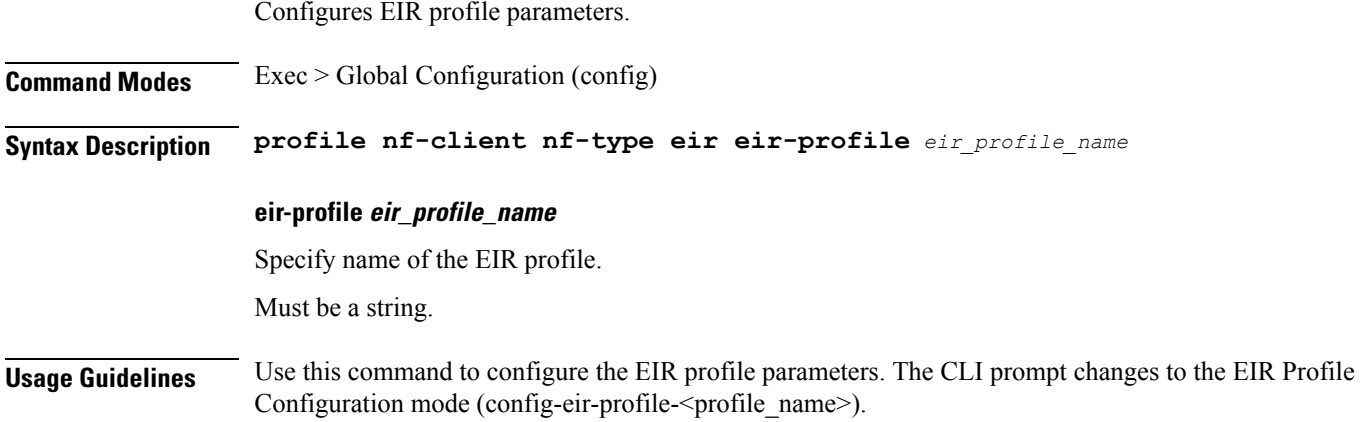

### **profile nf-client nf-type eir eir-profile locality**

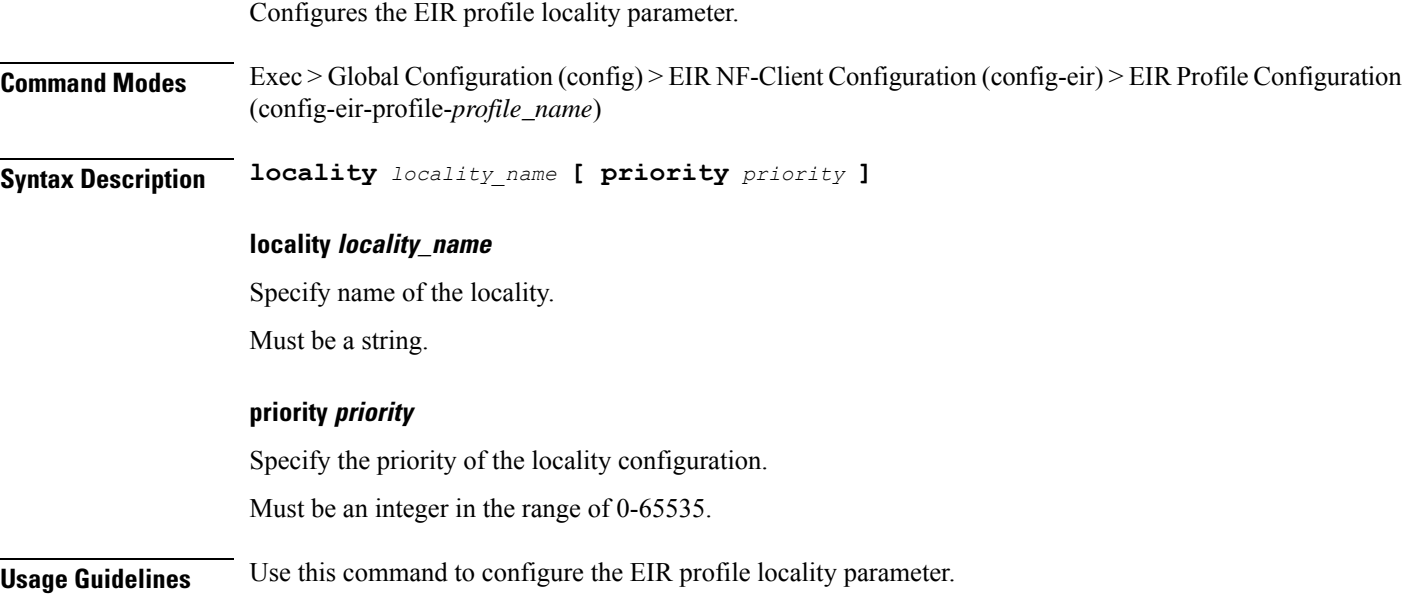

# **profile nf-client nf-type eir eir-profile locality service name type**

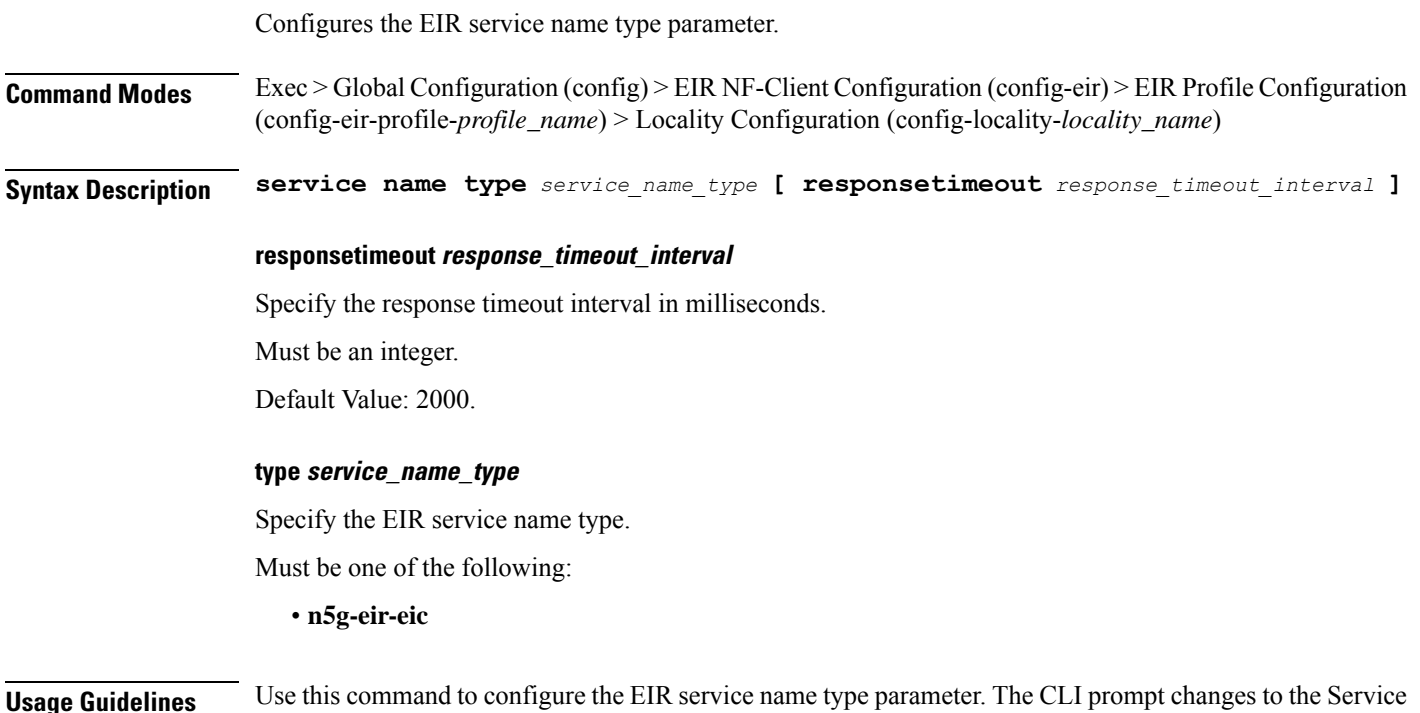

# **profile nf-client nf-type eir eir-profile locality service name type endpoint-profile**

Name Type Configuration mode (config-type- $\le$ service\_name\_type>).

Configures endpoint profile parameters. This command is common to multiple NF clients, and is available in the following configuration modes. **Command Modes** Exec > Global Configuration (config) > AMF NF-Client Configuration (config-amf) > AMF Profile Configuration (config-amf-profile-*profile\_name*) > Locality Configuration (config-locality-*locality\_name*) > Service Name Type Configuration (config-type-*service\_name\_type*) **Command Modes** Exec > Global Configuration (config) > AUSF NF-Client Configuration (config-ausf) > AUSF Profile Configuration (config-ausf-profile-*profile\_name*) > Locality Configuration (config-locality-*locality\_name*) > Service Name Type Configuration (config-type-*service\_name\_type*) **Command Modes** Exec > Global Configuration (config) > CHF NF-Client Configuration (config-chf) > CHF Profile Configuration (config-chf-profile-*profile\_name*) > Locality Configuration (config-locality-*locality\_name*) > Service Name Type Configuration (config-type-*service\_name\_type*)

 $\mathbf I$ 

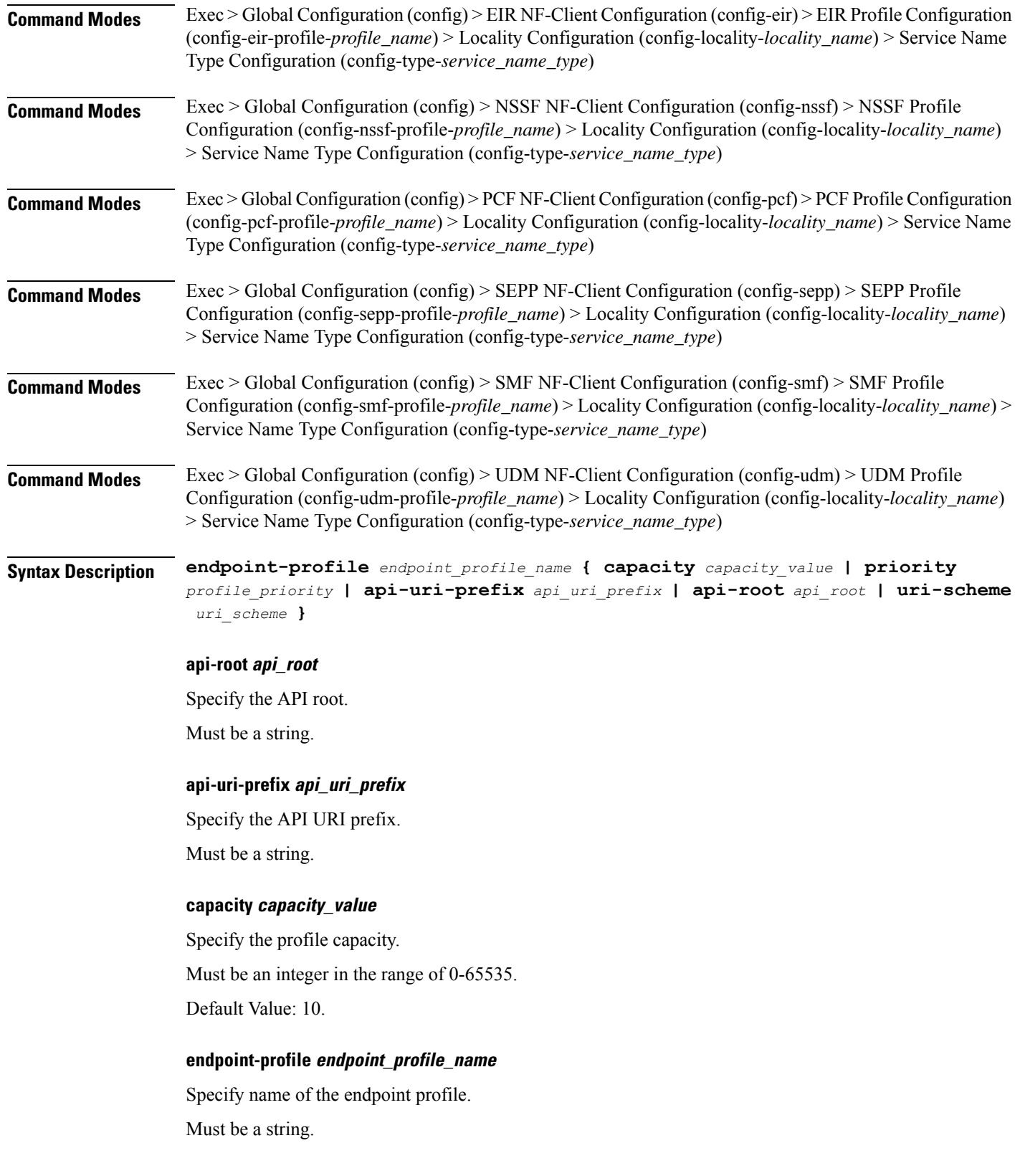

П

### **priority profile\_priority**

Specify the priority of the profile.

Must be an integer in the range of 0-65535.

Default Value: 1.

### **uri-scheme uri\_scheme**

Specify the URI scheme.

Must be one of the following:

- **http**: HTTP.
- **https**: HTTPS.

**Usage Guidelines** Use this command to configure endpoint profile parameters. The CLI prompt changes to the Endpoint Profile Configuration mode (config-endpoint-profile- $\epsilon$ profile name>).

## **profile nf-client nf-type eir eir-profile locality service name type endpoint-profile endpoint-name**

Configures the endpoint name parameters. This command is common to multiple NF clients, and is available in the following configuration modes.

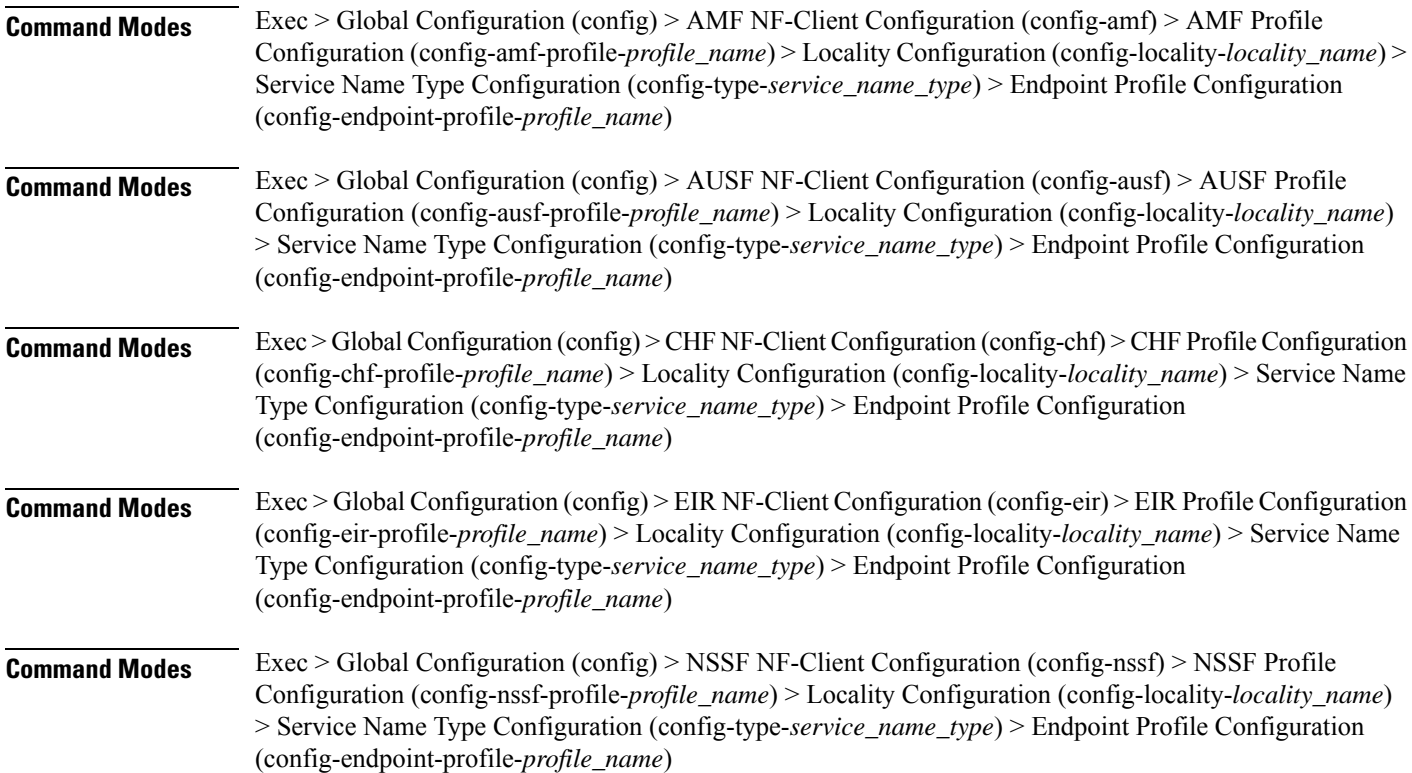

I

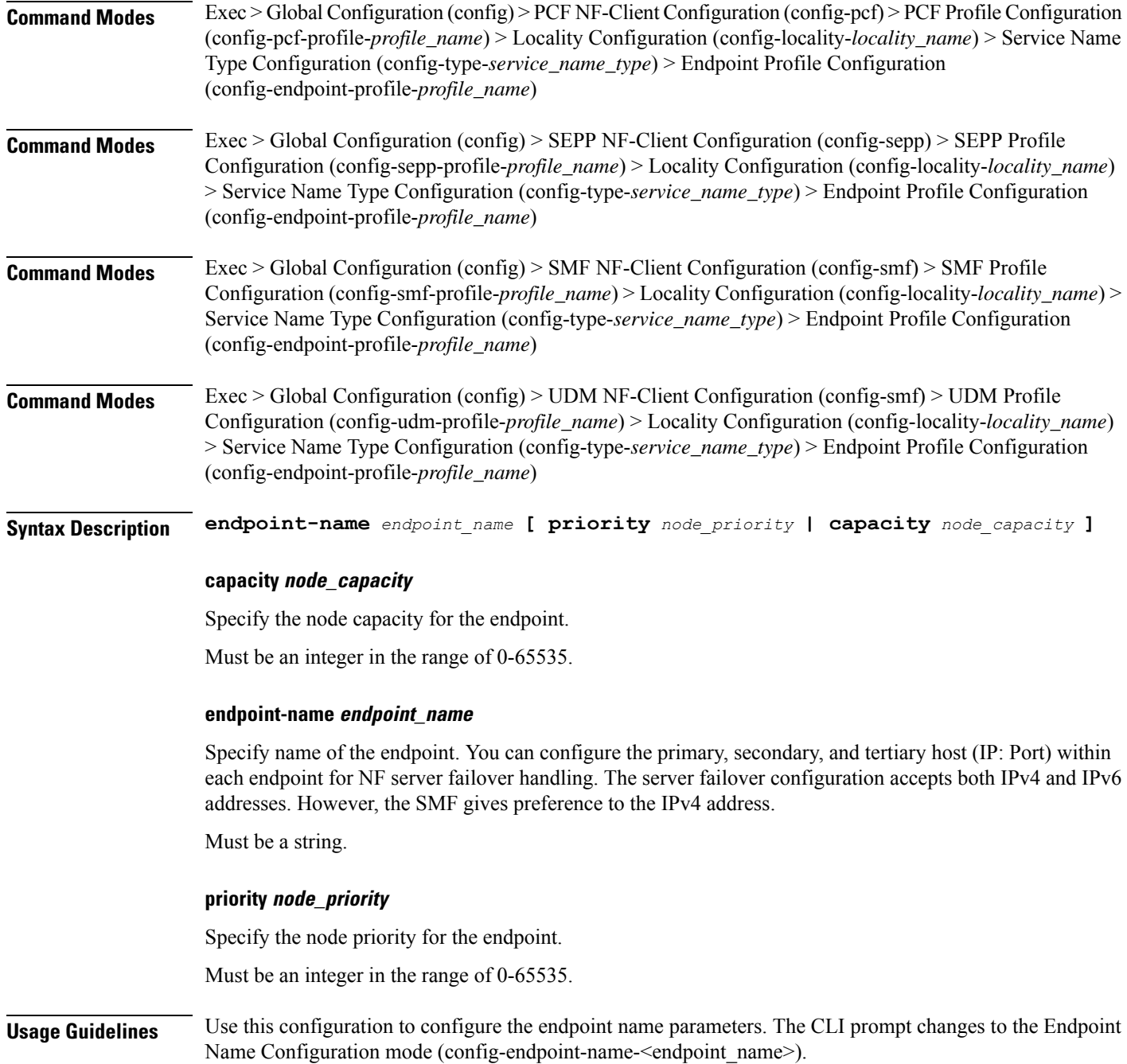
П

# **profile nf-client nf-type eir eir-profile locality service name type endpoint-profile endpoint-name default-notification-subscriptions**

Configures the Default Notification Subscription parameters. This command is common to multiple NF clients, and is available in the following configuration modes.

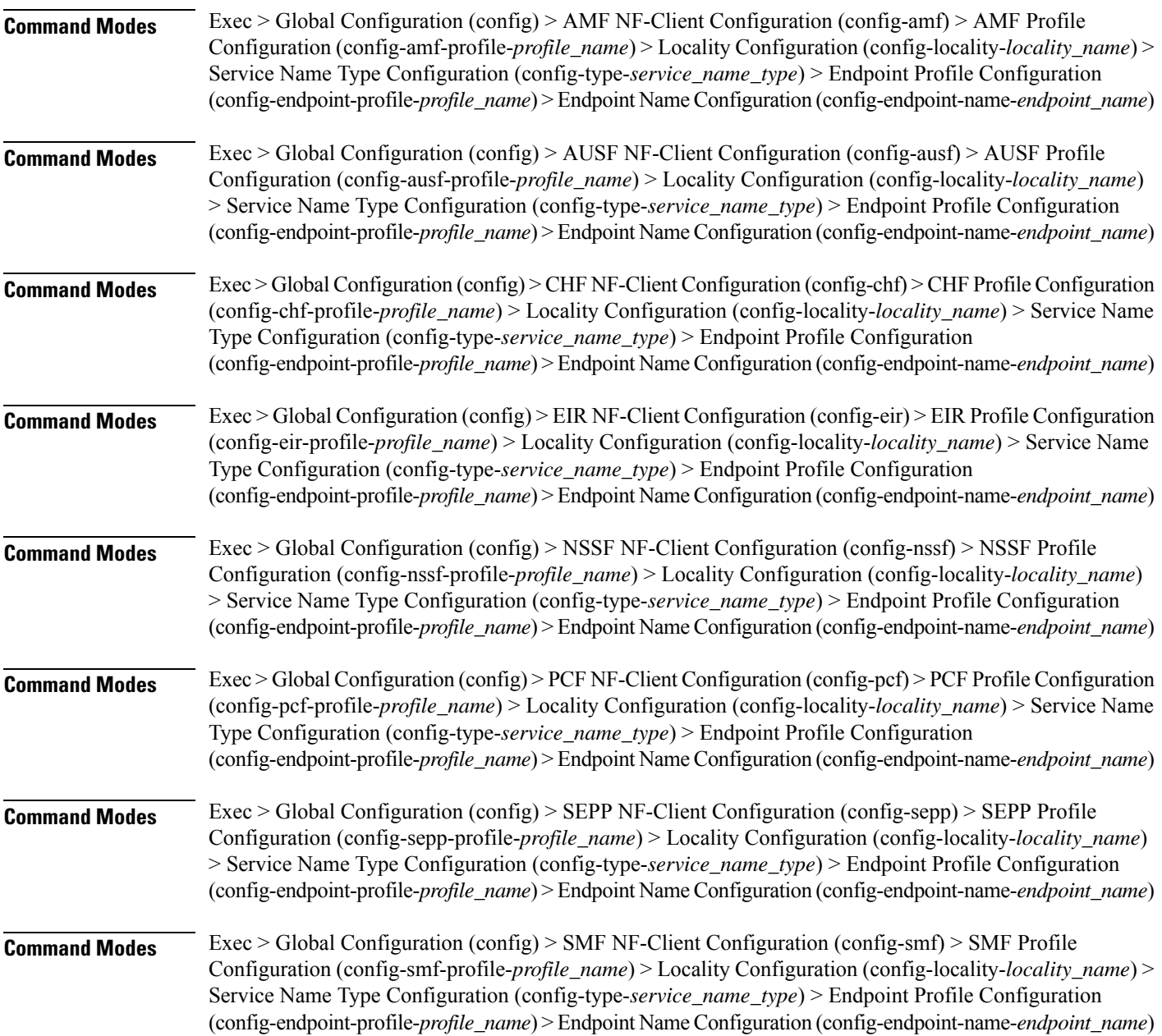

I

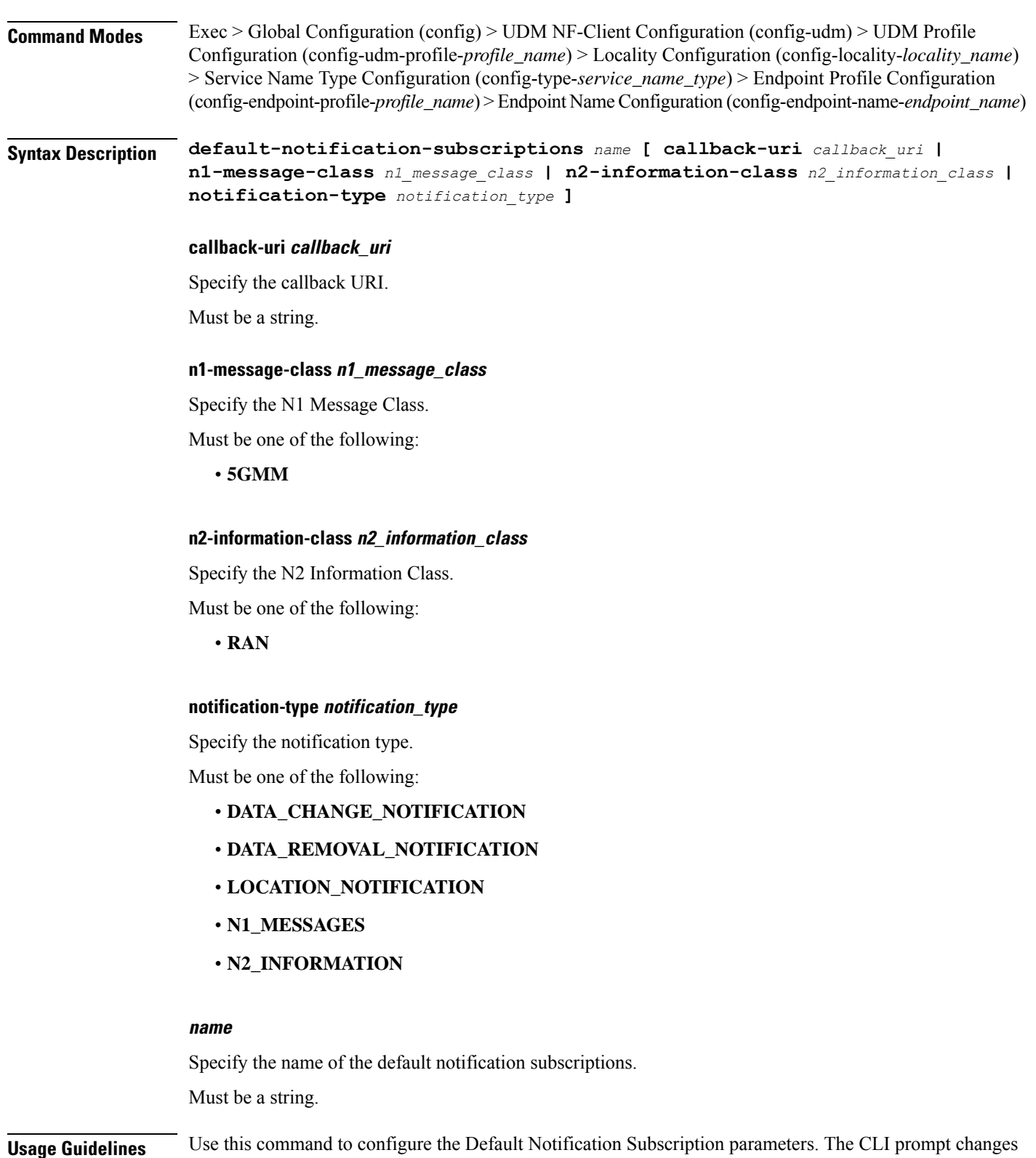

to the Default Notification Subscriptions Configuration mode (config-default-notification-subscriptions-<name>)

# **profile nf-client nf-type eir eir-profile locality service name type endpoint-profile endpoint-name primary ip-address**

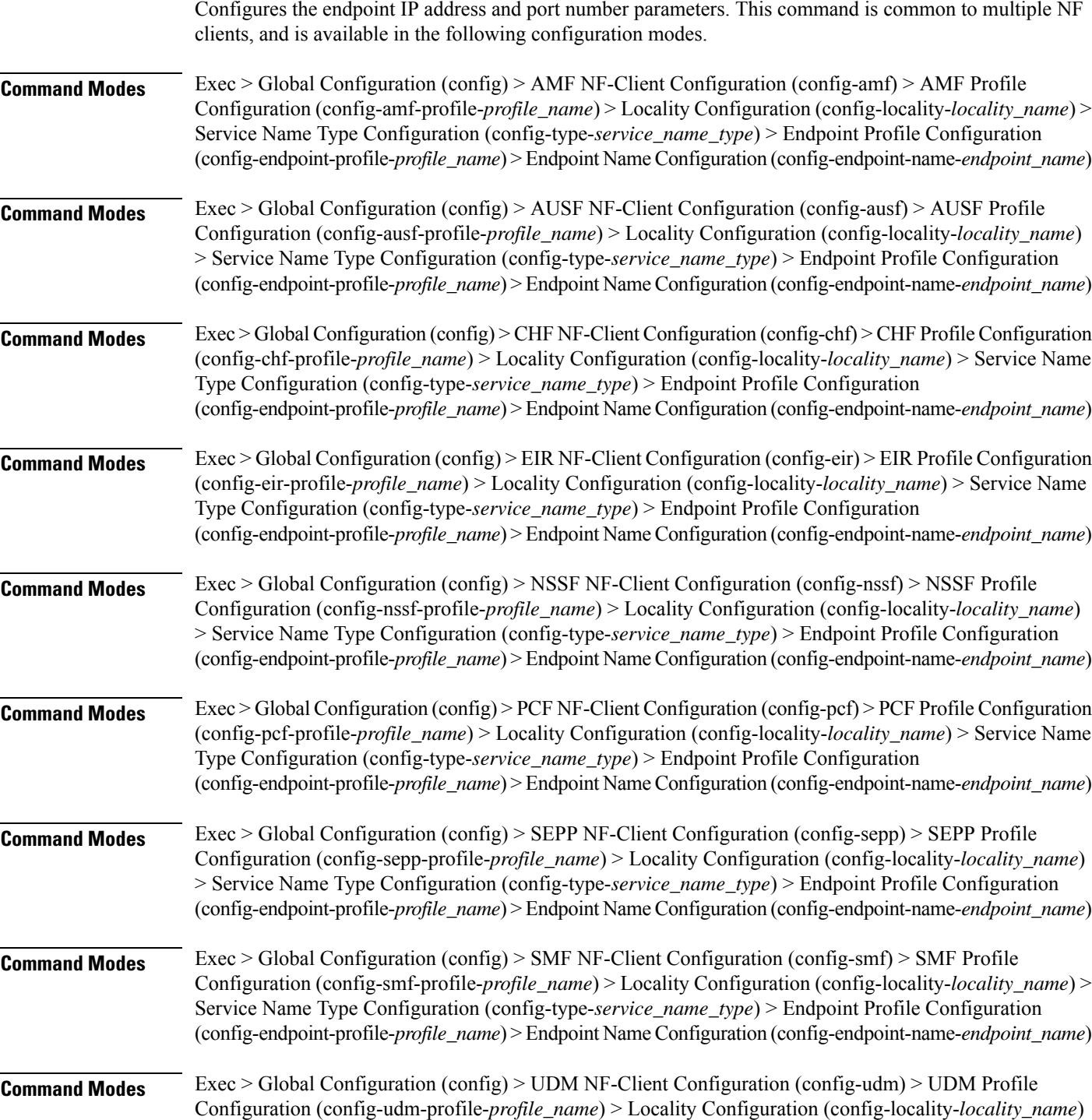

> Service Name Type Configuration (config-type-*service\_name\_type*) > Endpoint Profile Configuration (config-endpoint-profile-*profile\_name*) > Endpoint NameConfiguration (config-endpoint-name-*endpoint\_name*)

**Syntax Description { primary | secondary | tertiary } ip-address { [ ipv4** *ipv4\_address* **| ipv6** *ipv6\_address* **] [ port** *port\_number* **] }**

#### **ipv4 ipv4\_address**

Specify the IPv4 address.

Must be a string in the ipv4-address pattern. For information on the ipv4-address pattern, see the Input Pattern Types section.

#### **ipv6 ipv6\_address**

Specify the IPv6 address.

Must be a string in the ipv6-address pattern. For information on the ipv6-address pattern, see the Input Pattern Types section.

#### **port port\_number**

Specify the port number.

Must be an integer in the range of 0-65535.

**Usage Guidelines** Use this command to configure the endpoint IP address and port number parameters.

## **profile nf-client nf-type eir eir-profile locality service name type endpoint-profile endpoint-name secondary ip-address**

Configures the endpoint IP address and port number parameters. This command is common to multiple NF clients, and is available in the following configuration modes.

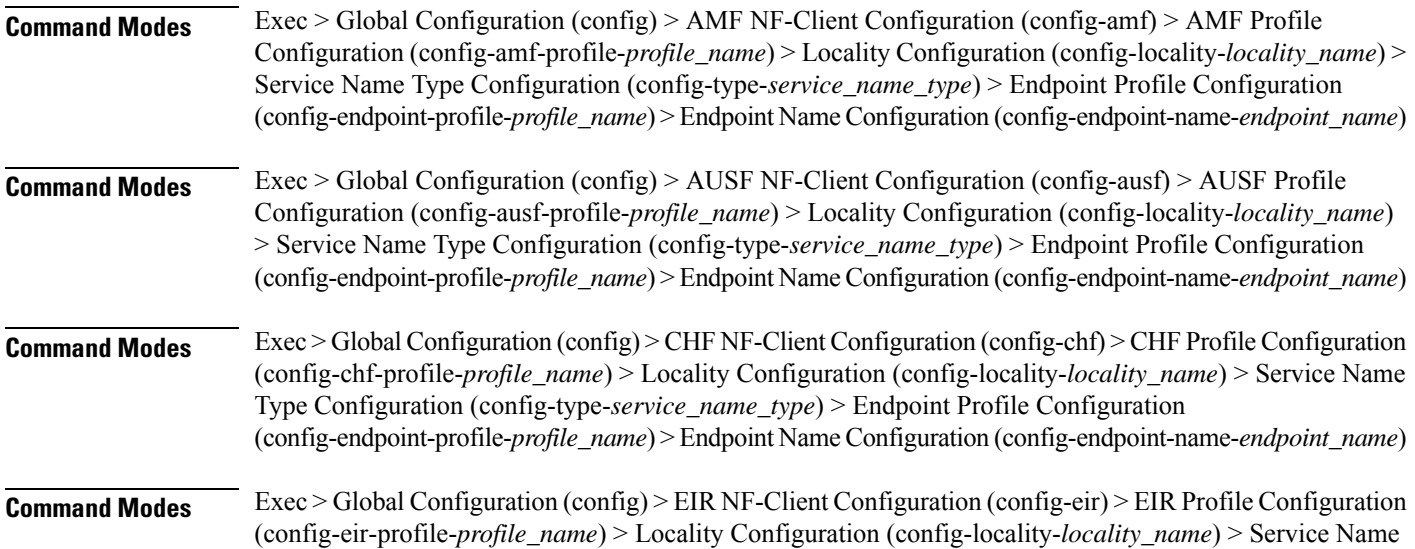

I

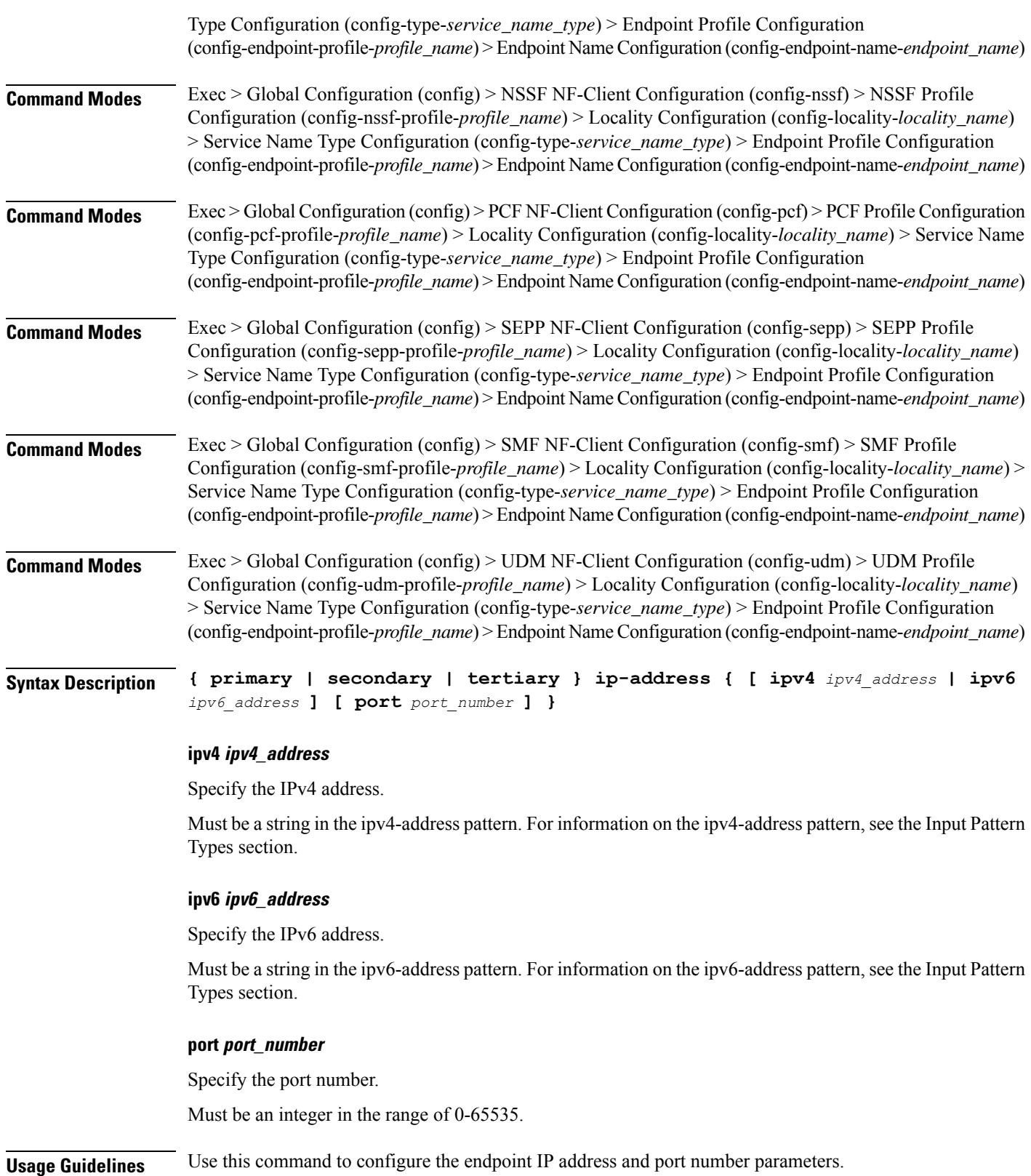

## **profile nf-client nf-type eir eir-profile locality service name type endpoint-profile endpoint-name tertiary ip-address**

Configures the endpoint IP address and port number parameters. This command is common to multiple NF clients, and is available in the following configuration modes.

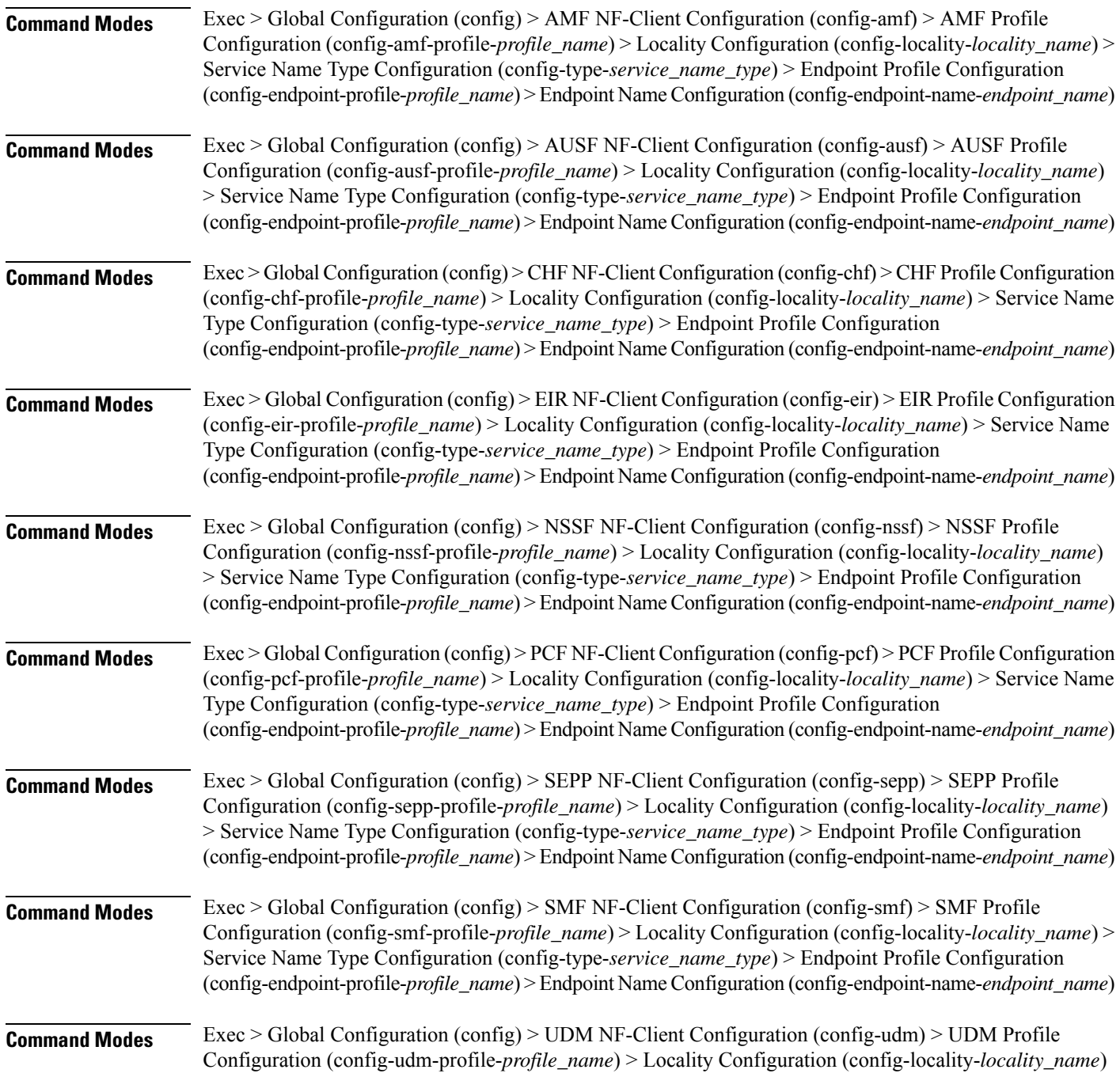

> Service Name Type Configuration (config-type-*service\_name\_type*) > Endpoint Profile Configuration (config-endpoint-profile-*profile\_name*) > Endpoint NameConfiguration (config-endpoint-name-*endpoint\_name*)

**Syntax Description { primary | secondary | tertiary } ip-address { [ ipv4** *ipv4\_address* **| ipv6** *ipv6\_address* **] [ port** *port\_number* **] }**

#### **ipv4 ipv4\_address**

Specify the IPv4 address.

Must be a string in the ipv4-address pattern. For information on the ipv4-address pattern, see the Input Pattern Types section.

#### **ipv6 ipv6\_address**

Specify the IPv6 address.

Must be a string in the ipv6-address pattern. For information on the ipv6-address pattern, see the Input Pattern Types section.

#### **port port\_number**

Specify the port number.

Must be an integer in the range of 0-65535.

**Usage Guidelines** Use this command to configure the endpoint IP address and port number parameters.

### **profile nf-client nf-type eir eir-profile locality service name type endpoint-profile version uri-version**

Configures the URI version parameter. This command is common to multiple NF clients, and is available in the following configuration modes.

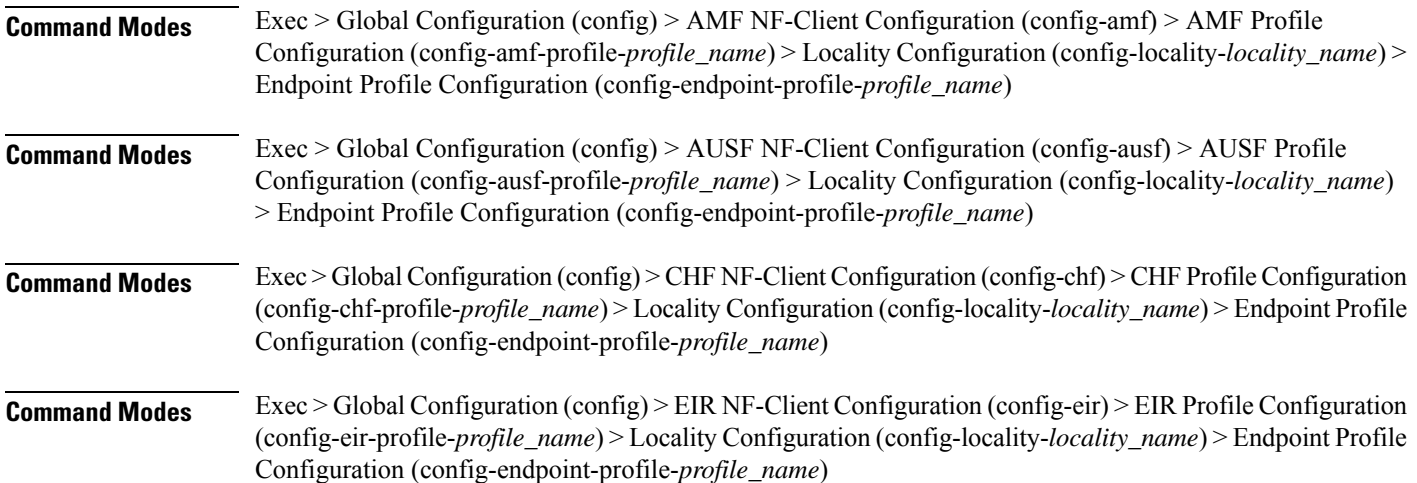

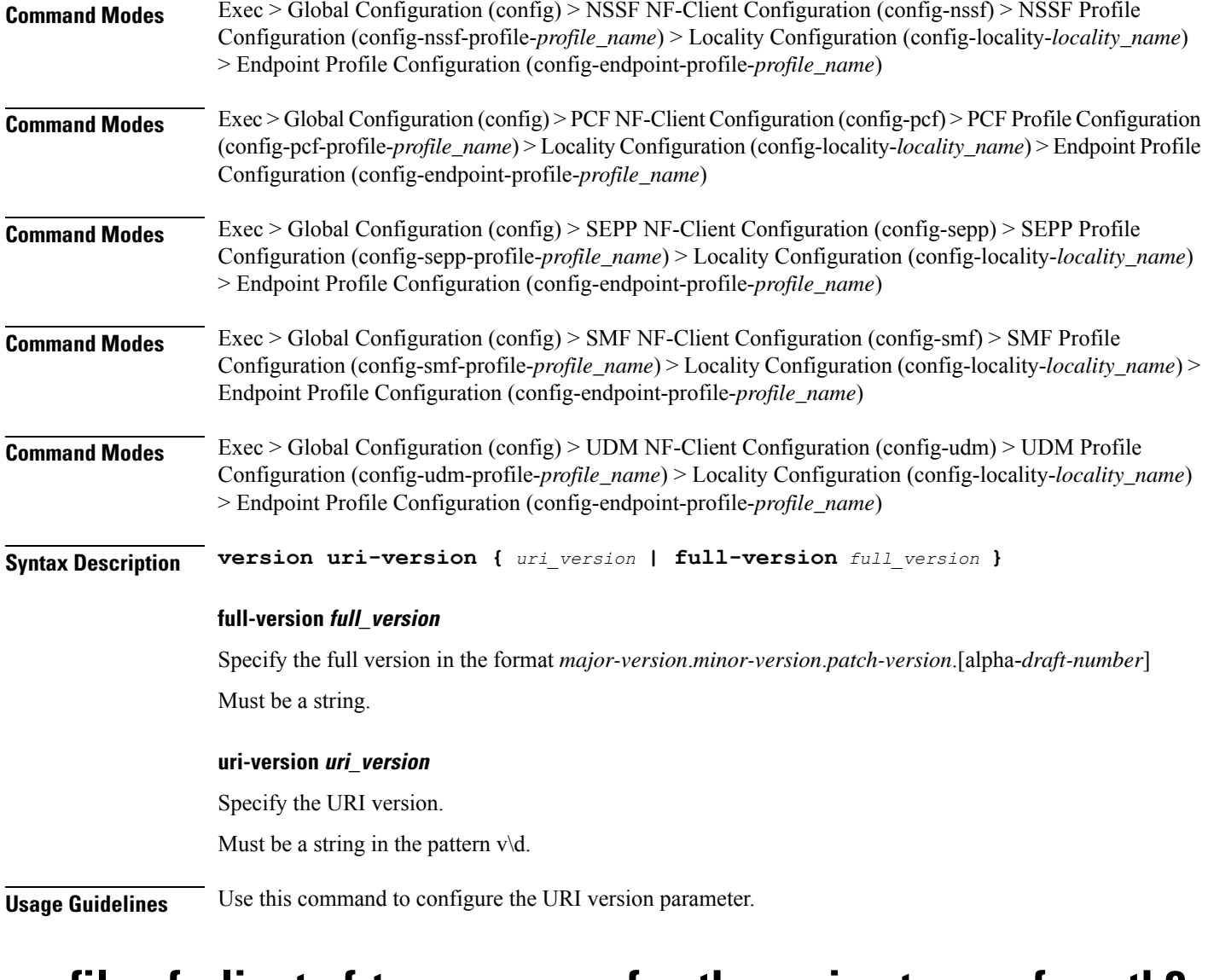

### **profile nf-client nf-type group nrf auth service type nrf oauth2**

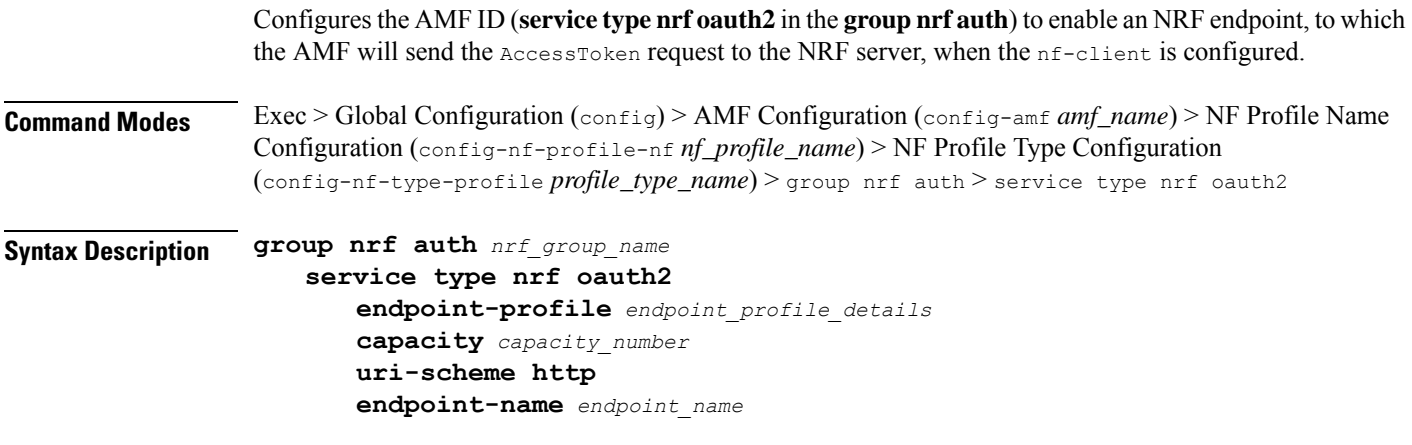

```
priority priority_number
primary ip-address ipv4 ipv4_address
primary ip-address port port_address
```
#### **group nrf auth nrf\_group\_name**

Specify the NRF group name to authenticate. Must be a string.

#### **service type nrf oauth2**

Specify the service and the type of NRF, which must be authenticated to enable the OAuth2 profile configuration.

#### **endpoint-profile endpoint\_profile\_details**

Specify the endpoint profile details.

#### **capacity capacity\_number**

Specify the capacity requirement in number.

#### **uri-scheme http**

Specify the URI scheme.

#### **endpoint-name endpoint\_name**

Specify the endpoint name.

#### **priority priority\_number**

Specify the priority request. Must be in numbers.

#### **primary ip-address ipv4 ipv4\_address**

Specify the primary IPv4 address.

#### **primary ip-address port port\_address**

Specify the primary port address.

**Usage Guidelines** Use this command, when the **service type nrf oauth2** in the **group nrf auth** feature is configured, when the AMF sends the AccessToken request to the NRF server, when the nf-client is configured.

### **profile nf-client nf-type nssf nssf-profile**

Configures NSSF profile parameters. **Command Modes** Exec > Global Configuration (config) **Syntax Description profile nf-client nf-type nssf nssf-profile** *nssf\_profile\_name*

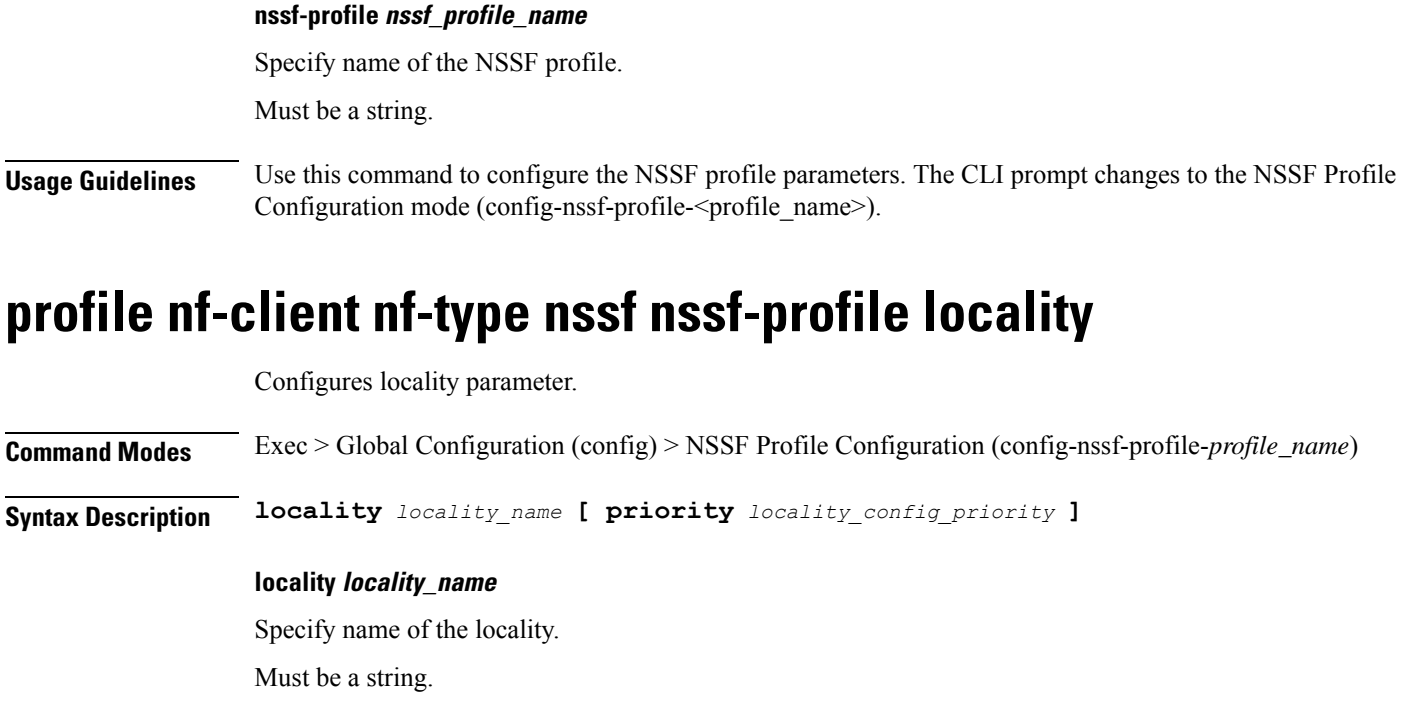

**priority locality\_config\_priority** Specify the priority of the locality configuration.

Must be an integer in the range of 0-65535.

**Usage Guidelines** Use this command to configure the NSSF Profile Locality parameter.

## **profile nf-client nf-type nssf nssf-profile locality service name type**

Configures the NSSF service name type parameter.

**Command Modes** Exec > Global Configuration (config) > NSSF NF-Client Configuration (config-nssf) > NSSF Profile Configuration (config-nssf-profile-*profile\_name*) > Locality Configuration (config-locality-*locality\_name*)

**Syntax Description service name type** *service\_name\_type* **[ responsetimeout** *response\_timeout\_interval* **]**

#### **responsetimeout response\_timeout\_interval**

Specify the response timeout interval in milliseconds.

Must be an integer.

Default Value: 2000.

П

#### **type service\_name\_type**

Specify the NSSF service name type.

Must be one of the following:

• **nnssf-nsselection**

**Usage Guidelines** Use this command to configure the NSSF service name type parameter. The CLI prompt changes to the Service Name Type Configuration mode (config-type-<service\_name\_type>).

## **profile nf-client nf-type nssf nssf-profile locality service name type endpoint-profile**

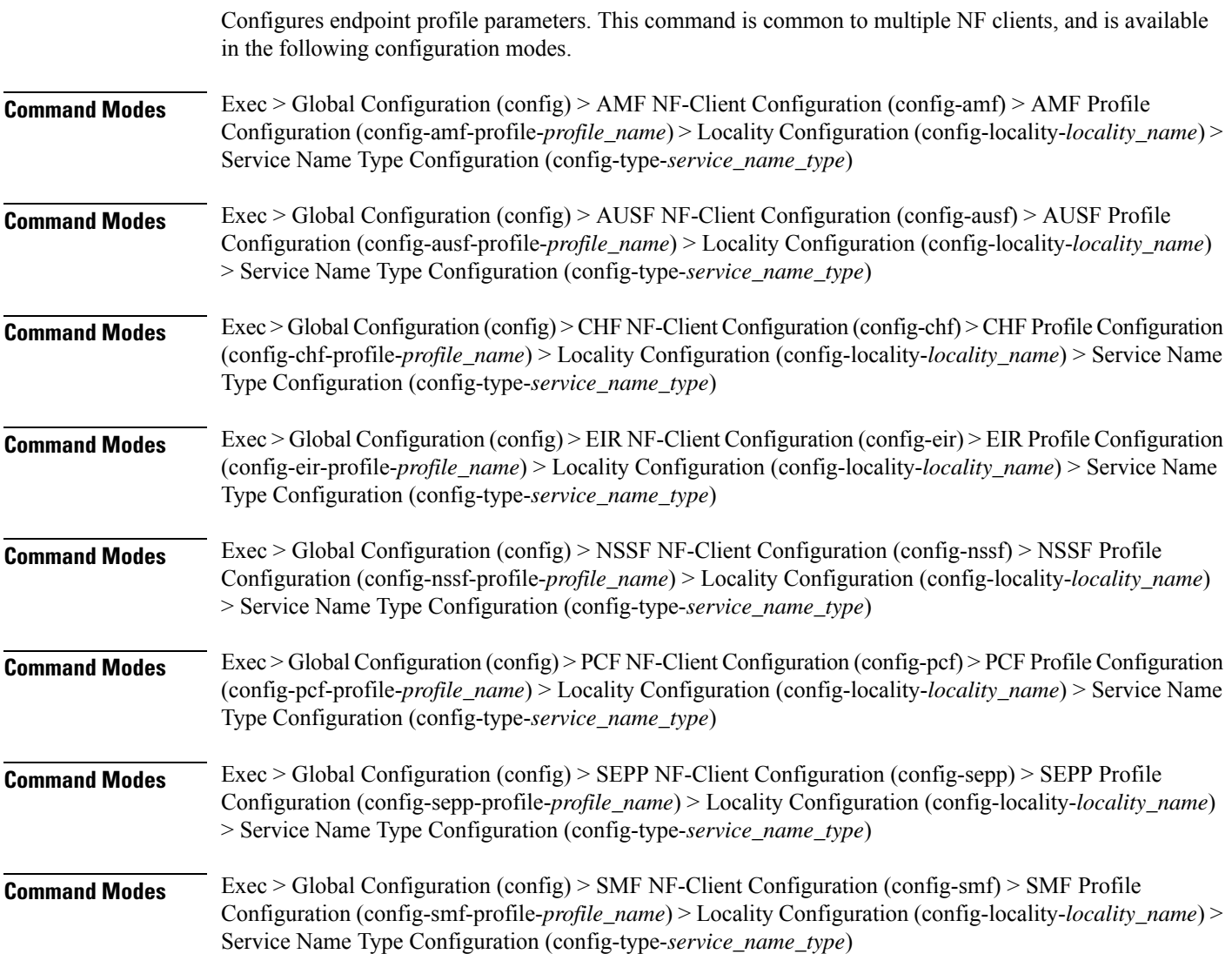

### **Command Modes** Exec > Global Configuration (config) > UDM NF-Client Configuration (config-udm) > UDM Profile Configuration (config-udm-profile-*profile\_name*) > Locality Configuration (config-locality-*locality\_name*) > Service Name Type Configuration (config-type-*service\_name\_type*)

**Syntax Description endpoint-profile** *endpoint\_profile\_name* **{ capacity** *capacity\_value* **| priority** *profile\_priority* **| api-uri-prefix** *api\_uri\_prefix* **| api-root** *api\_root* **| uri-scheme** *uri\_scheme* **}**

#### **api-root api\_root**

Specify the API root.

Must be a string.

#### **api-uri-prefix api\_uri\_prefix**

Specify the API URI prefix.

Must be a string.

#### **capacity capacity\_value**

Specify the profile capacity. Must be an integer in the range of 0-65535.

Default Value: 10.

### **endpoint-profile endpoint\_profile\_name**

Specify name of the endpoint profile. Must be a string.

#### **priority profile\_priority**

Specify the priority of the profile. Must be an integer in the range of 0-65535. Default Value: 1.

#### **uri-scheme uri\_scheme**

Specify the URI scheme.

Must be one of the following:

- **http**: HTTP.
- **https**: HTTPS.

**Usage Guidelines** Use this command to configure endpoint profile parameters. The CLI prompt changes to the Endpoint Profile Configuration mode (config-endpoint-profile- $\le$ profile name>).

## **profile nf-client nf-type nssf nssf-profile locality service name type endpoint-profile endpoint-name**

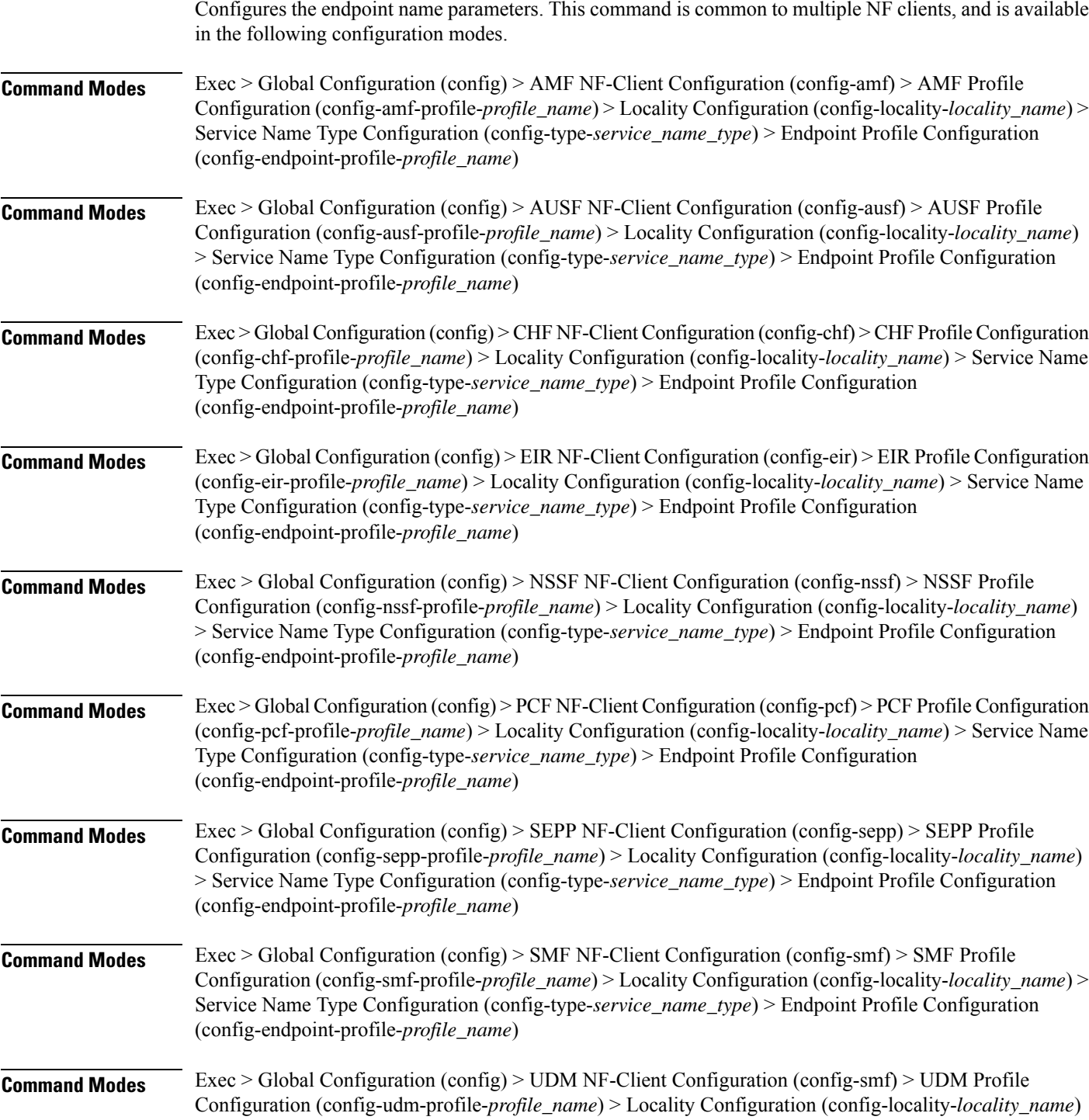

> Service Name Type Configuration (config-type-*service\_name\_type*) > Endpoint Profile Configuration (config-endpoint-profile-*profile\_name*)

**Syntax Description endpoint-name** *endpoint\_name* **[ priority** *node\_priority* **| capacity** *node\_capacity* **]**

#### **capacity node\_capacity**

Specify the node capacity for the endpoint.

Must be an integer in the range of 0-65535.

#### **endpoint-name endpoint\_name**

Specify name of the endpoint. You can configure the primary, secondary, and tertiary host (IP: Port) within each endpoint for NF server failover handling. The server failover configuration accepts both IPv4 and IPv6 addresses. However, the SMF gives preference to the IPv4 address.

Must be a string.

#### **priority node\_priority**

Specify the node priority for the endpoint.

Must be an integer in the range of 0-65535.

**Usage Guidelines** Use this configuration to configure the endpoint name parameters. The CLI prompt changes to the Endpoint Name Configuration mode (config-endpoint-name-<endpoint\_name>).

## **profile nf-client nf-type nssf nssf-profile locality service name type endpoint-profile endpoint-name default-notification-subscriptions**

Configures the Default Notification Subscription parameters. This command is common to multiple NF clients, and is available in the following configuration modes.

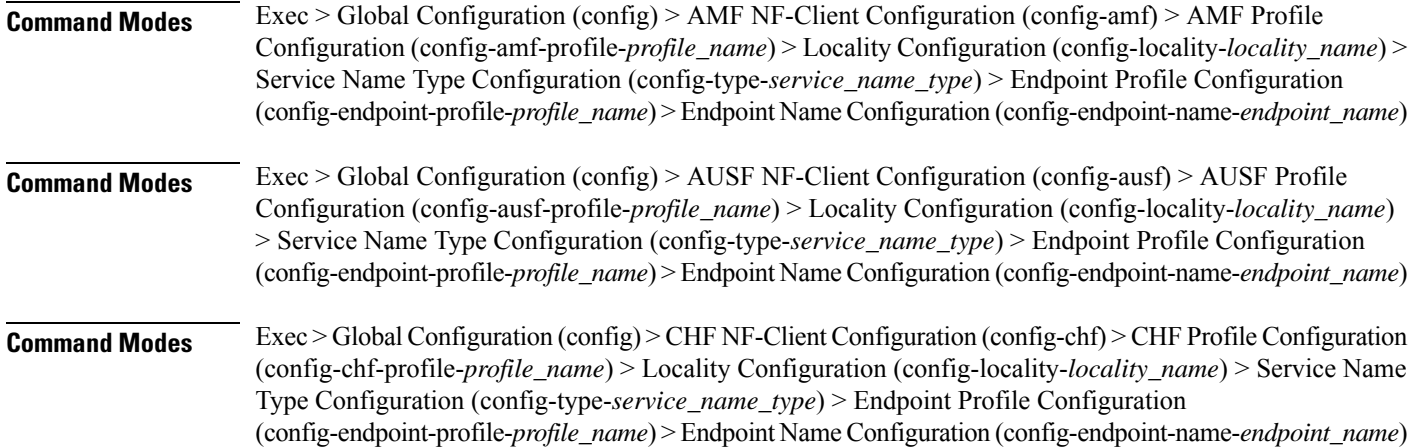

 $\mathbf{l}$ 

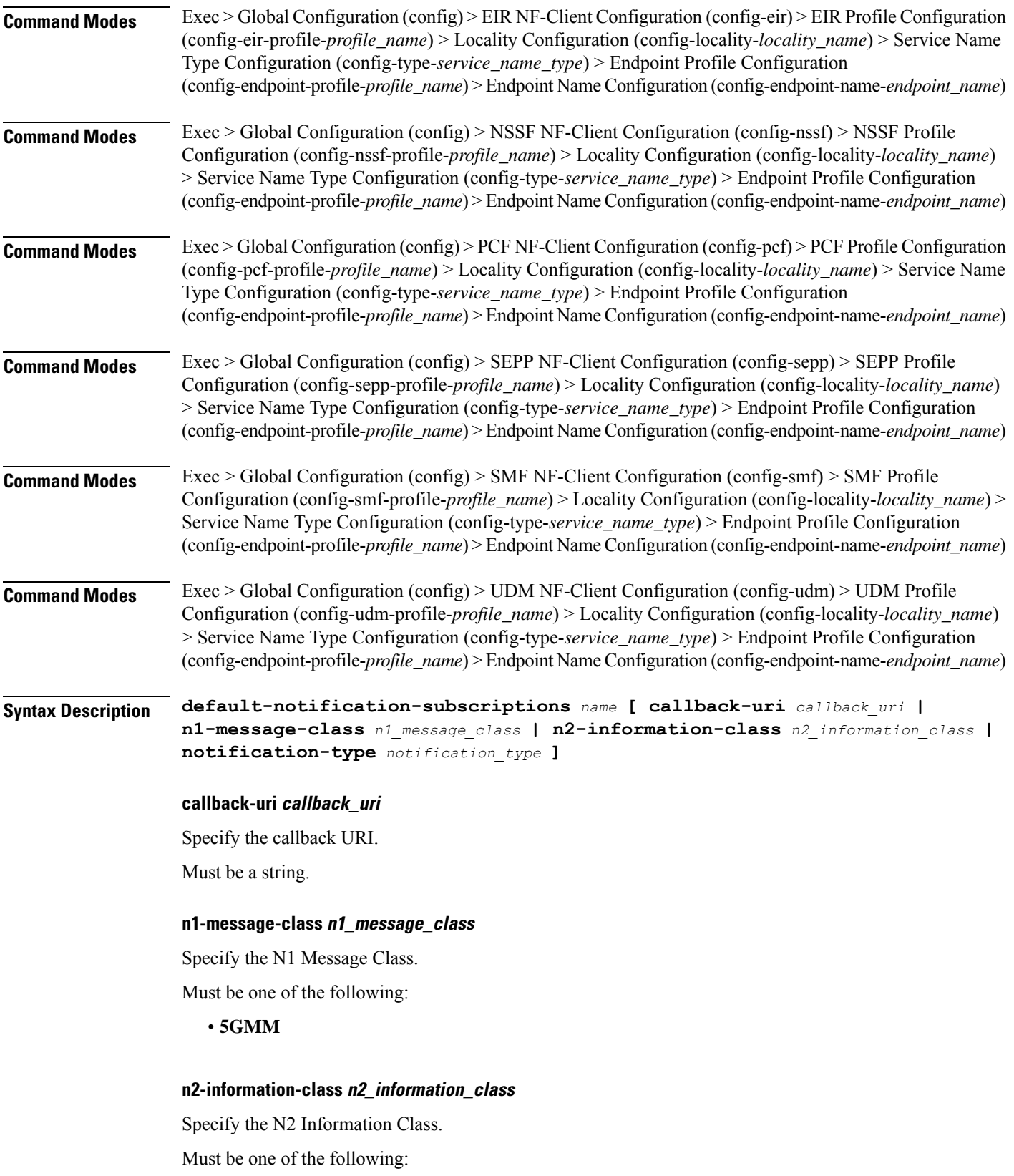

#### • **RAN**

#### **notification-type notification\_type**

Specify the notification type.

Must be one of the following:

- **DATA\_CHANGE\_NOTIFICATION**
- **DATA\_REMOVAL\_NOTIFICATION**
- **LOCATION\_NOTIFICATION**
- **N1\_MESSAGES**
- **N2\_INFORMATION**

#### **name**

Specify the name of the default notification subscriptions.

Must be a string.

**Usage Guidelines** Use this command to configure the Default Notification Subscription parameters. The CLI prompt changes to the Default Notification Subscriptions Configuration mode (config-default-notification-subscriptions- $\langle$ name>)

## **profile nf-client nf-type nssf nssf-profile locality service name type endpoint-profile endpoint-name primary ip-address**

Configures the endpoint IP address and port number parameters. This command is common to multiple NF clients, and is available in the following configuration modes.

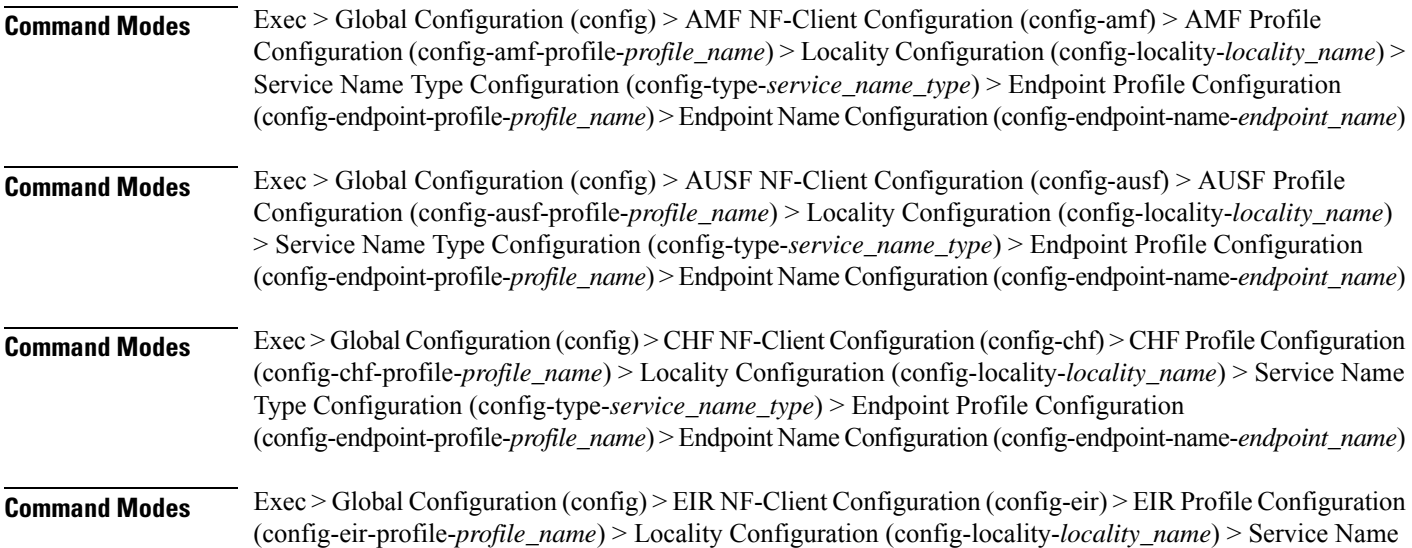

I

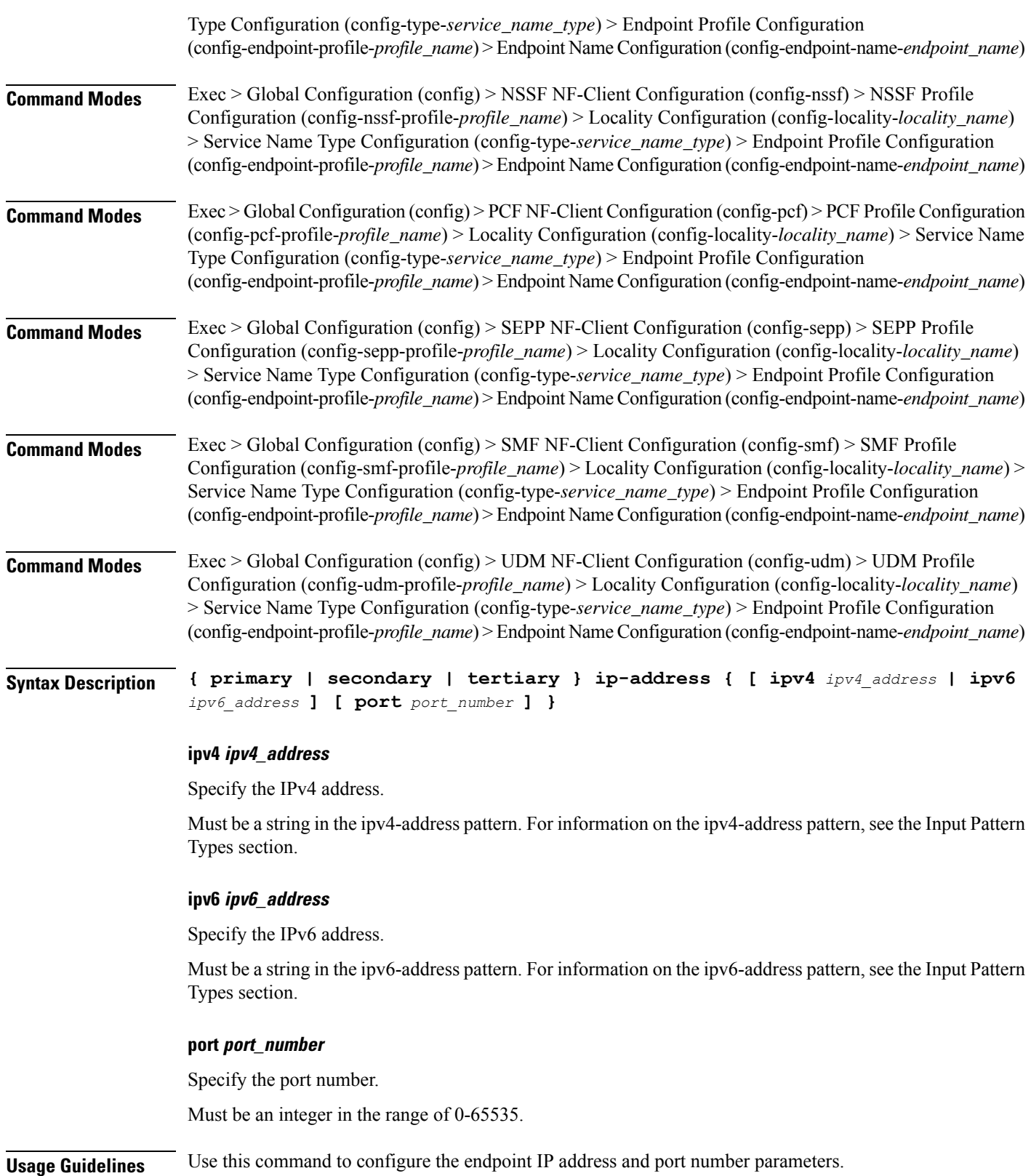

## **profile nf-client nf-type nssf nssf-profile locality service name type endpoint-profile endpoint-name secondary ip-address**

Configures the endpoint IP address and port number parameters. This command is common to multiple NF clients, and is available in the following configuration modes.

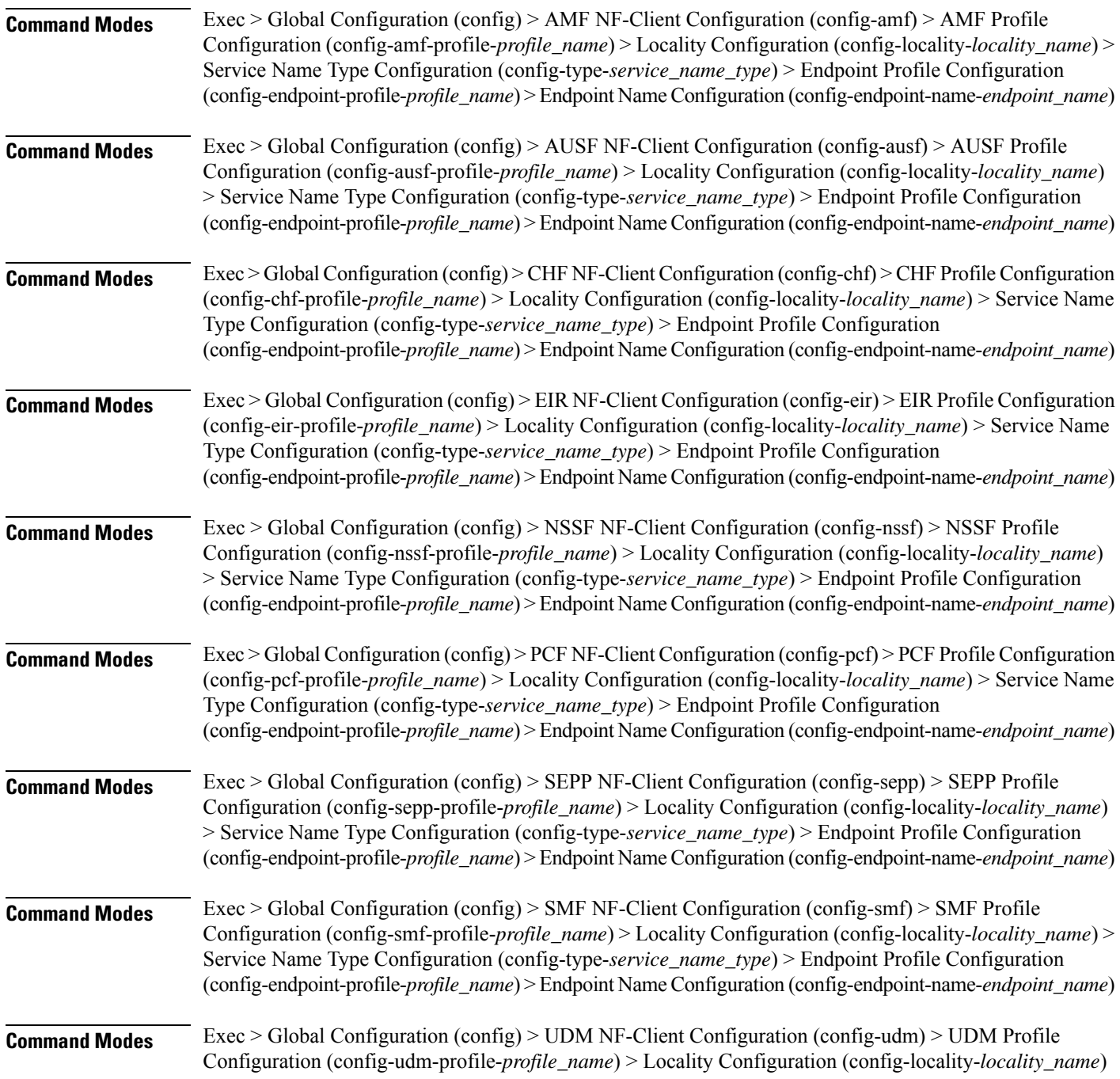

> Service Name Type Configuration (config-type-*service\_name\_type*) > Endpoint Profile Configuration (config-endpoint-profile-*profile\_name*) > Endpoint NameConfiguration (config-endpoint-name-*endpoint\_name*)

**Syntax Description { primary | secondary | tertiary } ip-address { [ ipv4** *ipv4\_address* **| ipv6** *ipv6\_address* **] [ port** *port\_number* **] }**

#### **ipv4 ipv4\_address**

Specify the IPv4 address.

Must be a string in the ipv4-address pattern. For information on the ipv4-address pattern, see the Input Pattern Types section.

#### **ipv6 ipv6\_address**

Specify the IPv6 address.

Must be a string in the ipv6-address pattern. For information on the ipv6-address pattern, see the Input Pattern Types section.

#### **port port\_number**

Specify the port number.

Must be an integer in the range of 0-65535.

**Usage Guidelines** Use this command to configure the endpoint IP address and port number parameters.

## **profile nf-client nf-type nssf nssf-profile locality service name type endpoint-profile endpoint-name tertiary ip-address**

Configures the endpoint IP address and port number parameters. This command is common to multiple NF clients, and is available in the following configuration modes.

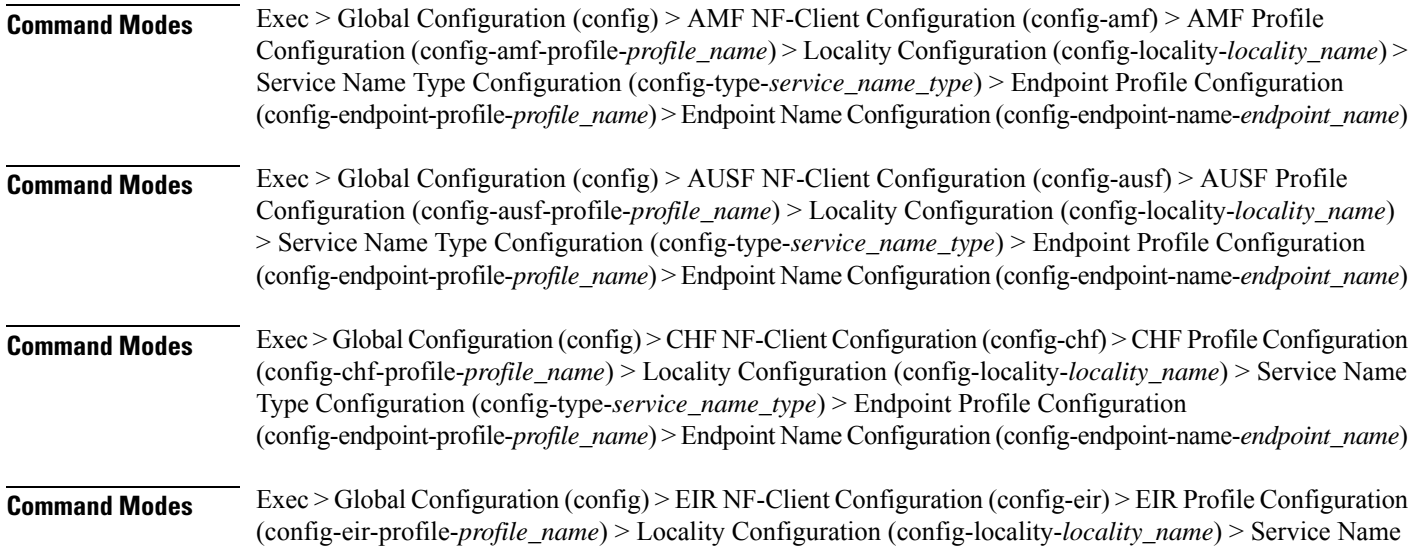

 $\mathbf I$ 

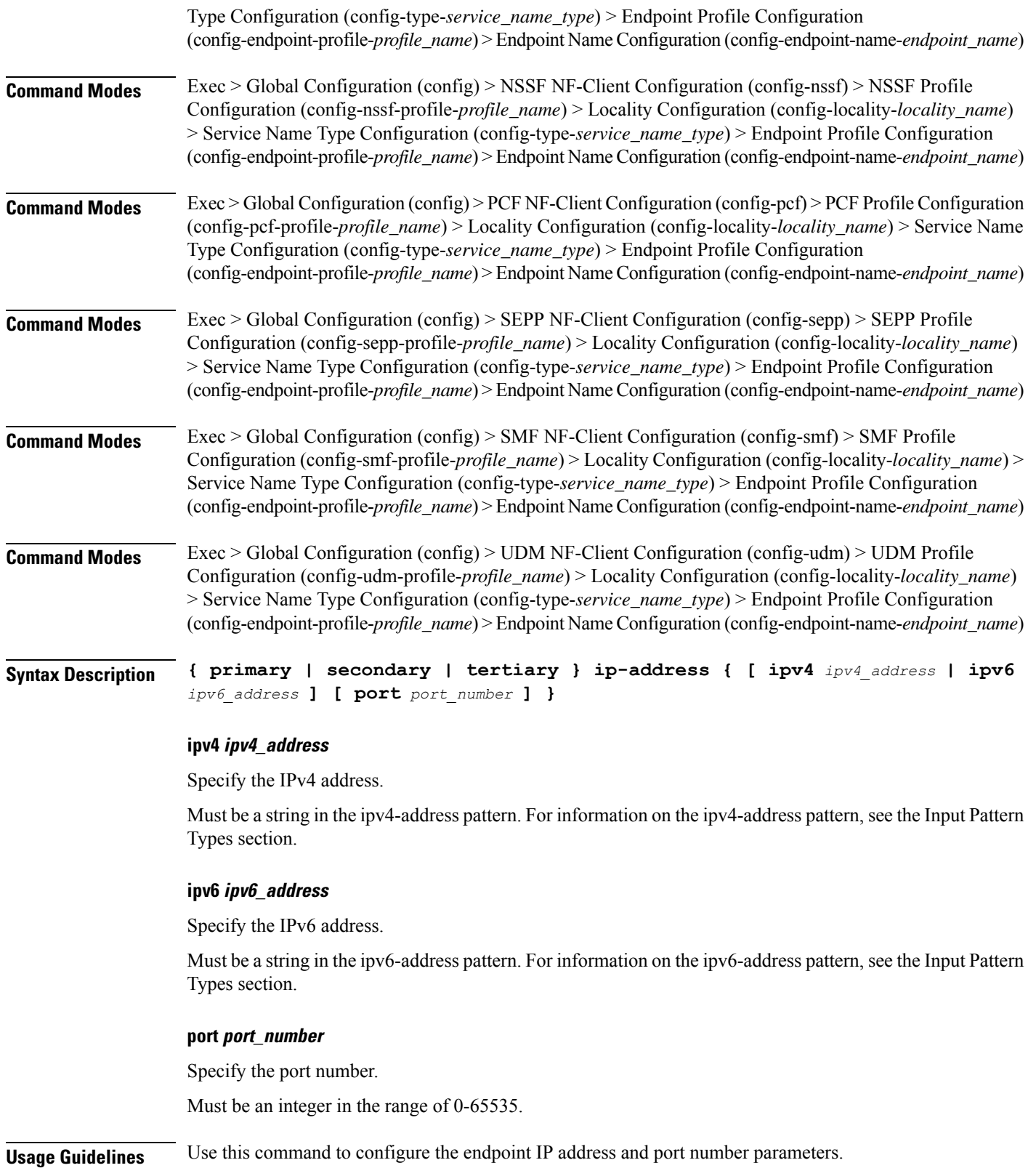

## **profile nf-client nf-type nssf nssf-profile locality service name type endpoint-profile version uri-version**

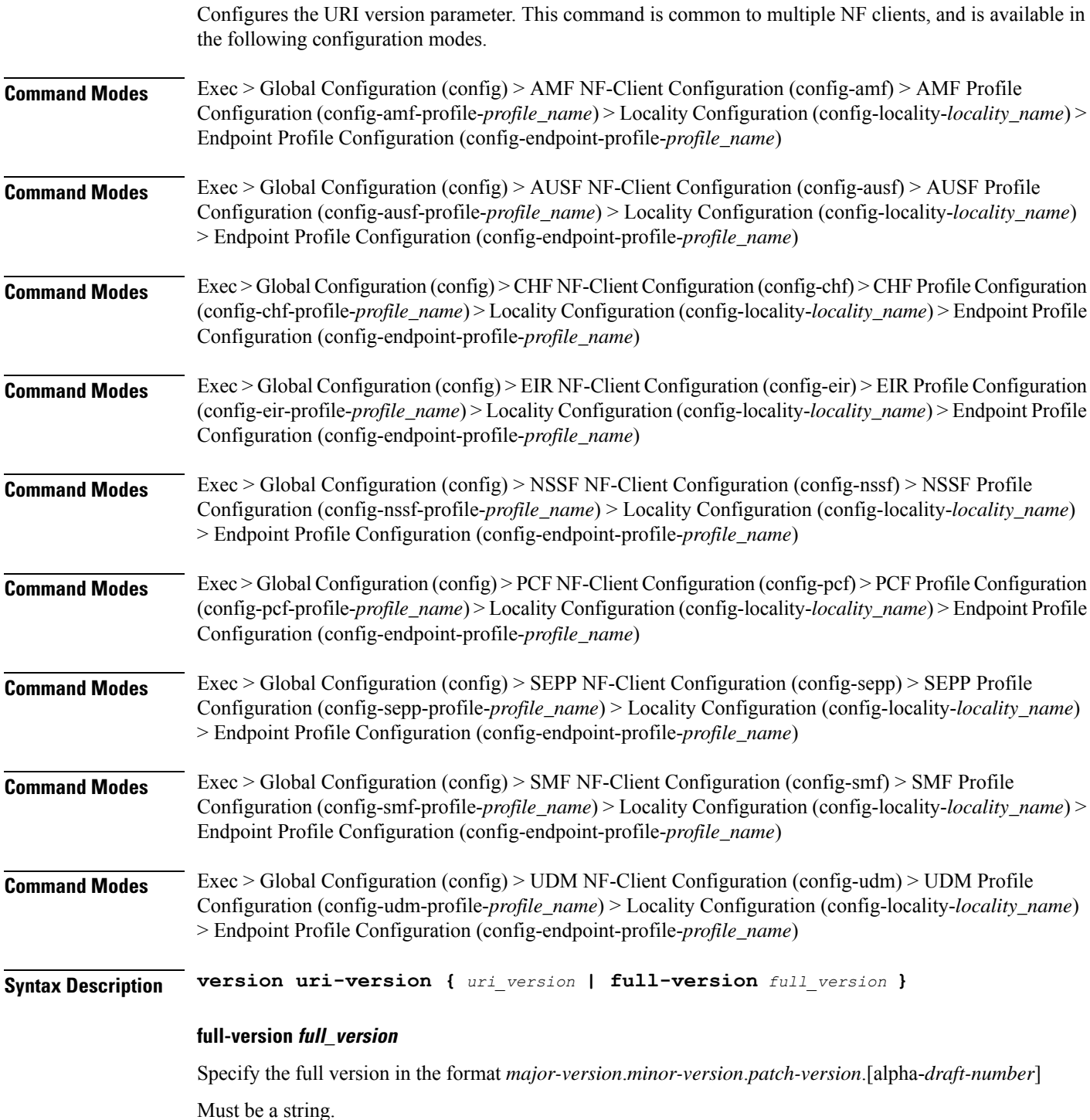

#### **uri-version uri\_version**

Specify the URI version.

Must be a string in the pattern  $v \, d$ .

**Usage Guidelines** Use this command to configure the URI version parameter.

### **profile nf-client nf-type oauthenabled**

Configures the AMF ID (**oauthenabled**) to enable the Nnrf\_AccessToken request to the NRF server, when the nf-client is configured.

**Command Modes** Exec > Global Configuration (config) > AMF Configuration (config-amf *amf\_name*) > NF Profile Name Configuration (config-nf-profile-nf *nf\_profile\_name*) > NF Profile Type Configuration (config-nf-type-profile *profile\_type\_name*) > oauthenabled enabled

#### **Syntax Description**

**oauthenabled { true | false } nf-type-profile** *nf\_type\_profile\_name* **locality** *locality\_name* **priority** *priority\_number* **service name type** *service\_name type\_npcf\_am\_policy\_control* **endpoint-profile** *endpoint\_profile\_details* **capacity** *capacity\_number* **uri-scheme http endpoint-name** *endpoint\_name* **priority** *priority\_number* **primary ip-address ipv4** *ipv4\_address* **primary ip-address port** *port\_address*

#### **oauthenabled**

Enable the OAuth2 client authorization to register the AMF with NRF. The default value is false.

#### **nf-type-profile nf\_type\_profile\_name**

Specify the NF profile name.

#### **locality locality\_name**

Specify the locality.

#### **priority priority\_number**

Specify the priority request. Must be in numbers.

#### **service name type service\_name type\_npcf\_am\_policy\_control**

Specify the service name and the type.

I

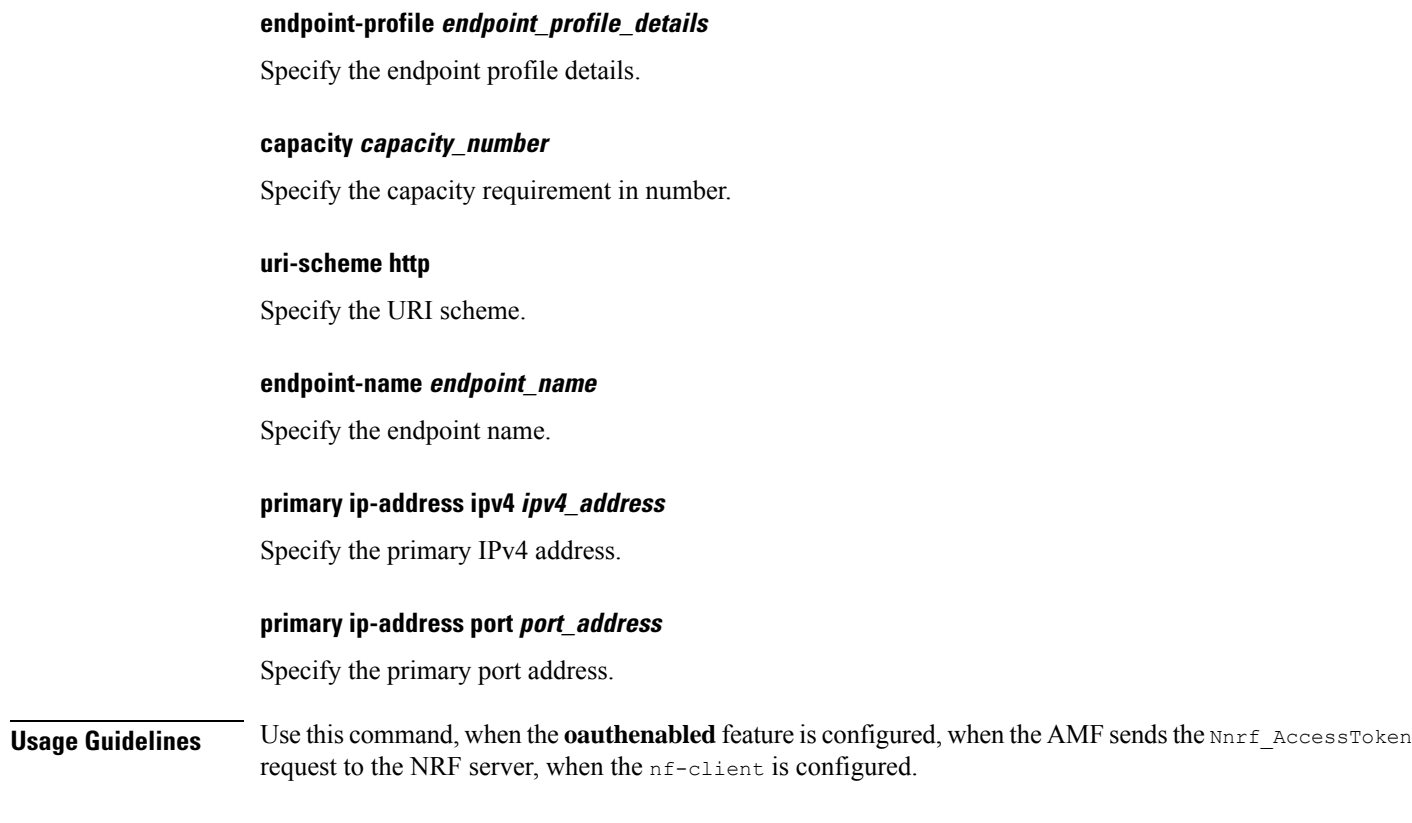

## **profile nf-client nf-type pcf pcf-profile**

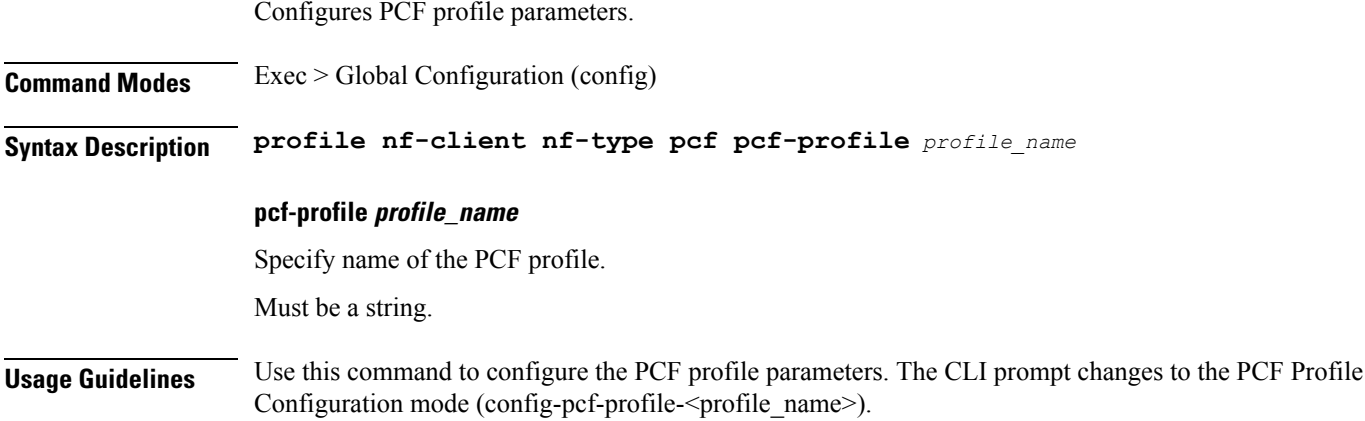

# **profile nf-client nf-type pcf pcf-profile locality**

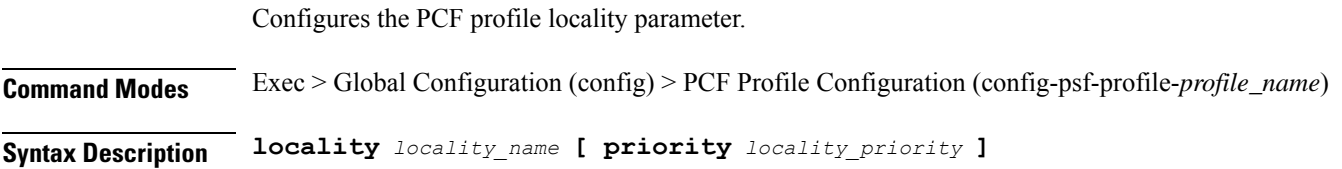

#### **locality locality\_name**

Specify name of the locality.

Must be a string.

### **priority locality\_priority**

Specify priority of the locality configuration.

Must be an integer in the range of 0-65535.

**Usage Guidelines** Use this command to configure the PCF profile locality parameter.

## **profile nf-client nf-type pcf pcf-profile locality service name type**

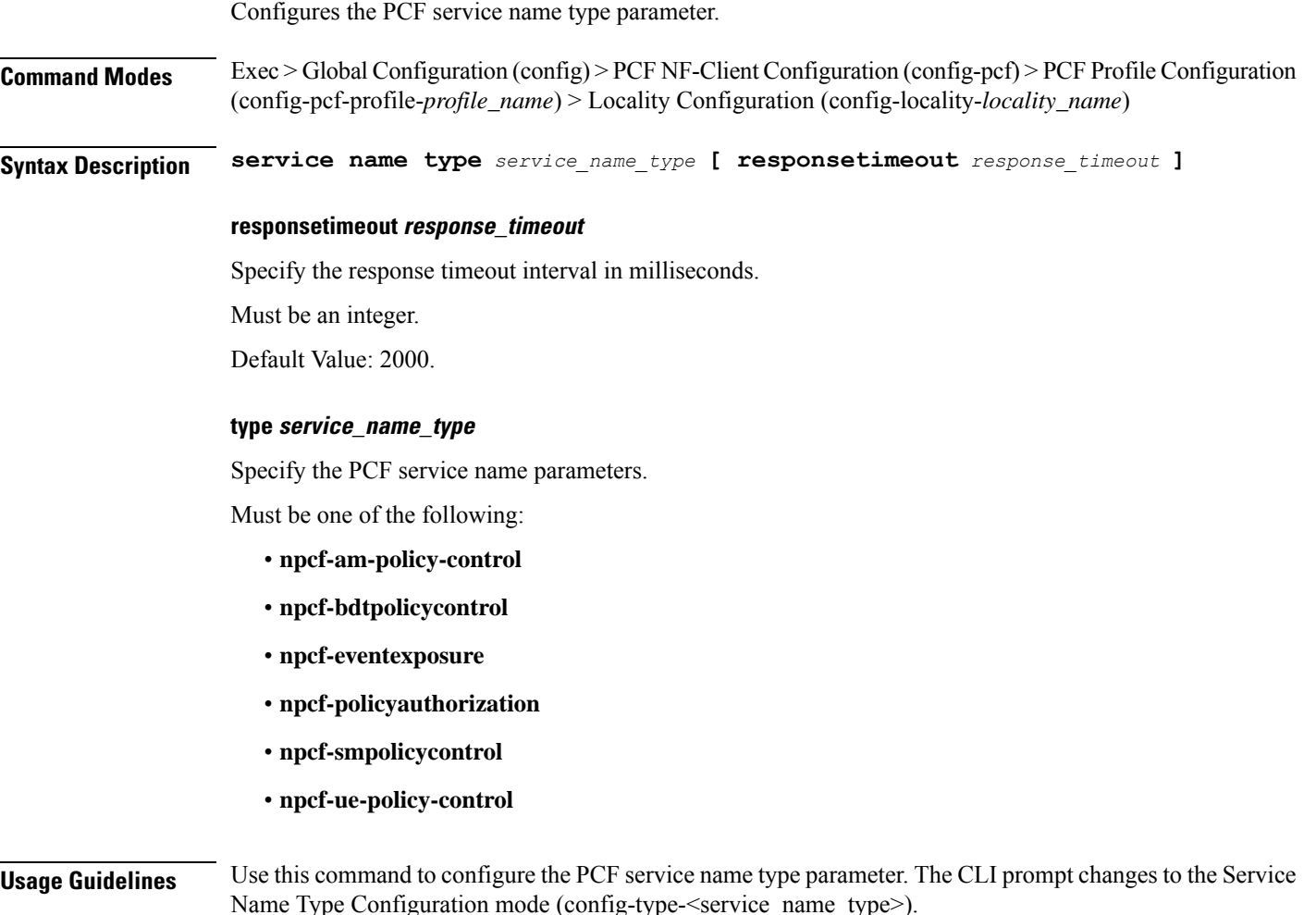

## **profile nf-client nf-type pcf pcf-profile locality service name type endpoint-profile**

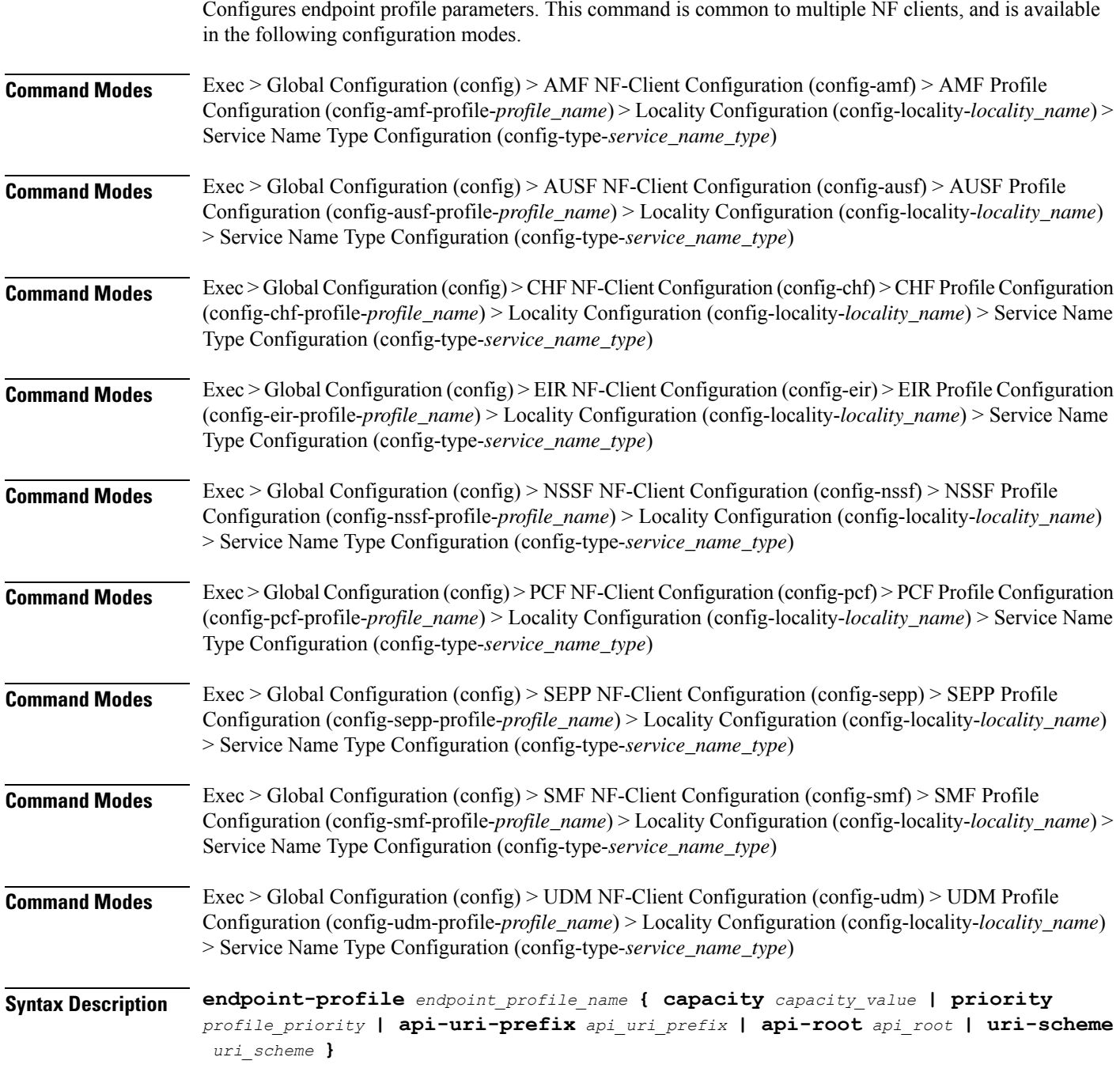

### **api-root api\_root**

Specify the API root.

Must be a string.

#### **api-uri-prefix api\_uri\_prefix**

Specify the API URI prefix. Must be a string.

#### **capacity capacity\_value**

Specify the profile capacity. Must be an integer in the range of 0-65535. Default Value: 10.

#### **endpoint-profile endpoint\_profile\_name**

Specify name of the endpoint profile. Must be a string.

#### **priority profile\_priority**

Specify the priority of the profile. Must be an integer in the range of 0-65535. Default Value: 1.

#### **uri-scheme uri\_scheme**

Specify the URI scheme.

Must be one of the following:

- **http**: HTTP.
- **https**: HTTPS.

**Usage Guidelines** Use this command to configure endpoint profile parameters. The CLI prompt changes to the Endpoint Profile Configuration mode (config-endpoint-profile-<profile\_name>).

### **profile nf-client nf-type pcf pcf-profile locality service name type endpoint-profile endpoint-name**

Configures the endpoint name parameters. This command is common to multiple NF clients, and is available in the following configuration modes.

**Command Modes** Exec > Global Configuration (config) > AMF NF-Client Configuration (config-amf) > AMF Profile Configuration (config-amf-profile-*profile\_name*) > Locality Configuration (config-locality-*locality\_name*) > Service Name Type Configuration (config-type-*service\_name\_type*) > Endpoint Profile Configuration (config-endpoint-profile-*profile\_name*)

 $\mathbf{l}$ 

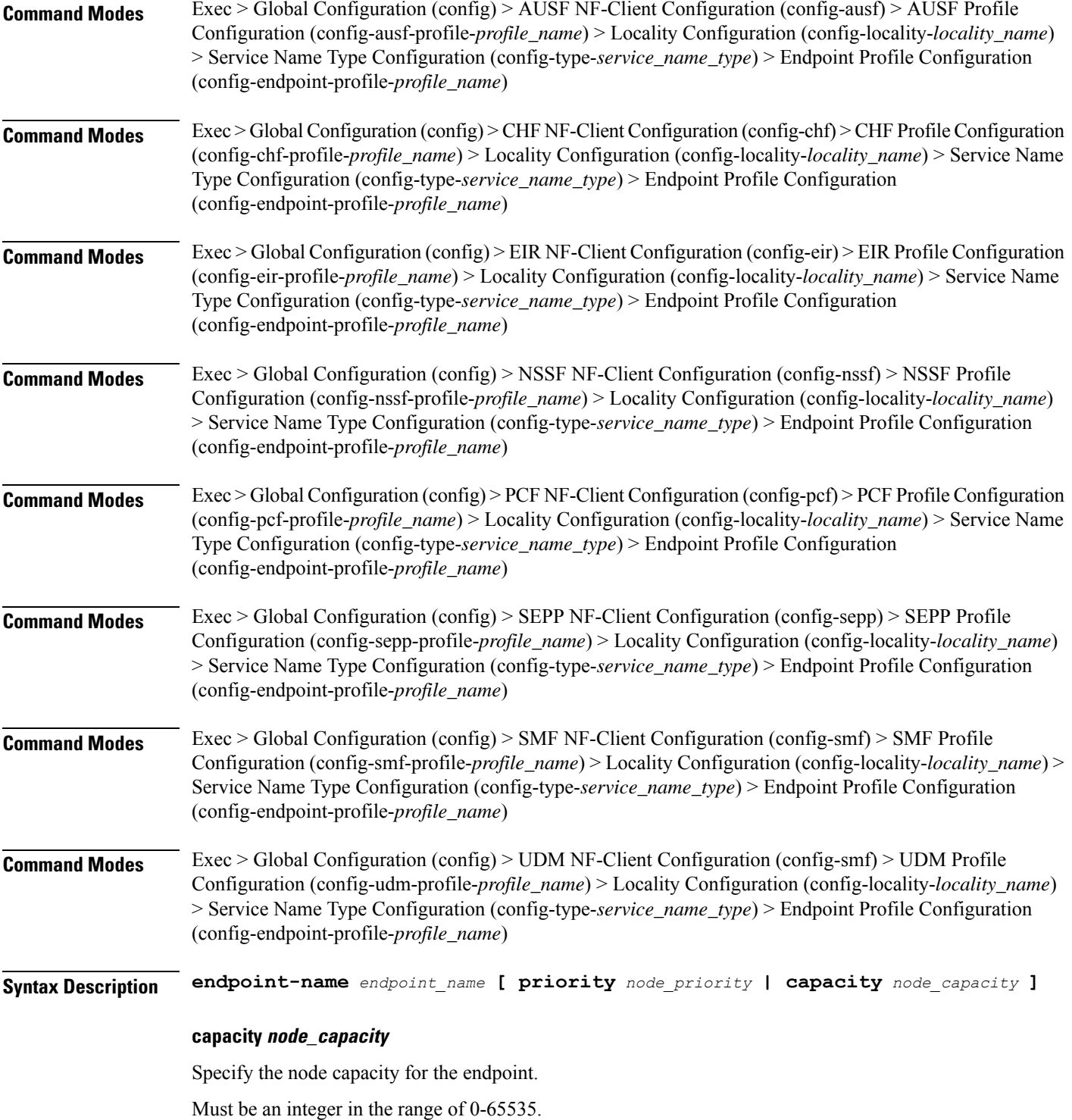

#### **endpoint-name endpoint\_name**

Specify name of the endpoint. You can configure the primary, secondary, and tertiary host (IP: Port) within each endpoint for NF server failover handling. The server failover configuration accepts both IPv4 and IPv6 addresses. However, the SMF gives preference to the IPv4 address.

Must be a string.

#### **priority node\_priority**

Specify the node priority for the endpoint.

Must be an integer in the range of 0-65535.

**Usage Guidelines** Use this configuration to configure the endpoint name parameters. The CLI prompt changes to the Endpoint Name Configuration mode (config-endpoint-name- $\leq$ endpoint\_name>).

## **profile nf-client nf-type pcf pcf-profile locality service name type endpoint-profile endpoint-name default-notification-subscriptions**

Configures the Default Notification Subscription parameters. This command is common to multiple NF clients, and is available in the following configuration modes.

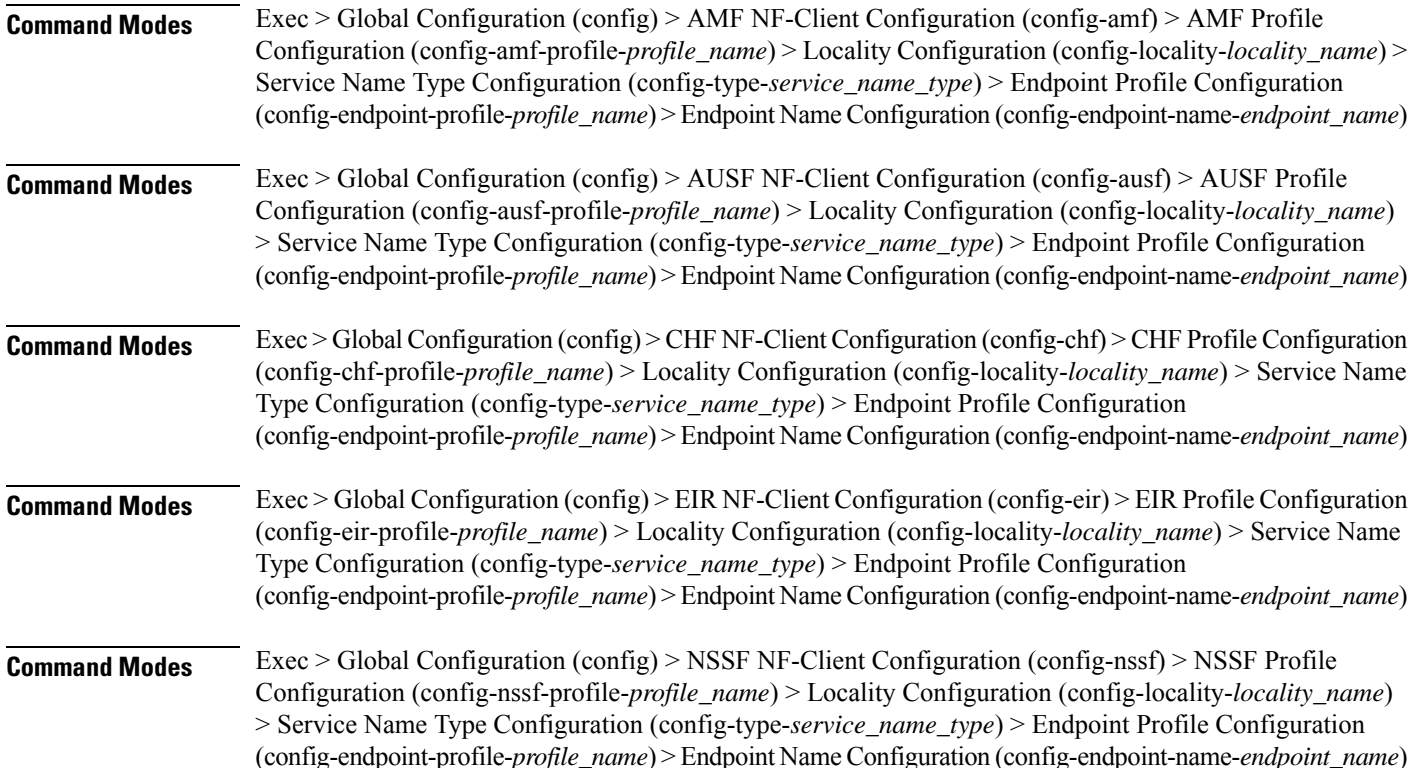

 $\mathbf{l}$ 

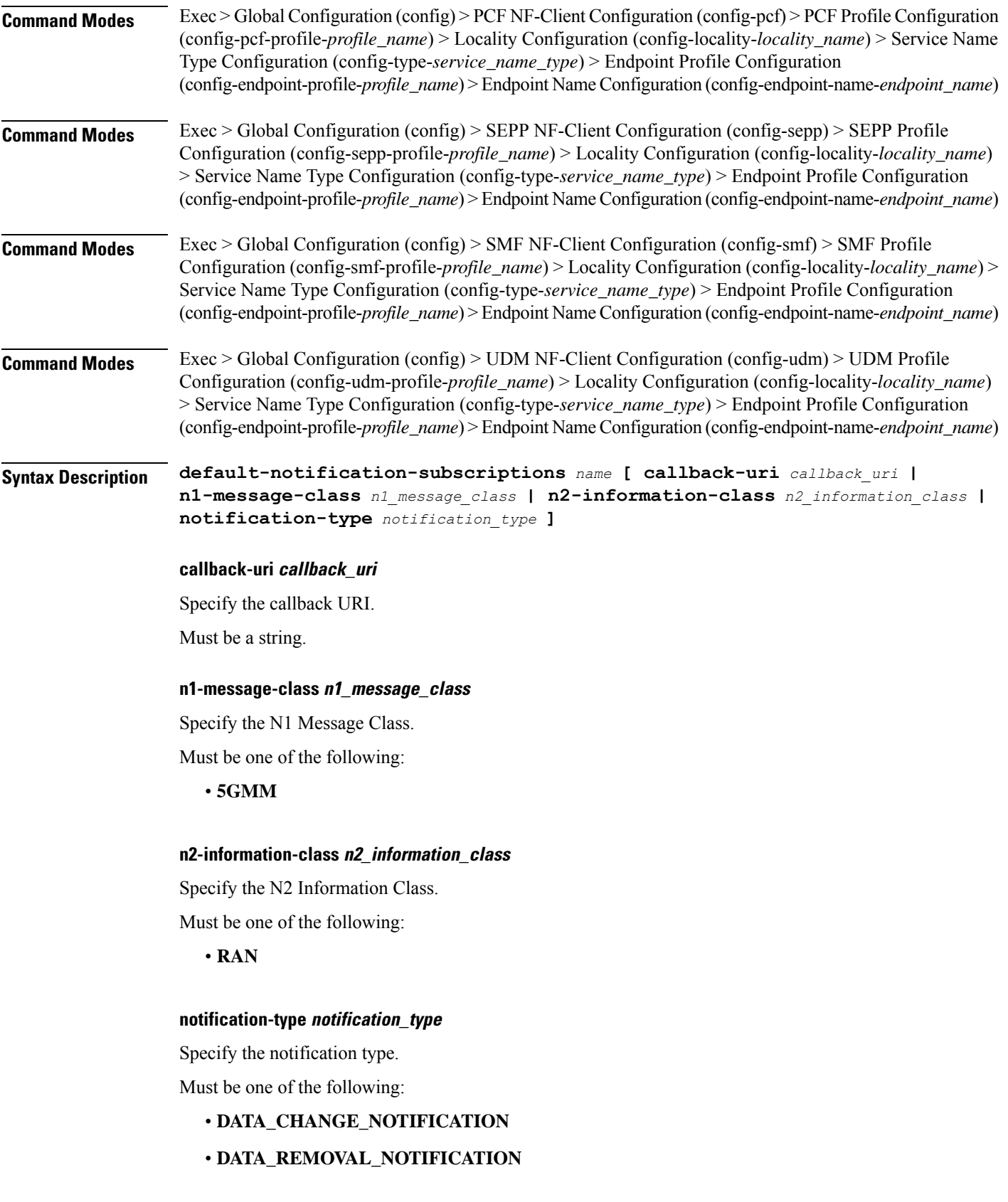

- **LOCATION\_NOTIFICATION**
- **N1\_MESSAGES**
- **N2\_INFORMATION**

#### **name**

Specify the name of the default notification subscriptions.

Must be a string.

**Usage Guidelines** Use this command to configure the Default Notification Subscription parameters. The CLI prompt changes to the Default Notification Subscriptions Configuration mode (config-default-notification-subscriptions-<name>)

## **profile nf-client nf-type pcf pcf-profile locality service name type endpoint-profile endpoint-name primary ip-address**

Configures the endpoint IP address and port number parameters. This command is common to multiple NF clients, and is available in the following configuration modes.

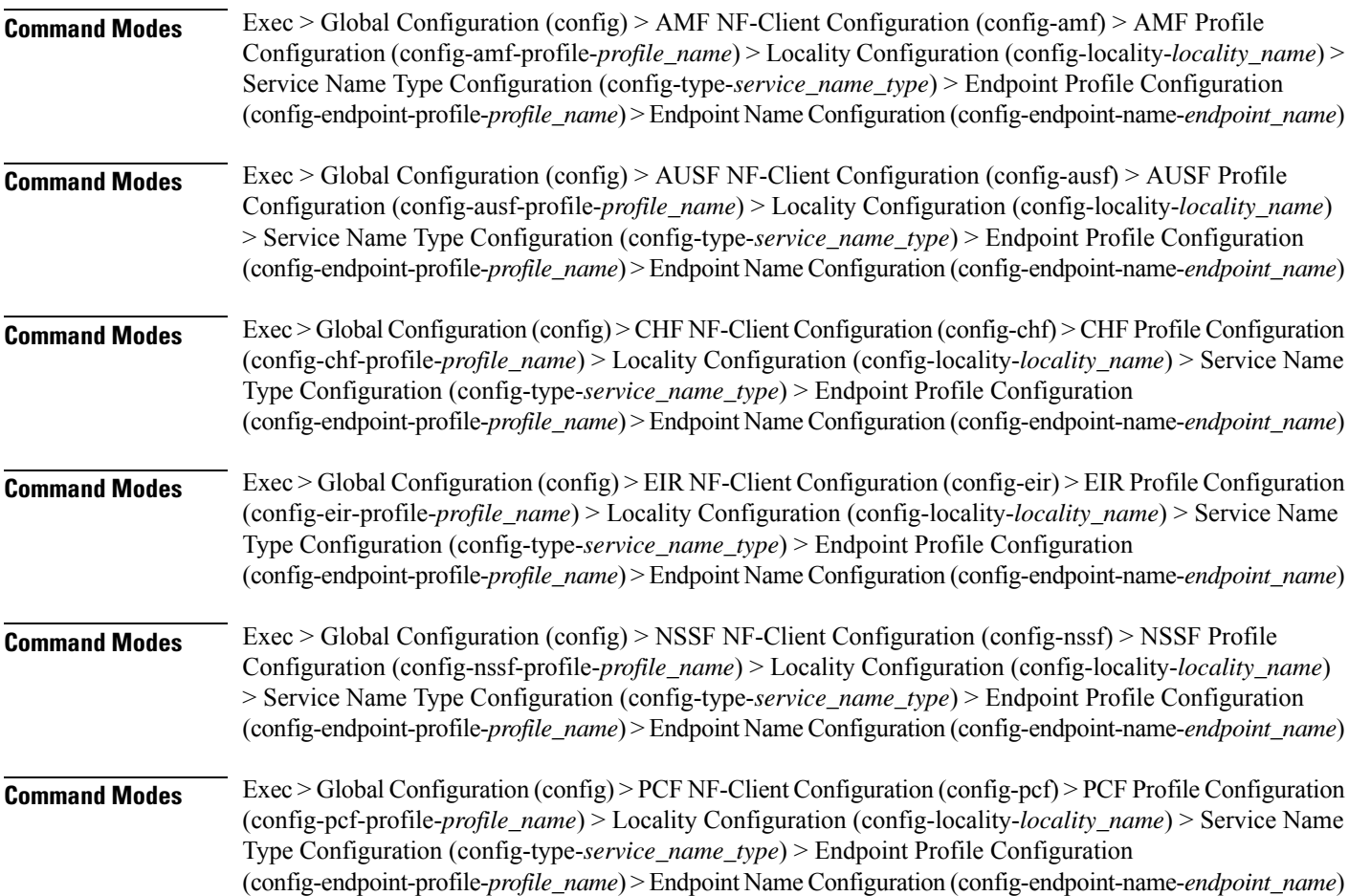

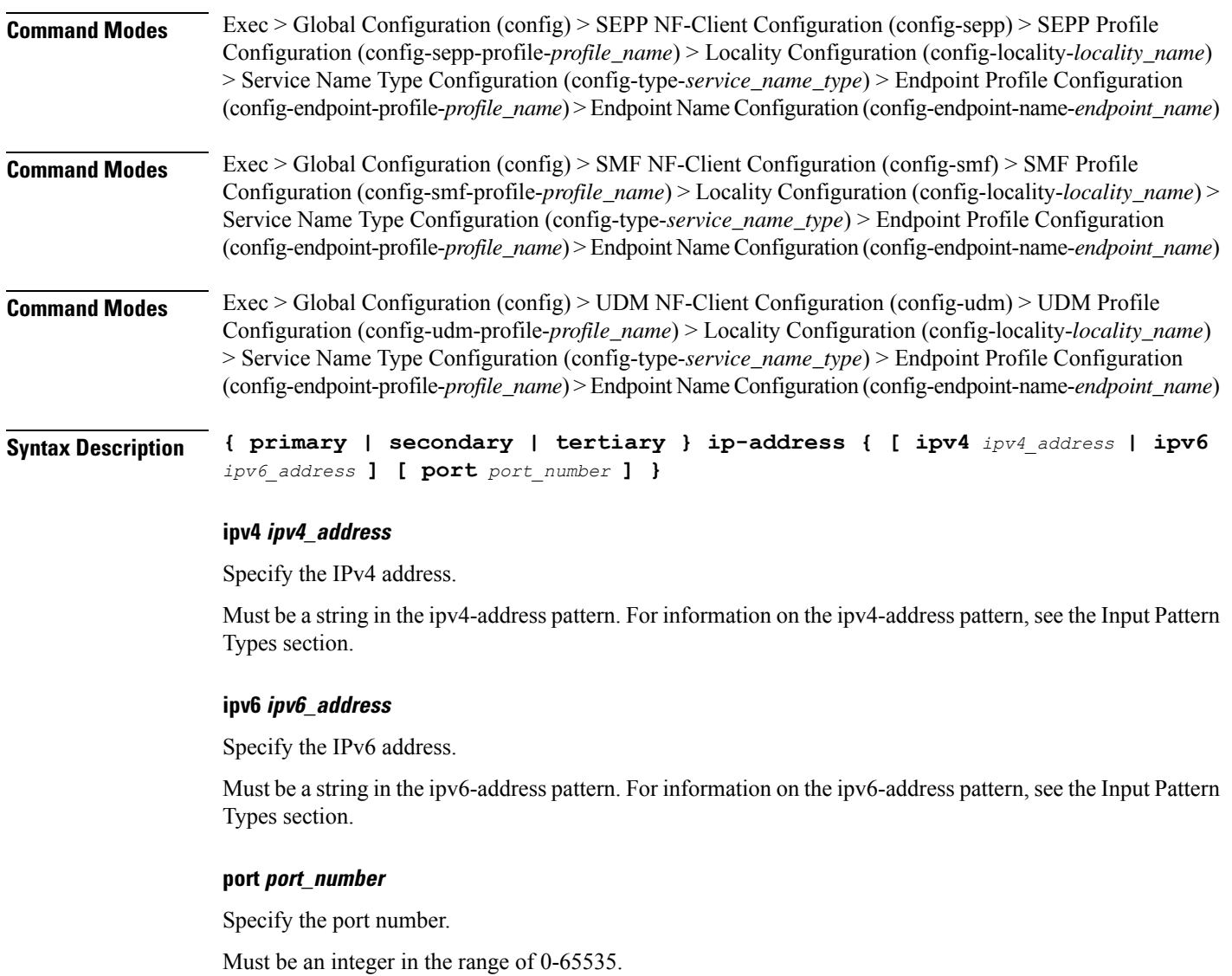

**Usage Guidelines** Use this command to configure the endpoint IP address and port number parameters.

## **profile nf-client nf-type pcf pcf-profile locality service name type endpoint-profile endpoint-name secondary ip-address**

Configures the endpoint IP address and port number parameters. This command is common to multiple NF clients, and is available in the following configuration modes.

**Command Modes** Exec > Global Configuration (config) > AMF NF-Client Configuration (config-amf) > AMF Profile Configuration (config-amf-profile-*profile\_name*) > Locality Configuration (config-locality-*locality\_name*) > Service Name Type Configuration (config-type-*service\_name\_type*) > Endpoint Profile Configuration (config-endpoint-profile-*profile\_name*) > Endpoint NameConfiguration (config-endpoint-name-*endpoint\_name*)

I

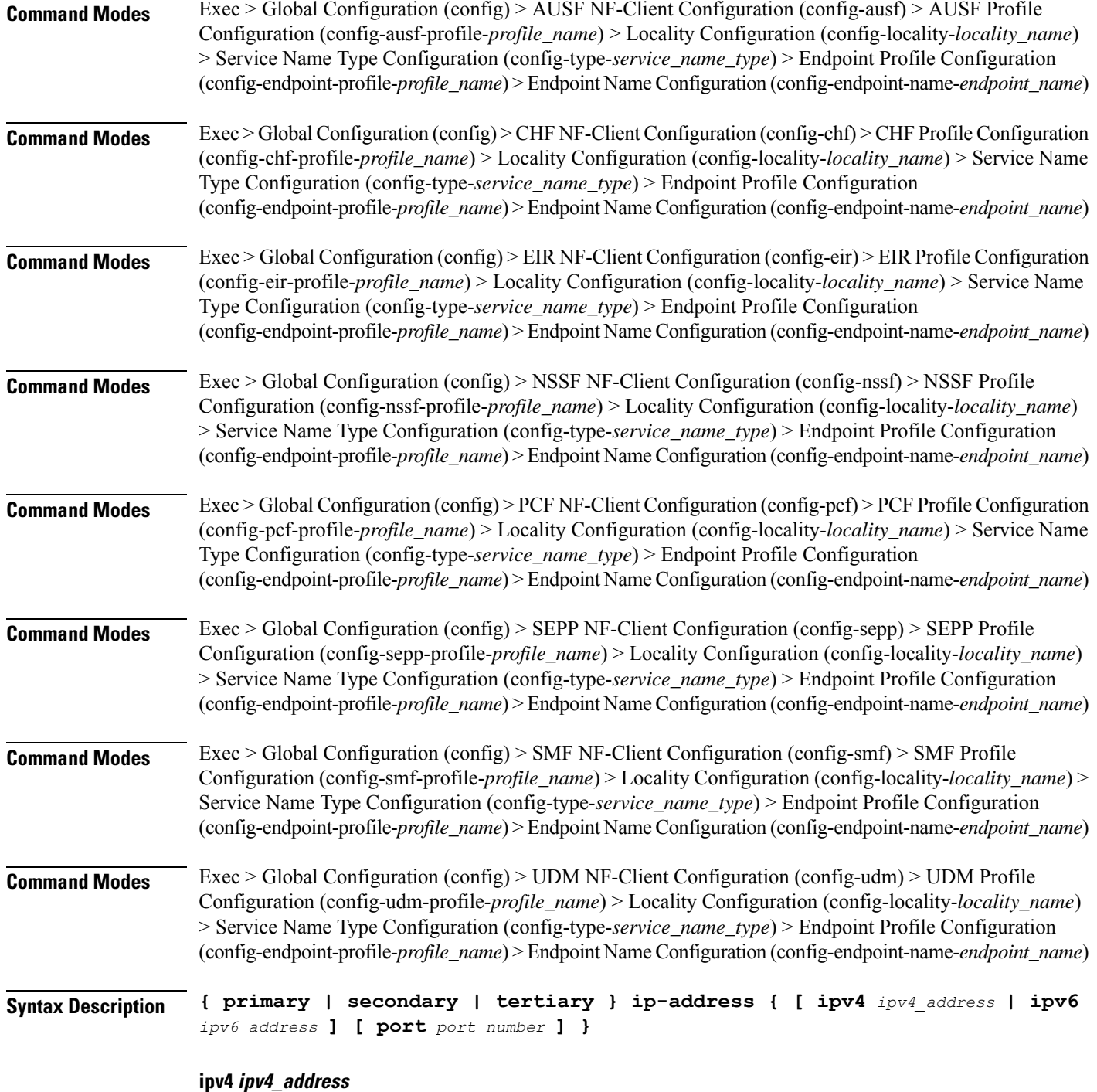

Specify the IPv4 address.

Must be a string in the ipv4-address pattern. For information on the ipv4-address pattern, see the Input Pattern Types section.

Ш

#### **ipv6 ipv6\_address**

Specify the IPv6 address.

Must be a string in the ipv6-address pattern. For information on the ipv6-address pattern, see the Input Pattern Types section.

#### **port port\_number**

Specify the port number.

Must be an integer in the range of 0-65535.

**Usage Guidelines** Use this command to configure the endpoint IP address and port number parameters.

### **profile nf-client nf-type pcf pcf-profile locality service name type endpoint-profile endpoint-name tertiary ip-address**

Configures the endpoint IP address and port number parameters. This command is common to multiple NF clients, and is available in the following configuration modes.

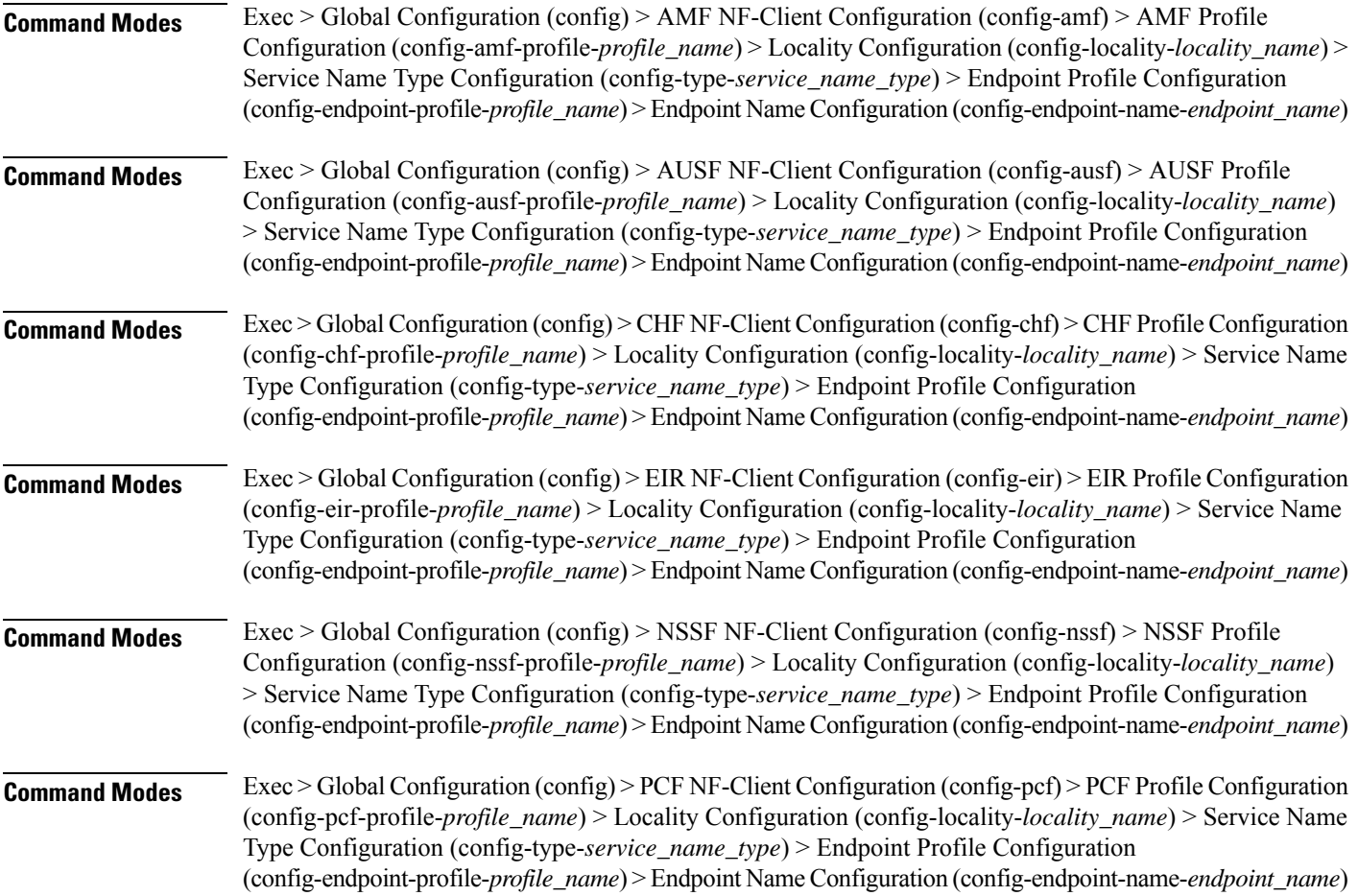

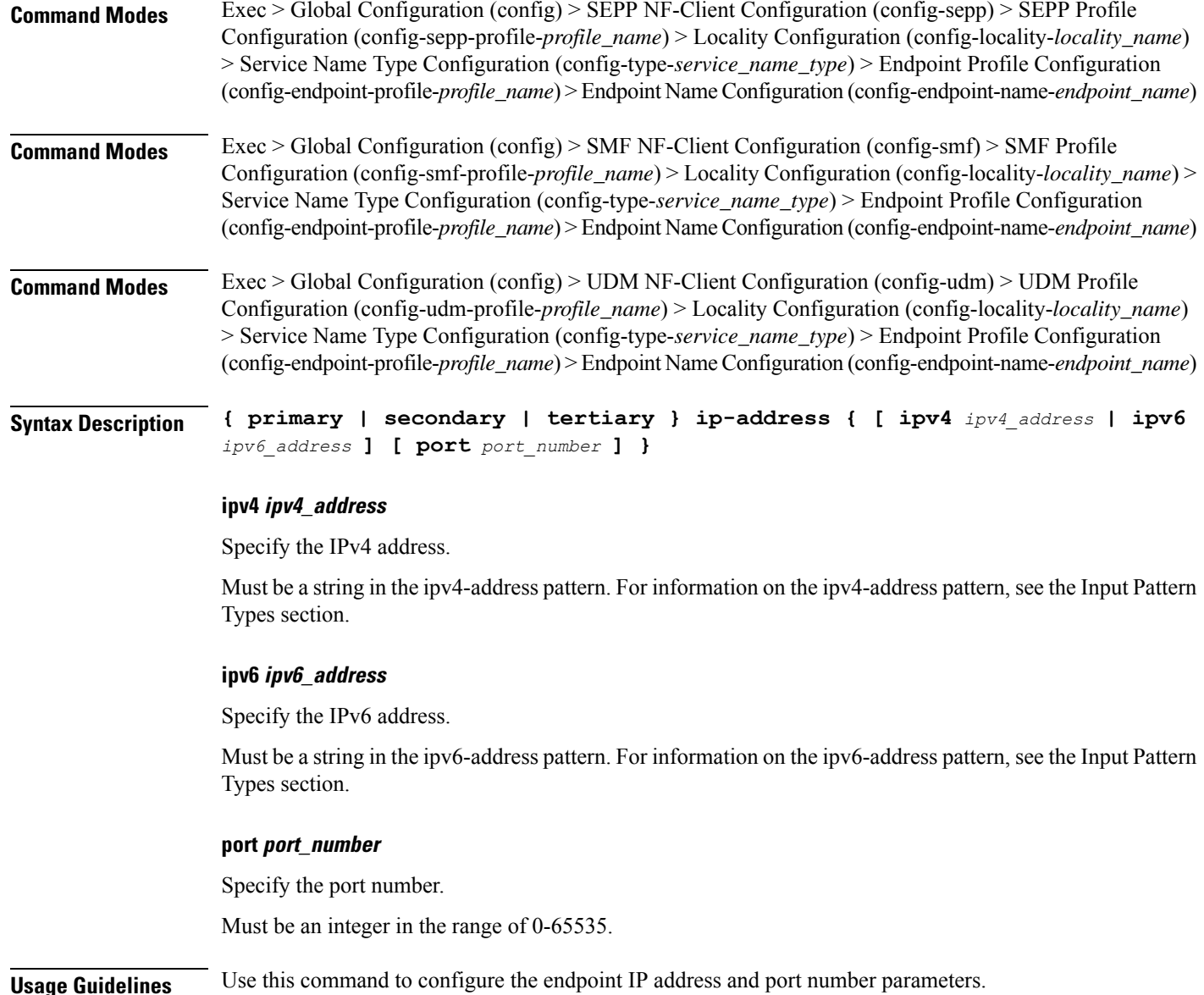

## **profile nf-client nf-type pcf pcf-profile locality service name type endpoint-profile version uri-version**

Configures the URI version parameter. This command is common to multiple NF clients, and is available in the following configuration modes.

**Command Modes** Exec > Global Configuration (config) > AMF NF-Client Configuration (config-amf) > AMF Profile Configuration (config-amf-profile-*profile\_name*) > Locality Configuration (config-locality-*locality\_name*) > Endpoint Profile Configuration (config-endpoint-profile-*profile\_name*)

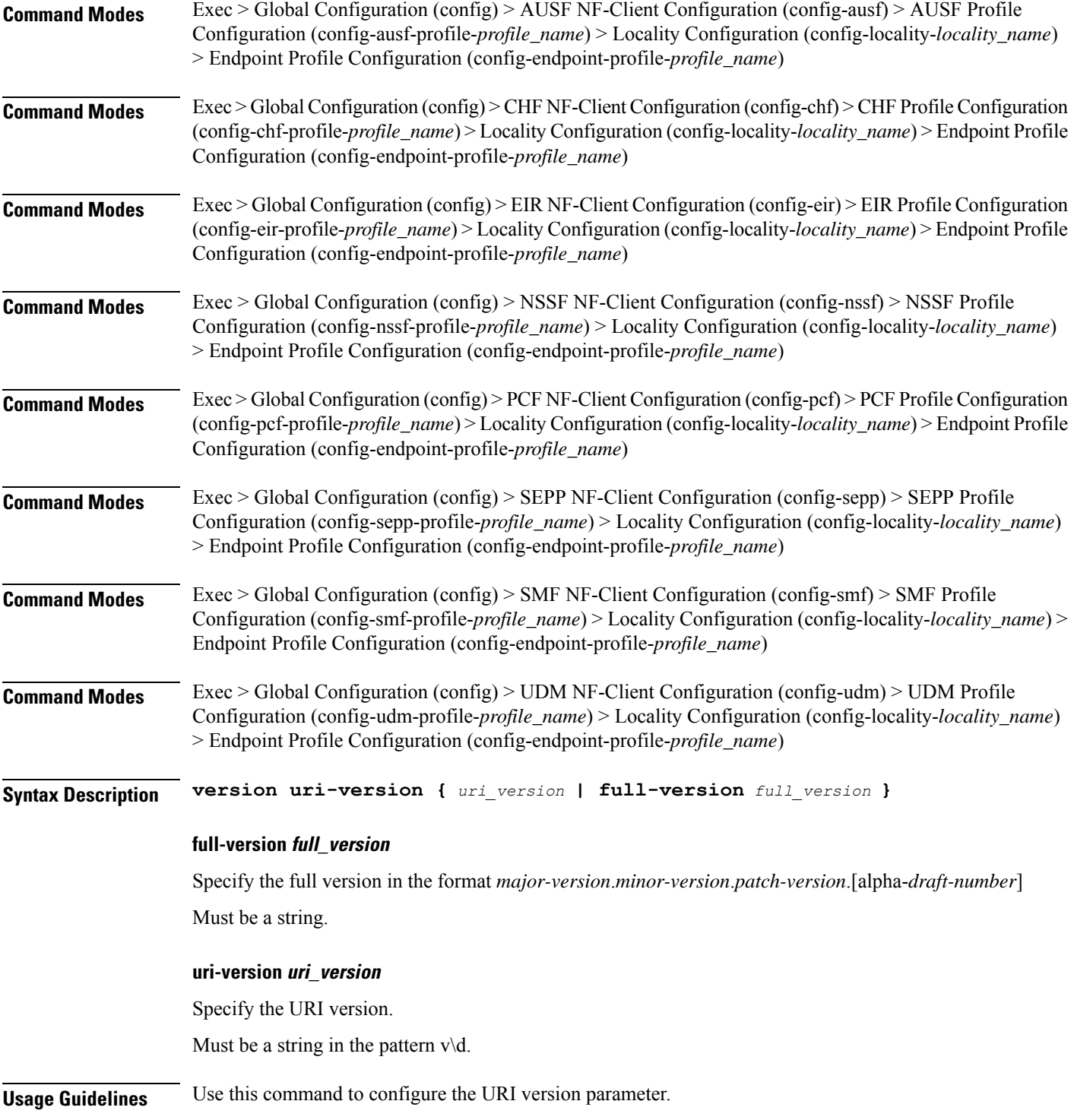

# **profile nf-client nf-type sepp sepp-profile**

Configures SEPP profile parameters.

I

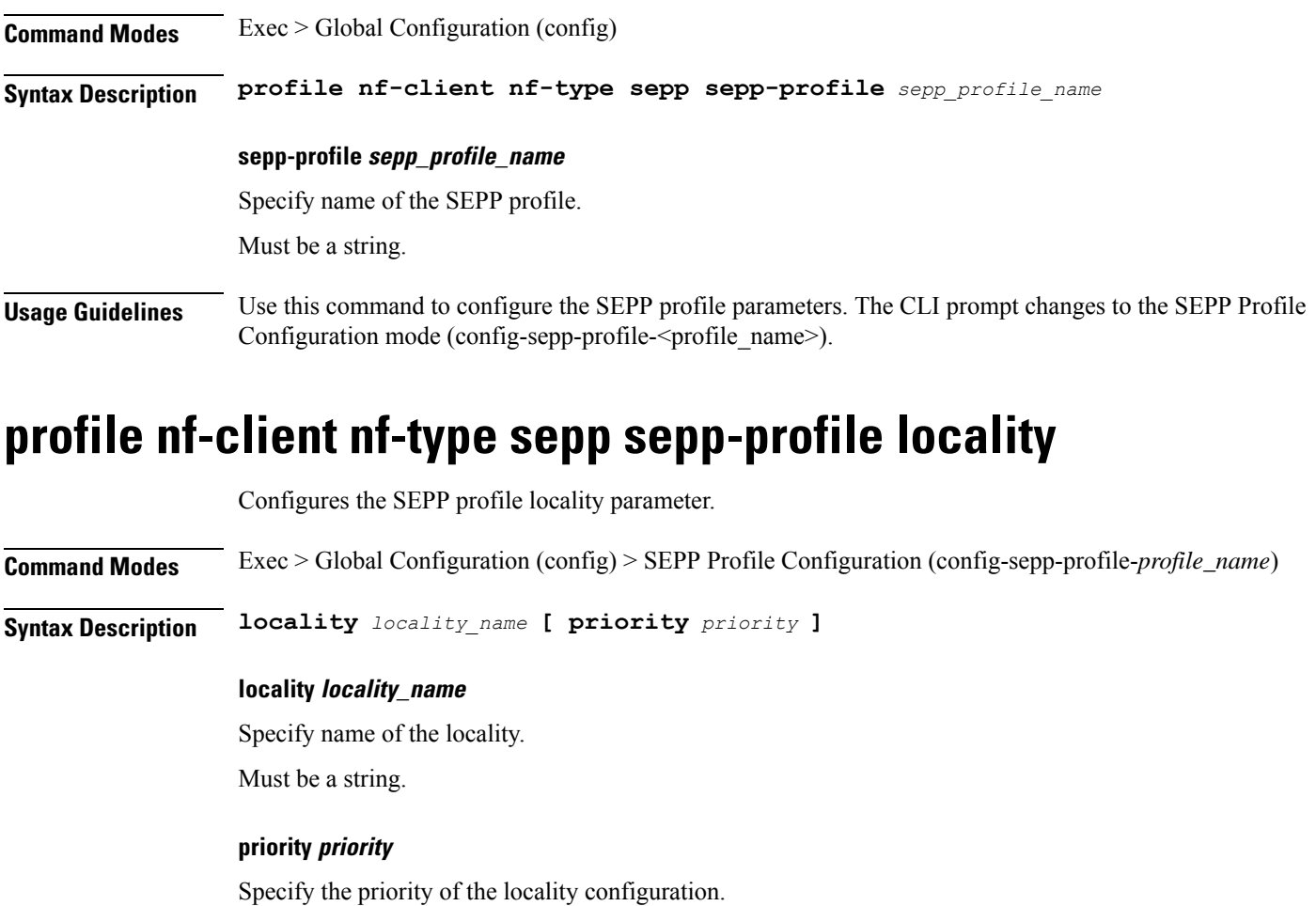

Must be an integer in the range of 0-65535.

**Usage Guidelines** Use this command to configure the SEPP profile locality parameter.

# **profile nf-client nf-type sepp sepp-profile locality service name type**

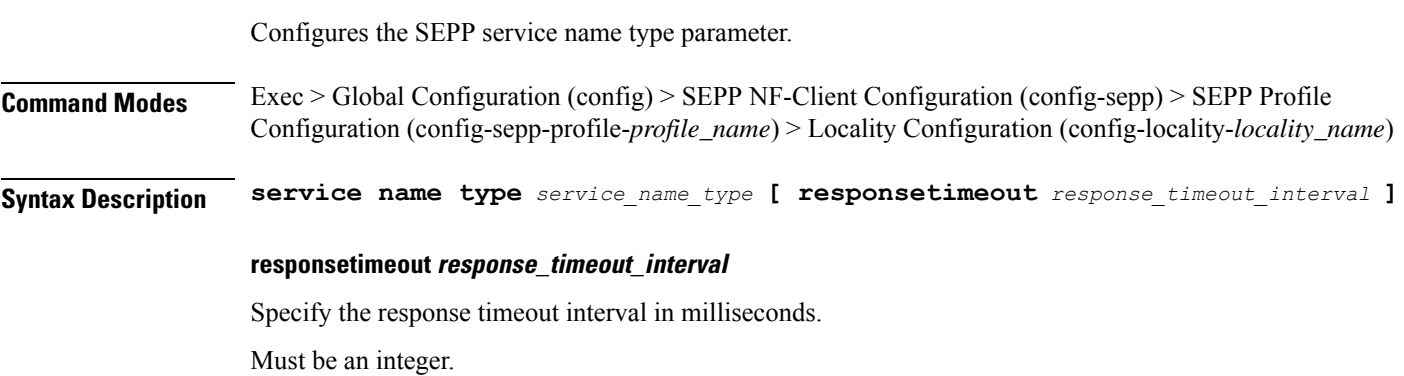
Ш

Default Value: 2000.

### **type service\_name\_type**

Specify the SEPP service name type.

Must be one of the following:

• **nsmf-pdusession**

**Usage Guidelines** Use this command to configure the SEPP service name type parameter. The CLI prompt changes to the Service Name Type Configuration mode (config-type-<service\_name\_type>).

### **profile nf-client nf-type sepp sepp-profile locality service name type endpoint-profile**

Configures endpoint profile parameters. This command is common to multiple NF clients, and is available in the following configuration modes.

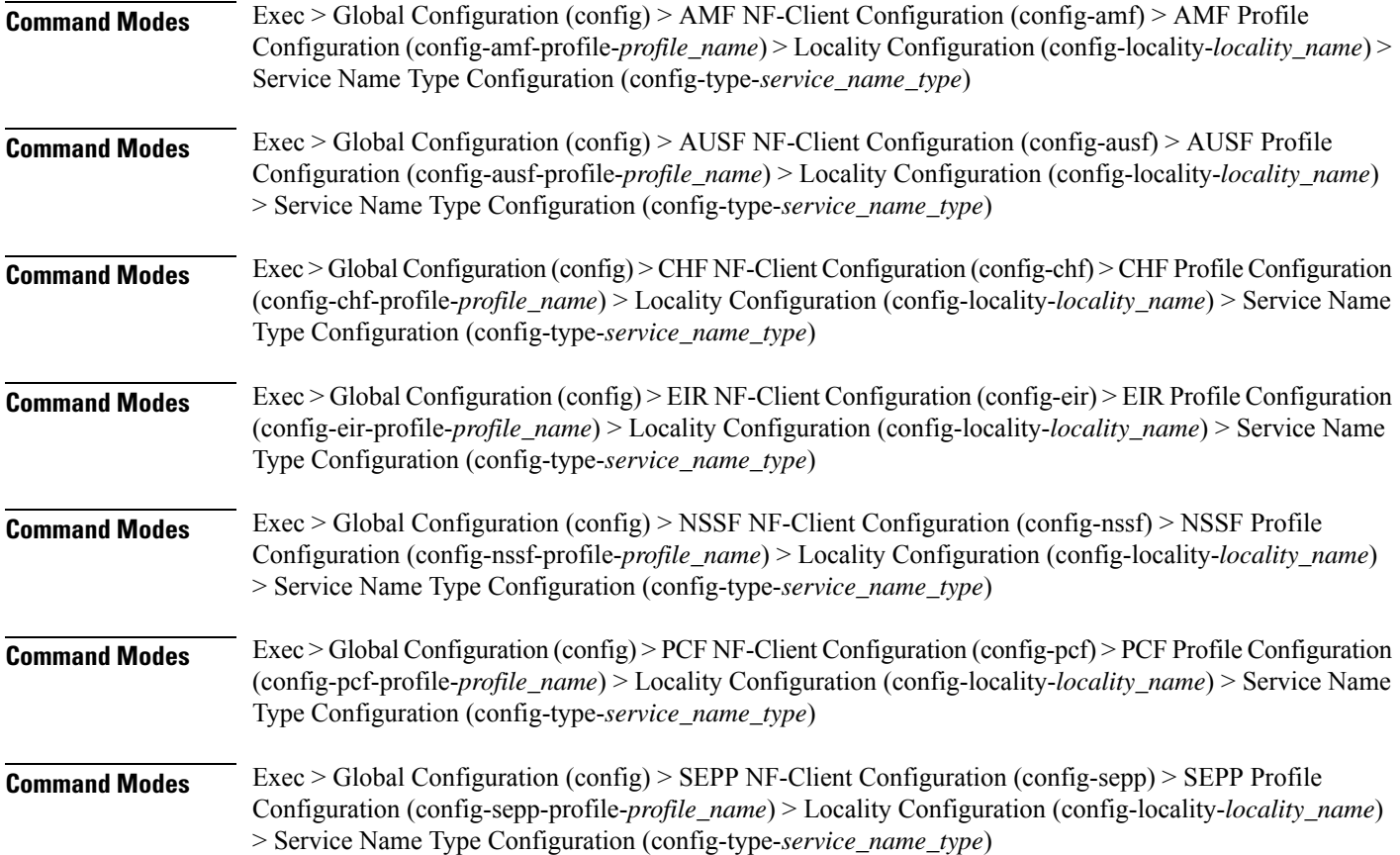

I

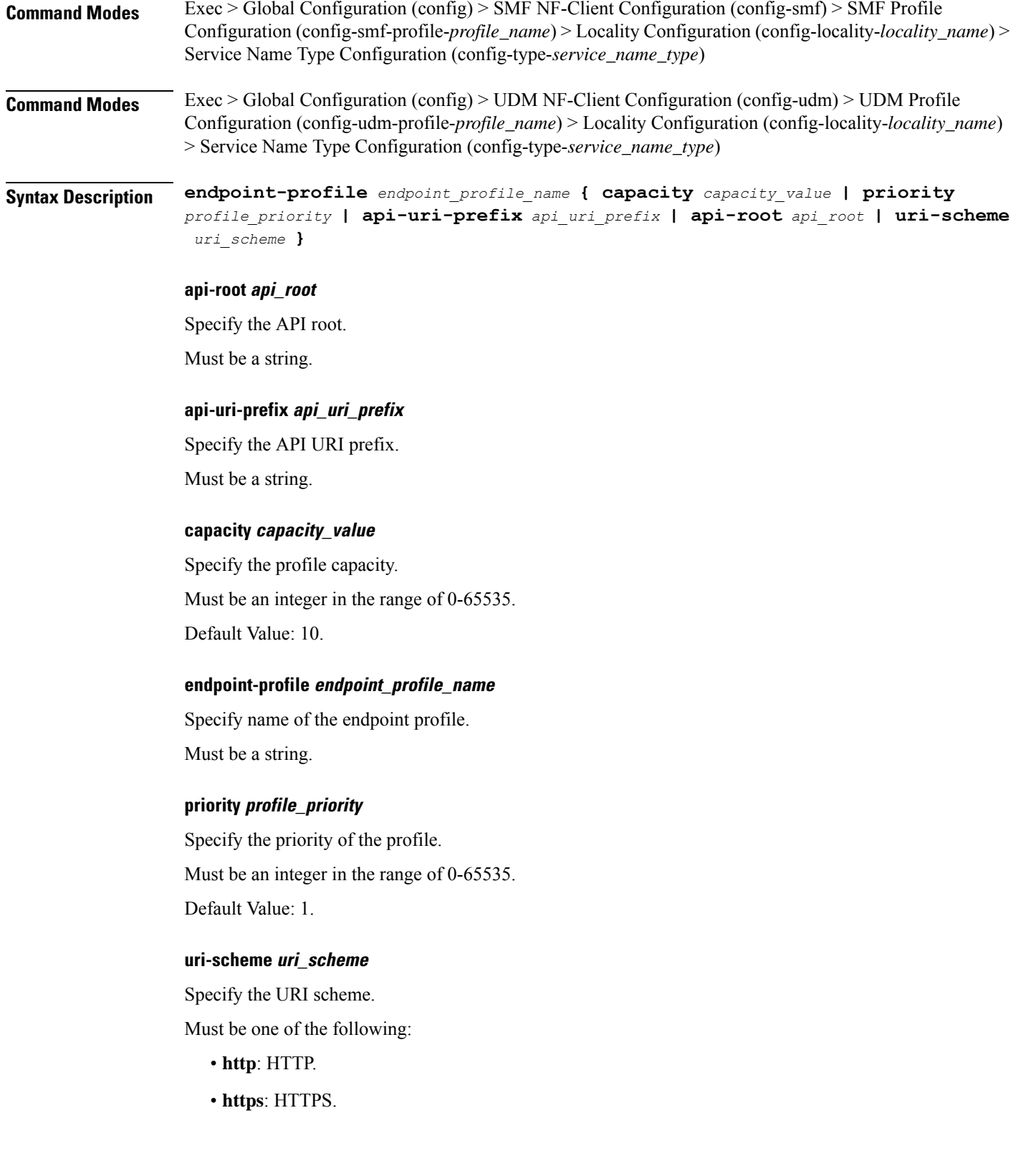

**Usage Guidelines** Use this command to configure endpoint profile parameters. The CLI prompt changes to the Endpoint Profile Configuration mode (config-endpoint-profile-<profile\_name>).

### **profile nf-client nf-type sepp sepp-profile locality service name type endpoint-profile endpoint-name**

Configures the endpoint name parameters. This command is common to multiple NF clients, and is available in the following configuration modes. **Command Modes** Exec > Global Configuration (config) > AMF NF-Client Configuration (config-amf) > AMF Profile Configuration (config-amf-profile-*profile\_name*) > Locality Configuration (config-locality-*locality\_name*) > Service Name Type Configuration (config-type-*service\_name\_type*) > Endpoint Profile Configuration (config-endpoint-profile-*profile\_name*) **Command Modes** Exec > Global Configuration (config) > AUSF NF-Client Configuration (config-ausf) > AUSF Profile Configuration (config-ausf-profile-*profile\_name*) > Locality Configuration (config-locality-*locality\_name*) > Service Name Type Configuration (config-type-*service\_name\_type*) > Endpoint Profile Configuration (config-endpoint-profile-*profile\_name*) **Command Modes** Exec > Global Configuration (config) > CHF NF-Client Configuration (config-chf) > CHF Profile Configuration (config-chf-profile-*profile\_name*) > Locality Configuration (config-locality-*locality\_name*) > Service Name Type Configuration (config-type-*service\_name\_type*) > Endpoint Profile Configuration (config-endpoint-profile-*profile\_name*) **Command Modes** Exec > Global Configuration (config) > EIR NF-Client Configuration (config-eir) > EIR Profile Configuration (config-eir-profile-*profile\_name*) > Locality Configuration (config-locality-*locality\_name*) > Service Name Type Configuration (config-type-*service\_name\_type*) > Endpoint Profile Configuration (config-endpoint-profile-*profile\_name*) **Command Modes** Exec > Global Configuration (config) > NSSF NF-Client Configuration (config-nssf) > NSSF Profile Configuration (config-nssf-profile-*profile\_name*) > Locality Configuration (config-locality-*locality\_name*) > Service Name Type Configuration (config-type-*service\_name\_type*) > Endpoint Profile Configuration (config-endpoint-profile-*profile\_name*) **Command Modes** Exec > Global Configuration (config) > PCF NF-Client Configuration (config-pcf) > PCF Profile Configuration (config-pcf-profile-*profile\_name*) > Locality Configuration (config-locality-*locality\_name*) > Service Name Type Configuration (config-type-*service\_name\_type*) > Endpoint Profile Configuration (config-endpoint-profile-*profile\_name*) **Command Modes** Exec > Global Configuration (config) > SEPP NF-Client Configuration (config-sepp) > SEPP Profile Configuration (config-sepp-profile-*profile\_name*) > Locality Configuration (config-locality-*locality\_name*) > Service Name Type Configuration (config-type-*service\_name\_type*) > Endpoint Profile Configuration (config-endpoint-profile-*profile\_name*) **Command Modes** Exec > Global Configuration (config) > SMF NF-Client Configuration (config-smf) > SMF Profile Configuration (config-smf-profile-*profile\_name*) > Locality Configuration (config-locality-*locality\_name*) > Service Name Type Configuration (config-type-*service\_name\_type*) > Endpoint Profile Configuration (config-endpoint-profile-*profile\_name*)

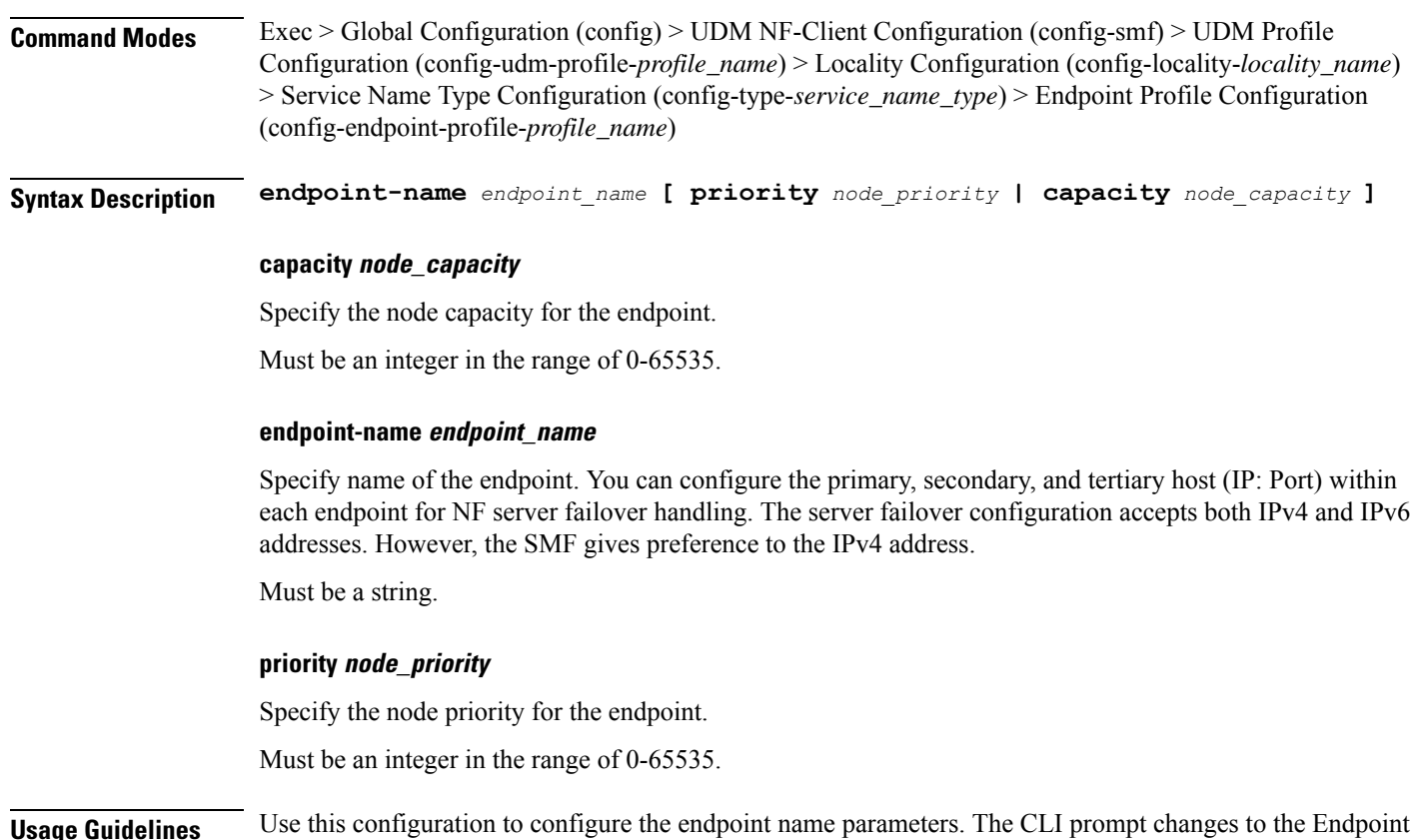

# **profile nf-client nf-type sepp sepp-profile locality service name type endpoint-profile endpoint-name default-notification-subscriptions**

Name Configuration mode (config-endpoint-name- $\leq$ endpoint name>).

Configures the Default Notification Subscription parameters. This command is common to multiple NF clients, and is available in the following configuration modes. **Command Modes** Exec > Global Configuration (config) > AMF NF-Client Configuration (config-amf) > AMF Profile Configuration (config-amf-profile-*profile\_name*) > Locality Configuration (config-locality-*locality\_name*) > Service Name Type Configuration (config-type-*service\_name\_type*) > Endpoint Profile Configuration (config-endpoint-profile-*profile\_name*) > Endpoint NameConfiguration (config-endpoint-name-*endpoint\_name*) **Command Modes** Exec > Global Configuration (config) > AUSF NF-Client Configuration (config-ausf) > AUSF Profile Configuration (config-ausf-profile-*profile\_name*) > Locality Configuration (config-locality-*locality\_name*) > Service Name Type Configuration (config-type-*service\_name\_type*) > Endpoint Profile Configuration (config-endpoint-profile-*profile\_name*) > Endpoint NameConfiguration (config-endpoint-name-*endpoint\_name*) **Command Modes** Exec > Global Configuration (config) > CHF NF-Client Configuration (config-chf) > CHF Profile Configuration (config-chf-profile-*profile\_name*) > Locality Configuration (config-locality-*locality\_name*) > Service Name

 $\mathbf{l}$ 

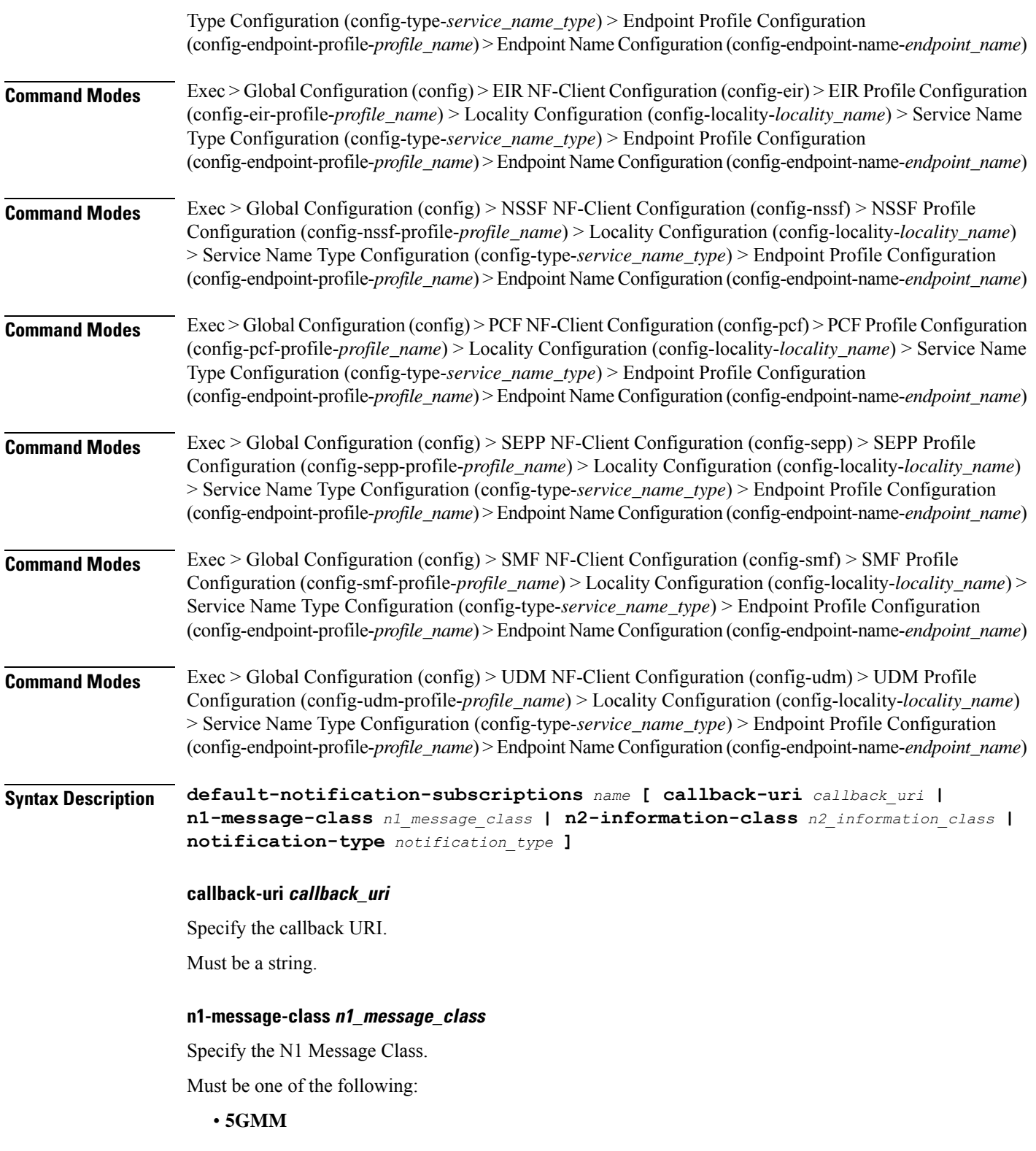

### **n2-information-class n2\_information\_class**

Specify the N2 Information Class.

Must be one of the following:

• **RAN**

### **notification-type notification\_type**

Specify the notification type.

Must be one of the following:

- **DATA\_CHANGE\_NOTIFICATION**
- **DATA\_REMOVAL\_NOTIFICATION**
- **LOCATION\_NOTIFICATION**
- **N1\_MESSAGES**
- **N2\_INFORMATION**

#### **name**

Specify the name of the default notification subscriptions.

Must be a string.

**Usage Guidelines** Use this command to configure the Default Notification Subscription parameters. The CLI prompt changes to the Default Notification Subscriptions Configuration mode (config-default-notification-subscriptions- $\langle$ name $\rangle$ )

# **profile nf-client nf-type sepp sepp-profile locality service name type endpoint-profile endpoint-name primary ip-address**

Configures the endpoint IP address and port number parameters. This command is common to multiple NF clients, and is available in the following configuration modes.

**Command Modes** Exec > Global Configuration (config) > AMF NF-Client Configuration (config-amf) > AMF Profile Configuration (config-amf-profile-*profile\_name*) > Locality Configuration (config-locality-*locality\_name*) > Service Name Type Configuration (config-type-*service\_name\_type*) > Endpoint Profile Configuration (config-endpoint-profile-*profile\_name*) > Endpoint NameConfiguration (config-endpoint-name-*endpoint\_name*) **Command Modes** Exec > Global Configuration (config) > AUSF NF-Client Configuration (config-ausf) > AUSF Profile Configuration (config-ausf-profile-*profile\_name*) > Locality Configuration (config-locality-*locality\_name*) > Service Name Type Configuration (config-type-*service\_name\_type*) > Endpoint Profile Configuration (config-endpoint-profile-*profile\_name*) > Endpoint NameConfiguration (config-endpoint-name-*endpoint\_name*) **Command Modes** Exec > Global Configuration (config) > CHF NF-Client Configuration (config-chf) > CHF Profile Configuration

(config-chf-profile-*profile\_name*) > Locality Configuration (config-locality-*locality\_name*) > Service Name Type Configuration (config-type-*service\_name\_type*) > Endpoint Profile Configuration (config-endpoint-profile-*profile\_name*) > Endpoint NameConfiguration (config-endpoint-name-*endpoint\_name*)

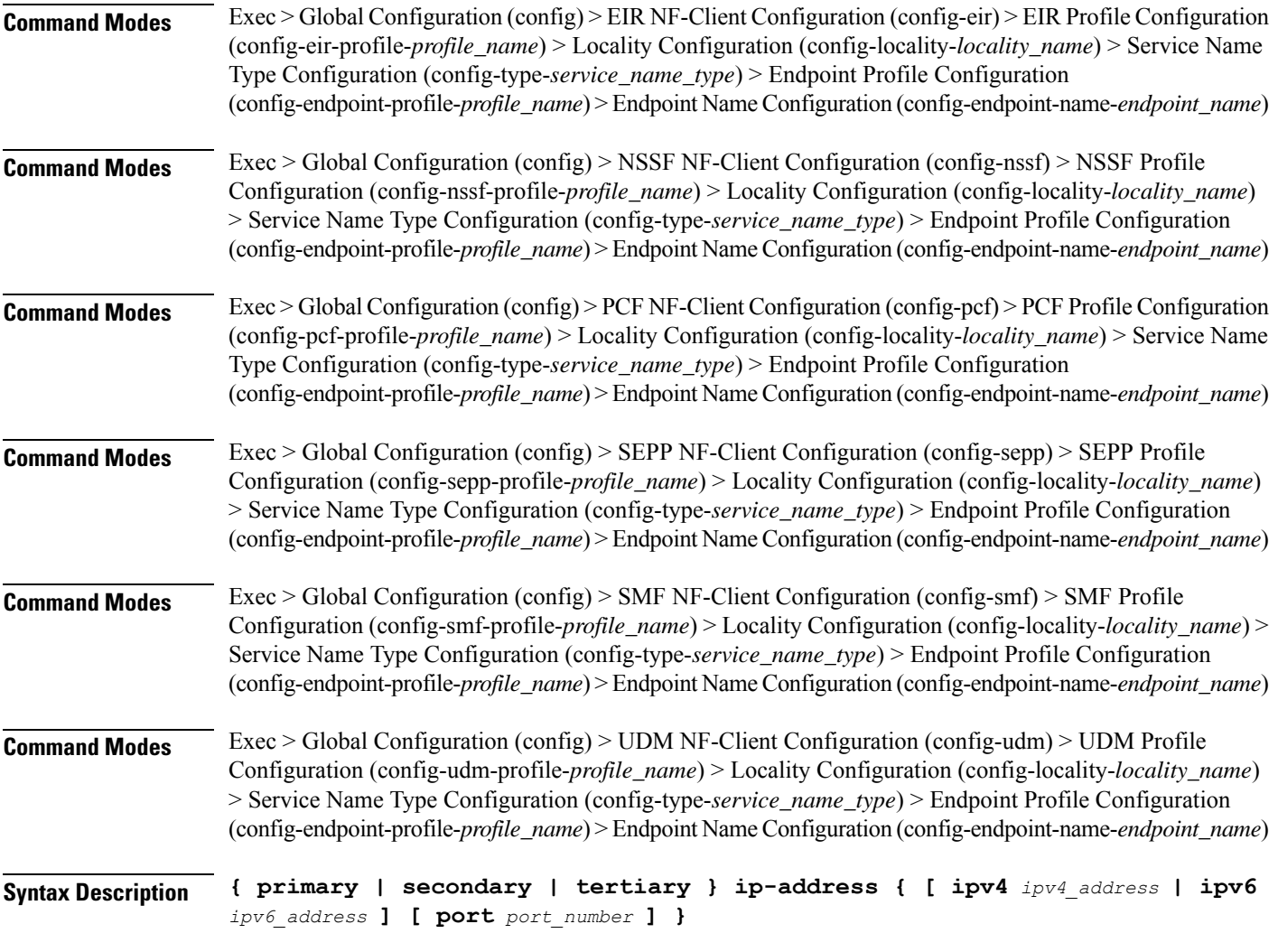

### **ipv4 ipv4\_address**

Specify the IPv4 address.

Must be a string in the ipv4-address pattern. For information on the ipv4-address pattern, see the Input Pattern Types section.

### **ipv6 ipv6\_address**

Specify the IPv6 address.

Must be a string in the ipv6-address pattern. For information on the ipv6-address pattern, see the Input Pattern Types section.

### **port port\_number**

Specify the port number.

Must be an integer in the range of 0-65535.

**Usage Guidelines** Use this command to configure the endpoint IP address and port number parameters.

# **profile nf-client nf-type sepp sepp-profile locality service name type endpoint-profile endpoint-name secondary ip-address**

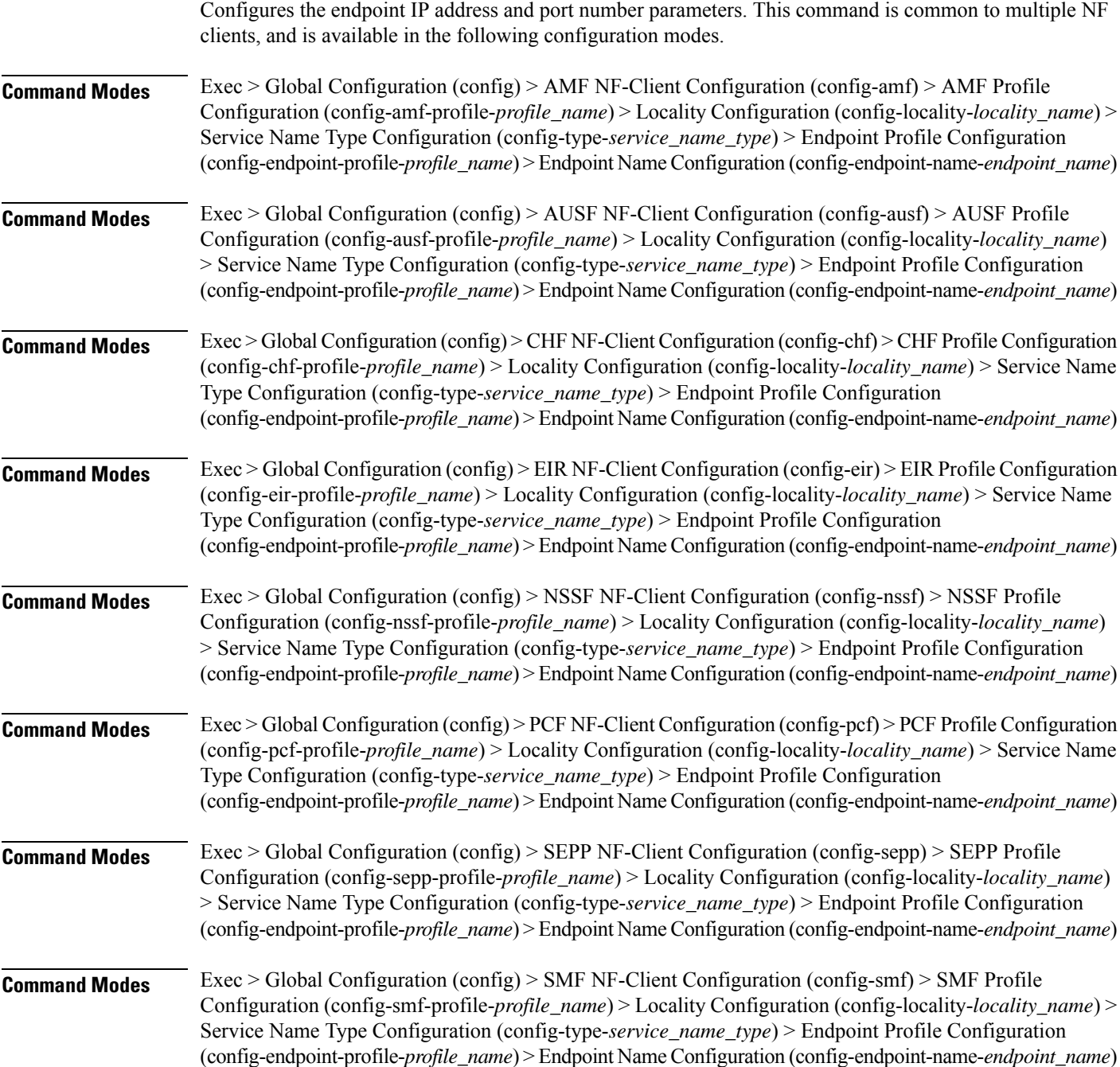

П

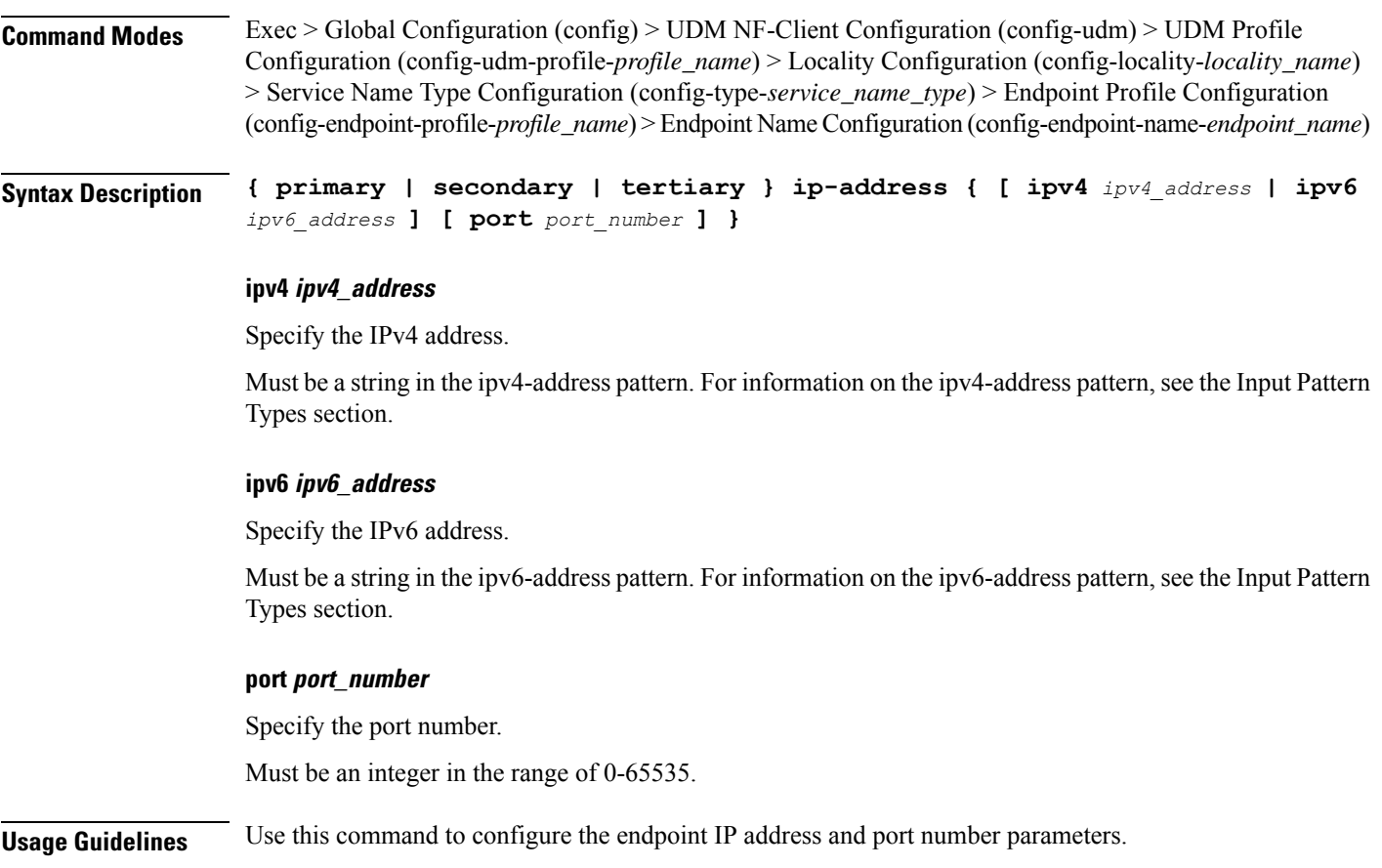

# **profile nf-client nf-type sepp sepp-profile locality service name type endpoint-profile endpoint-name tertiary ip-address**

Configures the endpoint IP address and port number parameters. This command is common to multiple NF clients, and is available in the following configuration modes.

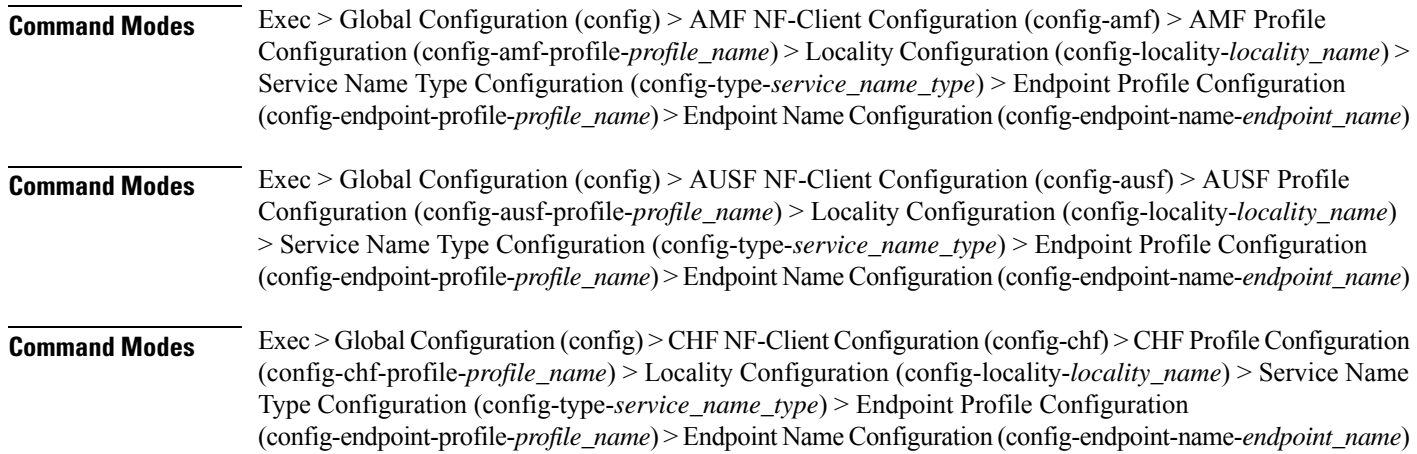

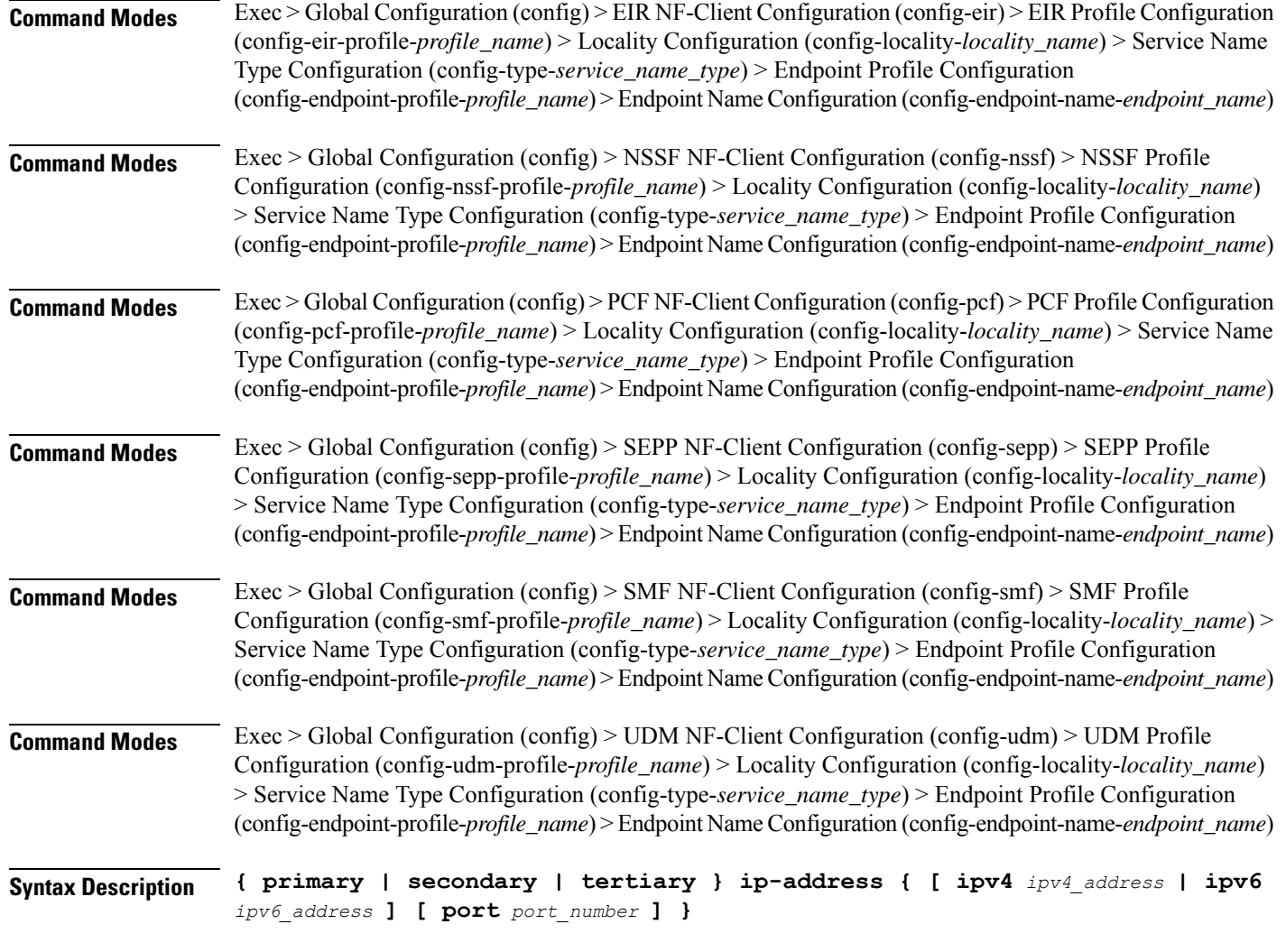

### **ipv4 ipv4\_address**

Specify the IPv4 address.

Must be a string in the ipv4-address pattern. For information on the ipv4-address pattern, see the Input Pattern Types section.

### **ipv6 ipv6\_address**

Specify the IPv6 address.

Must be a string in the ipv6-address pattern. For information on the ipv6-address pattern, see the Input Pattern Types section.

### **port port\_number**

Specify the port number.

Must be an integer in the range of 0-65535.

П

**Usage Guidelines** Use this command to configure the endpoint IP address and port number parameters.

# **profile nf-client nf-type sepp sepp-profile locality service name type endpoint-profile version uri-version**

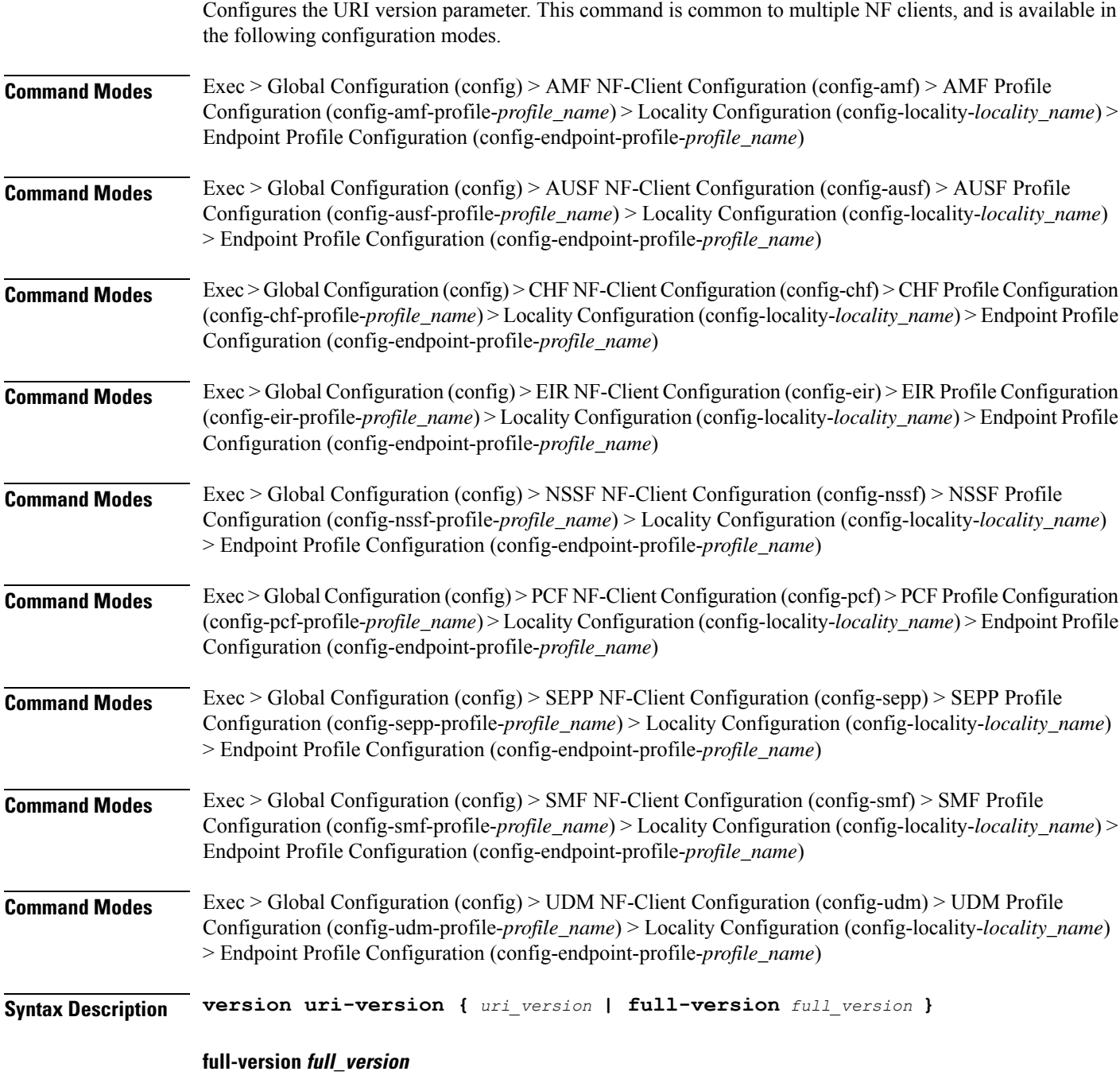

Specify the full version in the format *major-version*.*minor-version*.*patch-version*.[alpha-*draft-number*]

I

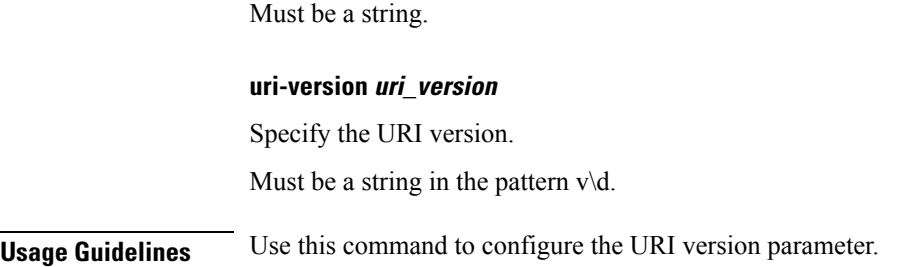

### **profile nf-client nf-type smf smf-profile**

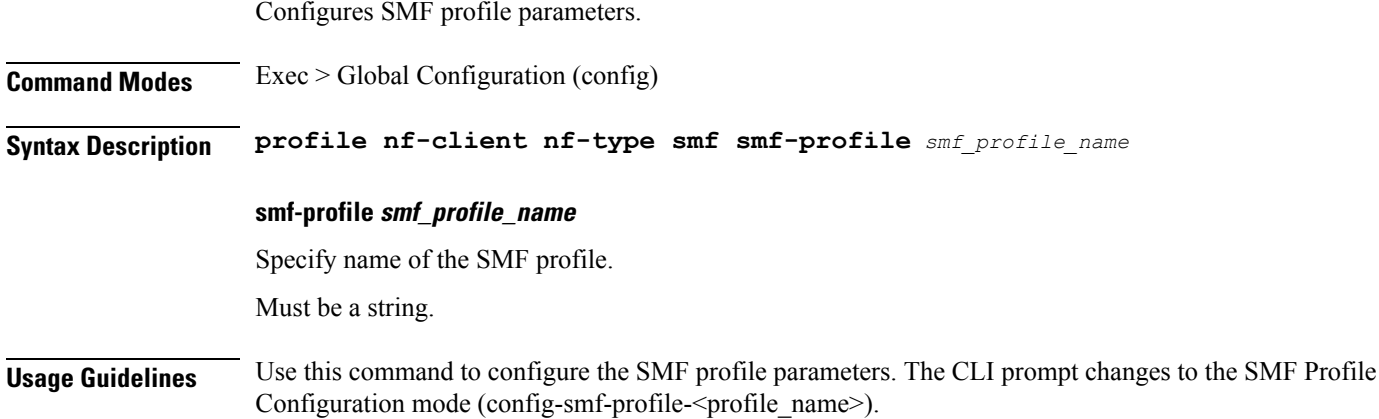

### **profile nf-client nf-type smf smf-profile locality**

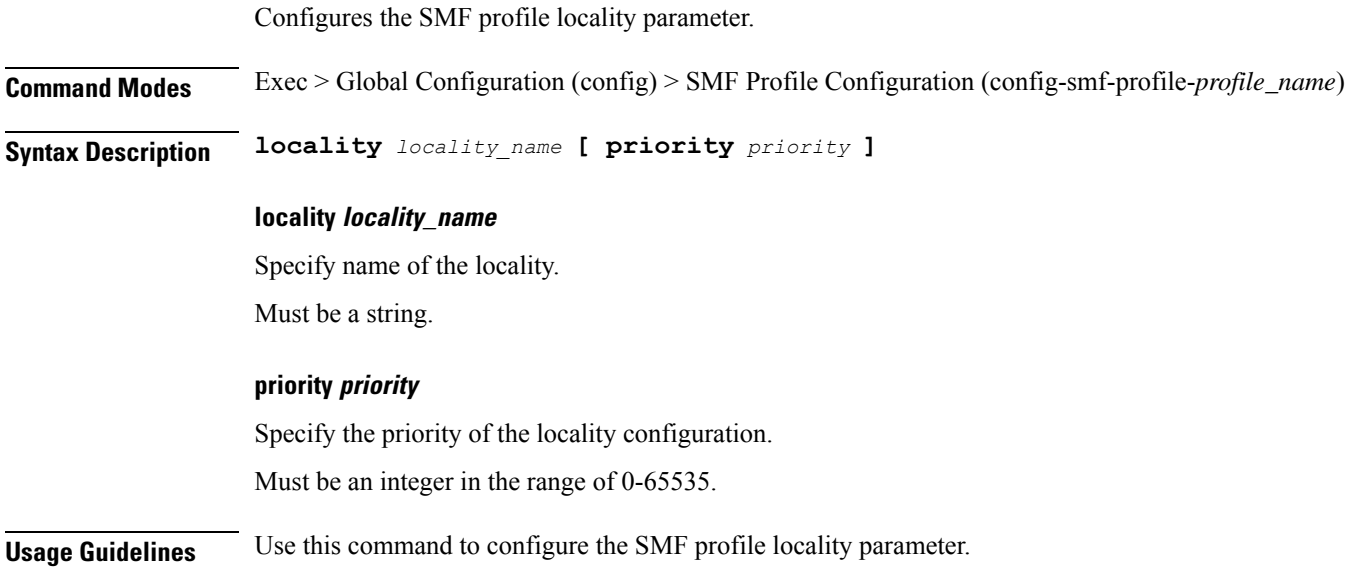

# **profile nf-client nf-type smf smf-profile locality service name type**

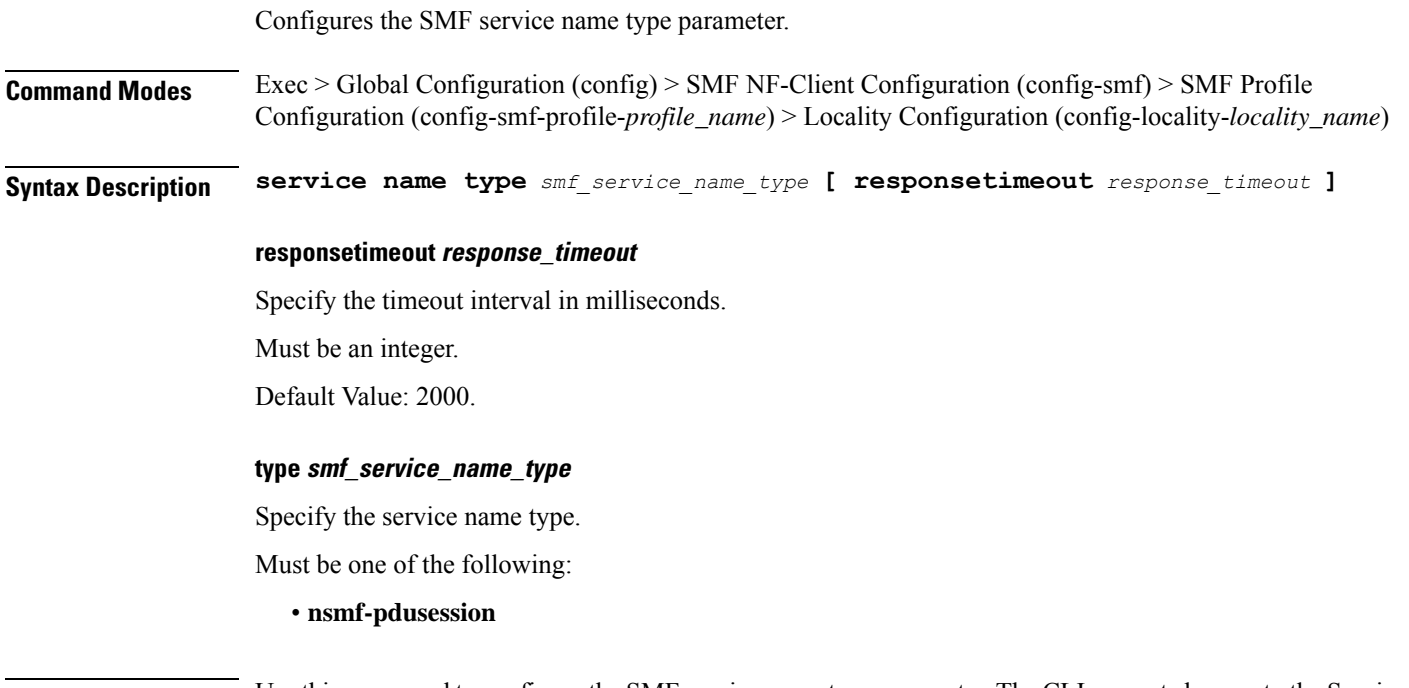

```
Usage Guidelines Use this command to configure the SMF service name type parameter. The CLI prompt changes to the Service
         Name Type Configuration mode (config-type-<service_name_type>).
```
# **profile nf-client nf-type smf smf-profile locality service name type endpoint-profile**

Configures endpoint profile parameters. This command is common to multiple NF clients, and is available in the following configuration modes. **Command Modes** Exec > Global Configuration (config) > AMF NF-Client Configuration (config-amf) > AMF Profile Configuration (config-amf-profile-*profile\_name*) > Locality Configuration (config-locality-*locality\_name*) > Service Name Type Configuration (config-type-*service\_name\_type*) **Command Modes** Exec > Global Configuration (config) > AUSF NF-Client Configuration (config-ausf) > AUSF Profile Configuration (config-ausf-profile-*profile\_name*) > Locality Configuration (config-locality-*locality\_name*) > Service Name Type Configuration (config-type-*service\_name\_type*) **Command Modes** Exec > Global Configuration (config) > CHF NF-Client Configuration (config-chf) > CHF Profile Configuration (config-chf-profile-*profile\_name*) > Locality Configuration (config-locality-*locality\_name*) > Service Name Type Configuration (config-type-*service\_name\_type*)

 $\mathbf I$ 

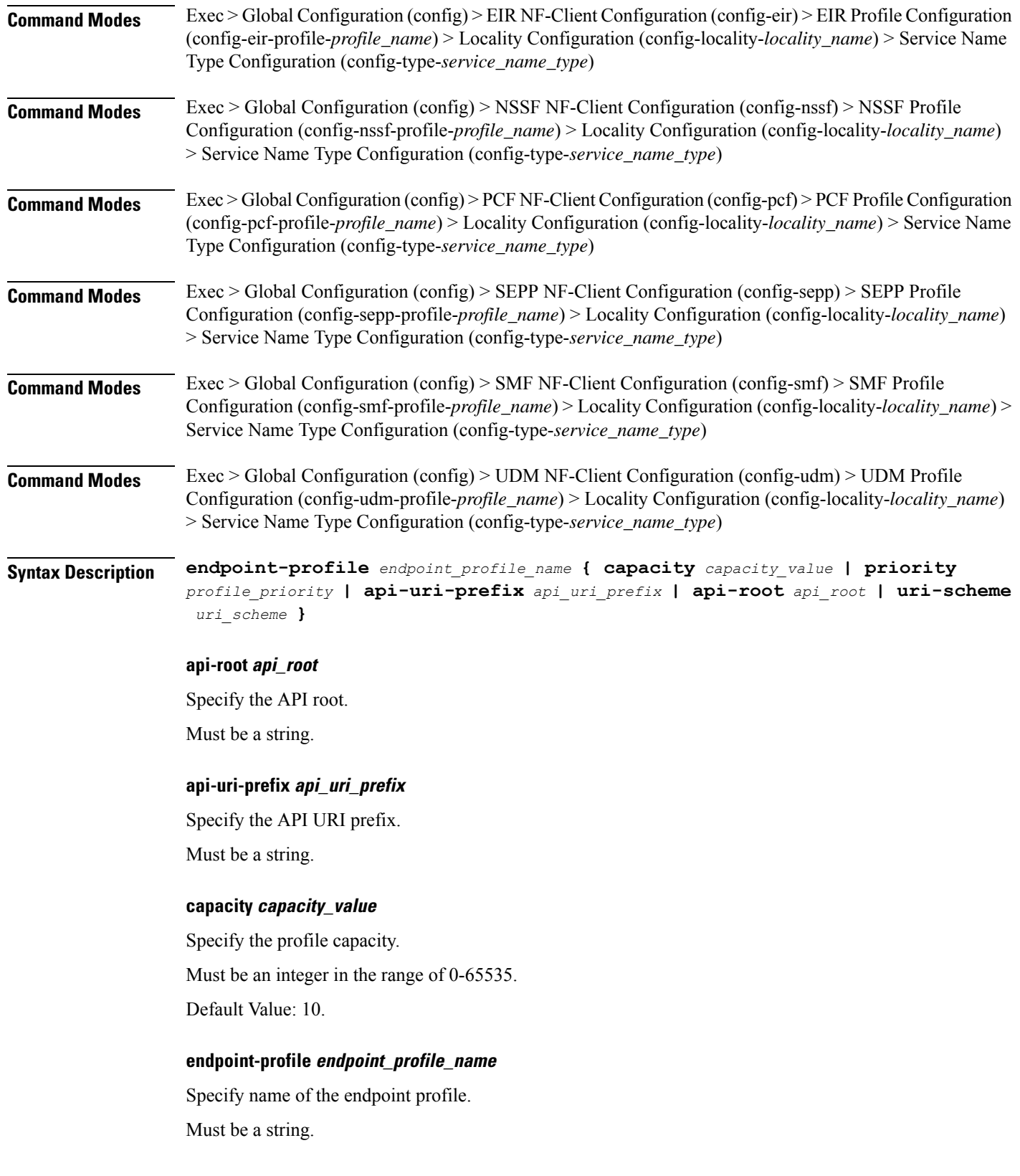

П

### **priority profile\_priority**

Specify the priority of the profile.

Must be an integer in the range of 0-65535.

Default Value: 1.

### **uri-scheme uri\_scheme**

Specify the URI scheme.

Must be one of the following:

- **http**: HTTP.
- **https**: HTTPS.

**Usage Guidelines** Use this command to configure endpoint profile parameters. The CLI prompt changes to the Endpoint Profile Configuration mode (config-endpoint-profile-<profile\_name>).

### **profile nf-client nf-type smf smf-profile locality service name type endpoint-profile endpoint-name**

Configures the endpoint name parameters. This command is common to multiple NF clients, and is available in the following configuration modes.

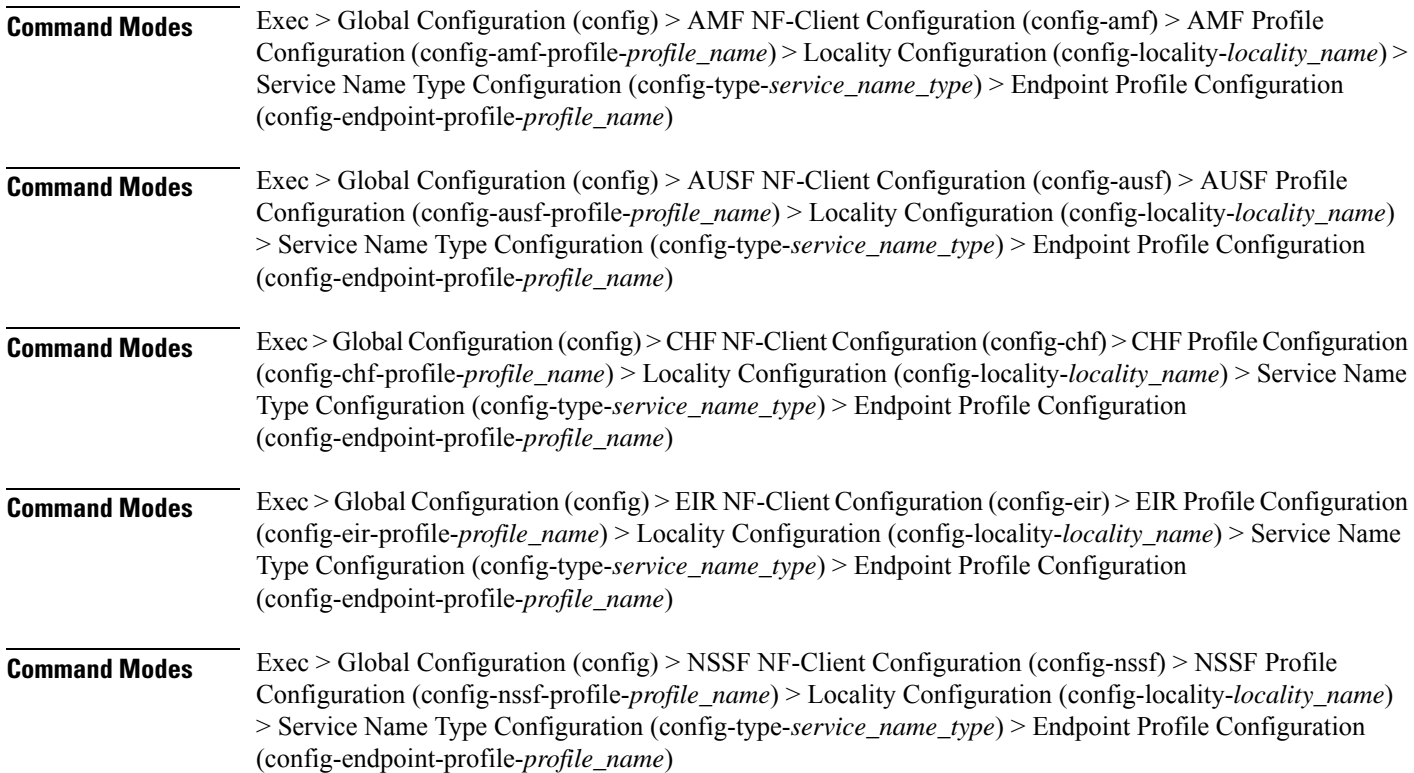

 $\mathbf I$ 

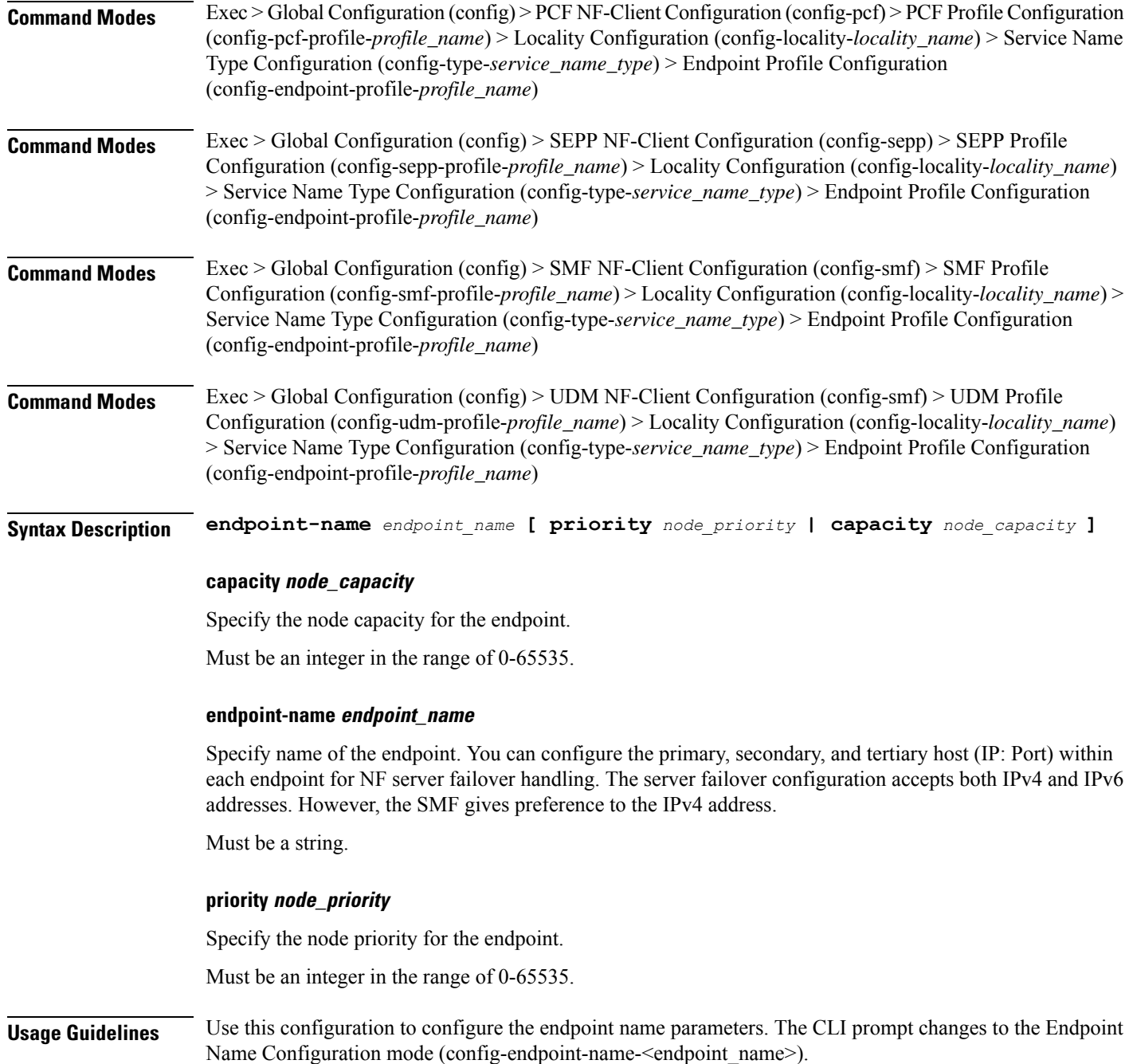

# **profile nf-client nf-type smf smf-profile locality service name type endpoint-profile endpoint-name default-notification-subscriptions**

Configures the Default Notification Subscription parameters. This command is common to multiple NF clients, and is available in the following configuration modes.

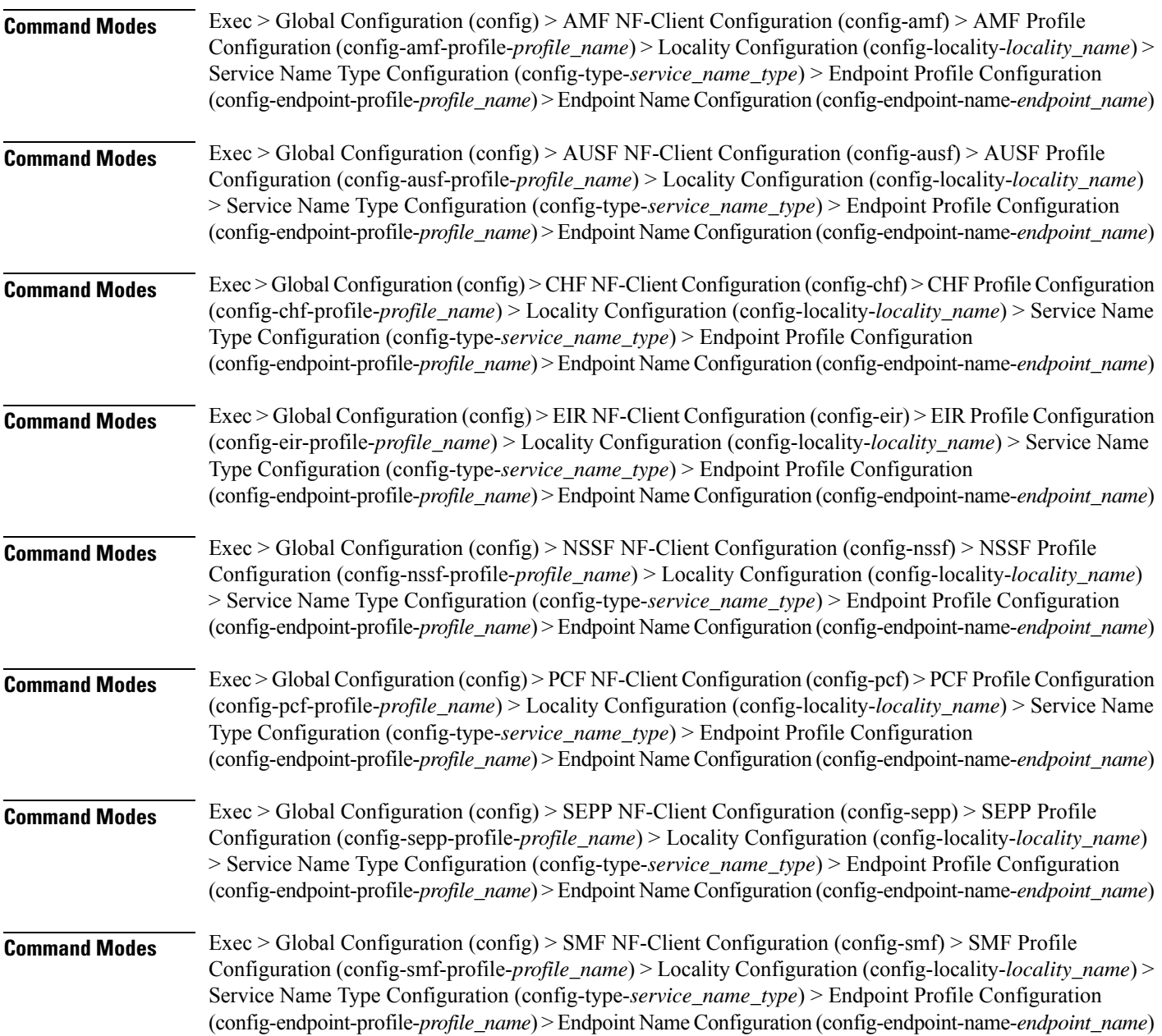

I

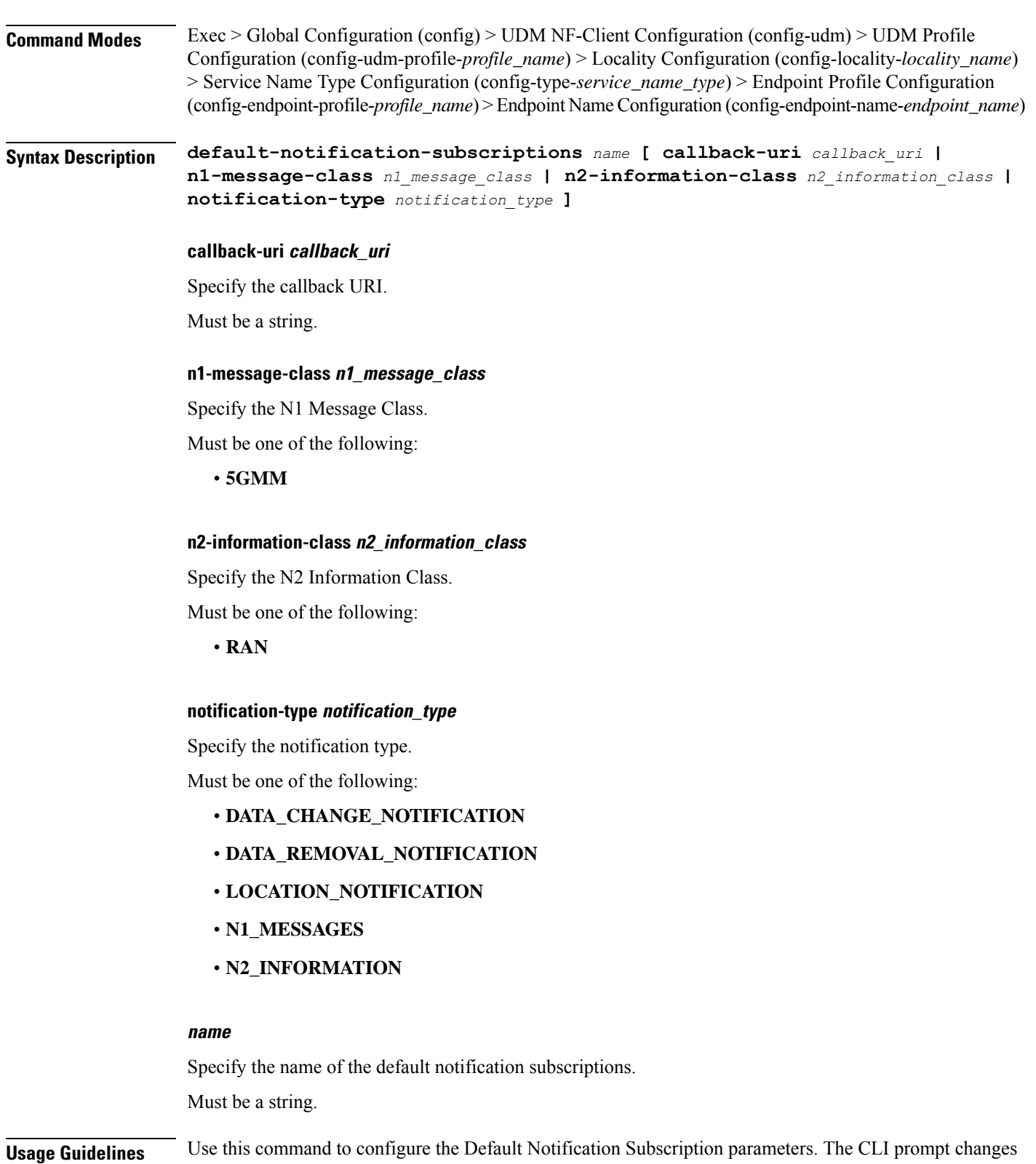

to the Default Notification Subscriptions Configuration mode (config-default-notification-subscriptions-<name>)

# **profile nf-client nf-type smf smf-profile locality service name type endpoint-profile endpoint-name primary ip-address**

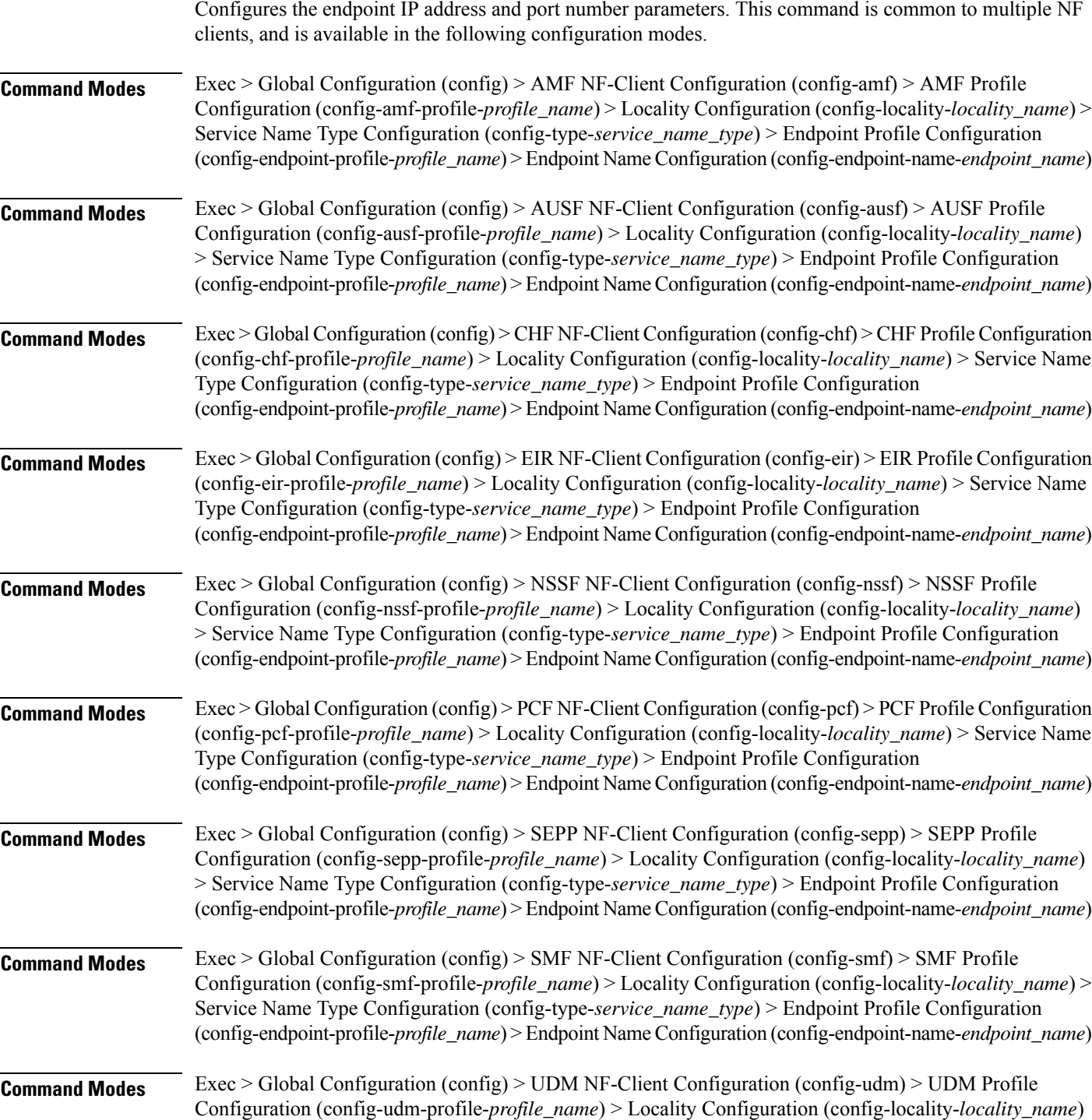

> Service Name Type Configuration (config-type-*service\_name\_type*) > Endpoint Profile Configuration (config-endpoint-profile-*profile\_name*) > Endpoint NameConfiguration (config-endpoint-name-*endpoint\_name*)

**Syntax Description { primary | secondary | tertiary } ip-address { [ ipv4** *ipv4\_address* **| ipv6** *ipv6\_address* **] [ port** *port\_number* **] }**

#### **ipv4 ipv4\_address**

Specify the IPv4 address.

Must be a string in the ipv4-address pattern. For information on the ipv4-address pattern, see the Input Pattern Types section.

### **ipv6 ipv6\_address**

Specify the IPv6 address.

Must be a string in the ipv6-address pattern. For information on the ipv6-address pattern, see the Input Pattern Types section.

### **port port\_number**

Specify the port number.

Must be an integer in the range of 0-65535.

**Usage Guidelines** Use this command to configure the endpoint IP address and port number parameters.

## **profile nf-client nf-type smf smf-profile locality service name type endpoint-profile endpoint-name secondary ip-address**

Configures the endpoint IP address and port number parameters. This command is common to multiple NF clients, and is available in the following configuration modes.

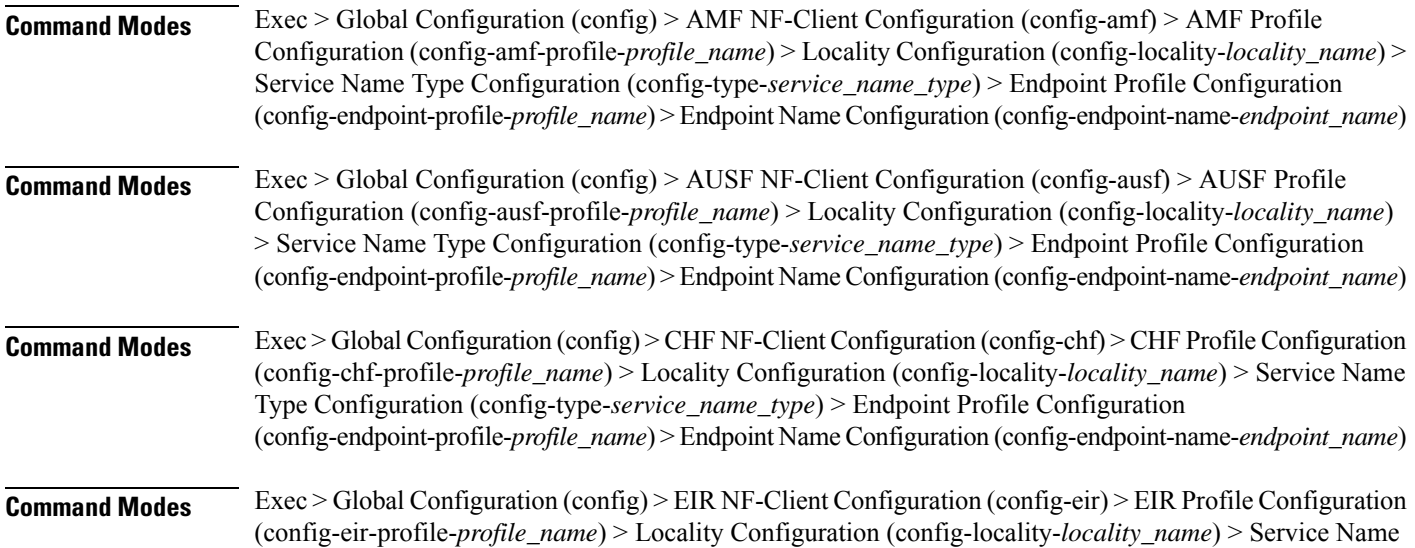

I

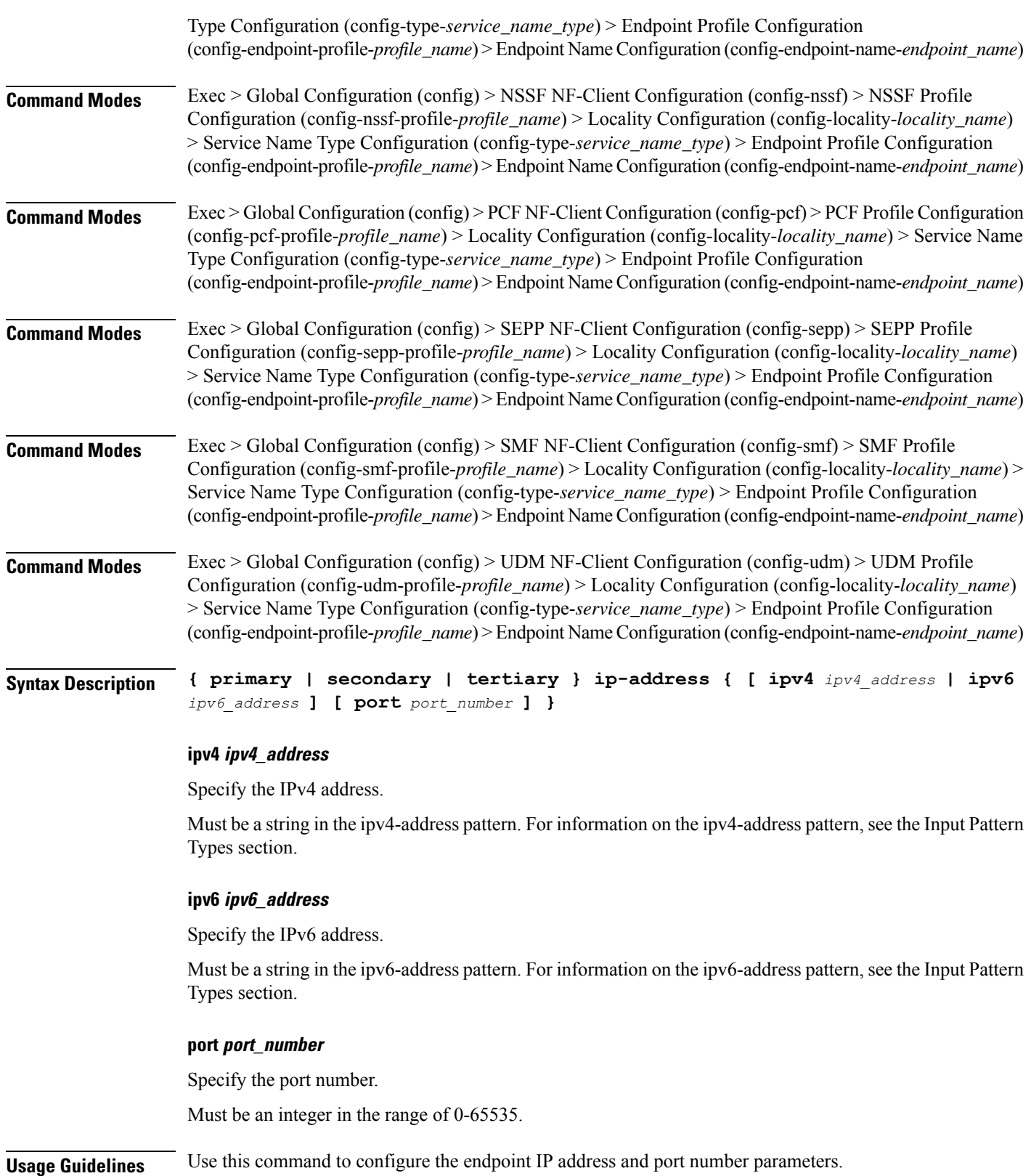

# **profile nf-client nf-type smf smf-profile locality service name type endpoint-profile endpoint-name tertiary ip-address**

Configures the endpoint IP address and port number parameters. This command is common to multiple NF clients, and is available in the following configuration modes.

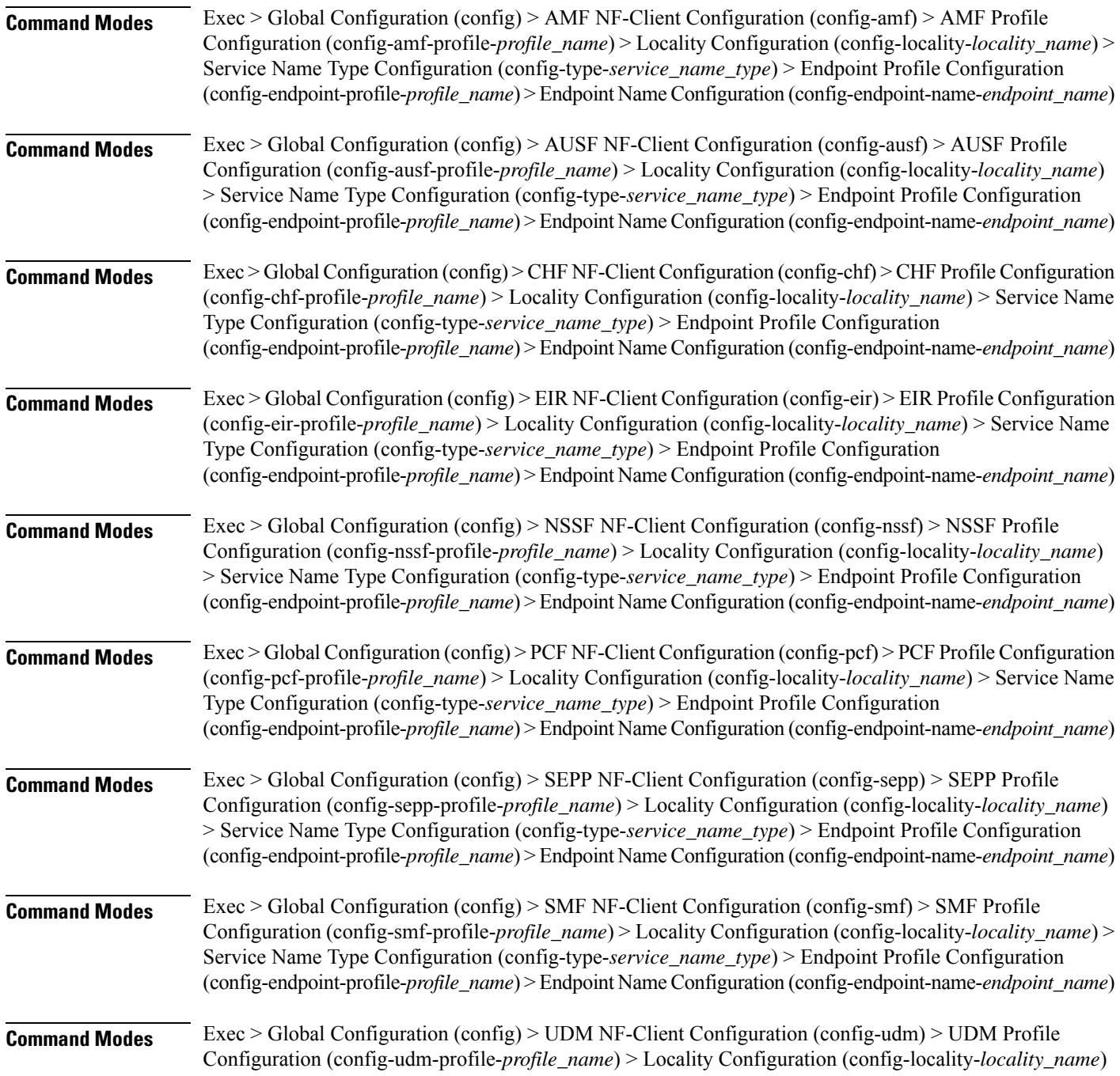

> Service Name Type Configuration (config-type-*service\_name\_type*) > Endpoint Profile Configuration (config-endpoint-profile-*profile\_name*) > Endpoint NameConfiguration (config-endpoint-name-*endpoint\_name*)

**Syntax Description { primary | secondary | tertiary } ip-address { [ ipv4** *ipv4\_address* **| ipv6** *ipv6\_address* **] [ port** *port\_number* **] }**

### **ipv4 ipv4\_address**

Specify the IPv4 address.

Must be a string in the ipv4-address pattern. For information on the ipv4-address pattern, see the Input Pattern Types section.

### **ipv6 ipv6\_address**

Specify the IPv6 address.

Must be a string in the ipv6-address pattern. For information on the ipv6-address pattern, see the Input Pattern Types section.

### **port port\_number**

Specify the port number.

Must be an integer in the range of 0-65535.

**Usage Guidelines** Use this command to configure the endpoint IP address and port number parameters.

### **profile nf-client nf-type smf smf-profile locality service name type endpoint-profile version uri-version**

Configures the URI version parameter. This command is common to multiple NF clients, and is available in the following configuration modes.

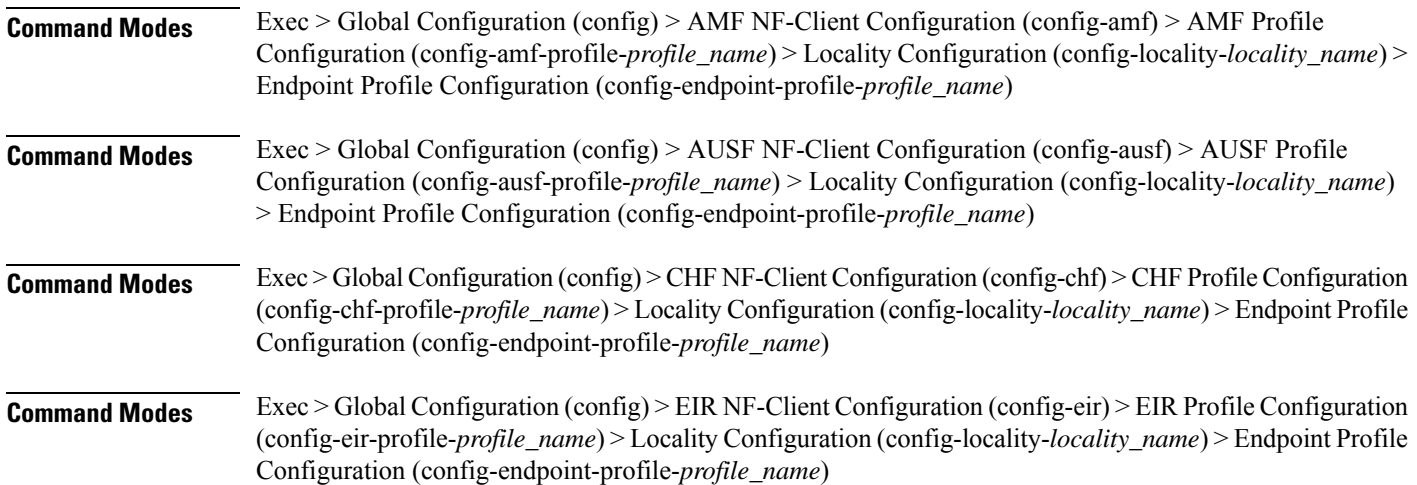

I

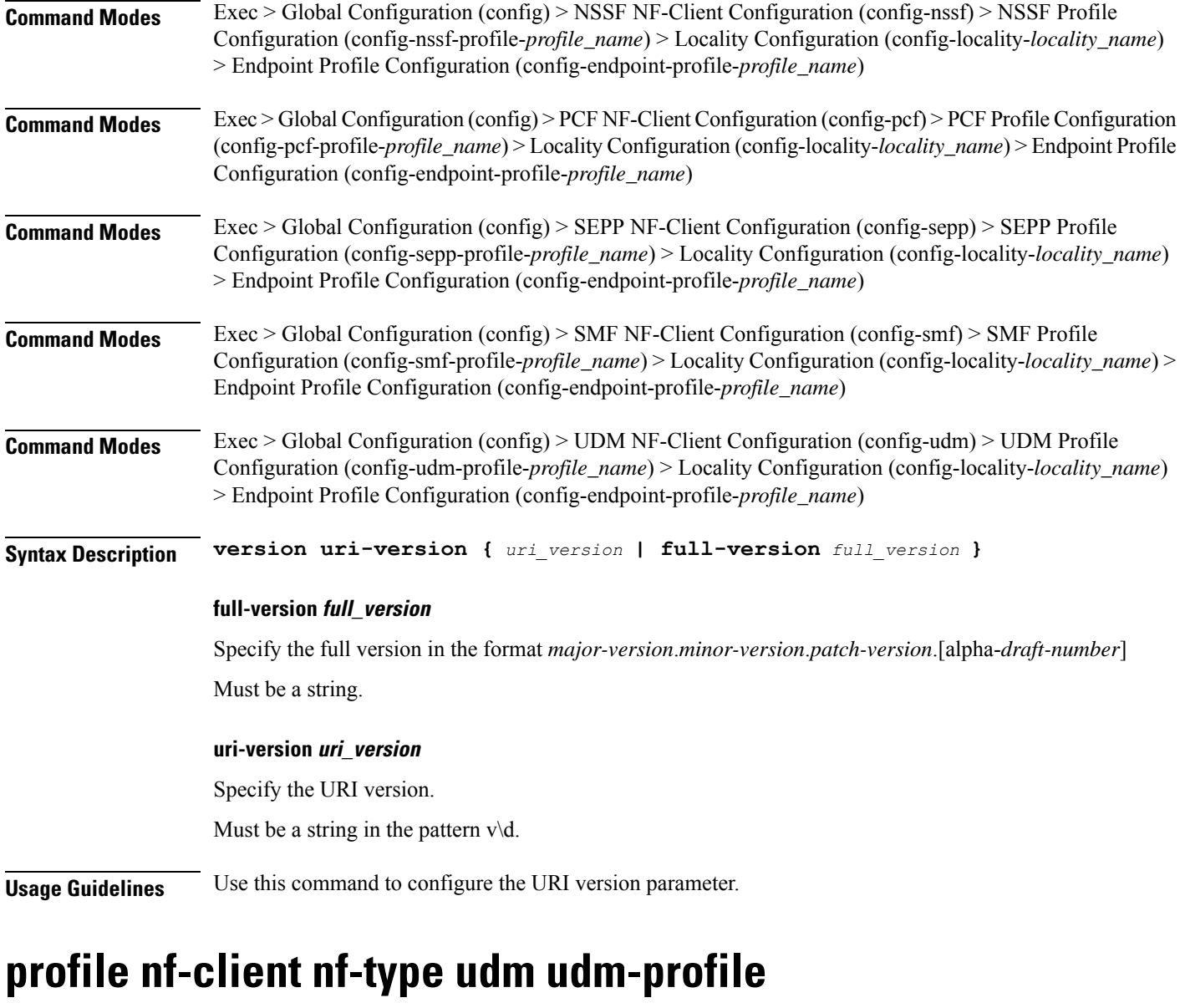

Configures UDM profile parameters.

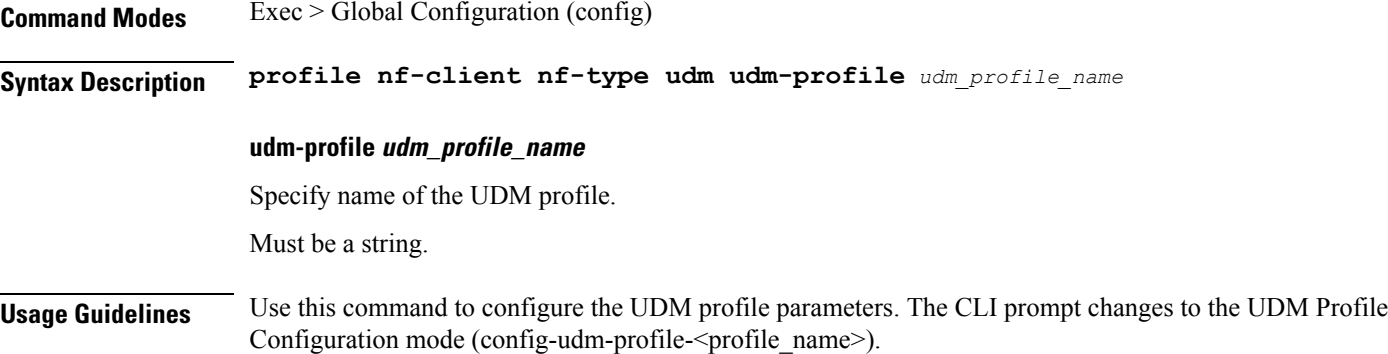

Ι

## **profile nf-client nf-type udm udm-profile locality**

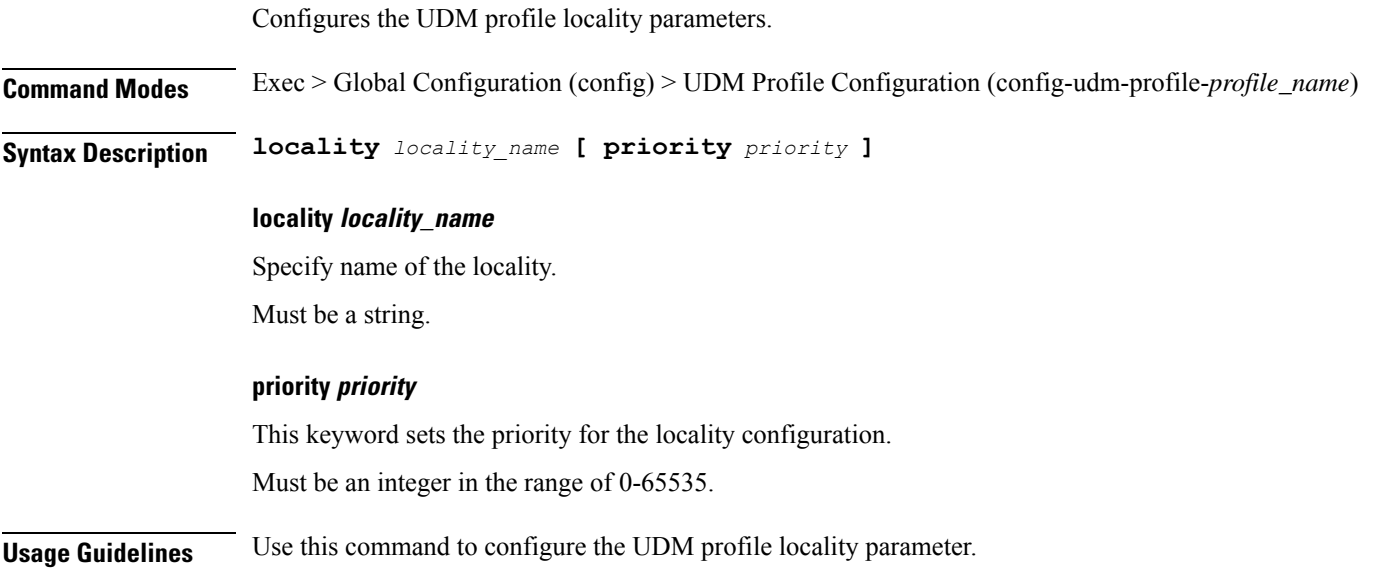

# **profile nf-client nf-type udm udm-profile locality service name type**

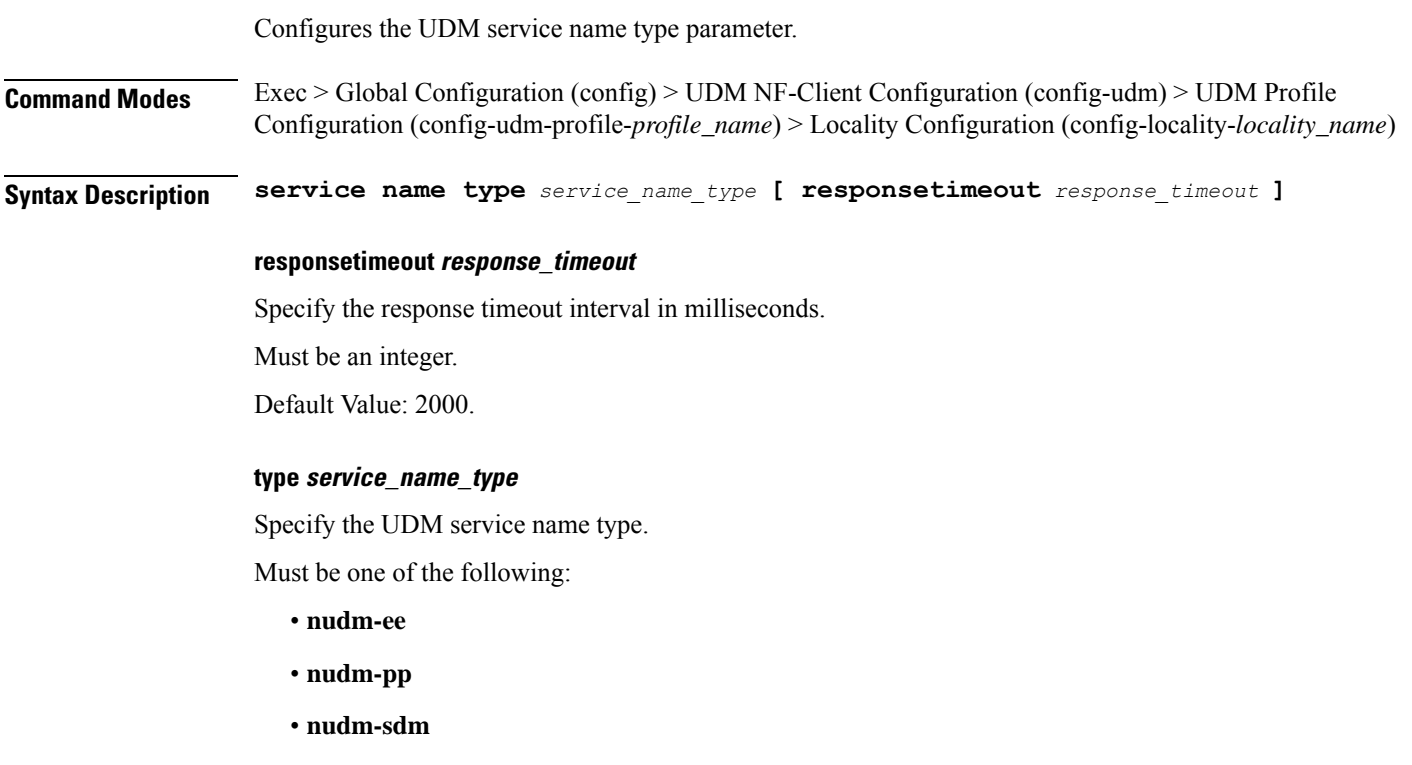

- **nudm-ueau**
- **nudm-uecm**

**Usage Guidelines** Use this command to configure the UDM service name type parameter. The CLI prompt changes to the Service Name Type Configuration mode (config-type- $\le$ service\_name\_type>).

### **profile nf-client nf-type udm udm-profile locality service name type endpoint-profile**

Configures endpoint profile parameters. This command is common to multiple NF clients, and is available in the following configuration modes. **Command Modes** Exec > Global Configuration (config) > AMF NF-Client Configuration (config-amf) > AMF Profile Configuration (config-amf-profile-*profile\_name*) > Locality Configuration (config-locality-*locality\_name*) > Service Name Type Configuration (config-type-*service\_name\_type*) **Command Modes** Exec > Global Configuration (config) > AUSF NF-Client Configuration (config-ausf) > AUSF Profile Configuration (config-ausf-profile-*profile\_name*) > Locality Configuration (config-locality-*locality\_name*) > Service Name Type Configuration (config-type-*service\_name\_type*) **Command Modes** Exec > Global Configuration (config) > CHF NF-Client Configuration (config-chf) > CHF Profile Configuration (config-chf-profile-*profile\_name*) > Locality Configuration (config-locality-*locality\_name*) > Service Name Type Configuration (config-type-*service\_name\_type*) **Command Modes** Exec > Global Configuration (config) > EIR NF-Client Configuration (config-eir) > EIR Profile Configuration (config-eir-profile-*profile\_name*) > Locality Configuration (config-locality-*locality\_name*) > Service Name Type Configuration (config-type-*service\_name\_type*) **Command Modes** Exec > Global Configuration (config) > NSSF NF-Client Configuration (config-nssf) > NSSF Profile Configuration (config-nssf-profile-*profile\_name*) > Locality Configuration (config-locality-*locality\_name*) > Service Name Type Configuration (config-type-*service\_name\_type*) **Command Modes** Exec > Global Configuration (config) > PCF NF-Client Configuration (config-pcf) > PCF Profile Configuration (config-pcf-profile-*profile\_name*) > Locality Configuration (config-locality-*locality\_name*) > Service Name Type Configuration (config-type-*service\_name\_type*) **Command Modes** Exec > Global Configuration (config) > SEPP NF-Client Configuration (config-sepp) > SEPP Profile Configuration (config-sepp-profile-*profile\_name*) > Locality Configuration (config-locality-*locality\_name*) > Service Name Type Configuration (config-type-*service\_name\_type*) **Command Modes** Exec > Global Configuration (config) > SMF NF-Client Configuration (config-smf) > SMF Profile Configuration (config-smf-profile-*profile\_name*) > Locality Configuration (config-locality-*locality\_name*) > Service Name Type Configuration (config-type-*service\_name\_type*) **Command Modes** Exec > Global Configuration (config) > UDM NF-Client Configuration (config-udm) > UDM Profile Configuration (config-udm-profile-*profile\_name*) > Locality Configuration (config-locality-*locality\_name*) > Service Name Type Configuration (config-type-*service\_name\_type*)

### **Syntax Description endpoint-profile** *endpoint\_profile\_name* **{ capacity** *capacity\_value* **| priority**

*profile\_priority* **| api-uri-prefix** *api\_uri\_prefix* **| api-root** *api\_root* **| uri-scheme** *uri\_scheme* **}**

#### **api-root api\_root**

Specify the API root. Must be a string.

### **api-uri-prefix api\_uri\_prefix**

Specify the API URI prefix. Must be a string.

#### **capacity capacity\_value**

Specify the profile capacity. Must be an integer in the range of 0-65535. Default Value: 10.

### **endpoint-profile endpoint\_profile\_name**

Specify name of the endpoint profile. Must be a string.

### **priority profile\_priority**

Specify the priority of the profile. Must be an integer in the range of 0-65535. Default Value: 1.

### **uri-scheme uri\_scheme**

Specify the URI scheme. Must be one of the following:

- **http**: HTTP.
- **https**: HTTPS.

### **Usage Guidelines** Use this command to configure endpoint profile parameters. The CLI prompt changes to the Endpoint Profile Configuration mode (config-endpoint-profile-<profile\_name>).

# **profile nf-client nf-type udm udm-profile locality service name type endpoint-profile endpoint-name**

Configures the endpoint name parameters. This command is common to multiple NF clients, and is available in the following configuration modes.

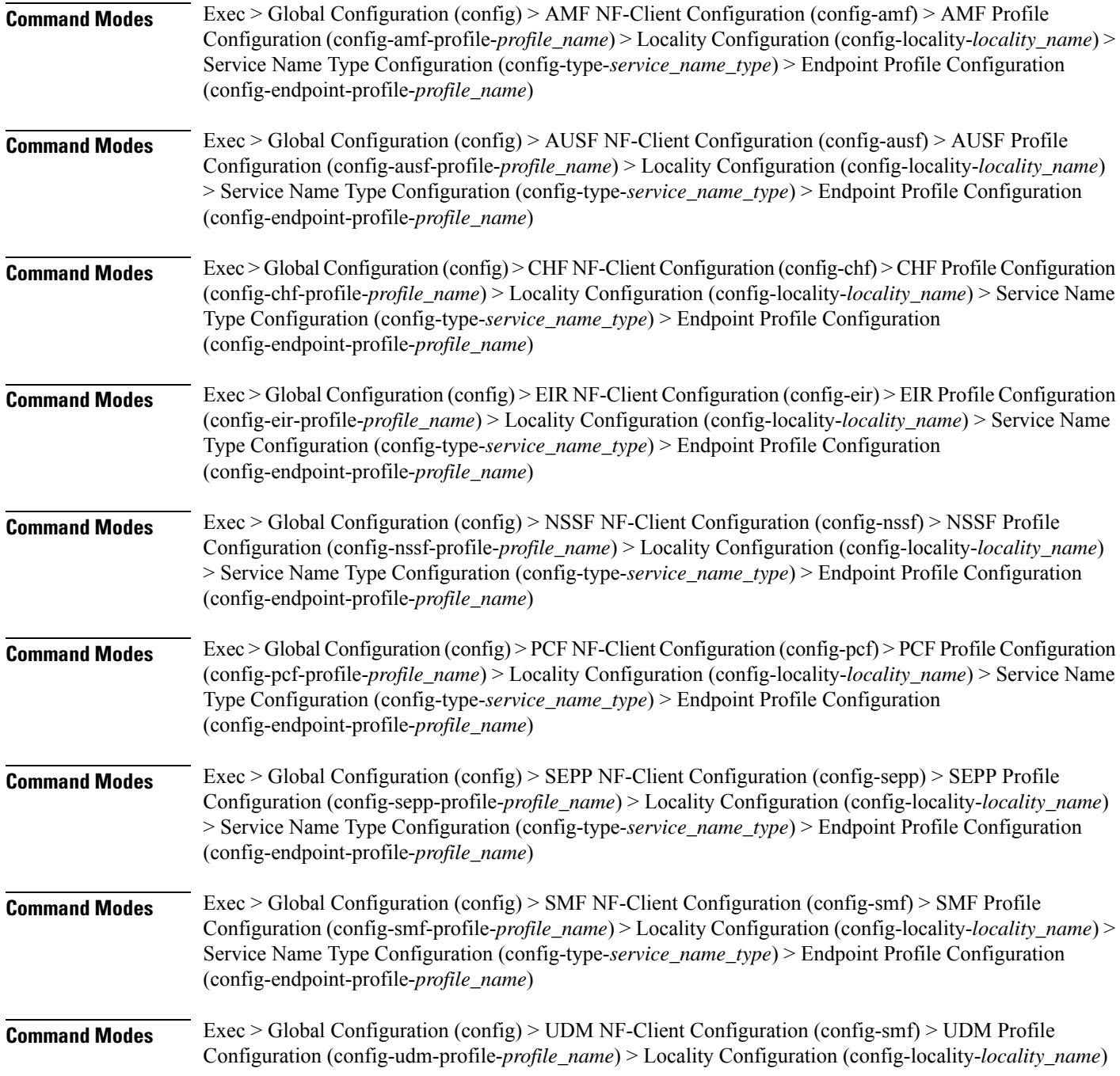

> Service Name Type Configuration (config-type-*service\_name\_type*) > Endpoint Profile Configuration (config-endpoint-profile-*profile\_name*)

**Syntax Description endpoint-name** *endpoint\_name* **[ priority** *node\_priority* **| capacity** *node\_capacity* **]**

### **capacity node\_capacity**

Specify the node capacity for the endpoint.

Must be an integer in the range of 0-65535.

### **endpoint-name endpoint\_name**

Specify name of the endpoint. You can configure the primary, secondary, and tertiary host (IP: Port) within each endpoint for NF server failover handling. The server failover configuration accepts both IPv4 and IPv6 addresses. However, the SMF gives preference to the IPv4 address.

Must be a string.

### **priority node\_priority**

Specify the node priority for the endpoint.

Must be an integer in the range of 0-65535.

**Usage Guidelines** Use this configuration to configure the endpoint name parameters. The CLI prompt changes to the Endpoint Name Configuration mode (config-endpoint-name-<endpoint\_name>).

### **profile nf-client nf-type udm udm-profile locality service name type endpoint-profile endpoint-name default-notification-subscriptions**

Configures the Default Notification Subscription parameters. This command is common to multiple NF clients, and is available in the following configuration modes.

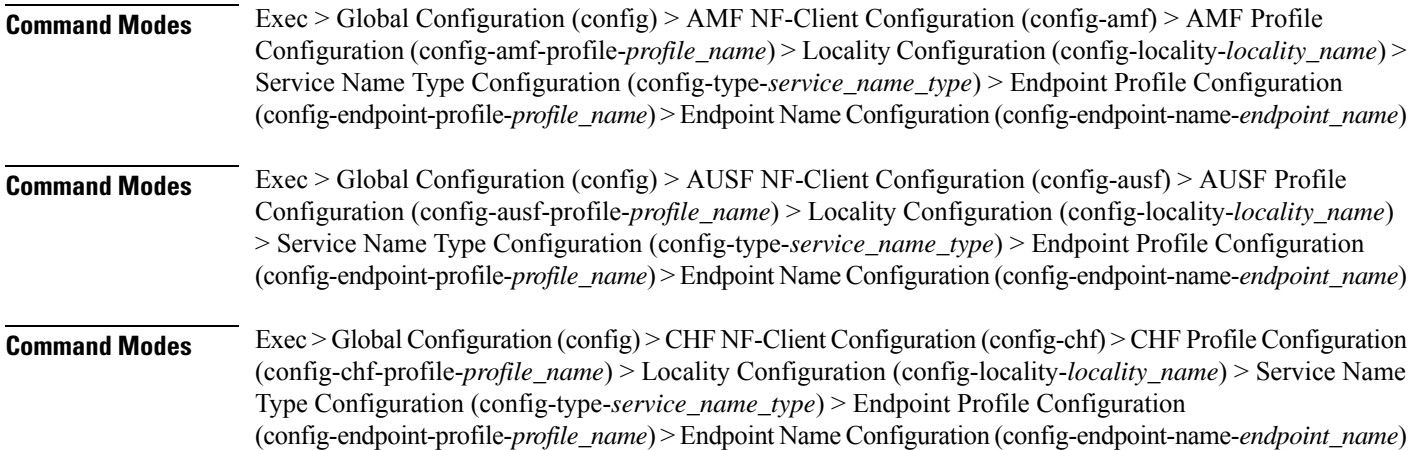

I

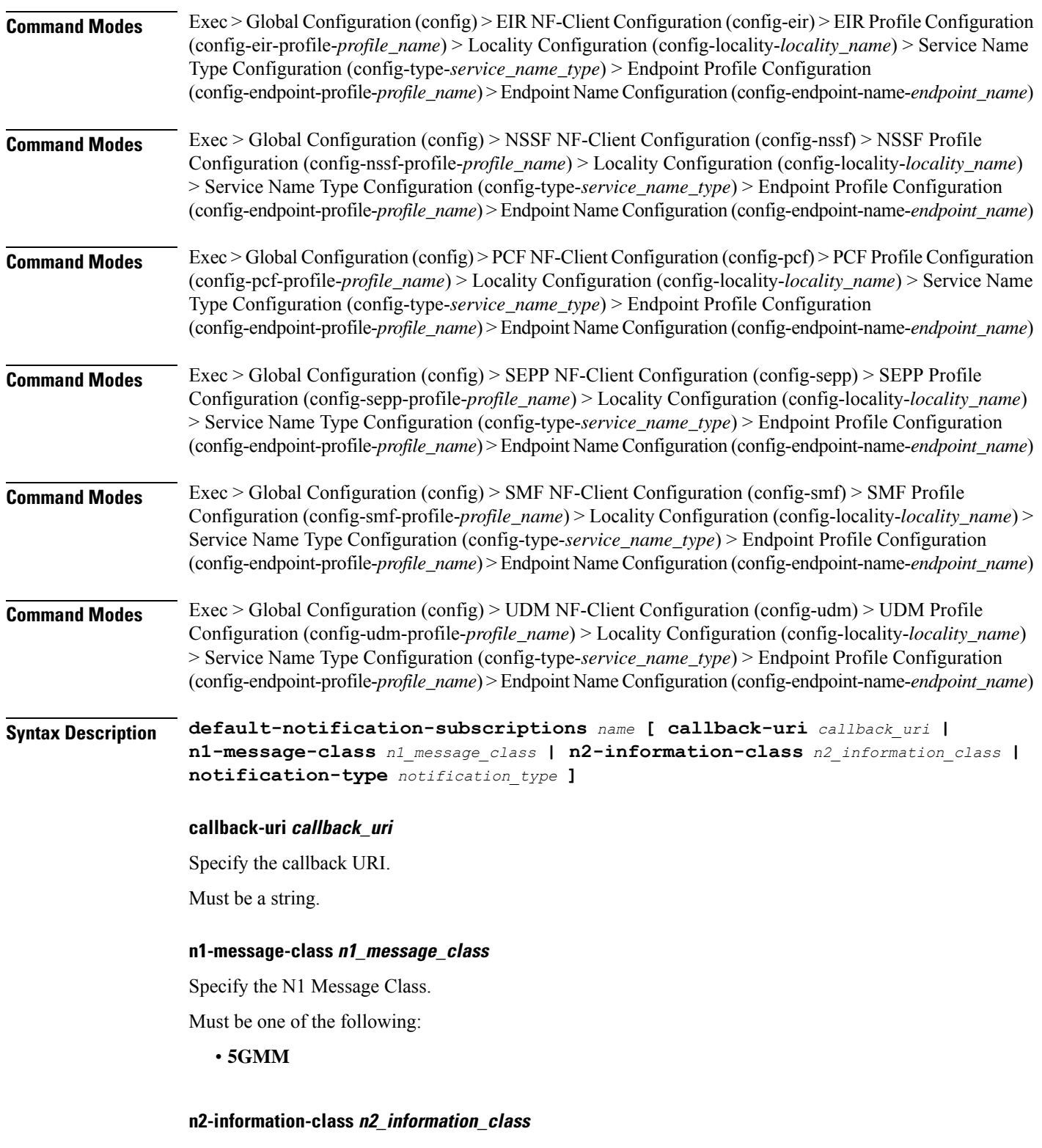

Specify the N2 Information Class.

Must be one of the following:

### • **RAN**

#### **notification-type notification\_type**

Specify the notification type.

Must be one of the following:

- **DATA\_CHANGE\_NOTIFICATION**
- **DATA\_REMOVAL\_NOTIFICATION**
- **LOCATION\_NOTIFICATION**
- **N1\_MESSAGES**
- **N2\_INFORMATION**

### **name**

Specify the name of the default notification subscriptions.

Must be a string.

**Usage Guidelines** Use this command to configure the Default Notification Subscription parameters. The CLI prompt changes to the Default Notification Subscriptions Configuration mode (config-default-notification-subscriptions- $\leq$ name>)

## **profile nf-client nf-type udm udm-profile locality service name type endpoint-profile endpoint-name primary ip-address**

Configures the endpoint IP address and port number parameters. This command is common to multiple NF clients, and is available in the following configuration modes.

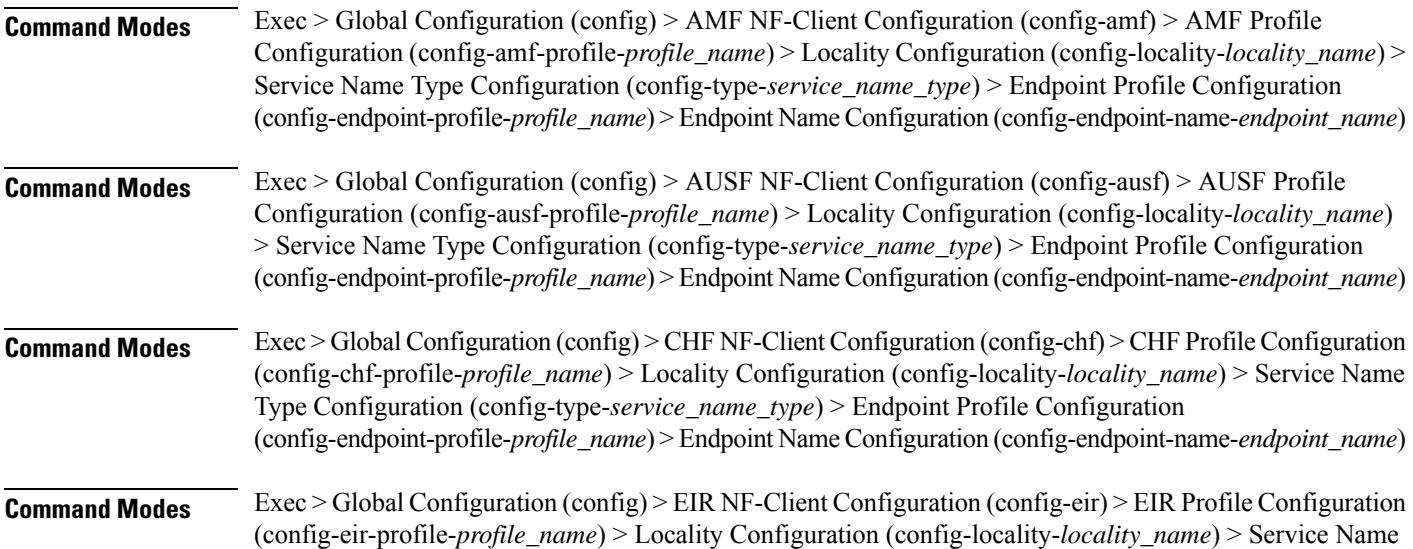

L

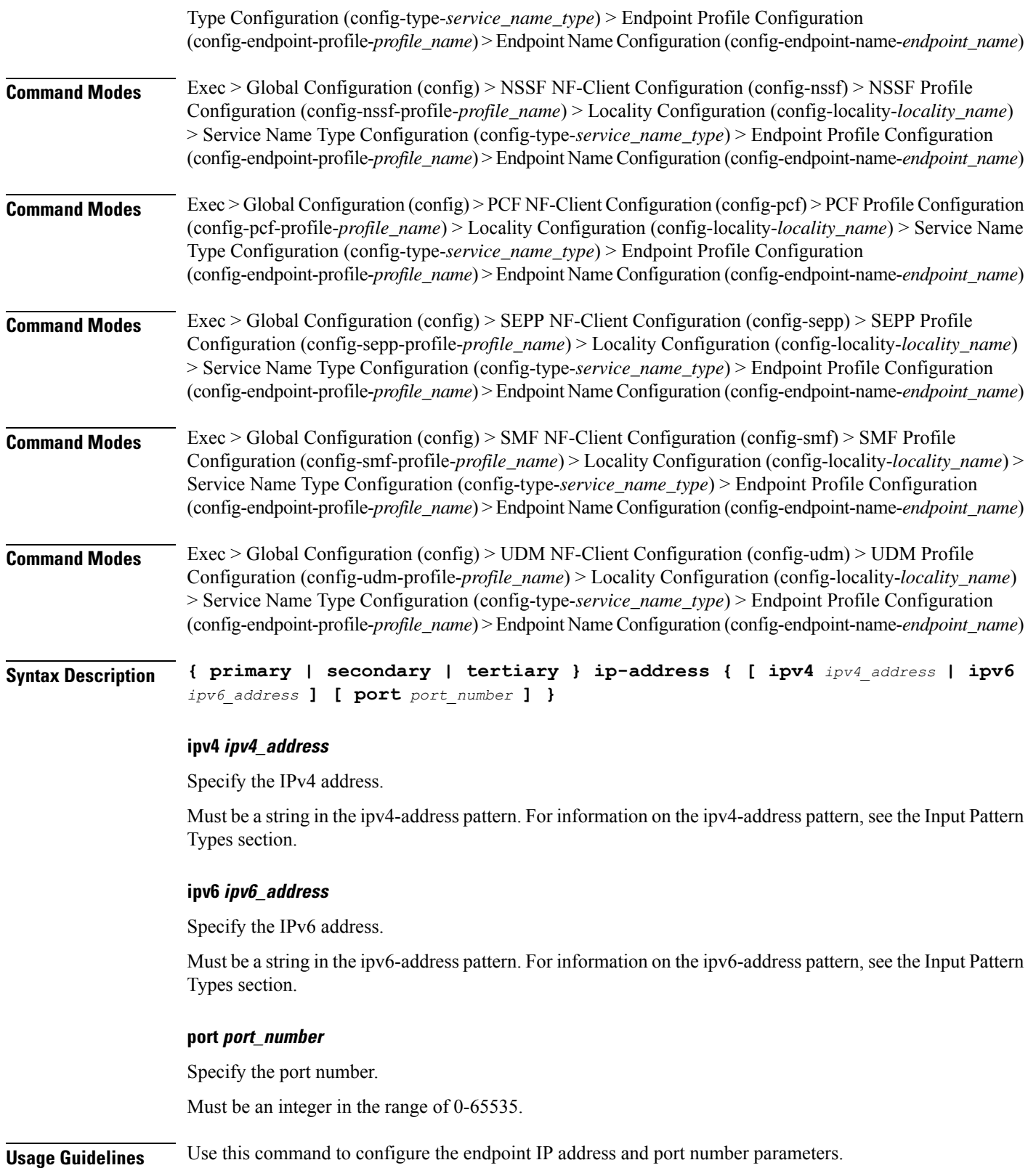

# **profile nf-client nf-type udm udm-profile locality service name type endpoint-profile endpoint-name secondary ip-address**

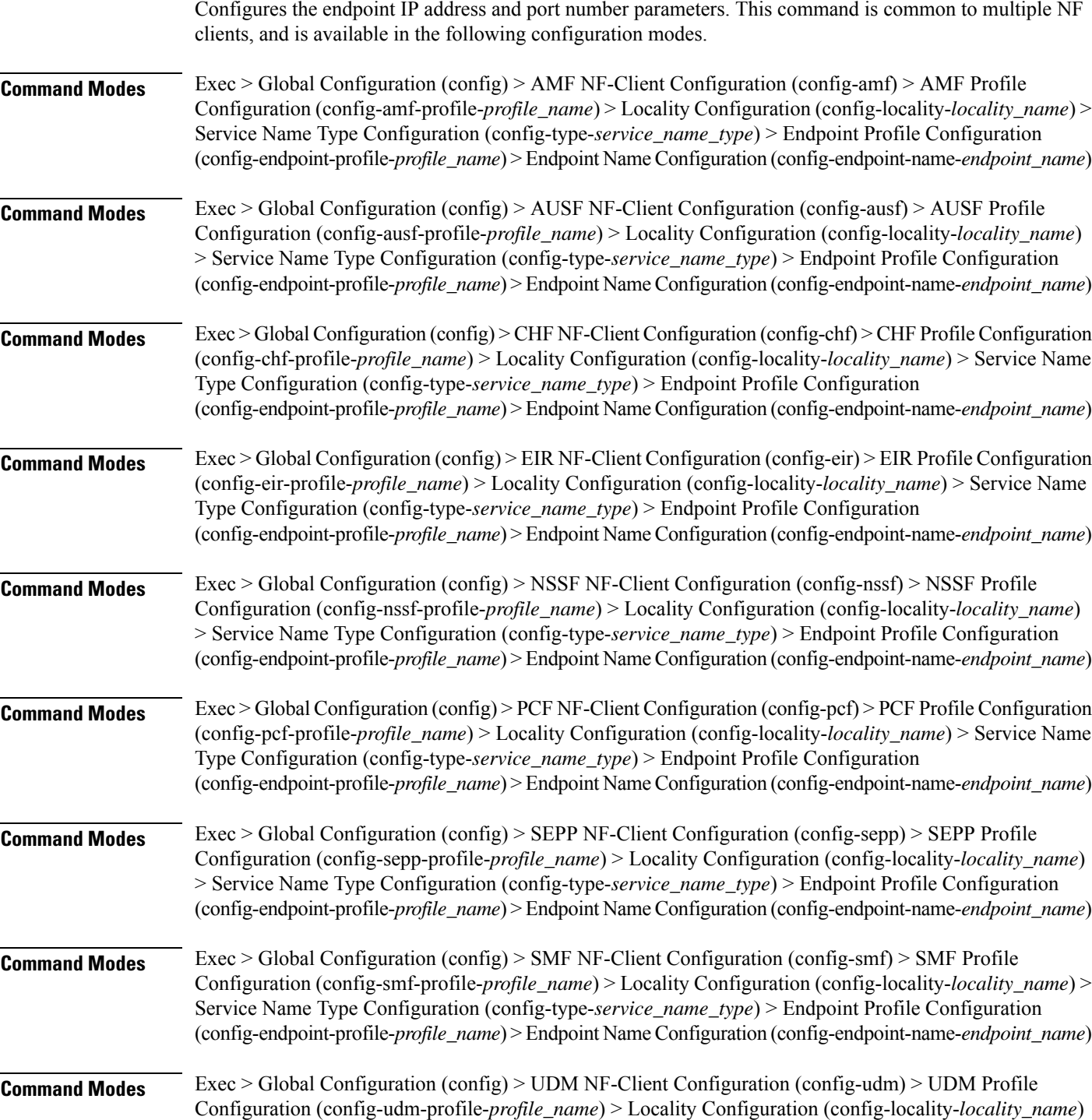

> Service Name Type Configuration (config-type-*service\_name\_type*) > Endpoint Profile Configuration (config-endpoint-profile-*profile\_name*) > Endpoint NameConfiguration (config-endpoint-name-*endpoint\_name*)

**Syntax Description { primary | secondary | tertiary } ip-address { [ ipv4** *ipv4\_address* **| ipv6** *ipv6\_address* **] [ port** *port\_number* **] }**

### **ipv4 ipv4\_address**

Specify the IPv4 address.

Must be a string in the ipv4-address pattern. For information on the ipv4-address pattern, see the Input Pattern Types section.

### **ipv6 ipv6\_address**

Specify the IPv6 address.

Must be a string in the ipv6-address pattern. For information on the ipv6-address pattern, see the Input Pattern Types section.

#### **port port\_number**

Specify the port number.

Must be an integer in the range of 0-65535.

**Usage Guidelines** Use this command to configure the endpoint IP address and port number parameters.

### **profile nf-client nf-type udm udm-profile locality service name type endpoint-profile endpoint-name tertiary ip-address**

Configures the endpoint IP address and port number parameters. This command is common to multiple NF clients, and is available in the following configuration modes.

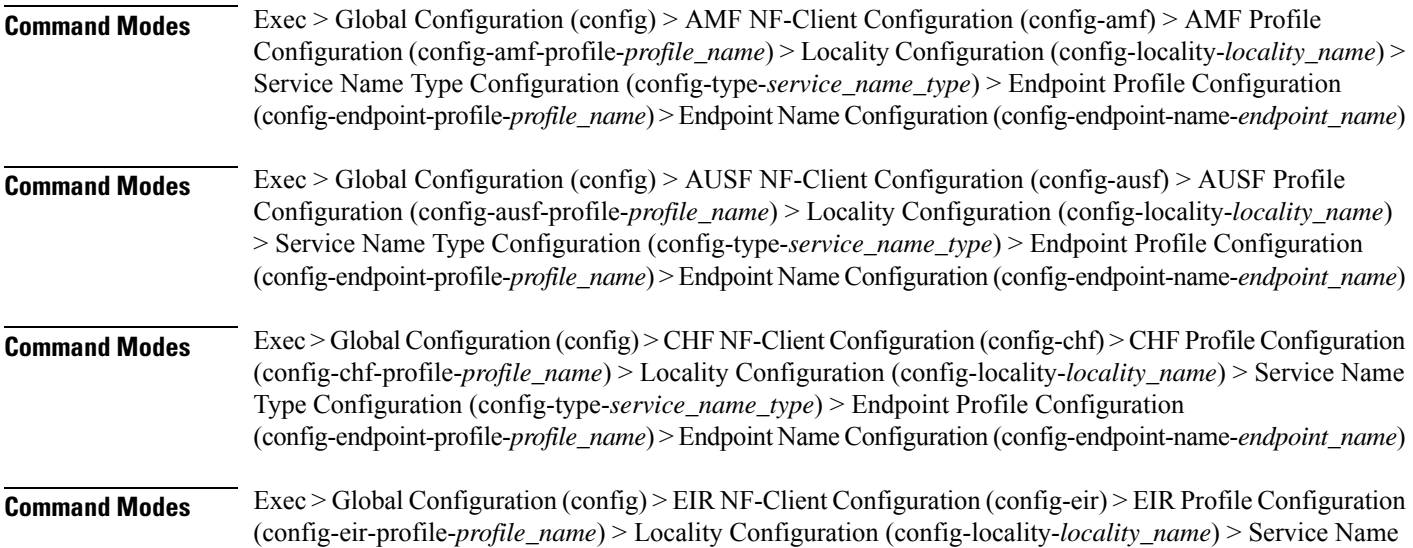

 $\mathbf l$ 

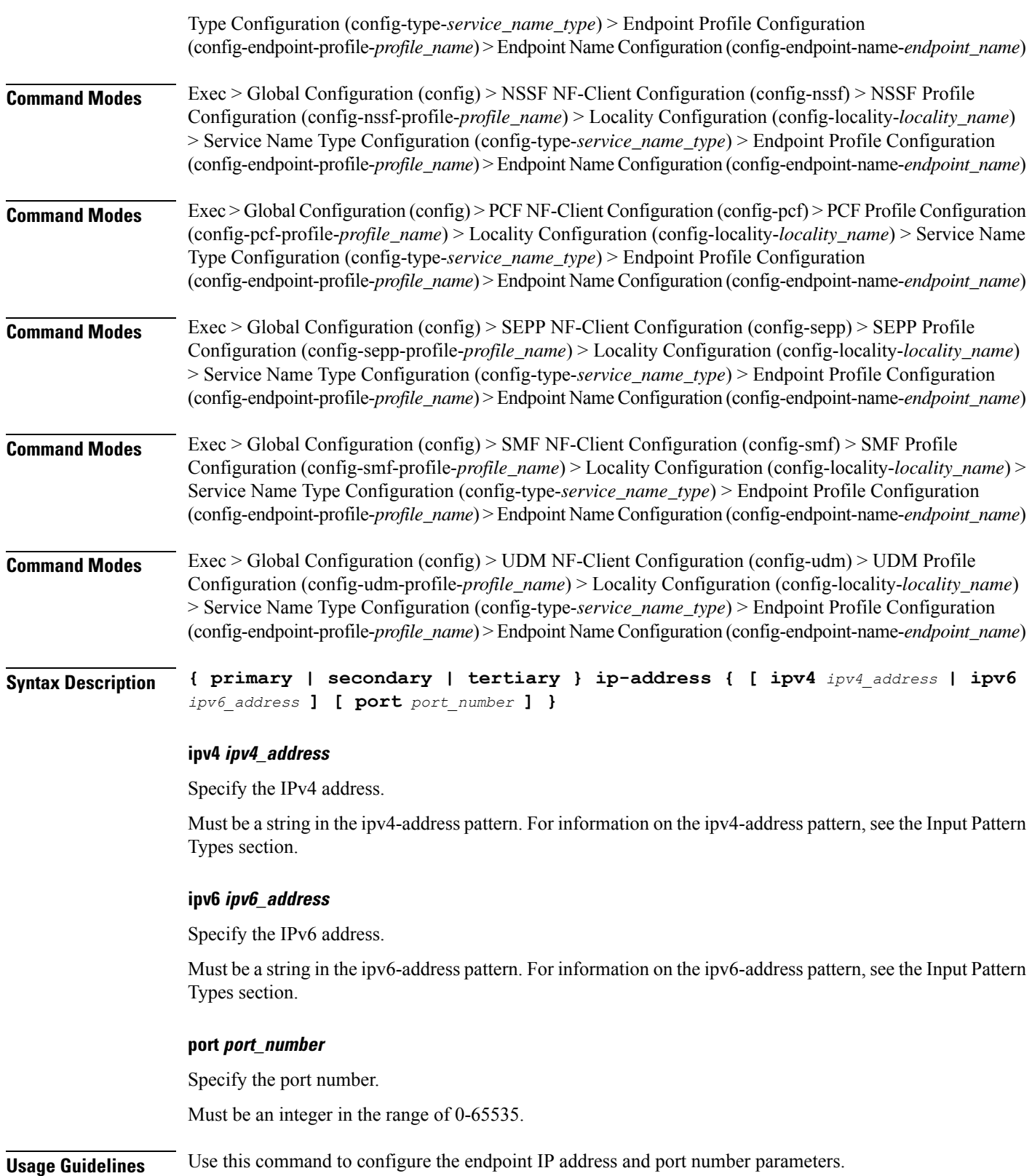

# **profile nf-client nf-type udm udm-profile locality service name type endpoint-profile version uri-version**

Configures the URI version parameter. This command is common to multiple NF clients, and is available in the following configuration modes.

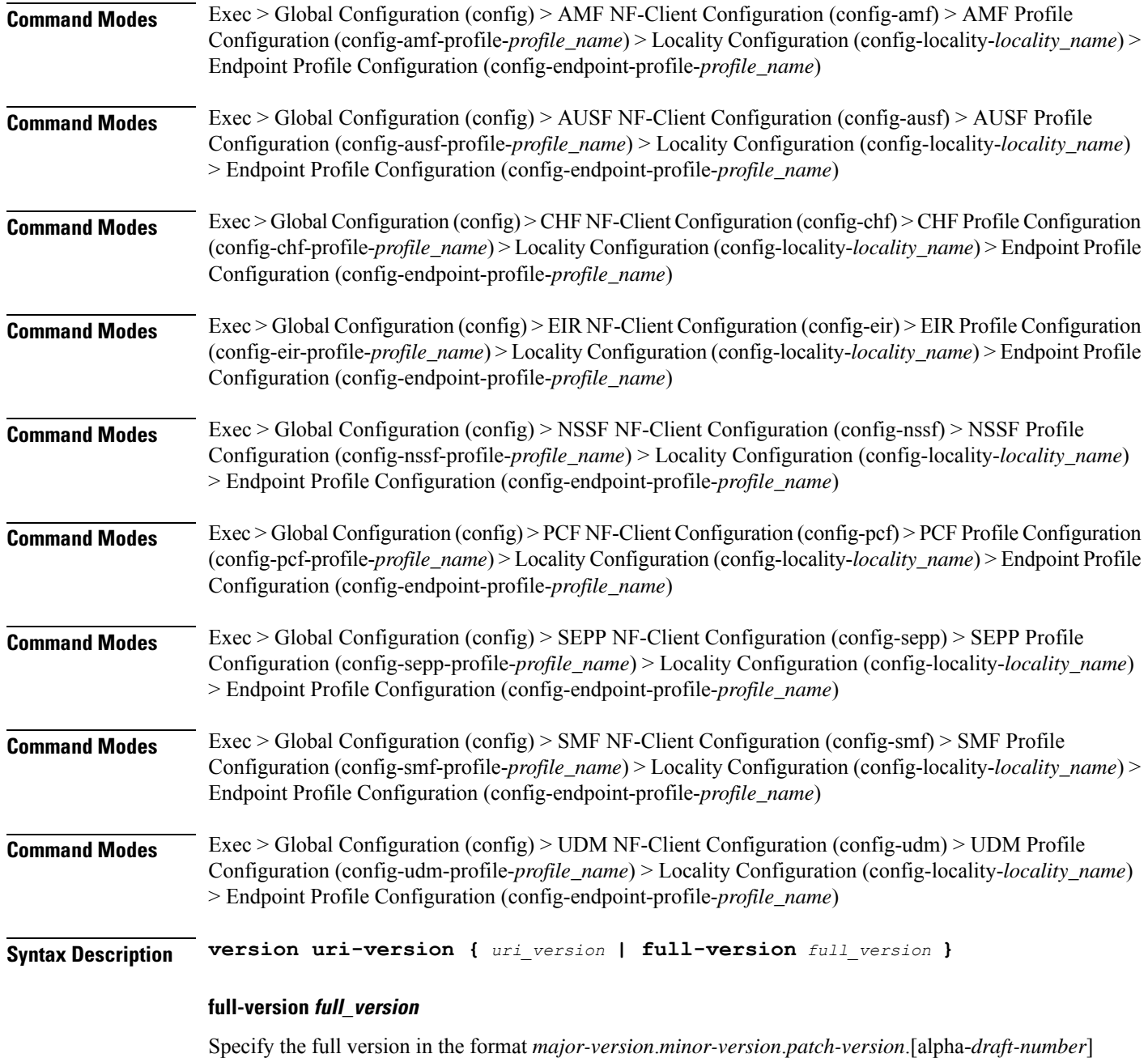

Must be a string.
### **uri-version uri\_version**

Specify the URI version.

Must be a string in the pattern  $v \, d$ .

**Usage Guidelines** Use this command to configure the URI version parameter.

### **profile nf-client-failure nf-type amf**

Configures the AMF Profile Failure Handling parameters. **Command Modes** Exec > Global Configuration (config) **Syntax Description profile nf-client-failure nf-type amf Usage Guidelines** Use this command to configure the AMF Profile Failure Handling parameters. The CLI prompt changes to

the AMF Configuration mode (config-amf).

### **profile nf-client-failure nf-type amf profile failure-handling**

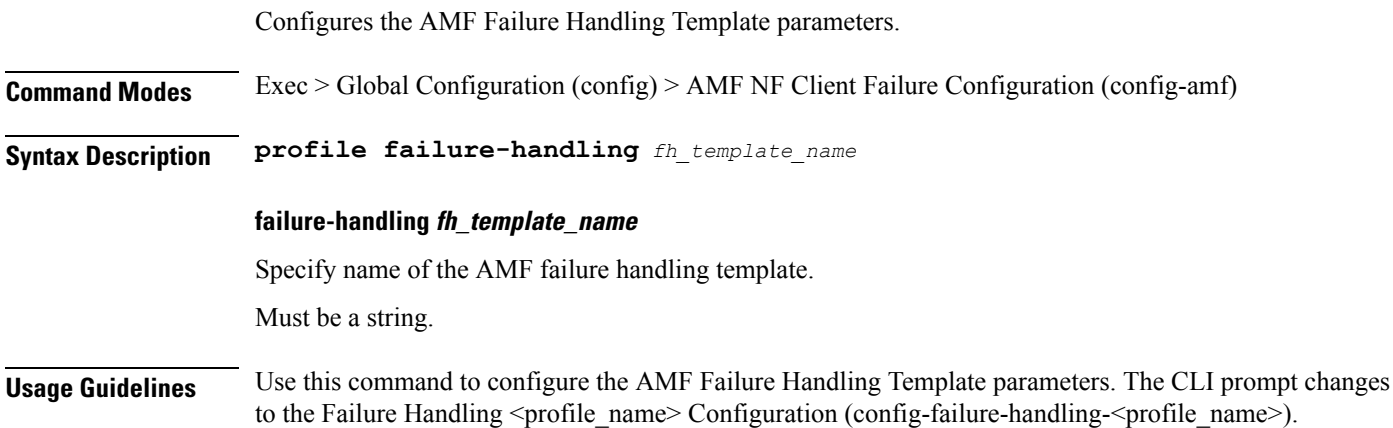

## **profile nf-client-failure nf-type amf profile failure-handling service name type**

Configures the AMF Failure Handling parameters.

**Command Modes** Exec > Global Configuration (config) > AMF NF-Client Configuration (config-amf) > Failure Handling Profile Configuration (config-failure-handling-*profile\_name*)

**Syntax Description service name type** *amf\_service\_name\_type* **[ responsetimeout** *response\_timeout* **]**

#### **responsetimeout response\_timeout**

Specify the response timeout interval in milliseconds.

Must be an integer.

Default Value: 2000.

#### **type amf\_service\_name\_type**

Specify the AMF service name type.

Must be one of the following:

- **namf-comm**
- **namf-evts**
- **namf-loc**
- **namf-mt**

**Usage Guidelines** Use this command to configure AMF Failure Handling parameters. The CLI prompt changes to the Failure Handling Service Name Type Configuration mode (config-type-<service\_name\_type>)

### **profile nf-client-failure nf-type amf profile failure-handling service name type message type**

Configures the AMF message type parameters. **Command Modes** Exec > Global Configuration (config) > AMF NF Client Configuration (config-amf) > Failure Handling Configuration (config-failure-handling-*profile\_name*) > Failure Handling Service Name Type Configuration (config-type-*service\_name\_type*)

**Syntax Description message type** *amf\_message\_type*

#### **type amf\_message\_type**

Specify the AMF message type.

Must be one of the following:

- **AmfCommCreateUeContext**
- **AmfCommEBIAssignment**
- **AmfCommN1N2MessageTransfer**
- **AmfCommSMStatusChangeNotify**
- **AmfCommUeContextTransfer**
- **AmfCommUeContextTransferUpdate**
- **AmfN1MessageNotifyClient**

П

**Usage Guidelines** Use this command to configure the AMF message type parameters.

# **profile nf-client-failure nf-type amf profile failure-handling service name type message type status-code httpv2**

Configures HTTPv2 status codes. This command is common to multiple NF clients, and is available in the following configuration modes.

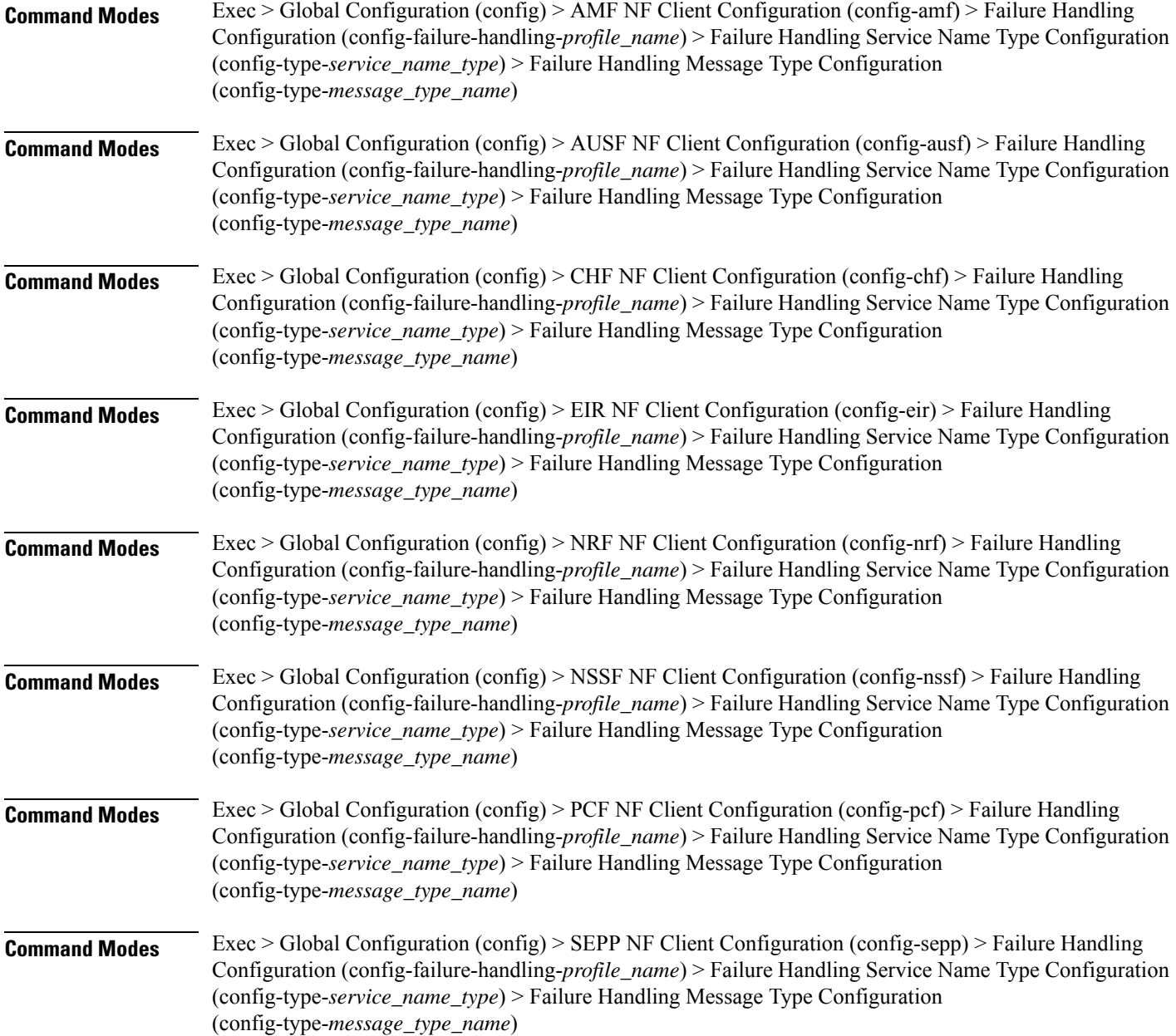

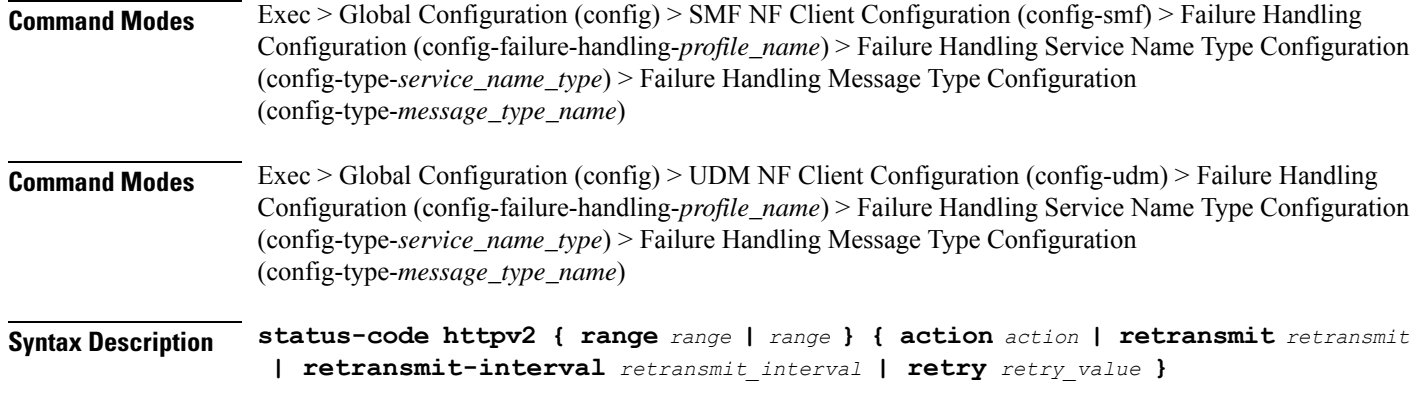

### **action action**

Specify the action.

Must be one of the following:

- **continue**:Specify to continue the session without any retry. The retry count configuration is invalid with this action.
- **retry-and-continue**: Specify to retry as per the configured retry count and continue the session.
- **retry-and-ignore**: Specify to retry as per the configured retry count and ignore the session in case all retry fails.
- **retry-and-terminate**: Specify to retry as per the configured retry count and terminate the session in case all retry fails.
- **terminate**: Specify to terminate the session without any retry. Retry count configuration is invalid with this action.

### **code code\_value**

Specify the code, or a range of status codes separated by either - (hyphen) or , (comma).

Must be an integer.

-Or-

Must be a string.

#### **retransmit-interval retransmit\_interval**

Specify the retransmit interval in milliseconds.

Must be an integer.

### **retransmit retransmit**

Specify the retransmit value.

Must be an integer in the range of 1-10.

### **retry retry\_value**

Specify the number of times the NF service must retry before proceeding with the action. Must be an integer in the range of 1-10.

**Usage Guidelines** Use this command to configure HTTPv2 status codes.

### **profile nf-client-failure nf-type ausf**

Configures AUSF Profile Failure Handling parameters. **Command Modes** Exec > Global Configuration (config) **Syntax Description profile nf-client-failure nf-type ausf Usage Guidelines** Use this command to configure AUSF Profile Failure Handling parameters. The CLI prompt changes to the AUSF Configuration mode (config-ausf).

### **profile nf-client-failure nf-type ausf profile failure-handling**

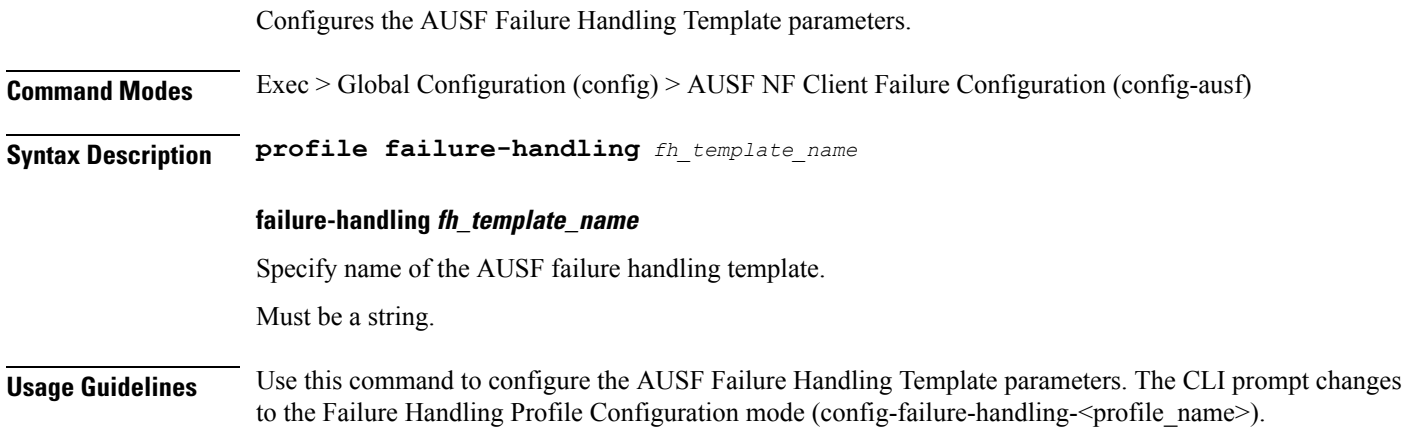

## **profile nf-client-failure nf-type ausf profile failure-handling service name type**

Configures the AUSF Failure Handling parameters.

**Command Modes** Exec > Global Configuration (config) > AUSF Configuration (config-ausf) > Failure Handling Profile Configuration (config-failure-handling-*profile\_name*)

**Syntax Description service name type** *ausf\_service\_name\_type* **[ responsetimeout** *response\_timeout* **]**

#### **responsetimeout response\_timeout**

Specify the response timeout.

Must be an integer.

Default Value: 2000.

### **type ausf\_service\_name\_type**

Specify the AUSF service name type.

Must be one of the following:

• **nausf-auth**

**Usage Guidelines** Use this command to configure the AUSF Failure Handling parameters.

### **profile nf-client-failure nf-type ausf profile failure-handling service name type message type**

Configures the AUSF message type parameters.

**Command Modes** Exec > Global Configuration (config) > AUSF NF Client Configuration (config-ausf) > Failure Handling Configuration (config-failure-handling-*profile\_name*) > Failure Handling Service Name Type Configuration (config-type-*service\_name\_type*)

**Syntax Description message type** *ausf\_message\_type*

#### **type ausf\_message\_type**

Specify the AUSF message type.

Must be one of the following:

- **AusfAuthenticationCfm**
- **AusfAuthenticationReq**

**Usage Guidelines** Use this command to configure the AUSF message type parameters.

## **profile nf-client-failure nf-type ausf profile failure-handling service name type message type status-code httpv2**

Configures HTTPv2 status codes. This command is common to multiple NF clients, and is available in the following configuration modes.

**Command Modes** Exec > Global Configuration (config) > AMF NF Client Configuration (config-amf) > Failure Handling Configuration (config-failure-handling-*profile\_name*) > Failure Handling Service Name Type Configuration

 $\mathbf{l}$ 

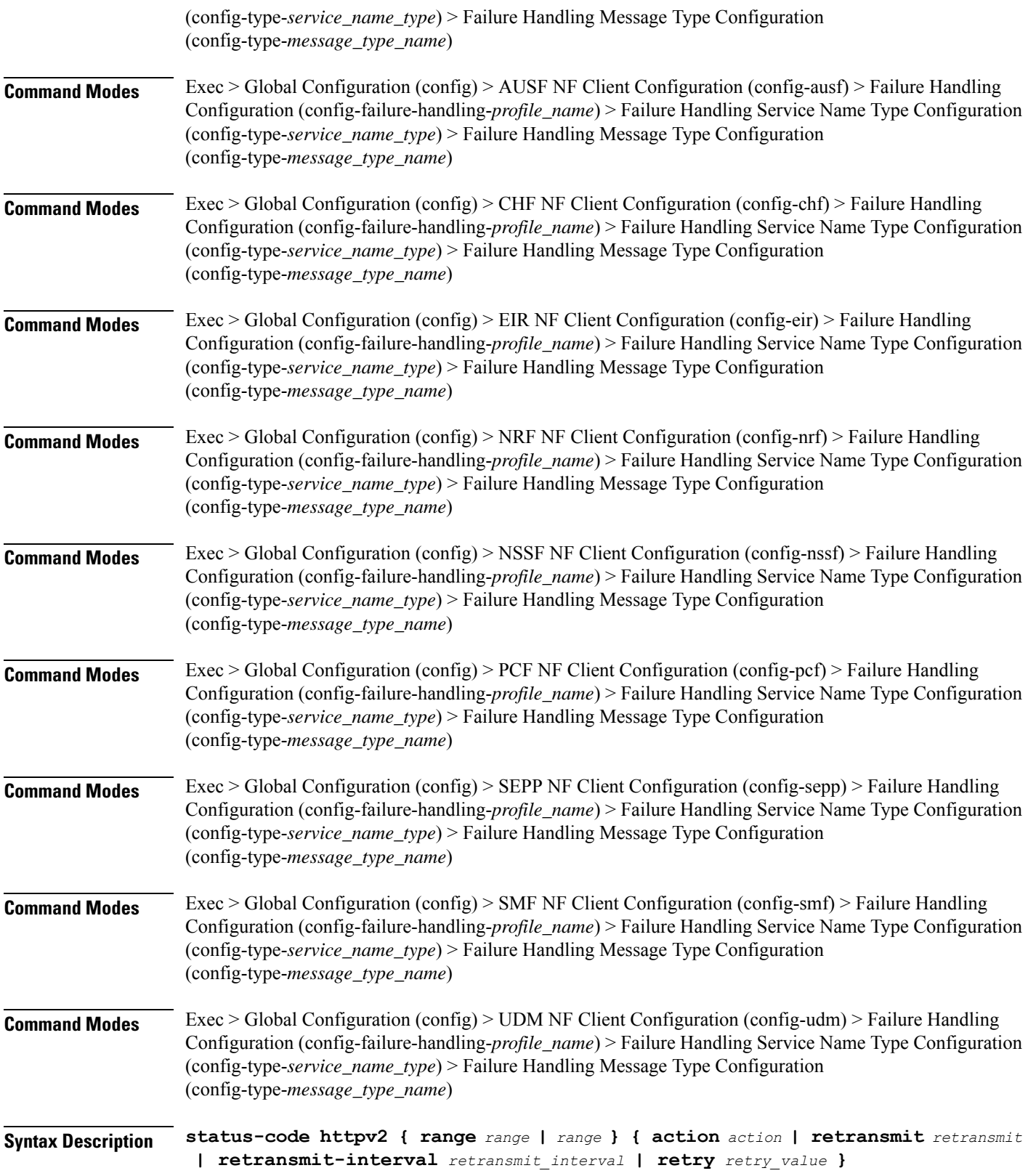

#### **action action**

Specify the action.

Must be one of the following:

- **continue**: Specify to continue the session without any retry. The retry count configuration is invalid with this action.
- **retry-and-continue**: Specify to retry as per the configured retry count and continue the session.
- **retry-and-ignore**: Specify to retry as per the configured retry count and ignore the session in case all retry fails.
- **retry-and-terminate**: Specify to retry as per the configured retry count and terminate the session in case all retry fails.
- **terminate**: Specify to terminate the session without any retry. Retry count configuration is invalid with this action.

### **code code\_value**

Specify the code, or a range of status codes separated by either - (hyphen) or , (comma).

Must be an integer.

-Or-

Must be a string.

#### **retransmit-interval retransmit\_interval**

Specify the retransmit interval in milliseconds.

Must be an integer.

#### **retransmit retransmit**

Specify the retransmit value. Must be an integer in the range of 1-10.

#### **retry retry\_value**

Specify the number of times the NF service must retry before proceeding with the action. Must be an integer in the range of 1-10.

**Usage Guidelines** Use this command to configure HTTPv2 status codes.

### **profile nf-client-failure nf-type chf**

Configures CHF Profile Failure Handling parameters.

**Command Modes** Exec > Global Configuration (config)

### **Syntax Description profile nf-client-failure nf-type chf**

**Usage Guidelines** Use this command to configure CHF Profile Failure Handling parameters. The CLI prompt changes to the CHF NF Client Configuration mode (config-chf).

### **profile nf-client-failure nf-type chf profile failure-handling**

Configures the CHF Failure Handling Template parameters. **Command Modes** Exec > Global Configuration (config) > CHF NF Client Failure Configuration (config-chf) **Syntax Description profile failure-handling** *fh\_template\_name* **failure-handling fh\_template\_name** Specify name of the CHF failure handling template. Must be a string. **Usage Guidelines** Use this command to configure the CHF Failure Handling Template for CHF profile.

# **profile nf-client-failure nf-type chf profile failure-handling service name type**

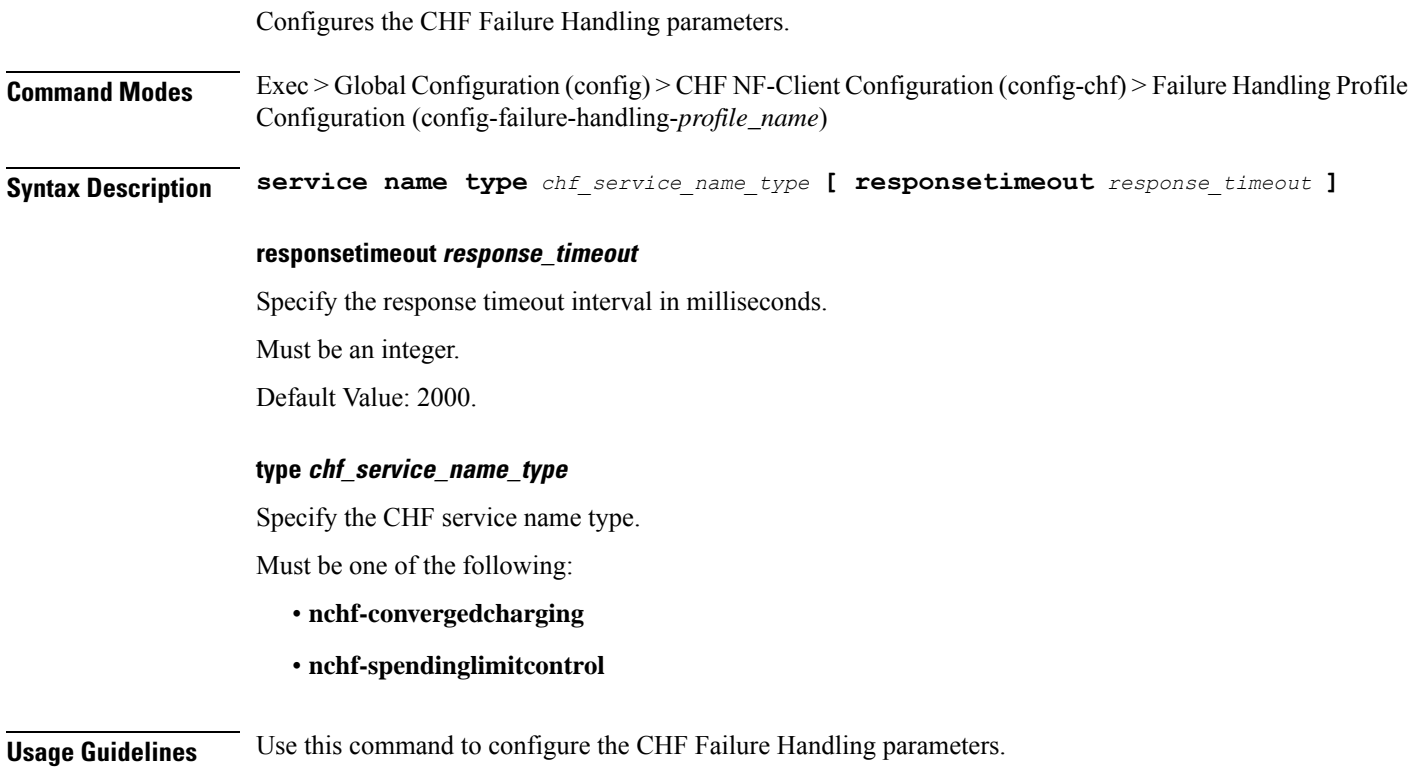

# **profile nf-client-failure nf-type chf profile failure-handling service name type message type**

Configures the CHF message type parameters.

**Command Modes** Exec > Global Configuration (config) > CHF NF Client Configuration (config-chf) > Failure Handling Configuration (config-failure-handling-*profile\_name*) > Failure Handling Service Name Type Configuration (config-type-*service\_name\_type*)

**Syntax Description message type** *chf\_message\_type*

#### **type chf\_message\_type**

Specify the CHF message type.

- Must be one of the following:
	- **ChfConvergedchargingCreate**
	- **ChfConvergedchargingDelete**
	- **ChfConvergedchargingUpdate**
	- **ChfSpendingLimitContolSubscribe**
	- **ChfSpendingLimitContolUnSubscribe**

**Usage Guidelines** Use this command to configure the CHF message type parameters.

# **profile nf-client-failure nf-type chf profile failure-handling service name type message type status-code httpv2**

Configures HTTPv2 status codes. This command is common to multiple NF clients, and is available in the following configuration modes.

**Command Modes** Exec > Global Configuration (config) > AMF NF Client Configuration (config-amf) > Failure Handling Configuration (config-failure-handling-*profile\_name*) > Failure Handling Service Name Type Configuration (config-type-*service\_name\_type*) > Failure Handling Message Type Configuration (config-type-*message\_type\_name*)

- **Command Modes** Exec > Global Configuration (config) > AUSF NF Client Configuration (config-ausf) > Failure Handling Configuration (config-failure-handling-*profile\_name*) > Failure Handling Service Name Type Configuration (config-type-*service\_name\_type*) > Failure Handling Message Type Configuration (config-type-*message\_type\_name*)
- **Command Modes** Exec > Global Configuration (config) > CHF NF Client Configuration (config-chf) > Failure Handling Configuration (config-failure-handling-*profile\_name*) > Failure Handling Service Name Type Configuration

 $\mathbf l$ 

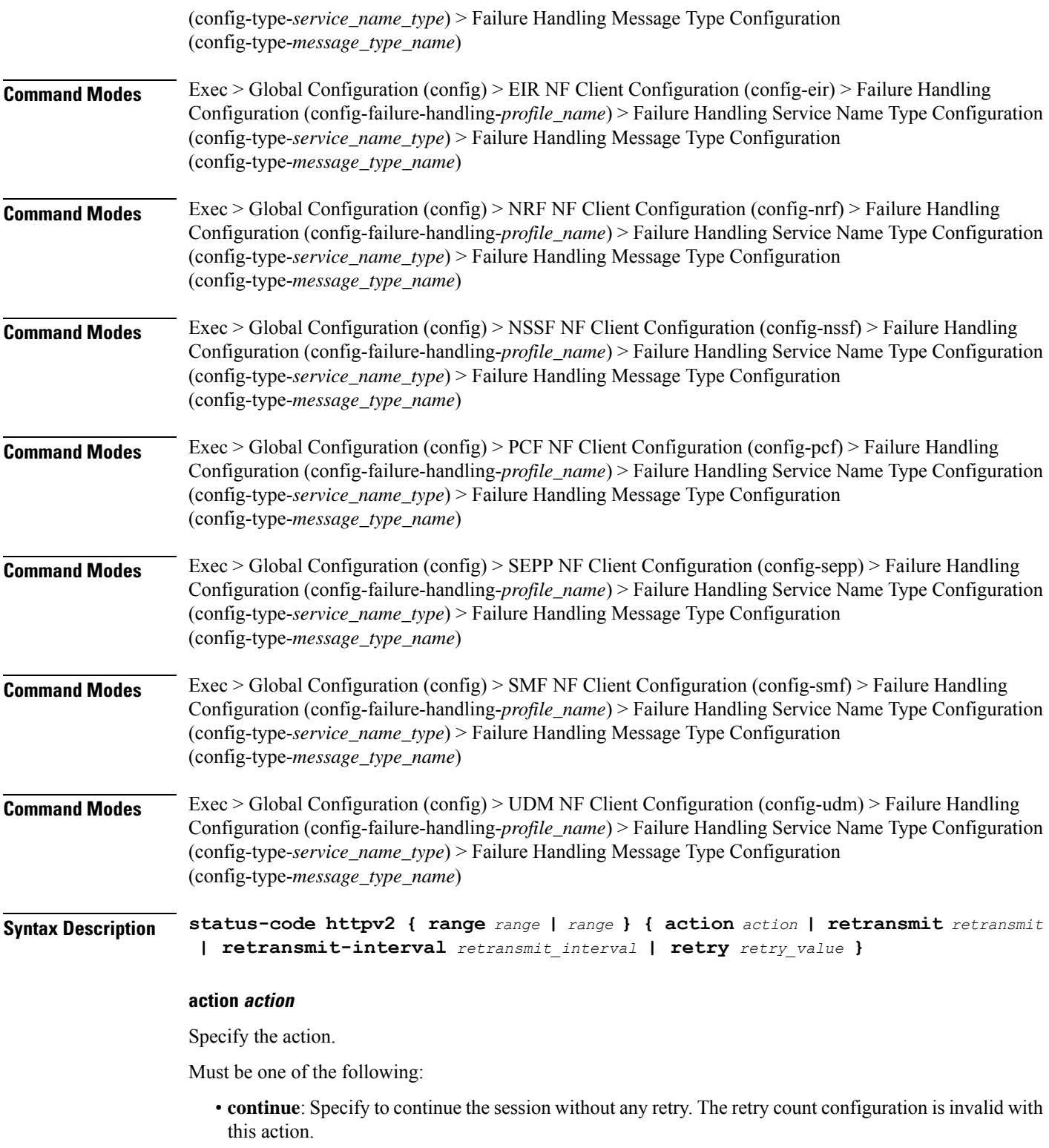

• **retry-and-continue**: Specify to retry as per the configured retry count and continue the session.

- **retry-and-ignore**: Specify to retry as per the configured retry count and ignore the session in case all retry fails.
- **retry-and-terminate**:Specify to retry as per the configured retry count and terminate the session in case all retry fails.
- **terminate**: Specify to terminate the session without any retry. Retry count configuration is invalid with this action.

#### **code code\_value**

Specify the code, or a range of status codes separated by either - (hyphen) or , (comma).

Must be an integer.

-Or-

Must be a string.

#### **retransmit-interval retransmit\_interval**

Specify the retransmit interval in milliseconds.

Must be an integer.

#### **retransmit retransmit**

Specify the retransmit value.

Must be an integer in the range of 1-10.

### **retry retry\_value**

Specify the number of times the NF service must retry before proceeding with the action. Must be an integer in the range of 1-10.

**Usage Guidelines** Use this command to configure HTTPv2 status codes.

### **profile nf-client-failure nf-type eir**

Configures EIR Profile Failure Handling parameters.

**Command Modes** Exec > Global Configuration (config) **Syntax Description profile nf-client-failure nf-type eir Usage Guidelines** Use this command to configure EIR Profile Failure Handling parameters. The CLI prompt changes to the EIR Configuration mode (config-eir).

### **profile nf-client-failure nf-type eir profile failure-handling**

Configures the EIR Failure Handling Template parameters.

П

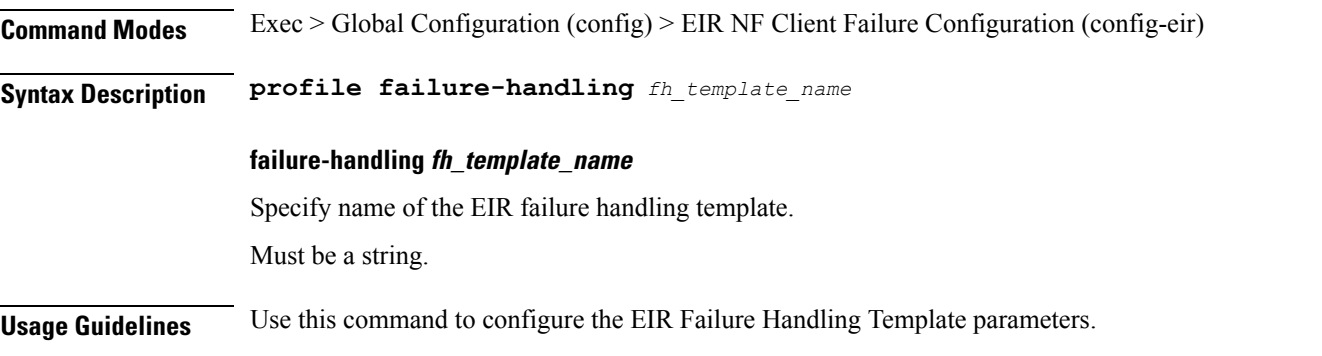

# **profile nf-client-failure nf-type eir profile failure-handling service name type**

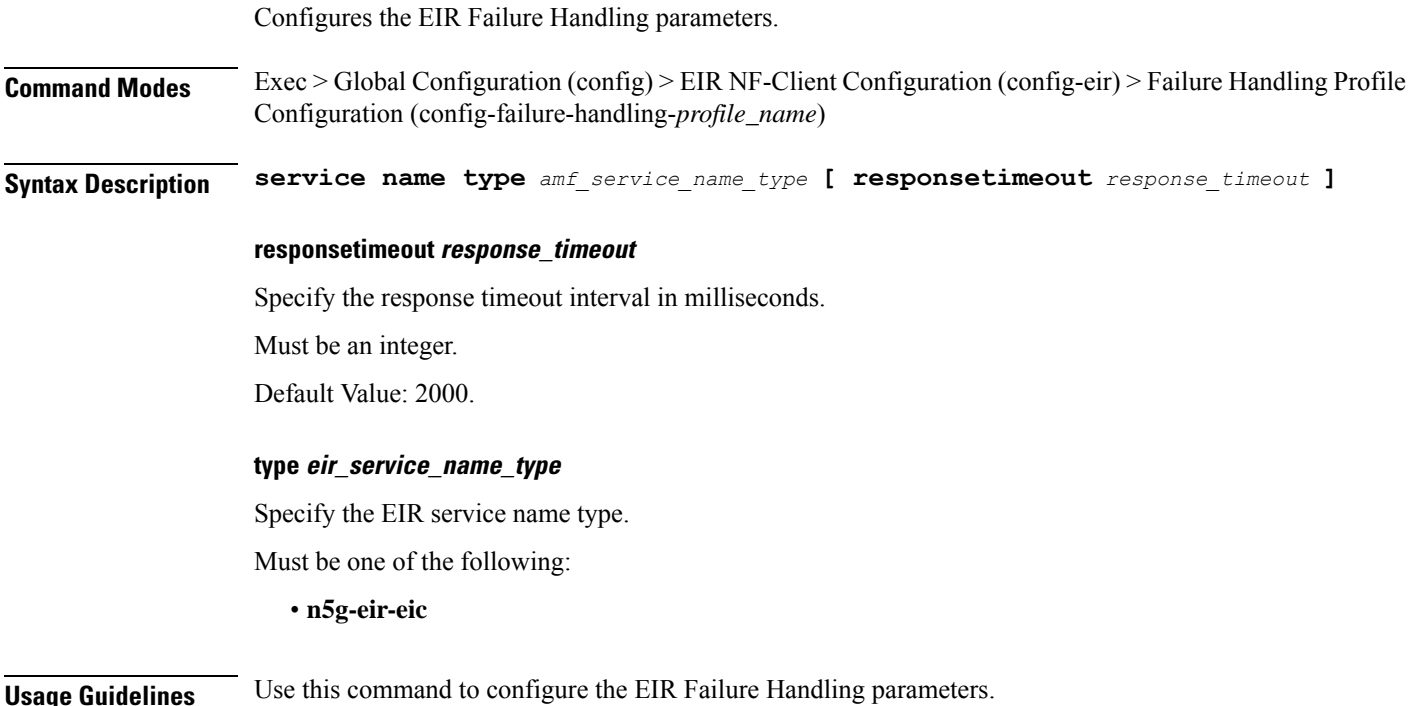

# **profile nf-client-failure nf-type eir profile failure-handling service name type message type**

Specify the EIR message type parameters.

**Command Modes** Exec > Global Configuration (config) > EIR Configuration (config-eir) > Failure Handling *profile\_name* Configuration (config-failure-handling-*profile\_name*) > Failure Handling Service Name Type Configuration (config-type-*service\_name\_type*)

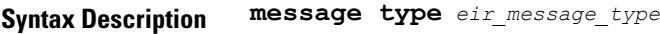

#### **type eir\_message\_type**

Specify the EIR message type.

Must be one of the following:

• **EirCheckEquipmentIdentity**

**Usage Guidelines** Use this command to configure the EIR message type parameters.

# **profile nf-client-failure nf-type eir profile failure-handling service name type message type status-code httpv2**

Configures HTTPv2 status codes. This command is common to multiple NF clients, and is available in the following configuration modes.

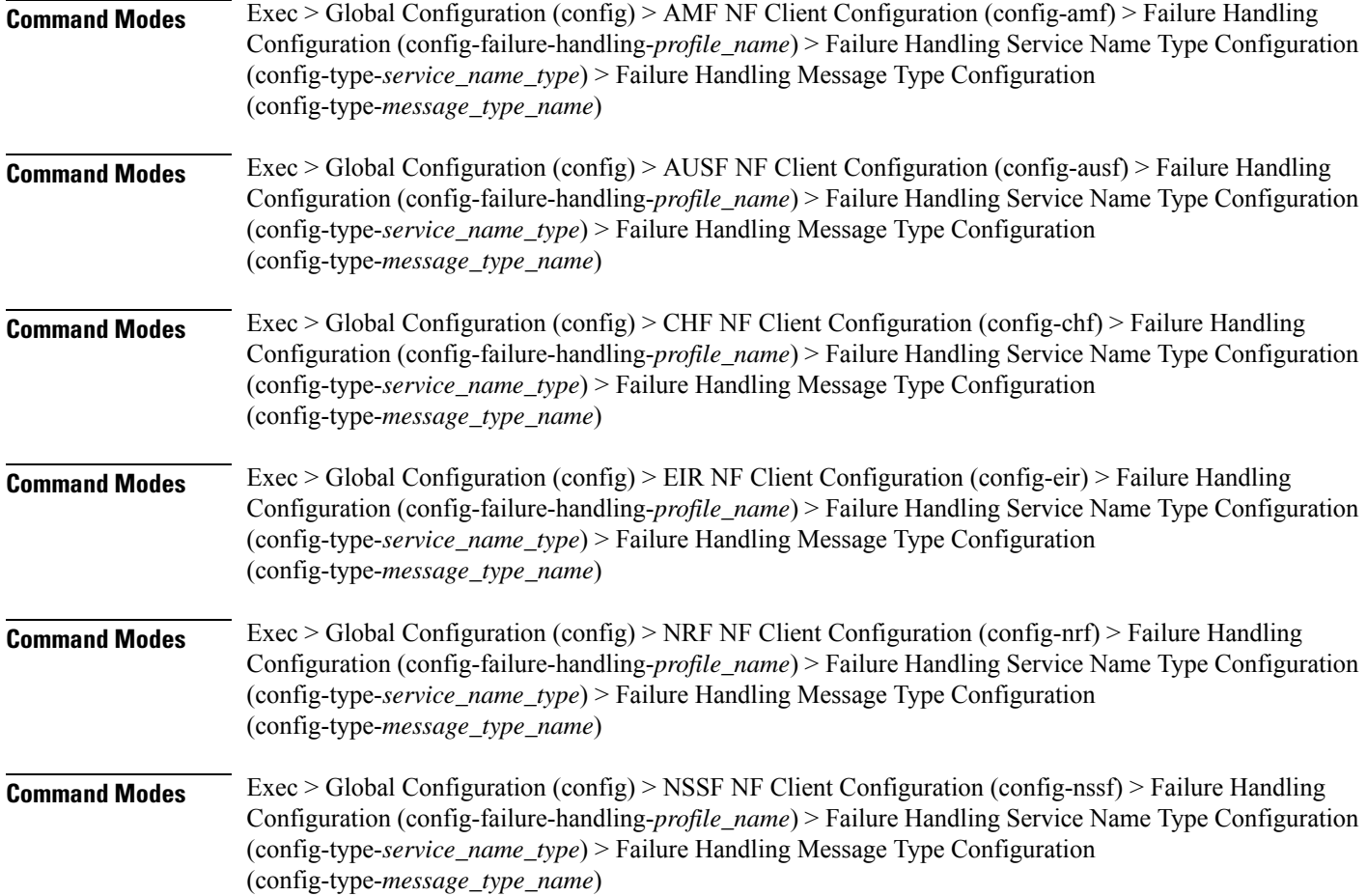

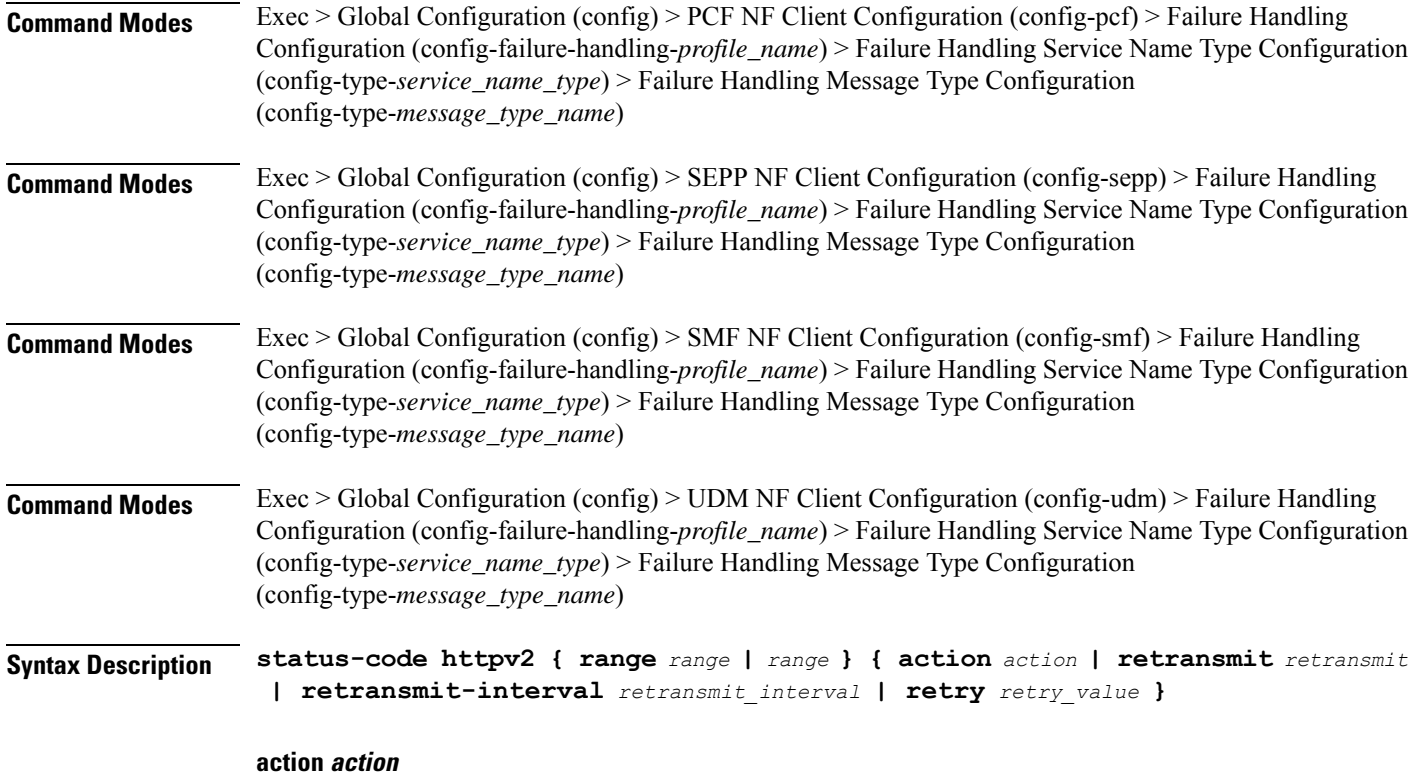

Specify the action.

Must be one of the following:

- **continue**:Specify to continue the session without any retry. The retry count configuration is invalid with this action.
- **retry-and-continue**: Specify to retry as per the configured retry count and continue the session.
- **retry-and-ignore**: Specify to retry as per the configured retry count and ignore the session in case all retry fails.
- **retry-and-terminate**:Specify to retry as per the configured retry count and terminate the session in case all retry fails.
- **terminate**: Specify to terminate the session without any retry. Retry count configuration is invalid with this action.

#### **code code\_value**

Specify the code, or a range of status codes separated by either - (hyphen) or , (comma).

Must be an integer.

-Or-

Must be a string.

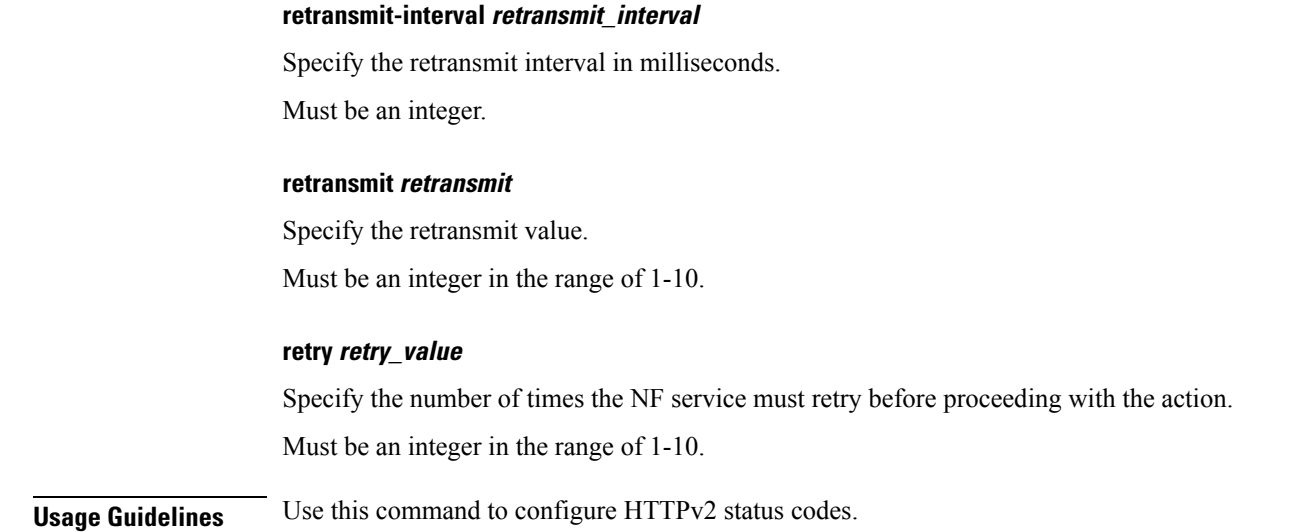

### **profile nf-client-failure nf-type nrf**

Configures the NRF Profile Failure Handling parameters.

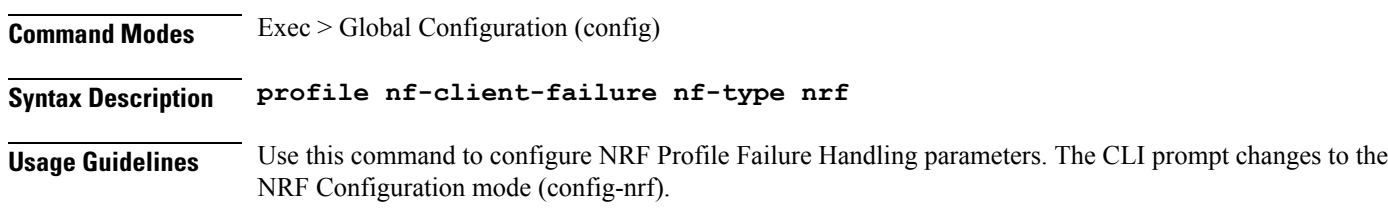

# **profile nf-client-failure nf-type nrf profile failure-handling**

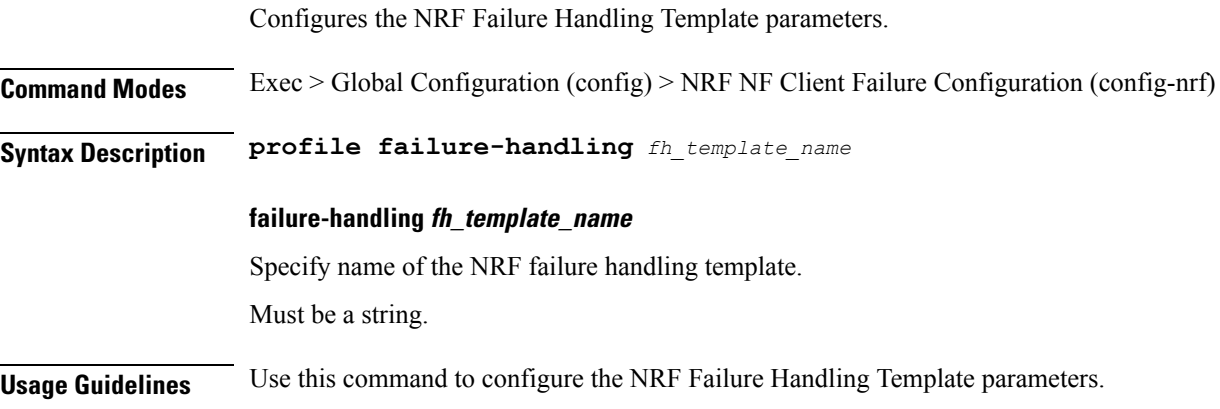

# **profile nf-client-failure nf-type nrf profile failure-handling service name type**

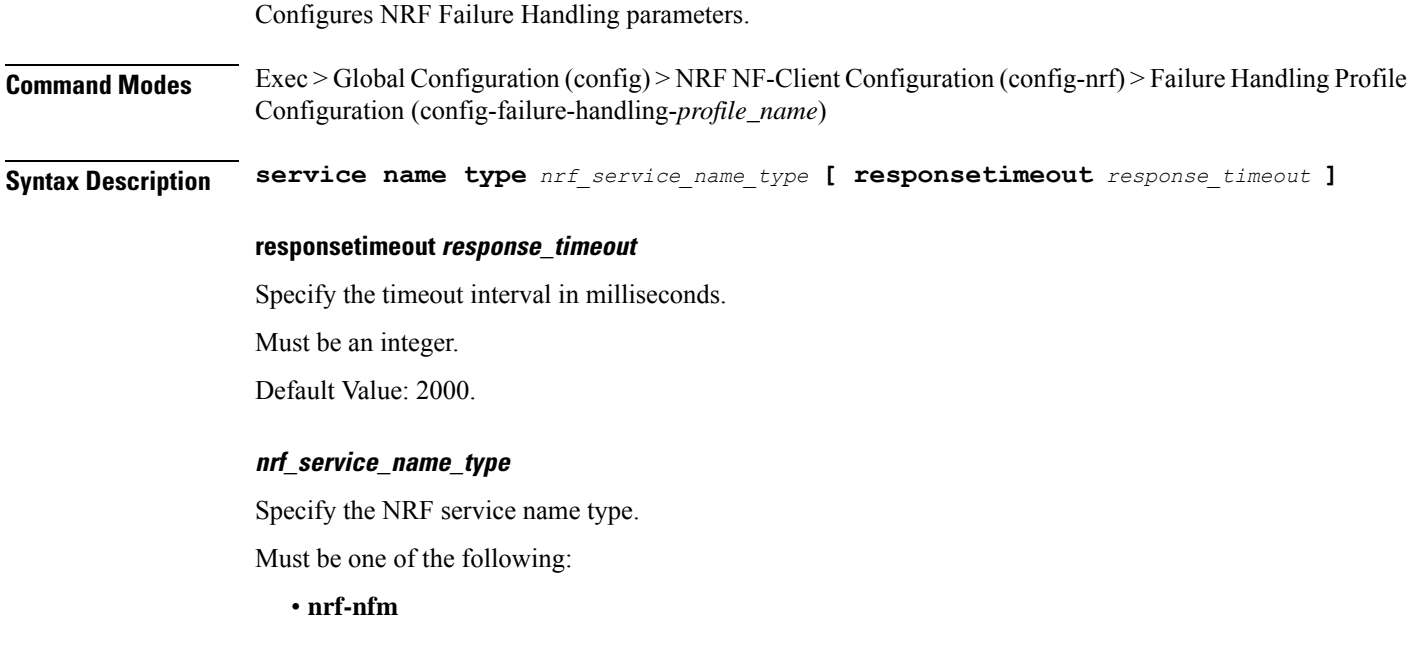

**Usage Guidelines** Use this command to configure the NRF Failure Handling parameters.

# **profile nf-client-failure nf-type nrf profile failure-handling service name type message type**

Configures NRF message type parameters.

**Command Modes** Exec > Global Configuration (config) > NRF NF Client Configuration (config-nrf) > Failure Handling Configuration (config-failure-handling-*profile\_name*) > Failure Handling Service Name Type Configuration (config-type-*service\_name\_type*)

**Syntax Description type** *message\_type* **failover-enabled { false | true } re-registration-enabled { false | true }**

#### **failover-enabled { false | true }**

Specify whether to enable or disable failover to next NRF. This parameter is applicable only for NFUpdate and NRFRegistraion message type.

Must be one of the following:

- **false**
- **true**

Default Value: true.

#### **re-registration-enabled { false | true }**

Specify whether to enable or disable re-registration.

Must be one of the following:

- **false**
- **true**

Default Value: true.

### **type message\_type**

Specify the message type.

Must be one of the following:

- **Heartbeat**
- **NFUpdate**
- **NRFRegistration**

**Usage Guidelines** Use this command to configure the NRF message type parameters.

### **profile nf-client-failure nf-type nrf profile failure-handling service name type message type status-code httpv2**

Configures HTTPv2 status code.

**Command Modes** Exec > Global Configuration **Syntax Description status-code httpv2 { code** *code\_value* **| action** *action* **} action action** Specify the action. Must be one of the following: • **retry-next** • **retry code code\_value** Specify the code value. Ranges of status codes must be separated by either hyphen (-) or comma (,). Must be an integer. -OrMust be a string.

**Usage Guidelines** Use this command to configure HTTPv2 status codes.

### **profile nf-client-failure nf-type nssf**

Configures NSSF Profile Failure Handling parameters.

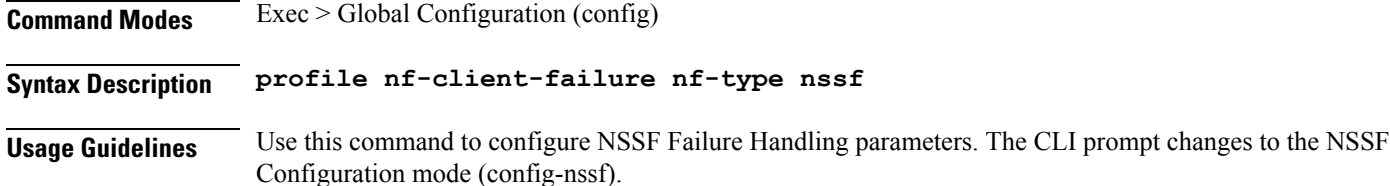

### **profile nf-client-failure nf-type nssf profile failure-handling**

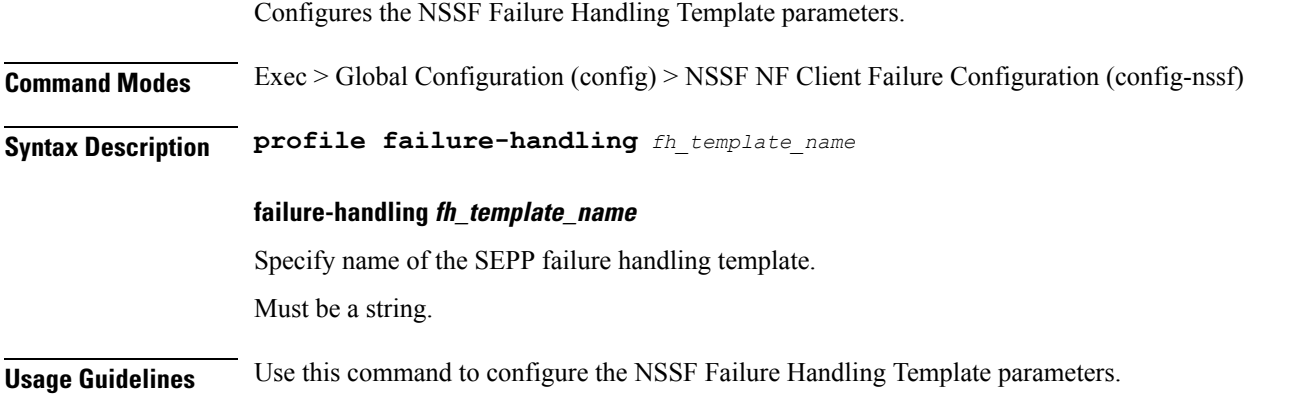

# **profile nf-client-failure nf-type nssf profile failure-handling service name type**

Configures the NSSF Failure Handling parameters. **Command Modes** Exec > Global Configuration (config) > NSSF NF-Client Configuration (config-nssf) > Failure Handling Profile Configuration (config-failure-handling-*profile\_name*) **Syntax Description service name type** *nssf\_service\_name\_type* **[ responsetimeout** *response\_timeout* **] responsetimeout response\_timeout** Specify the response timeout interval in milliseconds. Must be an integer. Default Value: 2000.

#### **type nssf\_service\_name\_type**

Specify the NSSF service name type.

Must be one of the following:

• **nnssf-nsselection**

**Usage Guidelines** Use this command to configure the NSSF Failure Handling parameters.

## **profile nf-client-failure nf-type nssf profile failure-handling service name type message type**

Configures the NSSF message type parameters.

**Command Modes** Exec > Global Configuration (config) > NSSF NF Client Configuration (config-nssf) > Failure Handling Configuration (config-failure-handling-*profile\_name*) > Failure Handling Service Name Type Configuration (config-type-*service\_name\_type*)

**Syntax Description message type** *nssf\_message\_type*

### **type nssf\_message\_type**

Specify the NSSF message type.

Must be one of the following:

• **NssfNSSelectionReq**

**Usage Guidelines** Use this command to configure the NSSF message type parameters.

# **profile nf-client-failure nf-type nssf profile failure-handling service name type message type status-code httpv2**

Configures HTTPv2 status codes. This command is common to multiple NF clients, and is available in the following configuration modes.

**Command Modes** Exec > Global Configuration (config) > AMF NF Client Configuration (config-amf) > Failure Handling Configuration (config-failure-handling-*profile\_name*) > Failure Handling Service Name Type Configuration (config-type-*service\_name\_type*) > Failure Handling Message Type Configuration (config-type-*message\_type\_name*)

**Command Modes** Exec > Global Configuration (config) > AUSF NF Client Configuration (config-ausf) > Failure Handling Configuration (config-failure-handling-*profile\_name*) > Failure Handling Service Name Type Configuration (config-type-*service\_name\_type*) > Failure Handling Message Type Configuration (config-type-*message\_type\_name*)

 $\mathbf I$ 

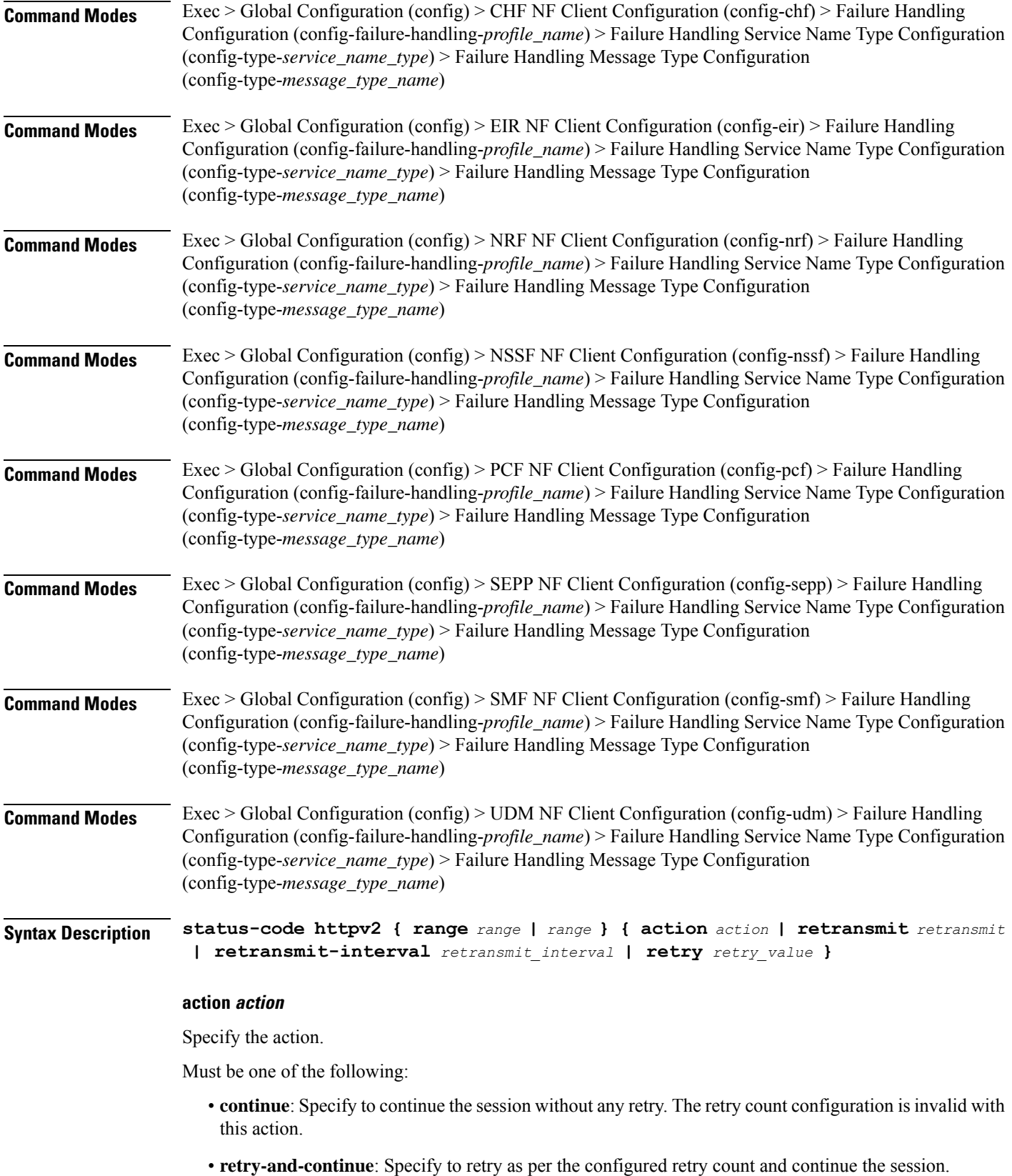

- **retry-and-ignore**: Specify to retry as per the configured retry count and ignore the session in case all retry fails.
- **retry-and-terminate**:Specify to retry as per the configured retry count and terminate the session in case all retry fails.
- **terminate**: Specify to terminate the session without any retry. Retry count configuration is invalid with this action.

#### **code code\_value**

Specify the code, or a range of status codes separated by either - (hyphen) or , (comma).

Must be an integer.

-Or-

Must be a string.

#### **retransmit-interval retransmit\_interval**

Specify the retransmit interval in milliseconds.

Must be an integer.

#### **retransmit retransmit**

Specify the retransmit value.

Must be an integer in the range of 1-10.

### **retry retry\_value**

Specify the number of times the NF service must retry before proceeding with the action. Must be an integer in the range of 1-10.

**Usage Guidelines** Use this command to configure HTTPv2 status codes.

### **profile nf-client-failure nf-type pcf**

Configures PCF Profile Failure Fandling parameters.

**Command Modes** Exec > Global Configuration (config)

### **Syntax Description profile nf-client-failure nf-type pcf**

**Usage Guidelines** Use this command to configure PCF Profile Failure Handling parameters. The CLI prompt changes to the PCF Configuration mode (config-pcf).

### **profile nf-client-failure nf-type pcf profile failure-handling**

Configures the PCF Failure Handling Template parameters.

Ι

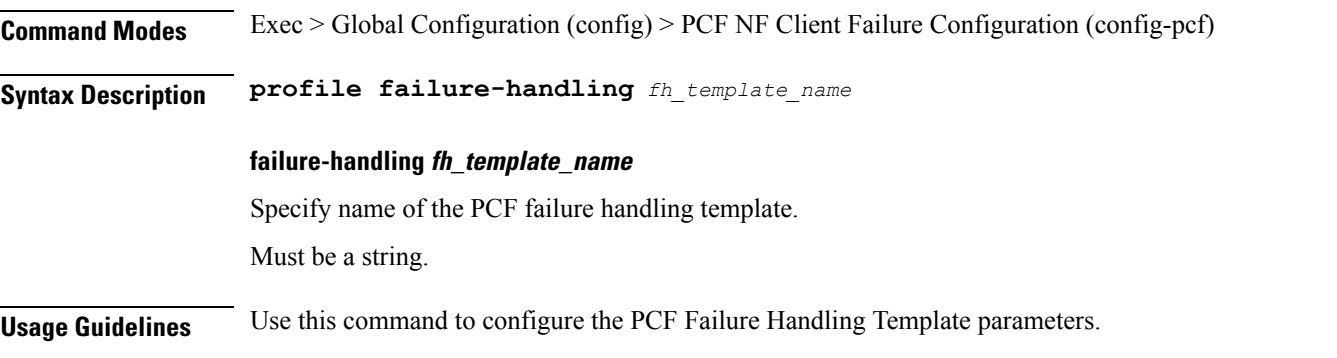

# **profile nf-client-failure nf-type pcf profile failure-handling service name type**

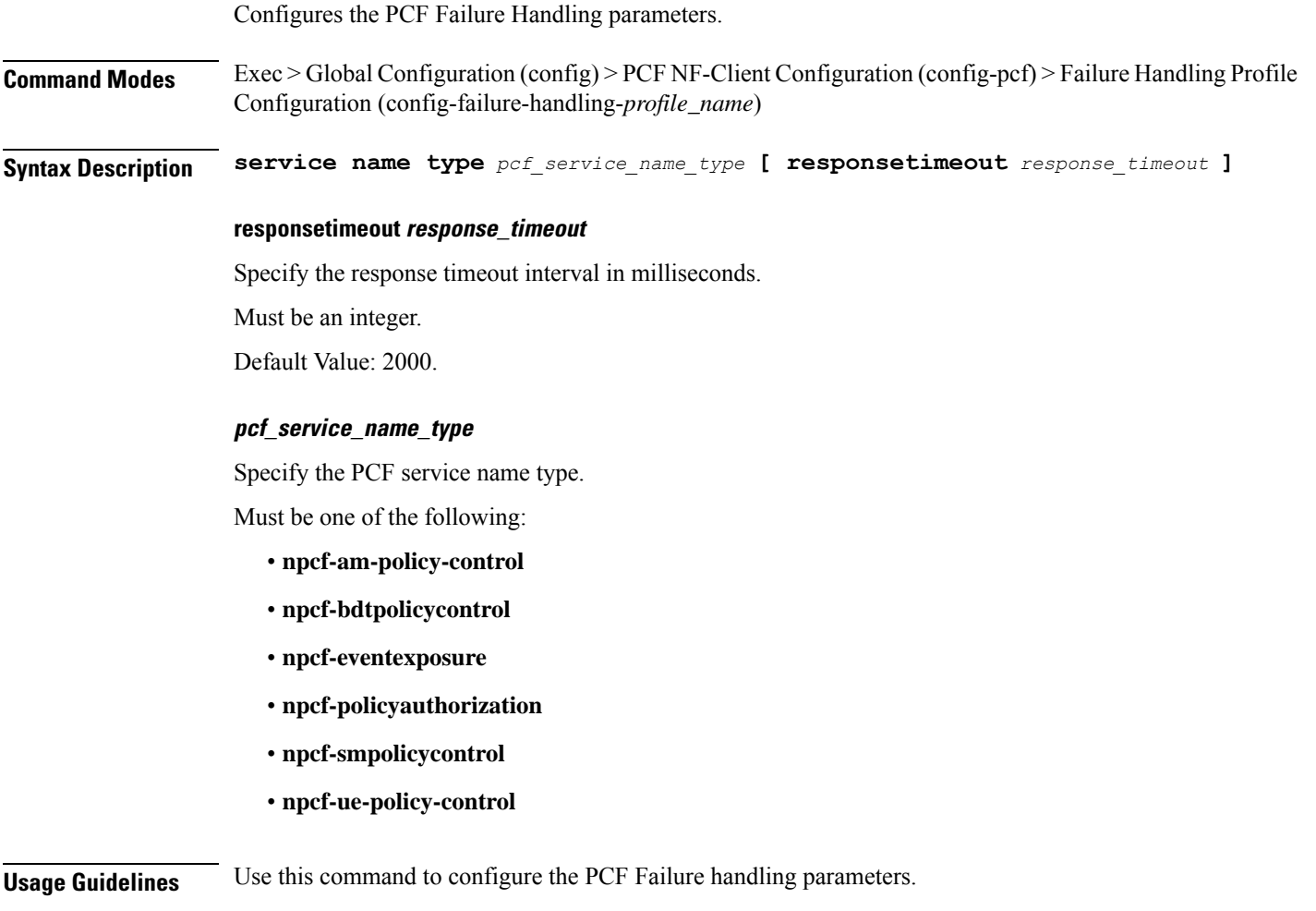

# **profile nf-client-failure nf-type pcf profile failure-handling service name type message type**

Configures the PCF message type parameters.

**Command Modes** Exec > Global Configuration (config) > PCF NF Client Configuration (config-pcf) > Failure Handling Configuration (config-failure-handling-*profile\_name*) > Failure Handling Service Name Type Configuration (config-type-*service\_name\_type*)

**Syntax Description message type** *pcf\_message\_type*

#### **type pcf\_message\_type**

Specify the PCF message type.

- Must be one of the following:
	- **PcfAmfPolicyControlCreate**
	- **PcfAmfPolicyControlDelete**
	- **PcfSmpolicycontrolCreate**
	- **PcfSmpolicycontrolDelete**
	- **PcfSmpolicycontrolUpdate**

**Usage Guidelines** Use this command to configure the PCF message type parameters.

# **profile nf-client-failure nf-type pcf profile failure-handling service name type message type status-code httpv2**

Configures HTTPv2 status codes. This command is common to multiple NF clients, and is available in the following configuration modes.

**Command Modes** Exec > Global Configuration (config) > AMF NF Client Configuration (config-amf) > Failure Handling Configuration (config-failure-handling-*profile\_name*) > Failure Handling Service Name Type Configuration (config-type-*service\_name\_type*) > Failure Handling Message Type Configuration (config-type-*message\_type\_name*)

**Command Modes** Exec > Global Configuration (config) > AUSF NF Client Configuration (config-ausf) > Failure Handling Configuration (config-failure-handling-*profile\_name*) > Failure Handling Service Name Type Configuration (config-type-*service\_name\_type*) > Failure Handling Message Type Configuration (config-type-*message\_type\_name*)

**Command Modes** Exec > Global Configuration (config) > CHF NF Client Configuration (config-chf) > Failure Handling Configuration (config-failure-handling-*profile\_name*) > Failure Handling Service Name Type Configuration

 $\mathbf l$ 

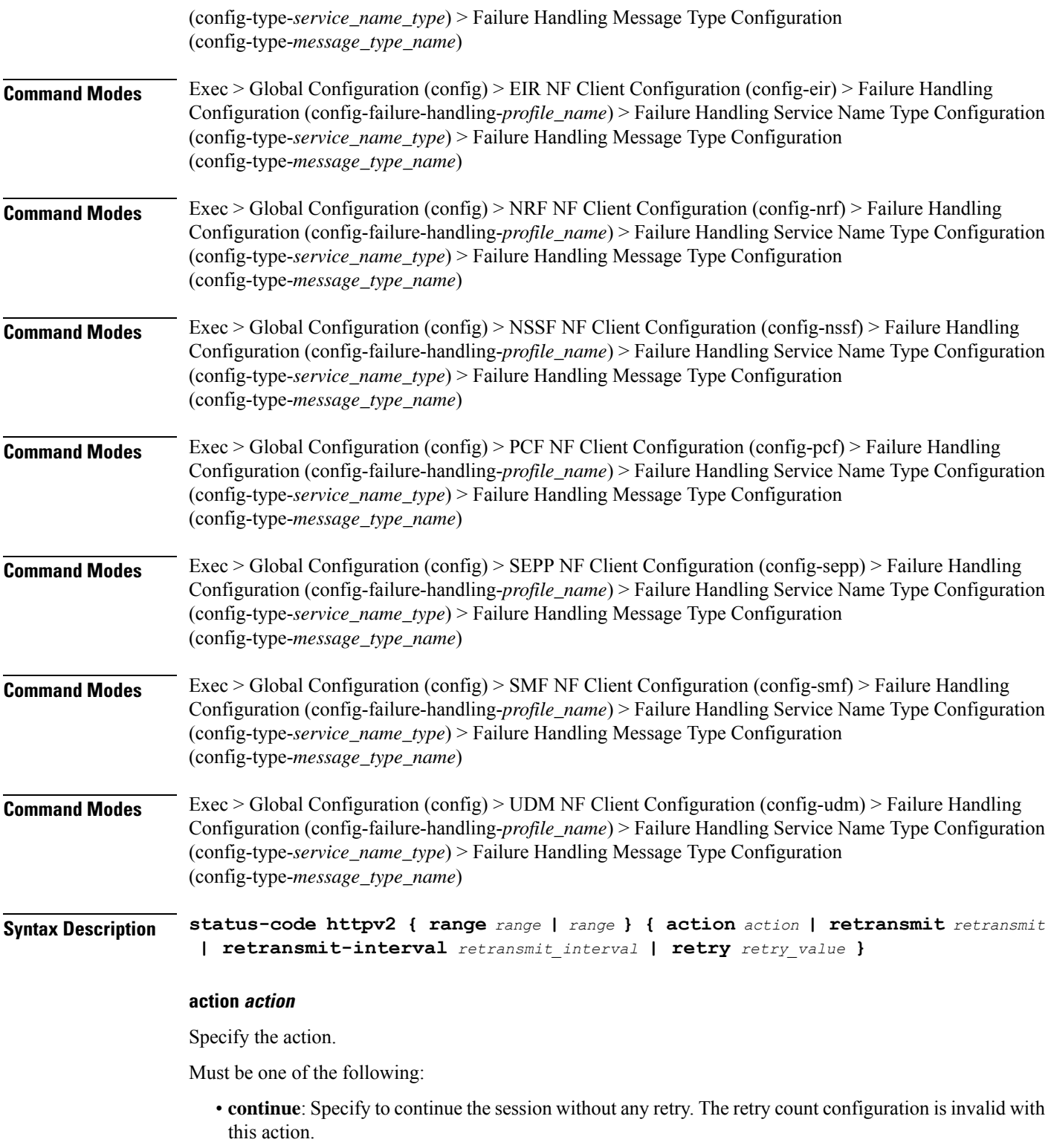

• **retry-and-continue**: Specify to retry as per the configured retry count and continue the session.

- **retry-and-ignore**: Specify to retry as per the configured retry count and ignore the session in case all retry fails.
- **retry-and-terminate**:Specify to retry as per the configured retry count and terminate the session in case all retry fails.
- **terminate**: Specify to terminate the session without any retry. Retry count configuration is invalid with this action.

#### **code code\_value**

Specify the code, or a range of status codes separated by either - (hyphen) or , (comma).

Must be an integer.

-Or-

Must be a string.

#### **retransmit-interval retransmit\_interval**

Specify the retransmit interval in milliseconds.

Must be an integer.

#### **retransmit retransmit**

Specify the retransmit value.

Must be an integer in the range of 1-10.

### **retry retry\_value**

Specify the number of times the NF service must retry before proceeding with the action. Must be an integer in the range of 1-10.

**Usage Guidelines** Use this command to configure HTTPv2 status codes.

### **profile nf-client-failure nf-type sepp**

Configures SEPP Profile Failure Handling parameters.

**Command Modes** Exec > Global Configuration (config)

**Syntax Description profile nf-client-failure nf-type sepp**

**Usage Guidelines** Use this command to configure SEPP Failure Handling parameters. The CLI prompt changes to the SEPP Configuration mode (config-sepp).

### **profile nf-client-failure nf-type sepp profile failure-handling**

Configures SEPP Failure Handling Template parameters.

Ш

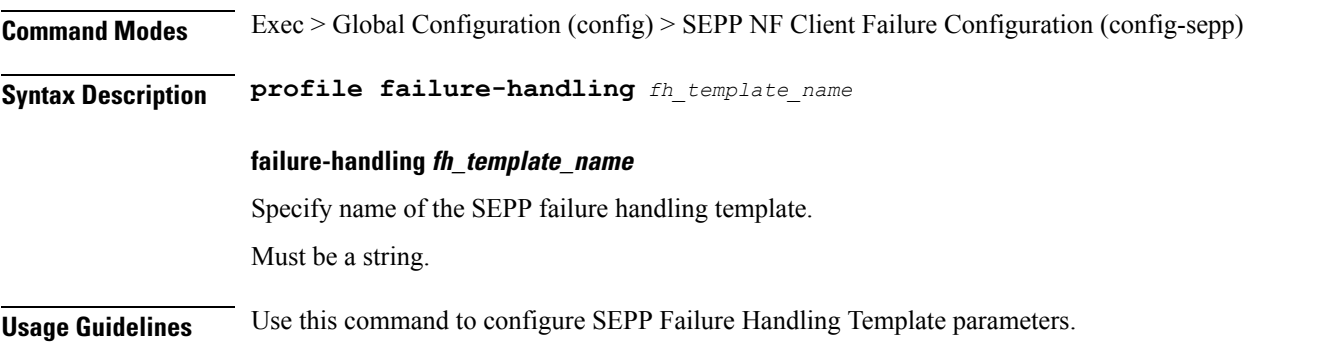

# **profile nf-client-failure nf-type sepp profile failure-handling service name type**

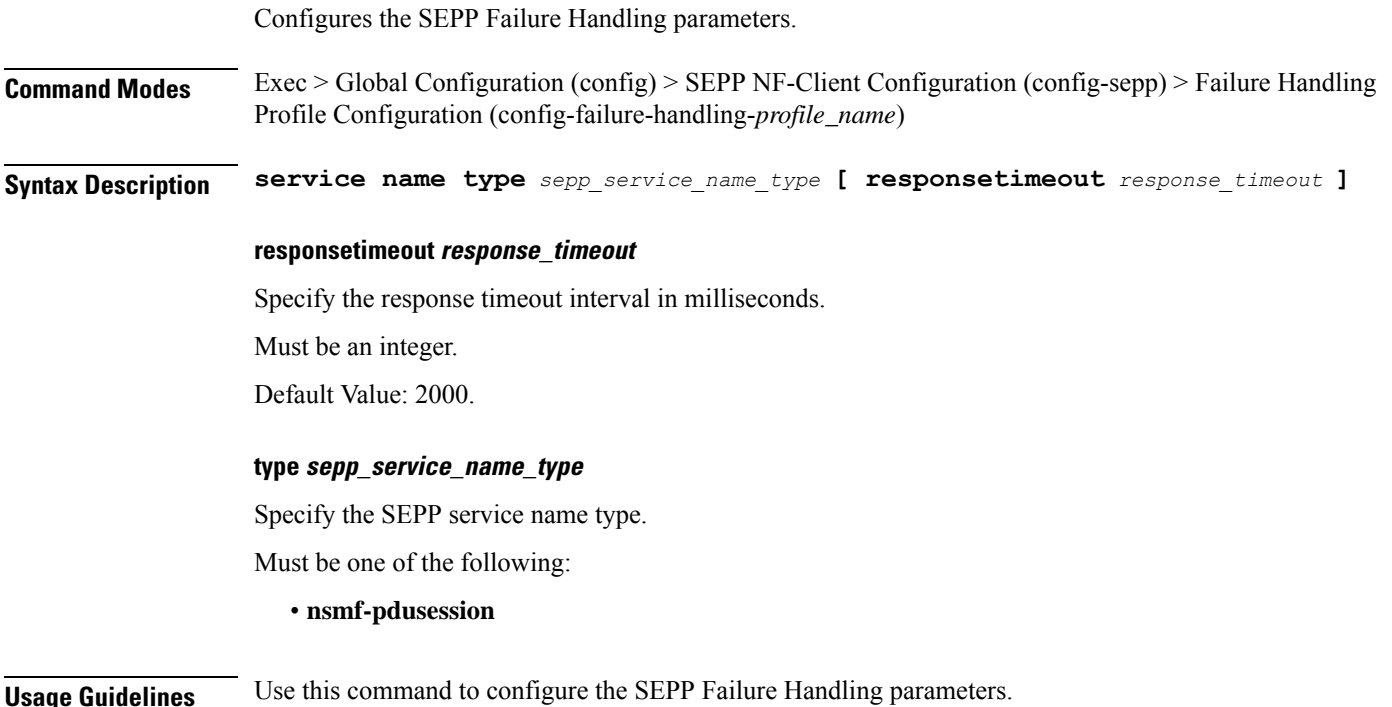

# **profile nf-client-failure nf-type sepp profile failure-handling service name type message type**

Configures the SEPP message type parameters.

**Command Modes** Exec > Global Configuration (config) > SEPP NF Client Configuration (config-sepp) > Failure Handling Configuration (config-failure-handling-*profile\_name*) > Failure Handling Service Name Type Configuration (config-type-service\_*name\_type*)

### **Syntax Description message type** *sepp\_message\_type*

#### **type sepp\_message\_type**

Specify the SEPP message type.

Must be one of the following:

- **HsmfPduSessionNotify**
- **HsmfPduSessionUpdate**
- **VsmfPduSessionCreate**
- **VsmfPduSessionRelease**
- **VsmfPduSessionUpdate**

**Usage Guidelines** Use this command to configure the SEPP message type parameters.

# **profile nf-client-failure nf-type sepp profile failure-handling service name type message type status-code httpv2**

Configures HTTPv2 status codes. This command is common to multiple NF clients, and is available in the following configuration modes.

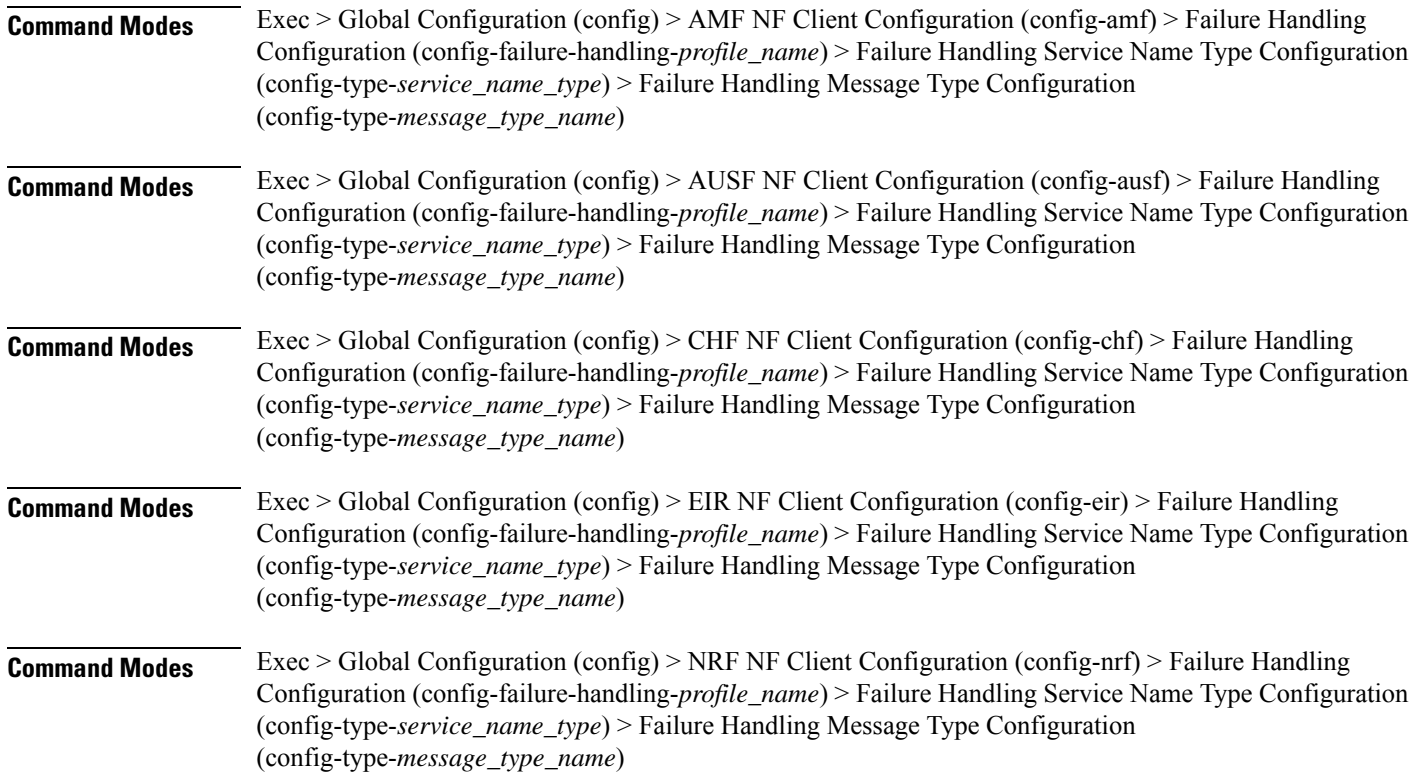

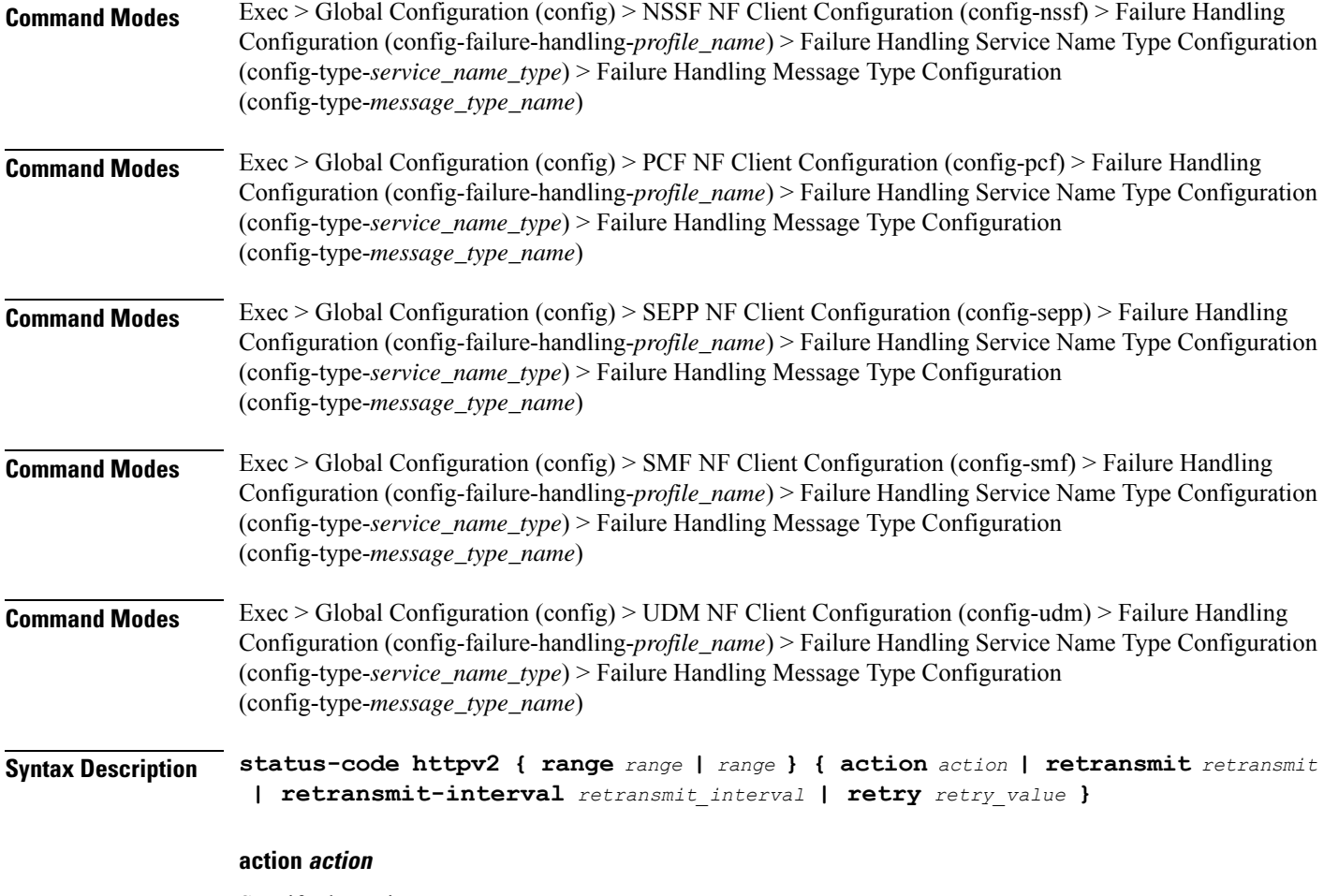

Specify the action.

Must be one of the following:

- **continue**:Specify to continue the session without any retry. The retry count configuration is invalid with this action.
- **retry-and-continue**: Specify to retry as per the configured retry count and continue the session.
- **retry-and-ignore**: Specify to retry as per the configured retry count and ignore the session in case all retry fails.
- **retry-and-terminate**:Specify to retry as per the configured retry count and terminate the session in case all retry fails.
- **terminate**: Specify to terminate the session without any retry. Retry count configuration is invalid with this action.

### **code code\_value**

Specify the code, or a range of status codes separated by either - (hyphen) or , (comma).

Must be an integer.

-Or-

I

Must be a string.

**retransmit-interval retransmit\_interval**

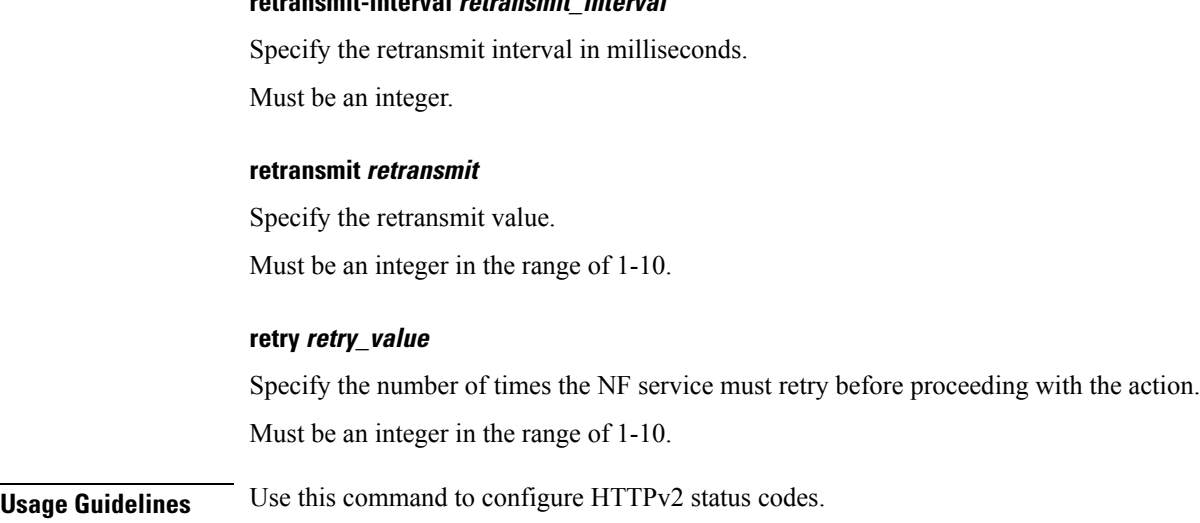

### **profile nf-client-failure nf-type smf**

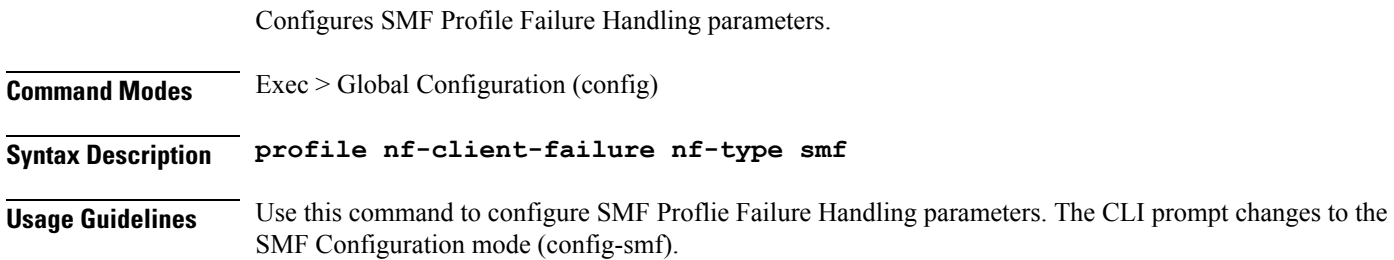

# **profile nf-client-failure nf-type smf profile failure-handling**

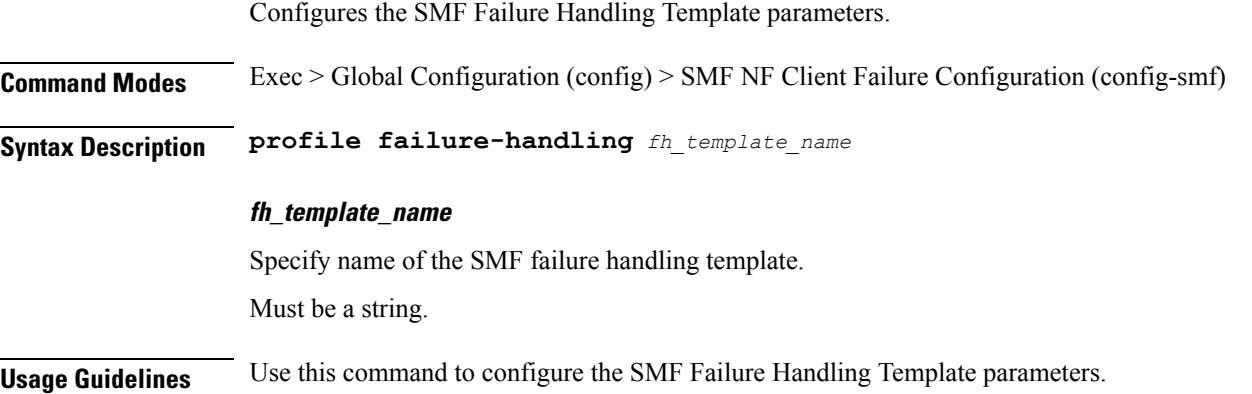

# **profile nf-client-failure nf-type smf profile failure-handling service name type**

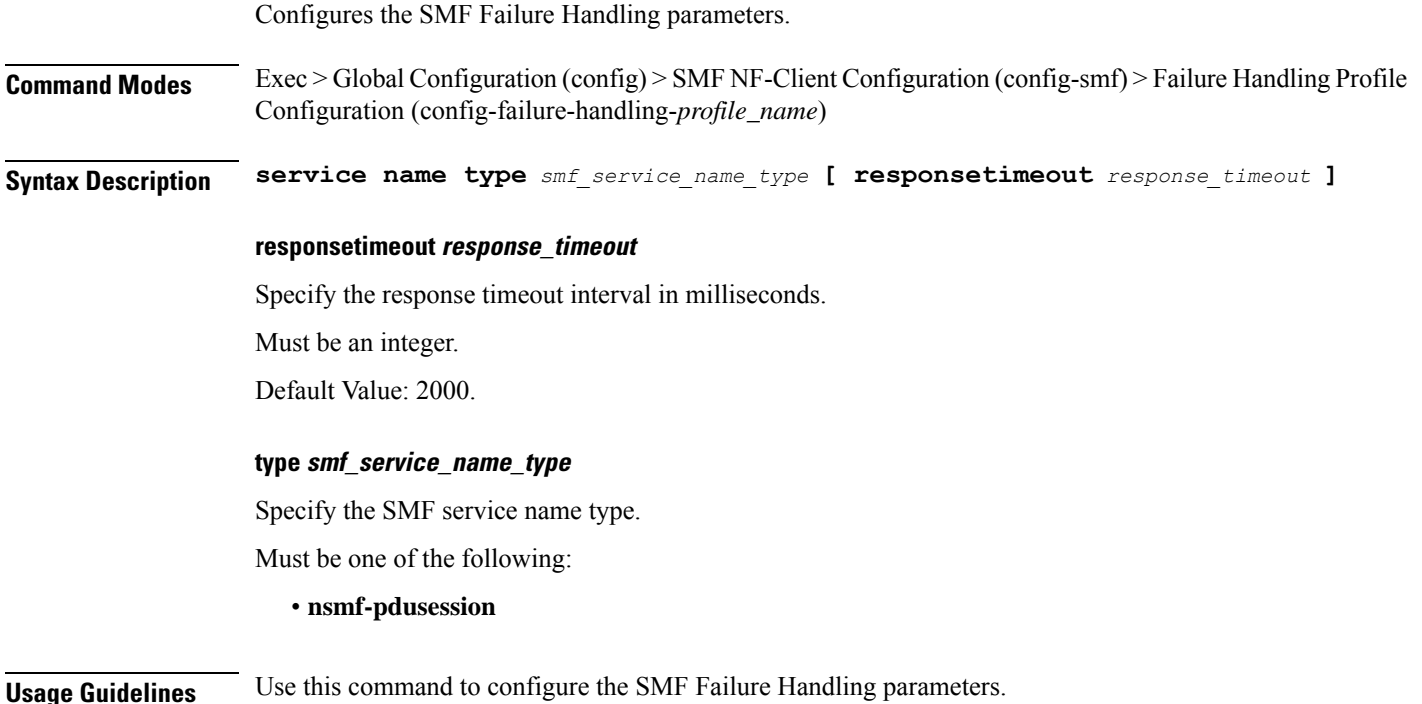

# **profile nf-client-failure nf-type smf profile failure-handling service name type message type**

Configures the SMF message type parameters.

**Command Modes** Exec > Global Configuration (config) > SMF NF Client Configuration (config-smf) > Failure Handling Configuration (config-failure-handling-*profile\_name*) > Failure Handling Service Name Type Configuration (config-type-*service\_name\_type*)

**Syntax Description message type** *smf\_message\_type*

### **type smf\_message\_type**

Specify the SMF message type.

Must be one of the following:

- **SmfN1N2MsgTxfrFailureNotification**
- **SmfSmContextCreate**
- **SmfSmContextDelete**
- **SmfSmContextRetrieve**
- **SmfSmContextUpdate**

**Usage Guidelines** Use this command to configure the SMF message type parameters.

### **profile nf-client-failure nf-type smf profile failure-handling service name type message type status-code httpv2**

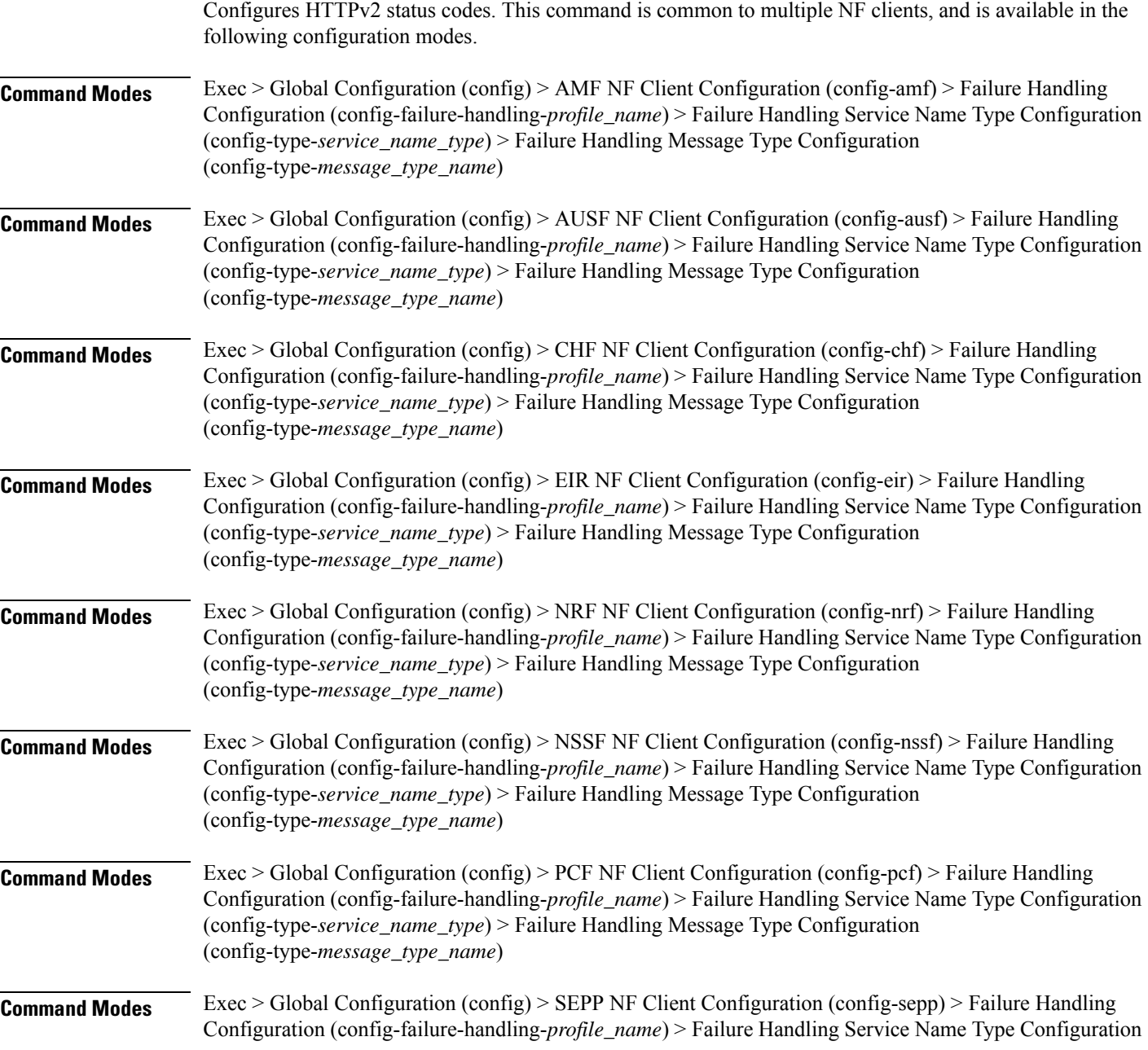

Ш

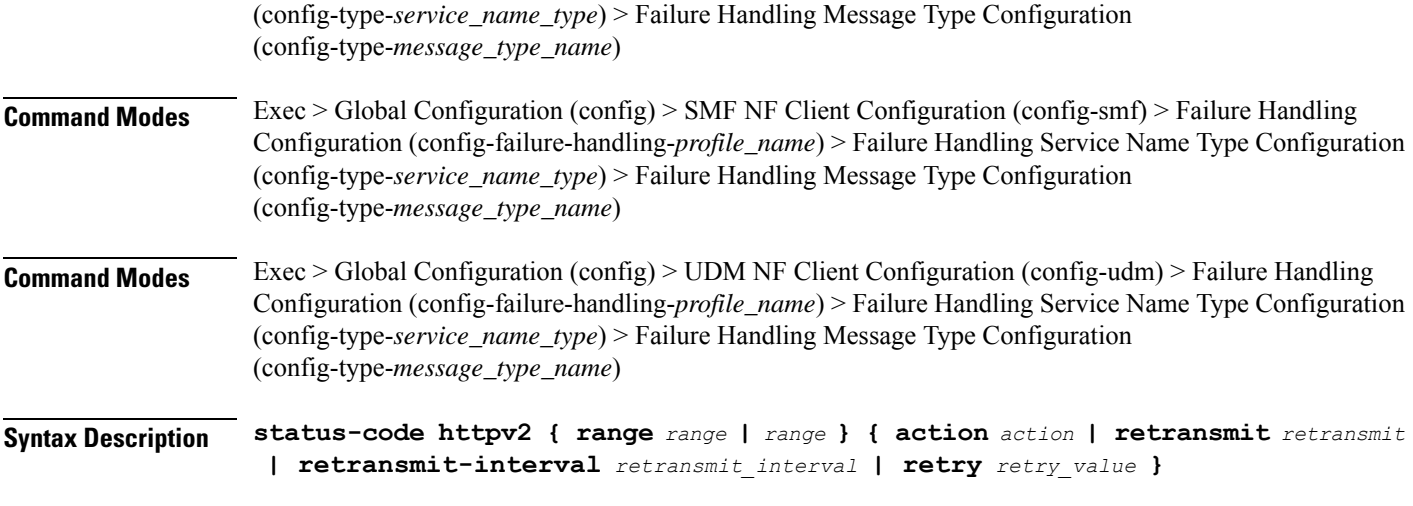

#### **action action**

Specify the action.

Must be one of the following:

- **continue**:Specify to continue the session without any retry. The retry count configuration is invalid with this action.
- **retry-and-continue**: Specify to retry as per the configured retry count and continue the session.
- **retry-and-ignore**: Specify to retry as per the configured retry count and ignore the session in case all retry fails.
- **retry-and-terminate**: Specify to retry as per the configured retry count and terminate the session in case all retry fails.
- **terminate**: Specify to terminate the session without any retry. Retry count configuration is invalid with this action.

### **code code\_value**

Specify the code, or a range of status codes separated by either - (hyphen) or , (comma).

Must be an integer.

-Or-

Must be a string.

### **retransmit-interval retransmit\_interval**

Specify the retransmit interval in milliseconds.

Must be an integer.

### **retransmit retransmit**

Specify the retransmit value.

Must be an integer in the range of 1-10.

### **retry retry\_value**

Specify the number of times the NF service must retry before proceeding with the action. Must be an integer in the range of 1-10.

**Usage Guidelines** Use this command to configure HTTPv2 status codes.

### **profile nf-client-failure nf-type udm**

Configures UDM Profile Failure Handling parameters.

**Command Modes** Exec > Global Configuration (config)

**Syntax Description profile nf-client-failure nf-type udm**

**Usage Guidelines** Use this command to configure UDM Profile Failure Handling parameters. The CLI prompt changes to the UDM Configuration mode (config-udm).

### **profile nf-client-failure nf-type udm profile failure-handling**

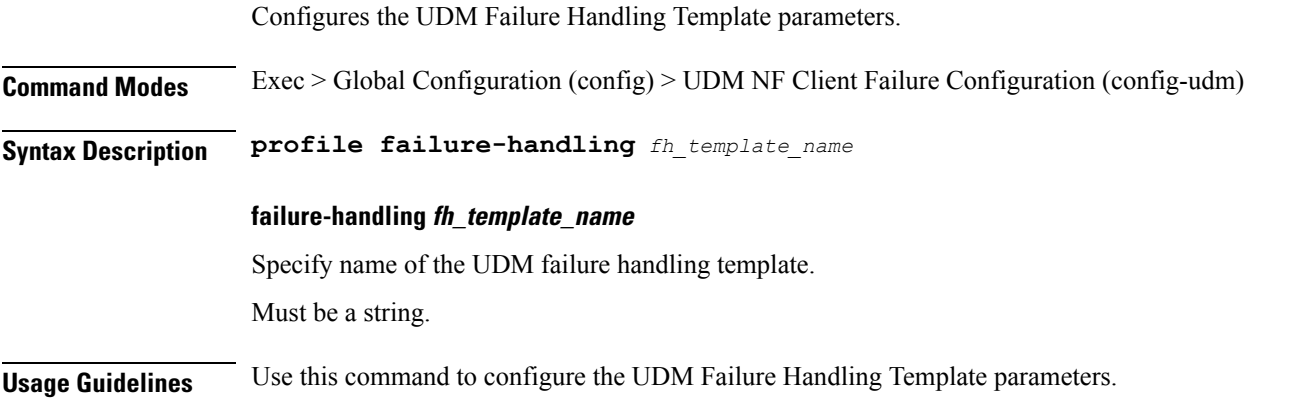

## **profile nf-client-failure nf-type udm profile failure-handling service name type**

Configures UDM Failure Handling parameters.

**Command Modes** Exec > Global Configuration (config) > UDM NF-Client Configuration (config-udm) > Failure Handling Profile Configuration (config-failure-handling-*profile\_name*)

**Syntax Description service name type** *udm\_service\_name\_type* **[ responsetimeout** *response\_timeout* **]**

#### **responsetimeout response\_timeout**

Specify the response timeout interval in milliseconds.

Must be an integer.

Default Value: 2000.

#### **udm\_service\_name\_type**

Specify the UDM service name type.

Must be one of the following:

- **nudm-ee**
- **nudm-pp**
- **nudm-sdm**
- **nudm-ueau**
- **nudm-uecm**

**Usage Guidelines** Use this command to configure the UDM Failure Handling parameters.

## **profile nf-client-failure nf-type udm profile failure-handling service name type message type**

Configures the UDM message type parameters.

**Command Modes** Exec > Global Configuration (config) > UDM NF Client Configuration (config-udm) > Failure Handling Configuration (config-failure-handling-*profile\_name*) > Failure Handling Service Name Type Configuration (config-type-*service\_name\_type*)

**Syntax Description message type** *udm\_message\_type*

**type udm\_message\_type**

Specify the UDM message type.

Must be one of the following:

- **UdmDeRegistrationReq**
- **UdmRegistrationReq**
- **UdmSdmGetUESMSubscriptionData**
- **UdmSdmSubscribeToNotification**
- **UdmSdmUnsubscribeToNotification**
- **UdmSubscriptionReq**
- **UdmUecmRegisterSMF**
- **UdmUecmUnregisterSMF**
- **UdmUnSubscriptionReq**

**Usage Guidelines** Use this command to configure the UDM message type parameters.

### **profile nf-client-failure nf-type udm profile failure-handling service name type message type status-code httpv2**

Configures HTTPv2 status codes. This command is common to multiple NF clients, and is available in the following configuration modes.

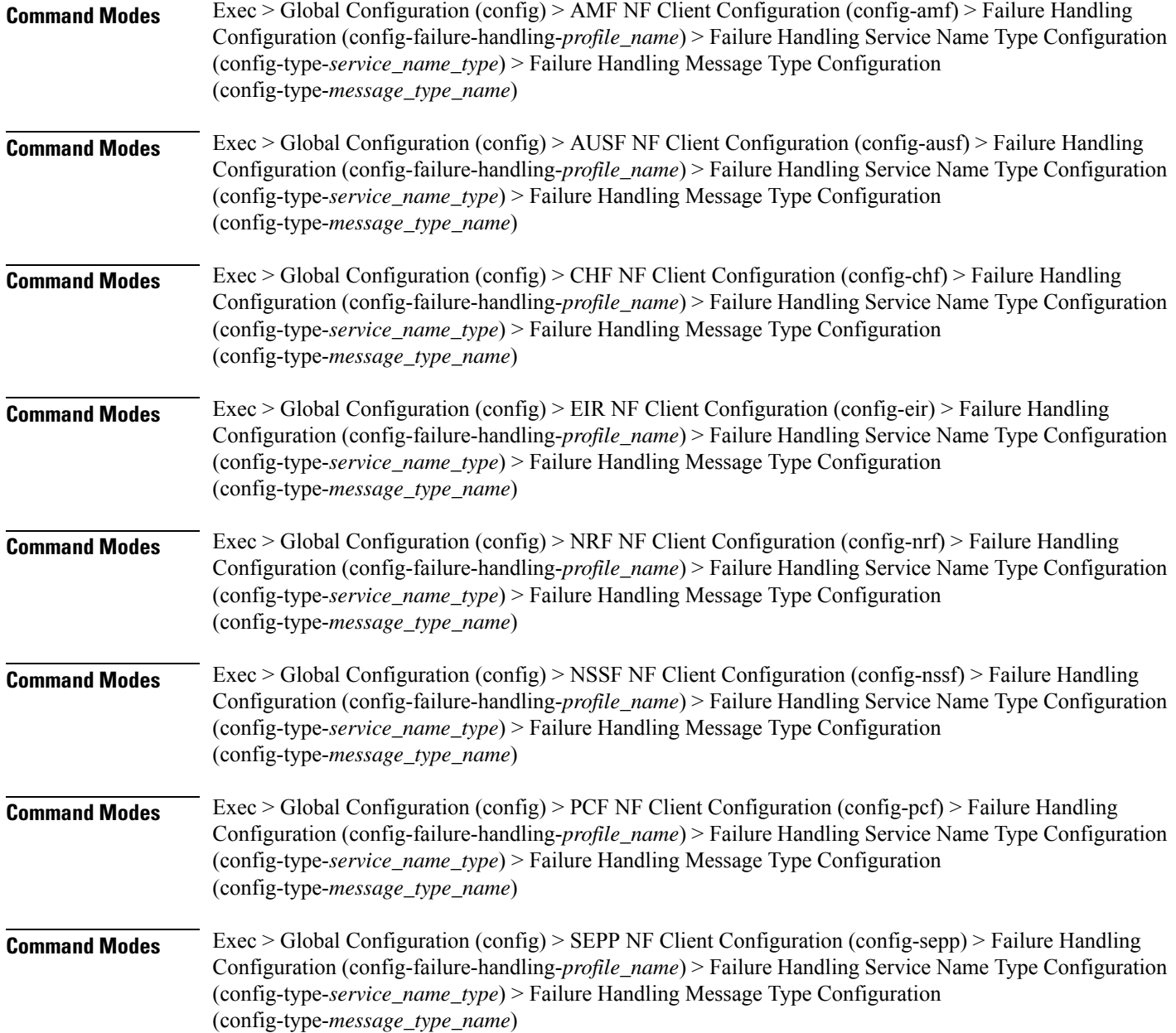
Ш

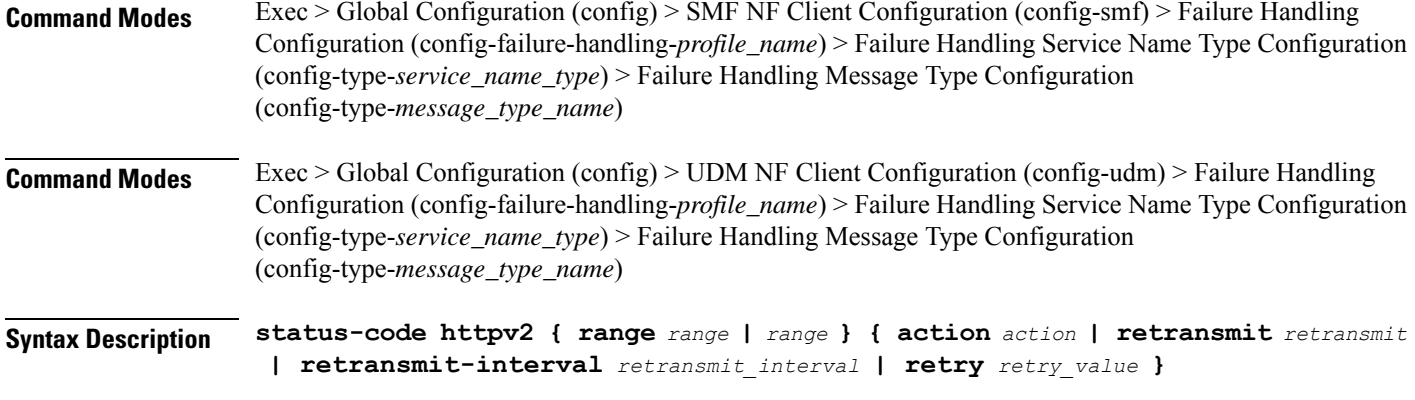

#### **action action**

Specify the action.

Must be one of the following:

- **continue**:Specify to continue the session without any retry. The retry count configuration is invalid with this action.
- **retry-and-continue**: Specify to retry as per the configured retry count and continue the session.
- **retry-and-ignore**: Specify to retry as per the configured retry count and ignore the session in case all retry fails.
- **retry-and-terminate**: Specify to retry as per the configured retry count and terminate the session in case all retry fails.
- **terminate**: Specify to terminate the session without any retry. Retry count configuration is invalid with this action.

#### **code code\_value**

Specify the code, or a range of status codes separated by either - (hyphen) or , (comma).

Must be an integer.

-Or-

Must be a string.

#### **retransmit-interval retransmit\_interval**

Specify the retransmit interval in milliseconds.

Must be an integer.

#### **retransmit retransmit**

Specify the retransmit value.

Must be an integer in the range of 1-10.

#### **retry retry\_value**

Specify the number of times the NF service must retry before proceeding with the action. Must be an integer in the range of 1-10.

**Usage Guidelines** Use this command to configure HTTPv2 status codes.

### **profile nf-pair nf-type**

Configures the NF client pair type parameter.

**Command Modes** Exec > Global Configuration (config)

**Syntax Description profile nf-pair nf-type** *nf\_type* **[ [ limit** *max\_discovery\_profiles* **] [ max-payload-size** *max\_payload\_size* **] [ nrf-discovery-group** *group\_name* **] ]**

#### **limit max\_discovery\_profiles**

Specify the maximum number of discovery profiles that NRF can send.

Must be an integer in the range of 1-1000.

Default Value: 10.

#### **max-payload-size max\_payload\_size**

Specify the maximum payload size of the discovery response.

Must be an integer in the range of 124-2000.

Default Value: 124.

#### **nf-type nf\_type**

Specify the NF client pair type.

Must be one of the following:

- **5G\_EIR**
- **AF**
- **AMF**
- **AUSF**
- **BSF**
- **CHF**
- **GMLC**
- **LMF**
- **N3IWF**
- **NEF**

П

- **NRF**
- **NSSF**
- **NWDAF**
- **PCF**
- **SEPP**
- **SMF**
- **SMSF**
- **UDM**
- **UDR**
- **UDSF**
- **UPF**

#### **nrf-discovery-group group\_name**

Specify name of the NRF discovery group. Must be a string.

**Usage Guidelines** Configures NF client pair parameters. Use this command to configure the NF client pair type parameter.

### **profile nf-pair nf-type cache invalidation true**

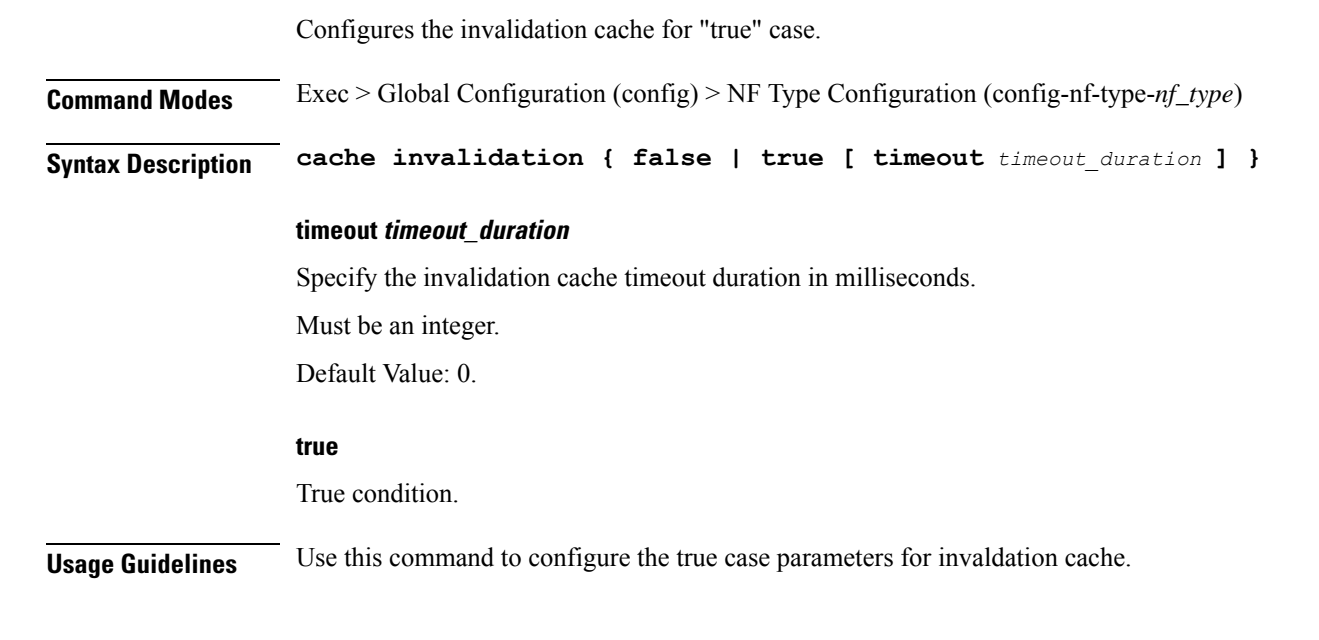

### **profile nf-pair nf-type locality**

Configures client locality parameter.

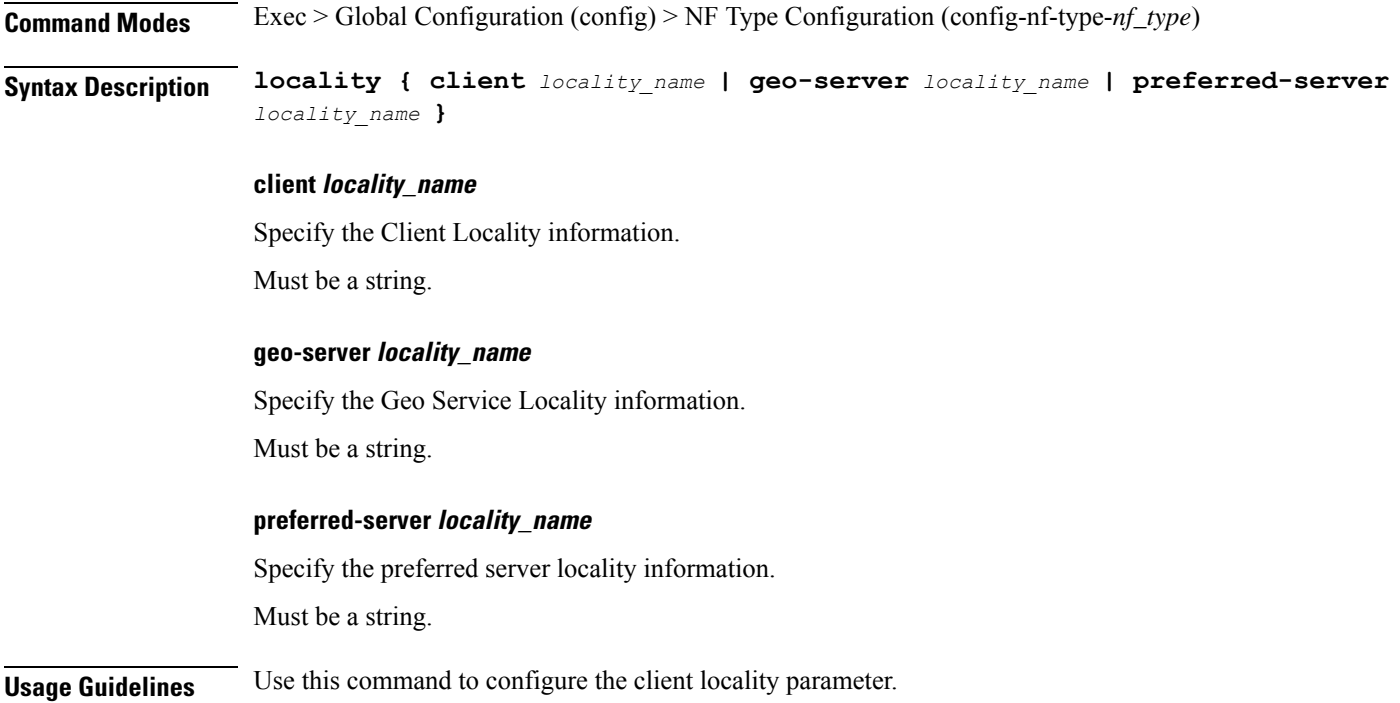

# **profile nf-pair nf-type nrf-auth-group nrf-discovery-group**

Configures the AMF ID (**nrf-auth-group nrf-discovery-group** in the **nf-pair**) to specify auth-groups containing the NRF endpoint details for each NF type.

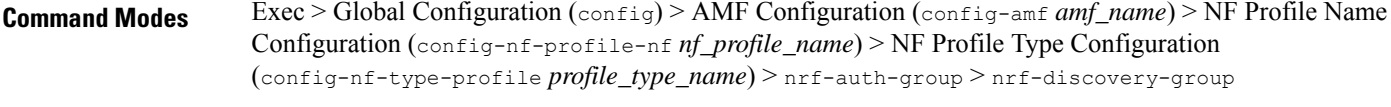

**Syntax Description profile nf-pair nf-type** *nf\_type\_name* **nrf-auth-group** *nrf\_auth\_group\_name* **nrf-discovery-group** *nrf\_discovery\_group\_name* **locality client** *client\_name* **locality preferred-server** *server\_name* **locality geo-server** *geo\_server\_name* **cache invalidation { true | false } timeout** *timeout\_number*

#### **profile nf-pair nf-type nf\_type\_name**

Specify the  $n_f$ -type under the  $nf$ -pair in the profile name to authenticate. Must be a string.

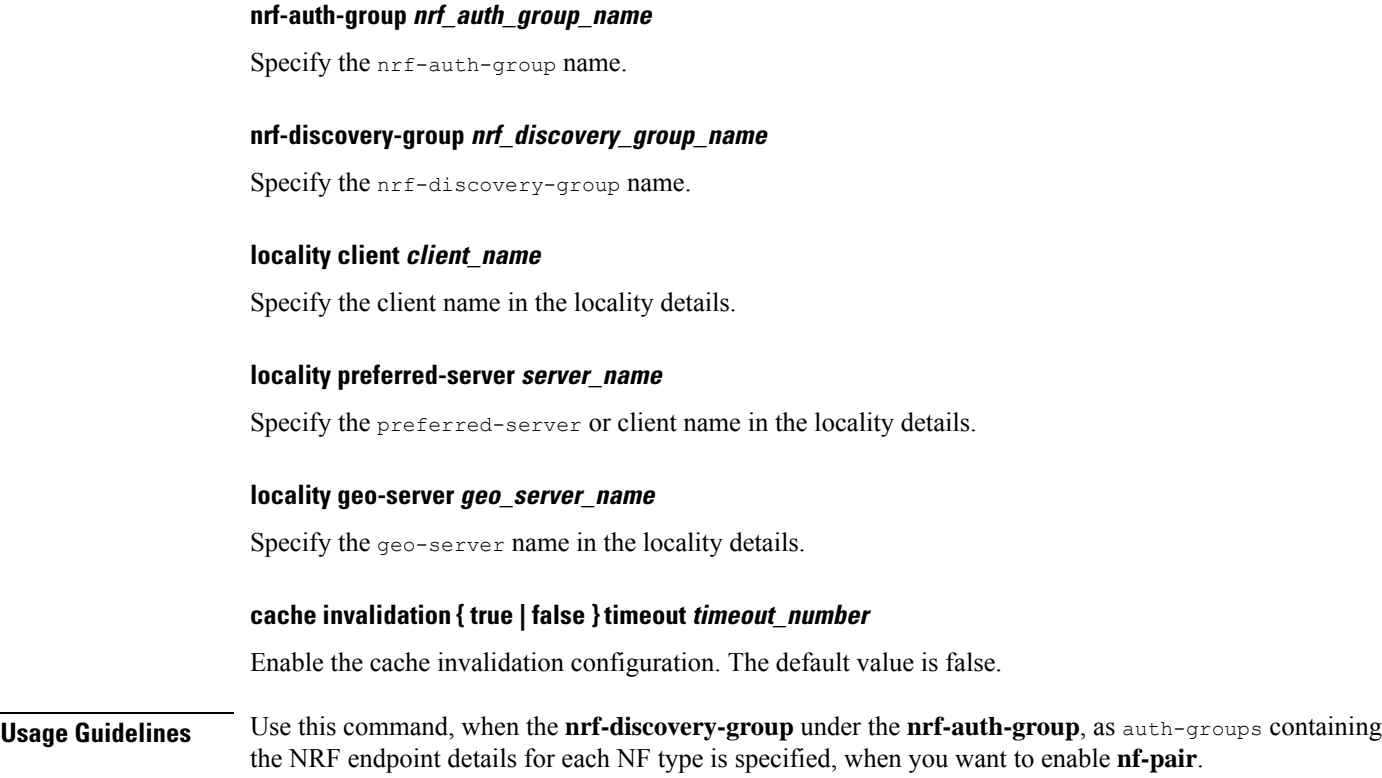

# **quit**

Exits the management session.

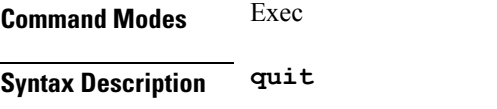

**Usage Guidelines** Use this command to exit the management session.

# **reconcile**

I

Reconciles the IPAM data with the CDL records pod resource parameter.

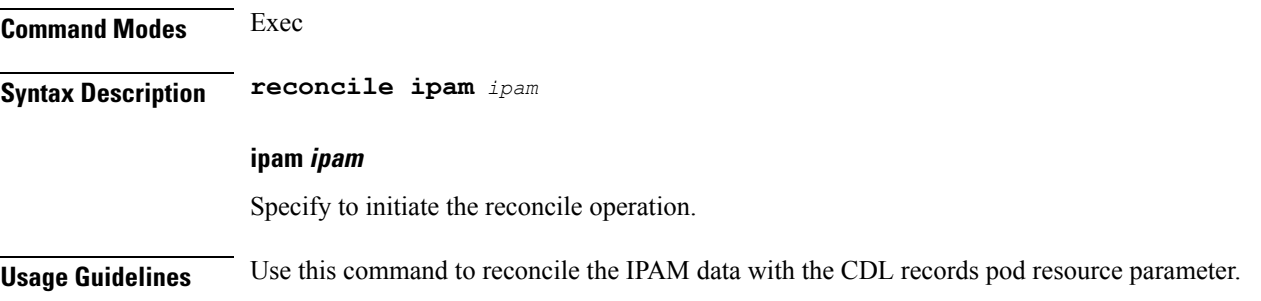

### **resource pod**

Configures Pod resource parameter.

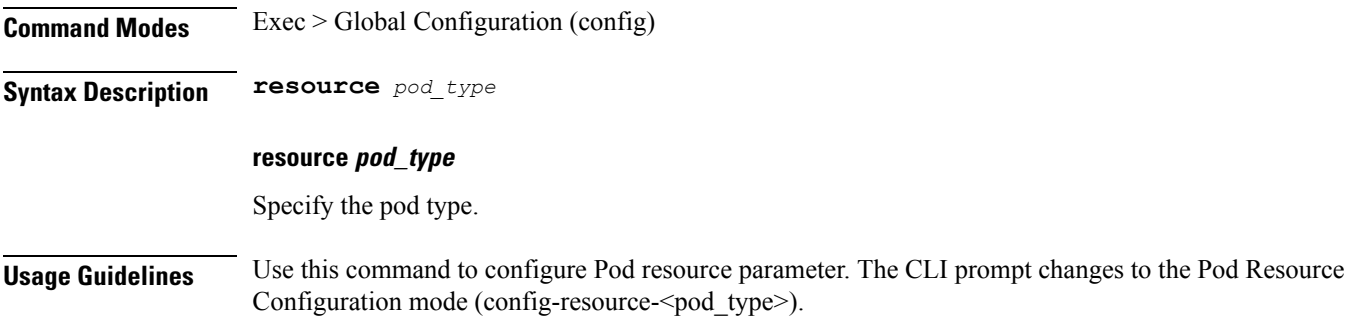

### **resource pod cpu**

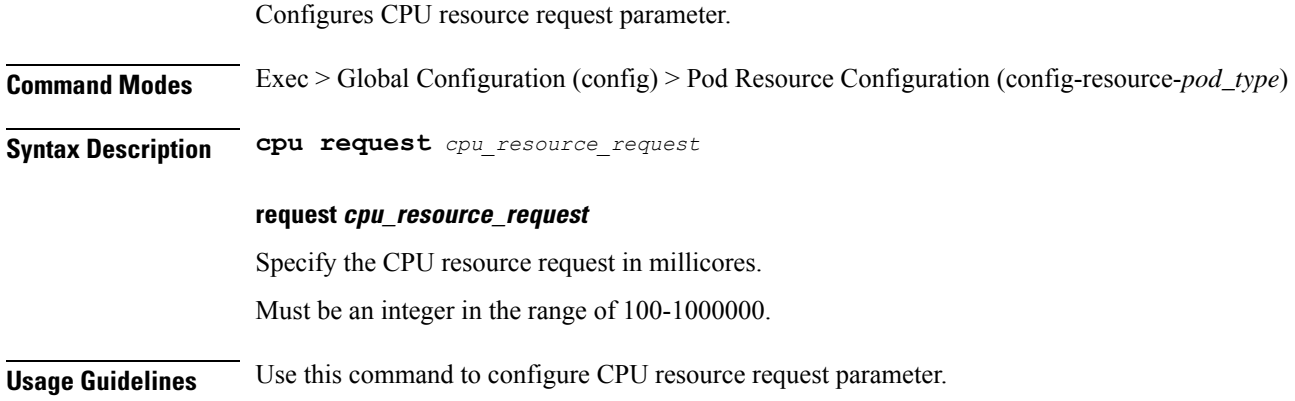

## **resource pod labels**

Configures K8 Node Affinity label configuration.

**Command Modes** Exec > Global Configuration (config) > Pod Resource Configuration (config-resource-*pod\_type*) **Syntax Description labels key** *label\_key* **value** *label\_value* **key label\_key**

> Specify the key for the label. Must be a string.

#### **value label\_value**

Specify the value for the label.

Must be a string.

**Usage Guidelines** Use this command to configure K8 Node affinity label configuration.

### **resource pod memory**

Configures memory resource request parameter.

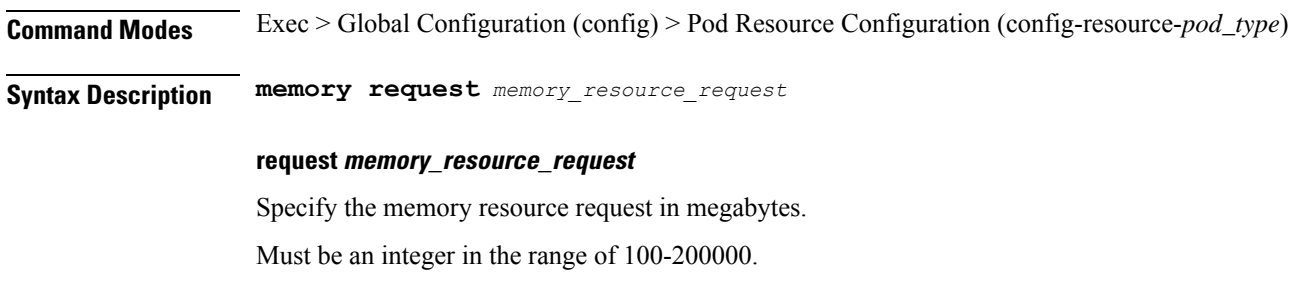

**Usage Guidelines** Use this command to configure memory resource request parameter.

### **resources**

Displays resources information.

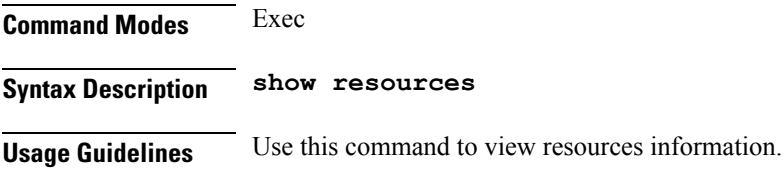

## **resources info**

Displays resource information.

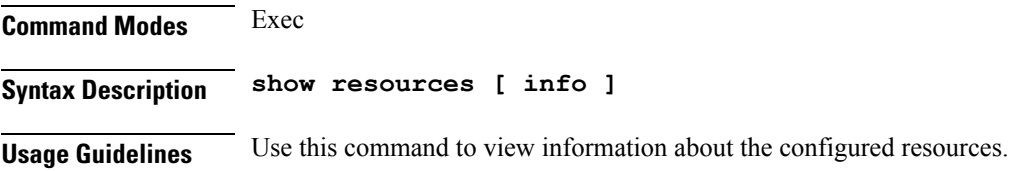

# **router bfd instance instance-id**

Configures Multi-Hop BFD configuration.

**Command Modes** Exec > Global Configuration (config)

I

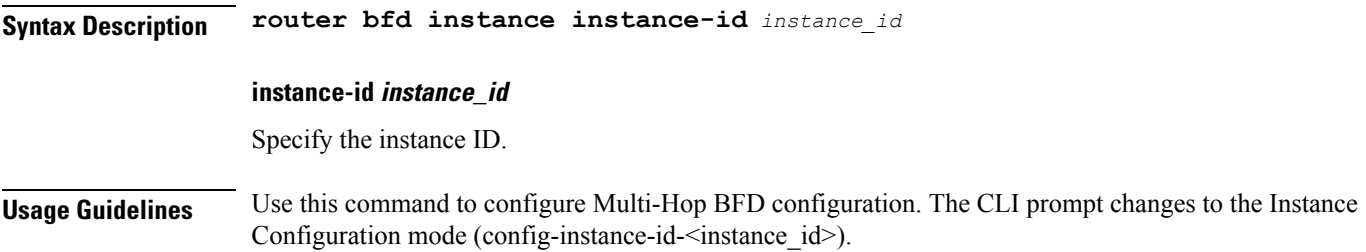

# **router bfd instance instance-id interface-list**

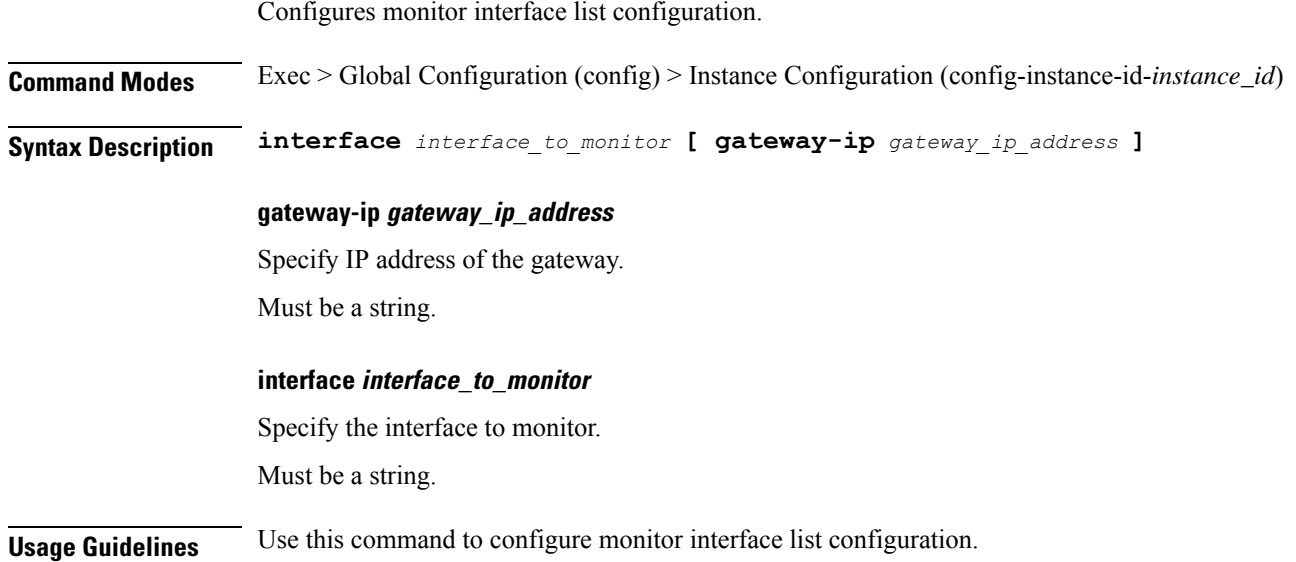

# **router bfd instance instance-id interface-list neighbors**

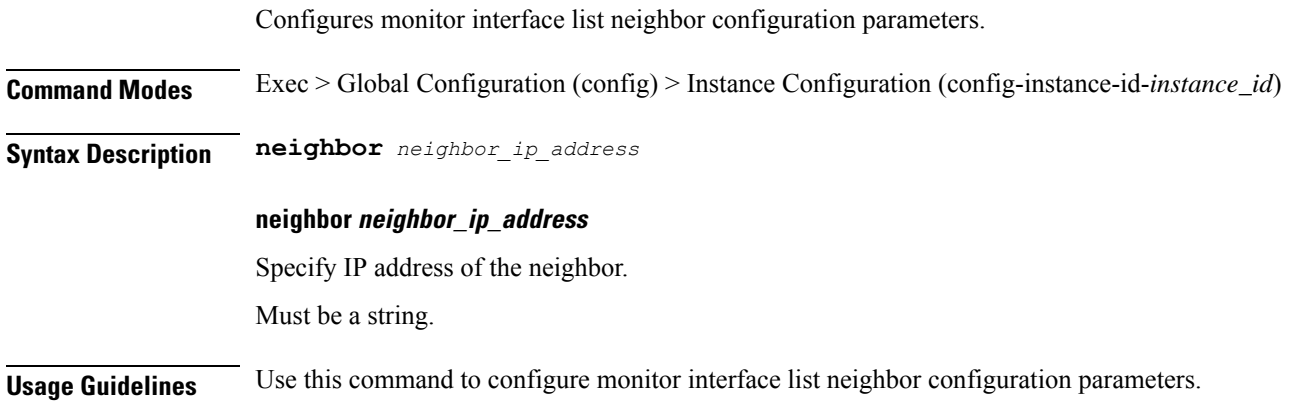

Ш

### **router bgplist**

Configures BGP speaker configuration.

**Command Modes** Exec > Global Configuration (config)

**Syntax Description router bgp** *bgp* **[ learnDefaultRoute { false | true } | loopbackBFDPort** *bfd\_local\_port\_number* **| loopbackPort** *bgp\_local\_port\_number* **]**

#### **bgp bgp**

Specify the BGP.

Must be an integer.

#### **learnDefaultRoute { false | true }**

Specify whether to enable or disable learning default route and adding it in kernel space.

Must be one of the following:

- **false**
- **true**

Default Value: false.

#### **loopbackBFDPort bfd\_local\_port\_number**

Specify the BFD local port number.

Must be an integer.

Default Value: 3784.

#### **loopbackPort bgp\_local\_port\_number**

Specify the BGP local port number. Must be an integer. Default Value: 179.

**Usage Guidelines** Use this command to configure the BGP speaker configuration.

### **router bgplist bfd**

Configures BFD configuration.

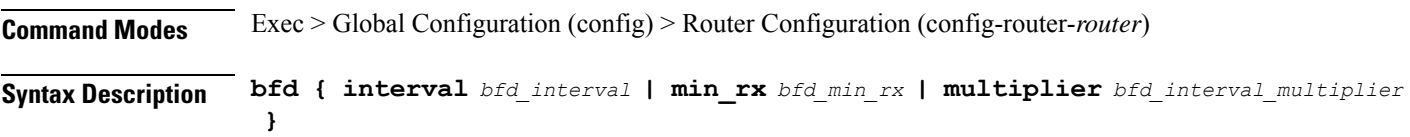

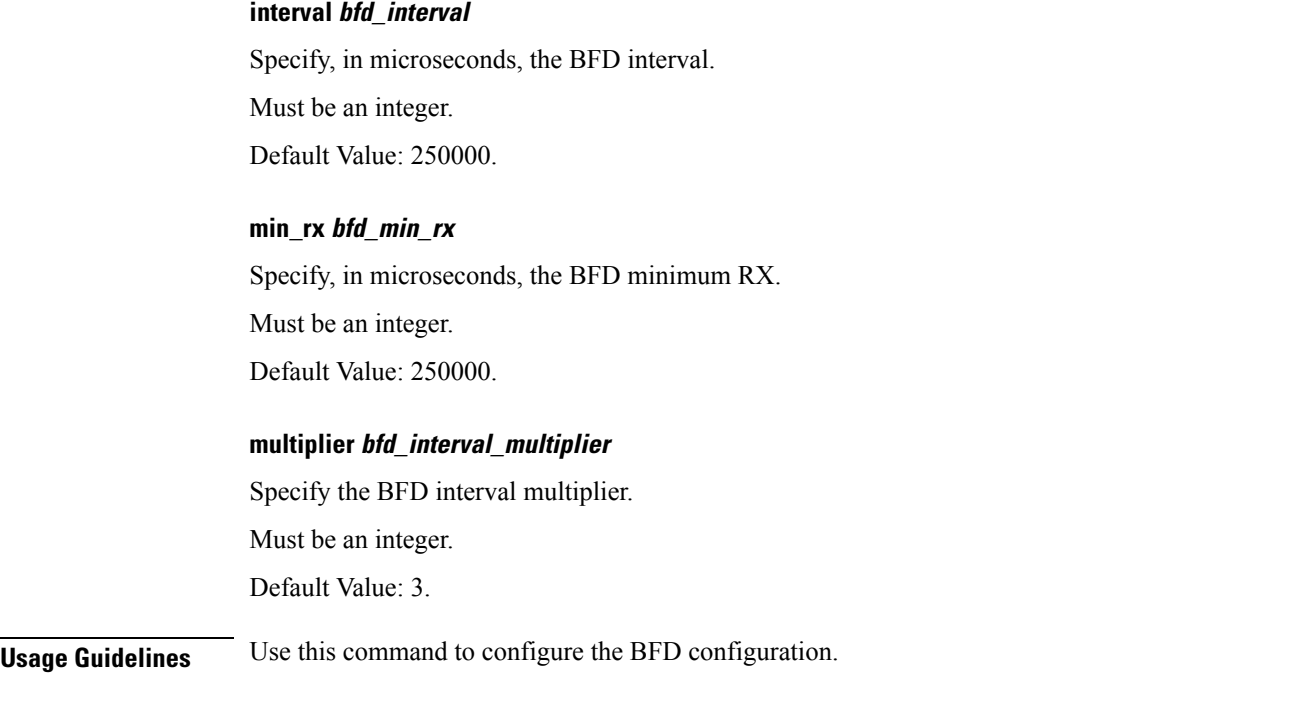

# **router bgplist interfaceList**

Configures bonding interface configuration.

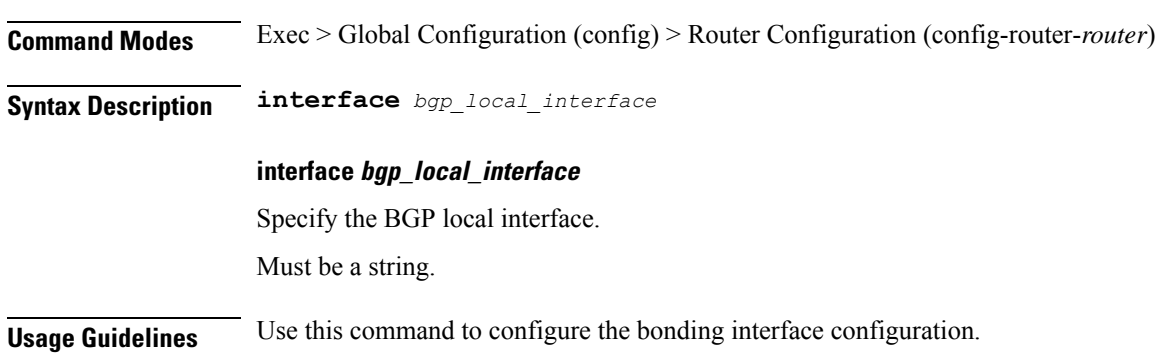

# **router bgplist interfaceList bondingInterfaces**

Configures bonding interface configuration.

**Command Modes** Exec > Global Configuration (config) > Router Configuration (config-router-*router*) > Router Interface Configuration (config-router-*interface*)

**Syntax Description bondingInterface** *linked\_bonding\_interface*

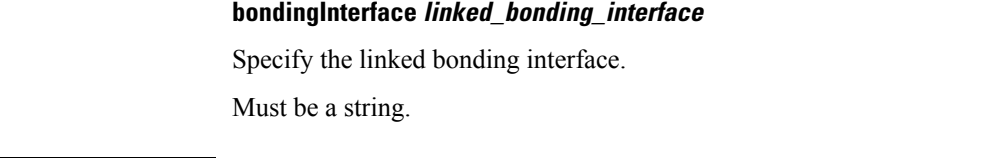

**Usage Guidelines** Use this command to configure the bonding interface configuration.

### **router bgplist interfaceList neighbors**

Configures neighbor parameters.

**Command Modes** Exec > Global Configuration (config) > Router Configuration (config-router-*router*) > Router Interface Configuration (config-router-*interface*)

**Syntax Description neighbor** *neighbor\_ip\_address* **[ fail-over** *failover\_type* **| remote-as** *remote\_as\_number* **]**

#### **fail-over failover\_type**

Specify the failover type.

Must be one of the following:

• **bfd**

### **neighbor neighbor\_ip\_address**

Specify the IP address of the neighbor.

Must be a string.

#### **remote-as remote\_as\_number**

Specify the Autonomous System (AS) number of the BGP neighbor.

Must be an integer.

Default Value: 65000.

**Usage Guidelines** Use this command to configure the neighbor parameters.

## **router bgplist policies**

Configures policy parameters.

**Command Modes** Exec > Global Configuration (config) > Router Configuration (config-router-*router*) **Syntax Description policy-name** *policy\_name* **[ as-path-set** *as\_path\_set* **| gateWay** *gateway\_address* **| interface** *interface* **| ip-prefix** *ip\_prefix* **| isStaticRoute { false | true } |**

**mask-range** *mask\_range* **| modifySourceIp { false | true } ]**

#### **as-path-set as\_path\_set**

Specify the Autonomous System (AS) path set. Must be a string.

#### **gateWay gateway\_address**

Specify the gateway address. Must be a string.

#### **interface interface**

Specify the interface to set as source ip. Must be a string.

#### **ip-prefix ip\_prefix**

Specify the IP prefix.

Must be a string.

#### **isStaticRoute { false | true }**

Specify whether to enable or disable adding static route into kernel space.

Must be one of the following:

- **false**
- **true**

Default Value: false.

#### **mask-range mask\_range**

Specify the mask range.

Must be a string.

#### **modifySourceIp { false | true }**

Specify whether to enable or disable modifying source IP of incoming route. Must be one of the following:

• **false**

• **true**

Default Value: false.

#### **policy-name policy\_name**

Specify name of the policy. Must be a string.

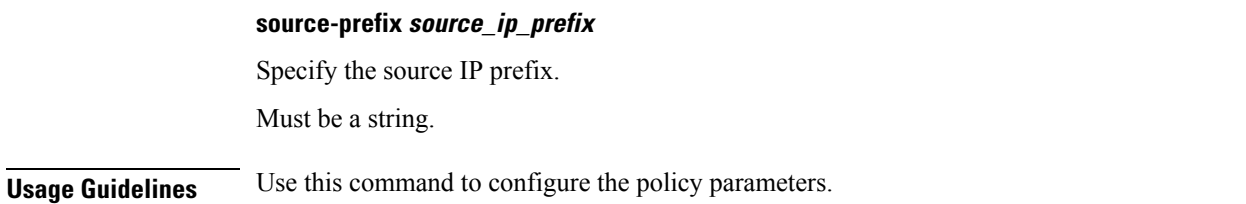

## **router monitor-interface interface-list**

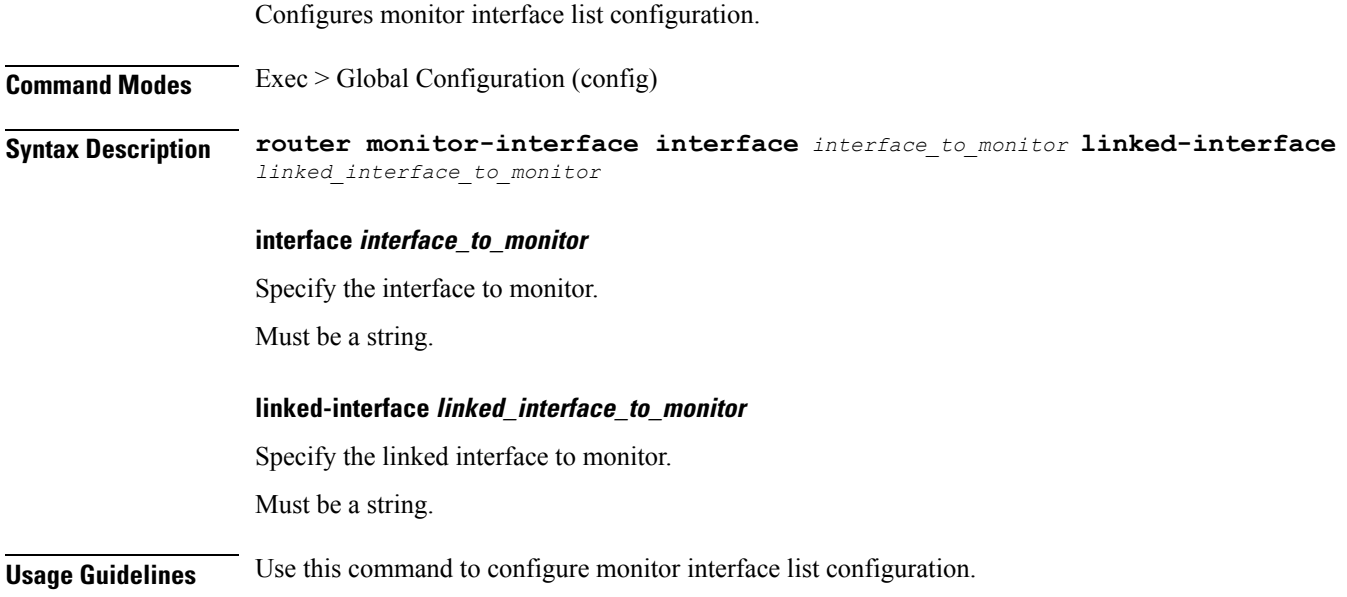

### **rpc**

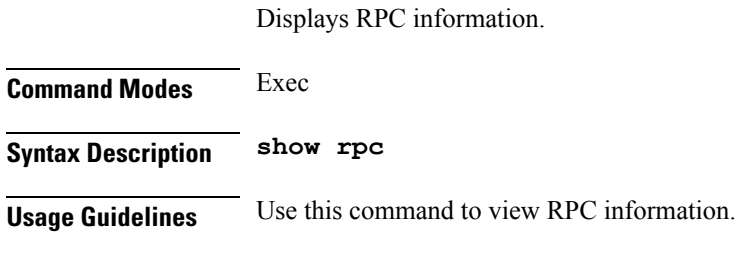

# **rpc all**

Displays RPC configuration information.

**Command Modes** Exec

**Syntax Description show rpc [ all ]**

**Usage Guidelines** Use this command to view RPC configuration information for all RPCs.

## **running-status**

Displays system running status information.

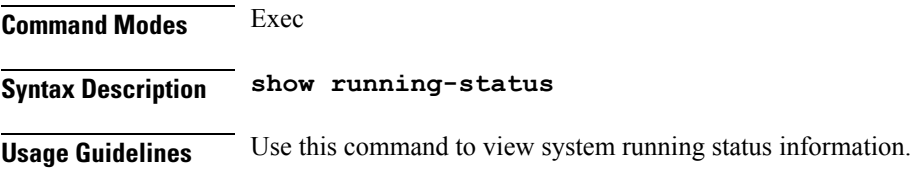

# **running-status info**

Displays the system's current status information.

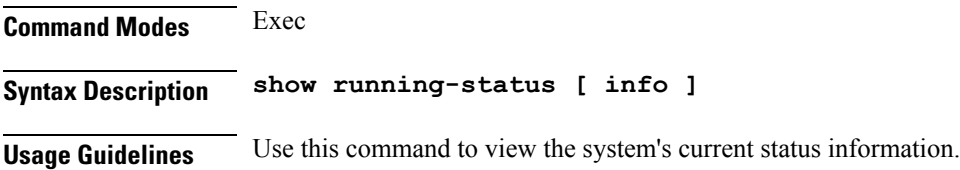

## **screen-length**

Configures the number of rows of text that the terminal screen displays.

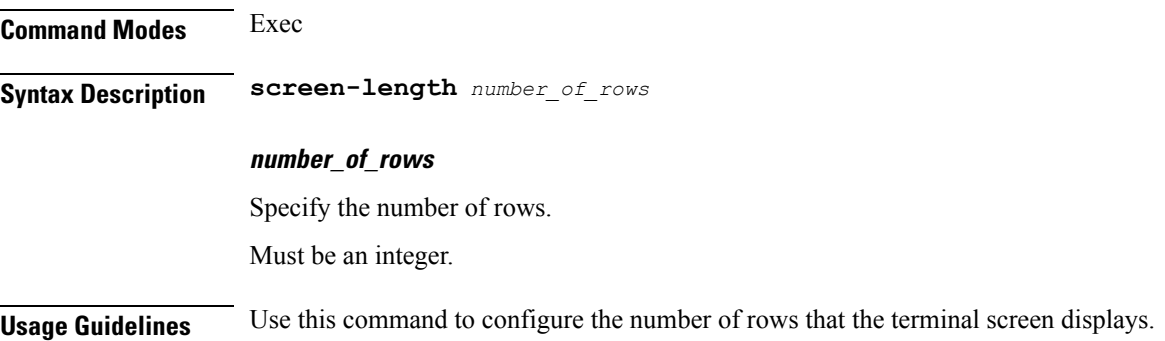

## **screen-width**

Configures the number of columns that the terminal screen displays.

**Command Modes** Exec **Syntax Description screen-width** *number\_of\_columns*

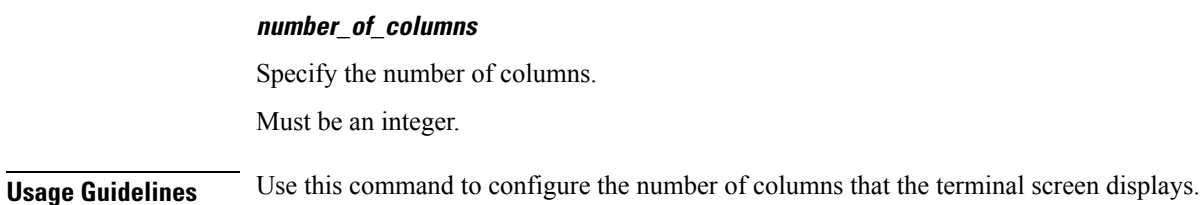

### **search**

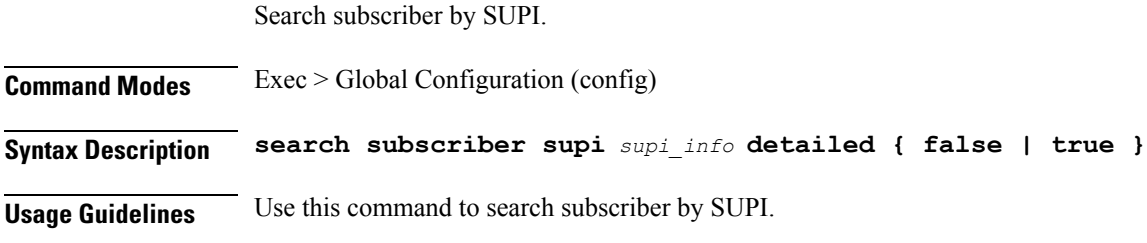

## **search**

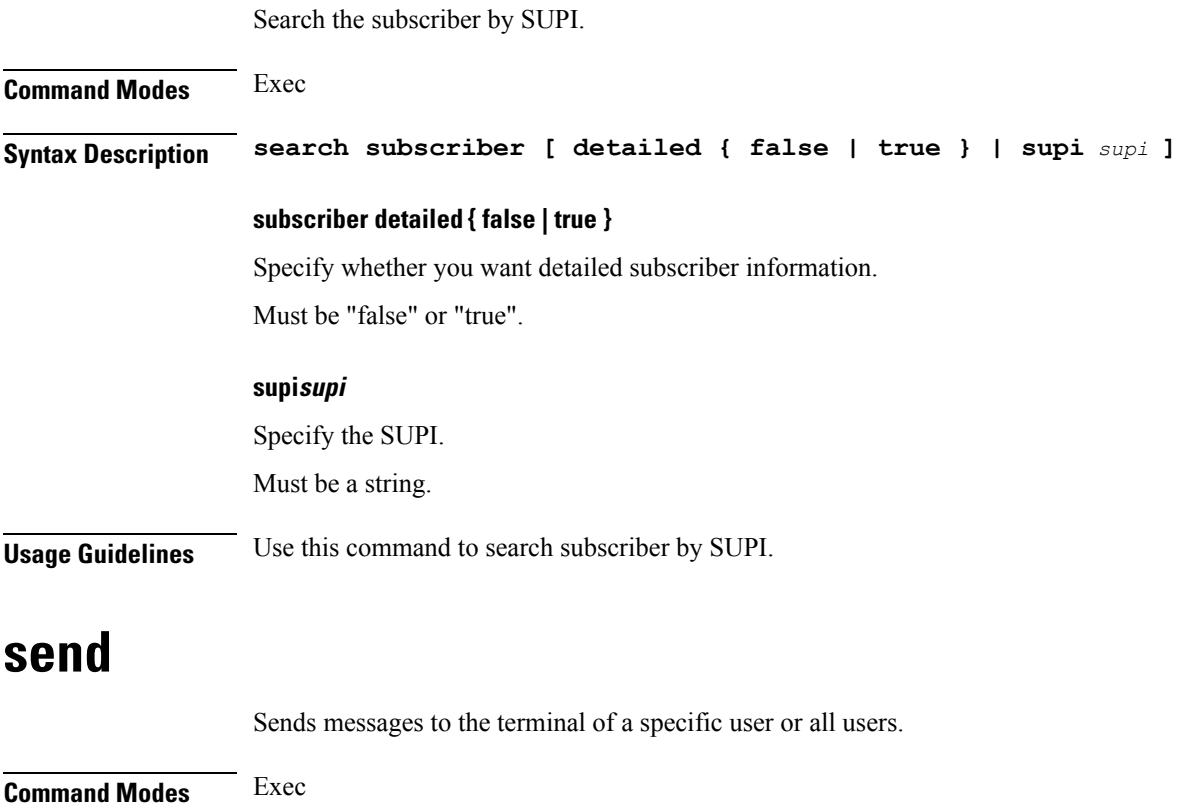

**Syntax Description send** *user message*

I

I

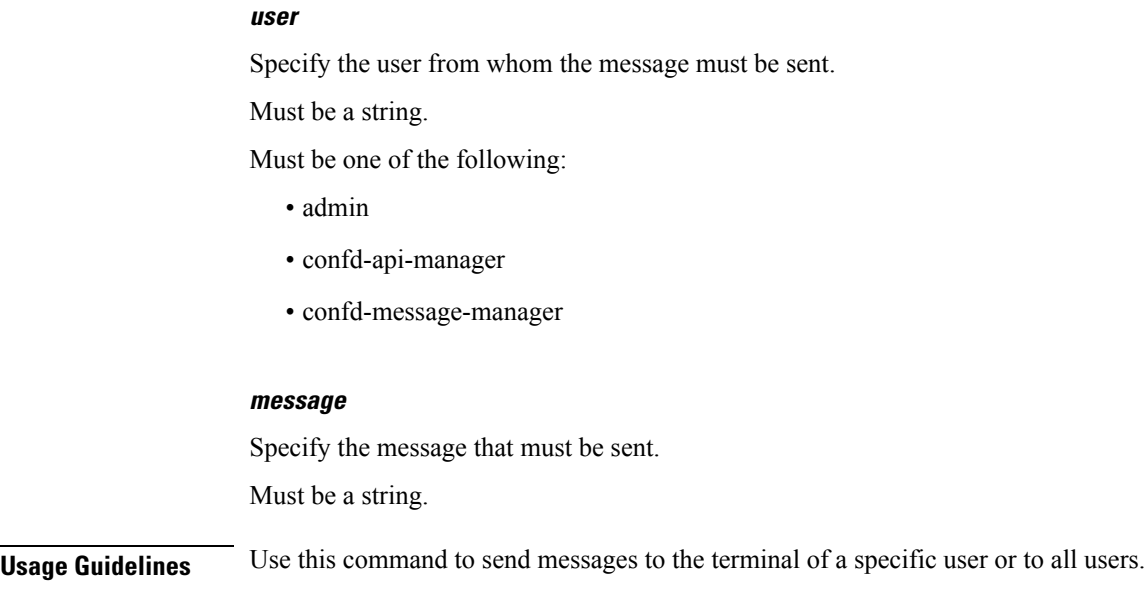

# **sessions**

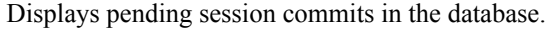

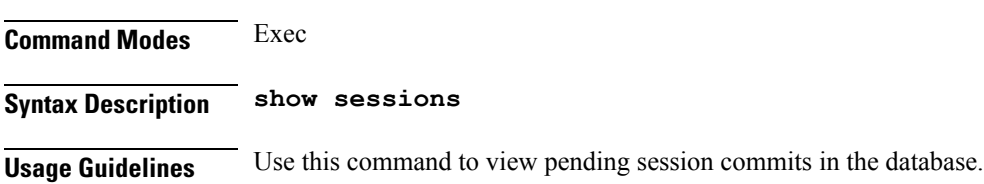

# **sessions affinity**

Displays the affinity count per instance.

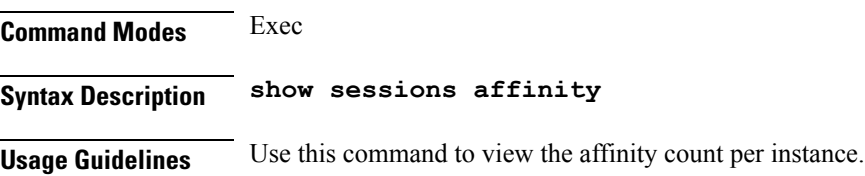

# **sessions commit-pending**

Displays all pending session commits.

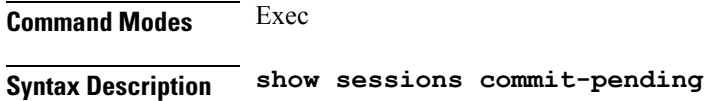

**Usage Guidelines** Use this command to view all pending session commits.

### **show**

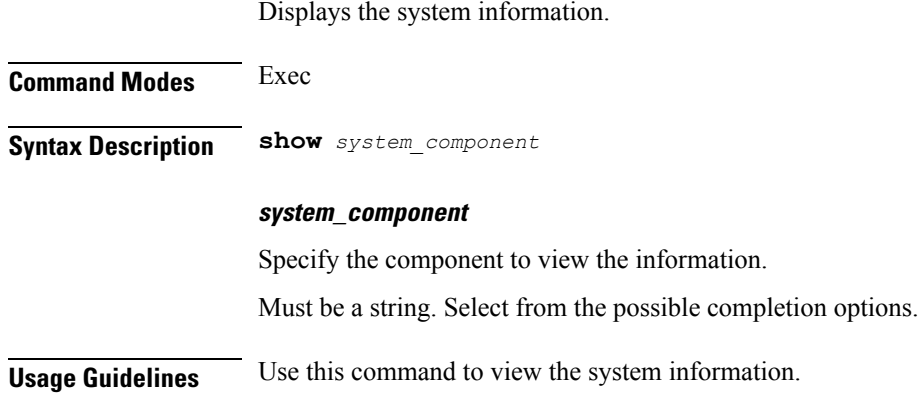

# **show bfd-neigbor**

Displays BFD status of neighbors.

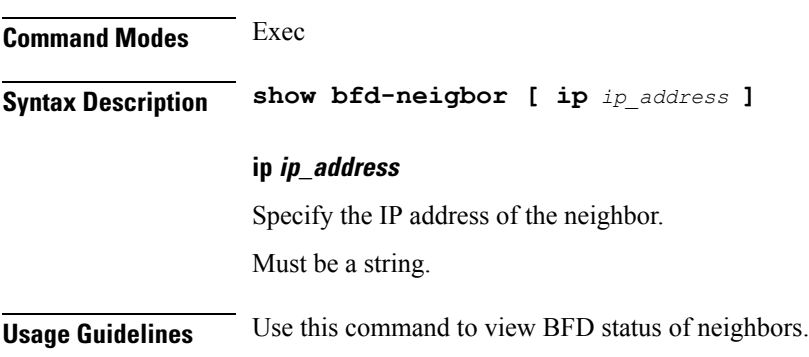

# **show bgp-global**

Displays BGP global configuration.

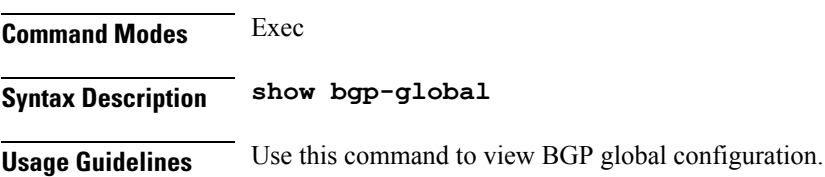

# **show bgp-kernel-route**

Displays BGP kernel-configured routes.

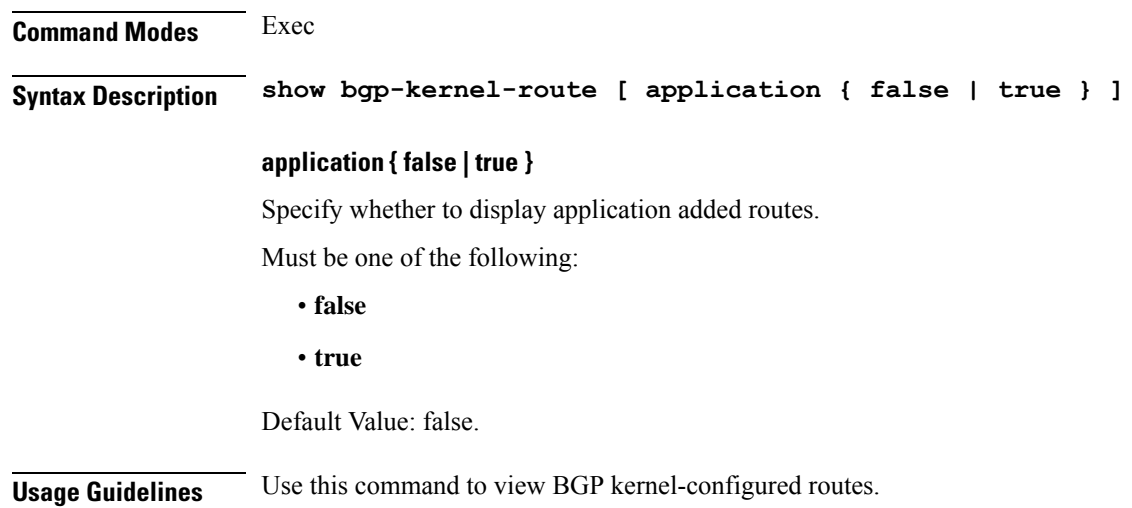

# **show bgp-neighbors**

Displays BGP neighbor's status.

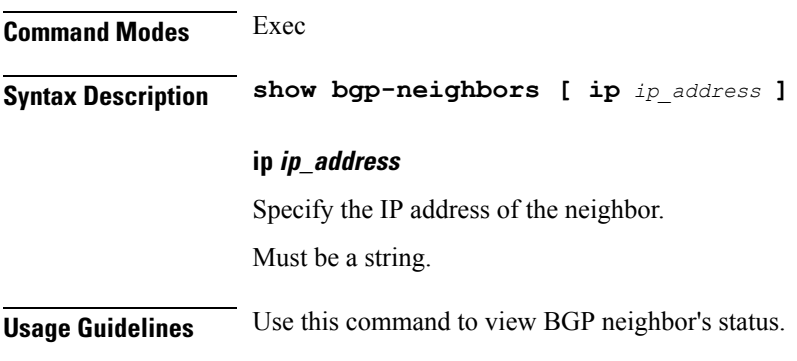

# **show bgp-route-summary**

Displays BGP route summary.

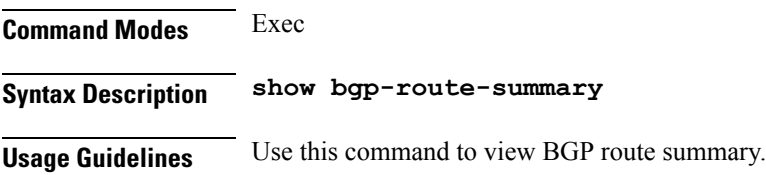

## **show bgp-routes**

Displays BGP routes information.

**Command Modes** Exec

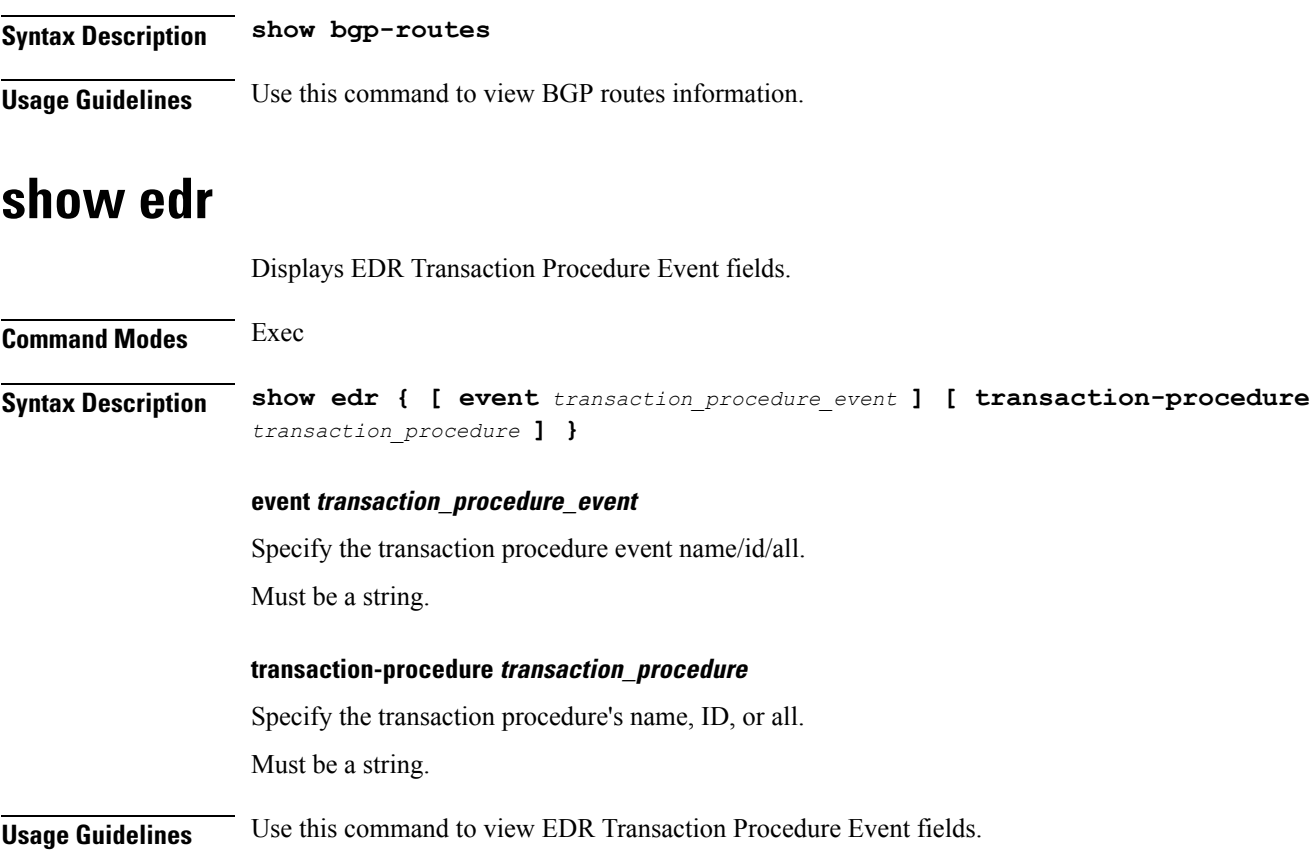

# **show geo-maintenance-mode**

Indicates whether maintenance mode is enabled or disabled.

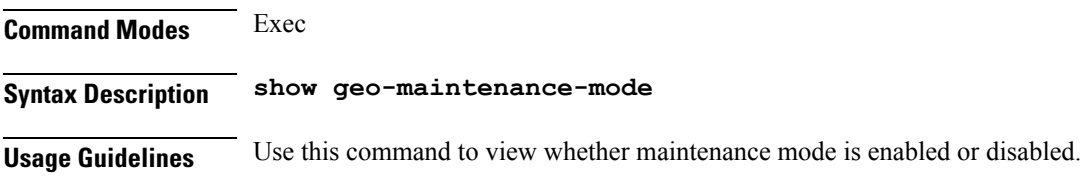

# **show georeplication**

Displays ETCD/Cache checksum.

**Command Modes** Exec **Syntax Description show georeplication checksum instance-id** *instance\_id* **checksum**

Specify checksum.

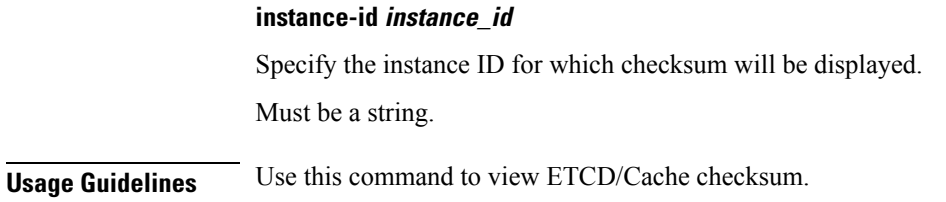

### **show local-interface-status**

Displays status of local interface.

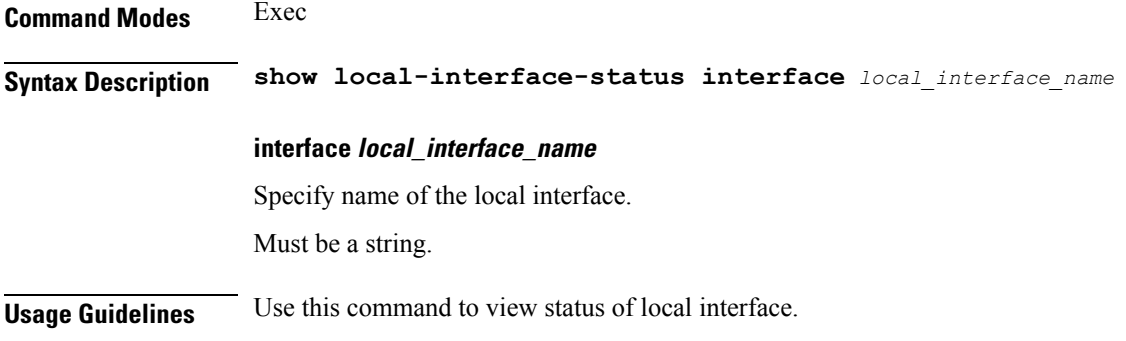

# **show role**

Displays current role for the specified instance.

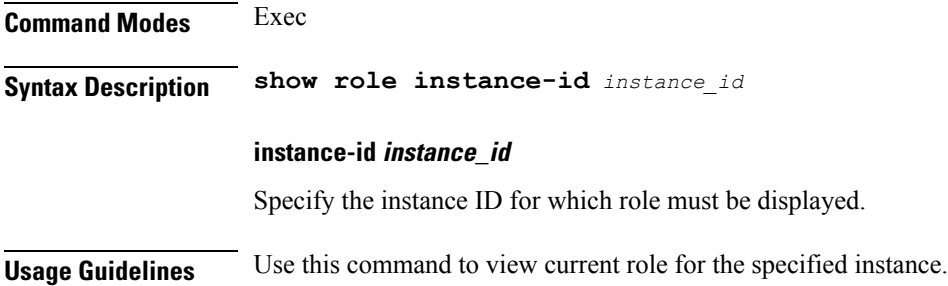

## **show subscriber**

Displays subscriber information.

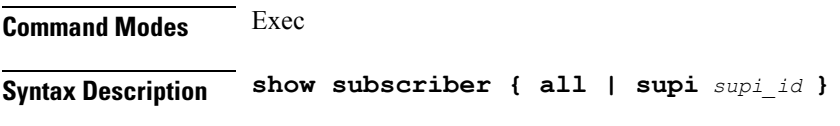

**all**

Specify all SUPIs or IMEIs.

#### **count session\_count**

Specify the sessions count.

Must be one of the following:

• **count**

#### **gr-instance gr\_instance**

Specify the network function service under which to search.

#### **imei imei\_id**

Specify the International Mobile Equipment Identity.

Must be a string of 15-16 characters.

#### **namespace namespace**

NOTE: This keyword is deprecated, use nf-service instead. Specify the product namespace under which to search.

Default Value: cisco-mobile-infra:none.

#### **nf-service nf\_service**

Specify the network function service under which to search.

Default Value: cisco-mobile-infra:none.

#### **supi supi\_id**

Specify the subscriber's SUPI ID.

Must be a string.

**Usage Guidelines** Use this command to view summary and detailed subscriber information for all subscribers or specific subscribers based on SUPI, IMEI, or all.

### **show subscriber ran-opt**

Displays and clears subscriber data based on specified criteria.

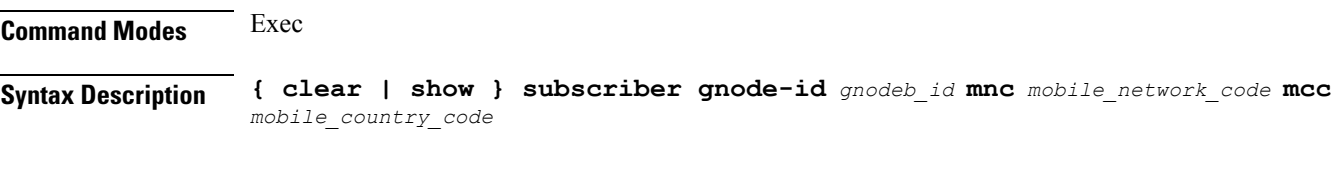

#### **gnodeb-id gnodeb\_id**

Specify the gnodeb-id.

Must be an integer in the range of 0-4294967295.

#### **mcc mobile\_country\_code**

Specify the mobile country code.

Must be a string in the two-or-three-digit pattern. For information on the two-or-three-digit pattern, see the Input Pattern Types section.

#### **mnc mobile\_network\_code**

Specify the mobile network code.

Must be a string in the two-or-three-digit pattern. For information on the two-or-three-digit pattern, see the Input Pattern Types section.

**Usage Guidelines** Use this command to view and to clear subscriber data based on specified criteria.

### **show-defaults**

Configures whether to display default values when showing the configuration.

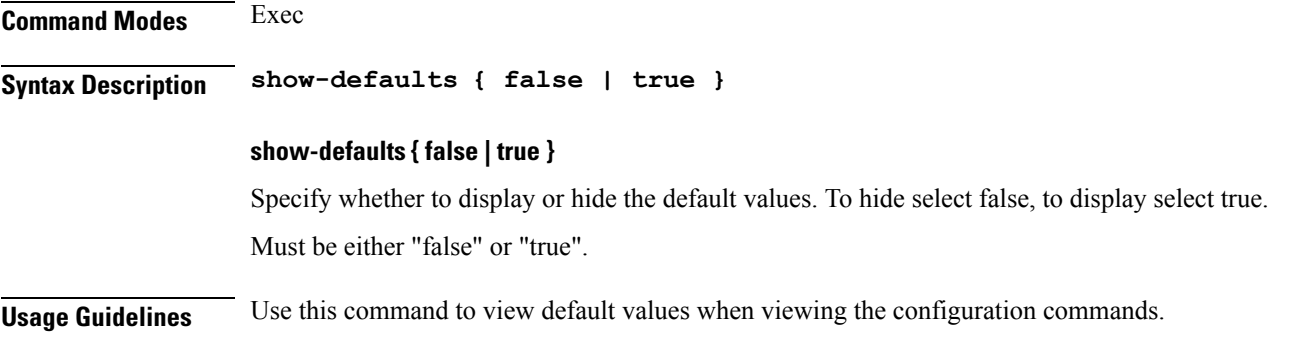

## **slice-group**

Configures slice group parameters.

**Command Modes** Exec > Global Configuration (config) **Syntax Description slice-group** *slice\_group\_name* **slice\_group\_name** Specify name of the slice group. Must be a string. **Usage Guidelines** Use this command to configure slice group parameters. The CLI prompt chnages to the Slice Group Configuration mode (config-slice-group- $\langle$ group name>).

# **slice-group slices**

Configures slice parameters.

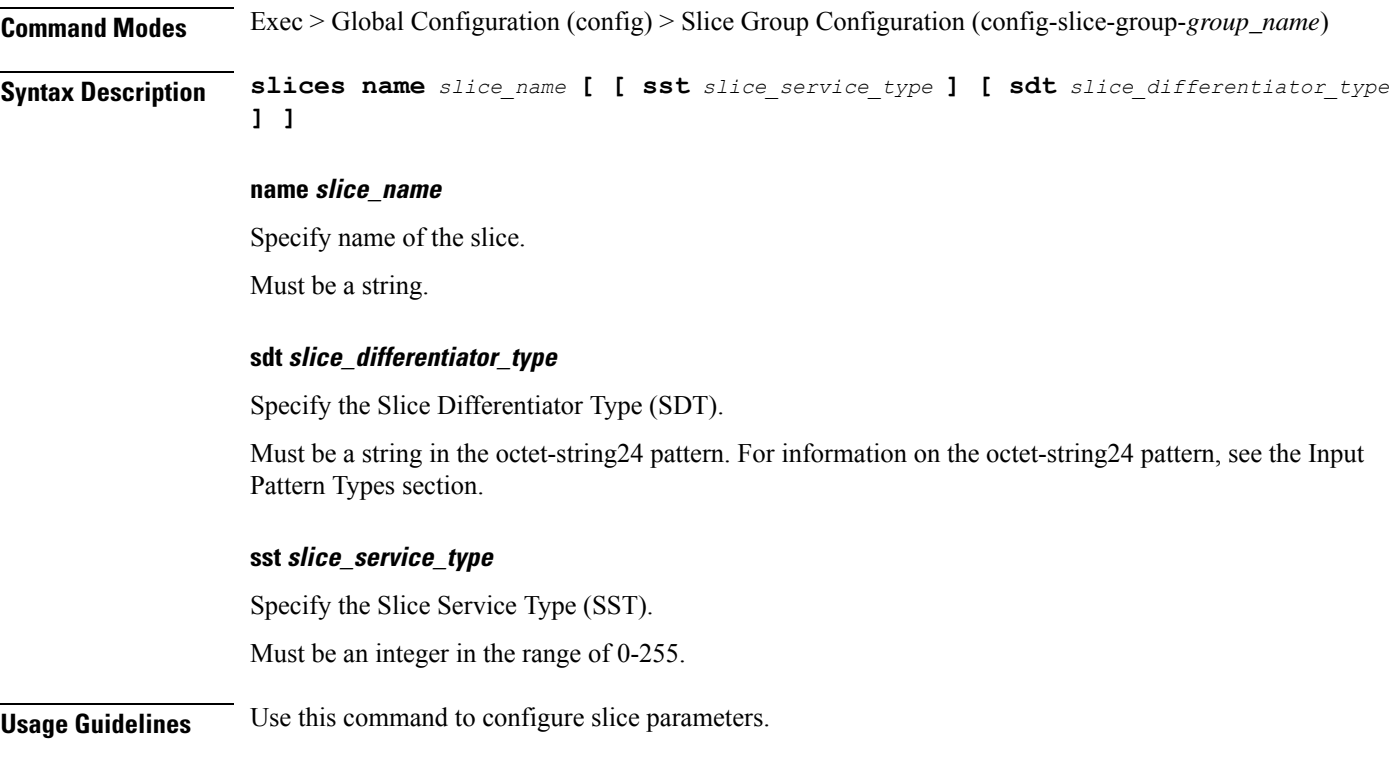

# **smiuser**

I

Configures the Subscriber Microservices Infrastructure (SMI) user account parameters.

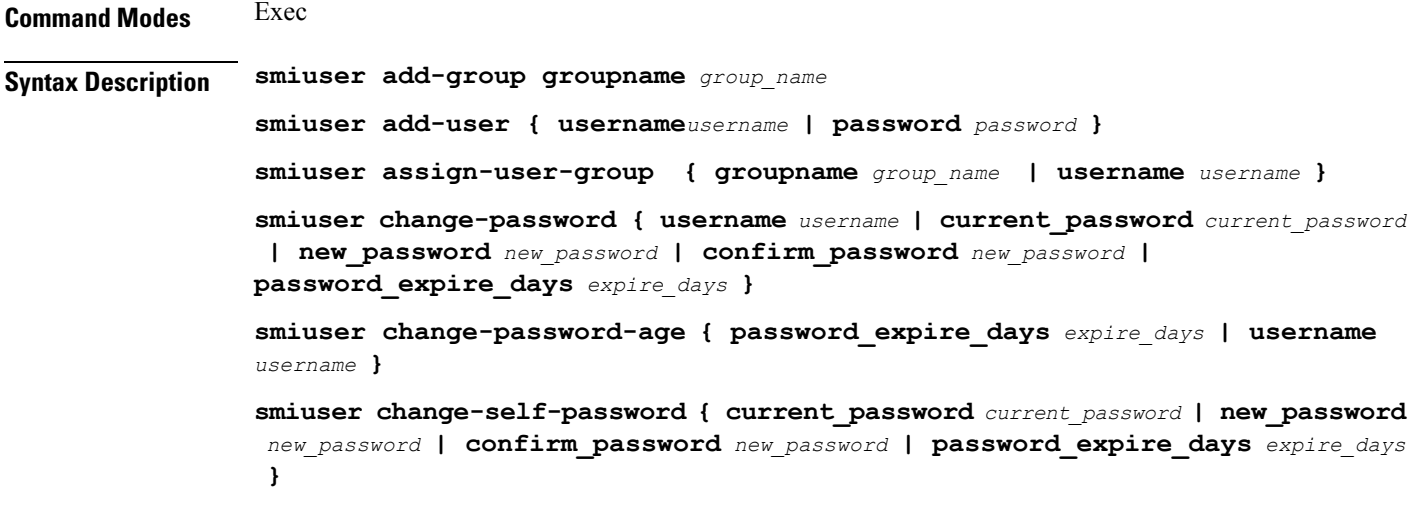

**smiuser delete-group groupname** *group\_name* **smiuser delete-user username username smiuser show-user username** *username* **smiuser unassign-user-group { username** *username* **| groupname** *group\_name* **} smiuser update-password-length length** *password\_length*

#### **groupname group\_name**

Specify the group name in PAM.

Must be a string.

#### **username username**

Specify the username in PAM. Must be a string.

#### **password password**

Specify the user password. Must be a string.

#### **current\_password current\_password**

Specify the current password. Must be a string.

#### **new\_password new\_password**

Specify the new password. Must be a string.

#### **confirm\_password new\_password**

Confirm the new password. Must be a string.

#### **password\_expire\_days expire\_days**

Specify the number of days before the password expires. Must be an integer.

#### **length password\_length**

Specify the minimum password length. Must be an integer.

**Usage Guidelines** Use this command to configure the SMI user parameters.

## **system**

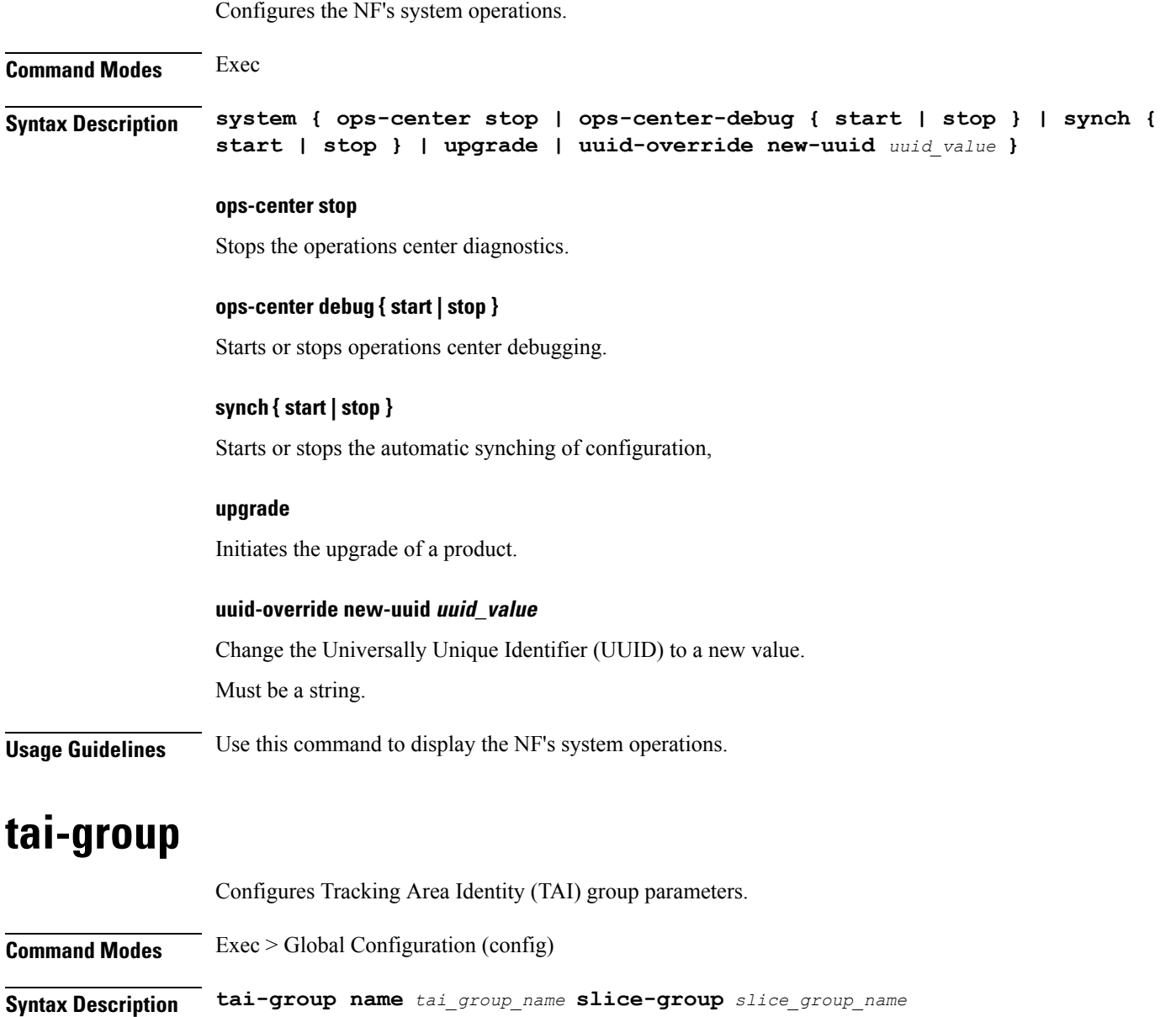

**name tai\_group\_name**

Specify name of the TAI group. Must be a string.

#### **slice-group slice\_group\_name** Specify name of the slice group.

**Usage Guidelines** Use this command to configure TAI group parameters.

## **tai-group tais**

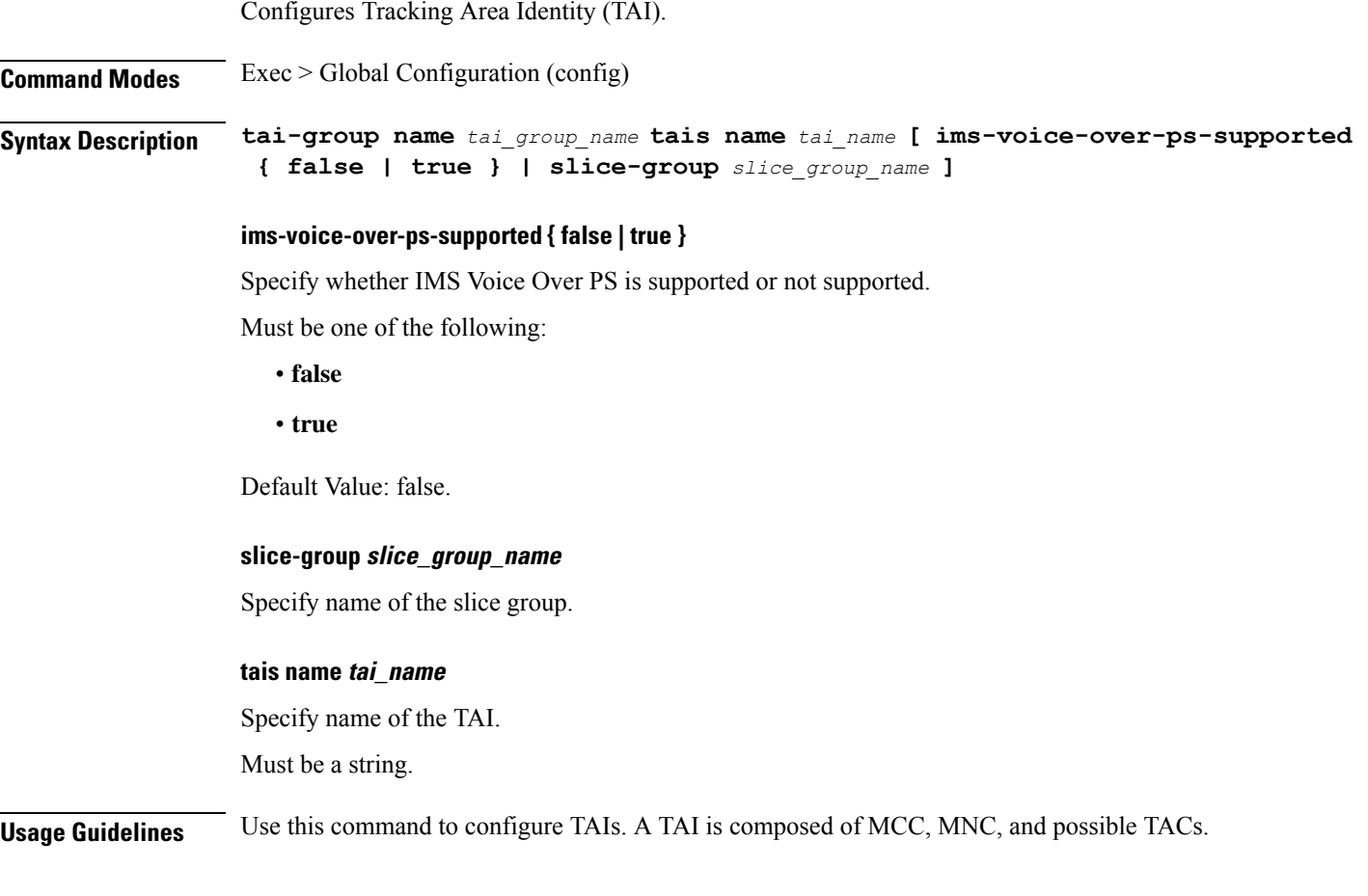

# **tai-group tais tailist**

Configures TAI list.

**Command Modes** Exec > Global Configuration (config) > TAI Group Configuration (config-tai-group-*tai\_group\_name*) > TAIS List Configuration (config-tais-*tai\_name*)

**Syntax Description mcc** *mobile\_country\_code* **mnc** *mobile\_network\_code*

#### **mcc mobile\_country\_code**

Specify the mobile country code. For example, 123.

Must be a string in the three-digit pattern. For information on the three-digit pattern, see the Input Pattern Types section.

Ш

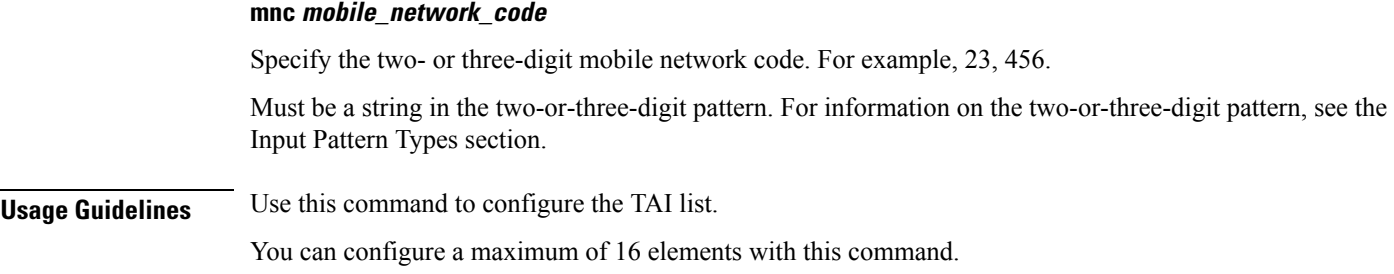

## **tai-group tais tailist tac**

Configures TAI group TAC values.

**Command Modes** Exec > Global Configuration (config) > TAI Group Configuration (config-tai-group-*tai\_group\_name*) > TAIS List Configuration (config-tais-*tai\_name*)

**Syntax Description tac list** *list\_of\_tac\_values*

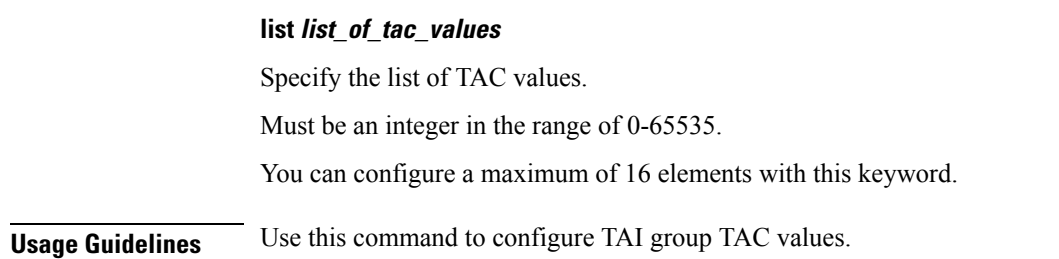

## **tai-group tais tailist tac range**

Configures the TAC range.

**Command Modes** Exec > Global Configuration (config) > TAI Group Configuration (config-tai-group-*tai\_group\_name*) > TAIS List Configuration (config-tais-*tai\_name*)

**Syntax Description range start** *tac\_range\_start* **end** *tac\_range\_end*

#### **end tac\_range\_end**

Specify the end value of the TAC range. Must be greater than the start value. Must be an integer in the range of 0-65535.

#### **start tac\_range\_start**

Specify the start value of the TAC range. Must be lesser than the end value. Must be an integer in the range of 0-65535.

**Usage Guidelines** Use this command to configure the TAC range.

You can configure a maximum of 16 elements with this command.

# **terminal**

Configures the terminal parameters.

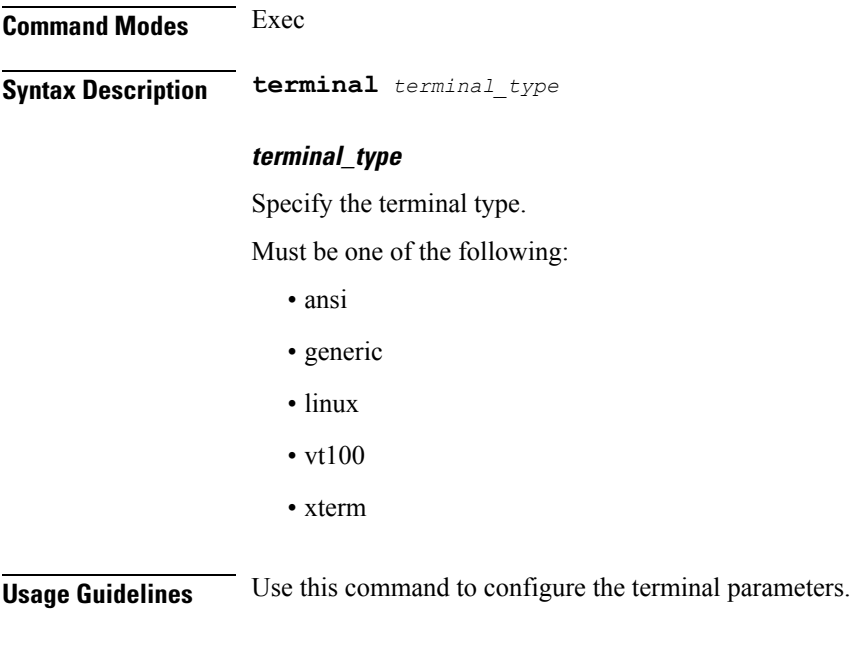

# **timestamp**

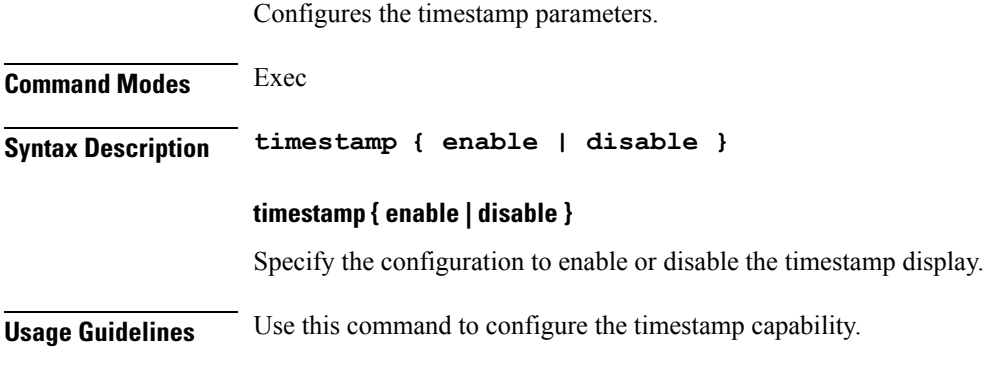

# **tracing**

Configures debug settings for AMF NGAP endpoint.

**Command Modes** Exec > Global Configuration (config)

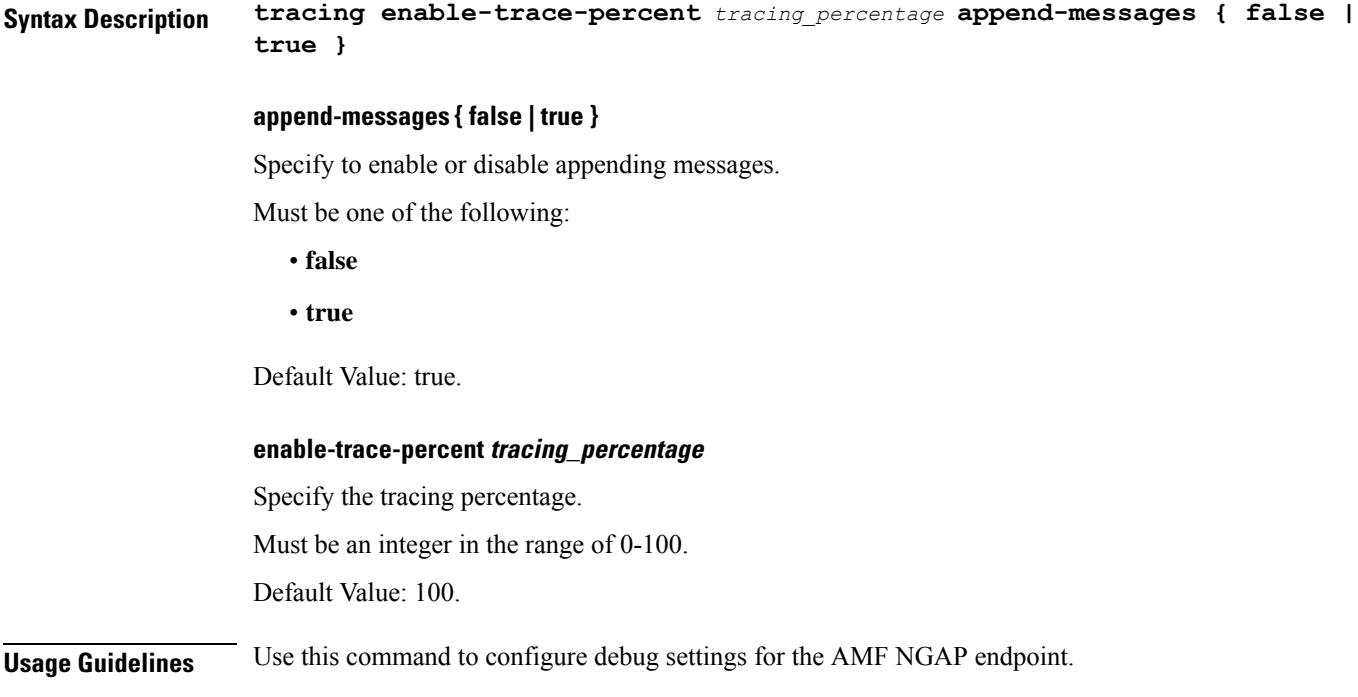

# **tracing endpoint**

 $\mathbf I$ 

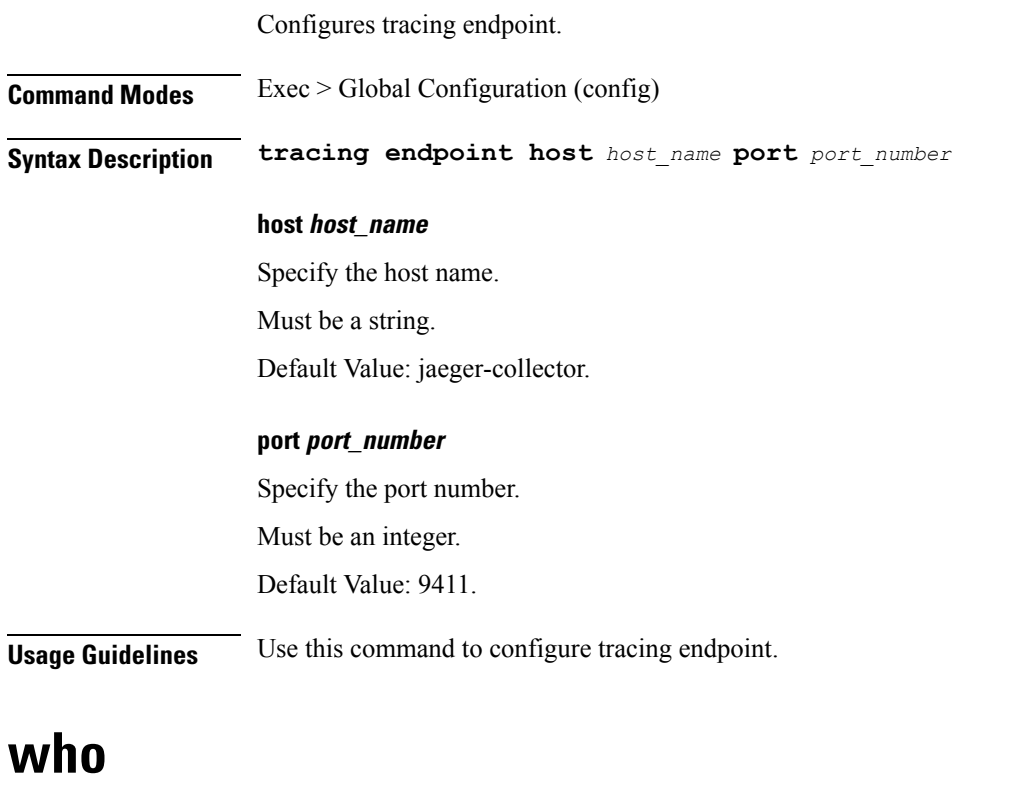

Displays information on currently logged on users.

 $\mathbf I$ 

ш

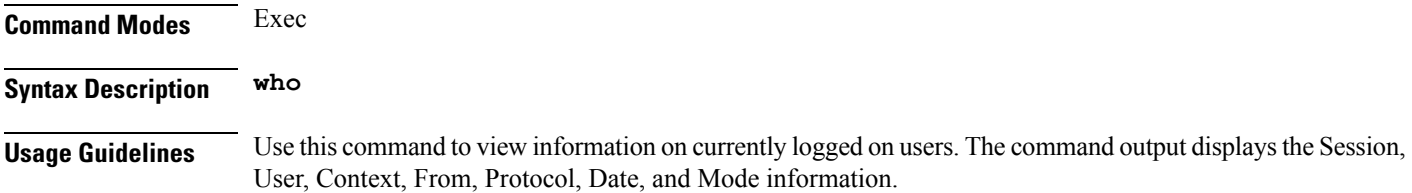

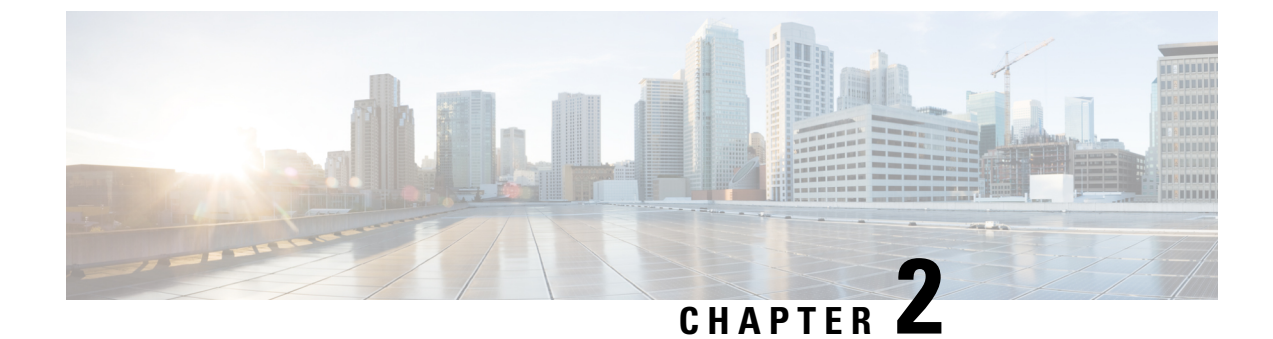

# **Input Pattern Types**

- [arg-type,](#page-354-0) on page 333
- [crypt-hash,](#page-355-0) on page 334
- [date-and-time,](#page-356-0) on page 335
- [domain-name,](#page-356-1) on page 335
- [dotted-quad,](#page-357-0) on page 336
- [hex-list,](#page-357-1) on page 336
- [hex-string,](#page-358-0) on page 337
- [ipv4-address,](#page-358-1) on page 337
- [ipv4-address-and-prefix-length,](#page-358-2) on page 337
- [ipv4-address-no-zone,](#page-358-3) on page 337
- [ipv4-prefix,](#page-358-4) on page 337
- [ipv6-address,](#page-359-0) on page 338
- [ipv6-address-and-prefix-length,](#page-359-1) on page 338
- [ipv6-address-no-zone,](#page-360-0) on page 339
- [ipv6-prefix,](#page-360-1) on page 339
- [mac-address,](#page-361-0) on page 340
- [object-identifier,](#page-361-1) on page 340
- [object-identifier-128,](#page-361-2) on page 340
- [octet-list,](#page-362-0) on page 341
- [phys-address,](#page-362-1) on page 341
- [sha-256-digest-string,](#page-362-2) on page 341
- [sha-512-digest-string,](#page-363-0) on page 342
- size, on [page](#page-363-1) 342
- [uuid,](#page-364-0) on page 343
- [yang-identifier,](#page-364-1) on page 343

### <span id="page-354-0"></span>**arg-type**

```
Pattern:
'[^\*].*|..+'; // must not be single '*'
Pattern:
'\*'
```
This statement can be used to hide a node from some, or all, northbound interfaces. All nodes with the same value are considered a hide group and are treated the same with regards to being visible or not in a northbound interface.

A node with an hidden property is not shown in the northbound user interfaces (CLI and Web UI) unless an 'unhide' operation is performed in the user interface.

The hidden value 'full' indicates that the node must be hidden from all northbound interfaces, including programmatical interfaces such as NETCONF. The value '\*' is not valid. A hide group can be unhidden only if this is explicitly allowed in the confd.conf(5) daemon configuration.

Multiple hide groups can be specified by giving this statement multiple times. The node is shown if any of the specified hide groups is given in the 'unhide' operation. If a mandatory node is hidden, a hook callback function (or similar) might be needed in order to set the element

### <span id="page-355-0"></span>**crypt-hash**

#### **Pattern:**

```
'$0$.*'
```
**'|\$1\$[a-zA-Z0-9./]{1,8}\$[a-zA-Z0-9./]{22}' '|\$5\$(rounds=\d+\$)?[a-zA-Z0-9./]{1,16}\$[a-zA-Z0-9./]{43}'**

**'|\$6\$(rounds=\d+\$)?[a-zA-Z0-9./]{1,16}\$[a-zA-Z0-9./]{86}'**

The **crypt-hash** type is used to store passwords using a hash function. The algorithms for applying the hash function and encoding the result are implemented in various UNIX systems as the function crypt(3).

A value of this type matches one of the forms:

- \$0\$ < clear text password
- \$<id>\$<salt>\$<password hash>
- \$<id>\$<parameter>\$<salt>\$<password hash>

The '\$0\$' prefix signals that the value is clear text. When such a value is received by the server, a hash value is calculated, and the string '\$<id>\$<salt>\$' or \$<id>\$<parameter>\$<salt>\$ is prepended to the result. This value is stored in the configuration data store.

If a value starting with '\$<id>\$', where  $\leq id$  is not '0', is received, the server knows that the value already represents a hashed value, and stores it as is in the data store.

When a server needs to verify a password given by a user, it finds the stored password hash string for that user, extracts the salt, and calculates the hash with the salt and given password as input. If the calculated hash value is the same as the stored value, the password given by the client is accepted.

This type defines the following hash functions:

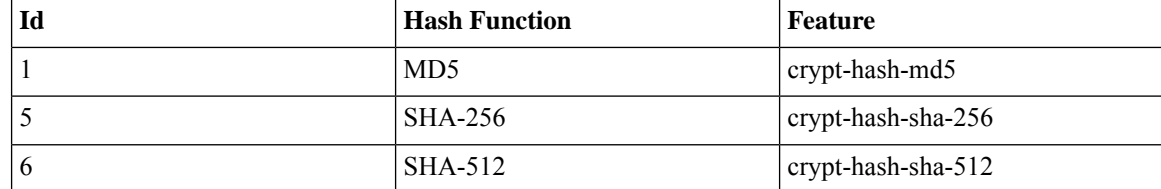

The server indicates support for the different hash functions by advertising the corresponding feature.

#### **Reference:**

- IEEE Std 1003.1-2008 crypt() function
- RFC 1321: The MD5 Message-Digest Algorithm
- FIPS.180-3.2008: Secure Hash Standard

### <span id="page-356-0"></span>**date-and-time**

#### **Pattern:**

```
'\d{4}-\d{2}-\d{2}T\d{2}:\d{2}:\d{2}(\.\d+)?'
'(Z|[\+\-]\d{2}:\d{2})'
```
The date-and-time type is a profile of the ISO 8601 standard for representation of dates and times using the Gregorian calendar. The profile is defined by the date-time production in Section 5.6 of RFC 3339. The date-and-time type is compatible with the dateTime XML schema type with the following notable exceptions:

- **1.** The date-and-time type does not allow negative years.
- **2.** The date-and-time time-offset -00:00 indicates an unknown time zone (see RFC 3339) while -00:00 and +00:00 and Z all represent the same time zone in dateTime.
- **3.** The canonical format (see below) of data-and-time values differs from the canonical format used by the dateTime XML schema type, which requires all times to be in UTC using the time-offset 'Z'.

This type is not equivalent to the DateAndTime textual convention of the SMIv2 since RFC 3339 uses a different separator between full-date and full-time and provides higher resolution of time-secfrac. The canonical format for date-and-time values with a known time zone uses a numeric time zone offset that is calculated using the device's configured known offset to UTC time.

A change of the device's offset to UTC time will cause date-and-time values to change accordingly. Such changes might happen periodically in case a server follows automatically daylight saving time (DST) time zone offset changes. The canonical format for date-and-time values with an unknown time zone (usually referring to the notion of local time) uses the time-offset -00:00.

#### **Reference:**

- RFC 3339: Date and Time on the Internet: Timestamps
- RFC 2579: Textual Conventions for SMIv2
- XSD-TYPES: XML Schema Part 2: Datatypes Second Edition

### <span id="page-356-1"></span>**domain-name**

#### **Pattern:**

```
'((([a-zA-Z0-9_]([a-zA-Z0-9\-_]){0,61})?[a-zA-Z0-9]\.)*'
'([a-zA-Z0-9_]([a-zA-Z0-9\-_]){0,61})?[a-zA-Z0-9]\.?)'
'|\.'
```
The domain-name type represents a DNS domain name. The name must fully qualified whenever possible. Internet domain names are only loosely specified. Section 3.5 of RFC 1034 recommends a syntax (modified in Section 2.1 of RFC 1123). The Pattern above is intended to allow for current practice in domain name use, and some possible future expansion. It is designed to hold various types of domain names, including names used for A or AAAA records (host names) and other records, such as SRV records.

The Internet host names have a stricter syntax (described in RFC 952) than the DNS recommendations in RFCs 1034 and 1123, and that systems that want to store host names in schema nodes using the domain-name type are recommended to adhere to this stricter standard to ensure interoperability.

The encoding of DNS names in the DNS protocol is limited to 255 characters. Since the encoding consists of labels prefixed by a length bytes and there is a trailing NULL byte, only 253 characters can appear in the textual dotted notation.

The description clause ofschema nodes using the domain-name type must describe when and how these names are resolved to IP addresses. The resolution of a domain-name value may require to query multiple DNS records. For example, A for IPv4 and AAAA for IPv6. The order of the resolution process and which DNS record takes precedence can either be defined explicitly or may depend on the configuration of the resolver.

Domain-name values use the US-ASCII encoding. Their canonical format useslowercase US-ASCII characters. Internationalized domain names MUST be A-labels as per RFC 5890.

#### **Reference:**

- RFC 952: DoD Internet Host Table Specification
- RFC 1034: Domain Names Concepts and Facilities
- RFC 1123: Requirements for Internet Hosts -- Application and Support
- RFC 2782: A DNS RR for specifying the location of services (DNS SRV)
- RFC 5890: Internationalized Domain Names in Applications (IDNA): Definitions and Document Framework

### <span id="page-357-1"></span><span id="page-357-0"></span>**dotted-quad**

#### **Pattern:**

```
'(([0-9]|[1-9][0-9]|1[0-9][0-9]|2[0-4][0-9]|25[0-5])\.){3}'
'([0-9]|[1-9][0-9]|1[0-9][0-9]|2[0-4][0-9]|25[0-5])'
```
An unsigned 32-bit number expressed in the dotted-quad notation, that is, four octets written as decimal numbers and separated with the '.' (full stop) character.

### **hex-list**

#### **Pattern:**

**'(([0-9a-fA-F]){2}(:([0-9a-fA-F]){2})\*)?'**

DEPRECATED: Use yang:hex-string instead. There are no plans to remove tailf:hex-list. A list of colon-separated hexa-decimal octets, for example '4F:4C:41:71'.

The statement tailf:value-length can be used to restrict the number of octets. Using the 'length' restriction limits the number of characters in the lexical representation

### <span id="page-358-0"></span>**hex-string**

#### **Pattern:**

**'([0-9a-fA-F]{2}(:[0-9a-fA-F]{2})\*)?'**

A hexadecimal string with octets represented as hex digits separated by colons. The canonical representation uses lowercase characters.

### <span id="page-358-1"></span>**ipv4-address**

#### **Pattern:**

```
'(([0-9]|[1-9][0-9]|1[0-9][0-9]|2[0-4][0-9]|25[0-5])\.){3}'
'([0-9]|[1-9][0-9]|1[0-9][0-9]|2[0-4][0-9]|25[0-5])'
'(%[\p{N}\p{L}]+)?'
```
The ipv4-address type represents an IPv4 address in dotted-quad notation. The IPv4 address may include a zone index, separated by a % sign. The zone index is used to disambiguate identical address values. For link-local addresses, the zone index will typically be the interface index number or the name of an interface. If the zone index is not present, the default zone of the device will be used. The canonical format for the zone index is the numerical format.

### <span id="page-358-2"></span>**ipv4-address-and-prefix-length**

#### **Pattern:**

```
'(([0-9]|[1-9][0-9]|1[0-9][0-9]|2[0-4][0-9]|25[0-5])\.){3}'
'([0-9]|[1-9][0-9]|1[0-9][0-9]|2[0-4][0-9]|25[0-5])'
'/(([0-9])|([1-2][0-9])|(3[0-2]))'
```
The ipv4-address-and-prefix-length type represents a combination of an IPv4 address and a prefix length. The prefix length is given by the number following the slash character and must be less than or equal to 32.

### <span id="page-358-4"></span><span id="page-358-3"></span>**ipv4-address-no-zone**

```
Pattern:
```
**'[0-9\.]\*'**

An IPv4 address is without a zone index and derived from ipv4-address that is used in situations where the zone is known from the context and hence no zone index is needed.

### **ipv4-prefix**

```
Pattern:
'(([0-9]|[1-9][0-9]|1[0-9][0-9]|2[0-4][0-9]|25[0-5])\.){3}'
 '([0-9]|[1-9][0-9]|1[0-9][0-9]|2[0-4][0-9]|25[0-5])'
 '/(([0-9])|([1-2][0-9])|(3[0-2]))'
```
The ipv4-prefix type represents an IPv4 address prefix. The prefix length is given by the number following the slash character and must be less than or equal to 32.

A prefix length value of 'n' corresponds to an IP address mask that has n contiguous 1-bits from the most significant bit (MSB) and all other bits set to 0.

The canonical format of an IPv4 prefix has all bits of the IPv4 address set to zero that are not part of the IPv4 prefix.

### <span id="page-359-0"></span>**ipv6-address**

#### **Pattern:**

```
'((:|[0-9a-fA-F]{0,4}):)([0-9a-fA-F]{0,4}:){0,5}'
 '((([0-9a-fA-F]{0,4}:)?(:|[0-9a-fA-F]{0,4}))|'
 '(((25[0-5]|2[0-4][0-9]|[01]?[0-9]?[0-9])\.){3}'Pattern:
 '(25[0-5]|2[0-4][0-9]|[01]?[0-9]?[0-9])))'
 '(%[\p{N}\p{L}]+)?'
```
#### **Pattern:**

**'(([^:]+:){6}(([^:]+:[^:]+)|(.\*\..\*)))|' '((([^:]+:)\*[^:]+)?::(([^:]+:)\*[^:]+)?)' '(%.+)?'**

The ipv6-address type represents an IPv6 address in full, mixed, shortened, and shortened-mixed notation. The IPv6 address may include a zone index, separated by a % sign.

The zone index is used to disambiguate identical address values. For link-local addresses, the zone index will typically be the interface index number or the name of an interface. If the zone index is not present, the default zone of the device will be used.

The canonical format of IPv6 addresses uses the textual representation defined inSection 4 of RFC 5952. The canonical format for the zone index is the numerical format as described in Section 11.2 of RFC 4007.

#### **Reference:**

- RFC 4291: IP Version 6 Addressing Architecture
- RFC 4007: IPv6 Scoped Address Architecture
- RFC 5952: A Recommendation for IPv6 Address Text Representation

### <span id="page-359-1"></span>**ipv6-address-and-prefix-length**

```
Pattern:
```

```
'((:|[0-9a-fA-F]{0,4}):)([0-9a-fA-F]{0,4}:){0,5}'
 '((([0-9a-fA-F]{0,4}:)?(:|[0-9a-fA-F]{0,4}))|'
 '(((25[0-5]|2[0-4][0-9]|[01]?[0-9]?[0-9])\.){3}'
 '(25[0-5]|2[0-4][0-9]|[01]?[0-9]?[0-9])))'
 '(/(([0-9])|([0-9]{2})|(1[0-1][0-9])|(12[0-8])))'
Pattern:
```

```
'(([^:]+:){6}(([^:]+:[^:]+)|(.*\..*)))|'
```
**'((([^:]+:)\*[^:]+)?::(([^:]+:)\*[^:]+)?)' '(/.+)'**

The ipv6-address-and-prefix-length type represents a combination of an IPv6 address and a prefix length. The prefix length is given by the number following the slash character and must be less than or equal to 128.

## **ipv6-address-no-zone**

### **Pattern:**

**'[0-9a-fA-F:\.]\*'**

An IPv6 address without a zone index. This type, derived from ipv6-address, may be used in situations where the zone is known from the context and hence no zone index is needed.

#### **Reference:**

- RFC 4291: IP Version 6 Addressing Architecture
- RFC 4007: IPv6 Scoped Address Architecture
- RFC 5952: A Recommendation for IPv6 Address Text Representation

## **ipv6-prefix**

#### **Pattern:**

```
'((:|[0-9a-fA-F]{0,4}):)([0-9a-fA-F]{0,4}:){0,5}'
'((([0-9a-fA-F]{0,4}:)?(:|[0-9a-fA-F]{0,4}))|'
'(((25[0-5]|2[0-4][0-9]|[01]?[0-9]?[0-9])\.){3}'Pattern:
'(25[0-5]|2[0-4][0-9]|[01]?[0-9]?[0-9])))'
'(/(([0-9])|([0-9]{2})|(1[0-1][0-9])|(12[0-8])))';
```
#### **Pattern:**

```
'(([^:]+:){6}(([^:]+:[^:]+)|(.*\..*)))|'
 '((([^:]+:)*[^:]+)?::(([^:]+:)*[^:]+)?)'
'(/.+)'
```
The ipv6-prefix type represents an IPv6 address prefix. The prefix length is given by the number following the slash character and must be less than or equal to 128.

A prefix length value of n corresponds to an IP address mask that has n contiguous 1-bits from the most significant bit (MSB) and all other bits set to 0.

The IPv6 address should have all bits that do not belong to the prefix set to zero. The canonical format of an IPv6 prefix has all bits of the IPv6 address set to zero that are not part of the IPv6 prefix. Furthermore, the IPv6 address is represented as defined in Section 4 of RFC 5952

### **Reference:**

• RFC 5952: A Recommendation for IPv6 Address Text Representation

# **mac-address**

#### **Pattern:**

**'[0-9a-fA-F]{2}(:[0-9a-fA-F]{2}){5}'**

The mac-address type represents an IEEE 802 MAC address. The canonical representation uses lowercase characters. In the value set and its semantics, this type is equivalent to the MacAddress textual convention of the SMIv2.

#### **Reference:**

- IEEE 802: IEEE Standard for Local and Metropolitan Area Networks: Overview and Architecture
- RFC 2579: Textual Conventions for SMIv2

# **object-identifier**

#### **Pattern:**

**'(([0-1](\.[1-3]?[0-9]))|(2\.(0|([1-9]\d\*))))' '(\.(0|([1-9]\d\*)))\*'**

The object-identifier type represents administratively assigned namesin a registration-hierarchical-name tree. The values of this type are denoted as a sequence of numerical non-negative sub-identifier values. Each sub-identifier value MUST NOT exceed 2^32-1 (4294967295). The Sub-identifiers are separated by single dots and without any intermediate whitespace.

The ASN.1 standard restricts the value space of the first sub-identifier to 0, 1, or 2. Furthermore, the value space of the second sub-identifier is restricted to the range 0 to 39 if the first sub-identifier is 0 or 1. Finally, the ASN.1 standard requires that an object identifier has always at least two sub-identifiers. The pattern captures these restrictions.

Although the number of sub-identifiers is not limited, module designers should realize that there may be implementations that stick with the SMIv2 limit of 128 sub-identifiers.

This type is a superset of the SMIv2 OBJECT IDENTIFIER type since it is not restricted to 128 sub-identifiers. Hence, this type SHOULD NOT be used to represent the SMIv2 OBJECT IDENTIFIER type; the object-identifier-128 type SHOULD be used instead.

### **Reference:**

- ISO9834-1: Information technology Open Systems
- Interconnection Procedures for the operation of OSI
- Registration Authorities: General procedures and top arcs of the ASN.1 Object Identifier tree

# **object-identifier-128**

```
Pattern:
'\d*(\.\d*){1,127}'
```
This type represents object-identifiers restricted to 128 sub-identifiers. In the value set and its semantics, this type is equivalent to the OBJECT IDENTIFIER type of the SMIv2.

#### **Reference:**

• RFC 2578: Structure of Management Information Version 2 (SMIv2)

## **octet-list**

### **Pattern:**

**'(\d\*(.\d\*)\*)?'**

A list of dot-separated octets, for example '192.168.255.1.0'. The statement tailf:value-length can be used to restrict the number of octets. Using the 'length' restriction limits the number of characters in the lexical representation.

## **phys-address**

## **Pattern:**

**'([0-9a-fA-F]{2}(:[0-9a-fA-F]{2})\*)?'**

Represents media- or physical-level addresses represented as a sequence octets, each octet represented by two hexadecimal numbers. Octets are separated by colons. The canonical representation uses lowercase characters. In the value set and its semantics, this type is equivalent to the PhysAddress textual convention of the SMIv2.

#### **Reference:**

• RFC 2579: Textual Conventions for SMIv2

# **sha-256-digest-string**

### **Pattern:**

```
'$0$.*'
```

```
'|$5$(rounds=\d+$)?[a-zA-Z0-9./]{1,16}$[a-zA-Z0-9./]{43}'
```
The sha-256-digest-string type automatically computes a SHA-256 digest for a value adhering to this type. A value of this type matches one of the forms:

- \$0\$ < clear text password >
- \$5\$ < salt > \$ < password hash >
- \$5\$rounds=<number>\$<salt>\$<password hash>

The '\$0\$' prefix signals that this is plain text. When a plain text value is received by the server, a SHA-256 digest is calculated, and the string '\$5\$<salt>\$' is prepended to the

result, where <salt> is a random 16 character salt used to generate the digest. This value is stored in the configuration data store. The algorithm can be tuned through the /confdConfig/cryptHash/rounds parameter, which if set to a number other than the default will cause '\$5\$rounds=<number>\$<salt>\$' to be prepended instead of only '\$5\$<salt>\$'.

If a value starting with '\$5\$' is received, the server knows that the value already represents a SHA-256 digest, and stores it as is in the data store.

If a default value is specified, it must have a '\$5\$' prefix.

The digest algorithm used is the same as the SHA-256 crypt function used for encrypting passwords for various UNIX systems.

#### **Reference:**

• IEEE Std 1003.1-2008 - crypt() function FIPS.180-3.2008: Secure Hash Standard

## **sha-512-digest-string**

#### **Pattern:**

**'\$0\$.\*'**

```
'|$6$(rounds=\d+$)?[a-zA-Z0-9./]{1,16}$[a-zA-Z0-9./]{86}'
```
The sha-512-digest-string type automatically computes a SHA-512 digest for a value adhering to this type. A value of this type matches one of the forms

- \$0\$<clear text password>
- \$6\$ < salt > \$ < password hash >
- \$6\$rounds=<number>\$<salt>\$<password hash>

The '\$0\$' prefix signals that this is plain text. When a plain text value is received by the server, a SHA-512 digest is calculated, and the string '\$6\$<salt>\$' is prepended to the

result, where <salt> is a random 16 character salt used to generate the digest. This value is stored in the configuration data store. The algorithm can be tuned through the

/confdConfig/cryptHash/rounds parameter, which if set to a number other than the default will cause '\$6\$rounds=<number>\$<salt>\$' to be prepended instead of only '\$6\$<salt>\$'.

If a value starting with '\$6\$' is received, the server knows that the value already represents a SHA-512 digest, and stores it as is in the data store.

If a default value is specified, it must have a '\$6\$' prefix. The digest algorithm used is the same as theSHA-512 crypt function used for encrypting passwords for various UNIX systems.

#### **Reference:**

• IEEE Std 1003.1-2008 - crypt() function FIPS.180-3.2008: Secure Hash Standard

## **size**

**Pattern:**

**'S(\d+G)?(\d+M)?(\d+K)?(\d+B)?'**

A value that represents a number of bytes. An example could be S1G8M7K956B; meaning 1GB + 8MB +  $7KB + 956B = 1082138556$  bytes.

The value must start with an S. Any byte magnifier can be left out, for example, S1K1B equals 1025 bytes. The order is significant though, that is S1B56G is not a valid byte size.

In ConfD, a 'size' value is represented as an uint64.

# **uuid**

#### **Pattern:**

```
'[0-9a-fA-F]{8}-[0-9a-fA-F]{4}-[0-9a-fA-F]{4}-'
'[0-9a-fA-F]{4}-[0-9a-fA-F]{12}'
```
A Universally Unique IDentifier in the string representation defined in RFC 4122. The canonical representation uses lowercase characters. The following is an example of a UUID in string representation: f81d4fae-7dec-11d0-a765-00a0c91e6bf6.

### **Reference:**

• RFC 4122: A Universally Unique IDentifier (UUID) URN Namespace

# **yang-identifier**

```
Pattern:
'[a-zA-Z_][a-zA-Z0-9\-_.]*'
```
#### **Pattern:**

**'.|..|[^xX].\*|.[^mM].\*|..[^lL].\*'**

A YANG identifier string as defined by the 'identifier' rule in Section 12 of RFC 6020. An identifier must start with an alphabetic character or an underscore followed by an arbitrary sequence of alphabetic or numeric characters, underscores, hyphens, or dots. A YANG identifier MUST NOT start with any possible combination of the lowercase or uppercase character sequence 'xml'.

## **Reference:**

• RFC 6020: YANG - A Data Modeling Language for the Network Configuration Protocol (NETCONF)

 $\mathbf l$